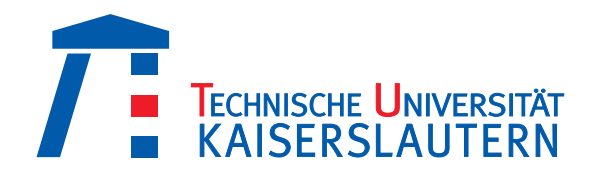

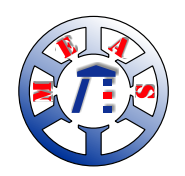

Technische Universität Kaiserslautern Fachbereich Elektrotechnik und Informationstechnik Lehrstuhl für Mechatronik und elektrische Antriebstechnik

# Permanentmagneterregte Line-Start-Antriebe in Ferrittechnik

### Dipl.-Ing. Stefan Mathis geboren in Saarbrücken-Dudweiler

Vom Fachbereich Elektrotechnik und Informationstechnik der Technischen Universität Kaiserslautern zur Verleihung des akademischen Grades Doktor der Ingenieurwissenschaften (Dr.-Ing.) genehmigte Dissertation

D 386

Datum der mündlichen Prüfung: 10.05.2019

1. Berichterstatter: Prof. Dr.-Ing. Gerhard Huth 2. Berichterstatter: Prof. Dr.-Ing. Martin Doppelbauer Prüfungsvorsitzender: Prof. Dr.-Ing. Wolfram Wellßow

Dekan des Fachbereichs: Prof. Dr.-Ing. Ralph Urbansky

# Inhaltsverzeichnis

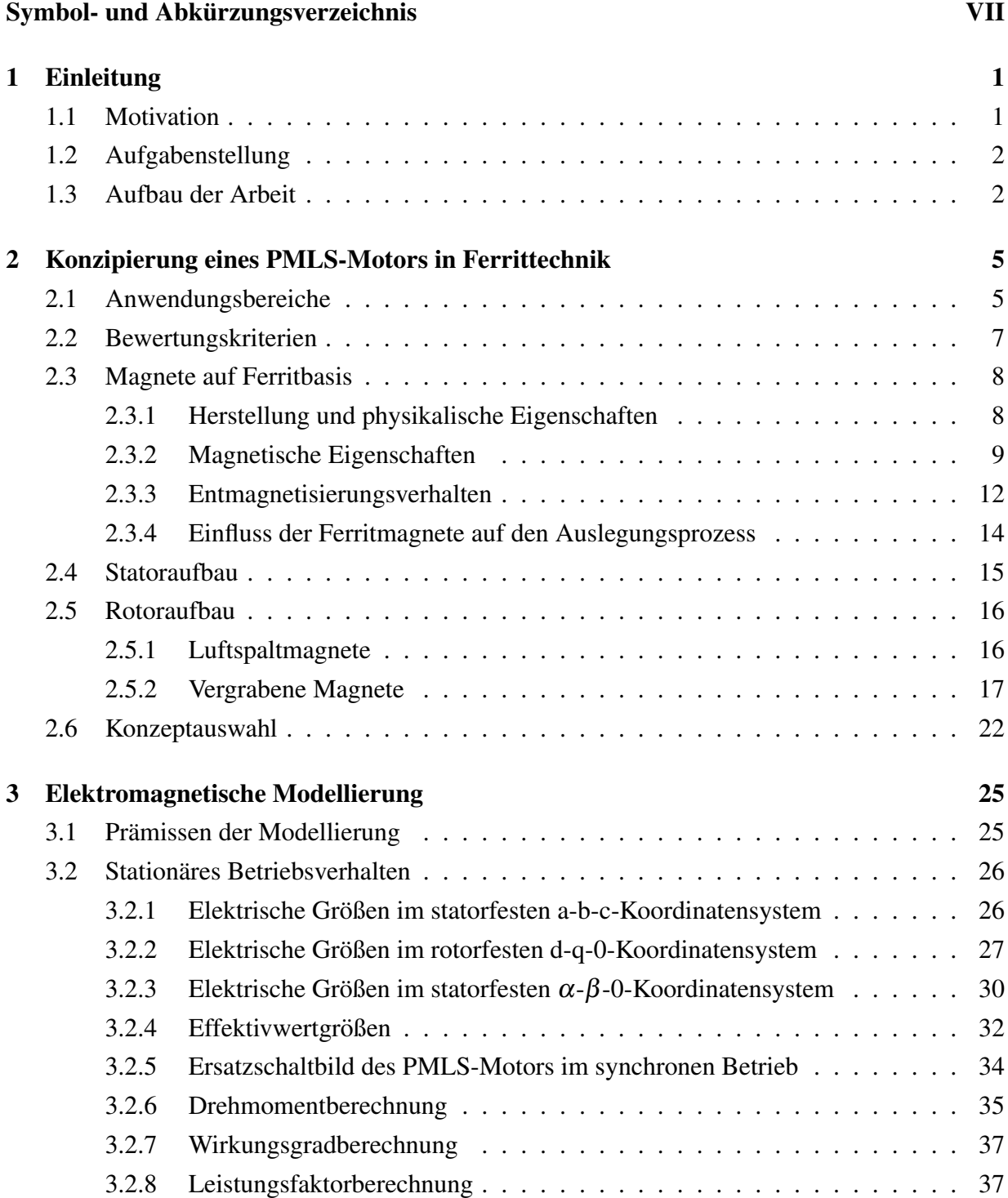

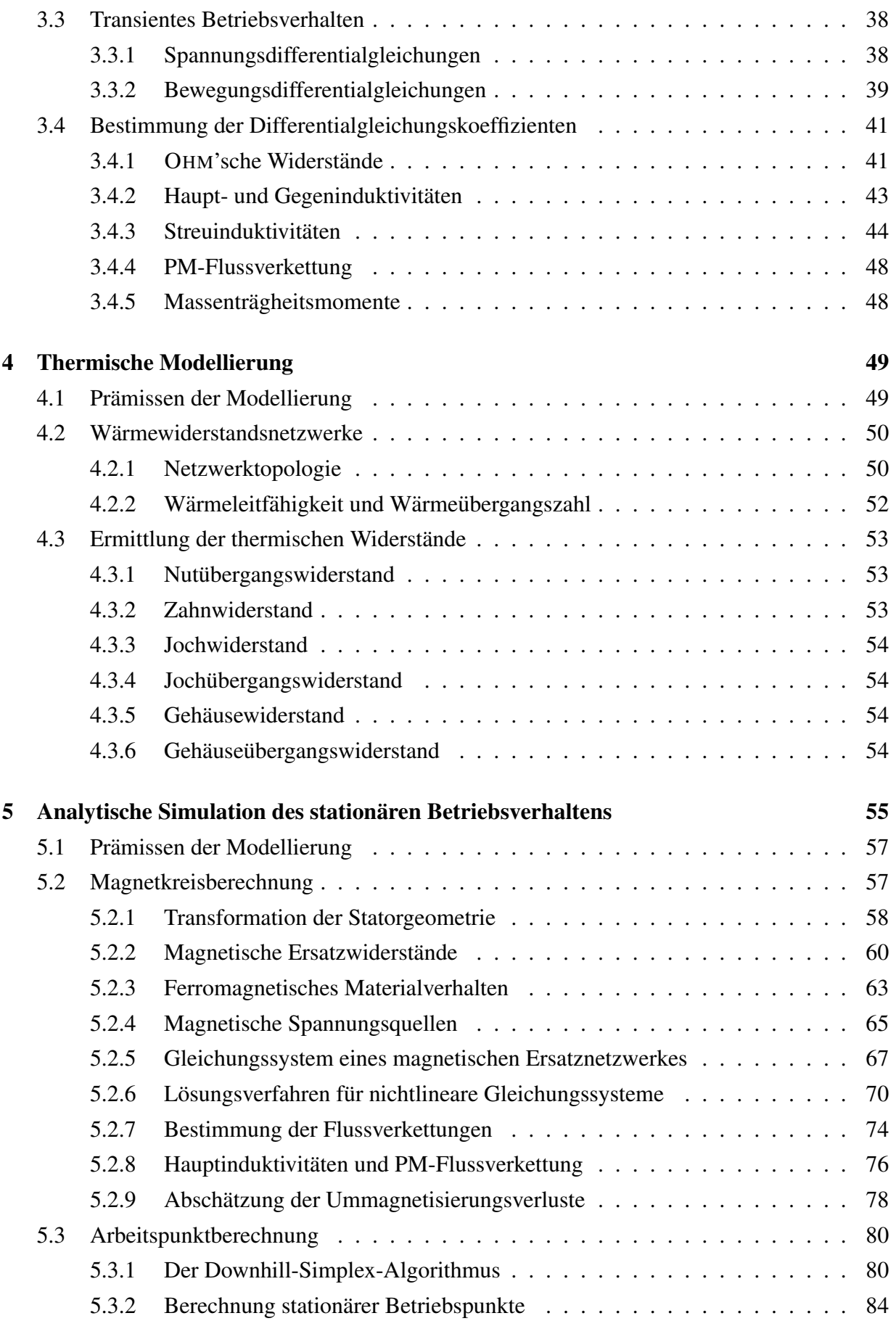

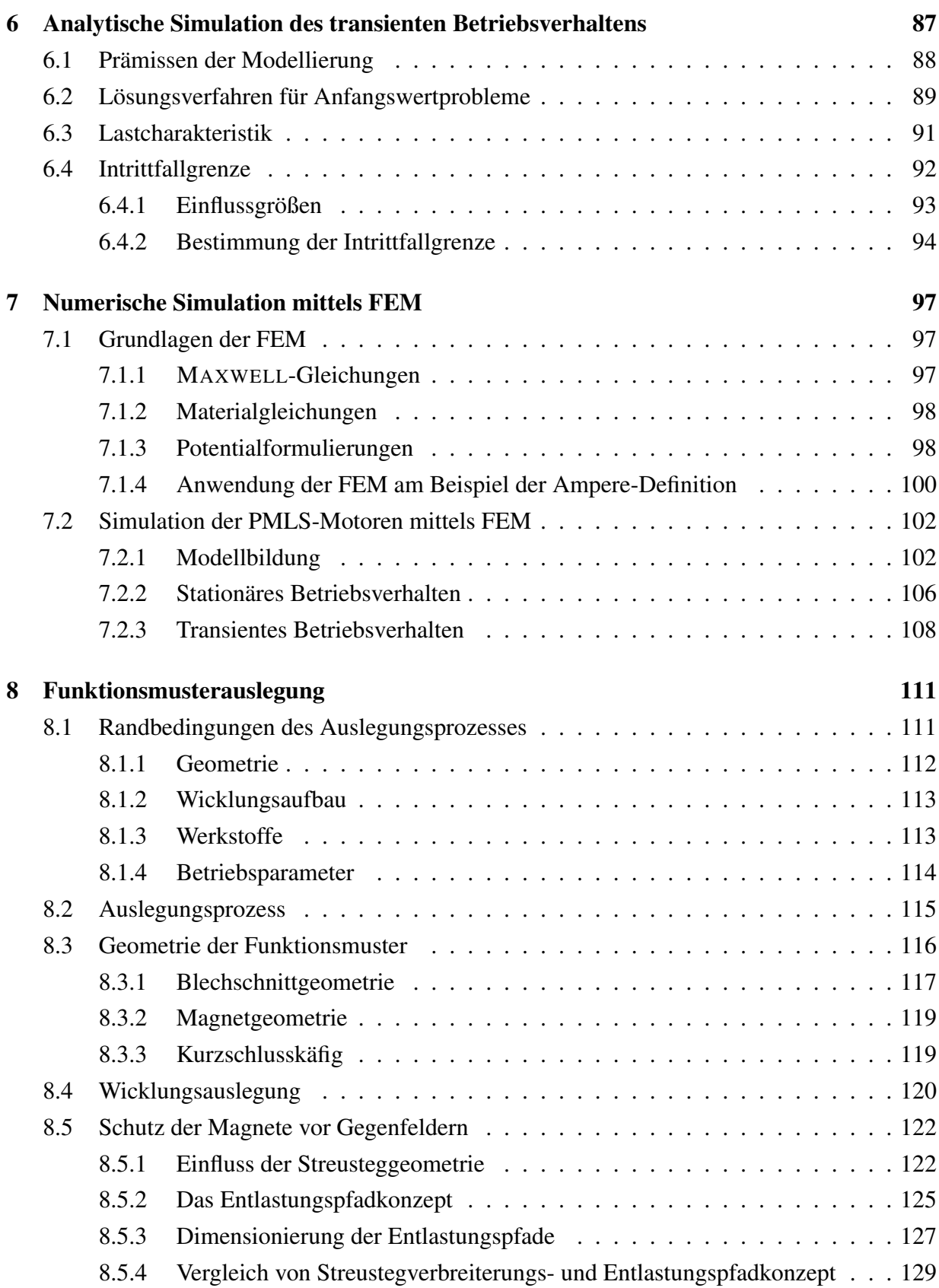

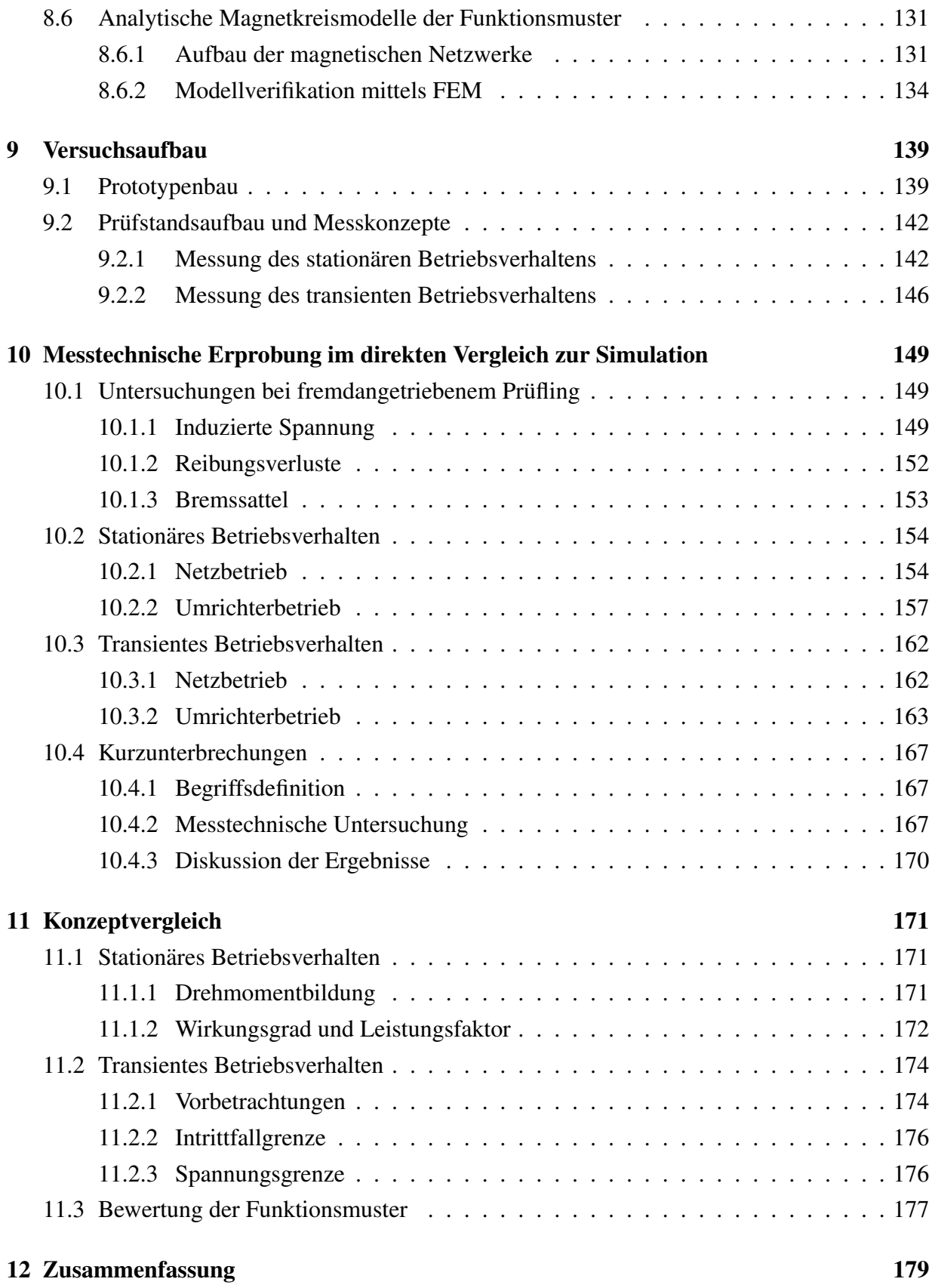

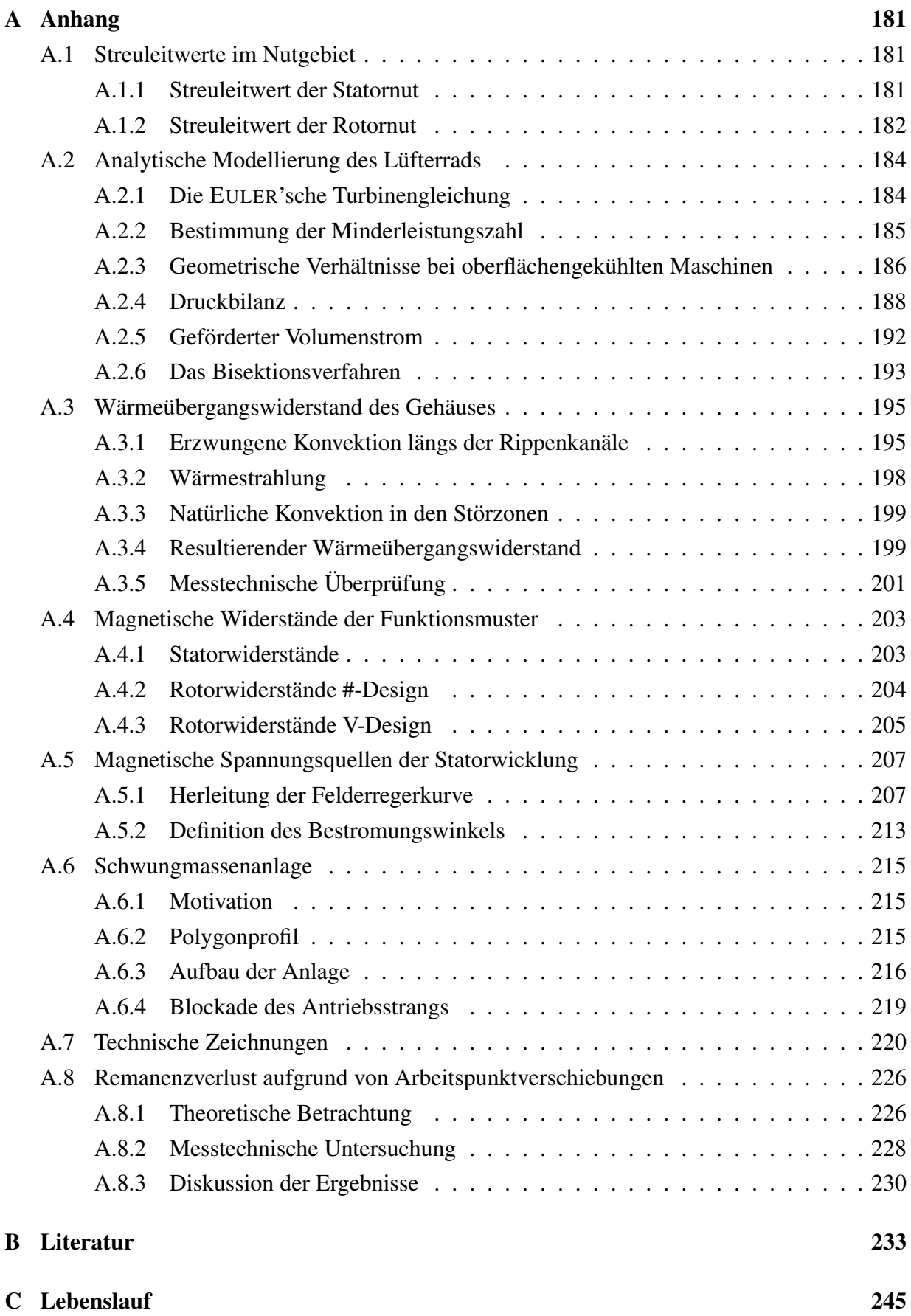

# <span id="page-8-0"></span>Symbol- und Abkürzungsverzeichnis

# Formelzeichen

## Lateinische Formelzeichen

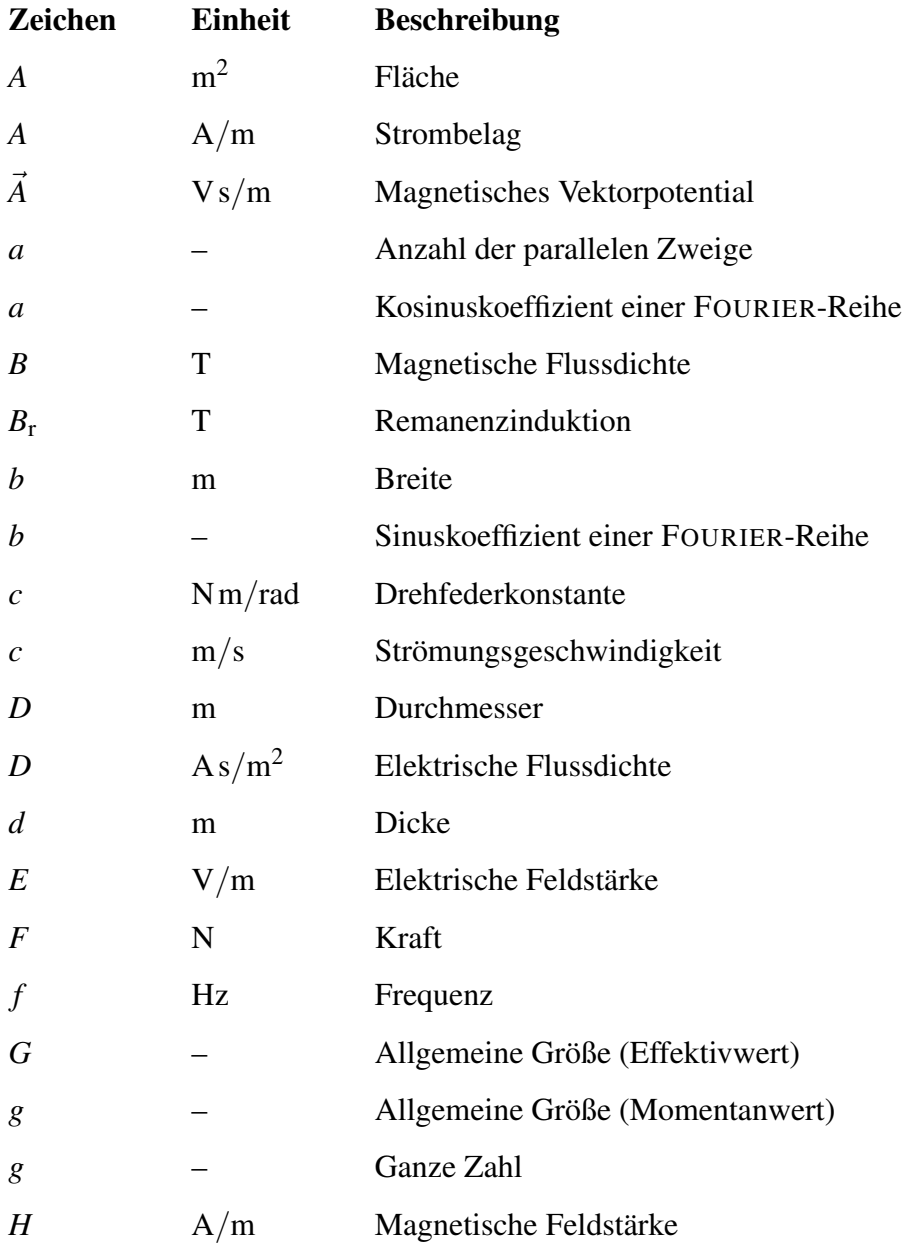

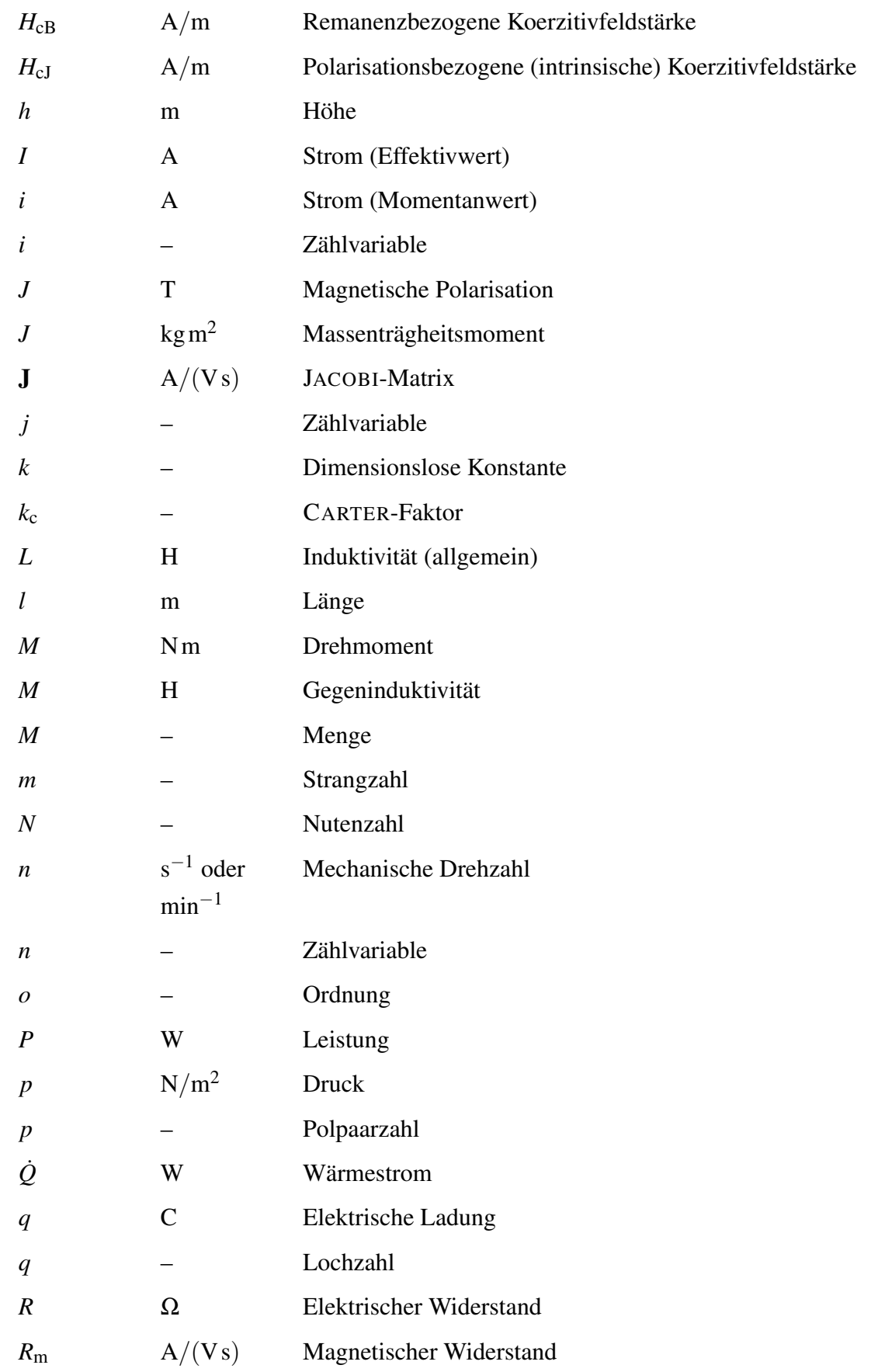

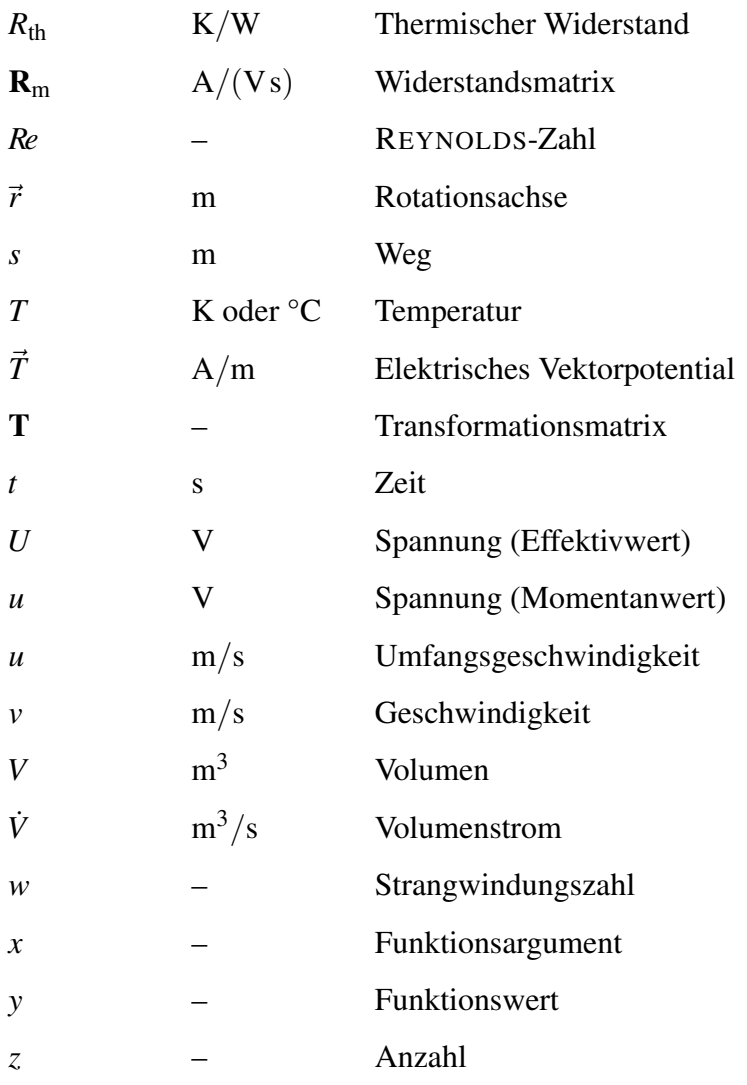

## Griechische Formelzeichen

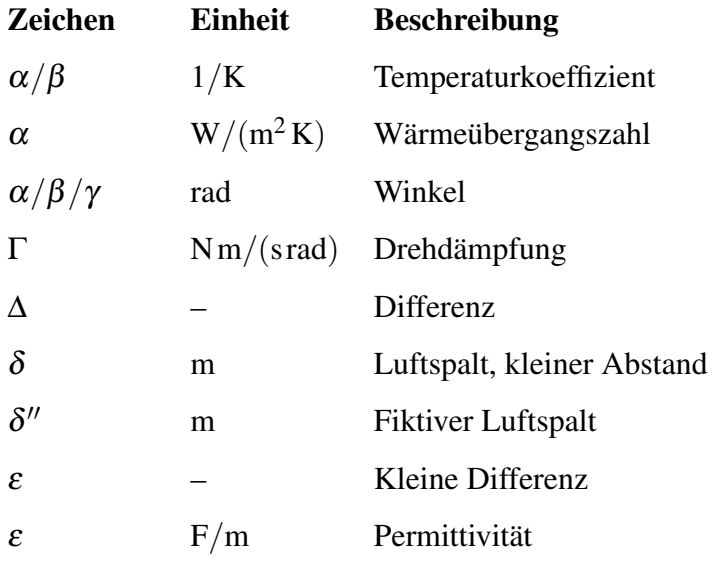

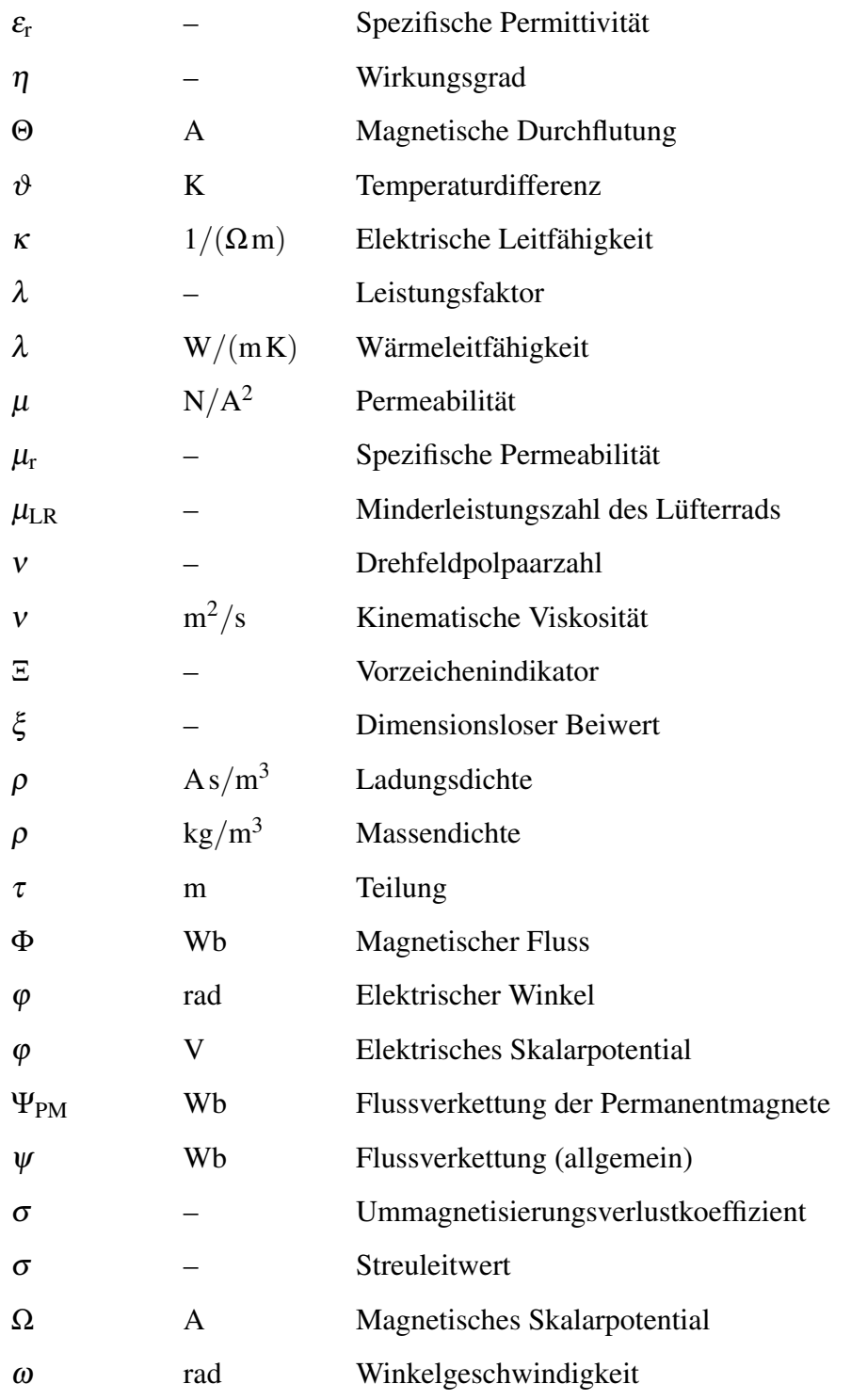

# Indizes

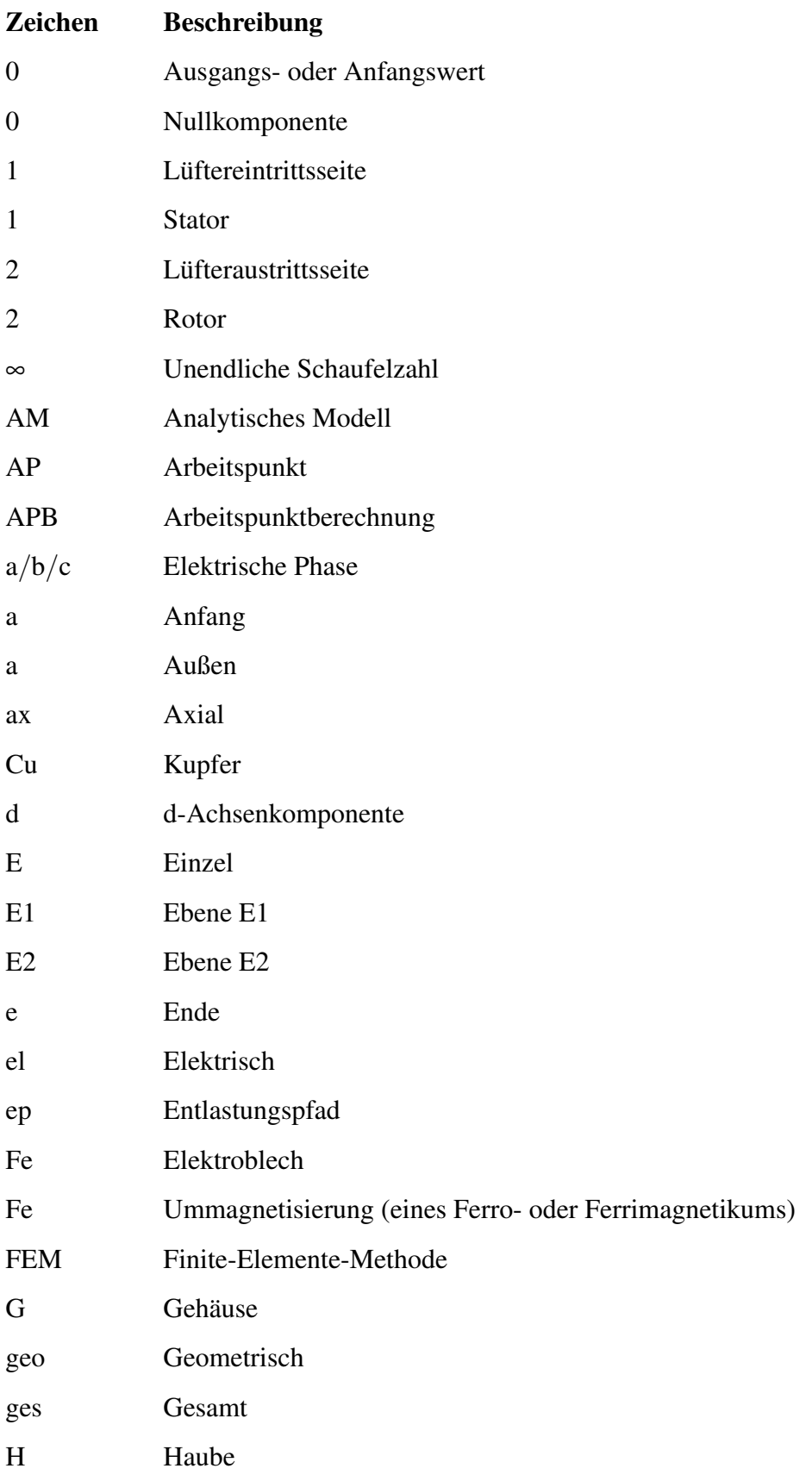

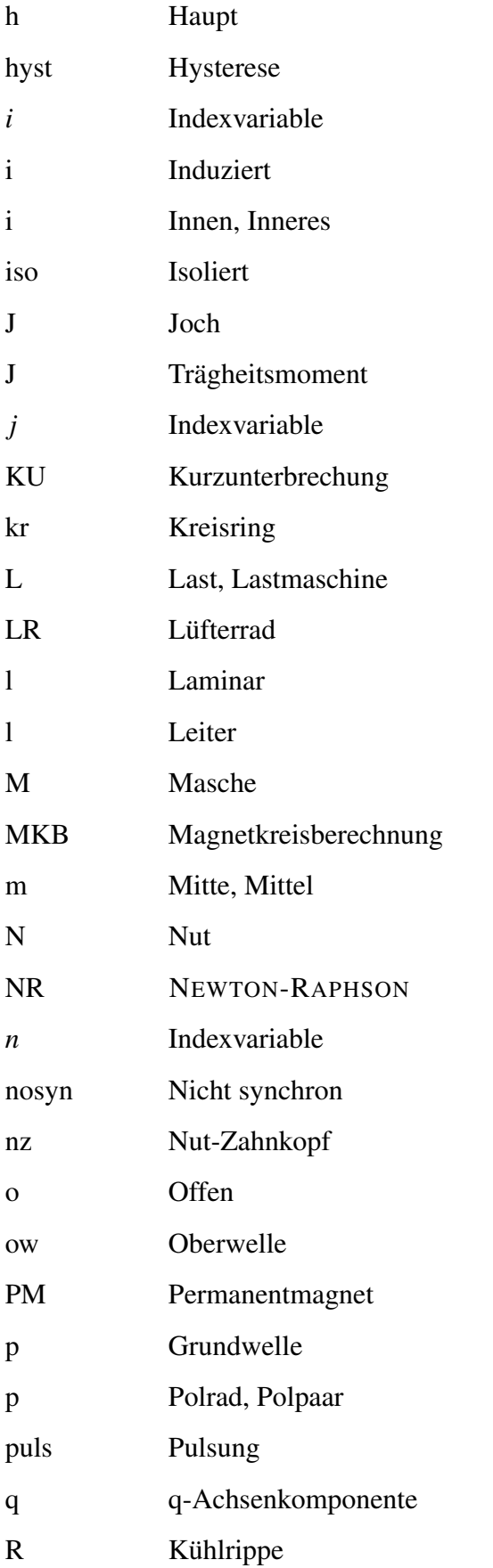

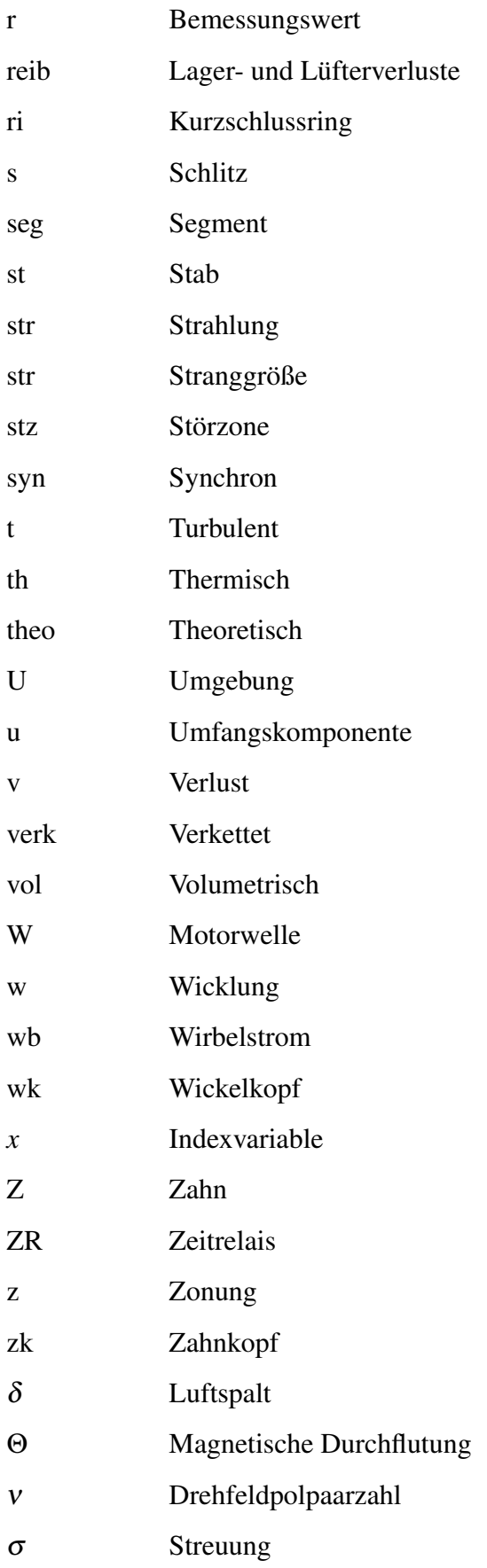

# Konstanten

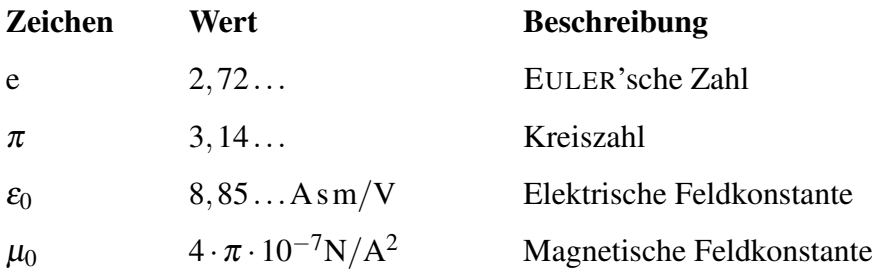

# Mathematische Operatoren

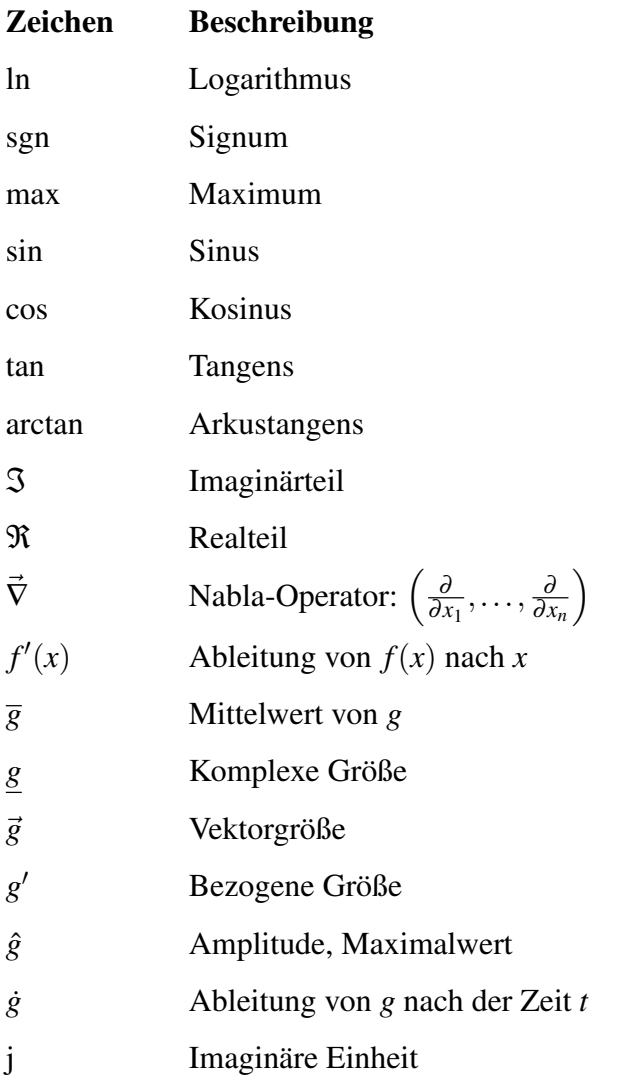

# **Abkürzungen**

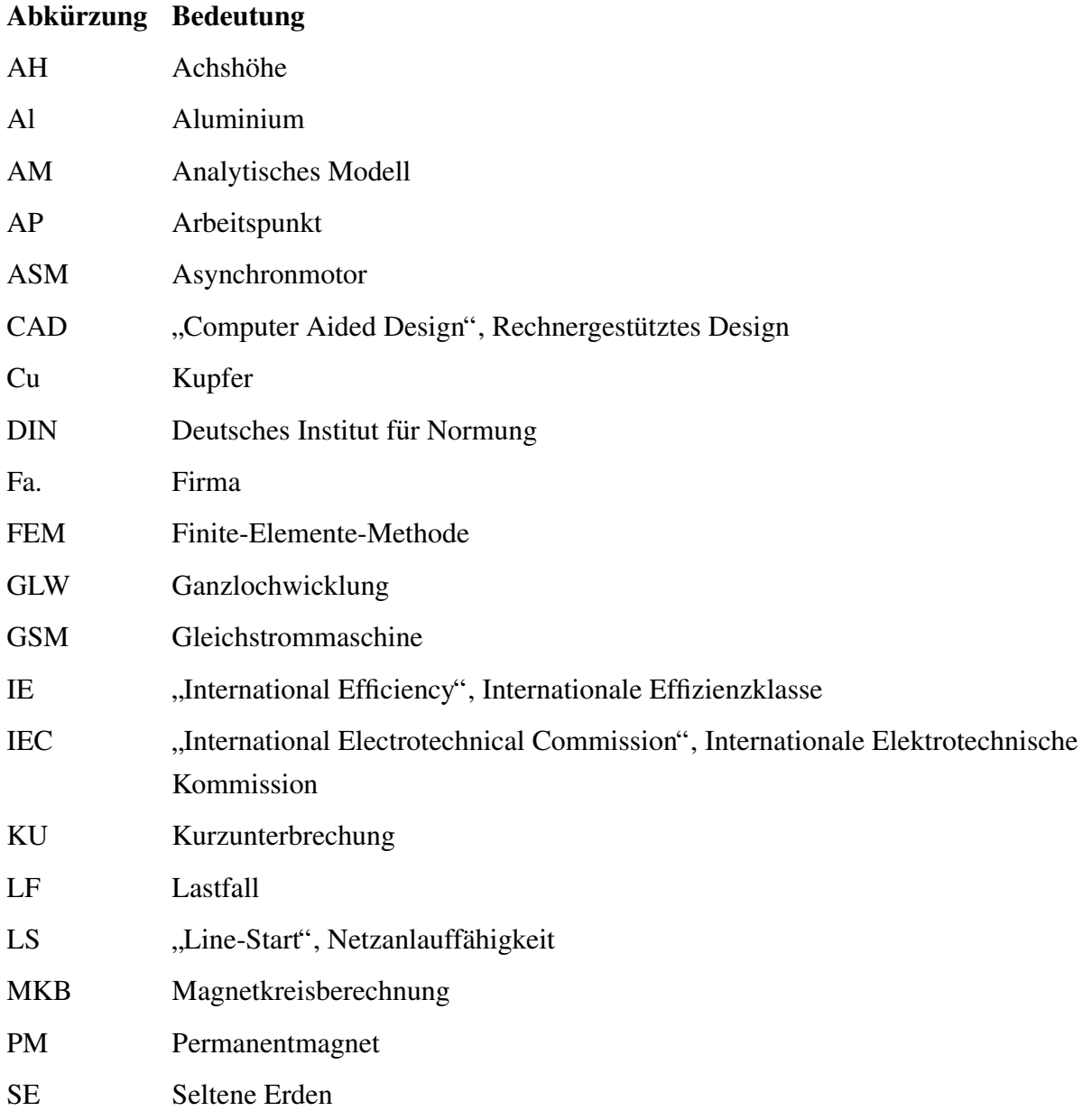

# <span id="page-18-0"></span>1 Einleitung

## <span id="page-18-1"></span>1.1 Motivation

Seit den 1950er Jahren werden Permanentmagnete (PM) aus hartmagnetischen Ferriten ("Ferritmagnete") eingesetzt. Diese keramischen Werkstoffe zeichnen sich gegenüber den bis dato genutzten metallischen Aluminium-Nickel-Cobalt-Magneten durch eine wesentlich höhere Koerzitivfeldstärke und damit Entmagnetisierungsfestigkeit aus. Hierdurch sind Ferritmagnete besonders für den Einsatz in Elektromotoren gut geeignet. [[KR67;](#page-255-0) [Sch93;](#page-258-0) [Sug99\]](#page-260-0)

Mit der Entwicklung der Samarium-Cobalt-Magnete 1970 [\[Str70\]](#page-259-0) sowie der Neodym-Eisen-Bor-Magnete 1984 [\[Sta95\]](#page-259-1) wurden die Ferritmagnete ihrerseits verdrängt, da die sogenannten Seltenen-Erden-Magnete (SE-Magnete) überlegene Werte für Remanenz und Koerzitiv-feldstärke aufweisen [[Sch93\]](#page-258-0). Dies ermöglichte eine erhebliche Steigerung von Leistungsdichte und Effizienz im Elektromaschinenbau. Nachteile der SE-Magnete sind die im Vergleich zu Ferritmagneten hohen Materialkosten, die gute elektrische Leitfähigkeit sowie die Korro-sionsanfälligkeit [[Cam94\]](#page-251-0). Die beiden letztgenannten Eigenschaften sind allerdings nur für  $Spezialanwendungen<sup>[1]</sup> relevant. Daher wird sich heutzutage im Volumengeschäft auf die$  $Spezialanwendungen<sup>[1]</sup> relevant. Daher wird sich heutzutage im Volumengeschäft auf die$  $Spezialanwendungen<sup>[1]</sup> relevant. Daher wird sich heutzutage im Volumengeschäft auf die$ Anwendung von SE-Magneten konzentriert.

In jüngster Zeit wird der Anwendung von Ferritmagneten wieder größere Aufmerksamkeit geschenkt. Durch Zugabe von Lanthan und Cobalt konnten sowohl für die Remanenz als auch für die Koerzitivfeldstärke Steigerungen erzielt werden [[Sug99\]](#page-260-0). Darüber hinaus erfordern stetig verschärfte Effizienznormen<sup>[\[2\]](#page-18-3)</sup> und hohe Energiepreise eine wirkungsgradorientierte Auslegung der Motoren. Während Asynchronmotoren (ASM) hier teilweise an ihre Grenzen stoßen, ist die Verwendung von SE-Magneten in permanentmagneterregten Synchronmotoren aufgrund der unsicheren Versorgungslage zunehmend problematisch. Die so entstehende Produktlucke kann ¨ durch die Verwendung ferritmagnetbasierter Motoren ausgefullt werden. Um die Anschaffung ¨ eines kostspieligen Frequenzumrichters zu vermeiden, bietet sich die Integration eines Kurzschlusskäfigs in den PM-Rotor an.

<span id="page-18-2"></span><sup>&</sup>lt;sup>[1]</sup>Die elektrische Leitfähigkeit spielt aufgrund der Wirbelstromverluste vor allem bei Hochfrequenzanwendungen eine Rolle, der Korrosionsaspekt etwa bei nassen Unterwassermotoren.

<span id="page-18-3"></span> $^{[2]}$ Beispielhaft sei hier die IEC-Norm 60034-30-1 für Netzantriebe genannt.

## <span id="page-19-0"></span>1.2 Aufgabenstellung

In der vorliegenden Arbeit soll ein hocheffizienter Synchronmotor für Hauptantriebe auf Ferritmagnetbasis entwickelt werden, welcher geeignet ist, bestehende ASM zur Reduktion des Energieverbrauchs beziehungsweise zur Erfüllung schärferer Effizienznormen zu ersetzen. Ein wesentliches Merkmal des zu entwickelnden Synchronmotors soll dabei dessen Netzanlaufbeziehungsweise "Line-Start"-Fähigkeit (LS) durch den Einbau eines Kurzschlusskäfigs sein. Durch den somit möglichen Verzicht auf einen Frequenzumrichter mit Rotorlageerfassung werden nicht nur die Kosten des Antriebssystems gesenkt, sondern auch ein direkter Austausch vorhandener ASM durch den PMLS-Motor ermöglicht. Diese Fähigkeit qualifiziert den PMLS-Motor für Applikationen wie drehzahlkonstant betriebene Pumpen oder den frequenzgesteuerten Betrieb am Gruppenumrichter ohne Rotorlageerfassung.

Als Vergleichsbasis wird ein kommerziell verfügbarer, für den Netzbetrieb ausgelegter vierpoliger ASM im unteren Leistungsbereich (1 bis 10 kW) herangezogen. Gegenüber diesem soll unter Beibehaltung der äußeren Aktivteilabmessungen und der Polpaarzahl  $p = 2$  mittels Ferrittechnik eine erhebliche Wirkungsgradsteigerung auf das Effizienzniveau IE $4^{[3]}$  $4^{[3]}$  $4^{[3]}$  realisiert werden. Darüber hinaus ist auf ein vorteilhaftes Intrittfallverhalten zu achten. Zur Berechnung des neuen PMLS-Motors wird eine ganzheitliche analytische Beschreibung des elektromagnetischen sowie des (stationären) thermischen Betriebsverhaltens erarbeitet und sowohl mittels numerischer Berechnung als auch experimentell überprüft.

## <span id="page-19-1"></span>1.3 Aufbau der Arbeit

Die vorliegende Arbeit ist in zwölf Kapitel unterteilt, wobei **Kapitel [1](#page-18-0)** der Einleitung entspricht. In Kapitel [2](#page-22-0) werden zunächst die Anforderungen an den zu entwickelnden PMLS-Motor präzisiert und die Ferrittechnik in groben Zügen vorgestellt. Anschließend werden mögliche Konzepte für die Aktivteilgestaltung erarbeitet und einer Vorauswahl gemäß den formulierten Kriterien unterzogen.

Im darauffolgenden Kapitel [3](#page-42-0) wird das Grundwellenmodell des PMLS-Motors für stationäre und transiente Vorgänge erörtert. Die Koeffizientenberechnung der daraus resultierenden Differentialgleichungen wird ebenfalls thematisiert. Anschließend wird sich in Kapitel [4](#page-66-0) der stationären thermischen Modellierung eines eigengekühlten elektrischen Motors gewidmet. Der Fokus liegt hierbei auf der Berechnung der thermischen Ersatzwiderstände, aus denen das den Motor beschreibende thermische Ersatznetzwerk aufgebaut ist.

<span id="page-19-2"></span> $^{[3]}$ Zur Definition siehe IEC 60034-30-1.

In Kapitel [5](#page-72-0) werden die in den beiden vorangehenden Kapiteln erarbeiteten Zusammenhänge zum Aufbau eines analytischen Modells (AM) genutzt, welches das stationäre Betriebsverhalten beschreibt. Es wird gezeigt, wie der komplexe magnetische Kreis des Motors durch ein magnetisches Ersatznetzwerk approximiert werden kann. Die analytische Modellierung des transienten Betriebsverhaltens wird in Kapitel [6](#page-104-0) thematisiert. Im Vordergrund steht hierbei die Berechnung des Intrittfallverhaltens. Als Alternative zur Analytik wird in Kapitel [7](#page-114-0) die numerische Feldberechnung unter Nutzung der Finiten-Elemente-Methode (FEM) vorgestellt.

Die Auslegung zweier Funktionsmuster zur praktischen Erprobung mit Hilfe der vorgestellten Simulationsmethoden findet in Kapitel [8](#page-128-0) statt. Im darauffolgenden Kapitel [9](#page-156-0) wird der Bau der ausgelegten Funktionsmuster dokumentiert und die zur messtechnischen Untersuchung konzipierten Prüfstände vorgestellt. Anschließend wird in Kapitel [10](#page-166-0) ein Vergleich der Messmit den Simulationsergebnissen durchgeführt.

In Kapitel [11](#page-188-0) findet ein Konzeptvergleich der beiden Funktionsmuster statt. Im darauffolgenden Fazit in Kapitel [12](#page-196-0) wird die Arbeit rekapituliert und mit einer Diskussion der Ergebnisse abgeschlossen.

# <span id="page-22-0"></span>2 Konzipierung eines PMLS-Motors in Ferrittechnik

# <span id="page-22-1"></span>2.1 Anwendungsbereiche

Der PMLS-Motor in Ferrittechnik sieht sich bei der Eignung als netzstartfähiger Hauptantrieb im Wesentlichen drei Konkurrenten gegenüber: dem ASM, dem PMLS-Motor in SE-Technik sowie dem Reluktanz-LS-Motor. Im Allgemeinen sind Asynchron- und Reluktanzmotor dabei robuster und günstiger in der Herstellung, die Nutzung von SE-Magnetmaterial führt hingegen zu einer uberlegenen Leistungsdichte und hoher Effizienz. Im Gegenzug sind die Anschaffungskosten der ¨ SE-Magnete im Vergleich zu Ferritmagneten hoch (Abbildung [2.1\)](#page-22-2).

<span id="page-22-2"></span>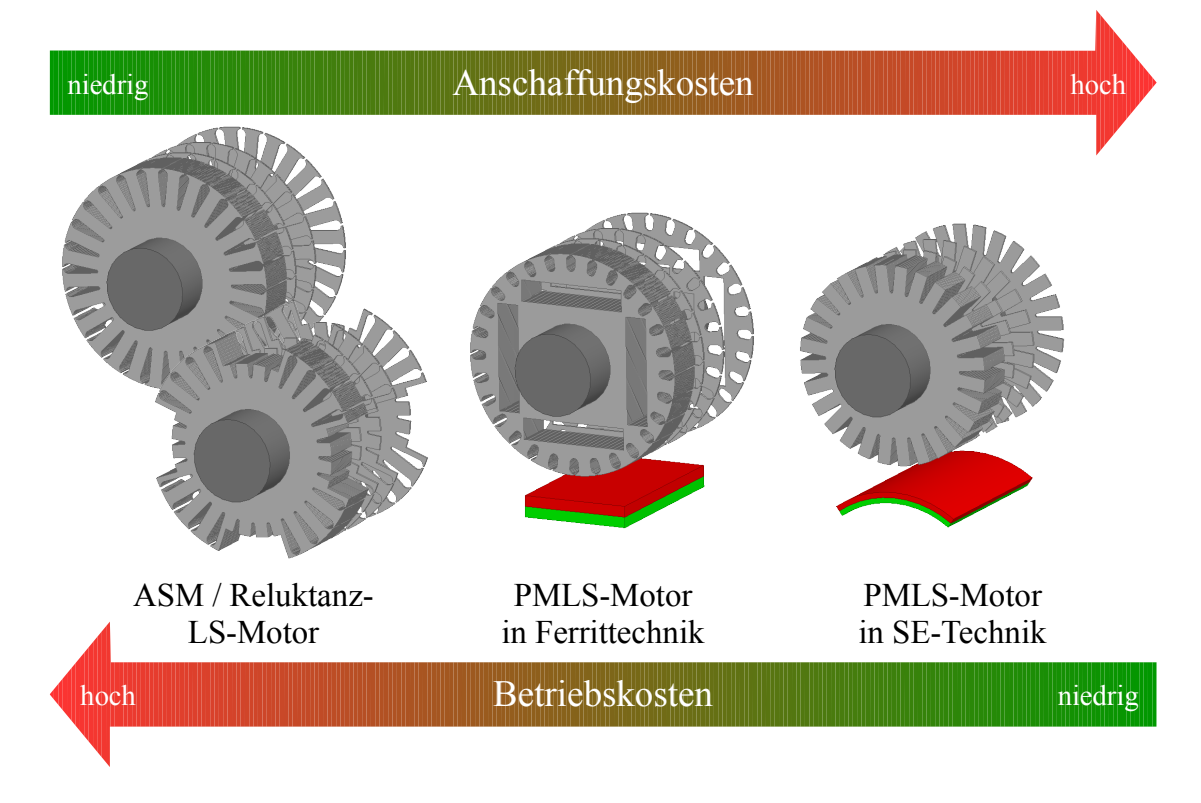

Abbildung 2.1: Qualitativer Kostenvergleich der verschiedenen netzstartfahigen Motortypen ¨

Somit bietet sich der PMLS-Motor in Ferrittechnik für Anwendungen an, in denen die Betriebskosten gegenüber den Anschaffungskosten dominant sind, da sich in diesem Fall der bessere Wirkungsgrad gegenüber Asynchron- und Reluktanzmotor bezahlt macht. Aufgrund der gegenüber SE-Motoren geringeren Leistungsdichte sollte außerdem der Platzbedarf eine untergeordnete Rolle spielen.

Als mogliche Applikationen kommen daher mit konstanter Drehzahl betriebene ¨ Strömungsmaschinen wie Pumpen und Lüfter in Frage. In einer Studie aus dem Jahr 2016 wurde aufgezeigt, dass der Anteil der Pumpen- und Lufterantriebe am elektrischen ¨ Energieverbrauch der deutschen Industrie 41 % beträgt [[Jav+16\]](#page-254-0). Hieraus folgt, dass selbst geringe Effizienzsteigerungen aufgrund der hohen Stückzahlen ein erhebliches Einsparpotential nach sich ziehen. Eine große Überlastfähigkeit ist für das skizzierte Aufgabenfeld nicht von Belang, sodass eine hohe magnetische Ausnutzung der Maschine zur Effizienzverbesserung möglich ist. Um einen sicheren Intrittfall zu gewährleisten, ist bei diesem Einsatzszenario die Kenntnis der Intrittfallgrenze von besonderem Interesse.

Ein weiteres interessantes Anwendungsgebiet stellt der Betrieb am Gruppenumrichter dar. Hierbei werden mehrere Motoren gemeinsam an einem Frequenzumrichter ungeregelt über eine *U*(*f*)-Kennlinie betrieben. Diese Konstellation ist vor allem in der Textilindustrie in Form von Galettenantrieben verbreitet. Aufgrund der hohen Anforderungen an die Drehzahlgenauigkeit kommen hier stets Synchronmotoren, meist auf ASM basierende Pollücken-Reluktanzmotoren (siehe Abbildung [2.1\)](#page-22-2) zum Einsatz [\[BK11\]](#page-250-1). Ist ein nachtragliches Zuschalten eines Motors ¨ erforderlich, so muss dieser im Umrichternetz trotz des hohen Trägheitsmoments der Galette sicher in Tritt fallen können. Aus diesem Grund wird für den zu entwickelnden PMLS-Motor eine hohe Intrittfallsicherheit verlangt. Zur quantitativen Beurteilung selbiger wird für einen vorgegebenen Lastfall die minimale Spannung herangezogen, bei der ein Intrittfall möglich ist. Diese Spannung wird nachfolgend als Intrittfallspannung bezeichnet.

# <span id="page-24-0"></span>2.2 Bewertungskriterien

Um den abgesteckten Einsatzgebieten gerecht zu werden, muss der zu entwickelnde Motor eine Reihe von Anforderungen erfüllen. Diese lassen sich nach Abbildung [2.2](#page-24-1) in vier Hauptgebiete unterteilen: Stationäres und transientes Betriebsverhalten, Fertigungstechnik und Entmagnetisierungsfestigkeit. Von den so gruppierten Einzelkriterien sind die in der Abbildung dunkelfarbig hinterlegten Unterpunkte bei der Konzeptauswahl von besonderem Interesse.

<span id="page-24-1"></span>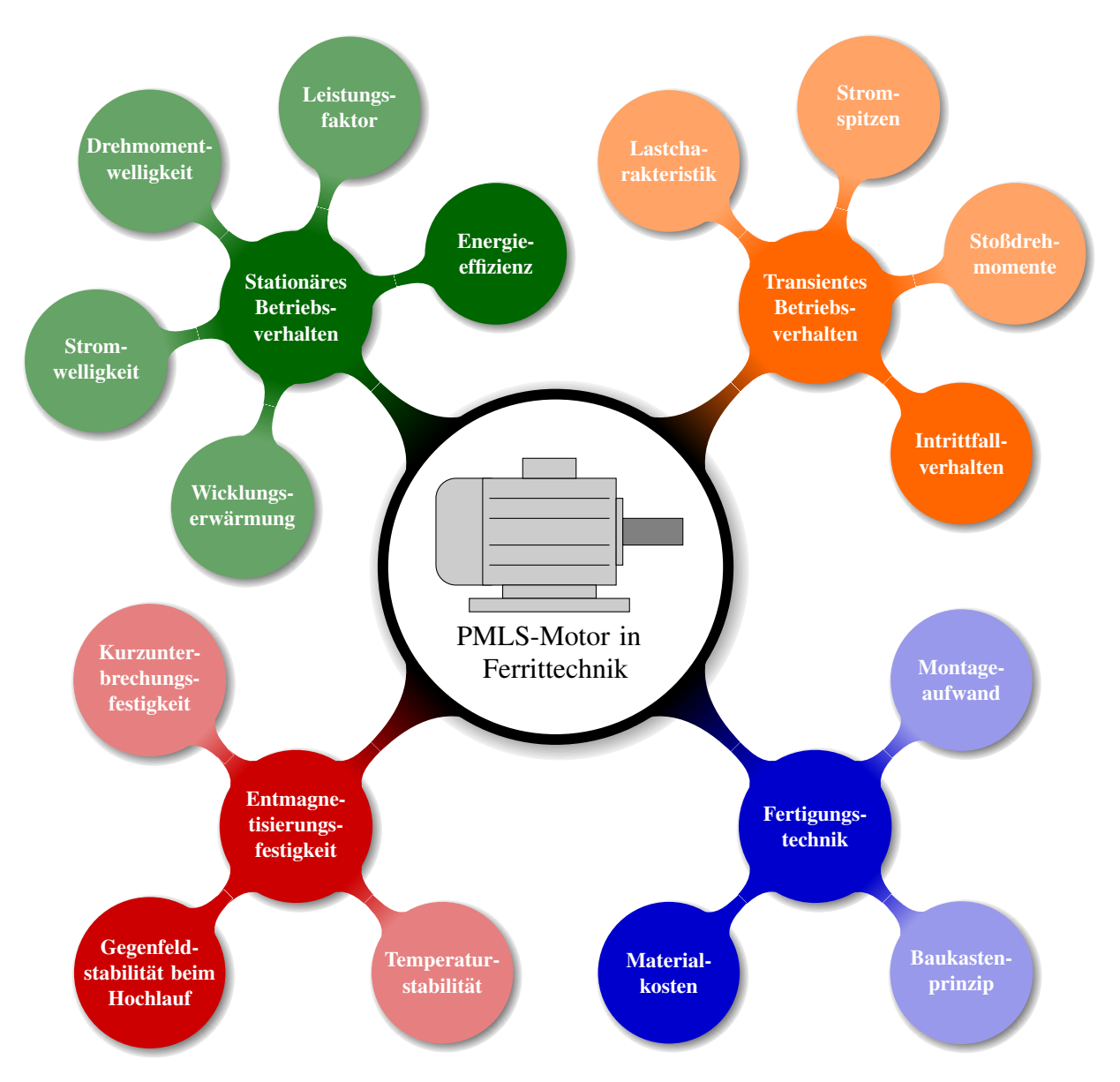

Abbildung 2.2: Anforderungen an einen PMLS-Motor in Ferrittechnik

### <span id="page-25-0"></span>2.3 Magnete auf Ferritbasis

#### <span id="page-25-1"></span>2.3.1 Herstellung und physikalische Eigenschaften

Bei hartmagnetischem Ferrit handelt es sich um keramisches Eisen(III)-oxid, welches chemisch durch Sintern mit Strontium- oder Bariumcarbonat verbunden wird. Nach dem Sinterprozess wird das Ferrit zu feinen Partikeln zermahlen, sodass jeder Partikel aus einem einzigen WEISS-Bezirk<sup>[\[1\]](#page-25-2)</sup> besteht. Das so entstandene Pulver wird anschließend in die gewünschte Form gepresst und durch erneutes Sintern wieder verbunden. Zur Verbesserung der magnetischen Eigenschaften kann der Pressvorgang unter Einfluss eines Magnetfeldes stattfinden. Das dabei entstehende Magnetmaterial wird als anisotropisch bezeichnet, da der Magnet aufgrund der Ausrichtung der einzelnen Partikel im Magnetfeld eine Vorzugsrichtung erhält. Seine endgültige Magnetisierung erhält der fertige Magnet durch ein externes Feld, dessen Feldstärke die Sättigungsfeldstärke des Magneten überschreitet. Dieser Vorgang wird als Aufmagnetisierung bezeichnet (Abbildung [2.3\)](#page-25-3). Nach Abschluss dieses Prozesses verbleibt die Remanenzinduktion *B*r , wodurch der Magnet sein eigenes Magnetfeld erzeugt. [\[Ber98;](#page-250-2) [Kne62;](#page-255-1) [KR67\]](#page-255-0)

<span id="page-25-3"></span>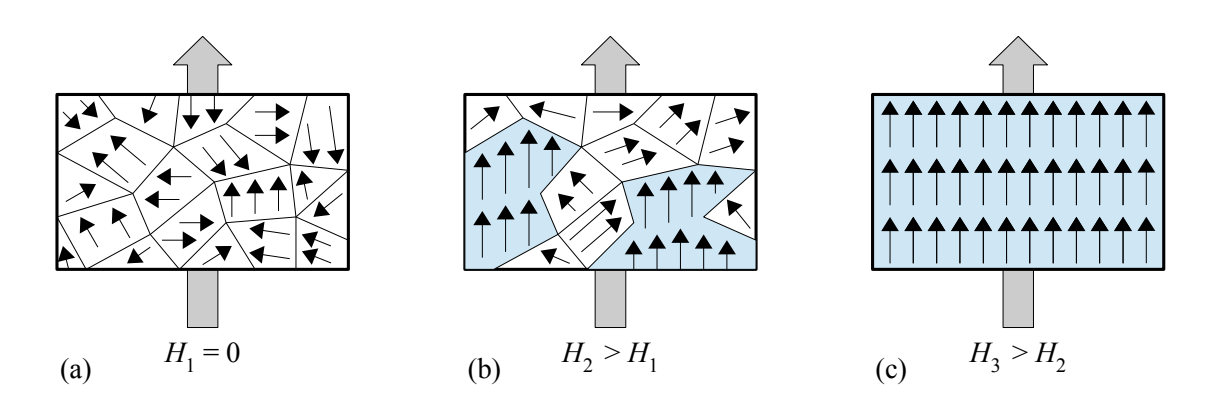

Abbildung 2.3: Schematische Darstellung des Aufmagnetisierungsvorgangs durch Ausrichten der WEISS-Bezirke mittels eines externen Magnetfeldes

Ferritmagnete zeichnen sich gegenüber anderen Magnetmaterialien durch ihre gute Korrosions-beständigkeit aus [[Mic+95\]](#page-256-0). Darüber hinaus besitzen sie eine hohe Koerzitivfeldstärke (außer im Vergleich mit SE-Magneten), was sie gegenüber entmagnetisierend wirkenden Feldern vergleichsweise unempfindlich macht [\[Sch93\]](#page-258-0). Im Gegenzug dazu ist ihre Remanenzinduktion verhältnismäßig gering<sup>[\[2\]](#page-25-4)</sup>, weshalb bei der Nutzung von Ferritmagneten als Erregersystem

<span id="page-25-2"></span><sup>&</sup>lt;sup>[1]</sup>Dabei handelt es sich um Regionen innerhalb des Materials, in denen alle Elementarmagnete (magnetische Dipole) parallel ausgerichtet sind [\[Ber98\]](#page-250-2).

<span id="page-25-4"></span><sup>[2]</sup>Die Remanenz der ferrimagnetischen Ferritmagnete ist circa um den Faktor 3 kleiner als die der ferromagnetischen SE-Magnete, da im Ferrimagnetismus einer von drei Elementarmagneten antiparallel zur Vorzugsrichtung ausgerichtet ist und somit in Summe nur ein Drittel der Elementarmagnete zum resultierenden Magnetfeld beiträgt. Im Ferromagnetismus hingegen sind im magnetisierten Zustand alle Elementarmagnete in Vorzugsrichtung orientiert. [\[Ber98\]](#page-250-2)

eines Elektromotors entsprechende Maßnahmen wie Flusskonzentration zur Verbesserung des Betriebsverhaltens durchgeführt werden müssen. Mechanisch sind sie wie andere Keramiken spröde, weshalb sie nach dem Pressvorgang durch Schleifen bearbeitet werden. Ihre CURIE-Temperatur, das heißt, die Temperatur, bei der sie ihren Magnetismus verlieren, liegt mit etwa 450 °C oberhalb der von neodymbasierten SE-Magneten, jedoch unterhalb der Werte von Aluminium-Nickel-Cobalt- oder Samarium-Cobalt-Magneten. [\[Cam94;](#page-251-0) [Mic+95\]](#page-256-0)

Es sei darauf hingewiesen, dass die Magnetisierung grundsätzlich durch thermische Alterung im Laufe der Zeit verschwindet<sup>[\[3\]](#page-26-1)</sup>. Bis zu einer gewissen Temperatur läuft dieser Prozess allerdings so langsam ab, dass er in der Praxis vernachlässigt werden kann. Diese Temperatur wird im Allgemeinen als maximale Betriebstemperatur bezeichnet und liegt unterhalb der CURIE-Temperatur. Oberhalb seiner maximalen Betriebstemperatur kann ein Magnet nicht als Erregung eines Elektromotors genutzt werden, weshalb dieser Wert bei der Auslegung des Motors maßgeblich ist. [\[KR70\]](#page-255-2)

Ein großer Vorteil von Ferrit- gegenuber metallischen Magneten besteht darin, dass sie als ¨ keramische Materialien einen hohen spezifischen elektrischen Widerstand aufweisen [\[Sch93;](#page-258-0) [Mic+95\]](#page-256-0). Dadurch wird die Ausbildung von Wirbelströmen innerhalb des Magneten gehemmt, was besonders für Hochfrequenzanwendungen interessant ist. Für die vorliegende Arbeit bedeutet diese Eigenschaft, dass die Ausbildung von Wirbelströmen innerhalb der Magnete vernachlässigt werden kann.

#### <span id="page-26-0"></span>2.3.2 Magnetische Eigenschaften

Für die Quantifizierung der magnetischen Eigenschaften eines PM-Materials sind drei Parameter von wesentlichem Interesse: Die Remanenzinduktion  $B_r$ , die Koerzitivfeldstärke  $H_{CB}$  der magnetischen Flussdichte *B* sowie die intrinsische Koerzitivfeldstärke  $H_{c}$  der magnetischen Polarisation *J*. Mit der magnetischen Feldkonstante  $\mu_0$  kann der Zusammenhang zwischen der magnetischen Flussdichte, der magnetischen Polarisation und der magnetischen Feldstärke *H* hergestellt werden.

$$
B = J + \mu_0 \cdot H \tag{2.1}
$$

<span id="page-26-1"></span><sup>[3]</sup> Dieses Phänomen kann thermodynamisch durch die Zunahme der Entropie bei der Umwandlung der im Magneten gespeicherten Energie in Wärme erklärt werden. Die quantenmechanisch bedingte, spontan auftretende Bildung neuer WEISS-Bezirke mit einer von der Vorzugsrichtung verschiedenen Orientierung verringert das Energieprodukt *B* · *H* des Magneten, die bei diesem als BARKHAUSEN-Sprung bekannten Vorgang freiwerdende Energie wird als Wärme an die Umgebung abgegeben. Der beschriebene Umwandlungsvorgang läuft umso schneller ab, je höher die Temperatur des Magneten ist. [[Ber98\]](#page-250-2)

Die Koerzitivfeldstärke H<sub>cB</sub> beschreibt, welche Feldstärke ein externes, zur Vorzugsrichtung antiparalleles Magnetfeld besitzen muss, um die Remanenz des Magneten zu kompensieren. H<sub>cJ</sub> hingegen gibt den Wert der Feldstärke an, bei der auch die magnetische Polarisation verschwunden ist. Im letzteren Fall hat der Magnet seine Magnetisierung dauerhaft verloren und muss erneut aufmagnetisiert werden.

<span id="page-27-0"></span>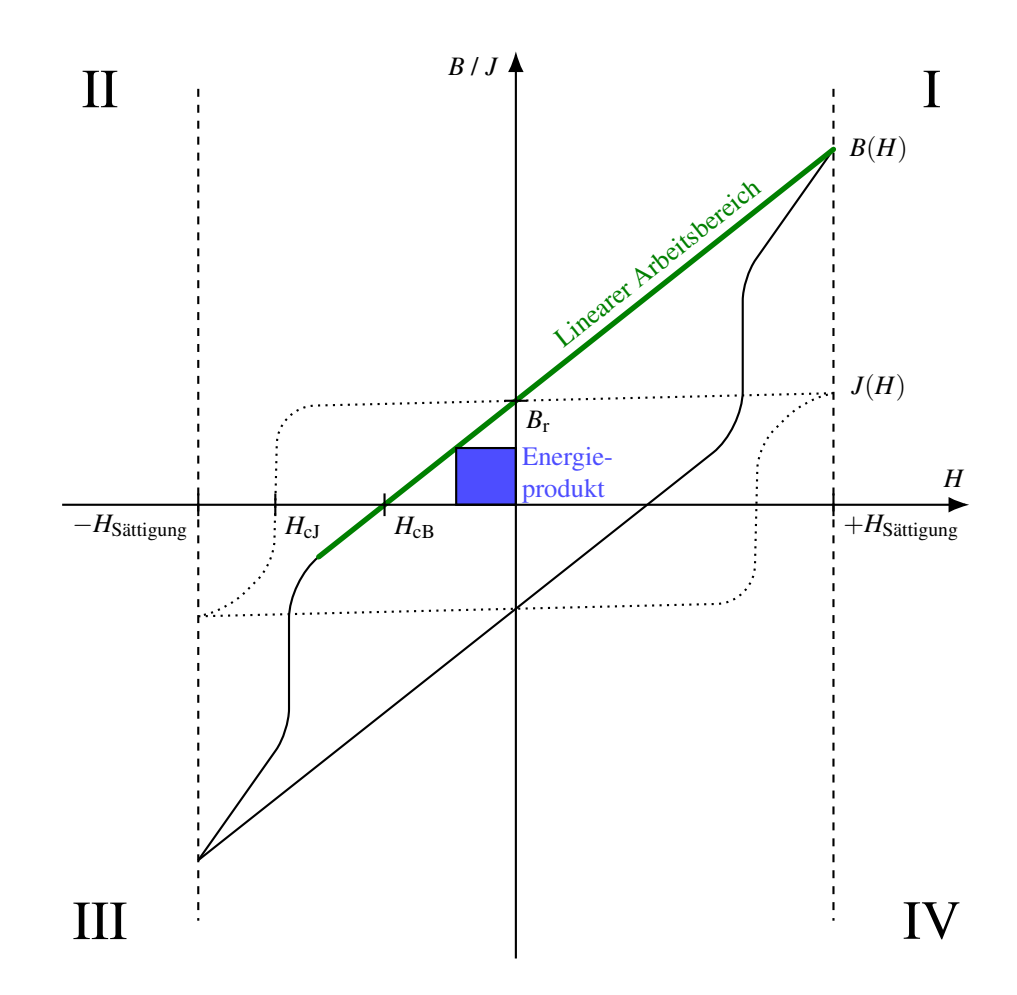

Abbildung 2.4: Sattigungshysteresekurve eines hartmagnetischen Werkstoffs ¨

Eine weitere wichtige Größe zur Charakterisierung von Magneten ist das Energieprodukt  $B \cdot H$ im linearen Bereich der Induktionskennlinie (Arbeitsbereich des Magneten). Es ist ein Maß für die Energie, die im betrachteten Arbeitspunkt im Magneten gespeichert ist. In Abbildung [2.4](#page-27-0) ist dieses Produkt für einem willkürlich gewählten Arbeitspunkt blau gekennzeichnet. Für die Anwendung in elektrischen Maschinen ist der grün hinterlegte lineare Arbeitsbereich des Magneten im zweiten sowie gegebenenfalls dritten Quadranten maßgeblich. Wird der lineare Bereich oberhalb des sogenannten Knies in der Nähe von H<sub>cJ</sub> verlassen, so kommt es zur irreversiblen Entmagnetisierung. [\[Cam94\]](#page-251-0)

Abbildung [2.5](#page-28-0) zeigt im zweiten und dritten Quadranten die Polarisationskennlinie *J*(*H*) sowie die Induktionskennlinie *B*(*H*) des Magnetmaterials *NMF-12J* beim Durchlaufen der Sättigungshysteresekurve (äußerste Hysteresekurve, die bei einer Variation des externen Magnetfeldes von  $+H_{\text{Sättingung}}$  bis  $-H_{\text{Sättigung}}$  auftritt).

<span id="page-28-0"></span>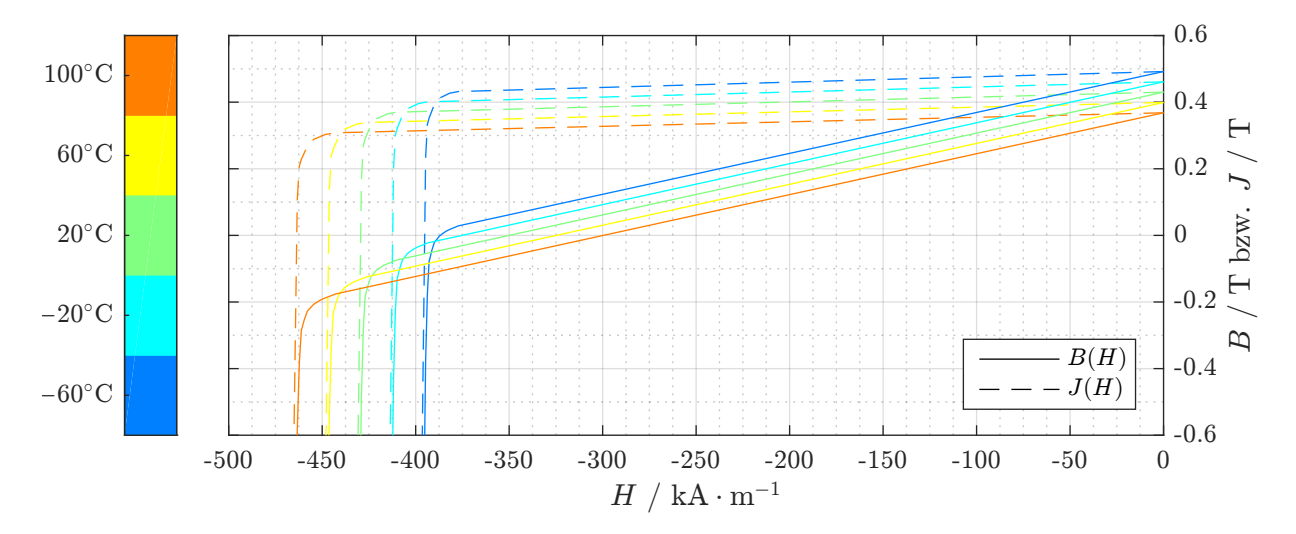

Abbildung 2.5: Kennlinienfeld des Magnetmaterials *NMF-12J* [\[Hit16\]](#page-254-1)

Von besonderem Interesse ist das aus Abbildung [2.5](#page-28-0) hervorgehende Temperaturverhalten von Ferriten. Zum einen kann mit steigender Temperatur eine deutliche Verringerung der Remanenzinduktion beobachtet werden. Im interessierenden Temperaturbereich kann selbige näherungsweise als lineare Funktion der Temperatur aufgefasst und durch den negativen materialspezifischen Koeffizienten α*B*<sup>r</sup> bezogen auf eine Ausgangstemperatur *T*<sup>0</sup> beschrieben werden.

$$
B_{r}(T) = B_{r}(T_{0}) \cdot (1 + \alpha_{B_{r}}(T - T_{0})) \tag{2.2}
$$

Eine weitere wesentliche Erkenntnis aus Abbildung [2.5](#page-28-0) ist die Tatsache, dass die intrinsische Koerzitivfeldstärke des gezeigten Ferritmaterials mit steigender Temperatur zunimmt. Diese den Ferriten eigene Charakteristik führt dazu, dass bei Betrachtung der Entmagnetisierungsfestigkeit die kleinste auftretende Betriebstemperatur maßgeblich ist. Im Vergleich hierzu nimmt bei SE-Magneten *H*<sub>cJ</sub> mit steigender Temperatur ab (siehe beispielsweise [\[Vac14\]](#page-260-1)). Mathematisch kann diese Eigenschaft durch den bei Ferriten positiven Koeffizienten  $\beta_{H_{c1}}$  ausgedrückt werden.

$$
H_{\rm cJ}(T) = H_{\rm cJ}(T_0) \cdot (1 + \beta_{H_{\rm cJ}}(T - T_0)) \tag{2.3}
$$

#### <span id="page-29-0"></span>2.3.3 Entmagnetisierungsverhalten

Bei Einsatz eines Magneten als rotorseitiges Erregersystem wird dieser je nach Stellung des Rotors durch das Feld der Statorwicklung entmagnetisiert, das heißt, bezogen auf Abbildung [2.4](#page-27-0) einem negativen externen magnetischen Feld unterworfen. Dadurch verschiebt sich der Arbeitspunkt des Magneten gemäß Abbildung [2.6.](#page-29-1) Bei einer resultierenden Feldstärke  $H_{AP1}$ operiert der Magnet beispielsweise im Arbeitspunkt AP1.

<span id="page-29-1"></span>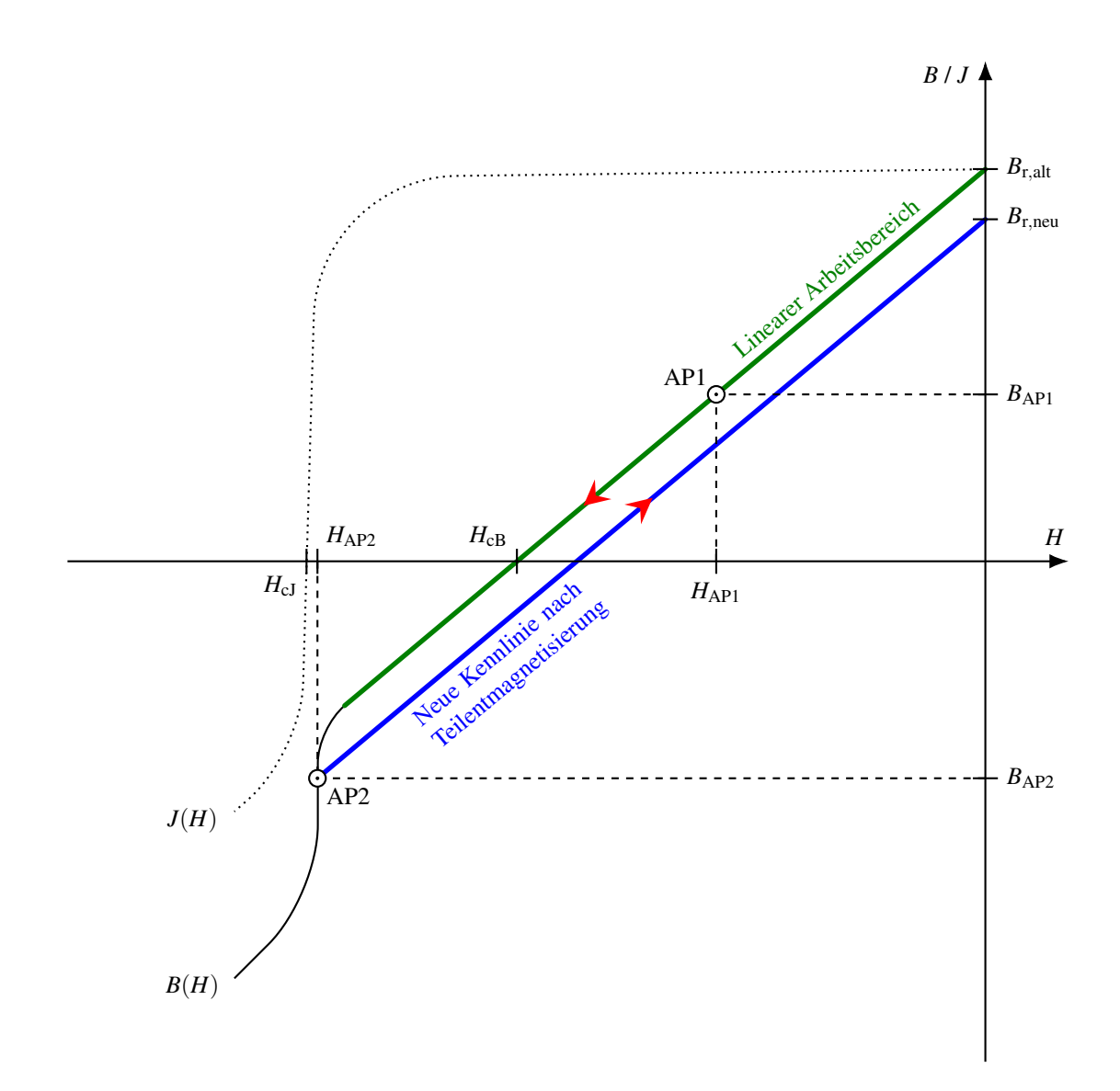

Abbildung 2.6: Entmagnetisierungsverhalten eines hartmagnetischen Werkstoffs

Wird die Feldstärke betragsmäßig weiter erhöht, so wird schließlich der lineare Arbeitsbereich des Magneten verlassen und der Arbeitspunkt AP2 im Knie der Kennlinie erreicht. Die dafür notwendige Feldstärke  $H_{AP2}$  liegt nahe der intrinsischen Koerzitivfeldstärke  $H_{cJ}$ . In diesem Arbeitspunkt wird der Magnet irreversibel teilentmagnetisiert, was sich darin zeigt, dass bei einem Wegfall des externen Feldes der Magnet nur noch die Remanenzinduktion  $B_{r,neu}$  erreicht wird (Rucklauf entlang der blauen Kennlinie). Auf mikroskopischer Ebene treten beim Erreichen ¨ von AP2 BARKHAUSEN-Sprünge in einigen WEISS-Bezirken auf, sodass die darin befindlichen Elementarmagnete antiparallel zur Vorzugsrichtung des Magneten ausgerichtet werden [\[Ber98\]](#page-250-2).

In den bisherigen Ausführungen wurde stets von skalaren, zur Magnetvorzugsrichtung antiparallelen Magnetfeldern ausgegangen. In verschiedenen Arbeiten [\[GTV88a;](#page-253-0) [GTV88b\]](#page-253-1) wurde jedoch gezeigt, dass die Koerzitivfeldstärke (und damit die Entmagnetisierungsfestigkeit) vom Winkel der vektoriellen Feldstärke zur Vorzugsrichtung abhängig sind. Ausgehend von der Annahme, dass lediglich die antiparallel wirkende Feldkomponente *H*<sub>x</sub> gemäß Abbildung [2.7](#page-30-0) zur Entmagnetisierung beiträgt, ergibt sich bei einer Radialflussmaschine ( $H_z = 0$ ) damit die  $1/\cos(\gamma)$ -Regel für die beim Winkel γ wirksame Koerzitivfeldstärke:

<span id="page-30-1"></span>
$$
H_{\rm cJ}(\gamma) = \frac{1}{\cos(\gamma)} \cdot H_{\rm cJ}(0^{\circ}).
$$
\n(2.4)

<span id="page-30-0"></span>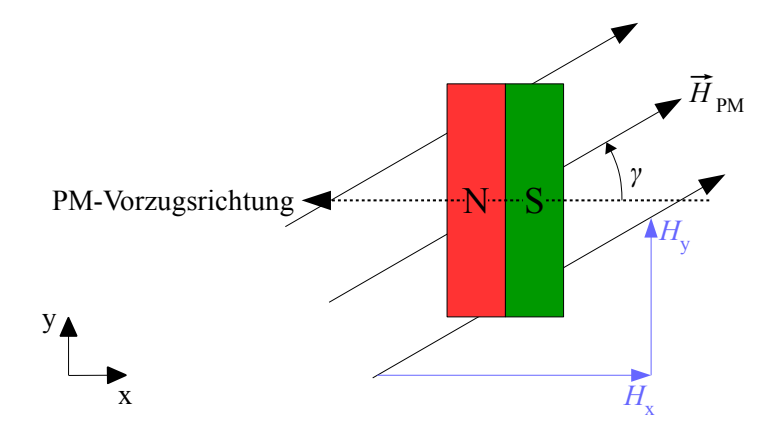

Abbildung 2.7: Einfluss des Winkels γ zwischen der PM-Vorzugsrichtung und dem entmagnetisierend wirkenden Feld auf die Gegenfeldstabilitat¨

Wie in [\[RA08\]](#page-257-0) angemerkt, führt Gleichung ([2.4\)](#page-30-1) in letzter Konsequenz zu der physikalisch fragwurdigen Aussage, dass im Falle eines zur Vorzugsrichtung normal auftretenden Feldes ¨  $(\gamma = 90^{\circ})$  dieses beliebig groß sein kann, ohne dass eine Entmagnetisierung auftritt. Tatsächlich wird in der genannten Arbeit sowie in [\[Kat05\]](#page-254-2) gezeigt, dass für große Winkel die  $1 / \cos(\gamma)$ -Regel nicht mehr zutreffend ist. Daher wird sich im Rahmen dieser Arbeit an der in [\[Kat05\]](#page-254-2) gegebenen Empfehlung orientiert, dass der Betrag des entmagnetisierend wirkenden Feldes unabhängig von  $\gamma$  stets kleiner als die intrinsische Koerzitivfeldstärke sein soll. Damit ergibt sich für eine Radialflussmaschine folgendes Auslegungskriterium:

$$
H_{\rm cJ} > \sqrt{H_{\rm x}^2 + H_{\rm y}^2} = \hat{H}_{\rm PM} \ . \tag{2.5}
$$

### <span id="page-31-0"></span>2.3.4 Einfluss der Ferritmagnete auf den Auslegungsprozess

Bei der Nutzung von Magneten als Erregersystem muss im Auslegungsprozess sichergestellt werden, dass diese im bestimmungsgemäßen Betrieb nicht durch zu hohe Gegenfelder oder Temperaturen irreversibel entmagnetisiert werden. Bei spannungseingeprägt betriebenen Motoren können die Ströme nicht regelungstechnisch begrenzt werden, weshalb konstruktive Maßnahmen zum Magnetschutz notwendig sind. Ein gängiges Mittel ist das Verbreitern der Streustege, also jener Blechabschnitte, welche das Elektroblech auf beiden Seiten des Magneten miteinander verbinden. Sie dienen vorrangig zum mechanischen Zusammenhalt des Elektroblechs, tragen jedoch auch zur Reduktion der Magnetbelastung bei, da sie einem opponierenden, der Vorzugsrichtung entgegen gerichteten magnetischen Fluss einen alternativen Weg zur Verfügung stellen und somit  $\hat{H}_{\text{PM}}$  verringern. Nachteilig hierbei ist die prinzipbedingte Verringerung des Luftspaltflusses, da ein Teil des vom Magneten selbst erregten Flusses uber ¨ die Streustege "kurzgeschlossen" wird (PM-Streufluss). Diese Thematik wird im Rahmen der Funktionsmusterauslegung in Abschnitt [8.5](#page-139-0) genauer diskutiert.

Eine weitere Möglichkeit speziell bei PMLS-Motoren ist die Vergrößerung der Stabfläche des Kurzschlusskäfigs. Gemäß der LENZ'schen Regel induziert eine Feldänderung im Rotor Spannungen in den Käfigstäben; die dadurch getriebenen Rotorströme erzeugen ein Gegenfeld, welches der ursprünglichen Feldänderung entgegenwirkt. Da hohe Gegenfelder im bestimmungsgemäßen Betrieb der Maschine lediglich bei transienten Vorgängen wie dem Hochlauf auftreten, stellt eine Verringerung des Stabwiderstandes (und damit eine Erhöhung des Stabstroms) eine wirksame Methode zum Magnetschutz dar. Nachteilig hierbei ist der Platzbedarf der Stäbe, welche mit den Magneten konkurrieren. In [[Kan+03\]](#page-254-3) wird gezeigt, dass durch Erhöhung der Stabanzahl die Gegenfeldbelastung der Magnete verringert werden kann.

Eng verknüpft mit der Entmagnetisierungsfestigkeit ist die Magnettemperatur. Durch den positiven Temperaturgradienten  $\beta_{H_{c1}}$  der Koerzitivfeldstärke muss anders als bei metallischen Magneten nicht die Entmagnetisierungsfestigkeit bei der höchsten, sondern vielmehr bei der niedrigsten Betriebstemperatur betrachtet werden. Eine weitere wichtige Einflussgröße stellt der Schutz des Magneten vor mechanischen und chemischen Belastungen dar. Erster Punkt ist vor allem bei Hochdrehzahlwendungen relevant, bei denen der Magnet durch entsprechende Maßnahmen vor Zerbersten geschützt werden muss. Chemische Belastungen spielen etwa bei Unterwasserpumpenmotoren eine große Rolle. Aufgrund der Korrosionsbestandigkeit der Ferritmagnete sowie ¨ des angedachten Verwendungszwecks des zu entwickelnden Motors als Ersatz für luftgekühlte Norm-ASM mit moderater Drehzahl müssen diesbezüglich keine besonderen Vorkehrungen getroffen werden.

## <span id="page-32-0"></span>2.4 Statoraufbau

Eine gängige Vorgehensweise zum Aufbau eines PMLS-Motors in Radialflussbauweise ist die Nutzung eines Norm-ASM als Ausgangsbasis. Dabei wird aus Kostengründen meist der Statorblechschnitt beibehalten und lediglich der Rotorblechschnitt modifiziert, sodass ein Baukasten-prinzip realisiert werden kann<sup>[\[4\]](#page-32-1)</sup>. Bei den Statorblechschnitten handelt es sich meist um IEC<sup>[\[5\]](#page-32-2)</sup>-Blechschnitte, welche ursprünglich für magnetisch und thermisch hoch ausgenutzte ASM ent-wickelt wurden. Aus diesem Grund sind Joch- und Zahnbereich gemäß Abbildung [2.8a](#page-32-3) vergleichsweise massiv ausgeführt, um eine gute magnetische und thermische Leitfähigkeit zu gewährleisten. Der Bohrungsdurchmesser  $D_{1i}$  ist gegenüber dem Außendurchmesser  $D_{1a}$  klein.

<span id="page-32-3"></span>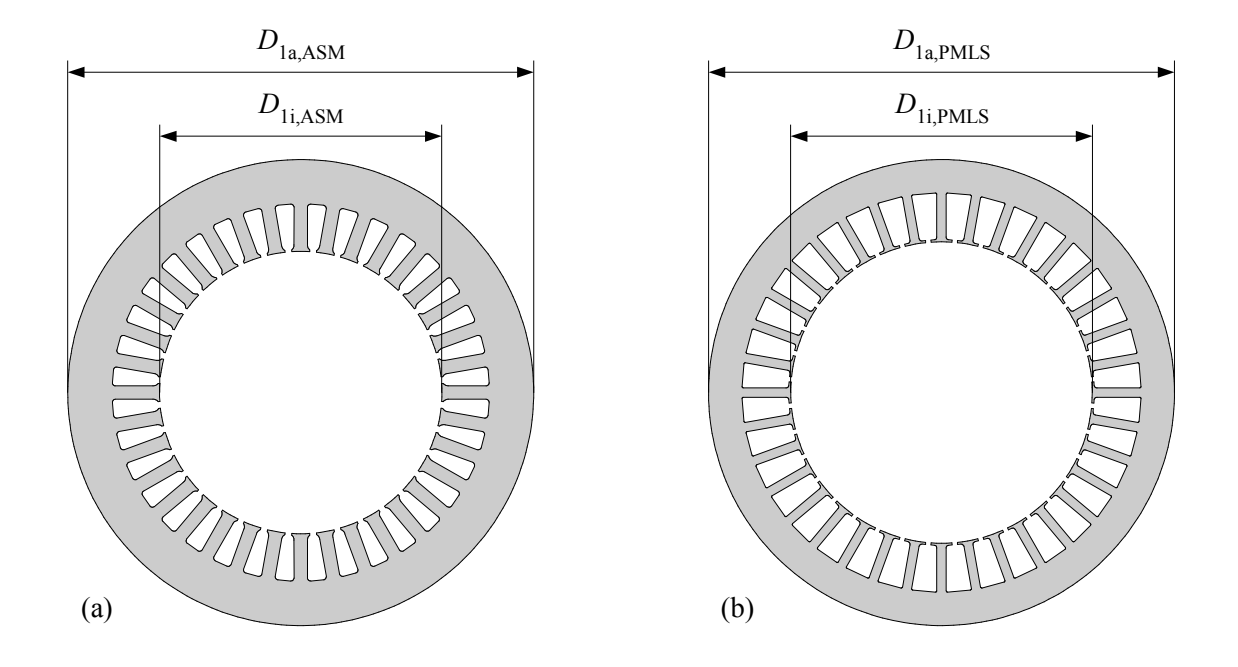

Abbildung 2.8: Vergleich des Statoraufbaus eines (a) Norm-ASM mit dem eines (b) PMLS-Motors in Ferrittechnik

Bei Hocheffizienzmotoren ist der Ausnutzungsgrad geringer, weshalb der IEC-Statorblechschnitt für diesen Maschinentyp überdimensioniert ist. Speziell bei PMLS-Motoren in Ferrittechnik muss eine vergleichsweise hohe Windungszahl realisiert werden, um die geringe Remanenz der Ferritmagnete zu kompensieren und eine ausreichende Polradspannung zu erzielen. Um trotz einer hohen Windungszahl einen geringen Statorwiderstand zu erhalten, muss der Drahtdurchmesser und dementsprechend der Nutquerschnitt  $A_{1N}$  ausreichend groß gewählt werden. Ein zweiter Nachteil des gezeigten Blechschnitts resultiert aus der geringen Gegenfeldstabilität der Ferritmagnete. Zur Kompensation selbiger müssen die Ferritmagnete im Vergleich zu SE-Magneten deutlich massiver ausgeführt werden. Um dem erhöhten Platzbedarf der

<span id="page-32-2"></span><span id="page-32-1"></span><sup>[4]</sup>Maßgeblich sind die Kosten des Stanzwerkzeuges, welches für eine neue Statorgeometrie notwendig wäre.  $^{[5]}$ Abkürzung für "International Electrotechnical Commission".

Magnete Rechnung zu tragen, ist dementsprechend ein möglichst großer Rotordurchmesser wünschenswert. Unter Berücksichtigung der Forderung eines möglichst großen Nutquerschnitts muss daher die Statorjochhöhe entsprechend angepasst werden.

Der daraus resultierende, vergleichsweise filigrane Statorblechschnitt mit dünn ausgeführten Zähnen und einem niedrigen Joch ist in Abbildung [2.8b](#page-32-3) dargestellt. Seine prinzipiellen Gestaltungskriterien lassen sich beispielsweise bei dem in [\[Vol60\]](#page-260-2) vorgestellten Motor beobachten. Im Interesse eines kostengunstigen Wicklungsaufbaus wird der so entworfene Drehfeldstator mit ¨ einer Einschicht-Ganzlochwicklung (GLW) versehen.

## <span id="page-33-0"></span>2.5 Rotoraufbau

### <span id="page-33-1"></span>2.5.1 Luftspaltmagnete

Eine bezüglich der Rotorgeometrie besonders einfache Methode zum Aufbau eines PM-Synchronmotors ist die bei Servomotoren ubliche Montage der Magnete direkt im Luftspalt. ¨ Soll ein netzanlauffähiger Motor geschaffen werden, so stellt die Nutzung eines vorhandenen ASM-Rotors besonders für Kleinserien eine praktikable Lösung dar. Hierzu wird der Luftspalt durch Abdrehen des Rotors soweit vergrößert, dass genug Platz zur Montage von Magnetschalen entsteht (Abbildung [2.9\)](#page-33-2). Diese werden anschließend aufgeklebt und mittels Bandage zusatzlich ¨ gesichert. Beispielhaft für diesen Ansatz sei etwa [[Fis12\]](#page-253-2) genannt.

<span id="page-33-2"></span>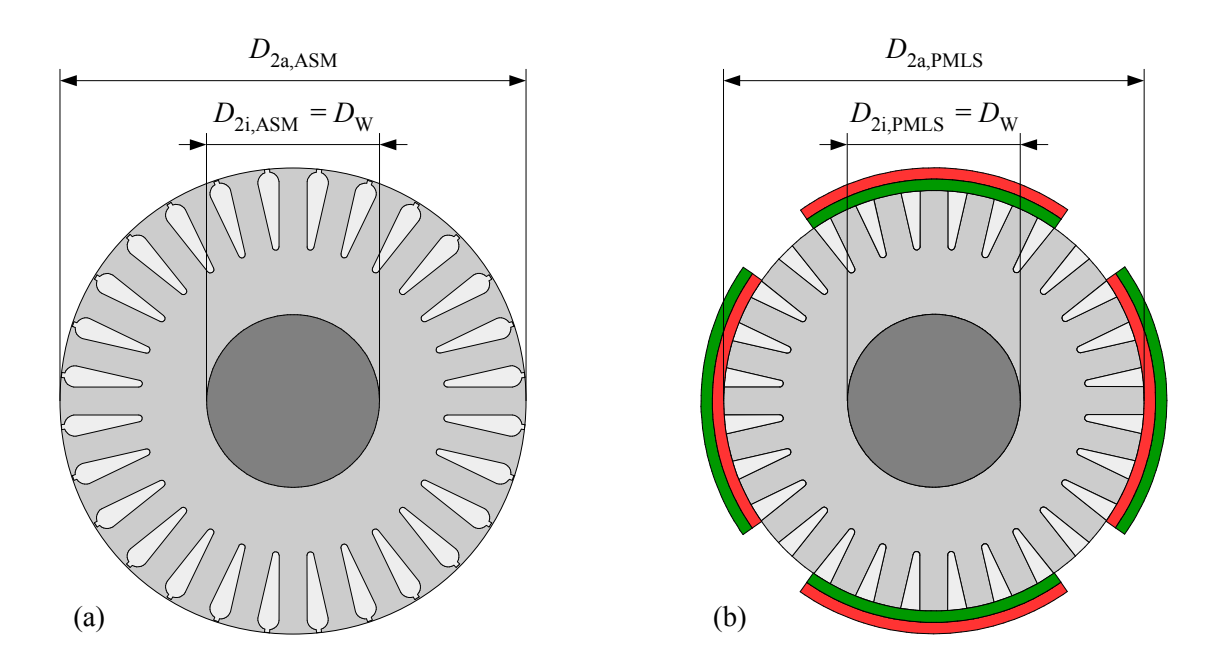

Abbildung 2.9: Rotoraufbau eines (a) Norm-ASM und eines (b) daraus abgeleiteten PMLS-Motors mit Luftspaltmagneten  $(2p = 4)$ 

Aus fertigungstechnischer Sicht bietet dieser Ansatz den großen Vorteil, dass er leicht in die bestehende Fertigungslinie eines ASM integriert werden kann. Der Verzicht auf einen eigenen Blechschnitt spart Werkzeugkosten, weiterhin müssen bei der Dimensionierung des Kurzschlussrings keine Aussparungen zum Einschieben der Magnete in den Blechschnitt vorgesehen werden. Die Umsetzung dieses Konzeptes ist jedoch lediglich mit SE-Magneten möglich, da während des Hochlaufs hohe Feldstärken im Luftspalt auftreten<sup>[\[6\]](#page-34-1)</sup>. Ferritmagnete würden beim Hochlauf aufgrund ihrer geringen Koerzitivfeldstärke unweigerlich irreversibel entmagnetisiert werden.

### <span id="page-34-0"></span>2.5.2 Vergrabene Magnete

Zur Gewährleistung der Entmagnetisierungsfestigkeit müssen Ferritmagnete in den Rotorblechschnitt integriert beziehungsweise vergraben werden. Für die Anordnung der Magnete existiert eine ganze Reihe von Möglichkeiten, von denen nachfolgend einige exemplarisch vorgestellt werden. Um einer fertigungstechnisch günstigen Gestaltung Rechnung zu tragen, wird sich in den weiteren Betrachtungen auf quaderförmige Magnete (Blockmagnete) beschränkt.

Zur Reduktion des PM-Streuflusses über die prinzipbedingt auftretenden Streustege kann beispielsweise die in [\[Ret16\]](#page-257-1) beschriebene Methodik der Wechselbleche genutzt werden. Ein weiterer interessanter Ansatz besteht darin, das Rotorblech segmentiert auszuführen, sodass kein Streusteg beide Pole der Magnete miteinander verbindet. Der Nachteil beider Ansatze besteht ¨ im erhöhten Fertigungsaufwand. Wird ein Kurzschlusskäfig aus Druckguss genutzt, so muss die Rotornut in jedem einzelnen Blech räumlich von den Magnettaschen getrennt sein, was mit den vorgestellten Ansätzen nicht gegeben ist. Aus diesen Gründen werden selbige im Rahmen dieser Arbeit nicht weiter verfolgt.

#### #- und +-Konfiguration

Die wohl elementarste Anordnung entsteht, indem die in Abschnitt [2.5.1](#page-33-1) gezeigten Schalenmagnete blockförmig ausgeführt und unterhalb des Läuferkäfigs im Blechschnitt integriert werden. Dieser nachfolgend als # bezeichnete Konfiguration ist in Abbildung [2.10a](#page-35-0) dargestellt. Sie besitzt speziell bei der Verwendung von Ferritmagneten den großen Vorteil, dass die Magnete in Vorzugsrichtung als Schutzmaßnahme gegen Entmagnetisierung massiv ausgeführt werden können.

Der Aufbau ähnelt prinzipiell einem Reluktanzmotor in Flusssperrenausführung, bei dem die Sperren mit Magnetmaterial gefüllt sind. Da die magnetische Leitfähigkeit des Ferritmaterials

<span id="page-34-1"></span><sup>[6]</sup> Vergleiche hierzu die Ausführungen in [[Fis12\]](#page-253-2) zur partiellen Entmagnetisierung während des Hochlaufs und des Reversiervorgangs.

nahezu jener von Luft entspricht, weist der Rotorblechschnitt somit eine beachtliche Reluktanzwirkung auf. Diese wirkt unterstützend zu dem aus der LORENTZ-Kraft resultierenden Drehmomentanteil und trägt daher dazu bei, die gegenüber SE-Magneten geringe Remanenz des Ferritmaterials zu kompensieren.

Nachteilig an der gezeigten Konfiguration ist der Verzicht auf den Flusskonzentrationseffekt. Darunter versteht man eine Magnetanordnung, bei der die flusserzeugende Magnetflache ¨ größer als die Luftspaltfläche ist, über die der entsprechende Fluss in den Stator strömt. Da die magnetische Flussdichte der Quotient aus Fluss und durchströmter Fläche ist, kann mittels des Flusskonzentrationsprinzips eine Luftspaltflussdichte erreicht werden, welche großer ¨ als die Remanenzinduktion der beteiligten Magnete ist. Im Falle der #-Anordnung ist die Magnetfläche hingegen kleiner als die dazugehörige Luftspaltfläche, weshalb die Amplitude der Luftspaltflussdichte ebenfalls kleiner als die Remanenzinduktion ist. Ein Vergleich von Ferrit-und SE-Synchronmaschinen in #-Anordnung wird in [\[Sun+09\]](#page-260-3) durchgeführt.

<span id="page-35-0"></span>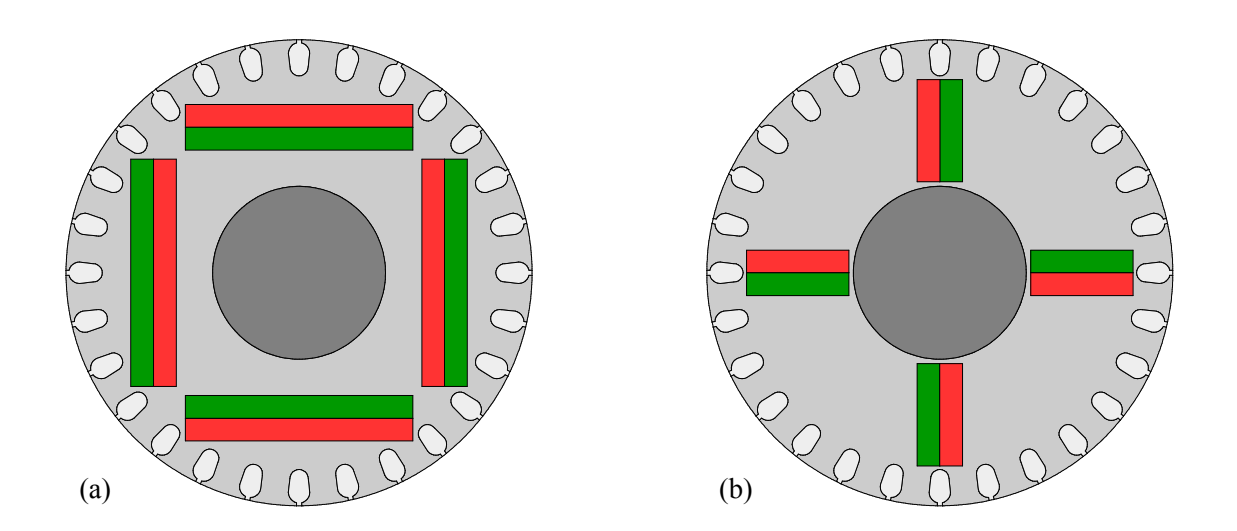

Abbildung 2.10: Rotor mit vergrabenen Magneten in (a) #- und in (b) +-Konfiguration ( $2p = 4$ )

Eine Möglichkeit, speziell bei höheren Polpaarzahlen den Flusskonzentrationseffekt zu nutzen, stellt die in Abbildung [2.10b](#page-35-0) gezeigte +- oder Stern-Anordnung dar. Hierbei werden die Magnete so angeordnet, dass ihre Vorzugsrichtung parallel zur Tangente des Rotordurchmessers liegt. In [\[Ret16\]](#page-257-1) wurde ein PM-Synchronmotor in Ferrittechnik ohne Kurzschlusskäfig in +-Konfiguration für verschiedene Polpaarzahlen und Achshöhen betrachtet. Es wurde gezeigt, dass speziell bei hoheren Polpaarzahlen durch Ausnutzung des Flusskonzentrationseffekts das ¨ Erreichen höchster Effizienzklassen möglich ist. Bei vierpoligen Motoren ist der Flusskonzentrationseffekt der +-Anordnung hingegen vergleichsweise gering.
Würde die Motorwelle aus ferromagnetischem Material bestehen, so würde sie als magnetischer Kurzschluss fungieren. Aus diesem Grund muss entweder die Welle aus amagnetischem Material gefertigt oder aber zwischen Welle und Elektroblech eine amagnetische Hulse ausrei- ¨ chender Wandstärke montiert werden. Ein weiteres Problem ist die Verbindung zwischen Welle und Blechpaket. Die besonders wirtschaftliche Pressverbindung scheidet aus, da die inneren Streustege direkt an die Welle angrenzen und sich beim Pressvorgang verformen wurden. Somit ¨ muss auf eine Klebe- oder Passfederverbindung zuruckgegriffen werden. Der Reluktanzeffekt ¨ ist ebenfalls gegenüber der #-Anordnung stark vermindert.

#### U- und V-Konfiguration

Eine Moglichkeit, die Vorteile beider im vorhergehenden Abschnitt beschriebener Konfigura- ¨ tionen zu kombinieren, stellt die U-Anordnung gemäß Abbildung [2.11a](#page-36-0) dar. Sie verbindet den Reluktanzeffekt sowie die kostengünstige Welle-Nabe-Verbindung der #-Anordnung mit der hohen Menge an Magnetmaterial, die die +-Anordnung gestattet, und ermöglicht bereits bei kleinen Polpaarzahlen die Nutzung des Flusskonzentrationseffekts.

Hierzu wird der lange Magnet der #-Anordnung gekürzt und mit zwei Seitenmagneten zum Luftspalt hin ergänzt, sodass eine wannenartige Anordnung entsteht. Jede Wanne entspricht dabei einem Pol. Die U-Konfiguration mit Ferrit- oder SE-Magneten wurde in der Vergangen-heit bereits in einer Vielzahl von Arbeiten ausführlich thematisiert [[LSN00;](#page-256-0) [LSE02;](#page-256-1) [Uga+14;](#page-260-0) [Hau16\]](#page-253-0).

<span id="page-36-0"></span>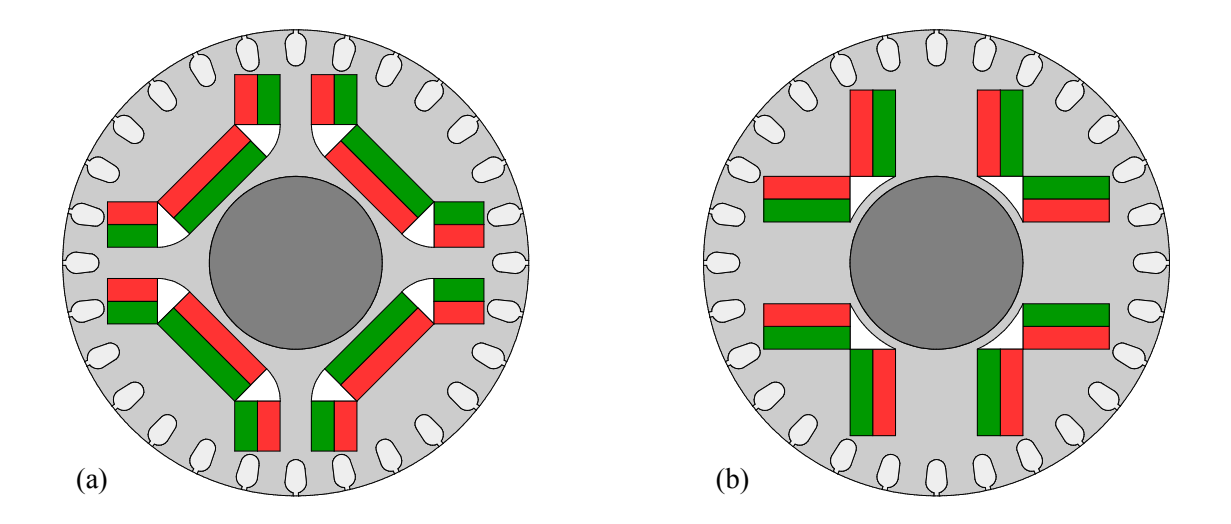

Abbildung 2.11: Rotor mit vergrabenen Magneten in (a) U- und in (b) V-Konfiguration ( $2p = 4$ )

Werden die beiden Seitenmagnete soweit verlängert, dass der mittlere Magnet entfällt, so wandelt sich die beschriebene U- zur V-Anordnung gemäß Abbildung [2.11b](#page-36-0). Sie ist speziell bei der Verwendung von Ferritmagneten interessant, da der Mittelmagnet der U-Anordnung nahe an die Welle heranrückt, was bei Nutzung einer Pressverbindung kritisch ist. Falls aus Gründen der mechanischen Stabilität oder des Entmagnetisierungsschutzes ein zusätzlicher Streusteg gewunscht ist, kann dieser in der Polmitte zwischen beiden Magneten realisiert werden. ¨

Die V-Anordnung findet beispielsweise in PM-Synchronmaschinen für Hybridfahrzeuge Verwendung [\[Kac13\]](#page-254-0). Ziel hierbei ist die Nutzung des Reluktanzeffekts durch die flusssperrenartigen Magnettaschen zur Verbesserung des Motordrehmoments. Das genannte Beispiel zeigt auch, dass sich die V-Anordnung durch entsprechende Anpassung der Magnetlangen und -winkel auf ¨ hohe Polpaarzahlen übertragen lässt. In [[Xia+14\]](#page-261-0) wird eine hochpolige Kombination von V- und +-Anordnung in Ferrittechnik zum Einsatz in Hybridfahrzeugen vorgeschlagen.

## Weitere Konzepte

Neben den gezeigten Konfigurationen existieren eine ganze Reihe weiterer Radialfluss-Anordnungen, welche sich meist durch entsprechende Anpassungen oder Kombinationen der #-, +-, U- und V-Blechschnitte ergeben. Wird die #-Anordnung durch " Verschieben" der Magnete so angepasst, dass sich die Streustege zwischen der Vorzugsrichtung eines Magneten und der zur Vorzugsrichtung senkrechten Kante des benachbarten Magneten ausbilden, so entsteht die in [\[BJ81\]](#page-250-0) beschriebene Anordnung mit Flusskonzentrationseffekt. Als Nachteile des Konzepts ist zum einen die Notwendigkeit einer amagnetische Hülse oder Welle, zum anderen der aufwendige Fertigungsprozess zu nennen.

In [\[CFP98a\]](#page-252-0) wird eine Anordnung zur Flusskonzentration in Ferrittechnik vorgestellt, welche das #- und das +-Konzept zur L-Anordnung gemäß Abbildung Abbildung [2.12a](#page-38-0) vereint. Es wird in [\[CFP98b\]](#page-252-1) gezeigt, dass die Amplitude der Luftspaltinduktion mit der vorgeschlagenen Anordnung gegenüber einer entsprechenden #-Konfiguration fast um den Faktor 4, gegenüber der +-Konfiguration immerhin noch um den Faktor 1,2 erhöht werden kann. Eine ganzheitliche Betrachtung der Eigenschaften des L-Konzepts kann [\[CF99\]](#page-251-0) entnommen werden. Voraussetzung für die Nutzung des genannten Konzepts sind allerdings in Vorzugsrichtung vergleichsweise dünne Magnete sowie eine gegenüber dem Rotoraußendurchmesser kleine Welle.

Eine weitere Rotorgeometrie ergibt sich, indem die Flusssperren eines Reluktanzmotors mit Magnetmaterial gefüllt wird (siehe Vorschlag in [[Ret16\]](#page-257-0)). Die dabei entstehende Anordnung entspricht prinzipiell einer gestaffelten Mehrfachanordnung des U-Blechschnitts. Wird diese nun noch um einen Kurzschlusskäfig ergänzt, so entsteht das in Abbildung [2.12b](#page-38-0) gezeigte

Rotorkonzept U<sup>2</sup>. Um Platz für den Kurzschlusskäfig zu gewinnen, wird dabei gegenüber dem ursprünglichen Vorschlag auf die äußere Flusssperre verzichtet. Es sei darauf hingewiesen, dass die Magnete wie beim L-Konzept vergleichsweise dünn ausgeführt werden müssen.

<span id="page-38-0"></span>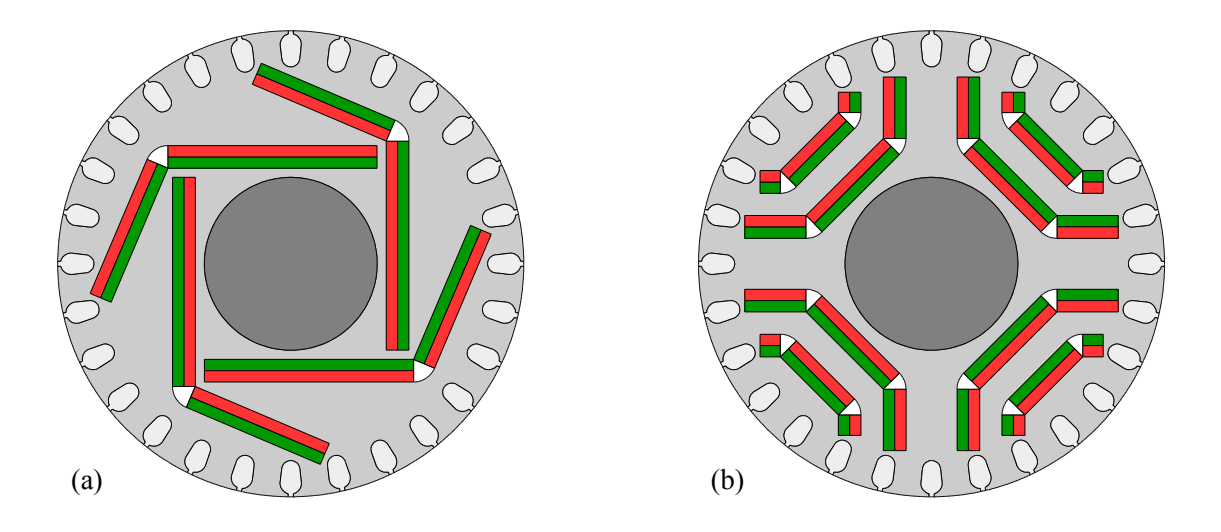

Abbildung 2.12: Rotor mit vergrabenen Magneten in (a) L- und in (b)  $U^2$ -Konfiguration (2*p* = 4)

Eine interessante Abkehr vom reinen Radialflusskonzept ist in [\[Vol60\]](#page-260-1) beschrieben. Die scheibenförmigen, mit einer axial wechselnden Polarität versehenen Ferritmagnete werden an den Enden des Läuferblechs montiert und mit einer ferromagnetischen Scheibe an den äußeren Polen kurzgeschlossen. Der PM-Magnetfluss dringt axial in das mit einem Kurzschlusskäfig versehene Läuferblechpaket ein, um sich dann radial über den Luftspalt und das Statorblech zu schließen. Zur Vermeidung magnetischer Kurzschlüsse im Läuferblechpaket ist selbiges segmentiert ausgeführt. Das genannte Konzept begünstigt eine axial kurze, dafür radial ausgedehnte, scheibenformige Maschinengeometrie. Es sei abschließend darauf hingewiesen, dass die ¨ genannte Arbeit eine der ersten Abhandlungen überhaupt zur Thematik des PMLS-Motors ist.

# 2.6 Konzeptauswahl

Zu Beginn dieses Kapitels wurden in Abschnitt [2.2](#page-24-0) unter Beachtung der Aufgabenstellung die wesentlichen Auslegungskriterien formuliert. Unter Nutzung des Ausschlussverfahrens werden ebendiese Kriterien nachfolgend zur Konzeptauswahl herangezogen.

Um der Forderung nach einem unkomplizierten Ersatz bestehender Norm-ASM zu genügen, wird sich dabei auf Radialflusskonzepte beschränkt. Der Vorteil der Radialflusskonzepte liegt darin, dass sie im selben Gehäuse wie der zu ersetzende ASM untergebracht werden können und somit ein direkter Austausch ohne Änderungen an Fundament oder Flansch möglich ist. Somit verbleiben für die weitere Betrachtungen die Konfigurationen #, +, U, V, L und  $U^2$ .

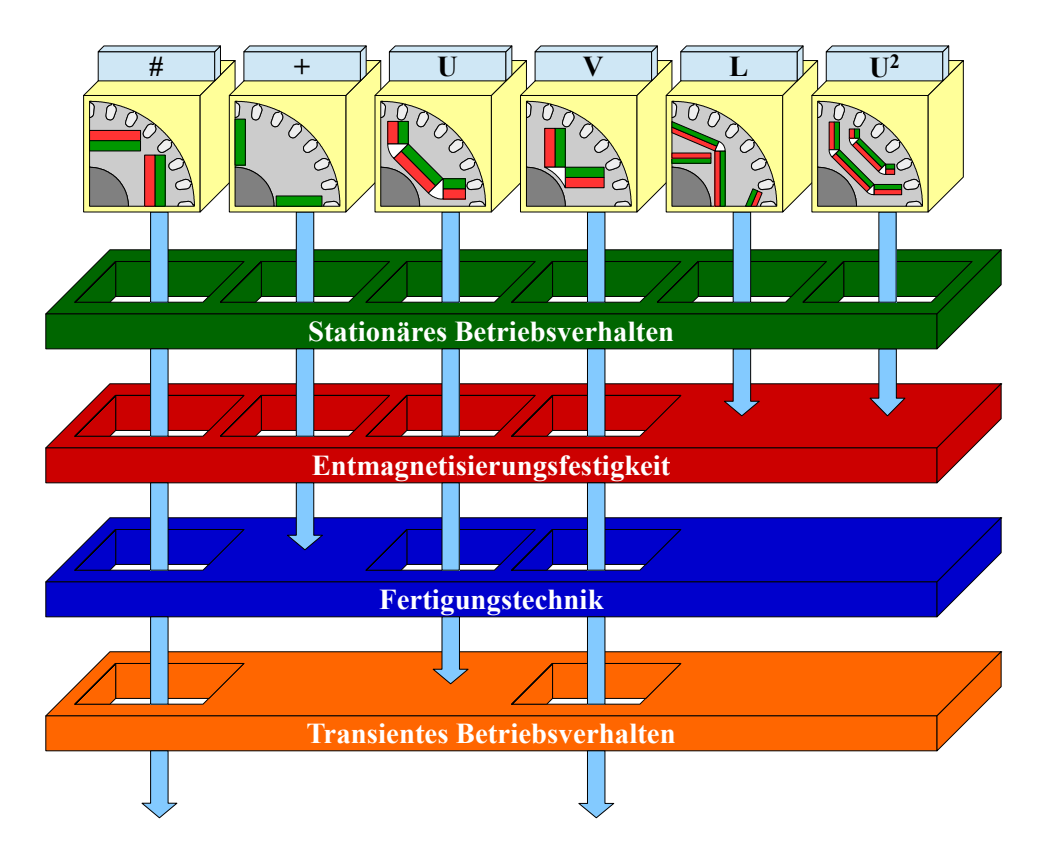

Abbildung 2.13: Visualisierung des Vorauswahl-Prozesses

Zur weiteren Einschränkung der Variantenvielfalt wurde eine simulative Vorstudie durchgeführt, in der die Rotorblechschnitte sukzessive auf die vier Kriterien Stationäres Betriebsverhalten, Entmagnetisierungsfestigkeit, Fertigungstechnik und Transientes Betriebsverhalten hin untersucht wurden. Als Simulationsmethode wurde die in Kapitel [7](#page-114-0) vorgestellte numerische FEM genutzt, welche eine schnelle Modellierung der hochst unterschiedlichen Rotorgeometrien ¨ ermöglicht. Konnte ein Konzept eine Anforderung nicht erfüllen, so wurde es von den weitergehenden Untersuchungen exkludiert. Es sei darauf hingewiesen, dass die Vorstudie mit einer geringeren Maschinengröße und Ausnutzung als der spätere Funktionsmusterentwurf durchgeführt wurde. Die nachfolgende Diskussion ist daher als Potentialabschätzung der einzelnen Konfigurationen zu verstehen und ersetzt nicht den eigentlichen, in Kapitel [8](#page-128-0) beschriebenen Auslegungsprozess.

Die erste Hürde stellte das Erreichen der Energieeffizienzklasse IE4 dar. Diese Kernforderung eines hocheffizienten Antriebs konnte simulativ mit jedem der genannten Konzepte erfüllt werden. In einem zweiten Schritt wurde die für einen PMLS-Motor in Ferrittechnik essentielle Frage nach der Entmagnetisierungsfestigkeit wahrend des Hochlaufs beantwortet. Es zeigte sich, ¨ dass die beiden Konzepte L und  $U^2$  keinen ausreichenden Schutz vor hohen Gegenfeldstärken bieten können. Aus diesem Grund wurden beide Konzepte von einer weitergehenden Betrachtung ausgenommen.

Das nächste Bewertungskriterium resultiert aus der Forderung nach einer kostengünstigen Fertigung. Die Notwendigkeit einer amagnetischen Hülse oder Welle sowie der notwendige Verzicht auf eine Presspassung disqualifiziert die +-Anordnung für eine weitergehende Untersuchung. Von den übrig gebliebenen Konfigurationen #, U und V wiesen # und V eine günstigere Intrittfallcharakteristik auf, weshalb die U-Anordnung durch das letzte Bewertungskriterium ausgeschlossen wurde. Dementsprechend wird sich im weiteren Verlauf dieser Arbeit auf die eingehende Untersuchung der beiden Konzepte # und V beschränkt.

# 3 Elektromagnetische Modellierung

In diesem Kapitel wird ein elektromagnetisches Modell des PMLS-Motors erarbeitet, welches als Basis für die später vorgestellten analytischen und numerischen Simulationsmodelle dient. Um den Modellierungsaufwand zielführend zu beschränken, werden unter Berücksichtigung der Aufgabenstellung einige zweckmäßige Vereinfachungen eingeführt. Diese werden nachfolgend erläutert.

# 3.1 Prämissen der Modellierung

Ausgangspunkt der Modellierung ist die Beschränkung auf das Grundwellenverhalten, das heißt, sämtliche Oberwelleneffekte werden vernachlässigt beziehungsweise durch die Oberwellen-streuung (siehe Abschnitt [3.4.3\)](#page-61-0) erfasst. Für die Berechnung der Streuung selbst wird stets von magnetisch supraleitendem Eisen ausgegangen, weshalb die magnetischen Spannungsabfälle innerhalb des Elektroblechs sowie dessen Sättigung für die Streuungsberechnung vernachlässigt werden. Diese Vereinfachung erscheint im Hinblick auf die kurzen Eisenwege der magnetischen Streuflüsse und den erheblich größeren magnetischen Widerstand der Luft gerechtfertigt. Darüber hinaus wird die statorseitige Streuung als unabhängig von der Rotorlage angenommen und mit dem in [\[MVP08\]](#page-257-1) formulierten Prinzip der Teilstreufelder analysiert.

Der Wicklungsaufbau sowie das speisende Spannungssystem der Statorwicklung werden stets als dreiphasig symmetrisch angesehen (Strangzahl des Stators  $m_1 = 3$ ). Aufgrund dieser Annahme sowie aufgrund der bei Synchronmaschinen üblichen Sternschaltung kann sich keine Nullkomponente des Stroms ausbilden. Sämtliche Stromverdrängungseffekte werden aufgrund der kleinen Leiterhöhe und der geringen Stromfrequenz vernachlässigt. Schließlich soll davon ausgegangen werden, dass die zeitliche Abhangigkeit der Flussverkettungen lediglich aus der ¨ Änderung der Ströme herrührt, sämtliche Induktivitäten werden als zeitinvariant angesehen.

# 3.2 Stationäres Betriebsverhalten

## 3.2.1 Elektrische Größen im statorfesten a-b-c-Koordinatensystem

Die mathematische Modellierung einer Synchronmaschine erfolgt über Spannungsdifferentialgleichungen, welche aus den Gleichungen der allgemeinen Drehfeldmaschine abgeleitet werden können. Demzufolge setzt sich der Spannungsabfall über einen Wicklungsstrang aus dem OHM'schen Spannungsabfall über den Wicklungswiderstand sowie der zeitlichen Änderung des mit der Wicklung verketteten magnetischen Flusses zusammen [\[Sch07\]](#page-258-0). Damit ergibt sich in statorfesten a-b-c-Koordinaten folgendes Gleichungssystem:

<span id="page-43-0"></span>
$$
\begin{pmatrix} u_{\rm a} \\ u_{\rm b} \\ u_{\rm c} \end{pmatrix} = R_1 \cdot \begin{pmatrix} i_{\rm a} \\ i_{\rm b} \\ i_{\rm c} \end{pmatrix} + \frac{\partial}{\partial t} \begin{pmatrix} \psi_{\rm a} \\ \psi_{\rm b} \\ \psi_{\rm c} \end{pmatrix} . \tag{3.1}
$$

Aus der Beschränkung auf das Grundwellenverhalten folgt, dass sich Ströme, Spannungen sowie Flussverkettungen im Stationärbetrieb als zueinander phasenverschobene harmonische Schwingungen der Amplitude  $\hat{g}$  und Kreisfrequenz  $\omega_1 = 2\pi f_1$  ausdrücken lassen. Die Phasenlage der Größen wird durch den Winkel  $\varphi_0$  berücksichtigt.

$$
\vec{g}_{abc} = \begin{pmatrix} g_a \\ g_b \\ g_c \end{pmatrix} = \hat{g} \cdot \begin{pmatrix} \cos(\omega_1 \cdot t + \varphi_0) \\ \cos(\omega_1 \cdot t + \varphi_0 - \frac{2\pi}{3}) \\ \cos(\omega_1 \cdot t + \varphi_0 + \frac{2\pi}{3}) \end{pmatrix}
$$
(3.2)

Die harmonische Änderung der Flussverkettung mit der Zeit lässt sich auf die konstante Anderungsrate des elektrischen Umlaufwinkels  $\gamma_{12}$  zurückführen [[Bin12\]](#page-250-1). Dieser beschreibt die aktuelle Lage des Rotors zum Stator mit Hilfe zweier fester Bezugspunkte. Als Statorbezugspunkt wird die Spulenmitte des Wicklungsstrangs a festgelegt. Der Rotorbezugspunkt wird in die Mitte eines magnetischen Pols gelegt und als d-Achse bezeichnet. Elektrisch um 90° dazu verdreht befindet sich die q-Achse, was in Abbildung [3.1](#page-44-0) für eine zweipolige Maschine schematisch dargestellt ist. Zwischen a- und d-Achse wird der (elektrische) Rotorlagewinkel  $\gamma_{12}$ aufgespannt.

Es sei darauf hingewiesen, dass der elektrische Rotorlagewinkel  $\gamma_{12}$  für den dargestellten zweipoligen Rotor ( $p = 1$ ) mit dem mechanischen Rotorlagewinkel der Welle  $\gamma$ <sub>W</sub> übereinstimmt, was bei höherpoligen Maschinen nicht zutrifft. Allgemein lautet die Beziehung zwischen den beiden Rotorlagewinkeln

$$
\gamma_{12} = \gamma_W \cdot p \tag{3.3}
$$

<span id="page-44-0"></span>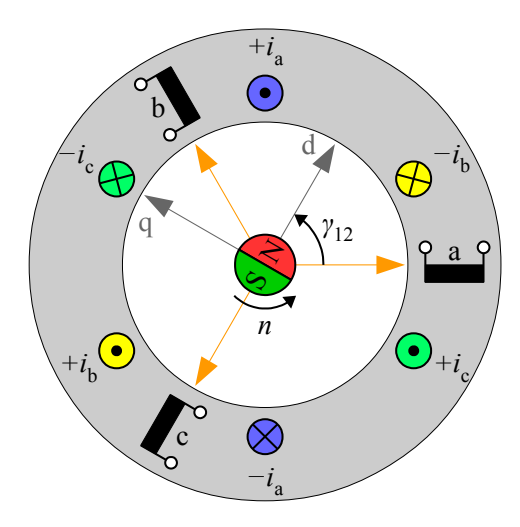

Abbildung 3.1: Definition des statorfesten a-b-c-Koordinatensystems sowie des rotorfesten d-q-0- Koordinatensystems

Für die mechanische Winkelgeschwindigkeit ω<sub>W</sub> beziehungsweise Drehzahl *n* ergibt sich damit der Zusammenhang

<span id="page-44-1"></span>
$$
\frac{1}{p} \cdot \frac{\partial \gamma_{12}}{\partial t} = \frac{\partial \gamma_{W}}{\partial t} = \omega_{W} = 2 \cdot \pi \cdot n \,. \tag{3.4}
$$

# 3.2.2 Elektrische Größen im rotorfesten d-q-0-Koordinatensystem

Im stationären Betrieb rotiert der Läufer synchron mit den Ständergrößen, was eine konstante Änderungsrate von  $\gamma_{12}$  zur Folge hat. Eine Transformation des Gleichungssystems [\(3.1\)](#page-43-0) aus dem statorfesten a-b-c-Koordinatensystem in das rotorfeste d-q-0-Koordinatensystem bietet daher die Möglichkeit, den Einfluss des Rotorlagewinkels zu eliminieren und die Flussverkettungen als zeitlich konstante Größen darzustellen. Aufgrund des synchronen Umlaufs des Ständerspannungssystems mit dem Läufer nimmt dieses durch die Transformation ebenfalls zeitlich konstante Werte an. Für eine elektrische Größe  $\vec{g}$  lautet die nach R. H. PARK benannte Transformationsvorschrift [\[MP09\]](#page-257-2)

<span id="page-44-2"></span>
$$
\vec{g}_{dq0} = \mathbf{T}_{dq0} \cdot \vec{g}_{abc} = \frac{2}{3} \cdot \begin{pmatrix} \cos(\gamma_{12}) & \cos(\gamma_{12} - \frac{2\pi}{3}) & \cos(\gamma_{12} + \frac{2\pi}{3}) \\ -\sin(\gamma_{12}) & -\sin(\gamma_{12} - \frac{2\pi}{3}) & -\sin(\gamma_{12} + \frac{2\pi}{3}) \\ \frac{1}{2} & \frac{1}{2} & \frac{1}{2} \end{pmatrix} \cdot \begin{pmatrix} g_a \\ g_b \\ g_c \end{pmatrix} .
$$
 (3.5a)

Die Rücktransformationsvorschrift entspricht der Inversen von  $T_{dq0}$ .

$$
\vec{g}_{abc} = \mathbf{T}_{dq0}^{-1} \cdot \vec{g}_{dq0} = \begin{pmatrix} \cos(\gamma_{12}) & -\sin(\gamma_{12}) & 1 \\ \cos(\gamma_{12} - \frac{2\pi}{3}) & -\sin(\gamma_{12} - \frac{2\pi}{3}) & 1 \\ \cos(\gamma_{12} + \frac{2\pi}{3}) & -\sin(\gamma_{12} + \frac{2\pi}{3}) & 1 \end{pmatrix} \cdot \begin{pmatrix} g_d \\ g_q \\ g_0 \end{pmatrix}
$$
(3.5b)

Durch beidseitige Multiplikation von Gleichung [\(3.1\)](#page-43-0) mit  $T_{dq0}$  wird diese in das d-q-0-Koordinatensystem transformiert. Zur Bildung der zeitlichen Ableitung des Flussverkettungsvektors  $\vec{\psi}_{abc}$  wird dieser durch das Produkt der inversen Transformationsmatrix  $T_{dq0}^{-1}$  mit dem in d-q-0-Koordinaten beschriebenen Flussverkettungsvektor  $\vec{\psi}_{dq0}$  ersetzt. Dieses Produkt kann unter Berücksichtigung der Produktregel abgeleitet werden.

$$
\vec{u}_{abc} = R_1 \cdot \vec{i}_{abc} + \frac{\partial}{\partial t} \vec{\psi}_{abc} \qquad | \cdot \mathbf{T}_{dq0}
$$
\n
$$
\Rightarrow \vec{u}_{dq0} = R_1 \cdot \vec{i}_{dq0} + \mathbf{T}_{dq0} \cdot \frac{\partial \mathbf{T}_{dq0}^{-1}}{\partial t} \cdot \vec{\psi}_{dq0} + \frac{\partial \vec{\psi}_{dq0}}{\partial t} \qquad (3.6)
$$

Das Produkt aus Transformationsmatrix und zeitlicher Ableitung der inversen Transformationsmatrix ergibt sich zu  $\lambda$ 

<span id="page-45-1"></span><span id="page-45-0"></span>
$$
\mathbf{T}_{dq0} \cdot \frac{\partial \mathbf{T}_{dq0}^{-1}}{\partial t} = \frac{\partial \gamma_{12}}{\partial t} \cdot \begin{pmatrix} 0 & -1 & 0 \\ 1 & 0 & 0 \\ 0 & 0 & 0 \end{pmatrix} . \tag{3.7}
$$

Aufgrund der Sternschaltung kann die Betrachtung der Spannungsgleichungen auf die d- und q-Komponenten beschränkt werden. Einsetzen von  $(3.7)$  $(3.7)$  in  $(3.6)$  erlaubt die getrennte Betrachtung der beiden resultierenden Spannungsgleichungen in d- und q-Koordinaten.

<span id="page-45-4"></span>
$$
u_{1d} = R_1 \cdot i_{1d} - \frac{\partial \gamma_{12}}{\partial t} \cdot \psi_{1q} + \frac{\partial \psi_{1d}}{\partial t}
$$
 (3.8a)

$$
u_{1q} = R_1 \cdot i_{1q} + \frac{\partial \gamma_{12}}{\partial t} \cdot \psi_{1d} + \frac{\partial \psi_{1q}}{\partial t}
$$
 (3.8b)

Im stationaren synchronen Betrieb entspricht das Produkt aus mechanischer Winkelgeschwin- ¨ digkeit und Polpaarzahl der elektrischen Winkelgeschwindigkeit des Stators.

<span id="page-45-2"></span>
$$
p \cdot \omega_{\rm W} = \omega_1 = 2 \cdot \pi \cdot f_1 \tag{3.9}
$$

Aus Gleichung [\(3.4\)](#page-44-1) resultiert darüber hinaus im stationären synchronen Betrieb folgender Zusammenhang für den Rotorlagewinkel:

<span id="page-45-5"></span><span id="page-45-3"></span>
$$
\gamma_{12} = \omega_1 \cdot t \tag{3.10}
$$

Des Weiteren sind die Flussverkettungen im d-q-0-Koordinatensystem zeitlich konstant, sodass die zeitlichen Ableitungsterme der Flussverkettungen entfallen. Unter Nutzung von Gleichung [\(3.4\)](#page-44-1),[\(3.9\)](#page-45-2) und [\(3.10\)](#page-45-3) kann damit das Gleichungssystem [\(3.8\)](#page-45-4) vereinfacht werden.

$$
u_{1d} = R_1 \cdot i_{1d} - \omega_1 \cdot \psi_{1q} \tag{3.11a}
$$

<span id="page-45-6"></span>
$$
u_{1q} = R_1 \cdot i_{1q} + \omega_1 \cdot \psi_{1d} \tag{3.11b}
$$

Gemäß des Prinzips der Hauptwellenverkettung lassen sich die Flussverkettungen  $\psi_{1,\rm d/q}$  in die Haupt- und Streuflussverkettungen aufteilen [\[MP14\]](#page-257-3).

<span id="page-46-0"></span>
$$
\psi_{1,d/q} = \psi_{1h,d/q} + \psi_{1\sigma,d/q} \tag{3.12}
$$

Im Grundwellenmodell fließen während des stationären synchronen Betriebs keine Ströme im Kurzschlusskäfig, weshalb dessen Einfluss vernachlässigt wird. Damit resultiert die Hauptflussverkettung der d-Achse sowohl aus der Hauptinduktivität der d-Achse L<sub>1hd</sub> als auch aus der PM-Flussverkettung Ψ<sub>PM</sub>. Die Hauptflussverkettung der q-Achse ist hingegen lediglich auf die Hauptinduktivität der q-Achse L<sub>1hq</sub> zurückzuführen. Beide Induktivitäten stellen dabei ein Proportionalitätsglied zwischen den jeweiligen Strömen und den Flussverkettungen dar. Diese Proportionalitätsglieder fallen umso größer aus, je geringer der magnetische Widerstand der jeweiligen Achse ist. Bei unterschiedlichen Werten der Hauptinduktivitäten in d- und q-Achse wird von einer Schenkligkeit des Rotors gesprochen, die eine Reluktanzwirkung zur Folge hat.

<span id="page-46-2"></span>
$$
\psi_{\text{1hd}} = L_{\text{1hd}} \cdot i_{\text{1d}} + \Psi_{\text{PM}} \tag{3.13a}
$$

<span id="page-46-3"></span>
$$
\psi_{1hq} = L_{1hq} \cdot i_{1q} \tag{3.13b}
$$

Die Streuflussverkettungen in d- und q-Achse können als Produkt der Streuinduktivität und der Stromkomponente des jeweiligen fiktiven Strangs ersetzt werden. Die Streuinduktivitaten der ¨ beiden Stränge sind dabei gemäß den Modellierungsrandbedingungen identisch und setzen sich nach dem Prinzip der Teilstreufelder aus der Oberwellenstreuung *L*1σ,ow, der Nut-Zahnkopf-Streuung *L*1σ,nz und der Wickelkopfstreuung *L*1σ,wk zusammen. Die Definition und Berechnung dieser Streuanteile wird in Abschnitt [3.4.3](#page-61-0) thematisiert.

<span id="page-46-1"></span>
$$
\psi_{1\sigma,d/q} = L_{1\sigma} \cdot i_{1,d/q} = (L_{1\sigma,ow} + L_{1\sigma,nz} + L_{1\sigma,wk}) \cdot i_{1,d/q}
$$
\n(3.14)

Durch Einsetzen der beiden Gleichungen [\(3.12\)](#page-46-0) und [\(3.14\)](#page-46-1) in die beiden Spannungsgleichungen [\(3.11a\)](#page-45-5) und [\(3.11b\)](#page-45-6) ergibt sich schließlich folgendes Gleichungssystem zur Beschreibung des Grundwellenverhaltens der stationären Synchronmaschine.

<span id="page-46-6"></span><span id="page-46-5"></span><span id="page-46-4"></span>
$$
u_{1d} = R_1 \cdot i_{1d} - \omega_1 \cdot L_{1\sigma} \cdot i_{1q} - \omega_1 \cdot \psi_{1hq} \tag{3.15a}
$$

$$
u_{1q} = R_1 \cdot i_{1q} + \omega_1 \cdot L_{1\sigma} \cdot i_{1d} + \omega_1 \cdot \psi_{1hd} \tag{3.15b}
$$

Eine alternative Darstellung ergibt sich unter Nutzung von Gleichung [\(3.13a\)](#page-46-2) und [\(3.13b\)](#page-46-3).

$$
u_{1d} = R_1 \cdot i_{1d} - \omega_1 \cdot L_{1\sigma} \cdot i_{1q} - \omega_1 \cdot L_{1hq} \cdot i_{1q} \tag{3.15c}
$$

$$
u_{1q} = R_1 \cdot i_{1q} + \omega_1 \cdot L_{1\sigma} \cdot i_{1d} + \omega_1 \cdot L_{1hd} \cdot i_{1d} + \omega_1 \cdot \Psi_{PM}
$$
(3.15d)

# <span id="page-47-2"></span>3.2.3 Elektrische Größen im statorfesten  $\alpha$ - $\beta$ -0-Koordinatensystem

Die  $\alpha$ -β-0-Koordinaten stellen neben dem "natürlichen" a-b-c-Koordinatensystem eine weitere Möglichkeit dar, die elektrischen Größen der Synchronmaschine ständerfest zu formulieren. Sie besitzen gegenüber der a-b-c-Beschreibung den Vorteil, dass im Falle eines symmetrischen Stromsystems die Nullkomponente und damit eine der drei Achsen entfällt. Dadurch können die Ständergrößen als Drehzeiger in der komplexen Ebene dargestellt werden. Die mit der a-Achse zusammenfallende α-Achse entspricht dabei der Realachse, die elektrisch senkrecht dazu stehende  $\beta$ -Achse der Imaginarachse. Abbildung [3.2](#page-47-0) verdeutlicht die Zusammenhänge zwischen den verschiedenen Koordinatensystemen.

<span id="page-47-0"></span>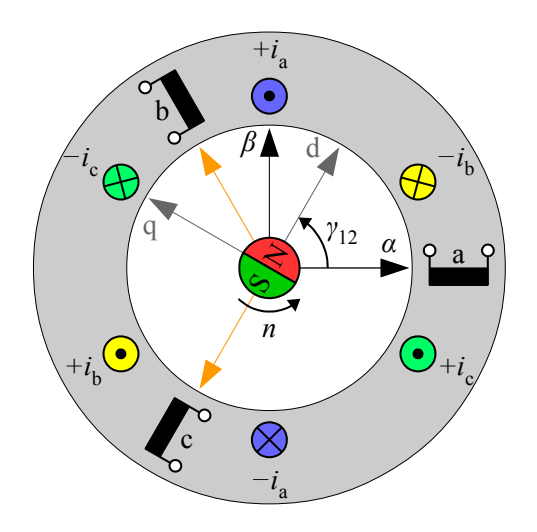

Abbildung 3.2: Darstellung der Zusammenhänge zwischen den drei verschiedenen Koordinatensystemen a-b-c, d-q-0 und  $\alpha$ -β-0

Die entsprechende Transformationsvorschrift wird als CLARKE-Transformation bezeichnet und kann durch folgende Transformationsmatrizen ausgedrückt werden.

<span id="page-47-1"></span>
$$
\vec{g}_{\alpha\beta 0} = \mathbf{T}_{\alpha\beta 0} \cdot \vec{g}_{abc} = \begin{pmatrix} \frac{2}{3} & -\frac{1}{3} & -\frac{1}{3} \\ 0 & \frac{1}{\sqrt{3}} & -\frac{1}{\sqrt{3}} \\ \frac{1}{3} & \frac{1}{3} & \frac{1}{3} \end{pmatrix} \cdot \begin{pmatrix} g_a \\ g_b \\ g_c \end{pmatrix}
$$
\n(3.16a)\n
$$
\vec{g}_{abc} = \mathbf{T}_{\alpha\beta 0}^{-1} \cdot \vec{g}_{\alpha\beta 0} = \begin{pmatrix} 1 & 0 & 1 \\ -\frac{1}{2} & \frac{\sqrt{3}}{2} & 1 \\ -\frac{1}{2} & -\frac{\sqrt{3}}{2} & 1 \end{pmatrix} \cdot \begin{pmatrix} g_\alpha \\ g_\beta \\ g_\beta \\ g_0 \end{pmatrix}
$$
\n(3.16b)

Diese Transformation ermöglicht die Darstellung der elektrischen Größen als rotierende Drehzeiger in der komplexen Ebene. Zur Herleitung der Drehzeigerdarstellung soll zunächst die allgemeine Formulierung einer harmonischen Schwingung betrachtet werden.

$$
g_1 = \hat{g} \cdot \cos(\omega_1 \cdot t + \varphi_0)
$$
  
=  $\hat{g} \cdot \cos(\omega_1 \cdot t) \cdot \cos(\varphi_0) - \hat{g} \cdot \sin(\omega_1 \cdot t) \cdot \sin(\varphi_0)$   
=  $\underbrace{\hat{g} \cdot \cos(\varphi_0)}_{g_\alpha} \cdot \cos(\omega_1 \cdot t) - \underbrace{\hat{g} \cdot \sin(\varphi_0)}_{g_\beta} \cdot \sin(\omega_1 \cdot t)$  (3.17)

Die Darstellung von  $g_1$  als komplexe Größe  $\underline{g}_1$  lautet wie folgt:

<span id="page-48-2"></span><span id="page-48-0"></span>
$$
\underline{g}_1 = (g_\alpha + j g_\beta) \cdot e^{j\omega_1 t} , \qquad (3.18)
$$

was durch Ansetzen der EULER-Formel

$$
e^{j\omega_1 t} = \cos(\omega_1 \cdot t) + j\sin(\omega_1 \cdot t)
$$
\n(3.19)

und anschließende Realteilbildung wieder auf Gleichung [\(3.17\)](#page-48-0) führt. Dementsprechend ist die Darstellung der harmonischen Größen als Drehzeiger möglich. Alle Drehzeiger <sub>g<sub>1</sub> rotieren mit</sub> der Umlaufgeschwindigkeit ω<sub>1</sub>, sodass der Phasenversatz zwischen *g*<sub>1</sub> und den Achsen des d-q-0-Koordinatensystems für die jeweilige Größe zeitlich konstant ist. Der Phasenversatz zwischen dem Netzspannungszeiger *u*<sub>1</sub> und der q-Achse wird als Polradwinkel β<sub>p</sub> bezeichnet. Abbildung [3.3](#page-48-1) stellt den Polradwinkel grafisch dar und verdeutlicht zudem die Aufteilung des Spannungszeigers in seine  $\alpha$ - und β-Komponente ( $\alpha$ -β-0-Koordinatensystem) beziehungsweise d- und q-Komponente (d-q-0-Koordinatensystem).

<span id="page-48-1"></span>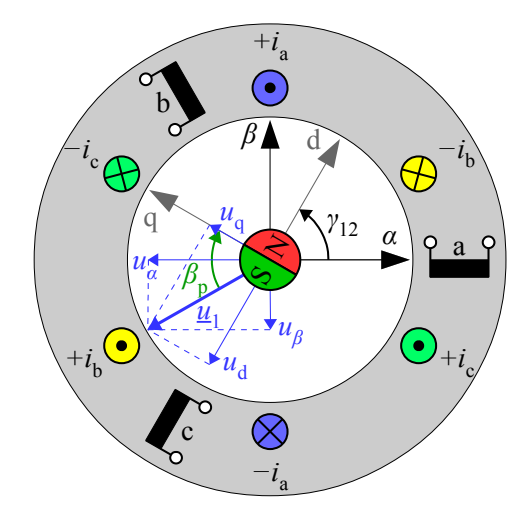

Abbildung 3.3: Zur Definition des Polradwinkels  $\beta_p$ 

Durch Kombination von Gleichung [\(3.16a\)](#page-47-1) mit Gleichung [\(3.5a\)](#page-44-2) kann die in Gleichung [\(3.18\)](#page-48-2) aufgestellte Drehzeigergleichung auch in d-q-0-Koordinaten formuliert werden. Es sei darauf hingewiesen, dass das Nullsystem beider Koordinatensysteme gemäß den nachfolgenden Transformationsbeziehungen identisch ist.

$$
\vec{g}_{\alpha\beta 0} = \mathbf{T}_{\alpha\beta 0} \cdot \vec{g}_{abc} = \mathbf{T}_{\alpha\beta 0} \cdot \mathbf{T}_{dq0}^{-1} \cdot \vec{g}_{dq0}
$$
 (3.20a)

$$
\Rightarrow \begin{pmatrix} g_{\alpha} \\ g_{\beta} \\ g_0 \end{pmatrix} = \begin{pmatrix} \cos(\gamma_{12}) & -\sin(\gamma_{12}) & 0 \\ \sin(\gamma_{12}) & \cos(\gamma_{12}) & 0 \\ 0 & 0 & 1 \end{pmatrix} \cdot \begin{pmatrix} g_d \\ g_q \\ g_0 \end{pmatrix}
$$
(3.20b)

$$
\vec{g}_{dq0} = \mathbf{T}_{dq0} \cdot \vec{g}_{abc} = \mathbf{T}_{dq0} \cdot \mathbf{T}_{\alpha\beta 0}^{-1} \cdot \vec{g}_{\alpha\beta 0}
$$
\n(3.20c)

$$
\Rightarrow \begin{pmatrix} g_d \\ g_q \\ g_0 \end{pmatrix} = \begin{pmatrix} \cos(\gamma_{12}) & \sin(\gamma_{12}) & 0 \\ -\sin(\gamma_{12}) & \cos(\gamma_{12}) & 0 \\ 0 & 0 & 1 \end{pmatrix} \cdot \begin{pmatrix} g_\alpha \\ g_\beta \\ g_0 \end{pmatrix}
$$
(3.20d)

#### <span id="page-49-1"></span>3.2.4 Effektivwertgrößen

Bei der Betrachtung elektrischer Drehfeldmaschinen wird im Allgemeinen mit dem Effektivwert von Spannung beziehungsweise Strom gearbeitet, welcher dem quadratischen Mittelwert der zeitlich veränderlichen Größe entspricht. Da in den Spannungsgleichungen nur das Grundwellenverhalten betrachtet wird, lassen sich die elektrischen Größen als sinusförmige Schwingungen der Winkelfrequenz  $\omega_1$  und der Amplitude  $\hat{g}$  darstellen. Das Quadrat dieser Größen bestimmt sich aus nachfolgendem Additionstheorem:

$$
(\hat{g} \cdot \sin(\omega_1 \cdot t))^2 = \hat{g}^2 \cdot \sin^2(\omega_1 \cdot t) = \hat{g}^2 \cdot \frac{1}{2} \cdot (1 - \cos(2 \cdot \omega_1 \cdot t)). \tag{3.21}
$$

Somit besteht das Quadrat der sinusförmigen Größen aus einem Gleichanteil und einem Anteil mit doppelter Winkelfrequenz. Letzterer wird bei Mittelwertbildung zu null, sodass lediglich der Gleichanteil ubrig bleibt. Das Ziehen der quadratischen Wurzel aus dem Gleichanteil ergibt den ¨ Effektivwert *G*.

<span id="page-49-0"></span>
$$
G = \sqrt{\left(\hat{g} \cdot \sin(\omega_1 \cdot t)\right)^2} = \sqrt{\frac{1}{2} \cdot \hat{g}^2} = \frac{1}{\sqrt{2}} \cdot \hat{g}
$$
 (3.22)

In Analogie zur Effektivwertdefinition für harmonische Schwingungen werden die Effektivwerte der zeitinvarianten d-q-0-Größen ebenfalls gemäß Gleichung ([3.22\)](#page-49-0) berechnet.

$$
\vec{G}_{\rm dq0} = \frac{1}{\sqrt{2}} \cdot \vec{g}_{\rm dq0} \tag{3.23}
$$

Die Spannungsgleichungen [\(3.15\)](#page-46-4) können somit mittels beidseitiger Division durch  $\sqrt{2}$  ebenfalls in Effektivwertgrößen ausgedrückt werden.

$$
U_{1d} = R_1 \cdot I_{1d} - \omega_1 \cdot L_{1\sigma} \cdot I_{1q} - \frac{1}{\sqrt{2}} \cdot \omega_1 \cdot \psi_{1hq}
$$
 (3.24a)

<span id="page-50-0"></span>
$$
=R_1 \cdot I_{1d} - \omega_1 \cdot L_{1\sigma} \cdot I_{1q} - \omega_1 \cdot L_{1hq} \cdot I_{1q}
$$
\n(3.24b)

$$
U_{1q} = R_1 \cdot I_{1q} + \omega_1 \cdot L_{1\sigma} \cdot I_{1d} + \frac{1}{\sqrt{2}} \cdot \omega_1 \cdot \psi_{1hd}
$$
 (3.24c)

<span id="page-50-1"></span>
$$
=R_1 \cdot I_{1q} + \omega_1 \cdot L_{1\sigma} \cdot I_{1d} + \omega_1 \cdot L_{1hd} \cdot I_{1d} + \frac{1}{\sqrt{2}} \cdot \omega_1 \cdot \Psi_{PM}
$$
(3.24d)

Mit den zeitlich konstanten Effektivwertgrößen kann mittels des in Abschnitt [3.2.3](#page-47-2) eingeführten Polradwinkels β<sub>p</sub> eine Beziehung zwischen der komplexen Netzspannung <u>U</u><sub>1</sub> und den beiden Spannungsgleichungen [\(3.24a\)](#page-50-0) und [\(3.24c\)](#page-50-1) hergestellt werden.

<span id="page-50-2"></span>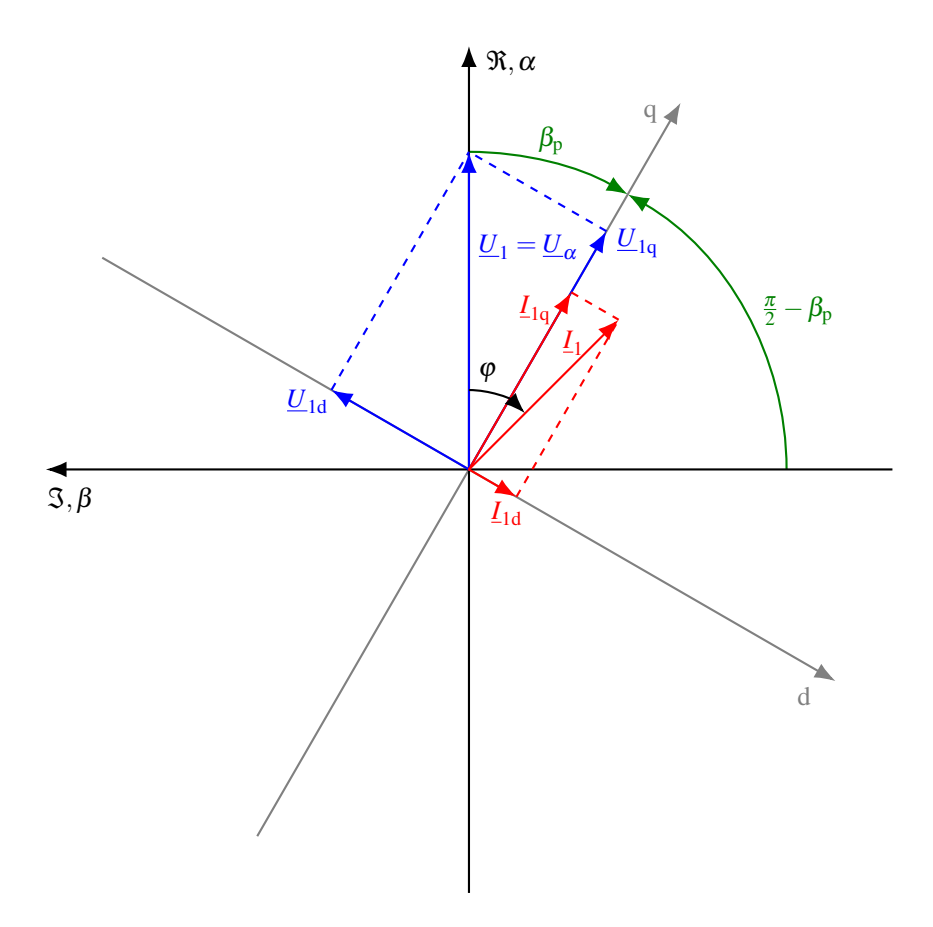

Abbildung 3.4: Transformation der Effektivwertgrößen vom rotorfesten d-q-0-System auf das statorfeste α-β-0-System

Zur Herleitung dieser Beziehung soll zunächst das in Abbildung [3.4](#page-50-2) dargestellte Zeigerdiagramm betrachtet werden. Der darin abgebildete Zeitpunkt wurde so gewählt, dass der Realteil des Spannungseffektivwertes mit seinem Betrag ubereinstimmt, das heißt, der Spannungszeiger liegt auf ¨ der Real- beziehungsweise α-Achse.

$$
\underline{U}_1 = U_\alpha = U_1 \tag{3.25}
$$

Zur Abbildung der Spannung  $U_{1d}$  auf  $U_1$  muss das d-q-0-Koordinatensystem um den Winkel  $\frac{\pi}{2} - \beta_p$  im Uhrzeigersinn gedreht werden. Unter Berücksichtigung des mathematisch positiven Drehsinns entgegen des Uhrzeigersinns ergibt sich folgender Zusammenhang:

$$
U_1 = \underline{U}_{1d} + \underline{U}_{1q} = (U_{1d} + jU_{1q}) \cdot e^{-j(\frac{\pi}{2} - \beta_p)}.
$$
 (3.26)

Der komplexe Stromzeiger  $I_1$  kann analog zur Spannung mit den d-q-Strömen bestimmt werden.

$$
\underline{I}_1 = \underline{I}_{1d} + \underline{I}_{1q} = I_1 \cdot \cos(\varphi) + jI_1 \cdot \sin(\varphi) = (I_{1d} + jI_{1q}) \cdot e^{-j(\frac{\pi}{2} - \beta_p)}
$$
(3.27)

#### 3.2.5 Ersatzschaltbild des PMLS-Motors im synchronen Betrieb

Eine vorteilhafte grafische Darstellung der im vorhergehenden Abschnitt formulierten Spannungsgleichungen kann durch die Einführung des Ersatzschaltbildes der stationären PM-Synchronmaschine erreicht werden (Abbildung [3.5\)](#page-51-0). Die komplexe Polradspannung  $U_{ip,PM}$  entspricht der induzierten Spannung durch die PM-Flussverkettung Ψ<sub>PM</sub> in Abhängigkeit des Polradwinkels  $\beta_p$ .

$$
\underline{U}_{\text{ip,PM}} = U_{\text{ip,PM}} \cdot \mathbf{e}^{\mathbf{j}\beta_{\text{p}}} = \frac{1}{\sqrt{2}} \cdot \omega_1 \cdot \Psi_{\text{PM}} \cdot \mathbf{e}^{\mathbf{j}\beta_{\text{p}}}
$$
(3.28)

<span id="page-51-0"></span>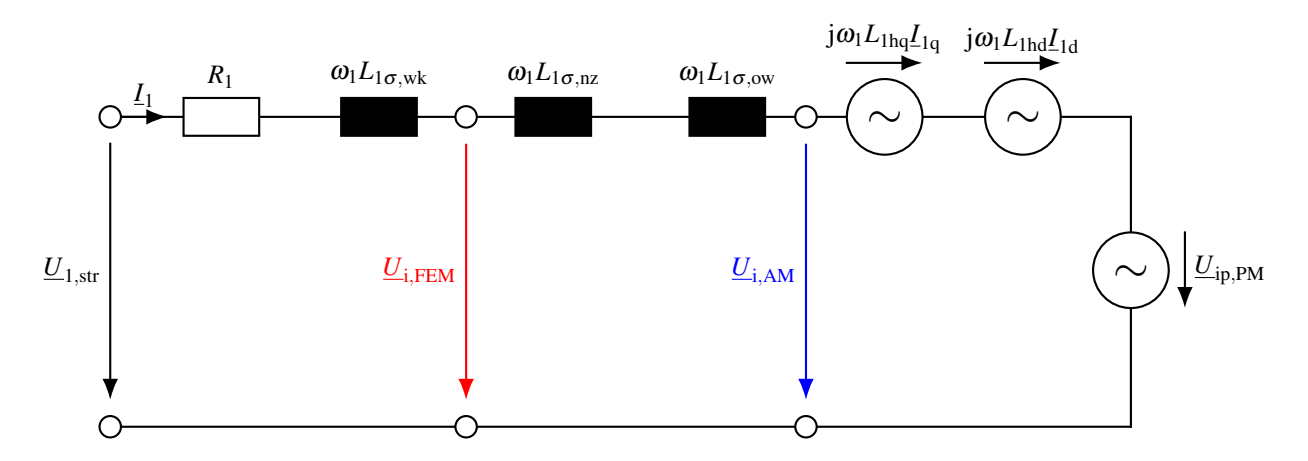

Abbildung 3.5: Ersatzschaltbild einer reluktanzbehafteten Synchronmaschine mit Angabe der analytisch (Index "AM") beziehungsweise per FEM (Index "FEM") berechneten Spannungsabfälle

Zur Auflösung der Spannungsgleichungen nach dem Statorstrom  $I_1$  müssen sämtliche Ersatzschaltbildelemente sowie die induzierten Spannungen nach Betrag und Phase bekannt sein. Wahrend die passiven Ersatzschaltbildelemente aus der Maschinengeometrie und den Wick- ¨ lungsdaten hergeleitet werden können (siehe hierzu Abschnitt [3.4\)](#page-58-0), ist eine direkte Ermittlung der induzierten Spannungen nicht möglich. Dieser Umstand ist auf die nichtlineare Abhängigkeit der Hauptinduktivitäten von d- und q-Achse vom Statorstrom selbst zurückzuführen. Die Berechnung der induzierten Spannungen erfolgt daher iterativ uber ein geeignetes Modell. ¨

Im Vorgriff auf Kapitel [5](#page-72-0) und Kapitel [7](#page-114-0) seien zwei Möglichkeiten zur Berechnung der Hauptinduktivitäten genannt: Die Nutzung eines über magnetische Ersatzwiderstände formulierten analytischen Magnetkreismodells (AM) sowie der Einsatz numerischer Methoden wie der FEM. Das analytische Magnetkreismodell kann für einen vorgegebenen Bestromungszustand  $I_{1,d/q}$  die resultierende induzierte Spannung  $U_{i,AM}$  (blauer Spannungspfeil) bestimmen. Die Feldberechnungssoftware hingegen beinhaltet bei Verwendung eines zweidimensionalen Modells zusatzlich ¨ die Spannungsabfälle über  $L_{1\sigma,nz}$  und  $L_{1\sigma,ow}$ , was einer Ermittlung der resultierenden induzierten Spannung  $U_{i, FEM}$  (roter Spannungspfeil) entspricht. Auf die Funktionsweise beider Modelle wird im weiteren Verlauf der Arbeit eingegangen.

## 3.2.6 Drehmomentberechnung

Zur Herleitung des inneren Drehmoments wird die Leistungsbilanz der Maschine im motorischen Betrieb herangezogen. Allgemein gilt für die von einer dreiphasigen Drehfeldmaschine  $(m_1 = 3)$  aufgenommene beziehungsweise abgegebene elektrische Momentanleistung  $P_1(t)$ :

$$
P_1(t) = u_a \cdot i_a + u_b \cdot i_b + u_c \cdot i_c = \vec{u}_{abc}^T \cdot \vec{i}_{abc} \,. \tag{3.29}
$$

Diese Gleichung wird anschließend mit Hilfe der inversen Transformationsmatrix  $\mathbf{T}_{\rm dq0}^{-1}$  in d-q-0-Koordinaten ausgedrückt und umgeformt.

$$
P_{1}(t) = \left(\mathbf{T}_{dq0}^{-1} \cdot \vec{u}_{dq0}\right)^{T} \cdot \mathbf{T}_{dq0}^{-1} \cdot \vec{i}_{dq0}
$$
  
\n
$$
= \vec{u}_{dq0}^{T} \cdot \left(\mathbf{T}_{dq0}^{-1}\right)^{T} \cdot \mathbf{T}_{dq0}^{-1} \cdot \vec{i}_{dq0}
$$
  
\n
$$
= \vec{u}_{dq0}^{T} \cdot \begin{pmatrix} \frac{m_{1}}{2} & 0 & 0\\ 0 & \frac{m_{1}}{2} & 0\\ 0 & 0 & m_{1} \end{pmatrix} \cdot \vec{i}_{dq0}
$$
  
\n
$$
= \frac{m_{1}}{2} \left(u_{1d} \cdot i_{1d} + u_{1q} \cdot i_{1q}\right) + m_{1} \cdot u_{0} \cdot \vec{y}_{0}
$$
(3.30)

Im stationären Betrieb ist die Momentanleistung  $P_1(t)$  zeitinvariant und kann daher als Mittelwertgröße  $P_1$  aufgefasst werden. Durch Subtraktion der OHM'schen Verluste kann die (innere) mechanische Ausgangsleistung  $P_2$  ermittelt werden. Die Spannungen  $u_{1d}$  und  $u_{1q}$  können gemäß den beiden Gleichungen [\(3.15a\)](#page-46-5) und [\(3.15b\)](#page-46-6) durch die korrespondierenden Spannungsabfälle innerhalb der Maschine ersetzt werden.

$$
P_2 = P_1 - P_{\rm v, Cu, 1} = \frac{m_1}{2} \cdot \omega_1 \cdot (\psi_{\rm 1hd} \cdot i_{1q} - \psi_{\rm 1hq} \cdot i_{1d}) \tag{3.31}
$$

Division von  $P_2$  durch die mechanische Winkelgeschwindigkeit  $\omega_W$  ergibt das innere Grundwellendrehmoment *M*ip. Durch Ansetzen von Gleichung [\(3.9\)](#page-45-2) kann der dabei entstehende Ausdruck weiter vereinfacht werden.

<span id="page-53-0"></span>
$$
M_{\text{ip}} = \frac{P_2}{\omega_{\text{W}}} = \frac{p}{\omega_1} \cdot P_2 = \frac{m_1}{2} \cdot p \cdot \left(\psi_{\text{Ind}} \cdot i_{1q} - \psi_{\text{1hq}} \cdot i_{1d}\right) \tag{3.32}
$$

Mit den in Abschnitt [3.2.4](#page-49-1) hergeleiteten Beziehungen zwischen Amplituden- und Effektivwertgrößen kann die Drehmomentgleichung alternativ mit  $I_{1d}$  und  $I_{1q}$  formuliert werden. Ein Rückgriff auf die beiden Gleichungen ([3.13a\)](#page-46-2) und [\(3.13b\)](#page-46-3) ermöglicht die Darstellung mittels PM-Flussverkettung und Induktivitäten von d- und q-Achse.

$$
M_{\rm ip} = \frac{m_1}{\sqrt{2}} \cdot p \cdot \left(\psi_{\rm 1hd} \cdot I_{\rm 1q} - \psi_{\rm 1hq} \cdot I_{\rm 1d}\right) \tag{3.33a}
$$

$$
M_{\rm ip} = m_1 \cdot p \cdot \left( \left( L_{1\rm d} - L_{1\rm q} \right) \cdot I_{1\rm d} \cdot I_{1\rm q} + \frac{\Psi_{\rm PM}}{\sqrt{2}} \cdot I_{1\rm q} \right) \tag{3.33b}
$$

Zur Bestimmung des am Wellenende vorhandenen Drehmoments müssen die im Motor auftretenden Verlustdrehmomente von *M*ip subtrahiert werden. Diese resultieren aus den Lagerverlusten und der Lüfterantriebsleistung (nachfolgend mit  $P_{v,\text{reib}}$  zusammengefasst) sowie aus den Ummagnetisierungsverlusten  $P_{v,Fe}$ . Damit ergibt sich das Wellendrehmoment zu

$$
M_{\rm W} = M_{\rm ip} - \frac{P_{\rm v,Fe} + P_{\rm v,reib}}{\omega_{\rm W}} = \frac{P_{\rm W}}{\omega_{\rm W}}\,. \tag{3.34}
$$

# 3.2.7 Wirkungsgradberechnung

Der Wirkungsgrad  $\eta$  einer technischen Maschine beschreibt allgemein das Verhältnis zwischen (nutzbringend) abgegebener und zugefuhrter Leistung (beziehungsweise Energie). Im Falle des ¨ motorischen Betriebs einer Synchronmaschine ist die Nutzleistung gleich der an der Welle verfügbaren mechanischen Leistung P<sub>W</sub>, die zugeführte Leistung gleich der mittleren elektrischen Leistung aller drei Phasen. Letztere Größe entspricht der Summe aus der mechanischen Leistung und den Verlustleistungen.

$$
\eta = \frac{P_{\rm W}}{P_{\rm l}} = \frac{P_{\rm W}}{P_{\rm W} + P_{\rm v, Cu, 1} + P_{\rm v, Fe} + P_{\rm v, reib}}\tag{3.35}
$$

Die Kupferverluste im Stator können bei Beschränkung auf den Grundschwingungsstrom wie folgt berechnet werden:

$$
P_{v,Cu,1} = m_1 \cdot I_1^2 \cdot R_1 \tag{3.36}
$$

Die Bestimmung der Ummagnetisierungsverluste erfolgt innerhalb der FEM mit Hilfe eines integrierten Verlustmodells. Für das analytische Modell wird der in Abschnitt [5.2.9](#page-95-0) beschriebene Ansatz genutzt.

Die Erfassung der Reibungsverluste erfolgt aufgrund der komplizierten Berechnung messtech-nisch<sup>[\[1\]](#page-54-0)</sup>. Die gemessenen Werte können Abschnitt [10.1.2](#page-169-0) entnommen werden.

#### 3.2.8 Leistungsfaktorberechnung

Der Leistungsfaktor  $\lambda$  gibt das Verhältnis zwischen elektrischer Wirk- und Scheinleistung an. Erstere wird als Produkt der jeweiligen Drehzeigerrealteile berechnet, letztere durch Multiplikation der Drehzeigerlängen. Wird der Spannungsdrehzeiger  $\underline{U}_1$  in die Realachse gelegt, so entspricht seine Drehzeigerlänge seinem Realteil. Damit kann ohne Beschränkung der Allgemeinheit folgende Formel für den Leistungsfaktor gewonnen werden:

$$
\lambda = \frac{3 \cdot |\underline{U_1}| \cdot |\Re(\underline{I_1})|}{3 \cdot |\underline{U_1}| \cdot |\underline{I_1}|} = \frac{|\Re(\underline{I_1})|}{|\underline{I_1}|} = \cos \varphi.
$$
 (3.37)

<span id="page-54-0"></span><sup>[1]</sup>Um den Aufwand einer rechnerischen Ermittlung zu verdeutlichen, sei beispielhaft auf das in [\[Sch08\]](#page-258-1) beschriebene Verlustmodell für Lagerreibungsverluste verwiesen. Die Bestimmung der Lüfterleistung bewegt sich in einem ähnlich aufwendigen Rahmen [[Eck72;](#page-252-2) [Boh83;](#page-250-2) [Bom+90\]](#page-250-3).

# 3.3 Transientes Betriebsverhalten

## 3.3.1 Spannungsdifferentialgleichungen

Ausgehend von der allgemeinen Spannungsgleichung [\(3.8\)](#page-45-4) der Drehfeldmaschine in d-q-0- Koordinaten können die den transienten PMLS-Motor beschreibenden Gleichungen abgeleitet werden. Zur Beschreibung des Kurzschlusskäfigs wird das sogenannte Stabmodell nach [[Sei93\]](#page-258-2) eingeführt. Für die Strangzahl *m*<sub>2</sub>, die Strangwindungszahl *w*<sub>2</sub> und den Wicklungsfaktor  $ξ<sub>2p</sub>$  einer Käfigwicklung mit der Stabanzahl N<sub>2</sub> gilt damit:

$$
m_2 = N_2
$$
,  $w_2 = \frac{1}{2}$ ,  $\xi_{2p} = 1$ . (3.38)

Die Flussverkettungen  $\psi_{1,\mathrm{d}/\mathrm{q}}$  setzen sich im allgemeinen Fall gemäß [[Sch07\]](#page-258-0) aus der Eigeninduktivität  $L_{1,d/q}$  und der mit  $\frac{N_2}{2}$  skalierten<sup>[\[2\]](#page-55-0)</sup> Gegeninduktivität  $M_{12,d/q}$  zusammen. Letztere berücksichtigt die aufgrund der Rotorströme induzierte Spannung in den Statorwicklun-gen. In der d-Achse ist zusätzlich noch die PM-Flussverkettung gemäß Gleichung ([3.13a\)](#page-46-2) zu berücksichtigen.

<span id="page-55-1"></span>
$$
\psi_{1d} = \overbrace{(L_{1hd} + L_{1\sigma}) \cdot i_{1d} + \frac{N_2}{2} \cdot M_{12d} \cdot i_{2d} + \Psi_{PM}}^{L_{1d}}
$$
(3.39a)

$$
\psi_{1q} = \underbrace{(L_{1hq} + L_{1\sigma})} \cdot i_{1q} + \frac{N_2}{2} \cdot M_{12q} \cdot i_{2q}
$$
\n(3.39b)

Die Rotorflussverkettungen bestimmen sich entsprechend, wobei die Magnete rotorseitig betrachtet ein Gleichfeld erzeugen und somit keine Spannungsinduktion bewirken. Die Gegeninduktivitäten sind hier mit  $\frac{m_1}{2}$  $\frac{n_1}{2}$  zu skalieren<sup>[2]</sup>.

$$
\Psi_{2,d/q} = \underbrace{(L_{2h,d/q} + L_{2\sigma})} \cdot i_{2,d/q} + \frac{m_1}{2} \cdot M_{12,d/q} \cdot i_{1,d/q}
$$
(3.40)

Die Differentialgleichungen der Rotorwicklung in d-q-0-Koordinaten setzen sich analog zu den Statorgleichungen aus dem OHM'schen Spannungsabfall sowie der Flussverkettung zusammen. Da eine kurzgeschlossene Käfigwicklung betrachtet wird, ist die eingeprägte Spannung gleich null.

$$
0 = R_2 \cdot i_{2,d/q} + \frac{\psi_{2,d/q}}{\partial t}
$$
 (3.41)

<span id="page-55-0"></span><sup>&</sup>lt;sup>[2]</sup>Der Skalierungsfaktor  $\frac{N_2}{2}$  berücksichtigt die Verkettung *aller* Rotorstränge mit dem (fiktiven) d- beziehungsweise q-Strang der Statorwicklung gemäß [[Sei91\]](#page-258-3). Analog hierzu ist die Statorwicklung über den Skalierungsfaktor

 $\frac{\hat{m}_1}{2}$  mit dem fiktiven d-q-0-Wicklungssystem des Rotors verkettet.

Zusammengefasst ergibt sich das nachfolgende Gleichungssystem zur elektromagnetischen Beschreibung des PMLS-Motors in d-q-0-Koordinaten.

$$
u_{1d} = R_1 \cdot i_{1d} + L_{1d} \cdot \frac{\partial i_{1d}}{\partial t} - p \cdot \omega_W \cdot L_{1q} \cdot i_{1q}
$$

$$
- p \cdot \omega_W \cdot \frac{N_2}{2} \cdot M_{12q} \cdot i_{2q} + \frac{N_2}{2} \cdot M_{12d} \cdot \frac{\partial i_{2d}}{\partial t}
$$
(3.42a)

$$
u_{1q} = R_1 \cdot i_{1q} + L_{1q} \cdot \frac{\partial i_{1q}}{\partial t} + p \cdot \omega_{\text{W}} \cdot L_{1d} \cdot i_{1d}
$$
  
+  $p \cdot \omega_{\text{W}} \cdot \frac{N_2}{N_1} \cdot M_{12d} \cdot i_{2d} + \frac{N_2}{N_2} \cdot M_{12d} \cdot \frac{\partial i_{2q}}{\partial t} + p \cdot \omega_{\text{W}} \cdot \Psi_{\text{DM}} \qquad (3.42b)$ 

$$
+ p \cdot \omega_{\rm W} \cdot \frac{N_2}{2} \cdot M_{12d} \cdot i_{2d} + \frac{N_2}{2} \cdot M_{12q} \cdot \frac{N_2}{\partial t} + p \cdot \omega_{\rm W} \cdot \Psi_{\rm PM}
$$
(3.42b)  

$$
0 = R_2 \cdot i_{2d} + L_{2d} \cdot \frac{\partial i_{2d}}{\partial t} + \frac{m_1}{2} \cdot M_{12d} \cdot \frac{\partial i_{1d}}{\partial t}
$$
(3.42c)

$$
0 = R_2 \cdot i_{2q} + L_{2q} \cdot \frac{\partial i_{2q}}{\partial t} + \frac{m_1}{2} \cdot M_{12q} \cdot \frac{\partial i_{1q}}{\partial t}
$$
(3.42d)

## 3.3.2 Bewegungsdifferentialgleichungen

Zur Aufstellung der Bewegungsdifferentialgleichung des zu betrachtenden Antriebsstrangs muss dieser zunächst modelliert werden. Im allgemeinen Fall besteht der Antriebsstrang wie in Abbildung [3.6](#page-56-0) dargestellt aus einer Antriebsmaschine, einer Kupplung sowie einer Lastmaschine (hier: eine Pumpe). Werden die Maschinen als mechanisch unendlich steif betrachtet, so können sie durch das (konstante) Massenträgheitsmoment  $J_{W/L}$  und den (zeitvarianten) Lagewinkel  $\gamma_{W/L}$ modelliert werden. Die Kupplung wird linearisiert und damit mathematisch durch ihre Federkonstante  $c$  und ihre Dämpfungskonstante  $\Gamma$  beschrieben. Feder- und Dämpfungskonstante werden bei der Modellierung üblicherweise in die Kupplungsmitte gelegt, die Kupplungsträgheit wird hälftig  $J_W$  und  $J_L$  zugeschlagen.

<span id="page-56-0"></span>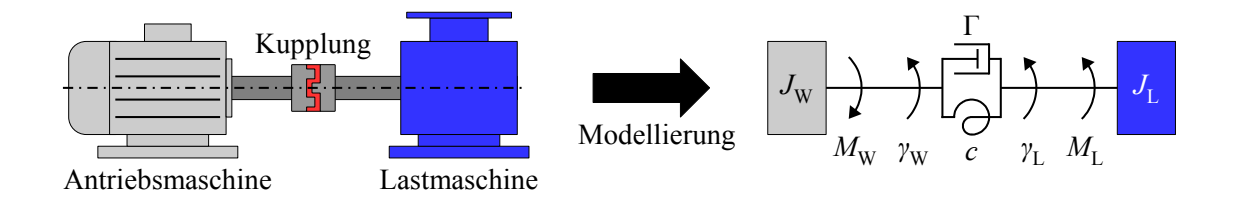

Abbildung 3.6: Ubergang vom realen Antriebsstrang auf den Zweimassenschwinger ¨

Durch Freischneiden der einzelnen Schwungmassen kann folgendes Gleichungssystem des linearen Zweimassenschwingers aufgestellt werden.

$$
\begin{pmatrix} M_{\rm W} \\ -M_{\rm L} \end{pmatrix} = \begin{pmatrix} J_{\rm W} & 0 \\ 0 & J_{\rm L} \end{pmatrix} \cdot \begin{pmatrix} \ddot{\gamma}_{\rm W} \\ \ddot{\gamma}_{\rm L} \end{pmatrix} + \begin{pmatrix} \Gamma & -\Gamma \\ -\Gamma & \Gamma \end{pmatrix} \cdot \begin{pmatrix} \dot{\gamma}_{\rm W} \\ \dot{\gamma}_{\rm L} \end{pmatrix} + \begin{pmatrix} c & -c \\ -c & c \end{pmatrix} \cdot \begin{pmatrix} \gamma_{\rm W} \\ \gamma_{\rm L} \end{pmatrix}
$$
(3.43)

Bei einer ausreichend steifen Anordnung kann angenommen werden, dass die Federkonstante gegen unendlich geht. Dann gilt  $\gamma_W = \gamma_L$ ; das System vereinfacht sich zu einem Einmassenschwinger mit dem resultierenden Trägheitsmoment J<sub>ges</sub>.

$$
M_{\rm W} - M_{\rm L} = \underbrace{(J_{\rm W} + J_{\rm L})}_{J_{\rm ges}} \cdot \frac{\partial \omega_{\rm W}}{\partial t}
$$
\n(3.44)

Die Formel für das transiente Motordrehmoment ergibt sich durch Einsetzen der allgemeinen Statorflussverkettungen [\(3.39\)](#page-55-1) in die bereits hergeleitete Drehmomentgleichung [\(3.32\)](#page-53-0).

$$
M_{\rm ip} = \frac{m_1}{2} \cdot p \cdot \left( (L_{\rm 1d} - L_{\rm 1q}) \cdot i_{\rm 1d} \cdot i_{\rm 1q} + \Psi_{\rm PM} \cdot i_{\rm 1q} + \frac{N_2}{2} \cdot M_{\rm 12d} \cdot i_{\rm 1q} \cdot i_{\rm 2d} - \frac{N_2}{2} \cdot M_{\rm 12q} \cdot i_{\rm 1d} \cdot i_{\rm 2q} \right)
$$
(3.45)

Im Rahmen der transienten Modellierung werden die motorseitigen Verlustdrehmomente (Reibungs- und Ummagnetisierungsverluste) vernachlässigt. Dementsprechend gilt  $M_W = M_{ip}$ .

# <span id="page-58-0"></span>3.4 Bestimmung der Differentialgleichungskoeffizienten

# 3.4.1 OHM'sche Widerstände

Bei der Bestimmung der OHM'schen Widerstände wird grundsätzlich von einer homogenen Stromdichteverteilung innerhalb des Leiters ausgegangen. Damit kann der elektrische Widerstand direkt aus den Geometrie- und Materialdaten berechnet werden.

#### Statorwiderstand

Ein Wicklungsstrang setzt sich grundsätzlich aus einzelnen Spulen zusammen, welche in Reihe zu einer Spulengruppe verschaltet sind [Nür79]. Die Anzahl der Spulen in einer Spulengruppe wird als spannungshaltende Windungszahl oder Strangwindungszahl *w* bezeichnet, da sie den Entwurfsparameter zur Einstellung der induzierten Spannung darstellt [\[MVP08\]](#page-257-1). Werden mehrere solcher Spulengruppen parallel verschaltet, so wird von *a* parallelen Zweigen gesprochen.

Zur Berechnung der Strangwindungszahl des Stators<sup>[\[3\]](#page-58-1)</sup>  $w_1$  soll zunächst der Begriff der Lochzahl *q*<sub>1</sub> eingeführt werden. Diese bezeichnet allgemein die Anzahl der Nuten  $N_1$ , die pro Pol von einem Wicklungsstrang belegt sind.

$$
q_1 = \frac{N_1}{2 \cdot p \cdot m_1} \tag{3.46}
$$

Über die Anzahl der Spulen beziehungsweise Leiter pro Nut  $z_{1N}$  ergibt sich damit für  $w_1$  nach [\[MVP08\]](#page-257-1):

$$
w_1 = \frac{z_{1N} \cdot p \cdot q_1}{a_1} \,. \tag{3.47}
$$

Der Wicklungswiderstand *R*<sup>1</sup> berechnet sich aus dem Widerstand einer Spule multipliziert mit der Strangwindungszahl dividiert durch die Anzahl der parallelen Zweige [\[MVP08\]](#page-257-1).

$$
R_1 = \overbrace{\left(\frac{2 \cdot (l_{\text{ax}} + l_{\text{wk}})}{A_1 \cdot \kappa_{\text{Cu}}}\right)}^{\text{Spulenwiderstand}} \cdot \frac{w_1}{a_1}
$$
\n(3.48)

In dieser Formel bezeichnet *l*<sub>ax</sub> die axiale Länge des Blechpakets und κ<sub>Cu</sub> die temperaturabhängige elektrische Leitfähigkeit des Spulenkupfers. Die Wickelkopflänge  $l_{wk}$  wird mit dem aus [\[Kre17\]](#page-256-2) entnommenen Zusammenhang dimensioniert:

$$
l_{\text{wk}} = (k+0, 2 \cdot p) \cdot \pi \cdot \frac{D_{1i}}{2 \cdot p} \qquad \text{mit} \quad k \approx 1,35 \text{ bei den Funktionsmustern.} \tag{3.49}
$$

<span id="page-58-1"></span><sup>&</sup>lt;sup>[3]</sup>Die Strangwindungszahl des Rotors  $w_2$  wird durch das Stabmodell zu  $\frac{1}{2}$  definiert.

Die Berechnung des blanken Leiterquerschnitts  $A_{\rm l}$  ist mit dem Nutfüllfaktor $^{[4]}$  $^{[4]}$  $^{[4]}$   $k_{\rm IN}$ , der Nutfläche *A*1N sowie der Anzahl der Leiter pro Nut moglich. ¨

$$
A_{\rm l} = \frac{k_{\rm IN} \cdot A_{\rm IN}}{z_{\rm IN}}\tag{3.50}
$$

Die Temperaturabhängigkeit der Leitfähigkeit  $\kappa_{Cu}$  kann für einen begrenzten Bereich um die Bezugstemperatur *T*<sub>0</sub> als linear angesehen werden [\[Fis87\]](#page-253-1).

$$
\kappa_{\text{Cu}}(T_0, \vartheta_{\text{w}}) = \kappa_{\text{Cu}}(T_0) \cdot (1 + \alpha_{\text{Cu}} \cdot \vartheta_{\text{w}})
$$
(3.51)

In der Literatur wird üblicherweise ein auf  $T_0 = 20 \degree C$  bezogener Wert für die Leitfähigkeit und den Temperaturkoeffizienten  $\alpha_{Cu}$  angegeben.

#### Rotorwiderstand

Der Rotorwiderstand  $R_2$  wird auf Grundlage des Stabmodells aus dem Stabwiderstand  $R_{st}$  sowie dem Kurzschlussringsegmentwiderstand  $R_{ri,seg}$  ermittelt. Für den Stabwiderstand gilt unter Annahme einer gleichmäßigen Temperatur- und Stromverteilung innerhalb des Stabes mit der Materialleitfähigkeit  $\kappa_{st}$ :

$$
R_{\rm st} = \frac{l_{\rm st}}{A_{\rm st} \cdot \kappa_{\rm st}} \ . \tag{3.52}
$$

Der Ringsegmentwiderstand bestimmt sich unter Vernachlässigung der Krümmung zu

Mittlerer Umfang Kurzschlussring  
\n
$$
R_{\text{ri,seg}} = \frac{1}{N_2} \cdot \frac{\overbrace{\pi \cdot \frac{D_{\text{ri,a}} + D_{\text{ri,i}}}{2}}^{\text{Mittlerer Umfang Kurzschlussring}}}{\underbrace{\frac{D_{\text{ri,a}} - D_{\text{ri,i}}}{2}}_{\text{Fläche Kurzschlussring}}}
$$
\n(3.53)

wobei mit  $D_{\text{ri},a/i}$  der Außen- beziehungsweise Innendurchmesser des Rings bezeichnet wird. Bei  $k_{ri}$  handelt es sich um einen Korrekturfaktor gemäß Gleichung ([3.54\)](#page-59-1), der die ungleichmäßige Ausnutzung des Kurzschlussrings berücksichtigt [[Tri36;](#page-260-2) [WB86;](#page-261-1) [LZ16\]](#page-256-3).

<span id="page-59-1"></span>
$$
k_{\rm ri} = p \cdot \frac{2 \cdot D_{\rm ri,a}}{D_{\rm ri,a} + D_{\rm ri,i}} \cdot \left(1 - \frac{D_{\rm ri,i}}{D_{\rm ri,a}}\right) \cdot \left[\frac{1 + \left(\frac{D_{\rm ri,i}}{D_{\rm ri,a}}\right)^{(2 \cdot p)}}{1 - \left(\frac{D_{\rm ri,i}}{D_{\rm ri,a}}\right)^{(2 \cdot p)}}\right]
$$
(3.54)

<span id="page-59-0"></span><sup>&</sup>lt;sup>[4]</sup>Der Nutfüllfaktor  $k_{1N}$  entspricht dem Anteil des blanken Wicklungskupfers an der gesamten Nutfläche des Stators.

Der gesamte Rotorwiderstand berechnet sich schließlich wie folgt [\[Sei93\]](#page-258-2):

<span id="page-60-2"></span>
$$
R_2 = R_{\rm st} + \frac{R_{\rm ri,seg}}{2 \cdot \sin^2\left(\frac{\pi \cdot p}{N_2}\right)}\tag{3.55}
$$

# 3.4.2 Haupt- und Gegeninduktivitäten

Bei PM-Rotoren mit vergrabenen Magneten rufen die Magnettaschen einen Induktivitätsunterschied zwischen d- und q-Achse hervor. Die Berechnung der Induktivitätswerte kann aufgrund der nichtlinearen Sattigung des Elektroblechs nicht auf direktem Weg erfolgen, sondern ¨ muss für einen vorgegebenen Bestromungszustand iterativ – beispielsweise wie in Abschnitt [5.2.8](#page-93-0) beschrieben – bestimmt werden. Dabei ist es ausreichend, die ständerseitigen Hauptinduktivitäten in d- und q-Achse zu berechnen. Die läuferseitigen Hauptinduktivitäten können an-schließend über das Stabmodell abgeleitet werden [[Bin12\]](#page-250-1).

<span id="page-60-1"></span>
$$
L_{2h,d/q} = L_{1h,d/q} \cdot \frac{m_2 \cdot w_2^2 \cdot \xi_{2p}^2}{m_1 \cdot w_1^2 \cdot \xi_{1p}^2} = L_{1h,d/q} \cdot \frac{N_2}{4 \cdot m_1 \cdot w_1^2 \cdot \xi_{1p}^2}
$$
(3.56)

Der Grundwellenwicklungsfaktor  $\xi_{1p}$  ergibt sich mit  $v = p$  aus dem allgemeinen Wicklungsfaktor  $\xi_{1v}$ , welcher den Einfluss des Wicklungsaufbaus sowie der Luftspaltgeometrie auf den Strombelag quantifiziert. Er setzt sich bei der betrachteten Einschicht-GLW aus dem Zonungsfaktor  $\xi_{1vz}$  und dem Nutschlitzfaktor  $\xi_{1vs}$  zusammen.

$$
\xi_{1v} = \xi_{1vz} \cdot \xi_{1vs} \tag{3.57}
$$

Die Drehfeldpolpaarzahl ν wird gemäß Formel ([3.58\)](#page-60-0) bestimmt, wobei *g* einer ganzen Zahl entspricht [\[Sei93\]](#page-258-2).

<span id="page-60-0"></span>
$$
v = p \cdot (1 + 2 \cdot m_1 \cdot g) \qquad g \in \mathbb{Z} \tag{3.58}
$$

Der Zonungsfaktor berücksichtigt die Verteilung der Windungen einer Spule auf mehrere Nuten und die damit verbundene Verringerung der Flussverkettung. Wie in [\[Fis12\]](#page-253-2) gezeigt wird, kann er aus geometrischen Überlegungen hergeleitet werden.

$$
\xi_{1vz} = \frac{\sin\left(\frac{v}{p} \cdot \frac{\pi}{2} \cdot \frac{1}{m_1}\right)}{q_1 \cdot \sin\left(\frac{v}{p} \cdot \frac{\pi}{2} \cdot \frac{1}{q_1 \cdot m_1}\right)}
$$
(3.59)

Nach [\[MVP08\]](#page-257-1) kann der Einfluss der Nutoffnungen quantitativ mit Hilfe der Nutzschlitzbreite ¨ *b*1s und des Statorbohrungsdurchmessers *D*1i durch den Nutschlitzfaktor abgebildet werden.

$$
\xi_{1vs} = \frac{\sin\left(v \cdot \frac{b_{1s}}{D_{1i}}\right)}{v \cdot \frac{b_{1s}}{D_{1i}}}
$$
\n(3.60)

Die Gegeninduktivitäten, welche die Flussverkettung zwischen Stator- und Rotorwicklung be-schreiben, werden nach [\[Sei91\]](#page-258-3) über folgenden Zusammenhang bestimmt:

$$
M_{12,d/q} = \frac{2}{m_1} \cdot L_{1h,d/q} \cdot \frac{w_2 \cdot \xi_{2p}}{w_1 \cdot \xi_{1p}} = \frac{L_{1h,d/q}}{m_1 \cdot w_1 \cdot \xi_{1p}} \ . \tag{3.61}
$$

# <span id="page-61-0"></span>3.4.3 Streuinduktivitaten ¨

Da der PMLS-Motor bis auf die Magnete einem ASM entspricht, kann die Beschreibung des Streufeldverhaltens von diesem übernommen werden. Zu ergänzen sind lediglich die Streuflüsse des PM-Feldes. Abbildung [3.7](#page-61-1) zeigt eine schematische Darstellung der einzelnen Feldanteile.

<span id="page-61-1"></span>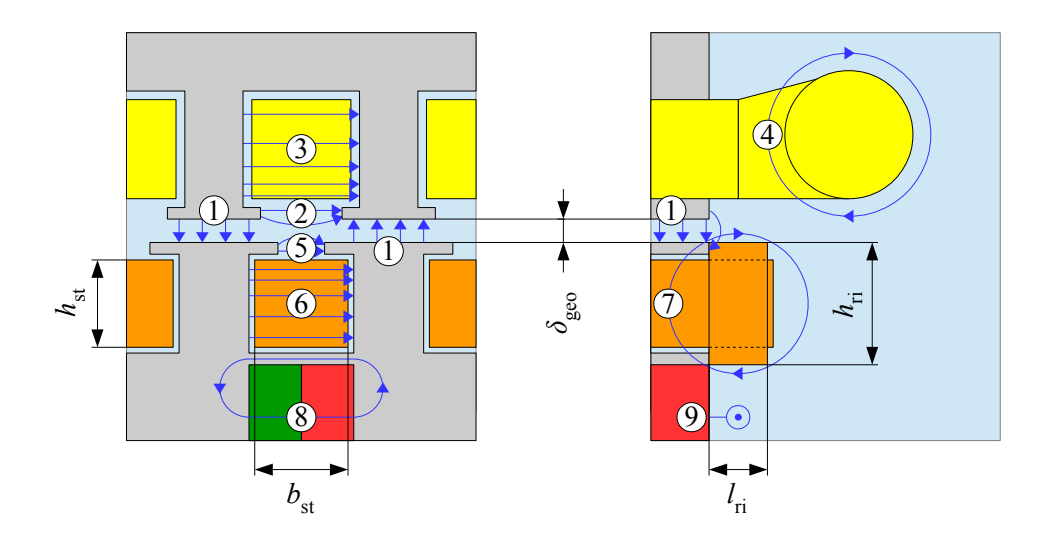

Abbildung 3.7: Ausbreitungswege des magnetischen Flusses in einem PMLS-Motor

Der Luftspaltfluss  $(1)$  zwischen Stator und Rotor teilt sich in das nutzbringende Grundfeld und die Oberwellen- oder doppeltverkettete Streuung auf. Darüber hinaus ist in der Statormasche die Selbstinduktionswirkung der Zahnkopfstreuung  $(2)$ , der Nutstreuung  $(3)$  sowie der Wickelkopfstreuung  $\overline{4}$  zu berücksichtigen. In der Rotormasche treten analog zur Statormasche neben dem Luftspaltfluss die Zahnkopfstreuung  $(5)$ , die Nutstreuung  $(6)$  sowie die Stirnstreuung der Kurzschlussringe  $(7)$  auf. [\[MVP08\]](#page-257-1)

Der Vollständigkeit halber ist zusätzlich noch der radiale PM-Streufluss  $\mathcal{B}$  über die Streustege und der axiale PM-Streufluss  $\overline{9}$  an den Blechpaketenden eingezeichnet. Diese Streuflüsse treten zwar nicht direkt als Koeffizienten der Spannungsgleichungen in Erscheinung<sup>[\[5\]](#page-62-0)</sup>, verringern jedoch die PM-Flussverkettung  $\Psi_{PM}$ . Der radiale PM-Streufluss wird im Rahmen der zweidimensionalen Magnetkreisbeschreibung erfasst, die Axialstreuung muss hingegen durch Anpassung der Magnetmaterialdaten berücksichtigt werden. Wie in [[Ret16\]](#page-257-0) sowie in [\[Hau16\]](#page-253-0) mittels 3D-Simulation nachgewiesen wird, ist der Einfluss der Axialstreuung jedoch vergleichsweise gering (etwa 1% effektive Remanenzverringerung in den genannten Quellen). Da dieser Wert in vergleichbarer Größenordnung zu den Fertigungstoleranzen von Magnetmaterial und Blechpaket liegt, wird die Axialstreuung in der Simulation nicht berucksichtigt. ¨

#### Oberwellenstreuung

Die Oberwellenstreuung beschreibt die Selbstinduktionswirkung der erregten Wicklungsoberfelder. Ihre Wirkung auf die Spannungsmasche ist im Allgemeinen deutlich kleiner als die der aus der Grundwelle resultierenden Hauptinduktivität, sodass zur Vereinfachung der Berechnung auf eine Unterscheidung in d- und q-Anteil verzichtet wird. Stattdessen wird basierend auf der fiktiven Vollpolinduktivität  $L_{1/2,h}$  eine Approximation durchgeführt. Hierzu wird  $L_{1/2,h}$  mit dem Oberfeld-Streuleitwert  $\sigma_{1/2,ow}$  multipliziert.

$$
L_{1/2,\sigma,\text{ow}} = L_{1/2,\text{h}} \cdot \sigma_{1/2,\text{ow}}
$$
 (3.62)

Die fiktive Vollpol-Hauptinduktivität des Stators L<sub>1h</sub> berechnet sich im Grundwellenmodell nach [\(3.63\)](#page-62-1) [\[Bin12\]](#page-250-1). Mit dem in Gleichung [\(3.56\)](#page-60-1) vorgestellten Zusammenhang zwischen Stator- und Rotorhauptinduktivität kann anschließend auch  $L_{2h}$  bestimmt werden.

<span id="page-62-1"></span>
$$
L_{1h} = \frac{m_1 \cdot \mu_0 \cdot D_{1i} \cdot l_{ax} \cdot w_1^2 \cdot \xi_{1p}^2}{\pi \cdot \delta'' \cdot p^2}
$$
(3.63)

In dieser Formel findet der fiktive Luftspalt  $\delta''$  Verwendung, welcher die Einbrüche der Luftspaltinduktion aufgrund der Nutung berücksichtigt. Seine Herleitung und Berechnung wird in Abschnitt [5.2.2](#page-77-0) erläutert.

Nach [\[Bin12\]](#page-250-1) berechnet sich  $\sigma_{1,ow}$  für die im Stator verwendete Einschicht-GLW wie folgt:

$$
\sigma_{1,ow} = \sum_{v \neq p} \left( \frac{p \cdot \xi_{1v}}{v \cdot \xi_{1p}} \right)^2 \,. \tag{3.64}
$$

<span id="page-62-0"></span><sup>[5]</sup>Im Rotor sind die PM-Felder stets Gleichfelder und ziehen daher keine Induktionswirkung in den Rotorspannungsmaschen nach sich. Im Stator treten strenggenommen neben dem PM-Grundfeld Ψ<sub>PM</sub> auch noch PM-Oberwellen auf, die jedoch aufgrund der Beschränkung des Modells auf das Grundwellenverhalten vernachlässigt werden. Die Induktionswirkung der PM-Oberwellen führt zur Abweichung der induzierten PM-Spannung von der reinen Sinusform, was in Abschnitt [10.1.1](#page-166-0) visualisiert ist.

Im Rotor liegt eine Käfigwicklung vor. Ihr Streukoeffizient kann mit dem in [[MVP08\]](#page-257-1) beschriebenen GÖRGES-Diagramm ermittelt werden.

$$
\sigma_{2,ow} = \frac{\left(\frac{\pi \cdot p}{N_2}\right)^2}{\sin^2\left(\frac{\pi \cdot p}{N_2}\right)} - 1\tag{3.65}
$$

#### Nut-Zahnkopf-Streuung

Die Nut-Zahnkopf-Streuung resultiert aus dem Streufluss über die Nut selbst sowie aus dem Zahnkopf-Streufluss. Unter Einführung des Streuleitwertes  $\sigma_{1/2,nz}$  kann ihre Auswirkung auf das Betriebsverhalten durch die Induktivität *L*<sub>1/2,σ,nz</sub> abgebildet werden [\[MVP08\]](#page-257-1).

$$
L_{1/2,\sigma,\text{nz}} = 2 \cdot \mu_0 \cdot \frac{l_{\text{ax}} \cdot w_{1/2}^2}{p \cdot q_{1/2}} \cdot \sigma_{1/2,\text{nz}}
$$
(3.66)

Der Streuleitwert setzt sich aus der Zahnkopf-Streuleitwert sowie den Streuleitwerten der Nutteilgebiete zusammen. Ersterer Wert entzieht sich aufgrund des inhomogenen Feldverlaufes im Luftspalt einer geschlossenen Berechnung, kann aber aus [\[MVP08\]](#page-257-1) in Abhängigkeit der Nutschlitzbreite  $b_{1/2,s}$  sowie der Luftspaltweite  $\delta$  als Literaturwert entnommen werden. Für die Funktionsmuster ergibt sich damit ein Zahnkopf-Streuleitwert  $\sigma_{1/2, zk}$  von 0 (Statornut) beziehungsweise 0,7 (Rotornut).

Die Nutschlitzstreuung  $\sigma_{1/2,s}$  ergibt sich bei einem parallelflankigen Nutschlitz als Quotient aus Nutschlitzhöhe und Nutschlitzbreite.

<span id="page-63-0"></span>
$$
\sigma_{1/2,s} = \frac{h_{1/2,s}}{b_{1/2,s}}\tag{3.67}
$$

Sowohl das Stator- als auch das Rotornutgebiet sind nicht parallelflankig, weshalb die in [\(3.67\)](#page-63-0) angegebene Beziehung nicht zur einfachen Berechnung des korrespondierenden Streuleitwerts genutzt werden kann. Stattdessen müssen die Streuleitwerte  $\sigma_{1/2,N}$  wie in Anhang [A.1](#page-198-0) beschrieben numerisch berechnet werden. Der Gesamtstreuleitwert ergibt sich schließlich zu

$$
\sigma_{1/2,nz} = \sigma_{1/2,zk} + \sigma_{1/2,s} + \sigma_{1/2,N} \tag{3.68}
$$

#### Wickelkopfstreuung

Die Wickelkopfstreuung wird durch die Flussverkettung eines Strangs mit dem Wickelkopfstreufeld verursacht. Im Ersatzschaltbild wird diese Flussverkettung als Streuinduktivität aufgefasst, die gemäß Gleichung ([3.69\)](#page-64-0) bestimmt wird. Der relative Streuleitwert der Wickelkopfstreuung  $\sigma_{1,wk}$  kann gemäß [[MVP08\]](#page-257-1) im Falle einer Einschicht-GLW zu 0,3 angenommen werden.

<span id="page-64-0"></span>
$$
L_{1\sigma, \text{wk}} = 2 \cdot l_{\text{wk}} \cdot \mu_0 \cdot \frac{w_1^2}{p} \cdot \sigma_{1, \text{wk}}
$$
 (3.69)

#### Kurzschlussringstreuung

Die Berechnung der Kurzschlussringstreuung entzieht sich aufgrund des komplexen, dreidimensionalen Feldaufbaus einer genauen analytischen Behandlung. Neben der Selbstinduktion des Kurzschlussrings muss zusätzlich auch noch der Statorwickelkopf in die Betrachtungen mit ein-bezogen werden, da dessen Streuung zusätzliche Spannungen im Kurzschlussring induziert<sup>[\[6\]](#page-64-1)</sup>. Zur exakten Berechnung der Kurzschlussringstreuung ist daher der Rückgriff auf die FEM un-umgänglich [[WM93;](#page-261-2) [LZ16\]](#page-256-3). Da die Kurzschlussringstreuung im Grundwellenmodell nur bei der Behandlung transienter Vorgänge zum Tragen kommt, wird auf die in [Nür79] beschriebene Näherungsformel zur Berechnung der Ringsegmentinduktivität *L*<sub>2σ,ri,seg</sub> zurückgegriffen.

$$
L_{2\sigma,\text{ri,seg}} = \mu_0 \cdot \frac{\pi \cdot (D_{\text{ri,a}} + D_{\text{ri,i}})}{2 \cdot p \cdot N_2} \cdot \sigma_{2\sigma,\text{ri}}
$$
(3.70)

Für den vorliegenden Fall einer Einschicht-GLW im Stator und einer Käfigwicklung im Rotor beträgt der Streukoeffizient  $\sigma_{2\sigma,\text{ri}} = 0,35$ . Ist die Ringsegmentstreuinduktivität bekannt, so kann sie über Gleichung ([3.71\)](#page-64-2) ins Stabmodell umgerechnet werden. Dieses Vorgehen entspricht der in Gleichung [\(3.55\)](#page-60-2) gezeigten Umrechnung des Ringsegmentwiderstands auf einen fiktiven Stabwiderstand.

<span id="page-64-2"></span>
$$
L_{2\sigma,\text{ri}} = \frac{L_{2\sigma,\text{ri,seg}}}{2 \cdot \sin^2\left(\frac{\pi \cdot p}{N_2}\right)}\tag{3.71}
$$

<span id="page-64-1"></span><sup>&</sup>lt;sup>[6]</sup>Umgekehrt wird bei Berechnung der Wickelkopfstreuung meist auf eine Berücksichtigung des Kurzschlussrings verzichtet, da dessen Einfluss aufgrund des Verhältnisses zwischen Statorwindungszahl  $w_1$  und Rotorwindungszahl  $w_2$  (= 0,5 im Stabmodell) verschwindend gering ist.

#### 3.4.4 PM-Flussverkettung

Definitionsgemäß beschränkt sich die Wirkung der Magnete auf die Hauptflussverkettung der d-Achse. Eine Quantifizierung ihres Einflusses ist mit Hilfe der PM-Flussverkettung  $\Psi_{PM}$  möglich, welche sich nominell durch Umstellen der Gleichung [\(3.13a\)](#page-46-2) ermitteln lässt.

$$
\Psi_{\rm PM} = \psi_{\rm 1hd} - L_{\rm 1hd} \cdot i_{\rm 1d} \tag{3.72}
$$

Die Bestimmung der PM-Flussverkettung mit dem analytischen Modell wird in Abschnitt [5.2.8](#page-93-0) thematisiert.

### 3.4.5 Massenträgheitsmomente

Das Massenträgheitsmoment eines Körpers mit der Dichteverteilung  $\rho(\vec{r})$  und einem Volumen *V* bezogen auf eine beliebige Rotationsachse  $\vec{r}$  kann allgemein nach folgender Formel berechnet werden:

<span id="page-65-0"></span>
$$
J = \int \vec{r}_{\perp} \rho(\vec{r}) dV , \qquad (3.73)
$$

wobei  $\vec{r}_\perp$  dem zur Rotationsachse senkrechten Anteil von  $\vec{r}$  bezogen auf das jeweilige infinitesimale Volumenelement dV entspricht. Die Berechnung des Massenträgheitsmoments eines komplexen Körpers kann durch numerische Methoden erfolgen und ist im Funktionsumfang vieler CAD-Softwarepakete ("Computer Aided Design", zu Deutsch rechnergestütztes Design) integriert. Im Rahmen des Auslegungsprozesses ist es hingegen zweckmaßig, den Rotor als mas- ¨ siven, homogenen Elektroblechzylinder anzunehmen. Damit vereinfacht sich Gleichung [\(3.73\)](#page-65-0) bei Rotation des Zylinders um seine Symmetrieachse zu

$$
J_{\rm W} \approx \frac{1}{8} \cdot \rho_{\rm Fe} \cdot V_2 \cdot D_{2a}^2 = \frac{1}{32} \cdot \rho_{\rm Fe} \cdot l_{\rm ax} \cdot \pi \cdot D_{2a}^4 \,. \tag{3.74}
$$

Die Dichte des Elektroblechs kann Herstellerdatenblättern entnommen werden und beträgt für das beim Funktionsmusterbau verwendete *M270-50A* 7650 kg/m<sup>3</sup> [\[EMT17\]](#page-252-3). Damit ergibt sich für die in Kapitel [8](#page-128-0) ausgelegten Funktionsmuster ein Wert von  $J_{\mathrm{W}} = 0.0178 \,\mathrm{kg\,m^2}$ . Dieser Wert stimmt sehr gut mit den per CAD ermittelten Werten der Funktionsmusterrotoren überein und wird daher den Simulationen zugrunde gelegt.

# 4 Thermische Modellierung

In einem elektrischen Motor treten neben der Konvertierung von elektrischer in mechanische Energie auch unerwünschte Energieumwandlungen von elektrischer Energie in Wärme auf. Die daraus resultierende Temperaturerhöhung innerhalb des Motors beeinflusst das elektromagnetische Betriebsverhalten, da die OHM'schen Widerstände sowie die Remanenz der Magnete im Allgemeinen temperaturabhängig sind.

Im Falle eines oberflächengekühlten, mit Kühlrippen versehenen Motors mit auf der Welle montiertem Lüfterrad muss die Übertemperatur als Funktion der Verluste sowie der drehzahlabhängigen Wärmeabgabe an die Umgebung berechnet werden. Hierzu ist es zunächst notwendig, die an der Erwärmung beteiligten Verlustarten sowie den Weg der Wärmeströme innerhalb des Motors zu identifizieren.

# <span id="page-66-1"></span>4.1 Prämissen der Modellierung

Im Nachfolgenden wird stets davon ausgegangen, dass die Erwärmung der Aktivteilkomponenten durch einen mittleren Übertemperaturwert  $\vartheta_w$  in Verbindung mit der Umgebungstemperatur  $T_{\text{U}}$  ausreichend genau charakterisiert werden kann<sup>[\[1\]](#page-66-0)</sup>. Die resultierende Wicklungstemperatur  $T_{\text{W}}$ beträgt dann

$$
T_{\rm w} = \vartheta_{\rm w} + T_{\rm U} \,. \tag{4.1}
$$

Werden axiale Ausbreitungswege (beispielsweise durch die Welle) vernachlässigt, so kann Abbildung [4.1](#page-67-0) als Ausgangspunkt der Modellierung geschlossener, außengekuhlter Motoren ¨ herangezogen werden. Sie zeigt alle an der Erwarmung eines PMLS-Motors beteiligten Ver- ¨ lustarten sowie ihre radialen Ausbreitungswege zur Außenseite des Gehauses. Zur Model- ¨ lierung des Motors als thermisches Widerstandsnetzwerk wird davon ausgegangen, dass die Wärmeflussverteilung innerhalb eines Widerstands homogen ist. Des Weiteren wird sich auf die Betrachtung des thermisch eingeschwungenen, stationären Zustandes beschränkt, weshalb die Wärmekapazitäten keinen Einfluss haben.

<span id="page-66-0"></span> $[1]$ In der Realität hingegen ist beispielsweise die Temperatur des Wickelkopfs im Allgemeinen höher als innerhalb des Blechpakets, da die hier entstehende Wärme schlechter abgeführt wird.

<span id="page-67-0"></span>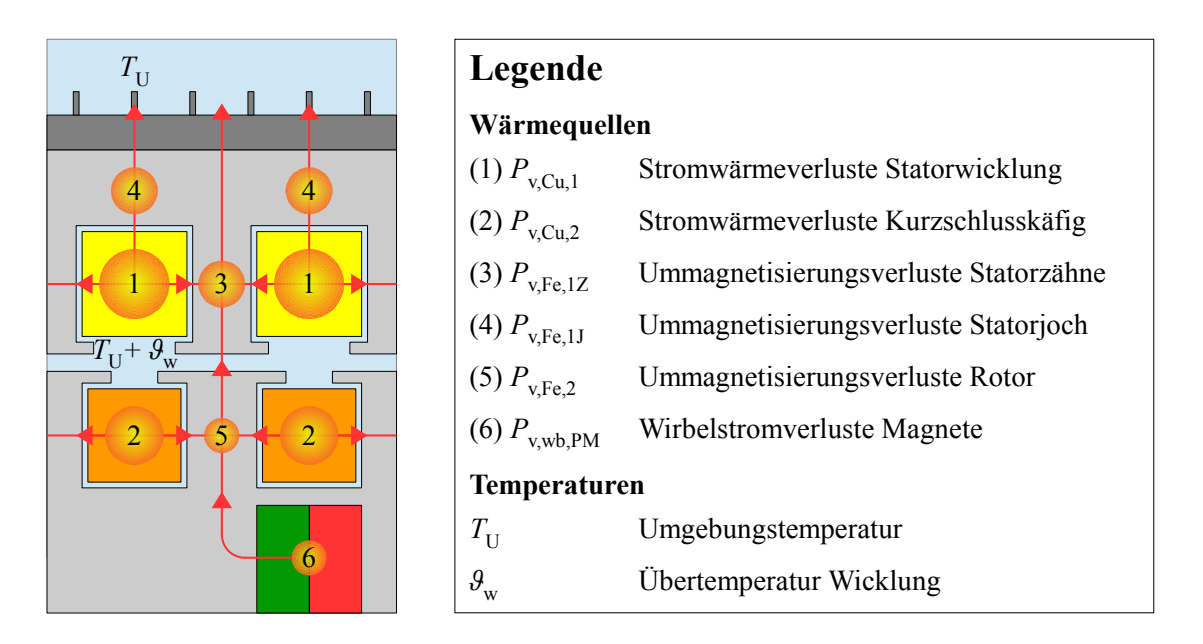

Abbildung 4.1: Warmeverlustquellen eines PMLS-Motors ¨

# 4.2 Wärmewiderstandsnetzwerke

Soll auf den zeitaufwendigen Einsatz eines FEM-basierten thermischen Simulationsmodells verzichtet werden, stellen thermische Netzwerke mit diskreten Elementen die erste Wahl dar. Diese im englischsprachigen Raum als " lumped parameter thermal network" bezeichneten Netzwerke können je nach gewünschter Modellierungstiefe räumlich ein- [[Bur11\]](#page-251-1), zwei-[\[AGK16;](#page-250-4) [Kip08\]](#page-255-0) oder dreidimensional [\[WZC14\]](#page-261-3) aufgebaut sein.

Thermische Netzwerke elektrischer Maschinen werden in der Regel mittels Wärmequellen, Temperaturen, Wärmewiderständen sowie Wärmekapazitäten dargestellt, welche als thermische Analogien zu den elektrischen Ersatzschaltbildelementen Stromquelle, elektrisches Potential, OHM'scher Widerstand sowie elektrische Kapazität aufgefasst werden können. Im stationären Fall entfällt die Betrachtung der Wärmekapazitäten.

# 4.2.1 Netzwerktopologie

Unter Berücksichtigung der in Abschnitt [4.1](#page-66-1) formulierten Randbedingungen der Modellierung kann für eine Drehfeldmaschine mit Käfigläufer das in Abbildung [4.2](#page-68-0) gezeigte Netzwerk genutzt werden. Neben den Elementen des Widerstandsnetzwerkes ist darin auch qualitativ der Verlauf der Ubertemperatur in den einzelnen Netzwerkelementen aufgetragen. Die zur Parameterberechnung notwendigen geometrischen Größen werden ebenfalls in der Abbildung definiert.

<span id="page-68-0"></span>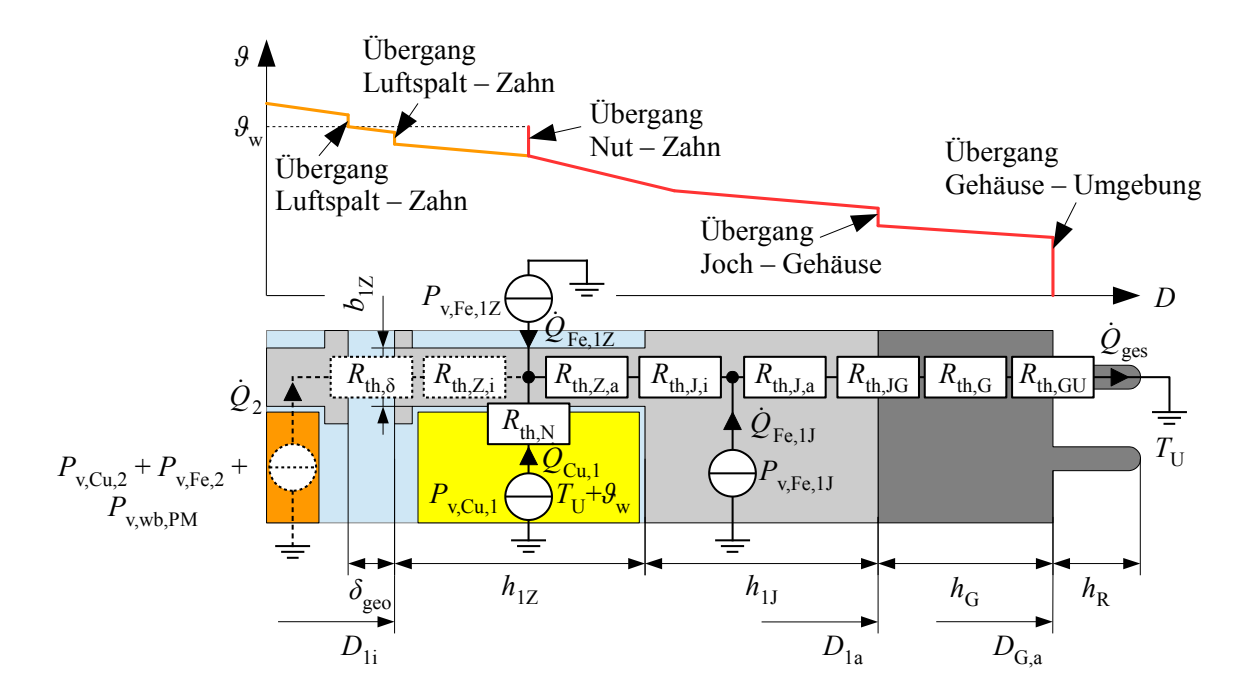

Abbildung 4.2: Eindimensionales thermisches Netzwerk einer Drehfeldmaschine mit Käfigläufer

Soll der spezielle Fall eines im stationären synchronen Betrieb befindlichen PMLS-Motors betrachtet werden, können die Rotorstabverluste  $P_{v,Cu,2}$  und die Rotorummagnetisierungsverluste *P*v,Fe,<sup>2</sup> von der Betrachtung exkludiert werden. Aufgrund des hohen elektrischen Widerstands der Ferrite ist weiterhin die Vernachlässigung der Wirbelstromverluste  $P_{v,wb,PM}$  zulässig. Aus dem Energieerhaltungssatz folgt im thermisch eingeschwungenen Zustand

<span id="page-68-1"></span>
$$
P_{\rm v} = \dot{Q} \ . \tag{4.2}
$$

Im Rahmen der nachfolgenden Analyse stellt  $\vartheta_w$  die gesuchte Größe dar, während die einzelnen Verluste  $P_{v,Cu,1}$  (Statorkupferverluste),  $P_{v,Fe,1Z}$  (Ummagnetisierungsverluste in den Statorzähnen) sowie  $P_{v,\text{Fe},1J}$  (Ummagnetisierungsverluste im Statorjoch) als aus der elektromagnetischen Berechnung bekannt vorausgesetzt werden. Zur Bestimmung der gesuchten Größe wird die thermische Spannungsmasche aufgestellt und die Wärmeströme gemäß Beziehung ([4.2\)](#page-68-1) direkt durch die korrespondierenden Verluste ausgedrückt.

$$
\vartheta_{\rm w} = P_{\rm v, Cu, 1} \cdot R_{\rm th, N} + (P_{\rm v, Cu, 1} + P_{\rm v, Fe, Z}) \cdot (R_{\rm th, Z, a} + R_{\rm th, J, i}) + (P_{\rm v, Cu, 1} + P_{\rm v, Fe, Z} + P_{\rm v, Fe, J}) \cdot (R_{\rm th, J, a} + R_{\rm th, JG} + R_{\rm th, G} + R_{\rm th, GU})
$$
(4.3)

Mit Ausnahme des Gehäuseübergangswiderstands  $R_{th,GU}$ , dessen komplexe Berechnung geson-dert in Anhang [A.3](#page-212-0) betrachtet wird, können die einzelnen Widerstände wie nachfolgend diskutiert aus den geometrischen Abmessungen und Werkstoffkenngrößen hergeleitet werden.

## 4.2.2 Wärmeleitfähigkeit und Wärmeübergangszahl

Die Wärmeleitfähigkeit  $\lambda$  repräsentiert in Analogie zur elektrischen Leitfähigkeit  $\kappa$  sowie zur magnetischen Permeabilität  $\mu$  die Fähigkeit eines Materials, Wärme zu übertragen. Der thermische Widerstand  $R_{\text{th}}$  eines quaderförmigen Elementes der Länge  $l$  und der Fläche  $A$  berechnet sich bei Annahme einer homogenen Wärmestromverteilung zu

<span id="page-69-2"></span>
$$
R_{\rm th} = \frac{l}{A \cdot \lambda(T)} \,. \tag{4.4}
$$

Zur Berechnung der thermischen Widerstände des vorliegenden Ersatznetzwerks wird die Wärmeleitfähigkeit des beim Funktionsmusterbau verwendeten, hochlegierten Elektroblechs und die des Gussgehäuses benötigt, wobei die Temperaturabhängigkeit der Wärmeleitfähigkeiten vernachlässigt wird. G. GOTTER hat in [\[Got54\]](#page-253-3) entsprechende Werte für im Elektromaschinen-bau häufig verwendete Materialien gemäß Tabelle [4.1](#page-69-0) zusammengetragen; im Fall der Elektrobleche ist die Wärmeleitfähigkeit in radialer Richtung unter Berücksichtigung der Isolationsschichten angegeben. Es sei erwähnt, dass die Schichtung der Bleche in  $\lambda_{\text{Fe}}$  berücksichtigt ist.

<span id="page-69-0"></span>Tabelle 4.1: Relevante Wärmeleitfähigkeiten nach [[Got54\]](#page-253-3)

| Bezeichnung                | Formelzeichen         | Wert / $W/(mK)$ |
|----------------------------|-----------------------|-----------------|
| Hochlegiertes Elektroblech | $\lambda_{\rm Fe}$    |                 |
| Gusseisen des Gehäuses     | $\mathcal{M}_{\rm G}$ |                 |

Die Wärme übergangszahl  $\alpha$  (nicht zu verwechseln mit dem Temperaturkoeffizienten!) quantifiziert den Temperaturabfall, der an der Grenzfläche A zweier Medien infolge eines konstanten Warmestroms vom ersten auf das zweite Medium auftritt. Im betrachteten Netzwerk ist be- ¨ zogen auf die Art des Energietransports<sup>[\[2\]](#page-69-1)</sup> sowohl der Übergang zwischen Wärmeleitung und Wärmeleitung (Wicklungskupfer  $\rightarrow$  Blechpaket sowie Blechpaket  $\rightarrow$  Gehäuse) als auch zwischen Wärmeleitung und Strahlung sowie natürlicher und erzwungener Konvektion (Gehäuse  $\rightarrow$ Umgebung) zu beobachten. Der äquivalente thermische Widerstand berechnet sich zu

<span id="page-69-3"></span>
$$
R_{\rm th} = (A \cdot \alpha)^{-1} \tag{4.5}
$$

<span id="page-69-1"></span><sup>[2]</sup>Eine ausführliche Beschreibung der drei möglichen Energietransportarten Wärmeleitung, -strahlung sowie -konvektion kann der einschlägigen Literatur, beispielsweise [[BS16\]](#page-251-2) entnommen werden.

# 4.3 Ermittlung der thermischen Widerstände

# 4.3.1 Nutübergangswiderstand

Der Wärmeübergang vom Wicklungskupfer ins Ständereisen entzieht sich einer geschlossenen analytischen Berechnung. Zum einen kann der Einfluss des bei kleineren Maschinen ublichen ¨ Tränkens der Wicklung in Harz nur unzureichend abgebildet werden, da beispielsweise die Lunkerbildung nicht berücksichtigt werden kann. Darüber hinaus liegen in der Nutmitte ganz andere Entwärmungsverhältnisse als am Nutrand vor. Die Berücksichtigung des Isolationspapiers muss in der Regel ebenfalls mittels empirischer Erfahrungswerte erfolgen [\[Got54\]](#page-253-3).

Aus diesem Grund wird wie in [\[Bur11\]](#page-251-1) beschrieben der Nutumfang  $l_{1N}$  als maßgebliche geometrische Einflussgröße herangezogen. Wird die Nut näherungsweise als Trapez gemäß Anhang [A.1.1](#page-198-1) aufgefasst, so ergibt sich mit den in Abbildung [A.1](#page-198-2) definierten Geometriegrößen und der  $Z$ ahnhöhe  $h_{1Z} = h_{1N,a} + h_{1N,m} + h_{1N,i}$ :

$$
l_{1N} = b'_{1N,i} + b'_{1N,a} - b_{1s} + 2 \cdot \sqrt{\left(\frac{b'_{1N,i} - b'_{1N,a}}{2}\right)^2 + h_{1Z}^2} \,. \tag{4.6}
$$

Der Nutübergangswiderstand lässt sich damit wie folgt definieren:

$$
R_{\text{th,N}} = \frac{1}{\alpha_{\text{1N}} \cdot l_{\text{1N}} \cdot l_{\text{ax}} \cdot N_1} \,. \tag{4.7}
$$

Die Wärmeübergangszahl des Nutübergangs wird mit Hilfe der in [[Ret16\]](#page-257-0) vorgestellten, empirischen Formel [\(4.8\)](#page-70-0) bestimmt. Unter *d*iso ist der mittlere Drahtdurchmesser eines Leiters unter Berücksichtigung der Isolationsschicht zu verstehen, während mit z<sub>Draht</sub> die Anzahl der Drähte pro Leiter bezeichnet wird. Das Produkt  $z_{1N} \cdot z_{Draht}$  entspricht daher der Anzahl der Drähte pro Nut.

<span id="page-70-0"></span>
$$
\alpha_{1N} = \frac{d_{\rm iso}^2 \cdot z_{1N} \cdot z_{Draht}}{A_N} \cdot 200 \,\mathrm{W/(m^2\,K)} - 30 \,\mathrm{W/(m^2\,K)}\tag{4.8}
$$

# 4.3.2 Zahnwiderstand

Bei der Berechnung des Zahnwiderstands kann die Tatsache ausgenutzt werden, dass die Zähne des Funktionsmusters parallelflankig sind und somit als Quader gemäß Gleichung ([4.4\)](#page-69-2) betrachtet werden können. Unter der Annahme, dass die Wärmeströme auf halber Zahnhöhe eingespeist werden, folgt mit der Zahnhöhe  $h_{1Z}$  und der Zahnbreite  $b_{1Z}$  der Ausdruck

$$
R_{\text{th},Z,i} = R_{\text{th},Z,a} = \frac{h_{1Z}}{2 \cdot N_1 \cdot b_{1Z} \cdot l_{ax} \cdot \lambda_{\text{Fe}}}
$$
 (4.9)

## 4.3.3 Jochwiderstand

Das Statorjoch wird als radial durchströmter Hohlzylinder angenähert. Nach [[BW15\]](#page-251-3) setzt ein homogener, an den Kopfenden thermisch isolierter Hohlzylinder einem von der Innen- auf die Außenfläche fließenden Wärmestrom folgenden Widerstand entgegen:

$$
R_{\rm th} = \frac{\ln(D_{\rm a}) - \ln(D_{\rm i})}{2 \cdot \pi \cdot l_{\rm ax} \cdot \lambda} \ . \tag{4.10}
$$

Unter Annahme eines mittigen Verlusteintrags  $P_{v,\text{Fe},1J}$  ergeben sich für die Statorjochwiderstände damit die nachfolgenden Beziehungen.

$$
R_{\text{th},\text{J},i} = \frac{\ln(D_{1a} - h_{1\text{J}}) - \ln(D_{1a} - 2 \cdot h_{1\text{J}})}{2 \cdot \pi \cdot l_{\text{ax}} \cdot \lambda_{\text{Fe}}}
$$
(4.11)

$$
R_{\text{th},\text{J},\text{a}} = \frac{\ln(D_{1\text{a}}) - \ln(D_{1\text{a}} - h_{1\text{J}})}{2 \cdot \pi \cdot l_{\text{ax}} \cdot \lambda_{\text{Fe}}}
$$
(4.12)

# 4.3.4 Jochübergangswiderstand

Der Jochübergangswiderstand berechnet sich mit Gleichung ([4.5\)](#page-69-3) und der Zylindermantelfläche des Statorblechpakets zu

$$
R_{\text{th,IG}} = (\pi \cdot D_{1a} \cdot l_{\text{ax}} \cdot \alpha_{\text{JG}})^{-1} \tag{4.13}
$$

Für die Wärme übergangszahl Blechpaket  $\rightarrow$  Gehäuse gibt W. RIEXINGER in [\[Rie69\]](#page-258-4) folgende Anhaltswerte:  $\alpha_{\text{JG}} = 0.05 \cdot 10^4 \dots 0.4 \cdot 10^4 \text{ W/(m}^2 \text{K)}$ . Für die nachfolgenden Berechnungen wird  $\alpha_{\text{JG}}$  zu  $0, 2 \cdot 10^4$  W/(m<sup>2</sup>K) angenommen.

## 4.3.5 Gehäusewiderstand

Der Gehäusewiderstand wird analog zum Jochwiderstand ermittelt.

$$
R_{\rm th,G} = \frac{\ln(D_{\rm G,a}) - \ln(D_{1\rm a})}{2 \cdot \pi \cdot l_{\rm ax} \cdot \lambda_{\rm G}} \tag{4.14}
$$

#### 4.3.6 Gehäuseübergangswiderstand

Zur Berechnung des Übergangswiderstands  $R_{th,GU}$  wird in dieser Arbeit auf die in [\[Rie69\]](#page-258-4) vorgestellte Methode zurückgegriffen. Diese kann in die Berechnung des vom Lüfterrad geförderten Luftstroms (Anhang [A.2\)](#page-201-0) und in die Berechnung der davon abhängigen Wärmeübergangszahl des Gehäuses (Anhang [A.3\)](#page-212-0) unterteilt werden. Die daraus resultierende Beziehung  $R_{th,GU}(n)$ kann mit der Exponentialfunktion [\(4.15\)](#page-71-0) angenähert werden.

<span id="page-71-0"></span>
$$
R_{\text{th,GU}}(n) \approx 0.33 \text{ K/W} \cdot \text{e}^{-1.65 \text{ s} \cdot n} + 0.10 \text{ K/W} \cdot \text{e}^{-0.04 \text{ s} \cdot n} \tag{4.15}
$$
# 5 Analytische Simulation des stationären Betriebsverhaltens

Durch Simulation des Stationarbetriebs kann das Verhalten des Motors bei zeitlich konstanten ¨ Betriebsbedingungen ermittelt werden. Im Fokus steht die Ermittlung des Wirkungsgrades und des Leistungsfaktors bei einer vorgegebenen Last im spannungseingeprägten Betrieb. Hierzu ist mit Hilfe der Spannungsgleichungen und unter Berücksichtigung der Wicklungstemperatur sowie der induzierten Spannungen der Ständerstrom zu ermitteln, der zu einem inneren Drehmoment *M*<sub>ip</sub> führt. Dieses muss abzüglich der Verlustdrehmomente *M*<sub>v</sub> dem stationären Lastdrehmoment *M*<sup>L</sup> entsprechen.

Für die praxisgerechte Simulation ist es wünschenswert, das Lastdrehmoment vorgeben zu können. Daraus resultiert die Forderung nach einem iterativen Algorithmus, der für ein gegebenes Lastdrehmoment das passende Wellendrehmoment  $M_W = M_L$  berechnet. Diese Vorgehensweise entspricht der Variation des Polradwinkels  $\beta_p$ . Bei der quantitativen Berechnung ist die nichtlineare magnetische Leitfähigkeit des Elektroblechs zu berücksichtigen. Des Weiteren muss auch der Einfluss der Motorerwärmung aufgrund der Verluste betrachtet werden. Insgesamt entspricht die skizzierte Aufgabenstellung einem Optimierungsproblem, welches aus der Spannungsgleichung [\(3.26\)](#page-51-0), der Drehmomentbilanz [\(3.34\)](#page-53-0) sowie der thermischen Gleichung [\(4.3\)](#page-68-0) besteht.

Zur Lösung dieses Optimierungsproblems wird ein zweistufiger Algorithmus angesetzt, dessen grundsätzlicher Aufbau [[Hau16\]](#page-253-0) entnommen wurde. Die innere Stufe, im Folgenden als Magnetkreisberechnung bezeichnet, dient zur Berechnung des inneren Drehmoments sowie der induzierten Spannungen bei vorgegebenem Bestromungszustand und Wicklungsübertemperatur. Die äußere Stufe, auch Arbeitspunktberechnung genannt, ist für die Suche des passenden Bestromungszustands unter Berücksichtigung der Spannungsgleichungen sowie für die Erfüllung der thermischen Zustandsgleichung verantwortlich. Wie Abbildung [5.1](#page-73-0) entnommen werden kann, entspricht der beschriebene Algorithmus somit einer kaskadierten Regelung. Als Führungsgrößen des äußeren Regelkreises dienen das Lastdrehmoment ML sowie die Strangspannung in Real- (diese entspricht  $U_{1,\text{str}}$ ) beziehungsweise Imaginärachse (diese wird zu null gesetzt). Durch jeweilige Subtraktion des Wellendrehmoments  $M_W$  sowie des maschinenin-

<span id="page-73-0"></span>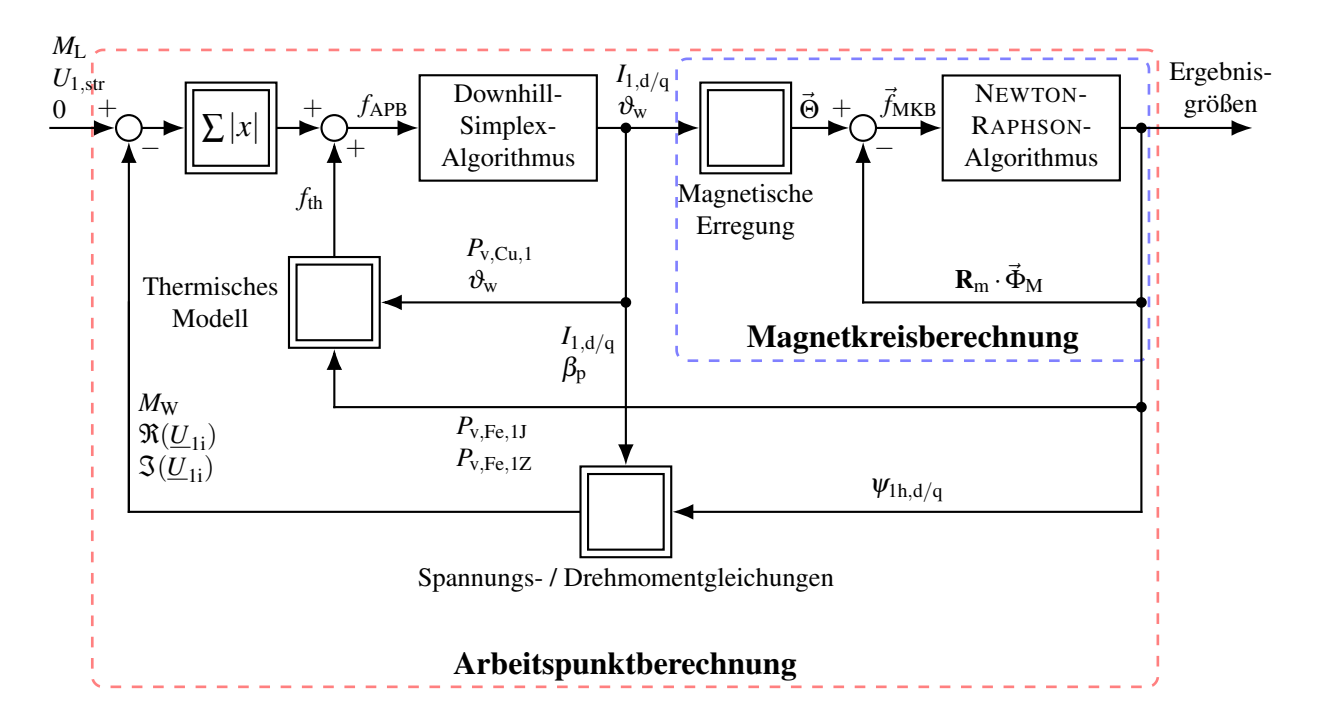

Abbildung 5.1: Zweistufiger Optimierungsalgorithmus zur Ermittlung der stationären Betriebsgrößen bei Vorgabe des Lastdrehmoments *M*<sup>L</sup> und der Klemmenspannung *U*<sup>1</sup>

ternen Spannungsabfalls in Real-  $\Re(U_{1i})$  und Imaginärteil  $\Im(U_{1i})$  werden die Regeldifferenzen bestimmt. Diese werden zu einer Gesamtregeldifferenz zusammengefasst, welche zusätzlich noch um den Temperaturfehlers *f*<sub>th</sub> zum Fehler *f*<sub>APB</sub> ergänzt wird. Der Temperaturfehler bestimmt sich dabei aus der Betragsdifferenz des zur Berechnung angenommenen Wertes  $\vartheta_{w}$ und dem Ergebnis des thermischen Modells. Mit den Regeln des Downhill-Simplex-Verfahrens wird im Block "Arbeitspunktberechnung" der Fehlerwert *f*<sub>APB</sub> bewertet und zur Bildung eines vierdimensionalen Wertetupels mit den Komponenten  $I_{1,d/q}$ ,  $\beta_p$  und  $\vartheta_w$  herangezogen. Diese Werte werden zur Berechnung des magnetischen Durchflutungsvektors Θ genutzt. Der Block "Magnetkreisberechnung" ermittelt unter Berücksichtigung der nichtlinearen Eisensättigung eine magnetische Widerstandsmatrix  $\mathbf{R}_m$  sowie einen magnetischen Maschenflussvektor  $\vec{\Phi}_M$ , welche miteinander multipliziert Θ abzüglich des "auszuregelnden" Fehlers  $\vec{f}_{MKB}$  entsprechen. Die nachfolgenden Ausführungen zur Magnetkreisberechnung basieren wesentlich auf den Vorarbeiten [\[Hau16;](#page-253-0) [Ret16\]](#page-257-0).

Auf Basis des gegebenen Wertetupels kann mit den so ermittelten magnetischen Flussen durch ¨ Nutzung des elektromagnetischen (Kapitel [3\)](#page-42-0) und des thermischen Modells (Kapitel [4\)](#page-66-0) der neue Regelfehler *f*<sub>APB</sub> errechnet werden, welcher als Ausgangspunkt der nächsten Iteration dient. Ist der Regelfehler hinreichend klein, so ist der stationäre Zustand (näherungsweise) gefunden.

# <span id="page-74-1"></span>5.1 Prämissen der Modellierung

Die Magnetkreismodellierung erfolgt über ein magnetisches Widerstandsnetzwerk, was die Annahme einer homogenen Flussverteilung innerhalb eines Widerstands bedingt. Zur Beschränkung der Netzwerkkomplexität wird von einer reinen Radialflussmaschine ausgegangen. Der Einfluss von Krümmungen wird vernachlässigt, sodass sämtliche Widerstände durch quaderförmige Elemente abgebildet werden können.

Da das Ziel der Modellierung die Bestimmung der Hauptflussverkettungen im Grundwellenmodell ist, ist eine Betrachtung des Grundfeldes ausreichend, welches im stationären Fall bezogen auf das d-q-0-Koordinatensystem zeitlich konstant ist. Mit Ausnahme der Streustege (8) wer-den sämtliche Ausbreitungswege der in Kapitel [3.4.3](#page-61-0) diskutierten Streuflüsse vernachlässigt. Abschließend sei darauf hingewiesen, dass die Permeabilitäten als temperaturunabhängig angesehen werden.

# <span id="page-74-2"></span>5.2 Magnetkreisberechnung

Zur Drehmomentberechnung gemäß Gleichung ([3.33a\)](#page-53-1) sowie zur Lösung der Spannungsglei-chung [\(3.26\)](#page-51-0) werden die Hauptflussverkettungen  $\psi_{\text{1h.d/a}}$  benötigt. Hierzu muss der magnetische Zustand des Motors charakterisiert werden. Dies geschieht über die Approximation des magnetischen Kreises durch ein Netzwerk, welches aus magnetischen Widerständen sowie magnetischen Spannungsquellen zusammengesetzt ist.

Jeder Netzwerkzweig besitzt genau ein Widerstandselement *R*m, einen magnetischen Zweigfluss Φ<sup>E</sup> sowie gegebenenfalls eine magnetische Spannungsquelle Θ. Der Aufbau eines Netzwerk-zweiges ist in Abbildung [5.2](#page-74-0) beispielhaft anhand zweier gegenüberstehender Zähne von Stator und Rotor dargestellt.

<span id="page-74-0"></span>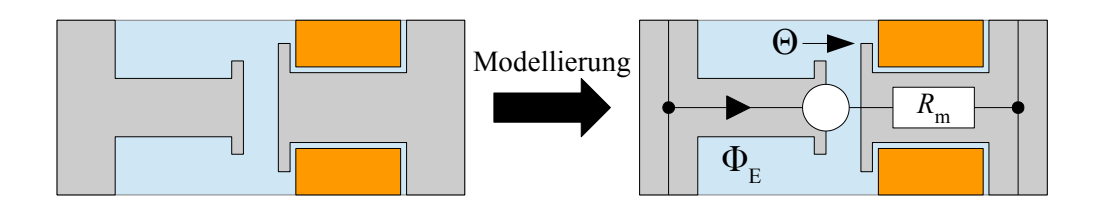

Abbildung 5.2: Modellierung eines magnetischen Zweiges am Beispiel eines Stator-Rotor-Zahnpaares

Unter Berücksichtigung der Materialeigenschaften, insbesondere des Ferromagnetismus des Elektroblechs, kann das jeweilige Widerstandselement aus geometrischen Überlegungen hergeleitet werden. Die magnetischen Spannungsquellen resultieren zum einen aus der PM-Durchflutung, zum anderen auch aus dem Strombelag der Standerwicklung. Mit Kenntnis der ¨ magnetischen Widerstände und Spannungsquellen kann ein Gleichungssystem aufgestellt werden, welches unter Verwendung eines geeigneten Algorithmus numerisch zu lösen ist.

## <span id="page-75-1"></span>5.2.1 Transformation der Statorgeometrie

Bei der Aufstellung eines magnetischen Ersatznetzwerkes muss die Drehung des Rotors gegenüber dem Stator berücksichtigt werden. Diese führt zu einer ständigen Änderung der Überlappungen zwischen Stator- und Rotorzähnen, was die Modellierung verkompliziert. Zur Vereinfachung dieses Problems wird in [\[Hau16;](#page-253-0) [Ret16\]](#page-257-0) die Idee eines "rotierenden Stators" etabliert, welcher mit dem Rotor umläuft und somit eine stationäre, vom aktuellen Rotorlagewinkel unabhängige Betrachtung des magnetischen Kreises ermöglicht.

<span id="page-75-0"></span>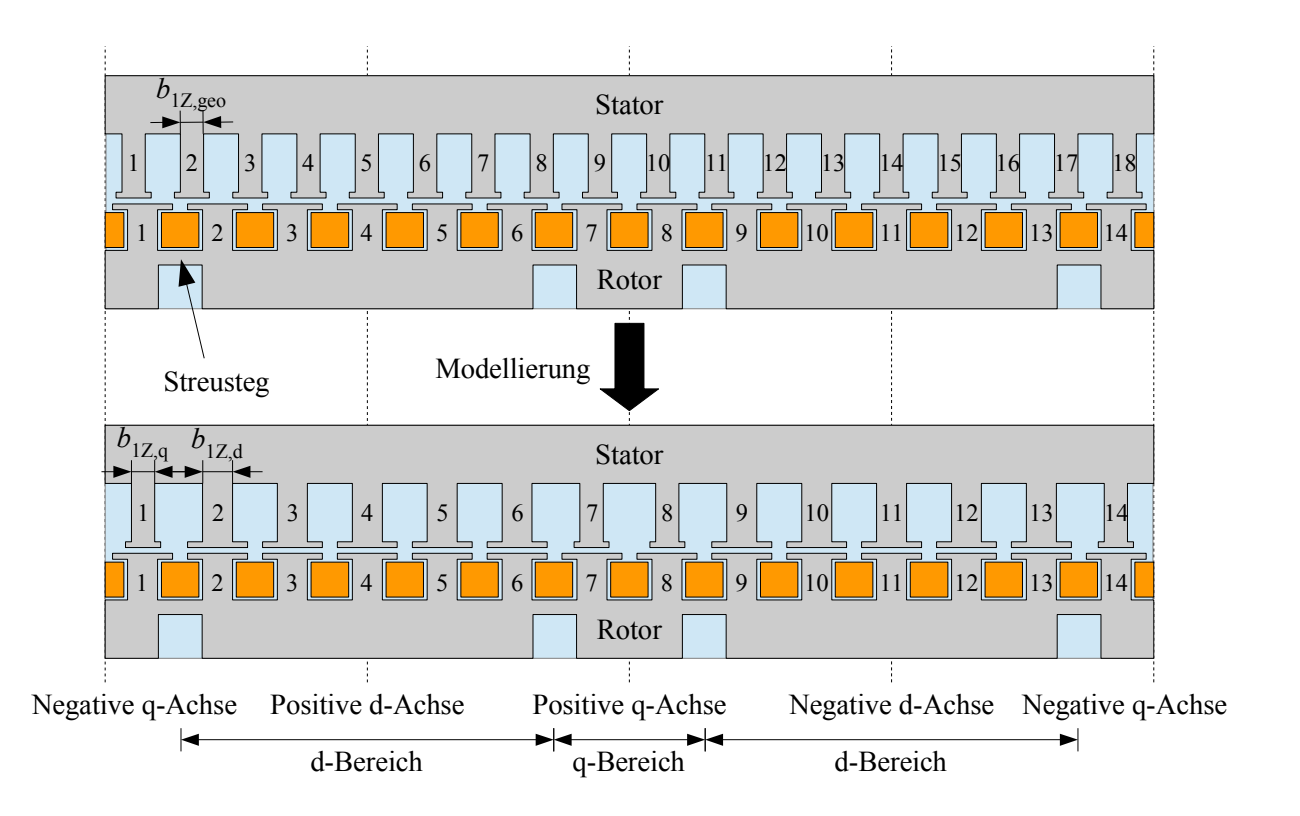

Abbildung 5.3: Transformation der Stator- auf die Rotorzahnanzahl am Beispiel des Polpaares einer vierpoligen Maschine mit  $N_1 = 36$ ,  $N_2 = 28$ 

Hierzu werden die Statorzähne unter Beibehaltung der flussführenden Gesamtfläche so angepasst, dass jedem Läuferzahn ein fiktiver, mit dem Rotor umlaufender Statorzahn ge-genübersteht. Dabei wird der nun "mitdrehende" Stator gemäß Abbildung [5.3](#page-75-0) anhand der

Streustege des Rotors in d- und q-Bereiche aufgeteilt und die Zahnbreite je nach Bereichszugehörigkeit angepasst. Im gezeigten Beispiel gehören etwa die Zähne Nummer 1, 7, 8 und 14 zum q-Bereich, die restlichen Zähne zum d-Bereich.

Da der Fluss in der q-Achse im interessierenden Betriebsbereich für die Drehmomentbildung maßgeblich ist, wird die Breite der Zähne im q-Bereich  $b_{1Z,q}$  gleich der realen Zahnbreite  $b_{1Z,geo}$ gesetzt. Unter Berücksichtigung der Randbedingung, dass die gesamte flussführende Fläche des Statorzahnbereichs vor und nach der Transformation identisch sein soll, ergibt sich die Bezie-hung [\(5.1\)](#page-76-0) für die fiktive Zahnbreite  $b_{1Z,d}$  der Zähne im d-Bereich.

<span id="page-76-0"></span>
$$
b_{1Z,d} = \frac{N_1 - z_{Z,q} \cdot p}{N_2 - z_{Z,q} \cdot p} \cdot b_{1Z,geo}
$$
 (5.1)

Die Zahl  $z_{Z,q}$  bezeichnet dabei die Anzahl der Zähne in der q-Achse pro Polpaar in der fiktiven Statorgeometrie und beträgt im gezeigten Beispiel 4. Zwischen ihr und der Zahnanzahl in der d-Achse *z*<sub>Z,d</sub> besteht der Zusammenhang [\(5.2\)](#page-76-1).

<span id="page-76-1"></span>
$$
N_1 = p \cdot (z_{Z,d} + z_{Z,q}) \tag{5.2}
$$

Neben der Vereinfachung des magnetischen Ersatznetzwerkes besitzt die Transformation der realen Statorgeometrie auf eine rotierende, fiktive Geometrie außerdem den Vorteil, dass die magnetischen Spannungsquellen ebenfalls als rotierend aufgefasst werden können. Im stationären synchronen Betrieb läuft der Effektivwertstromzeiger  $I_1$  und damit auch die von ihm erzeugte magnetische Spannung mit der Geschwindigkeit  $\omega_1$  um.

Wird sich nun beim magnetischen Ersatznetzwerk auf die Modellierung eines Polpaares beschränkt, so kann selbiges als zweipolige Maschine aufgefasst werden. Die tatsächliche Polpaarzahl wird bei der Drehmomentberechnung nach Gleichung [\(3.33a\)](#page-53-1) durch den Faktor *p* berücksichtigt. In Vorgriff auf Abschnitt [5.2.4](#page-82-0) folgt daraus, dass bezüglich des umlaufenden d-q-0-Koordinatensystems die magnetischen Spannungsquellen der fiktiven Statorzahne einen ¨ zeitlich konstanten Wert besitzen.

## <span id="page-77-1"></span>5.2.2 Magnetische Ersatzwiderstände

#### **Definition**

<span id="page-77-0"></span>Zur Berechnung der magnetischen Widerstände werden diese als quaderförmige Elemente der Grundfläche A und der Höhe h gemäß Abbildung [5.4](#page-77-0) angenähert, welche von einem homogen verteilten magnetischen Fluss Φ durchflossen werden.

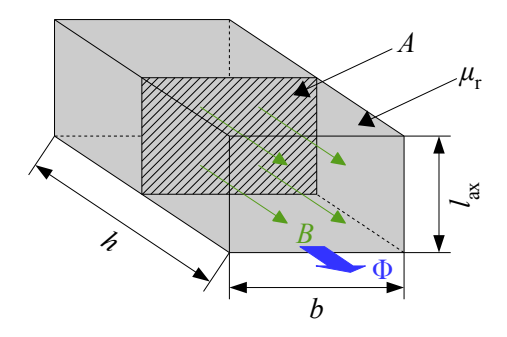

Abbildung 5.4: Zur Definition des magnetischen Widerstands

Analog zur Ermittlung des elektrischen Widerstands eines solchen quaderförmigen Elementes kann auch der magnetische Widerstand aus den Geometriedaten sowie der magnetischen Leitfähigkeit beziehungsweise Permeabilität  $\mu$  ermittelt werden.

$$
R_{\rm m} = \frac{h}{A \cdot \mu} \tag{5.3}
$$

Die skalare magnetische Flussdichte *B* innerhalb des Widerstandselementes ist dem magnetischen Fluss gleichgerichtet und berechnet sich unter Berücksichtigung der Modellierungs-prämissen in Abschnitt [5.1](#page-74-1) wie folgt:

<span id="page-77-2"></span>
$$
B = \frac{\Phi}{A} \tag{5.4}
$$

## Berechnungsbeispiel

Die konkrete Berechnung eines magnetischen Zweigwiderstandes wird nachfolgend anhand des Zweiges Statorzahn – Luftspalt – Rotorzahn demonstriert. Im Vorgriff auf die in Kapitel [8.6.1](#page-148-0) vorgestellten Netzwerke der Funktionsmuster sei angemerkt, dass damit die Berechnung der Netzwerkwiderstände  $R_{m,1}$  bis  $R_{m,14}$  abgedeckt ist. Für die Berechnung der übrigen Zweigwi-derstände sei auf Anhang [A.4](#page-220-0) verwiesen.

Die notwendigen geometrischen Abmessungen für den interessierenden Zweigwiderstand sind Abbildung [5.5](#page-78-0) zu entnehmen. Die Breite der Statorzähne kann gemäß Formel ([5.1\)](#page-76-0) ermittelt

werden, wahrend die restliche Zahngeometrie direkt aus dem physikalischen Aufbau des Motors ¨ folgt. Die Breite des Luftspaltwiderstands wird als mittlerer Umfang des geometrischen Luftspaltes  $\pi \cdot (D_{1i} - \delta_{\text{geo}})$  bezogen auf die Rotornutzahl  $N_2$  angenähert.

<span id="page-78-0"></span>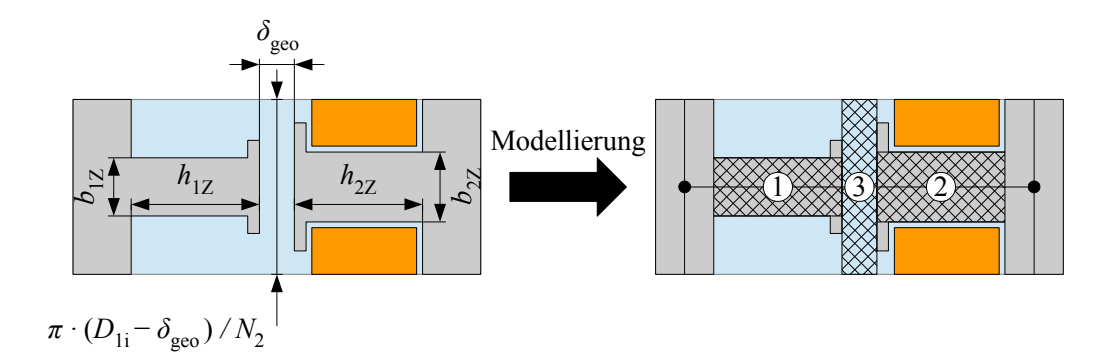

Abbildung 5.5: Benotigte geometrische Abmessungen zur Berechnung des resultierenden Zweigwi- ¨ derstands

<span id="page-78-1"></span>Somit setzt sich  $R_m$  aus drei Einzelwiderständen zusammen: Dem Statorzahnwiderstand  $(1)$ , dem Rotorzahnwiderstand  $(2)$  sowie dem Luftspaltwiderstand  $(3)$ . Bei der Bestimmung des Luftspaltwiderstandes ist als Besonderheit die beidseitige Nutung von Stator und Rotor zu berücksichtigen. Im Bereich der Nutöffnungen ist der magnetische Widerstand des Luftspalts deutlich großer, weshalb der magnetische Fluss seitlich zu den Zahnflanken ausweicht. Zur ¨ Vereinfachung der Betrachtungen soll zunächst nur die in Abbildung [5.6](#page-78-1) gezeigte, einseitig genutete Luftspaltgeometrie diskutiert werden.

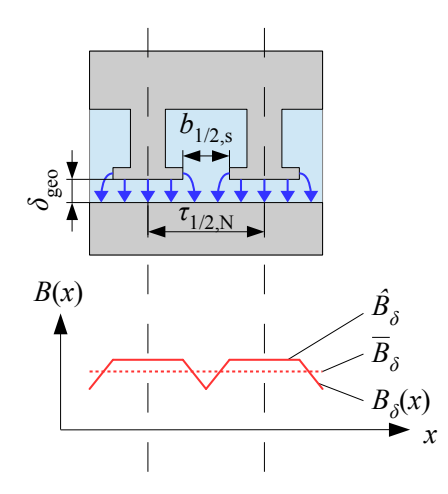

Abbildung 5.6: Einbruch der Luftspaltinduktion  $B_\delta(x)$  aufgrund der Nutung und Übergang auf die mittlere Luftspaltinduktion  $\overline{B}_{\delta}$ 

Aufgrund des höheren magnetischen Widerstands im Nutöffnungsbereich wird der lokale magnetische Fluss und damit auch die dortige Flussdichte  $B_{\delta}(x)$  kleiner als die Flussdichte unter

den Zähnen sein. Dadurch sinkt der mittlere Wert der Luftspaltinduktion  $\overline{B}_\delta$  gegenüber dem Maximum  $\hat{B}_\delta$  ab. Das Verhältnis zwischen der maximalen Flussdichte und dem Mittelwert wird als CARTER-Faktor  $k_c$  bezeichnet. Er kann nach [\[MVP08\]](#page-257-1) mit Hilfe der Nutteilung  $\tau_{1/2,N}$  und der Nutschlitzbreite  $b_{1/2,s}$  angenähert werden.

$$
k_{c,1/2} = \frac{\hat{B}_{\delta}}{\overline{B}_{\delta}} \approx \frac{\tau_{1/2,N}}{\tau_{1/2,N} - \frac{b_{1/2,s}}{1+5\left(\frac{\delta_{\text{geo}}}{b_{1/2,s}}\right)}}
$$
(5.5)

Die Nutteilung bestimmt sich mit Kenntnis des jeweiligen Blechpaketdurchmessers und der Nutzahl gemäß folgenden Formeln.

$$
\tau_{1N} = \frac{\pi \cdot D_{1i}}{N_1} \tag{5.6a}
$$

$$
\tau_{2N} = \frac{\pi \cdot D_{2a}}{N_2} \tag{5.6b}
$$

Die Verringerung der mittleren magnetischen Flussdichte durch den CARTER-Faktor kann analog als eine proportionale Vergrößerung der magnetischen Luftspaltwiderstände aufgefasst werden. Für eine beidseitige Nutung vergrößert sich dementsprechend der magnetisch wirksame Luftspalt  $\delta''$  wie folgt:

$$
\delta'' = \delta_{\text{geo}} \cdot k_{\text{c},1} \cdot k_{\text{c},2} \tag{5.7}
$$

Für eine Maschine der axialen Länge  $l_{ax}$  ergibt sich damit folgende Widerstandsgleichung:

$$
R_{\rm m} = \frac{h_{1Z}}{b_{1Z} \cdot l_{\rm ax} \cdot \mu_{\rm Fe,1}(B_1)} + \frac{h_{2Z}}{b_{2Z} \cdot l_{\rm ax} \cdot \mu_{\rm Fe,2}(B_2)} + \frac{\delta''}{\pi \cdot \left(\frac{D_{1i} - \delta_{\rm geo}}{N_2}\right) \cdot l_{\rm ax} \cdot \mu_0}.
$$

Die Terme  $\mu_{Fe,1/2}(B_{1/2})$  weisen auf die Abhängigkeit der Elektroblech-Permeabilität von der jeweiligen magnetischen Flussdichte innerhalb des Zahns hin. Diese Abhangigkeit besteht ¨ grundsätzlich für alle ferromagnetischen Widerstände und wird nachfolgend diskutiert.

## <span id="page-80-3"></span>5.2.3 Ferromagnetisches Materialverhalten

Das ublicherweise im Elektromaschinenbau verwendete Elektroblech ist ein ferromagnetisches ¨ Material, was den in Abbildung [5.7](#page-80-0) skizzierten nichtlinearen Zusammenhang zwischen *H* und *B* zur Folge hat. Bei paramagnetischen Stoffen wie Luft ist die Permeabilität hingegen bis hin zu sehr großen Feldstärken konstant und geringfügig größer als die magnetische Feldkonstante  $\mu_0$ . Der Vollständigkeit halber sei noch der Diamagnetismus erwähnt, bei dem  $\mu$  geringfügig kleiner als  $\mu_0$  ist. [\[Kne62\]](#page-255-0)

<span id="page-80-0"></span>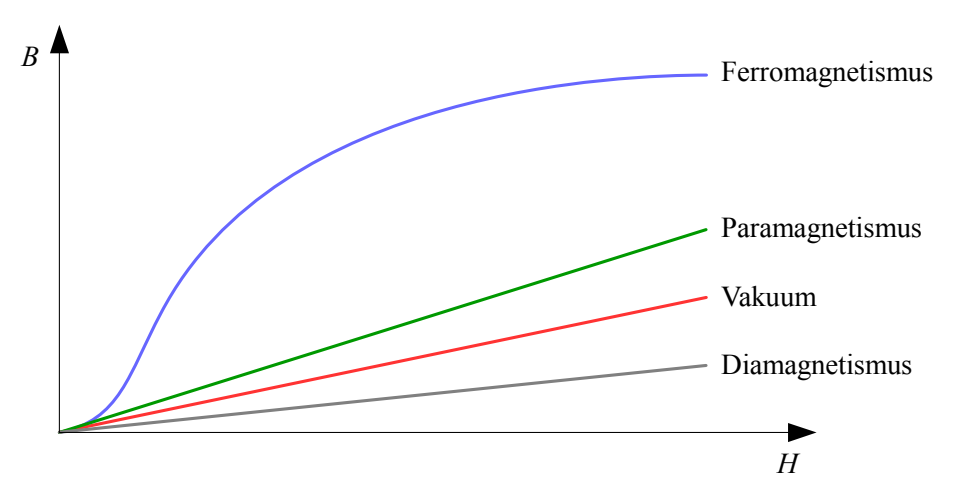

Abbildung 5.7: Prinzipdarstellung der Neumagnetisierungskurve von ferro-, para- und diamagnetischen Materialien

Da die Permeabilität  $\mu$  den Proportionalitätsfaktor zwischen B und H darstellt, ist die Permeabilität eines ferromagnetischen Materials ebenfalls nichtlinear von *B* abhängig.

<span id="page-80-1"></span>
$$
B = \mu \cdot H \tag{5.8}
$$

Zur Charakterisierung der Materialeigenschaften wird die Permeabilität in die spezifische Permeabilität  $\mu_r$  und in die magnetische Feldkonstante  $\mu_0$  zerlegt.

<span id="page-80-2"></span>
$$
\mu = \mu_{\rm r} \cdot \mu_0 \tag{5.9}
$$

Die praxisnahe Bestimmung der spezifischen Elektroblechpermeabilität  $\mu_{r,Fe}$  bei einer vorgegebenen magnetischen Flussdichte *B* erfolgt über die Interpolation von Messdaten. Für die beim Funktionsmusterbau genutzte Elektroblechsorte *M270-50A* werden die in [\[Thy09\]](#page-260-0) angegebenen Werte mit den Gleichungen [\(5.8\)](#page-80-1) und [\(5.9\)](#page-80-2) so umgerechnet, dass sich die in Abbildung [5.8](#page-81-0) schwarz eingezeichnete  $\mu_{r,Fe}(B)$ -Kennlinie ergibt.

<span id="page-81-0"></span>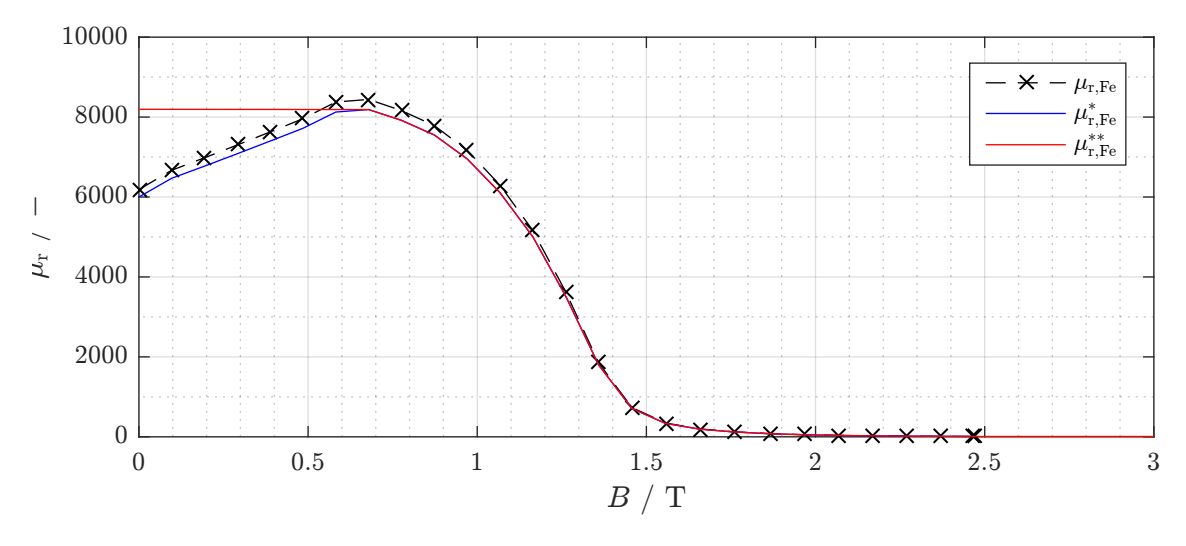

Abbildung 5.8: Spezifische Permeabilität der Elektroblechsorte *M270-50A* als Funktion der magnetischen Induktion

Zur Berücksichtigung der Isolationsschichten innerhalb des Blechpakets wird die so gewonnene Kennlinie wie in [\[Hau16\]](#page-253-0) beschrieben radial homogenisiert. Dieses Vorgehen entspricht einer gewichteten Mittelung der spezifischen Permeabilität des Blechs  $\mu_{r,Fe}$  und der Isolationsschicht  $\mu_{r,iso}$  ≈ 1 anhand des Stapelfaktors  $k_{iso,Fe}$ , welcher etwa 97 % beträgt [[EGG08\]](#page-252-0).

<span id="page-81-1"></span>
$$
\mu_{\rm r,Fe}^* = k_{\rm iso,Fe} \cdot \mu_{\rm r,Fe} + (1 - k_{\rm Fe}) \cdot \mu_{\rm r,iso} \tag{5.10}
$$

Für die Nutzung im Simulationsmodell muss die aus Gleichung ([5.10\)](#page-81-1) resultierende blaue Kennlinie  $\mu_{r,\text{Fe}}^*(B)$  weiter angepasst werden. Zum einen geht aus den Materialdaten nicht hervor, mit welchen Permeabilitäten bei sehr großen Flussdichten (größer 2,5 T) zu rechnen ist. Zwar sind derart hohe Flussdichten in der Praxis irrelevant, jedoch können im Verlauf einer iterativen Rechnung durchaus extrem hohe Werte von *B* auftreten, welche durch die Kennlinie berücksichtigt werden müssen. Aus diesem Grund wird die Kennlinie derart extrapoliert, dass sie bei einer Flussdichte von 100 T (nicht im Bild) den Wert eins annimmt.

Die zweite notwendige Anpassung betrifft die spezifische Permeabilität bei kleinen magnetischen Flussdichten. Um die Eindeutigkeit der Lösung zu gewährleisten, muss die Permeabilität mit steigender Flussdichte streng monoton abfallen. Daher wird die Kurve im Bereich kleiner Flussdichten entsprechend zur roten Kennlinie  $\mu_{\text{r,Fe}}^{**}(B)$  abgeändert. In den relevanten Bereichen der Maschine treten im Allgemeinen höhere magnetische Flussdichten auf, sodass diese Modifikation keinen nennenswerten Einfluss auf das Ergebnis hat. Das Konvergenzverhalten wird hierdurch jedoch wesentlich verbessert.

## <span id="page-82-0"></span>5.2.4 Magnetische Spannungsquellen

Sowohl die Ferritmagnete als auch die Statorwicklungen erzeugen im stationären synchronen Betrieb ein sich überlagerndes Magnetfeld<sup>[\[1\]](#page-82-1)</sup>. Im magnetischen Ersatznetzwerk wird diese Charakteristik in Form von magnetischen Spannungsquellen modelliert.

#### Durchflutung aufgrund der Magnete

Unter Annahme eines im linearen Kennlinienbereich betriebenen Magneten (siehe Abschnitt [2.3.3\)](#page-29-0) ist dessen Quelldurchflutung Θ<sub>PM</sub> lediglich von der Magnetgeometrie und der Remanenzinduktion abhängig. Gemäß dem Durchflutungsgesetz bestimmt sich die magnetische Durchflutung Θ aufgrund eines magnetischen Feldes *H*~ entlang einer geschlossenen Kurve *s* allgemein zu

$$
\Theta = \oint_{s} \vec{H} \cdot d\vec{s} \,. \tag{5.11}
$$

<span id="page-82-2"></span>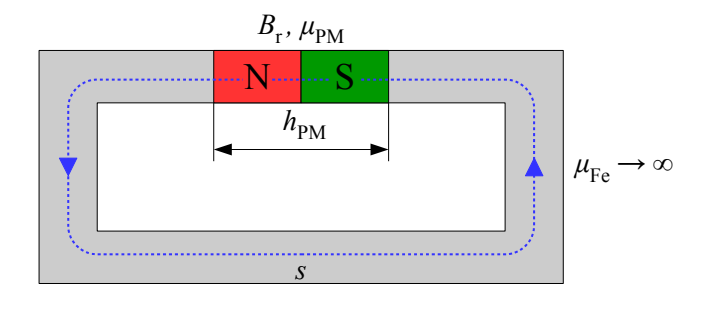

Abbildung 5.9: Herleitung der PM-Durchflutungsquellen

Zur weiterführenden Herleitung sei das in Abbildung [5.9](#page-82-2) gezeigte Magnetjoch betrachtet. Das Jocheisen sei als magnetisch supraleitend angenommen ( $\mu_{Fe} \rightarrow \infty$ ), sodass der Weganteil der Kurve über das Joch keinen magnetischen Spannungsabfall nach sich zieht. Lediglich der Weganteil des Magneten *h*<sub>PM</sub> muss berücksichtigt werden. Unter Annahme einer gleichmäßigen Feldverteilung innerhalb des Magneten ergibt sich damit

$$
\Theta_{\rm PM} = H_{\rm PM} \cdot h_{\rm PM} = \frac{B_{\rm r} \cdot h_{\rm PM}}{\mu_{\rm PM}} \,. \tag{5.12}
$$

<span id="page-82-1"></span><sup>[1]&</sup>lt;sub>In der Realität auftretende Rotorströme aufgrund von Oberwellenstreuung werden im Grundwellenmodell ver-</sub> nachlässigt.

#### Durchflutung aufgrund der Statorwicklungen

Die Statorwicklungen werden als magnetische Spannungsquellen in den Zahnpaarzweigen modelliert. Hierzu wird für das vorgegebene Stromsystem die zugehörige Felderregerkurve durch Integration des Strombelags bestimmt. In [\[Ret16\]](#page-257-0) wird diese Berechnung ausführlich unter Nutzung umlaufender Wegkoordinaten entlang der Statorbohrung durchgeführt. Für die vorliegende Arbeit wurde eine alternative Darstellung mit Hilfe des Rotorumlaufwinkels<sup>[\[2\]](#page-83-0)</sup>  $\gamma_2$  gewählt, deren Herleitung in Anhang [A.5.1](#page-224-0) nachgelesen werden kann. Sie lautet:

$$
\Theta_{1p}(\gamma_2) = \hat{\Theta}_{1p} \cdot \cos(\gamma_2 - \gamma_0) \tag{5.13}
$$

mit

<span id="page-83-1"></span>
$$
\hat{\Theta}_{1p} = \frac{3 \cdot \sqrt{2} \cdot I_1 \cdot w_1 \cdot \xi_{1p}}{p \cdot \pi} \ . \tag{5.14}
$$

Der Bestromungswinkel γ<sup>Θ</sup> wird zwischen der d-Achse und dem durch *I*1d und *I*1q definierten Stromzeiger in rotorfesten Koordinaten aufgespannt. Die Herleitung der nachstehenden Definition [\(5.15\)](#page-83-1) ist in Anhang [A.5.2](#page-230-0) zu finden.

$$
\gamma_{\Theta} = \begin{cases} \arctan\left(\frac{I_{1d}}{I_{1q}}\right) & \text{für } I_{1d} \le 0\\ \arctan\left(\frac{I_{1d}}{I_{1q}}\right) + \pi & \text{für } I_{1d} > 0 \end{cases}
$$
(5.15)

Bei Nutzung der rotorfesten Statorgeometrie gemäß Abschnitt [5.2.1](#page-75-1) ist die Position eines fiktiven Statorzahns in Rotorkoordinaten zeitinvariant, sodass die dazugehörige magnetische Spannungsquelle mit Kenntnis des Zahnpositionswinkels γ<sub>Z,n</sub> direkt berechnet werden kann.

<span id="page-83-2"></span>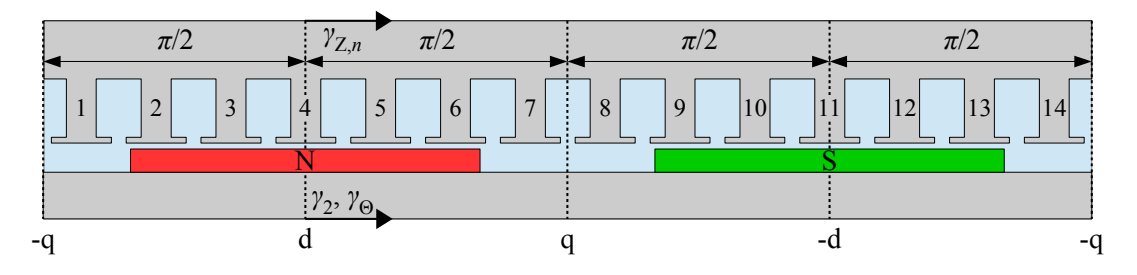

Abbildung 5.10: Definition des Zahnpositionswinkels γ<sub>Z,n</sub>

Für die in Abbildung [5.10](#page-83-2) gezeigte fiktive Statorgeometrie bestimmt sich der Zahnpositionswinkel eines Zahnes *n* beispielsweise nach folgender Formel:

$$
\gamma_{Z,n} = \frac{n-4}{7} \cdot \pi \quad \text{mit} \quad n = 1, 2, ..., 14 \; .
$$

<span id="page-83-0"></span><sup>&</sup>lt;sup>[2]</sup>Elektrischer Rotorumlaufwinkel mit Ursprung in der positiven d-Achse, siehe Abbildung [5.10.](#page-83-2)

#### <span id="page-84-3"></span>5.2.5 Gleichungssystem eines magnetischen Ersatznetzwerkes

In den vorherigen Abschnitten wurde die mathematische Modellierung der Netzwerkbestandteile hergeleitet. Durch eine geeignete Wahl von Netzwerkzweigen und unter Nutzung der transformierten Statorgeometrie kann ein Polpaar magnetisch modelliert werden. Aus dem Durchflutungsgesetz geht hervor, dass die magnetische Quelldurchflutung dem Produkt aus magnetischem Widerstand und magnetischem Fluss entspricht.

<span id="page-84-1"></span><span id="page-84-0"></span>
$$
\Theta = R_{\rm m} \cdot \Phi \tag{5.16a}
$$

$$
U = R \cdot I \tag{5.16b}
$$

Die Analogie von Gleichung [\(5.16a\)](#page-84-0) und dem OHM'schen Gesetz [\(5.16b\)](#page-84-1) legt folgende Interpretation nahe: Die magnetische Quelldurchflutung entspricht der elektrischen Spannung, der magnetische Widerstand dem elektrischen und der magnetische Fluss dem elektrischen Strom. Daher kann zur Netzwerkanalyse das Maschenstromverfahren genutzt werden<sup>[\[3\]](#page-84-2)</sup>.

Hierzu muss zunächst ein "vollständiger Baum" des Netzwerkes aufgestellt werden. Dies geschieht über eine systematische Entfernung von Netzwerkzweigen, bis keine vollständige Masche mehr vorhanden ist. Als Nebenbedingung ist zu beachten, dass sämtliche Knoten des Netzwerkes über den vollständigen Baum miteinander verbunden sein müssen. Die Wahl des Baumes ist willkürlich; eine mögliche Lösung wird in den nachfolgenden Abbildungen blau hinterlegt. Die Anzahl der übrigen "unabhängigen" Zweige entspricht der Anzahl der aufzustellenden Maschengleichungen und damit der Ordnung des Gleichungssystems. Zwischen der Gleichungssystemordnung *o*, der Knotenanzahl *k* und der Gesamtzweiganzahl *z* besteht folgender Zusammenhang:

$$
o = z - k + 1. \tag{5.17}
$$

Die Maschen werden so gewählt, dass sie immer genau einen unabhängigen Zweig und ansonsten nur Baumzweige enthalten. Damit legt die Wahl des Baumes jede Maschengleichung eindeutig fest. In den abgebildeten Netzwerken sind die magnetischen Maschenflüsse  $\Phi_M$  als grüne Pfeile eingezeichnet. Ihre Richtung kann willkürlich festgelegt werden. Zum Verständnis dieses Vorgangs wird nachfolgend die Analyse des in Abbildung [5.11](#page-85-0) gezeigten Beispielnetzwerkes mit Hilfe des Maschenstromverfahrens detailliert durchgeführt.

Zur Aufstellung der Maschengleichungen müssen alle Spannungsabfälle über die Widerstände der Masche berucksichtigt werden. Die durch den jeweiligen Hauptmaschenfluss verursachten ¨ Spannungsabfälle werden dabei immer positiv gewertet. Darüber hinaus treten aufgrund der anderen Maschenflüsse weitere Spannungsabfälle über den Widerständen einer Masche auf, die

<span id="page-84-2"></span><sup>[3]</sup> Eine ausführliche Erläuterung des Maschenstromverfahrens kann beispielsweise [[SSM06\]](#page-259-0) entnommen werden.

<span id="page-85-0"></span>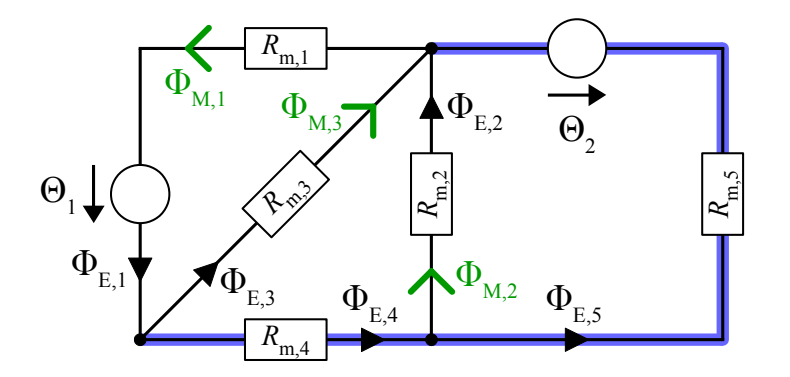

Abbildung 5.11: Exemplarisches magnetisches Ersatznetzwerk

je nach Kopplungsrichtung der betreffenden Masche mit der Hauptmasche positiv oder negativ eingehen. Die magnetischen Spannungsquellen werden zu einer resultierenden Quelle zusammengefasst, wobei Durchflutungen in Maschenrichtung negativ und Durchflutungen entgegen der Maschenrichtung positiv gewertet werden.

Masche 1 (M1): 
$$
\Theta_2 - \Theta_1 = \Phi_{M,1} \cdot (R_{m,1} + R_{m,4} + R_{m,5}) - \Phi_{M,2} \cdot R_{m,5} - \Phi_{M,3} \cdot (R_{m,4} + R_{m,5})
$$
  
\nMasche 2 (M2):  $-\Theta_2 = -\Phi_{M,1} \cdot R_{m,5} + \Phi_{M,2} \cdot (R_{m,2} + R_{m,5}) + \Phi_{M,3} \cdot R_{m,5}$   
\nMasche 3 (M3):  $-\Theta_2 = -\Phi_{M,1} \cdot (R_{m,4} + R_{m,5}) + \Phi_{M,2} \cdot R_{m,5} + \Phi_{M,3} \cdot (R_{m,3} + R_{m,4} + R_{m,5})$ 

Die Struktur des Gleichungssystems legt eine Formulierung als Matrixgleichung analog zu Glei-chung [\(5.16a\)](#page-84-0) mit einem Erregungsvektor  $\vec{\Theta}$ , einer Widerstandsmatrix  $\mathbf{R}_{m}$  sowie einem Maschenflussvektor  $\vec{\Phi}_{M}$  nahe. Beide Vektoren besitzen die Dimension  $\rho \times 1$ , die Widerstandsmatrix ist symmetrisch aufgebaut und besitzt die Dimension  $\rho \times \rho$ .

<span id="page-85-1"></span>
$$
\vec{\Theta} = \mathbf{R}_{m} \cdot \vec{\Phi}_{M} \tag{5.18}
$$

Nachfolgend ist exemplarisch die Matrixgleichung des Beispielnetzwerkes formuliert.

$$
\begin{pmatrix} \Theta_2 - \Theta_1 \\ -\Theta_2 \\ -\Theta_2 \end{pmatrix} = \begin{pmatrix} R_{m,1} + R_{m,4} + R_{m,5} & -R_{m,5} & -R_{m,4} - R_{m,5} \\ -R_{m,5} & R_{m,2} + R_{m,5} & R_{m,5} \\ -R_{m,4} - R_{m,5} & R_{m,5} & R_{m,3} + R_{m,4} + R_{m,5} \end{pmatrix} \cdot \begin{pmatrix} \Phi_{M,1} \\ \Phi_{M,2} \\ \Phi_{M,3} \end{pmatrix}
$$

Wird nun noch die Konvention eingeführt, dass die mathematische Orientierung der (physikalisch fließenden) Einzelflüsse  $\Phi_{E,1/.../5}$  stets der des Maschenflusses entspricht, der von den beteiligten Maschenflüssen den kleinsten Zeilenindex i bezogen auf den stehenden Vektor  $\vec{\Phi}_{\rm M}$ besitzt, so ist das gezeigte magnetische Netzwerk durch seine Matrixgleichung vollständig definiert.

Bei Betrachtung der Widerstandsmatrix  $\mathbf{R}_m$  fällt auf, dass die Nebendiagonaleinträge einer Zeile *i* und einer Spalte *j* betragsmäßig aus der "Schnittmenge" der jeweiligen Hauptdiagonaleinträge abgeleitet werden können. Hierzu wird jeder Matrixeintrag  $\mathbf{R}_{m,i,j}$  als Menge  $M_{i,j}$  aufgefasst, welche betragsmäßig alle Summanden des Matrixeintrags beinhaltet<sup>[\[4\]](#page-86-0)</sup>. Umgekehrt wird der Widerstandsmatrixeintrag  $\mathbf{R}_{m,i,j}$  betragsmäßig durch Summation aller Elemente von  $M_{i,j}$  ermittelt. Damit kann folgende Beziehung formuliert werden:

$$
M_{i,j} = M_{i,i} \cap M_{j,j} \tag{5.19}
$$

woraus bei Kenntnis aller Hauptdiagonaleinträge die gesamte Widerstandsmatrix betragsmäßig besetzt werden kann. Das Vorzeichen des Nebendiagonaleintrags entspricht der Kopplungsart von  $\vec{\Phi}_{M,i}$  mit  $\vec{\Phi}_{M,i}$  (+ bei gleichsinniger Flussrichtung, – bei gegensinniger Flussrichtung). Daraus folgt, dass zur vollständigen Definition des Widerstandsnetzwerkes lediglich die Angabe der Hauptdiagonale von  $\mathbf{R}_m$ , der Kopplungsart der Maschenflüsse untereinander sowie des Erregungsvektors  $\vec{\Theta}$  vonnöten ist. Die Vervollständigung dieser Angaben zu einer Matrixgleichung gemäß ([5.18\)](#page-85-1) kann automatisiert durch ein Skript erfolgen.

Im Falle einer von den Maschenflüssen unabhängigen Widerstandsmatrix könnte das gezeigte Gleichungssystem direkt gelöst werden, beispielsweise durch Anwendung des GAUSS-Algorithmus nach [\[Pre+07\]](#page-257-2). Wie in Abschnitt [5.2.2](#page-77-1) diskutiert wurde, besteht diese Unabhängigkeit aufgrund des ferromagnetischen Elektroblechs jedoch nicht. Daher müssen die Widerstandswerte mit Hilfe der jeweiligen Flussdichten ermittelt werden, die sich nach Gleichung [\(5.4\)](#page-77-2) aus den Einzelflüssen ergeben. Die Einzelflüsse müssen wiederum aus den Maschenflüssen berechnet werden.

Wie nachfolgend gezeigt wird, können die Einzelflüsse unter Berücksichtigung ihrer eingangs erwahnten Vorzeichenkonvention automatisiert aus der Widerstandsmatrix abgeleitet werden. ¨ Gemäß der Definition in Abschnitt [5.2](#page-74-2) besitzt jeder Netzwerkzweig genau einen Einzel- beziehungsweise Zweigfluss, der die gleiche Ordnungsnummer wie der Zweigwiderstand besitzt. Daraus folgt, dass ein Einzelfluss Φ<sub>E,*x*</sub> sich aus allen Maschenflüssen zusammensetzt, die in ihrem korrespondierenden Hauptdiagonaleintrag den Widerstand *R*m,*<sup>x</sup>* enthalten. In einem zweiten Schritt wird überprüft, welcher dieser Maschenflüsse den kleinsten Zeilenindex n innerhalb des Vektors  $\vec{\Phi}_{M}$  besitzt. Die mathematische Richtung des Einzelflusses entspricht dann der dieses Maschenflusses<sup>[\[5\]](#page-86-1)</sup>. Die daraus resultierende Orientierung für  $\Phi_{E,x}$  ist in Abbildung [5.11](#page-85-0) für alle

<span id="page-86-0"></span><sup>&</sup>lt;sup>[4]</sup>Die Menge  $M_{3,1}$  des Beispielnetzwerks beinhaltet beispielsweise die Elemente  $R_{m,4}$  und  $R_{m,5}$ .

<span id="page-86-1"></span><sup>[5]</sup>Es sei darauf hingewiesen, dass die mathematische Orientierung unabhängig von der physikalischen Flussrichtung ist. Ein negativer Einzelflusswert bedeutet daher, dass die physikalische Flussrichtung der mathematischen entgegengesetzt ist.

Zweigflüsse eingezeichnet. Es lässt sich folgende Gleichung für  $\Phi_{E,x}$  formulieren<sup>[\[6\]](#page-87-0)</sup>:

<span id="page-87-1"></span>
$$
\Phi_{\mathcal{E},x} = \sum_{n=i}^{o} \Xi(i,n) \cdot \Phi_{\mathcal{M},i}
$$
\n(5.20)

mit

$$
\Xi(i,n) = \begin{cases} \text{sgn}(\mathbf{R}_{m,i,n}) & \text{falls } R_{m,x} \in M_{i,n} ,\\ 0 & \text{sonst} . \end{cases}
$$
 (5.21)

Aus der nichtlinearen Abhängigkeit der ferromagnetischen Widerstände von den Einzelflüssen resultiert ein nichtlineares Gleichungssystem, welches iterativ gelöst werden muss.

#### 5.2.6 Lösungsverfahren für nichtlineare Gleichungssysteme

Nur in Ausnahmefällen kann für nichtlineare Gleichungen eine geschlossene analytische Lösung gefunden werden. Im Allgemeinen müssen Gleichungen dieses Typs numerisch gelöst werden, wofür je nach Problemstellung eine Vielzahl von Algorithmen existieren. Im vorliegenden Fall lässt sich Gleichung ([5.18\)](#page-85-1) als Nullstellenproblem  $f(\vec{\Phi}_{M})$  darstellen.

<span id="page-87-2"></span>
$$
f(\vec{\Phi}_{\mathbf{M}}) = \mathbf{R}_{\mathbf{m}} \cdot \vec{\Phi}_{\mathbf{M}} - \vec{\Theta} \stackrel{!}{=} \vec{0}
$$
 (5.22)

Ein Standardverfahren zur Lösung eines mehrdimensionalen Nullstellenproblems ist das NEWTON-RAPHSON-Verfahren [\[Pre+07\]](#page-257-2). Für das vorliegende Gleichungssystem kann es unter der Bedingung eingesetzt werden, dass die ferromagnetische Materialkennlinie  $\mu(B)$  streng monoton fallend ist. Diese Bedingung kann im interessierenden Kennlinienbereich als erfullt ¨ angesehen werden (vergleiche hierzu Abschnitt [5.2.3](#page-80-3) sowie [\[Hau16;](#page-253-0) [Ret16\]](#page-257-0)).

Das NEWTON-RAPHSON-Verfahren beruht auf der Linearisierung einer Funktion beziehungsweise der Berechnung ihrer Tangente in einem Arbeitspunkt. Die Nullstelle der Tangente wird als Näherung der Funktionsnullstelle verwendet und dient als neuer Ausgangspunkt für den nächsten Linearisierungsvorgang. Wird die Nullstelle der Funktion genau genug approximiert, bricht das Verfahren ab. Es handelt sich also um ein iteratives Verfahren, dessen Genauigkeit zu Lasten des Rechenzeitbedarfs beliebig gewählt werden kann. Mathematisch ausgedrückt wird für eine Funktion  $f(x)$  ein Startwert  $x_0$  gewählt und anschließend die Iteration

$$
x_{n+1} = x_n - \frac{f(x_n)}{f'(x_n)}
$$
\n(5.23)

so lange wiederholt, bis  $x_{n+1}$  näherungsweise der Funktionsnullstelle entspricht. Für ein mehrdimensionales Problem entspricht die Funktionsableitung  $f'(x_n)$  der JACOBI-Matrix  $\mathbf{J}(\vec{x})$  des

<span id="page-87-0"></span> $\overline{^{[6]}}$ Die Summenbildung muss erst ab  $i = n$  aufwärts erfolgen, da per Definition  $\Xi(n,i)$  für  $n < i$  null ist.

Gleichungssystems. Diese ergibt sich als Ableitung des Gleichungssystems nach dem Variablenvektor  $\vec{x}$ .

<span id="page-88-0"></span>
$$
\mathbf{J}(\vec{x}) = \frac{\mathrm{d}f(\vec{x})}{\mathrm{d}\vec{x}}\tag{5.24}
$$

Im vorliegenden Problem entspricht der Variablenvektor  $\vec{x}$  dem Maschenflussvektor  $\vec{\Phi}_{M}$ , sodass die Iterationsvorschrift des Problems wie folgt formuliert wird:

$$
\vec{\Phi}_{M,n+1} = \vec{\Phi}_{M,n} - J_n^{-1} \cdot \left( \vec{\Theta} - \mathbf{R}_{m,n} \cdot \vec{\Phi}_{M,n} \right) . \tag{5.25}
$$

Der Startwertvektor  $\vec{\Phi}_{M,0}$  wird durch eine Anlaufrechnung mittels Gleichung [\(5.16a\)](#page-84-0) generiert. Für die Permeabilitäten der abhängigen magnetischen Widerstände werden die Startwerte  $\vec{\mu}_{r.Fe,0}$  vorgegeben, sodass die Widerstandsmatrix quantitativ berechnet werden kann. Der gesamte Algorithmus lässt sich anschaulich in einem Flussdiagramm gemäß Abbildung [5.12](#page-89-0) visualisieren.

Für die Berechnung der JACOBI-Matrix [\(5.24\)](#page-88-0) gilt  $\vec{x} = \vec{\Phi}_{M}$  und  $f(\vec{x}) = \mathbf{R}_{m} \cdot \vec{\Phi}_{M} - \vec{\Theta}$ . Bei der Ableitung des Minuenden von  $f(\vec{x})$  muss die Produktregel angewendet werden. Die dabei auftretende Ableitung des Maschenflussvektors nach sich selbst entspricht dem Einheitsvektor  $\vec{e}$ . Der Subtrahend  $\vec{\Theta}$  ist unabhängig von  $\vec{\Phi}_M$ , weshalb der entsprechende Ableitungsterm zu null gesetzt wird.

$$
\mathbf{J}(\vec{\Phi}_{M}) = \frac{\partial (\mathbf{R}_{m} \cdot \vec{\Phi}_{M} - \vec{\Theta})}{\partial \vec{\Phi}_{M}} = \frac{\partial (\mathbf{R}_{m} \cdot \vec{\Phi}_{M})}{\partial \vec{\Phi}_{M}} - \frac{\partial \vec{\Theta}'}{\partial \vec{\Phi}_{M}} = \frac{\partial (\mathbf{R}_{m} \cdot \vec{\Phi}_{M})}{\partial \vec{\Phi}_{M}} = \frac{\partial (\mathbf{R}_{m} \cdot \vec{\Phi}_{M})}{\partial \vec{\Phi}_{M}} = \frac{\partial \mathbf{R}_{m}}{\partial \vec{\Phi}_{M}} \cdot \vec{\Phi}_{M} + \frac{\partial \vec{\Phi}_{M}}{\partial \vec{\Phi}_{M}} \cdot \mathbf{R}_{m}
$$
\n
$$
\mathbf{J}(\vec{\Phi}_{M}) = \frac{\partial \mathbf{R}_{m}}{\partial \vec{\Phi}_{M}} \cdot \vec{\Phi}_{M} + \mathbf{R}_{m}
$$
\n(5.26)

Für ein beliebiges Element der JACOBI-Matrix  $J_{i,j}$  mit dem Zeilenindex *i* und dem Spaltenindex *j* kann damit folgende Formel gewonnen werden:

<span id="page-88-1"></span>
$$
\mathbf{J}_{i,j} = \sum_{x=1}^{o} \Phi_{\mathbf{M},x} \cdot \frac{\partial \mathbf{R}_{\mathbf{m},i,j}}{\partial \Phi_{\mathbf{M},j}} + \mathbf{R}_{\mathbf{m},i,j} \tag{5.27}
$$

Zur Bestimmung des Ableitungsterms wird der Differenzenquotient der Iterationsschritte *n* und  $n+1$  gebildet. Gemäß [[Ret16\]](#page-257-0) ist eine direkte Berechnung des Nenners als Differenz von  $\Phi_{M, i, n}$ und  $\Phi_{M,i,n+1}$  jedoch mathematisch unzulässig. Dies soll nachfolgend am Beispiel des Widerstands *R*m,<sup>4</sup> des Beispielnetzwerkes demonstriert werden.

<span id="page-89-0"></span>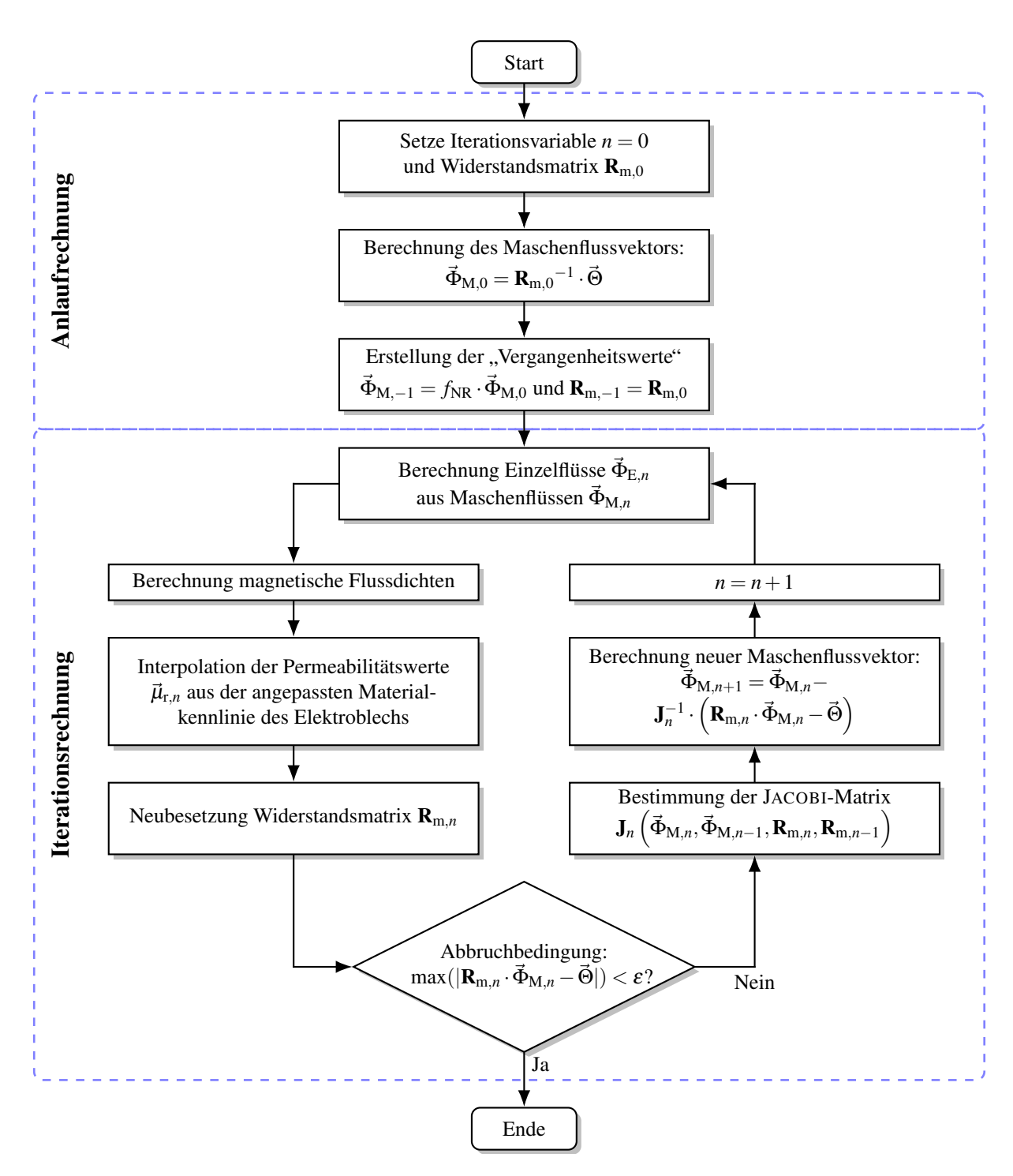

Abbildung 5.12: Anwendung des NEWTON-RAPHSON-Verfahrens zur Lösung des nichtlinearen magnetischen Ersatznetzwerkes

Der besagte Widerstand  $R_{m,4}$  wird von dem Einzelfluss  $\Phi_{E,4}$  durchströmt, der sich wiederum aus dem Maschenflüssen  $\Phi_{M,1}$  und  $\Phi_{M,3}$  zusammensetzt.

$$
\Phi_{E,4}=\Phi_{M,1}-\Phi_{M,3}
$$

Eine Änderung von  $\Phi_{\text{E},4}$  und damit auch von  $R_{\text{m},4}$  ist somit nicht auf einen der beiden Ma-

schenflüsse, sondern vielmehr auf deren Superposition zurückzuführen. Eine Bildung des Nenners des Differenzenquotienten ist daher lediglich mit den Zweigflüssen zulässig. Daher wird der Ableitungsterm in Gleichung [\(5.27\)](#page-88-1) für jeden Widerstand  $R_{m,x}$  eines Matrixelementes  $\mathbf{R}_{m,i,j}$ umgeformt.

<span id="page-90-0"></span>
$$
\frac{\partial R_{\text{m},x}}{\partial \Phi_{\text{M},j}} = \frac{\partial \Phi_{\text{E},x}}{\partial \Phi_{\text{M},j}} \cdot \frac{\partial R_{\text{m},x}}{\partial \Phi_{\text{E},x}} \tag{5.28}
$$

Die Ableitung des Einzelflusses nach dem Maschenfluss nimmt den Wert 1 an, wenn der Ma-schenfluss nach Gleichung [\(5.20\)](#page-87-1) positiv in die Einzelflussgleichung eingeht, −1, wenn er negativ eingeht, und 0, falls er überhaupt nicht eingeht. Somit kann der erste Ableitungsterm in Gleichung [\(5.28\)](#page-90-0) bei Kenntnis der Einzelflussgleichungen berechnet werden. Der zweite Term wird durch einen Differenzenquotienten angenähert.

<span id="page-90-1"></span>
$$
\frac{\partial R_{\text{m},x}}{\partial \Phi_{\text{M},j}} \approx \frac{\partial \Phi_{\text{E},x}}{\partial \Phi_{\text{M},j}} \cdot \frac{R_{\text{m},x,n+1} - R_{\text{m},x,n}}{\Phi_{\text{E},x,n+1} - \Phi_{\text{E},x,n}} = \frac{\partial \Phi_{\text{E},x}}{\partial \Phi_{\text{M},j}} \cdot \frac{\Delta R_{\text{m},x}}{\Delta \Phi_{\text{E},x}} \tag{5.29}
$$

Nachfolgend soll exemplarisch das JACOBI-Matrixelement  $J_{1,2}$  des Beispielnetzwerkes bestimmt werden. Hierzu muss die Maschengleichung M1 nach dem Maschenfluss  $\Phi_{M,2}$  abgeleitet werden. Gemäß Gleichung ([5.27\)](#page-88-1) ergibt sich folgender Ausdruck:

$$
\mathbf{J}_{1,2} = \frac{\partial R_{m,1}}{\partial \Phi_{M,2}} \cdot \Phi_{M,1} + \frac{\partial R_{m,4}}{\partial \Phi_{M,2}} \cdot \Phi_{M,1} + \frac{\partial R_{m,5}}{\partial \Phi_{M,2}} \cdot \Phi_{M,1} - \frac{\partial R_{m,5}}{\partial \Phi_{M,2}} \cdot \Phi_{M,2} - \frac{\partial R_{m,4}}{\partial \Phi_{M,2}} \cdot \Phi_{M,3} - \frac{\partial R_{m,5}}{\partial \Phi_{M,2}} \cdot \Phi_{M,3} - R_{m,5}.
$$

Da  $\Phi_{M,2}$  nicht durch  $R_{m,1}$  und  $R_{m,4}$  fließt, ist der Maschenfluss auch nicht an den korrespondierenden Einzelflüssen beteiligt. Daraus folgt, dass alle Ableitungen der beiden Widerstände nach  $\Phi_{M,2}$  zu null gesetzt werden. In den Einzelfluss  $\Phi_{E,5}$  geht  $\Phi_{M,2}$  negativ ein: Die Vorzeichenrichtung des Einzelflusses wird durch den Fluss  $\Phi_{M,1}$  festgelegt, der negativ mit  $\Phi_{M,2}$  koppelt. Der vordere Term von Gleichung [\(5.29\)](#page-90-1) wird dadurch zu −1.

$$
\mathbf{J}_{1,2} = \frac{\partial R_{m,1}}{\partial \Phi_{M,2}} \cdot \Phi_{M,1} + \frac{\partial R_{m,4}}{\partial \Phi_{M,2}} \cdot \Phi_{M,1} + \frac{\partial R_{m,5}}{\partial \Phi_{M,2}} \cdot \Phi_{M,1} \n0 \n- \frac{\partial R_{m,5}}{\partial \Phi_{M,2}} \cdot \Phi_{M,2} - \frac{\partial R_{m,4}}{\partial \Phi_{M,2}} \cdot \Phi_{M,3} - \frac{\partial R_{m,5}}{\partial \Phi_{M,2}} \cdot \Phi_{M,3} - R_{m,5} \n- \frac{1}{2\Phi_{M,2}} \cdot \frac{1}{\partial \Phi_{M,2}} \cdot \frac{1}{\partial \Phi_{M,2}} \cdot \frac{1}{\partial \Phi_{M,2}} \cdot \frac{1}{\partial \Phi_{M,2}} \cdot \frac{1}{\partial \Phi_{M,2}} \cdot \frac{1}{\partial \Phi_{M,2}} \cdot \frac{1}{\partial \Phi_{M,2}} \cdot \frac{1}{\partial \Phi_{M,2}} \cdot \frac{1}{\partial \Phi_{M,2}} \cdot \frac{1}{\partial \Phi_{M,2}} \cdot \frac{1}{\partial \Phi_{M,3}} \cdot \Phi_{M,3} - R_{m,5} \n\approx - \frac{\Delta R_{m,5}}{\Delta \Phi_{E,5}} \cdot \Phi_{M,1} + \frac{\Delta R_{m,5}}{\Delta \Phi_{E,5}} \cdot \Phi_{M,2} + \frac{\Delta R_{m,5}}{\Delta \Phi_{E,5}} \cdot \Phi_{M,3} - R_{m,5}
$$

Es zeigt sich, dass bereits für ein sehr einfaches Netzwerk mit nur wenigen Zweigen die Aufstellung der JACOBI-Matrix aufwendig ist. Bei Betrachtung eines komplexeren Modells ist es daher sinnvoll, die Aufstellung der JACOBI-Matrix gemäß Gleichung ([5.27\)](#page-88-1) automatisiert erfolgen zu lassen. Hierzu ist lediglich die Kenntnis der Widerstandsmatrix erforderlich, aus der alle benötigten Zusammenhänge abgeleitet werden können. Unter Berücksichtigung von Abschnitt [5.2.5](#page-84-3) kann somit zusammenfassend festgehalten werden, dass zur Berechnung der magnetischen Flüsse eines beliebigen nichtlinearen magnetischen Netzwerkes mit Hilfe der vorgestellten Algorithmen lediglich die Hauptdiagonale der Widerstandsmatrix, die Kopplungsbeziehungen der Maschenflüsse untereinander sowie der Erregungsvektor explizit angegeben werden müssen.

## 5.2.7 Bestimmung der Flussverkettungen

Mit Kenntnis der magnetischen Flüsse beziehungsweise Induktionen im Luftspalt kann der resultierende Hauptfluss und daraus die Hauptflussverkettung berechnet werden. Aufgrund der diskreten Modellierung des Luftspalts durch einzelne Netzwerkzweige ergibt sich für die Luft-spaltinduktion ein blockförmiger Verlauf (Abbildung [5.13\)](#page-91-0).

<span id="page-91-0"></span>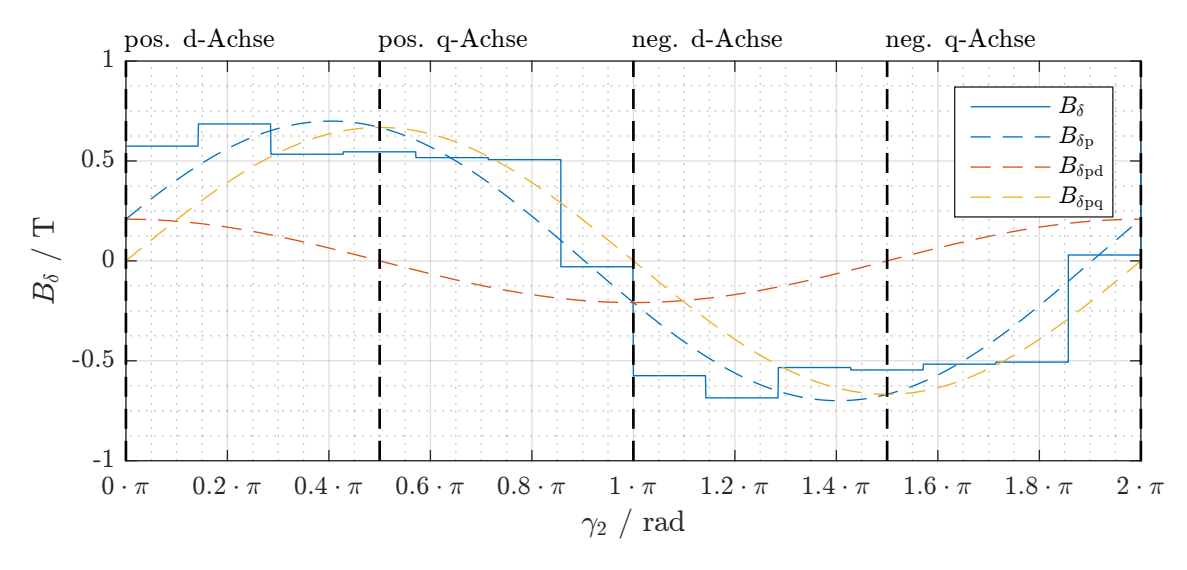

Abbildung 5.13: Luftspaltinduktion des analytischen V-Modells (siehe Abbildung [8.21\)](#page-150-0) für den Bestromungszustand  $I_{1d} = 0$  A,  $I_{1q} = 10$  A

Da der Rotorumlaufwinkel γ<sub>2</sub> gemäß Abbildung [5.10](#page-83-2) in der positiven d-Achse seinen Ursprung besitzt, entspricht der Kosinusanteil der Grundwelleninduktion  $B_{\delta p}$  dem d-Anteil  $B_{\delta pd}$  und der Sinusanteil dem q-Anteil  $B_{\delta pq}$ . Die allgemeine Darstellung der Luftspaltinduktion als FOURIER-Reihe kann Gleichung [\(5.30\)](#page-92-0) entnommen werden<sup>[\[7\]](#page-91-1)</sup>.

<span id="page-91-1"></span><sup>&</sup>lt;sup>[7]</sup>Auf den Gleichanteil <sup>*a*(0)</sup>/2 der FOURIER-Reihe wird in der Darstellung verzichtet, da selbiger bei Radialflussmaschinen null ist.

<span id="page-92-0"></span>
$$
B_{\delta}(\gamma_2) = \sum_{k=1}^{\infty} a(k) \cdot \cos(k \cdot \gamma_2) + b(k) \cdot \sin(k \cdot \gamma_2)
$$
 (5.30)

mit

<span id="page-92-1"></span>
$$
a(k) = \frac{1}{\pi} \int_{-\pi}^{\pi} B_{\delta}(\gamma_2) \cdot \cos(k \cdot \gamma_2) d\gamma_2
$$
 (5.31a)

$$
b(k) = \frac{1}{\pi} \int_{-\pi}^{\pi} B_{\delta}(\gamma_2) \cdot \sin(k \cdot \gamma_2) d\gamma_2
$$
 (5.31b)

Zur Ermittlung des Flusses durch eine Spule muss die Luftspaltinduktion über deren Spulenfläche integriert werden. Zur allgemeinen Durchführung dieser Berechnung wird zunächst von einem mit Durchmesserspulen bewickelten Stator ausgegangen. Die Spulenfläche A<sub>Spule</sub> ergibt sich als innere Zylinderfläche des Stators dividiert durch die Polzahl  $2 \cdot p$ .

<span id="page-92-2"></span>
$$
A_{\text{Spulse}} = \frac{\pi \cdot D_{1i} \cdot l_{\text{ax}}}{2 \cdot p} \tag{5.32}
$$

Da der Ursprung von  $\gamma_2$  in der positiven d-Achse liegt, müssen zur Berechnung des d-Flusses die Integrationsgrenzen  $\pm \frac{\pi}{2}$  $\frac{\pi}{2}$  gewählt werden. Für den q-Fluss werden die Grenzen zu  $0$  und  $\pi$  gesetzt. Diese Grenzen entsprechen den Koordinaten von positiver und negativer q- beziehungsweise d-Achse im γ<sub>2</sub>-Koordinatensystem.

$$
\Phi_{1hd} = A_{Spole} \cdot \frac{1}{\pi} \cdot \int_{-\frac{\pi}{2}}^{\frac{\pi}{2}} B_{\delta}(\gamma_2) d\gamma_2 = \frac{D_{1i}}{2 \cdot p} \cdot l_{ax} \cdot \int_{-\frac{\pi}{2}}^{\frac{\pi}{2}} B_{\delta}(\gamma_2) d\gamma_2 \tag{5.33a}
$$

$$
\Phi_{1\text{hq}} = A_{\text{Spulse}} \cdot \frac{1}{\pi} \cdot \int_{0}^{\pi} B_{\delta}(\gamma_2) d\gamma_2 = \frac{D_{1i}}{2 \cdot p} \cdot l_{\text{ax}} \cdot \int_{0}^{\pi} B_{\delta}(\gamma_2) d\gamma_2 \tag{5.33b}
$$

Damit kann der magnetische Fluss in d- und q-Achse für eine beliebige Ordnung k mit [\(5.31a\)](#page-92-1) und [\(5.31b\)](#page-92-2) berechnet werden. Für das analytische Modell ist lediglich der Grundwellenfluss  $(k = 1)$  relevant.

$$
\Phi_{\text{1hd}} = \frac{D_{1i}}{2p} \cdot l_{\text{ax}} \cdot a(1) \cdot \underbrace{\left(\sin\left(1 \cdot \frac{\pi}{2}\right) - \sin\left(-1 \cdot \frac{\pi}{2}\right)\right)}_{=2}
$$
\n
$$
-\frac{D_{1i}}{2p} \cdot l_{\text{ax}} \cdot b(1) \cdot \underbrace{\left(\cos\left(1 \cdot \frac{\pi}{2}\right) - \cos\left(-1 \cdot \frac{\pi}{2}\right)\right)}_{=0}
$$
\n
$$
\Phi_{\text{1hd}} = \frac{D_{1i}}{p} \cdot l_{\text{ax}} \cdot a(1) \tag{5.34a}
$$

Ein analoges Vorgehen führt auf den magnetischen Fluss der q-Achse.

$$
\Phi_{1hq} = \frac{D_{1i}}{2p} \cdot l_{ax} \cdot a(1) \cdot \underbrace{(\sin(1 \cdot \pi) - \sin(1 \cdot 0))}_{=0}
$$

$$
-\frac{D_{1i}}{2p} \cdot l_{ax} \cdot b(1) \cdot \underbrace{(\cos(1 \cdot \pi) - \cos(1 \cdot 0))}_{=-2}
$$

$$
\Phi_{1hq} = \frac{D_{1i}}{p} \cdot l_{ax} \cdot b(1) \qquad (5.34b)
$$

Zur Transformation der Durchmesserspulen auf die tatsächliche Anordnung werden die magnetischen Flüsse mit dem Wicklungsfaktor  $\xi_{1p}$  sowie der Strangwindungszahl  $w_1$  gewichtet. Das Ergebnis entspricht den Grundwellen-Flussverkettungen in d- und q-Achse.

$$
\psi_{1h,d/q} = w_1 \cdot \xi_{1p} \cdot \Phi_{1h,d/q} \tag{5.35}
$$

Die induzierten Grundschwingungsspannungen können direkt aus den Flussverkettungen abgeleitet werden. Die Division durch  $\sqrt{2}$  führt auf den Effektivwert der induzierten Spannung.

$$
u_{ip,d/q} = \omega_1 \cdot \psi_{1h,d/q} \tag{5.36a}
$$

$$
U_{\text{ip,d}/\text{q}} = \frac{1}{\sqrt{2}} \cdot u_{\text{ip,d}/\text{q,p}} \tag{5.36b}
$$

Die Amplitude der Klemmenspannung  $\hat{u}_{ip}$  der Klemmenspannungen ist vor allem für die messtechnische Validierung interessant.

$$
\hat{u}_{\rm ip} = \sqrt{u_{\rm ipd}^2 + u_{\rm ipq}^2}
$$
\n(5.37)

### 5.2.8 Hauptinduktivitäten und PM-Flussverkettung

Gemäß den in Abschnitt [3.2.2](#page-44-0) formulierten Beziehungen [\(3.13a\)](#page-46-0) und [\(3.13b\)](#page-46-1) können die Flussverkettungen von d- und q-Achse in einen stromproportionalen und einen PM-Anteil zerlegt werden. Die Stromproportionale  $L_{1hq}$  der q-Achse kann für einen Betriebspunkt mit der q-Flussverkettung  $\psi_{1hq}$  direkt mit Gleichung [\(3.13b\)](#page-46-1) bestimmt werden. Ein analoges Vorgehen für *L*<sub>1hd</sub> mittels [\(3.13a\)](#page-46-0) ist nur bei Kenntnis der PM-Flussverkettung Ψ<sub>PM</sub> möglich.

Die PM-Flussverkettung eines bestimmten Betriebszustands lässt sich mit Kenntnis des Sättigungszustands berechnen, indem die Bestromung zu null gesetzt und die Flussverkettung der d-Achse ermittelt wird. Diese entspricht dann der PM-Flussverkettung. Die konkreten Schritte zur Bestimmung von Hauptinduktivitäten und PM-Flussverkettung mittels des analytischen Modells für einen bestimmten, durch  $I_{1d,AP}$ ,  $I_{1q,AP}$  und  $\vartheta_{w,AP}$  charakterisierten Arbeitspunkt lauten daher wie folgt:

- 1. Iteratives Lösen von Gleichung ([5.22\)](#page-87-2) für die vorgegebenen Werte  $I_{1d,AP}$ ,  $I_{1q,AP}$  und  $\vartheta_{w,AP}$ mittels des NEWTON-RAPHSON-Verfahrens.
- 2. Berechnung des Erregungsvektors  $\vec{\Theta_0}$  für  $\vartheta_{w,AP}$ ,  $I_{1d,0} = I_{1q,0} = 0$  A.
- 3. Direktes Lösen der Gleichung  $\vec{\Phi}_{M,0} = \mathbf{R}_{m,AP}^{-1} \cdot \vec{\Theta}_0$ , wobei  $\mathbf{R}_{m,AP}$  dem in Schritt 1 bestimmten Sättigungszustand der Maschine entspricht.
- 4. Berechnung der d-Flussverkettung  $\psi_{1hd,0}$  für den stromlosen Zustand, diese entspricht der PM-Flussverkettung ΨPM,AP.
- 5. Berechnung der Hauptinduktivitäten  $L_{lh,d/q,AP}$  mittels [\(3.13a\)](#page-46-0) und [\(3.13b\)](#page-46-1) mit den Flussverkettungen  $\psi_{1h,d/q,AP}$  aus Schritt 1.

Eine Visualisierung dieses Ablaufs als Signalflussbild kann Abbildung [5.14](#page-94-0) entnommen werden.

<span id="page-94-0"></span>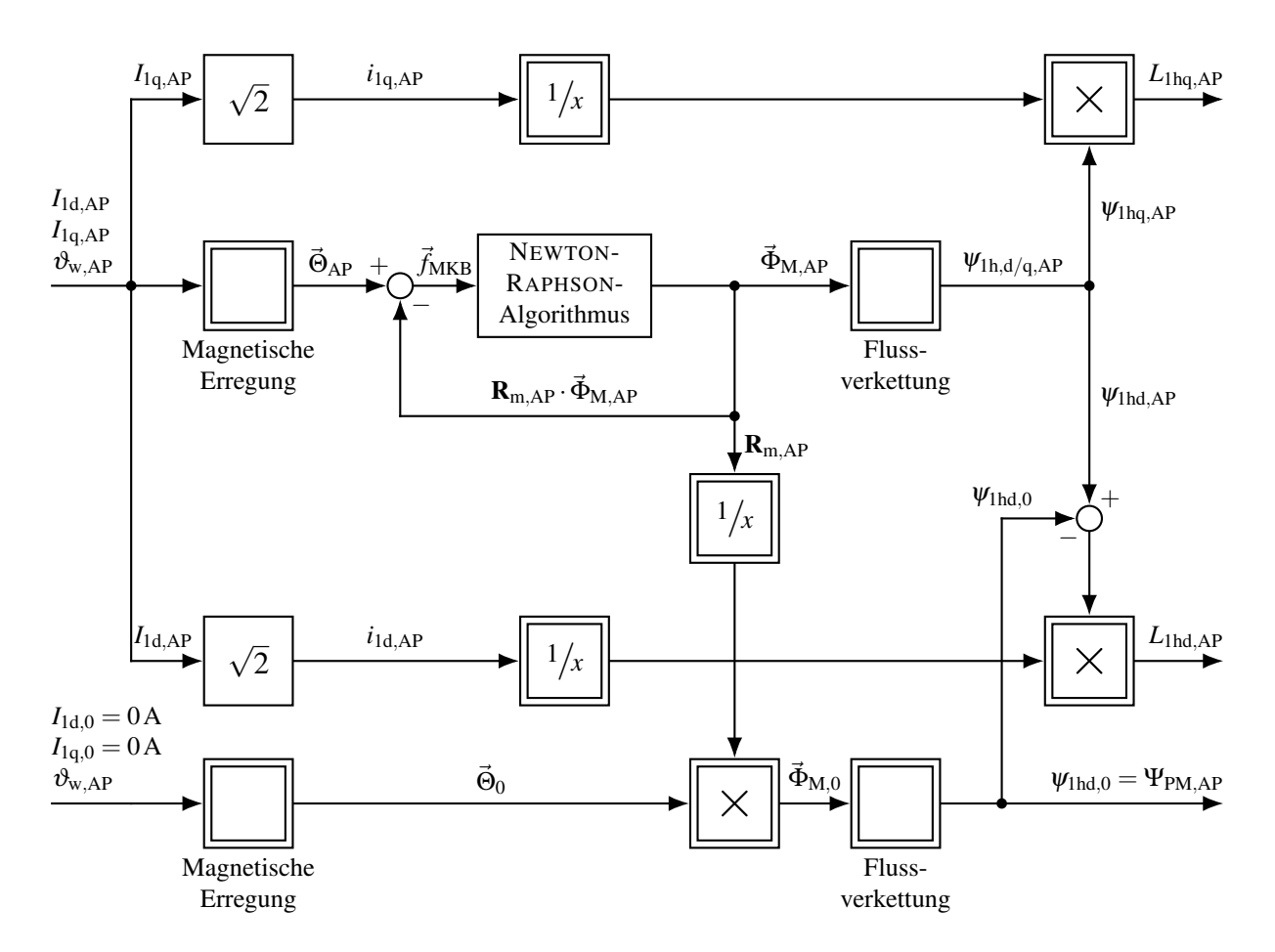

Abbildung 5.14: Signalflussbild zur Ermittlung der Hauptinduktivitaten und PM-Flussverkettung in ¨ einem Arbeitspunkt

## 5.2.9 Abschatzung der Ummagnetisierungsverluste ¨

Unter dem Oberbegriff der Ummagnetisierungsverluste werden alle Verluste zusammengefasst, welche bei der Ummagnetisierung eines Stoffes in Form von Warme verloren gehen. Ursache ¨ hierfür sind die OHM'schen Verlusten der Wirbelströme (auch als JOULE'sche Wärmeverluste bekannt), sowie bei Ferromagnetika die Hystereseverluste und die Nachwirkungsverlus-te [\[Ber98\]](#page-250-0). Die Wirbelströme sind auf Spannungen zurückzuführen, welche aufgrund der Änderung der magnetischen Flussdichte induziert werden [[Sto74\]](#page-259-1). Darüber hinaus ist zur Umorientierung der WEISS-Bezirke Arbeit erforderlich, was sich makroskopisch in Form einer magnetischen Hystereseschleife bemerkbar macht [\[Ber98\]](#page-250-0). Die Nachwirkungsverluste resultieren aus dem Energiebedarf für das Verschieben der BLOCH-Wände zwischen den WEISS-Bezirken, können jedoch im Rahmen dieser Arbeit gemäß [[Can11\]](#page-251-0) vernachlässigt werden.

Zur praxisnahen Abschätzung der Ummagnetisierungsverluste erfreuen sich empirische Abschätzungsformeln großer Beliebtheit. Sie gehen häufig auf den von C. P. STEINMETZ in [\[Ste92a;](#page-259-2) [Ste92b\]](#page-259-3) formulierten Ansatz zurück, welcher lediglich die Kenntnis der maximal auftretenden Flussdichte  $\hat{B}$ , der Anderungsfrequenz  $f$  sowie eines materialspezifischen Koeffizienten voraussetzt. Dieser Ansatz wurde in der Folgezeit häufig aufgegriffen und beispielsweise durch Aufteilung in einen Wirbelstrom- und einen Hystereseanteil verfeinert, sodass basierend auf der ursprünglichen STEINMETZ-Formel inzwischen eine ganze Familie von Abschätzungsformeln entstanden ist. Eine vergleichende Übersicht kann [[KS10\]](#page-256-0) entnommen werden. Dort wird auch aufgezeigt, dass je nach Problemstellung und Materialdatenkenntnis verschiedene Modellierungsansätze heranzuziehen sind.

Bei der analytischen Modellierung der Ummagnetisierungsverluste des Elektroblechs wird der von H. JORDAN formulierte Ansatz nach [\[KS10\]](#page-256-0) genutzt. Er unterteilt die Ummagnetisierungsverluste in einen Wirbelstrom- und einen Hystereseterm, welche mit je einem spezifischen Materialkoeffizienten gewichtet werden. In [\[Rei+13\]](#page-257-3) wurde gezeigt, dass mit dieser Herangehensweise für den interessierenden Arbeitsbereich des Elektroblechs zufriedenstellende Ergebnisse erzielt werden können.

<span id="page-95-0"></span>
$$
P'_{\rm v,Fe} = \sigma_{\rm hyst} \cdot \left(\frac{f}{50 \,\text{Hz}}\right) \cdot \left(\frac{\hat{B}}{1,5 \,\text{T}}\right)^2 + \sigma_{\rm wb} \cdot \left(\frac{f}{50 \,\text{Hz}}\right)^2 \cdot \left(\frac{\hat{B}}{1,5 \,\text{T}}\right)^2 \tag{5.38}
$$

Gleichung [\(5.38\)](#page-95-0) gibt den spezifischen Verlust des Elektroblechs in Watt pro Kilogramm an. Zur Berechnung der absoluten Verluste in einem Zweig *x* des magnetischen Kreises muss daher das Volumen des Zweigelementes  $V_x$  mit der entsprechenden Dichte  $\rho_x$  zur Zweigmasse  $m_x$ verrechnet werden. Über  $p$  wird die tatsächliche Polpaarzahl des Motors berücksichtigt.

$$
P_{\mathbf{v},\mathbf{Fe}} = p \cdot \sum_{x} V_x \cdot \rho_x \cdot k_{\mathbf{v},\mathbf{Fe}} \cdot P_{\mathbf{v},\mathbf{Fe},x}^{\prime} = p \cdot \sum_{x} m_x \cdot k_{\mathbf{v},\mathbf{Fe}} \cdot P_{\mathbf{v},\mathbf{Fe},x}^{\prime}
$$
(5.39)

Der Zuschlagsfaktor  $k_{v,Fe}$  berücksichtigt dabei die Veränderung der Gefügestruktur durch Bearbeitungsvorgänge<sup>[\[8\]](#page-96-0)</sup>. Er wird anhand empirischer Erfahrungswerte zu 2 gewählt. Die Materialkoeffizienten des verwendeten Elektroblechs  $M270-50A$   $\sigma_{\text{hyst}}$  und  $\sigma_{\text{wb}}$  können mittels Regressionsanalyse aus [\[Thy09\]](#page-260-0) ermittelt werden. Es ergibt sich für  $\sigma_{\text{hyst}}$  der Wert 2,109 W/kg, für  $\sigma_{\text{wb}}$  der Koeffizient 0,5977 W/kg.

Bei Vernachlässigung der Oberwellenanteile kann im stationären synchronen Betrieb von magnetisch konstanten Verhältnissen innerhalb des Rotors ausgegangen werden. Die  $\ddot{A}$ nderungsfrequenz  $f$  und damit der Verlusteintrag beträgt in allen Rotorzweigelementen null. Im Stator hingegen verursacht die Überlagerung aus Felderregerkurve und Magnetinduktion eine periodische Änderung der magnetischen Flussdichte. Die Änderungsfrequenz f entspricht dabei der Netzfrequenz *f*1. Hierdurch tritt eine zeitliche Verschiebung der Induktionsspitze von Zahn zu Zahn auf, sodass im Zeitraum  $t_1 = \frac{1}{f_1}$  sämtliche Zähne eine Änderung der magnetischen Flussdichte von  $+\hat{B}_{1Z}$  bis  $-\hat{B}_{1Z}$  und zurück erfahren. Diese Verschiebung ist in Abbildung [5.15](#page-96-1) für eine Netzfrequenz von 50 Hz vereinfacht dargestellt. Aus Gründen der Übersichtlichkeit wurde lediglich die Änderung aufgrund der Magnetinduktion innerhalb der Zähne berücksichtigt.

<span id="page-96-1"></span>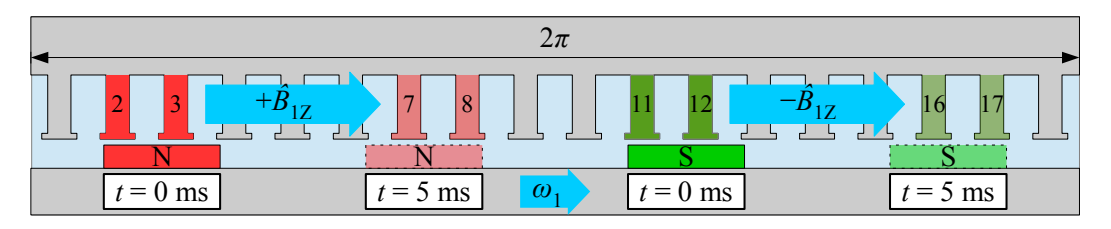

Abbildung 5.15: Herleitung der Ummagnetisierungsverlustberechnung

Zum Zeitpunkt  $t = 0$ ms befindet sich der magnetische Nordpol des Rotors unter den Zähnen 2 und 3, weshalb dort die magnetische Flussdichte ihr Maximum annimmt. Der magnetische Kreis schließt sich über den magnetischen Südpol der Maschine, weshalb in Zahn 11 und 12 ebenfalls die maximale Induktion, jedoch mit umgekehrten Vorzeichen auftritt. Für  $t = 5$ ms "wandern" die Induktionsspitzen weiter zu den Zähnen 7 und 8 beziehungsweise 16 und 17. Im Laufe einer Periode werden so sämtliche Zähne einer vollständigen Ummagnetisierung unterzogen. Eine analoge Überlegung kann für die (nicht dargestellten) Spitzen der Statorjochinduktion angestellt werden. Für die Verlustberechnung ist somit stets die jeweilige Induktionsspitze des Zahn- beziehungsweise Jochbereichs  $\hat{B}_{1,\rm Z/J}$  anzusetzen.

<span id="page-96-0"></span><sup>[8]</sup>Beispielhaft seien etwa thermisch bedingte Gefügeänderungen aufgrund des Energieeintrags beim Laserschneiden und Beschädigungen der Isolationsschicht an den Schneidekanten genannt.

# 5.3 Arbeitspunktberechnung

In den vorangegangenen Abschnitten wurde ein Magnetkreismodell vorgestellt, welches in der Lage ist, das stationäre synchrone Betriebsverhalten einer Synchronmaschine im stromeingeprägten Betrieb bei vorgegebener Übertemperatur zu berechnen. Wie zu Beginn des Kapitels gezeigt wurde, kann die stromeingeprägte Magnetkreisberechnung als innerer Regelkreis eines kaskadierten Optimierungsalgorithmus verstanden werden, welcher das Betriebsverhalten der Maschine bei spannungseingeprägten Betrieb ermitteln kann. Als äußerer Regler soll analog zu [\[Hau16\]](#page-253-0) der Downhill-Simplex-Algorithmus, auch bekannt als NELDER-MEAD-Verfahren zum Einsatz kommen. Seine Funktionsweise wird nachfolgend erläutert.

## 5.3.1 Der Downhill-Simplex-Algorithmus

#### Funktionsprinzip

Der Downhill-Simplex-Algorithmus dient zur Bestimmung eines Minimums[\[9\]](#page-97-0) der Funktion  $f : \mathbb{R}^n \to \mathbb{R}$ , welche nicht notwendigerweise differenzierbar sein muss. Ein wesentlicher Vorteil dieses Verfahrens gegenüber dem bereits vorgestellten NEWTON-RAPHSON-Verfahren stellt der Verzicht auf jegliche Ableitungen dar. Die nachfolgende Beschreibung ist eng an [\[GK99\]](#page-253-1) angelehnt.

Grundlage des Algorithmus ist das sogenannte Simplex. Hierbei handelt es sich um eine *n*-dimensionale konvexe Hülle, welche von  $n + 1$  Tupeln im  $\mathbb{R}^n$  aufgespannt wird. Diese Tupel sollen nachfolgend als  $x_1, \ldots, x_{n+1}$  bezeichnet werden. Durch die Funktion wird jedem dieser Punkte ein Wert  $y_i = f(x_i)$  zugewiesen. Es soll nun ein  $x_i$  so gefunden werden, dass  $f(x_i)$ minimiert wird. Dazu soll das Simplex nach und nach durch die Wahl neuer Punkte mit stetig geringeren Funktionswerten  $y_i$  verkleinert werden. Eine anschauliche Darstellung für einen Funktionsraum der Dimension  $n = 2$  liefert Abbildung [5.16.](#page-98-0)

Zum Finden des Funktionsminimums wird der in Abbildung [5.17](#page-99-0) gezeigte Ablaufplan angewandt. Beginnend von den in Abbildung [5.16](#page-98-0) blau markierten Startpunkten soll nun das Minimum der als ellipsenförmige Topologie angedeuteten Zielfunktion gefunden werden. Die jeweiligen Funktionswerte *y* sind auf den Ellipsenrandern vermerkt. In einem ersten Schritt wird ¨ das schlechteste Tupel x<sub>s</sub>, das heißt, das Tupel mit dem größten Wert y<sub>s</sub>, das zweitschlechteste Tupel  $x_z$  sowie das beste Tupel  $x_b$  bestimmt<sup>[\[10\]](#page-97-1)</sup>. Anschließend wird der rot markierte Mittelwert  $\bar{x}$  aus allen Tupeln außer  $x_s$  berechnet. Nun wird eine Reflexion von  $x_s$  über  $\bar{x}$  durchgeführt, ihr

<span id="page-97-0"></span><sup>[9]</sup>Dabei muss es sich nicht notwendigerweise um das globale Minimum handeln. Um dieses zuverlässig zu finden, muss *f* eine günstige Topologie aufweisen.

<span id="page-97-1"></span><sup>&</sup>lt;sup>[10]</sup>Bei einem eindimensionalen Problem sind  $x<sub>z</sub>$  und  $x<sub>b</sub>$  grundsätzlich identisch.

<span id="page-98-0"></span>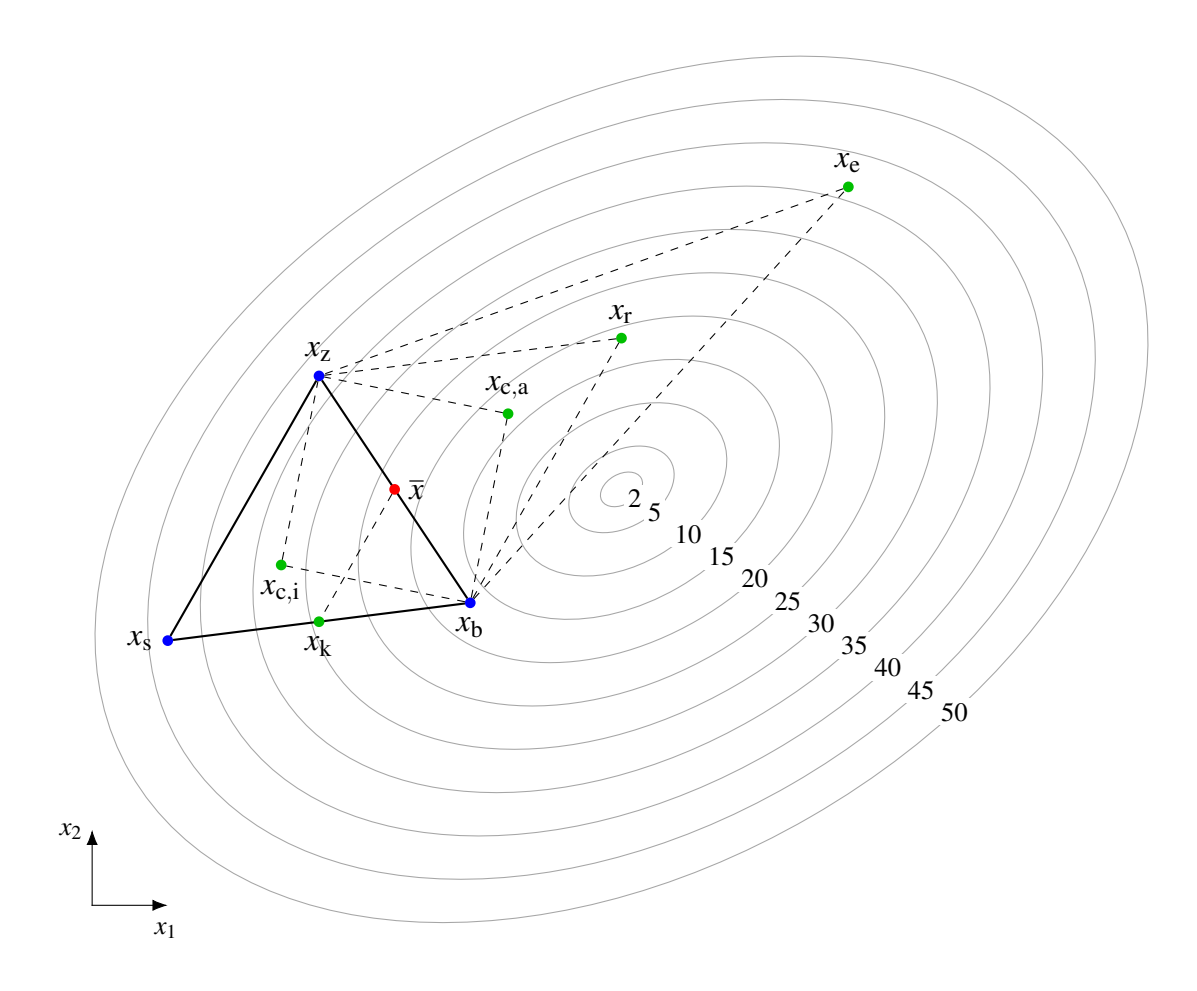

Abbildung 5.16: Prinzip des Downhill-Simplex-Verfahrens

Ergebnis ist das Tupel *x*<sub>r</sub>. Anschließend wird geprüft, ob der Funktionswert des Reflexionstupels *y*<sup>r</sup> kleiner als *y*<sup>s</sup> oder sogar *y*<sup>b</sup> ist. In ersterem Fall wird *x*<sup>s</sup> durch *x*<sup>r</sup> ersetzt; der Algorithmus beginnt eine neue Iteration.

Sollte  $y_r < y_b$  gelten, so wird zusätzlich eine Expansion versucht, welche das Wertetupel  $x_e$  zur Folge hat. Falls  $y_e < y_b$  gilt, so wird  $x_s$  durch  $x_e$  ersetzt, andernfalls wird die Reflexion akzeptiert. Falls jedoch *y*<sup>r</sup> > *y*<sup>z</sup> gilt, so ist davon auszugehen, dass durch die Reflexion keine Verbesserung des Simplex erzielt werden kann. In diesem Fall wird entweder eine innere oder eine äußere Kontraktion ( $x_{c,i}$  oder  $x_{c,a}$ ) durchgeführt. Die Fallunterscheidung wird dabei mittels Vergleich von  $y_r$  und  $y_s$  durchgeführt. Gilt  $y_r \ge y_s$ , so wird die innere Kontraktion durchgeführt, andernfalls die äußere. Sollte dann  $y_{c,i/a}$  kleiner als  $y_s$  sein, so wird die Kontraktion akzeptiert und  $x_s$  durch das jeweilige Kontraktionstupel  $x_{c,i/a}$  ersetzt. Andernfalls wird das Simplex mittels Kompression (Tupel *x*k) um den bisherigen Bestpunkt zusammengezogen. Im gezeigten zweidimensionalen Fall entspricht einer der beiden Kompressionspunkte dabei dem Mittelwert *x*.

<span id="page-99-0"></span>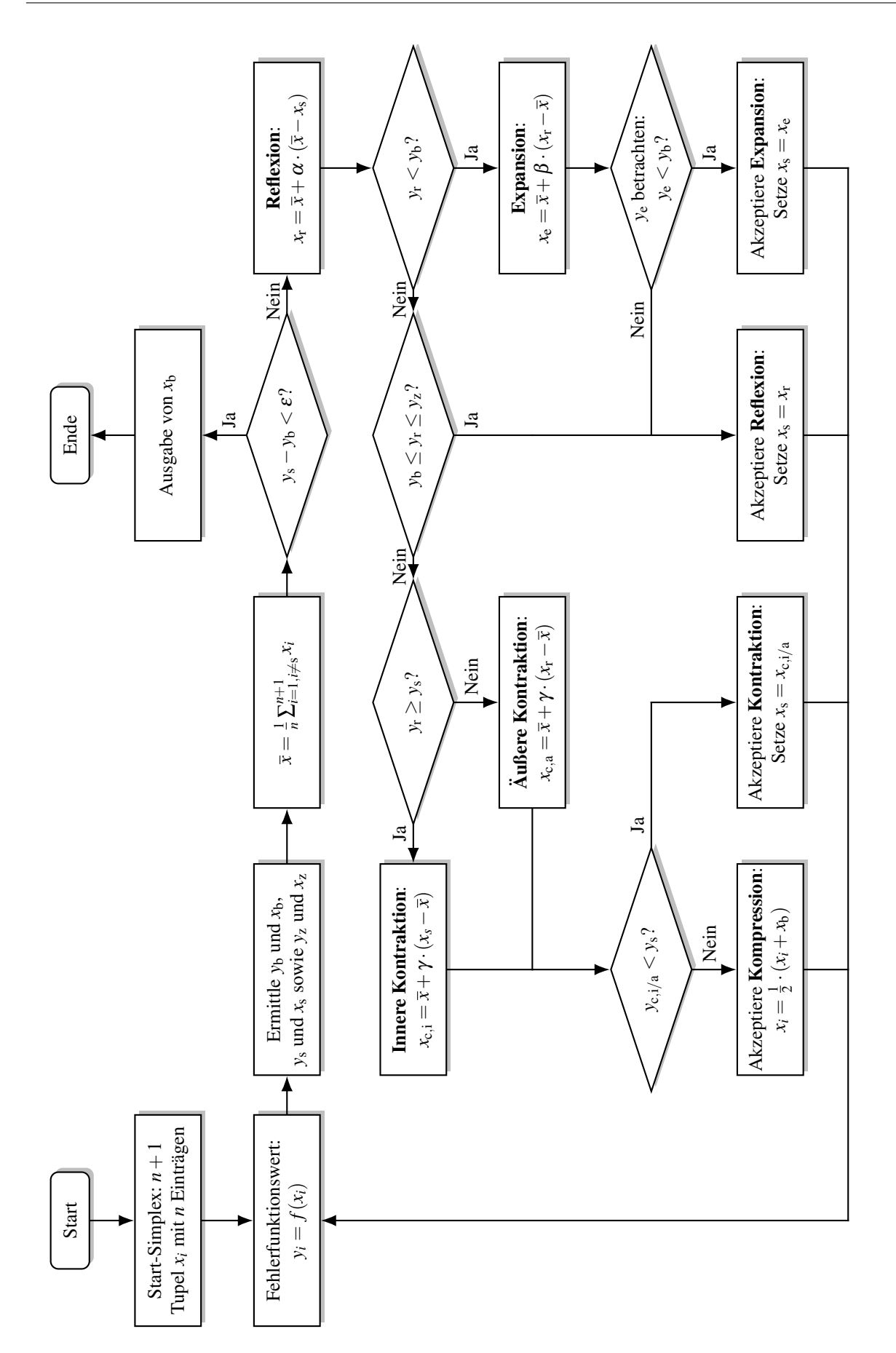

Abbildung 5.17: Flussdiagramm des Downhill-Simplex-Verfahrens

Wurde mit Reflexion, Expansion, Kontraktion oder Kompression ein neues Simplex gebildet, so werden die beschriebenen Schritte erneut durchgeführt. Als Abbruchbedingung kann beispielsweise das Unterschreiten eines Grenzwertes ε durch die Differenz *y*<sub>s</sub> − *y*<sub>b</sub> genutzt werden. Das Konvergenzverhalten des Downhill-Simplex-Algorithmus ist von den Startwerten, der Funktionstopologie sowie den Parametern  $\alpha$ ,  $\beta$  und  $\gamma$  abhängig. In [[Kos02\]](#page-255-1) wird gezeigt, dass die von J. NELDER und R. MEAD vorgeschlagenen Werte  $\alpha = 1$ ,  $\beta = 0.5$  und  $\gamma = 2$  für die meisten Probleme hinreichend gute Ergebnisse liefern, sodass diese Werte im Rahmen der vorliegenden Arbeit als Ausgangspunkt genutzt werden. Sollte sich keine Konvergenz einstellen, so werden die genannten Parameter in einem sinnvollen Wertebereich zufällig neu gewählt.

#### **Zielfunktion**

Anders als das NEWTON-RAPHSON-Verfahren, welches die gleichzeitige Nullstellenfindung bei mehreren Gleichungen ermoglicht, kann mittels des Downhill-Simplex-Algorithmus lediglich ¨ das Minimum *einer* Funktion ermittelt werden. Zur Beschreibung des stationaren Betriebsverhal- ¨ tens bei Vorgabe des Lastdrehmoments müssen jedoch die Nullstellen vier verschiedener Gleichungen bestimmt werden, welche sich aus der Spannungsgleichung [\(3.26\)](#page-51-0) (aufgeteilt in Real-und Imaginärteil), der Drehmomentgleichung ([3.34\)](#page-53-0) sowie der thermischen Gleichung [\(4.3\)](#page-68-0) ergeben.

$$
f_{\Re} = \Re\left( \left( U_{1d} + jU_{1q} \right) \cdot e^{-j\left(\frac{\pi}{2} - \beta_p\right)} \right) - U_1 = \Re(U_{1i}) - U_1 \tag{5.40a}
$$

$$
f_{\mathfrak{S}} = \mathfrak{S}\left( \left( U_{1d} + jU_{1q} \right) \cdot e^{-j\left(\frac{\pi}{2} - \beta_{p}\right)} \right) = \mathfrak{S}(U_{1i})
$$
\n
$$
(5.40b)
$$

$$
f_{\rm M} = M_{\rm ip} - \frac{P_{\rm v,Fe} + P_{\rm v,reib}}{\omega_{\rm M}} - M_{\rm L} = M_{\rm W} - M_{\rm L}
$$
\n
$$
(5.40c)
$$

$$
f_{\rm th} = \vartheta_{\rm w} - P_{\rm v, Cu, 1} \cdot R_{\rm th, N} - (P_{\rm v, Cu, 1} + P_{\rm v, Fe, Z}) \cdot (R_{\rm th, Z, a} + R_{\rm th, J, i}) - (P_{\rm v, Cu, 1} + P_{\rm v, Fe, Z} + P_{\rm v, Fe, J}) \cdot (R_{\rm th, J, a} + R_{\rm th, JG} + R_{\rm th, G} + R_{\rm th, GU})
$$
(5.40d)

Zur Nutzung des Downhill-Simplex-Verfahrens müssen diese vier Fehlerfunktionen in einer Zielfunktion zusammengefasst werden, welche dann minimiert ist, wenn alle Fehler gleich null  $\sin$ d. Eine mögliche Formulierung einer solchen Zielfunktion liefert der Ausdruck ([5.41\)](#page-100-0).

<span id="page-100-0"></span>
$$
f_{\rm APB} = k_1 \cdot |f_{\Re}|^{n_1} + k_2 \cdot |f_{\Im}|^{n_2} + k_3 \cdot |f_{\rm M}|^{n_3} + k_4 \cdot |f_{\rm th}|^{n_4}
$$
(5.41)

Über die Wichtungsfaktoren  $k_{1/}$ .../4 sowie Exponenten  $n_{1/}$ .../4 kann die Topologie der Zielfunktion beeinflusst werden. Diese sollte so beschaffen sein, dass bis auf die gesuchte Nullstelle keine lokalen Minima auftreten, da ansonsten die Gefahr besteht, dass der Algorithmus auf diese konvergiert. Für das vorliegende Problem hat sich gezeigt, dass eine anfängliche Wahl der Wichtungsfaktoren zu 1 zweckdienlich ist. Ist mit diesen Werten keine Konvergenz zu erreichen, so werden die Wichtungsfaktoren analog zu den Parametern  $\alpha$ ,  $\beta$  und  $\gamma$  zufällig neu bestimmt. Die Exponenten werden zunächst auf den Wert 4 gesetzt; sobald die Zielfunktion einen gewissen Wert unterschreitet, werden sie um die Hälfte reduziert.

#### Optimierungsparameter

Als Optimierungsparameter werden die *n* Bestandteile eines Tupels bezeichnet, welche zur Ermittlung des Funktionsminimums nach den Regeln des Downhill-Simplex-Algorithmus variiert werden. Ein beliebiger Betriebszustand des PMLS-Motors bei Spannungseinprägung kann bei Kenntnis der Randbedingungen (Außentemperatur, Netzspannung, Netzfrequenz, ...) durch vier Variablen eindeutig beschrieben werden: d- und q-Komponenten des Statorstroms  $I_{1,d/q}$ , Polradwinkel  $\beta_p$  sowie Wicklungsübertemperatur  $\vartheta_w$ . Dementsprechend liegt ein vierdimensionales Optimierungsproblem vor, welches zur Lösung fünf Tupel benötigt. Die Starttupelwerte können prinzipiell beliebig gewahlt werden, wobei hierbei darauf zu achten ist, dass die Tupel keinen ¨ Raum aufspannen, dessen Dimension kleiner als die des Optimierungsproblems ist<sup>[\[11\]](#page-101-0)</sup>.

Soll einer der Parameter hingegen bewusst konstant gehalten werden (beispielsweise  $\beta_p$  bei Berechnung der  $M(\beta_p)$ -Kennlinie), so muss dieser in allen Tupel einen identischen Wert besitzen. Damit verringert sich die Dimension des Optimierungsproblems, die Tupelanzahl kann entsprechend reduziert werden. Gegebenenfalls müssen außerdem bestimmte Wichtungsfaktoren zu null gesetzt werden. Bei vorgegebener konstanter Übertemperatur  $\vartheta_w$  gilt beispielsweise  $w_4 = 0$ .

## 5.3.2 Berechnung stationärer Betriebspunkte

## Leistungsvariation

Soll das Betriebsverhalten des PMLS-Motors im stationären synchronen Betrieb bei einer vorgegebenen mechanischen Leistung bestimmt werden, so ist das entsprechende Lastdrehmoment *M*<sub>L</sub> vorzugeben. Darüber hinaus ist bei Berücksichtigung des thermischen Modells die Angabe der Umgebungstemperatur T<sub>U</sub> erforderlich. Ist nun noch der Effektivwert U<sub>1,str</sub> und die Frequenz  $f_1$  des speisenden Spannungssystems gegeben, so können die vier Fehlerfunktionen  $f_{\Re}$ ,  $f_{\Im}$ , *f*M sowie *f*<sub>th</sub> aufgestellt werden. Nach Abschluss des Optimierungsvorgangs können mit Hilfe der gefundenen Optimierungsparameter weitere interessierende Größen wie beispielsweise der Wirkungsgrad oder der Leistungsfaktor mittels der in Kapitel [3](#page-42-0) formulierten Zusammenhänge berechnet werden.

<span id="page-101-0"></span><sup>[11]</sup> Dies wäre beispielsweise der Fall, wenn einer der Parameter in allen Tupeln den gleichen Wert besitzt.

Es sei darauf hingewiesen, dass im Allgemeinen mehrere Punkte auf der  $M(\beta_{p})$ -Kennlinie des PMLS-Motors existieren, bei denen die gewünschte mechanische Leistung erbracht werden kann. Wie in [\[Vol60\]](#page-260-1) gezeigt wird, sind beispielsweise bei Auftreten einer Reaktionsschleife vier verschiedene Leerlaufpunkte moglich. In welchen Punkt der Downhill-Simplex-Algorithmus ¨ konvergiert, kann durch eine entsprechende Wahl der Starttupel beeinflusst werden.

#### Variation des Polradwinkels

Zur simulativen Berechnung der  $M(\beta_p)$ -Kurve wird der Polradwinkel  $\beta_p$  vorgegeben. Da jedem Polradwinkel eindeutig ein entsprechendes Drehmoment zugeordnet ist, ist die mechanische Leistung der Maschine damit implizit festgelegt. Aus diesem Grund entfällt die Fehlerfunktion *f*<sub>M</sub>, der ihr zugeordnete Wichtungsfaktor  $w_3$  wird daher zu null gesetzt.

#### Optimierung der Berechnungszeit

Jede Funktionswertberechnung  $f(x)$  eines Tupels x erfordert eine vollständige Magnetkreisberechnung mit den Tupelparametern  $I_{1,d/q}$  und  $\vartheta_w$ . Wurde die Position des Arbeitspunktes im vierdimensionalen Raum grob identifiziert, was sich in einem kleinen Absolutwert der Fehlerfunktion für alle Simplextupel bemerkbar macht, so werden sich die Tupelparameter nur noch geringfügig ändern. Dementsprechend ist auch der Magnetisierungszustand der Maschine, welcher sich als Lösung der Magnetkreisberechnung ergibt, nur noch geringen Schwankungen unterworfen. Dieser Umstand kann zur zeitlichen Beschleunigung der Magnetkreis- und damit auch der Arbeitspunktberechnung genutzt werden.

Das Konvergenzverhalten des NEWTON-RAPHSON-Verfahrens, insbesondere die Anzahl an notwendigen Iterationsschritten, wird entscheidend durch die Wahl der Anfangswerte  $\vec{\mu}_{r,0}$  der Elektroblech-Widerstände beeinflusst. Werden Startwerte gewählt, die bereits nahe an der sich einstellenden Lösung liegen, so werden nur wenige – teilweise nur ein einziger oder gar keiner, falls die Startwerte bereits der Abbruchbedingung genügen – Iterationsschritte benötigt, um Gleichung [\(5.22\)](#page-87-2) hinreichend genau zu erfüllen. Aus diesem Grund werden die Startwerte der Elektroblech-Permeabilitäten bei jeder neuen Tupelberechnung zu jenen Permeabilitäten gewählt, die sich im bisherigen Bestpunkt als Lösung der Magnetkreisberechnung ergaben. Hierdurch ergibt sich eine deutliche Verringerung der Anzahl an benötigten Iterationsschritten und damit an Berechnungszeit.

<span id="page-103-0"></span>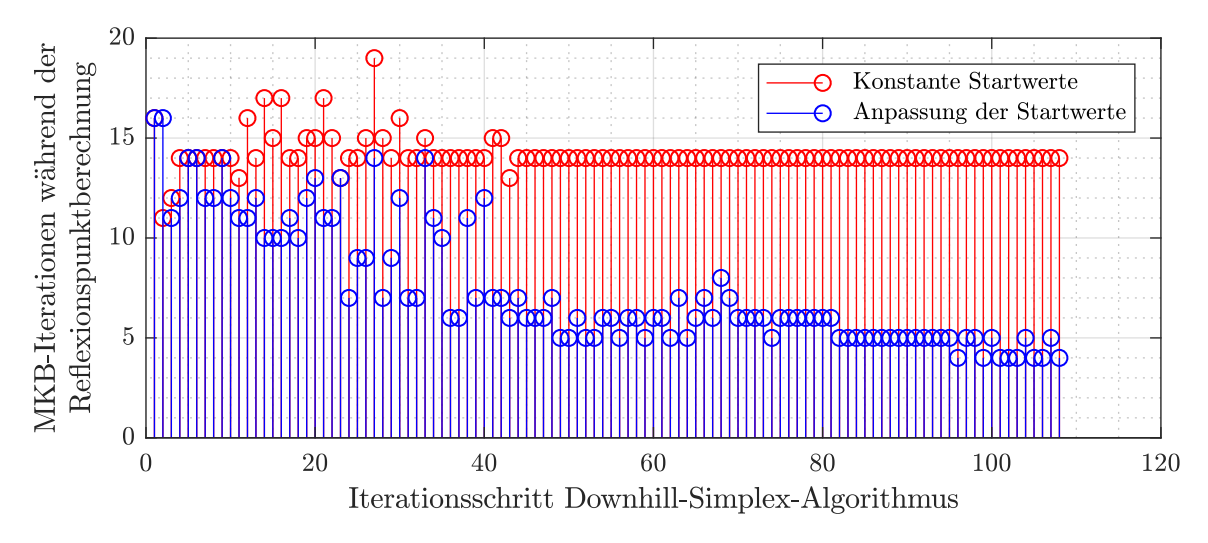

Abbildung 5.18: Verbesserung des Iterationsverhaltens der Magnetkreisberechnung (MKB) durch Ubernahme der vorherigen Ergebnisse als neue Startwerte ¨

Abbildung [5.18](#page-103-0) zeigt beispielhaft anhand der Berechnung des Reflexionspunkts bei vorgegebenem Lastdrehmoment auf, dass die Anzahl an notwendigen Iterationsschritten nach "Einschwin-<br>... gen" des Downhill-Simplex-Algorithmus durch die Übernahme der Permeabilitäten des bisherigen Bestpunkts ("Anpassung der Startwerte") im Vergleich zur Nutzung konstanter Startwerte um den Faktor 2,5 bis 3 verringert werden kann. In Summe werden bei konstanten Startwerten während der 108 Iterationsschritte des Downhill-Simplex-Algorithmus alleine für die Reflexionspunktberechnung 1533 Magnetkreisiterationen benötigt, während bei Anpassung der Startwerte dieser Wert auf 809 Iterationen reduziert werden kann.

# 6 Analytische Simulation des transienten Betriebsverhaltens

Ein wesentliches Merkmal von PMLS-Motoren ist ihr Kurzschlusskäfig, welcher sie in die Lage versetzt, am starren Netz (Spannung und Frequenz konstant) aus dem Stillstand asynchron zu beschleunigen und in den synchronen Betrieb überzugehen. Dieser Übergang zwischen asynchronem und synchronem Betrieb wird als Intrittfall bezeichnet. Kann die Maschine aufgrund zu hoher Last nicht in Tritt fallen, so verharrt sie in einem periodischen Grenzzyklus, in dem hohe Drehzahl-, Drehmoment- und Stromschwankungen auftreten (Abbildung [6.1\)](#page-104-0).

<span id="page-104-0"></span>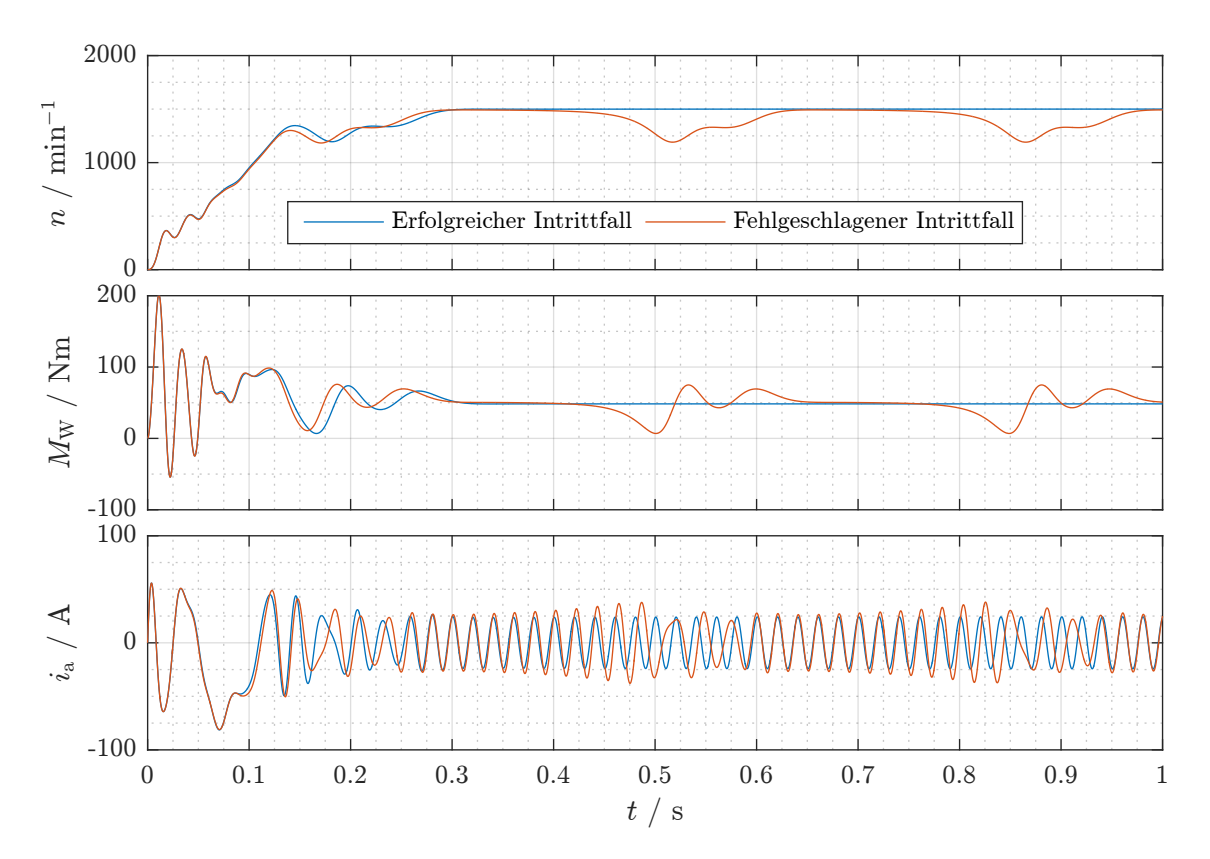

Abbildung 6.1: Von oben nach unten: Drehzahl-, Drehmoment- und Strangstromverläufe eines er-folgreichen und eines fehlgeschlagenen Intrittfallvorgangs im Vergleich<sup>[\[1\]](#page-104-1)</sup>

<span id="page-104-1"></span><sup>[1]</sup>Die gezeigten Verläufe wurden mit dem AM des #-Designs mit Cu-Käfig und folgenden Parametern erstellt:  $k_J = 1,8$ ;  $k_{M,syn} = 1,9$ ;  $k_{M,nosyn} = 2,0$ ;  $U_{1,verk} = 400$  V;  $f_1 = 50$  Hz.

Um die Eignung des zu entwickelnden PMLS-Motors für die in Kapitel [2.1](#page-22-0) diskutierten Anwendungen zu überprüfen, wird daher in der Auslegungsphase ein Modell benötigt, welches den Hochlaufvorgang untersuchen kann. Aufgrund der Vielzahl an denkbaren Hochlaufszenarien steht nicht die exakte Abbildung der zeitlichen Betriebsgrößenverläufe, sondern vielmehr eine robuste und schnelle Abschätzung des Intrittfallverhaltens im Fokus.

# 6.1 Prämissen der Modellierung

Eine exakte Lösung der in Abschnitt [3.3.1](#page-55-0) vorgestellten Spannungsdifferentialgleichungen muss die wechselseitigen Abhängigkeiten zwischen Induktivitäten und Strömen berücksichtigen. Die naheliegende Nutzung des analytischen Magnetkreismodells birgt jedoch zwei Nachteile:

- 1. Anders als im stationären synchronen Fall beeinflussen im transienten Betrieb nicht nur die Statorströme und die Magnete, sondern auch die Rotorströme die Sättigung, sodass die Tupelanzahl (und damit die Anzahl an notwendigen Magnetkreisrechnungen) großer wird. ¨ Somit steigt auch der Rechenzeitbedarf.
- 2. Im Vergleich zur alternativ nutzbaren FEM (siehe Kapitel [7\)](#page-114-0) ist das stationäre analytische Modell bezogen auf die Rechenzeit nur aufgrund des fehlenden Einschwingvorgangs im Vorteil. Im transienten Fall müsste hingegen eine Arbeitspunktberechnung pro Zeitschritt durchgeführt werden. Die für eine Arbeitspunktberechnung benötigte Zeit liegt wesentlich über der eines FEM-Zeitschritts.

Aus diesen Gründen werden PM-Flussverkettung und Induktivitäten im Rahmen der transienten analytischen Modellierung als konstant, das heißt als unabhängig vom Sättigungszustand der Maschine und damit von den Strömen betrachtet. Ausgangspunkt stellen dabei die sich im Bemessungsbetriebspunkt ( $P_{W,r} = 4kW$ ) einstellenden Werte dar, welche gegebenenfalls den Simulationsrahmenbedingungen angepasst werden.

Des Weiteren wird von einer ausreichend starren Systemanordnung ausgegangen, sodass die in Abschnitt [3.3.2](#page-56-0) beschriebene Vereinfachung der mechanischen Differentialgleichungen genutzt werden kann. Schließlich wird die Wicklungsübertemperatur des Motors während des Hochlaufvorgangs als konstant angenommen. Diese Vereinfachung kann mit den im Vergleich zur Hochlaufzeit großen thermischen Zeitkonstanten gerechtfertigt werden.

# 6.2 Lösungsverfahren für Anfangswertprobleme

Unter Berücksichtigung der getroffenen Vereinfachungen können die Spannungs- und Bewegungsdifferentialgleichungen als ein lineares Differentialgleichungssystem erster Ordnung aufgefasst werden. Die Simulation eines Hochlaufvorgangs stellt grundsätzlich ein Anfangswertproblem dar, bei dem Drehzahl und Ströme zu Beginn den Wert null besitzen. Für diese Klasse von Problemen stellt das RUNGE-KUTTA-Verfahren einen gängigen Lösungsansatz dar [\[Pre+07\]](#page-257-2). In seiner vierstufigen Variante basiert es auf dem in Abbildung [6.2](#page-106-0) gezeigten Verlaufsdiagramm. Die Genauigkeit und der Rechenzeitbedarf des Verfahrens wird durch die Wahl der Zeitschrittweite ∆*t* beeinflusst.

<span id="page-106-0"></span>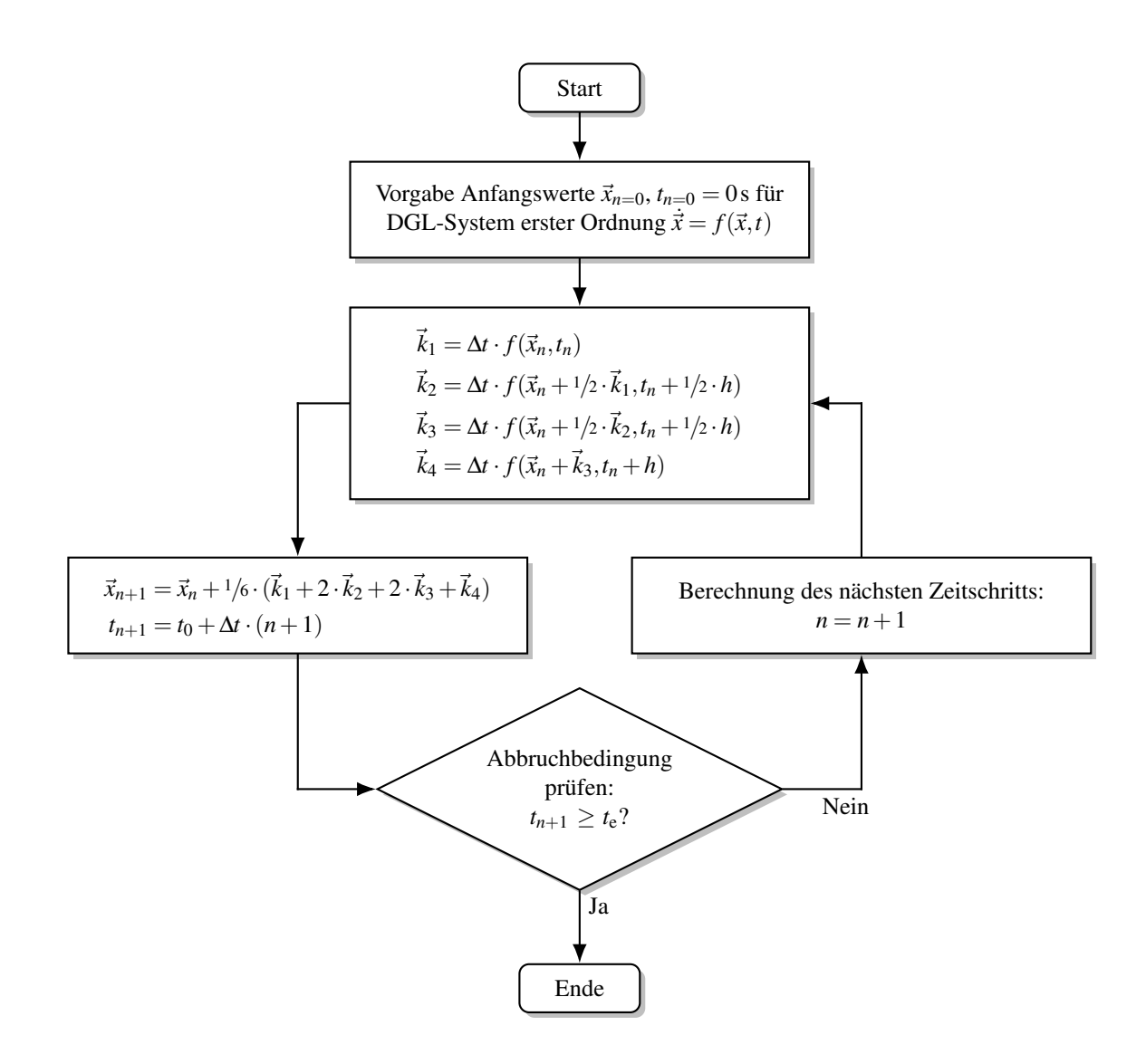

Abbildung 6.2: Anwendung des RUNGE-KUTTA-Verfahrens zur Lösung zeitabhängiger Differentialgleichungssysteme erster Ordnung

Voraussetzung für die Nutzung des Verfahrens ist eine Formulierung des zu lösenden Differentialgleichungssystem in der Form  $\dot{\vec{x}} = f(\vec{x}, t)$ . Hierzu werden die in Abschnitt [3.3](#page-55-1) formulierten Gleichungen wie folgt umgestellt.

$$
\frac{\partial i_{1d}}{\partial t} = \frac{4 \cdot L_{2d}}{4 \cdot L_{1d} \cdot L_{2d} - m_1 \cdot N_2 \cdot M_{12d}^2} \cdot \left( u_{1d} - R_1 \cdot i_{1d} + p \cdot \omega_W \cdot L_{1q} \cdot i_{1q} + p \cdot \omega_W \cdot \frac{N_2}{2} \cdot M_{12q} \cdot i_{2q} + \frac{N_2}{2} \cdot R_2 \cdot \frac{M_{12d}}{L_{2d}} \cdot i_{2d} \right)
$$
(6.1a)

$$
\frac{\partial i_{1q}}{\partial t} = \frac{4 \cdot L_{2q}}{4 \cdot L_{1q} \cdot L_{2q} - m_1 \cdot N_2 \cdot M_{12q}^2} \cdot \left( u_{1q} - R_1 \cdot i_{1q} - p \cdot \omega_W \cdot L_{1d} \cdot i_{1d} - p \cdot \omega_W \cdot L_{1d} \cdot i_{1d} - p \cdot \omega_W \cdot \frac{N_2}{2} \cdot M_{12d} \cdot i_{2d} + \frac{N_2}{2} \cdot R_2 \cdot \frac{M_{12q}}{L_{2q}} \cdot i_{2q} - p \cdot \omega_W \cdot \Psi_{PM} \right)
$$
(6.1b)

$$
\frac{\partial i_{2d}}{\partial t} = \frac{2 \cdot m_1 \cdot M_{12d}}{m_1 \cdot N_2 \cdot M_{12d}^2 - 4 \cdot L_{1d} \cdot L_{2d}} \cdot \left( u_{1d} - R_1 \cdot i_{1d} + \frac{2}{m_1} \cdot R_2 \cdot \frac{L_{1d}}{M_{12d}} \cdot i_{2d} + p \cdot \omega_W \cdot L_{1q} \cdot i_{1q} + p \cdot \omega_W \cdot \frac{N_2}{2} \cdot M_{12q} \cdot i_{2q} \right)
$$
(6.1c)

$$
\frac{\partial i_{2q}}{\partial t} = \frac{2 \cdot m_1 \cdot M_{12q}}{m_1 \cdot N_2 \cdot M_{12q}^2 - 4 \cdot L_{1q} \cdot L_{2q}} \cdot \left( u_{1q} - R_1 \cdot i_{1q} + \frac{2}{m_1} \cdot R_2 \cdot \frac{L_{1q}}{M_{12q}} \cdot i_{2q} - p \cdot \omega_W \cdot L_{1d} \cdot i_{1d} - p \cdot \omega_W \cdot \frac{N_2}{2} \cdot M_{12d} \cdot i_{2d} - p \cdot \omega_W \cdot \Psi_{PM} \right)
$$
(6.1d)

$$
\frac{\partial \omega_{\rm W}}{\partial t} = \frac{M_{\rm W} - M_{\rm L}}{J_{\rm ges}} \tag{6.1e}
$$

$$
\frac{\partial \gamma_{\rm W}}{\partial t} = \omega_{\rm W} \tag{6.1f}
$$

Die linke Seite des Gleichungssystems entspricht dabei  $\dot{\vec{x}}$ . Unter Nutzung der Anfangsbedingungen können so die zeitlichen Verläufe von Strom, Drehzahl, Rotorlagewinkel sowie daraus abgeleiteter Größen wie  $M_W$  und  $M_L$  bestimmt werden. Die Momentanwerte der Spannung in d- und q-Achse  $u_{1,d/q}$  können ermittelt werden, indem das gemäß Gleichung ([3.2\)](#page-43-0) definierte Spannungssystem unter Nutzung von Beziehung [\(3.3\)](#page-43-1) der in Gleichung [\(3.5a\)](#page-44-1) definierten PARK-Transformation unterzogen wird. Analog dazu werden die Stromwerte  $i_{1,a/b/c}$  durch Rücktransformation mit Gleichung ([3.5b\)](#page-44-2) ermittelt.
# <span id="page-108-1"></span>6.3 Lastcharakteristik

Eine wesentliche Einflussgröße auf das transiente Betriebsverhalten ist die Abhängigkeit des Lastdrehmoments *M*<sup>L</sup> von der Drehzahl *n*. In der Praxis sind drei verschiedene Varianten relevant, die in Abbildung [6.3](#page-108-0) dargestellt sind. Die Kennlinien sind derart angepasst, dass bei der Synchrondrehzahl  $n_{syn} = f_1/p$  stets das Lastdrehmoment  $M_{L, syn}$  auftritt.

<span id="page-108-0"></span>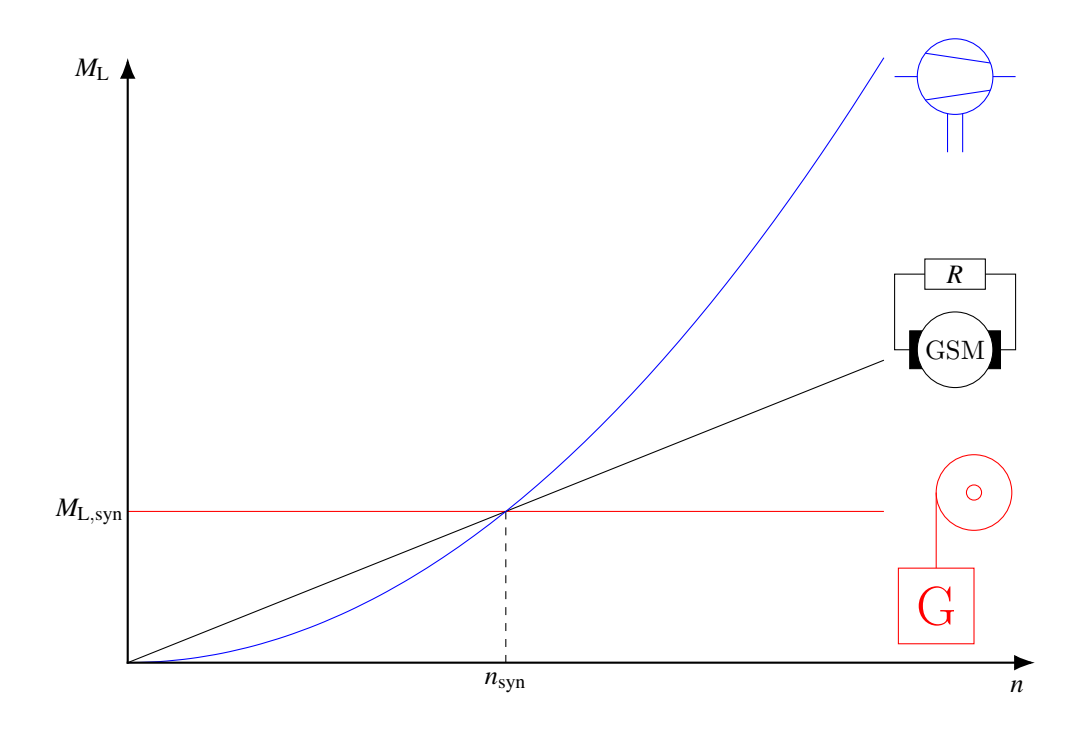

Abbildung 6.3: Qualitative Darstellung der Drehmoment-Drehzahl-Verlaufe verschiedener Lastarten ¨

Konstante Last Bei der rot eingezeichneten Konstantlast ist das Lastdrehmoment über die Drehzahl konstant. Dieses Verhalten tritt beispielsweise bei Kranlasten auf, bei denen das Lastdrehmoment eine Funktion der Gewichtskraft ist.

$$
M_{\rm L} = M_{\rm L,syn} \tag{6.2}
$$

Lineare Last Die schwarze Lastkennlinie ist bei generatorisch arbeitenden Gleichstrommaschinen (GSM) zu beobachten, welche eine OHM'sche Last versorgen.

$$
M_{\rm L} = \frac{n}{n_{\rm syn}} \cdot M_{\rm L, syn} \tag{6.3}
$$

Quadratische Last Für Kreiselpumpen oder Lüfter ist eine mit der Drehzahl quadratisch ansteigende Lastkennlinie typisch. Sie ist in der Abbildung blau markiert.

$$
M_{\rm L} = \left(\frac{n}{n_{\rm syn}}\right)^2 \cdot M_{\rm L, syn} \tag{6.4}
$$

Es sei darauf hingewiesen, dass bei der Funktionsmusteruntersuchung im Labor lediglich die lineare Lastkennlinie nachgebildet werden kann.

# 6.4 Intrittfallgrenze

Eine vorteilhafte Darstellung des Intrittfallverhaltens liefert die sogenannte Intrittfallgrenze. Hierbei wird für eine bestimmte Kombination an Betriebsbedingungen (Wicklungsübertemperatur, Lastcharakteristik sowie Versorgungsspannung und -frequenz) das größte synchrone Lastdrehmoment, bei dem der PMLS-Motor gerade noch in Tritt fällt, über das Trägheitsmoment des Antriebsstrangs aufgetragen. Dabei ergibt sich typischerweise der in Ab-bildung [6.4](#page-109-0) skizzierte hyperbolische Verlauf. Für kleine Trägheitsmomente wird das maximal mögliche Lastdrehmoment durch das synchrone Kippdrehmoment des Motors begrenzt, weshalb die Intrittfallgrenze in diesem Bereich einen konstanten Verlauf besitzt.

<span id="page-109-0"></span>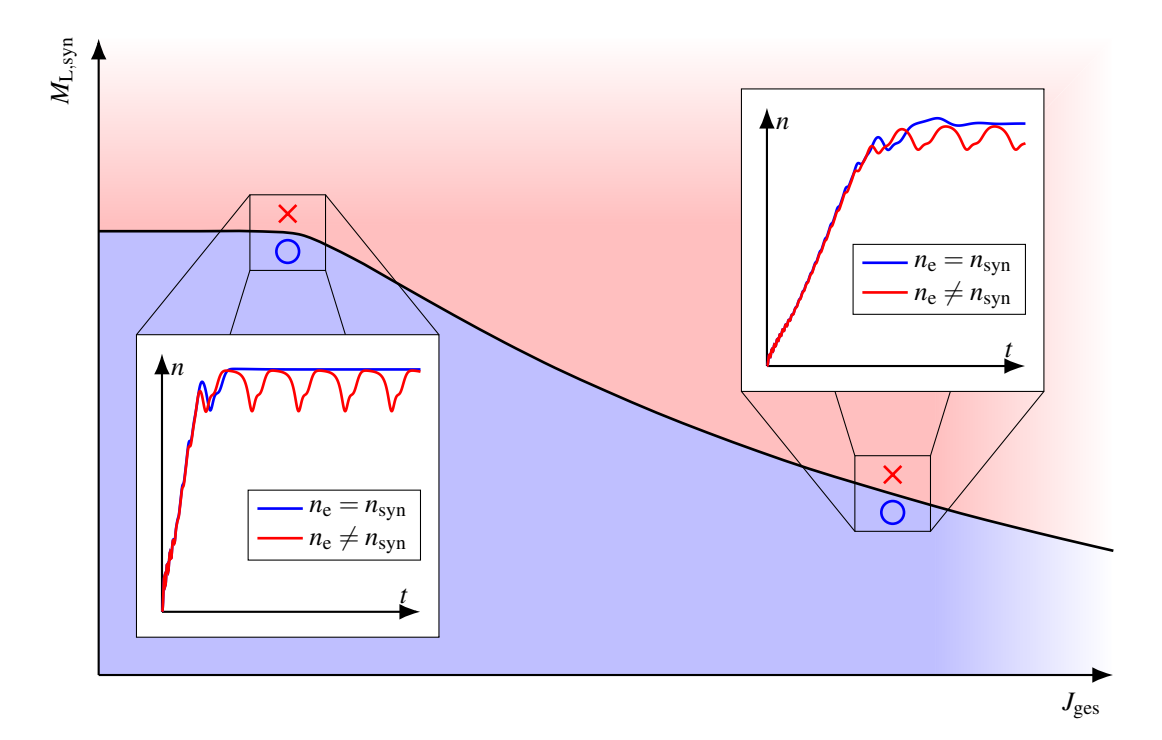

Abbildung 6.4: Prinzipdarstellung der Intrittfallgrenze mit exemplarischen Drehzahlverlaufen ¨

Der Nutzen dieser Darstellung liegt darin, dass für eine interessierende Last sofort abgelesen werden kann, ob mit einem Intrittfall zu rechnen ist oder nicht. Darüber hinaus ermöglicht sie einen quantitativen Vergleich des Intrittfallverhaltens verschiedener Motoren. Speziell aus letzterem Grund bietet sich eine normierte Darstellung an, bei der das Trägheitsmoment J<sub>ges</sub> durch den dimensionslosen Faktor  $k_J$  und das synchrone Lastdrehmoment  $M_{L, syn}$  durch  $k_M$  ausgedrückt wird. Zur Trägheitsmomentnormierung wird das Rotorträgheitsmoment J<sub>W</sub> herangezogen, zur Drehmomentnormierung das Bemessungsdrehmoment *M*W,<sup>r</sup> .

$$
k_{\rm J} = \frac{J_{\rm ges} - J_{\rm W}}{J_{\rm W}} = \frac{J_{\rm L}}{J_{\rm W}}\tag{6.5a}
$$

$$
k_{\rm M} = \frac{M_{\rm L,syn}}{M_{\rm W,r}}\tag{6.5b}
$$

#### 6.4.1 Einflussgrößen

Ob ein Intrittfall stattfindet, ist von einer Vielzahl an Parametern abhängig. Neben  $k<sub>J</sub>$  und  $k<sub>M</sub>$ sind beispielhaft die in Abschnitt [6.3](#page-108-1) diskutierte Drehzahlabhängigkeit des Lastdrehmoments, der Statorwicklungsaufbau oder die Wicklungsübertemperatur zu nennen. Die Berücksichtigung der beiden letztgenannten Parameter im analytischen Modell wird nachfolgend erläutert.

#### Einfluss des Statorwicklungsaufbaus

Bei vorgegebener Luftspalt-Flussdichte dient die Strangwindungszahl *w*<sup>1</sup> als Designparameter der induzierten Spannung. Durch Variation dieses Wertes werden die Gleichungen [\(6.1\)](#page-107-0) in folgender Weise beeinflusst:

- 1. Für den Widerstand der Ständerwicklung lässt sich gemäß Abschnitt [3.4.1](#page-58-0) ein quadratischer Zusammenhang feststellen:  $R_1 \sim w_1^2$ .
- 2. Wie aus Abschnitt [3.4.3](#page-61-0) hervorgeht, gilt analog zum Ständerwiderstand auch für die Ständerstreuinduktivität:  $L_{1\sigma} \sim w_1^2$ .
- 3. Die Induktivitäten *M* und *L* sowie die PM-Flussverkettung Ψ<sub>PM</sub> sind nach Abschnitt [10.1.1](#page-166-0) linear von Strangwindungszahl und Luftspalt-Flussdichte abhangig. Die Luftspalt- ¨ Flussdichte wird selbst wiederum nichtlinear von der Felderregerkurve beeinflusst, deren Amplitude gemäß Gleichung  $(5.14)$  $(5.14)$  linear mit  $w_1$  steigt.

Aufgrund der Nichtlinearität des magnetischen Kreises müssen die unter Punkt 3 aufgeführten Koeffizienten durch eine entsprechende Magnetkreisrechnung bestimmt werden. Gemäß den Modellbildungsprämissen nach Abschnitt [6.1](#page-105-0) werden daher die Bemessungswerte von Induktivitäten und PM-Flussverkettung für verschiedene w<sub>1</sub> mit Hilfe des stationären Modells bestimmt und in Form einer Tabelle im transienten Modell hinterlegt.

#### Einfluss der Wicklungsübertemperatur

Die Temperaturabhängigkeit der OHM'schen Widerstände wurde bereits in Abschnitt [3.4.1](#page-58-0) diskutiert. Wie in Kapitel [4](#page-66-0) erwahnt, wird dabei davon ausgegangen, dass die Stator- ¨ wicklungsübertemperatur  $\mathcal{V}_{w}$  in etwa der der Käfigwicklung entspricht. Der Verringerung der PM-Remanenz durch die Magnetübertemperatur (welche nach Kapitel [4](#page-66-0) ebenfalls der Wicklungsübertemperatur  $\vartheta_w$  gleichgesetzt ist) wird durch eine lineare Skalierung der PM-Flussverkettung Rechnung getragen<sup>[\[2\]](#page-111-0)</sup>. Als Bezugswert dient die Übertemperatur im Bemessungspunkt  $\vartheta_{\rm w,r}.$ 

$$
\Psi_{\rm PM}(\vartheta_{\rm w}) = \Psi_{\rm PM,r} \cdot \frac{1 - \alpha_{B_{\rm r}} \cdot \vartheta_{\rm w}}{1 - \alpha_{B_{\rm r}} \cdot \vartheta_{\rm w,r}}
$$
(6.6)

#### 6.4.2 Bestimmung der Intrittfallgrenze

Die Ermittlung der Intrittfallgrenze kann prinzipiell als Optimierungsproblem aufgefasst werden: Finde für ein vorgegebenes  $k_J$  unter Berücksichtigung der Einflussgrößen das größtmögliche synchrone Lastdrehmoment  $k_M$ , bei dem die Maschine gerade noch in Tritt fällt<sup>[\[3\]](#page-111-1)</sup>. Durch Ermittlung dieser Punkte für verschiedene Werte von  $k<sub>J</sub>$  kann so die Intrittfallgrenze identifiziert werden. Für die mathematische Behandlung soll folgende Konvention genutzt werden: Findet für einen Faktor  $k_M$  ein Intrittfall statt, so wird dieser mit  $k_{M,syn}$  bezeichnet, andernfalls mit  $k_{\rm M,nosyn}$ .

Zur Lösung des formulierten Optimierungsproblems wird die Zielfunktion  $y(k_{\rm J}, k_{\rm M})$  eingeführt: Findet ein Intrittfall erfolgreich statt, so besitzt dieser Punkt den Zielfunktionswert "1", andernfalls " −1". Zur Beurteilung des Erfolgs eines Intrittfallvorgangs wird die Drehzahl des Antriebsstrangs zum letzten simulierten Zeitpunkt t<sub>e</sub> herangezogen. Ist diese gleich der Synchrondrehzahl, so wurde der Synchronisationsvorgang erfolgreich abgeschlossen.

<span id="page-111-2"></span>
$$
y(k_{\rm J},k_{\rm M}) = \begin{cases} 1, & \text{falls } n_{\rm e} = n_{\rm syn} \\ -1, & \text{sonst} \end{cases}
$$
 (6.7)

Gesucht ist nun die Nullstelle der in [\(6.7\)](#page-111-2) formulierten Zielfunktion. Ein besonders robuster Algorithmus hierfür ist das Bisektionsverfahren gemäß Abbildung [6.5.](#page-112-0) Eine detaillierte Beschreibung des Verfahrens ist in Anhang [A.2.6](#page-210-0) zu finden.

<span id="page-111-0"></span><sup>[2]</sup>Die Unterstellung eines linearen Zusammenhangs ist streng genommen nur dann gültig, wenn die Sättigungsverhältnisse in der Maschine trotz der variierenden Magnetremanenz als konstant angesehen werden können. Im Falle von Ferritmagneten, welche aufgrund ihrer geringen Remanenz einen deutlich kleineren Einfluss als das Statorstromsystem besitzen, ist ebendiese Annahme zulässig.

<span id="page-111-1"></span><sup>&</sup>lt;sup>[3]</sup>Eine alternative Formulierung, bei der für ein gegebenes  $k_M$  das größtmögliche  $k_J$  gesucht wird, ist natürlich ebenfalls denkbar.

<span id="page-112-0"></span>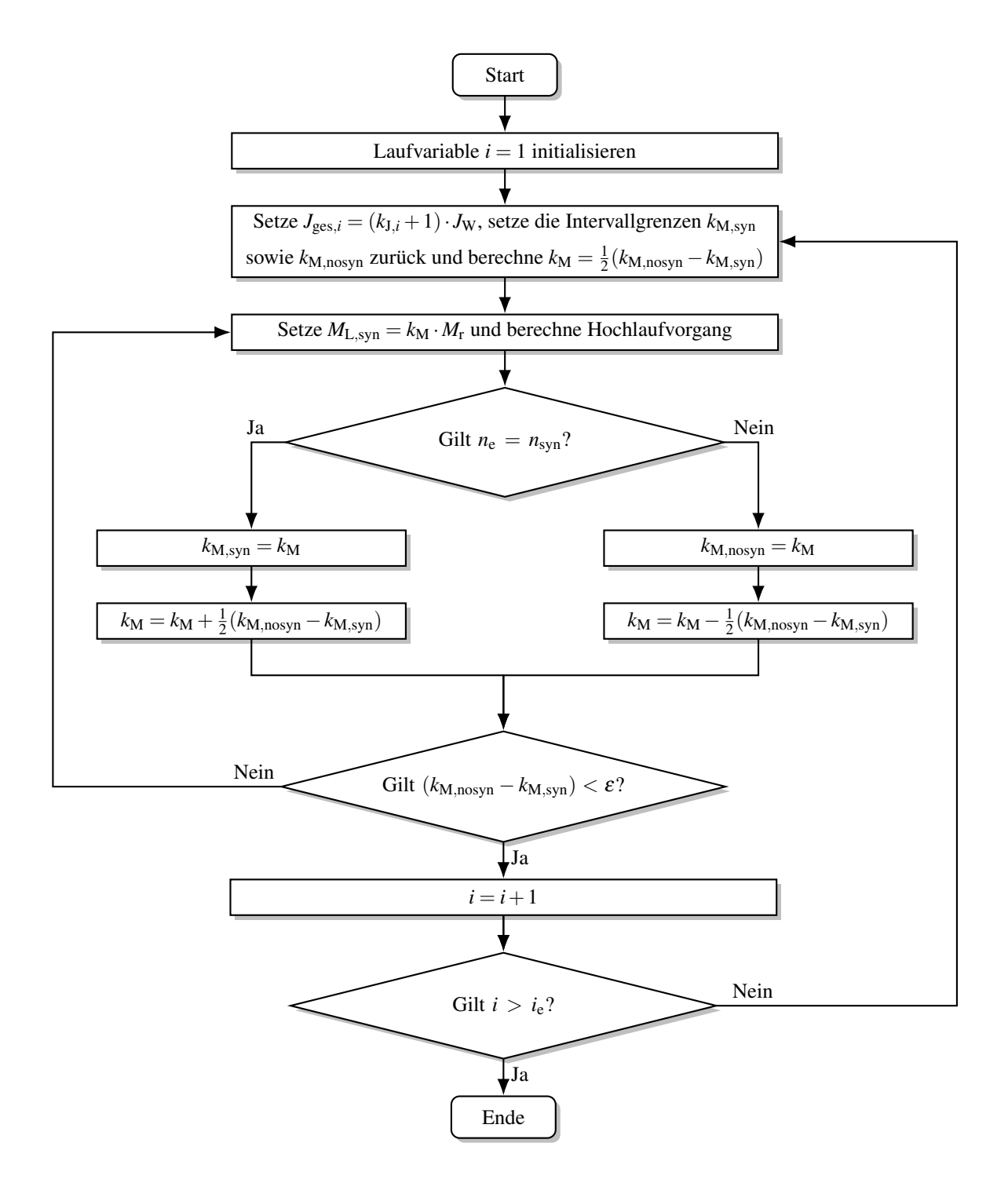

Abbildung 6.5: Automatisierte Bestimmung der Intrittfallgrenze

Bevor der Algorithmus starten kann, müssen die beiden Intervallgrenzen  $k_{\text{M,syn}}$  und  $k_{\text{M,nosyn}}$  derart vorgegeben werden, dass sich die Nullstelle von y für alle interessierenden Trägheitsmomente zwischen ihnen befindet. Des Weiteren ist die Vorgabe der Simulationsrandbedingungen beziehungsweise Einflussgrößen sowie des bezogenen Trägheitsmomenttupels  $k_{J,i} = \frac{J_{L,i}}{J_{\text{W}}}$  $\frac{J_{L,i}}{J_W}$  vonnöten. Zu Beginn des Flussdiagramms wird zunächst die Laufvariable i initialisiert. Anschließend wird das entsprechende bezogene Trägheitsmoment  $k_{J,i}$  aus dem Tupel gewählt und zum absoluten Antriebsstrangträgheitsmoment J<sub>ges,*i*</sub> umgerechnet. Weiterhin wird  $k_M$  als Mittelwert der Intervallgrenzen berechnet.

Im nächsten Schritt wird eine Hochlaufsimulation mit dem RUNGE-KUTTA-Verfahren durchgeführt, wobei das synchrone Lastdrehmoment zu  $M_{L,syn} = k_M \cdot M_{W,r}$  gesetzt wird. Anschließend wird die Zielfunktion y berechnet. Falls ein Intrittfall stattgefunden hat, wird  $k_{M,\text{syn}}$  zu  $k_M$  gesetzt und ein neuer Mittelwert  $k_M$  berechnet. Andernfalls gilt  $k_{M,nosyn} = k_M$ . Auf diese Weise wird iterativ das Intervall zwischen  $k_{M, syn}$  und  $k_{M,nosyn}$  immer weiter verkleinert. Wird ein Grenzwert  $\varepsilon$  unterschritten, so wird die Berechnung des maximalen Intrittfalldrehmoments für das aktuelle *J*ges,*i* abgeschlossen und *i* um eins erhöht. Sobald dieses Prozedere für den letzten Tupelwert  $k_{\text{J},i_e}$ durchgeführt wurde, ist die Berechnung der Intrittfallgrenze abgeschlossen.

# 7 Numerische Simulation mittels FEM

Als Alternative zur analytischen Modellierung bietet sich die Simulation mit der Finiten-Elemente-Methode (FEM) an. Sie ermoglicht eine vergleichsweise schnelle Modellerstellung ¨ für höchst unterschiedliche Geometrien und wurde daher für die in Kapitel [2.6](#page-39-0) diskutierte Vorauswahl genutzt. Darüber hinaus ermöglicht die FEM im Gegensatz zu analytischen Methoden eine hochauflösende Bestimmung der elektromagnetischen Felder innerhalb des Motors, wes-halb sie auch bei der späteren Detailauslegung der Funktionsmuster in Kapitel [8](#page-128-0) eingesetzt wird. Nachteilig gegenüber der analytischen Methode ist der hohe Rechenzeitbedarf.

# 7.1 Grundlagen der FEM

Die FEM basiert auf der Diskretisierung des Berechnungsgebietes in endlich viele Teilkörper – die namensgebenden "finiten Elemente" – und der Lösung der der Problemstellung zugrunde liegenden Differentialgleichungen mittels sogenannter Ansatzfunktionen. Wird für jedes Element eine endliche Anzahl an Parametern definiert, die selbiges im Rahmen der Problemstellung beschreiben, so kann das gesamte Berechnungsgebiet ebenfalls durch eine endliche Anzahl von Parametern beschrieben werden. Im Falle der im Rahmen dieser Arbeit betrachteten elektromagnetischen Problemstellung handelt es sich bei diesen Parametern um die Potentiale des elektrischen sowie des magnetischen Feldes. Beide Feldarten werden allgemein durch die nachfolgend behandelten MAXWELL-Gleichungen beschrieben und miteinander verknüpft.

#### 7.1.1 MAXWELL-Gleichungen

Der gesamte Elektromagnetismus kann in der klassischen Physik durch die vier MAXWELL-Gleichungen beschrieben werden. Je nach Problemstellung existieren unterschiedliche Dar-stellungen; für die FEM ist die makroskopische, differentielle Formulierung nach [[Don15\]](#page-252-0) zweckmäßig.

<span id="page-114-0"></span>
$$
\vec{\nabla} \times \vec{H} = \vec{J} + \frac{\partial \vec{D}}{\partial t}
$$
 (7.1a)

<span id="page-114-1"></span>
$$
\vec{\nabla} \times \vec{E} = -\frac{\partial \vec{B}}{\partial t}
$$
 (7.1b)

<span id="page-114-2"></span>
$$
\vec{\nabla} \cdot \vec{B} = 0 \tag{7.1c}
$$

<span id="page-114-3"></span>
$$
\vec{\nabla} \cdot \vec{D} = \rho \tag{7.1d}
$$

Gleichung [\(7.1a\)](#page-114-0) repräsentiert das erweiterte Durchflutungsgesetz: Elektrische Ströme, die aus einer Stromdichte  $\vec{J}$  oder einer zeitlichen Anderung der elektrischen Flussdichte  $\vec{D}$  resultieren, führen zur Ausbildung eines magnetischen Wirbelfeldes der Feldstärke  $\vec{H}$ . Das in Gleichung [\(7.1b\)](#page-114-1) dargestellte Induktionsgesetz besagt, dass eine zeitliche Änderung der magnetischen Flussdichte  $\vec{B}$  ein elektrisches Wirbelfeld der Feldstärke  $\vec{E}$  nach sich zieht. Gemäß Gleichung [\(7.1c\)](#page-114-2) ist das Feld der magnetischen Flussdichte quellenfrei. Das GAUSS'sche Gesetz [\(7.1d\)](#page-114-3) schließlich besagt, dass die Quelle oder Senke eines elektrischen Feldes die Ladungsdichte  $\rho$  ist.

## 7.1.2 Materialgleichungen

Die Abhängigkeiten zwischen der Feldstärke und der Flussdichte eines elektrischen beziehungsweise magnetischen Feldes ( $\vec{E}$  zu  $\vec{D}$  beziehungsweise  $\vec{H}$  zu  $\vec{B}$ ) werden durch die Permittivität  $\varepsilon$ beziehungsweise Permeabilität  $\mu$  hergestellt.

$$
\vec{D} = \varepsilon \cdot \vec{E} = \varepsilon_0 \cdot \varepsilon_r \cdot \vec{E} = \varepsilon_0 \cdot \vec{E} + \vec{P}
$$
 (7.2a)

<span id="page-115-1"></span>
$$
\vec{B} = \mu \cdot \vec{H} = \mu_0 \cdot \mu_r \cdot \vec{H} = \mu_0 \cdot \vec{H} + \vec{J}
$$
 (7.2b)

Analog zu Gleichung [\(5.9\)](#page-80-0) kann auch die Permittivitat in das Produkt aus der elektrischen Feld- ¨ konstanten  $\varepsilon_0$  und der materialspezifischen Permittivität  $\varepsilon_r$  zerlegt werden. Darüber hinaus ist eine Darstellung mit der elektrischen Polarisation  $\vec{P}$  möglich.

#### 7.1.3 Potentialformulierungen

Sowohl das elektrische als auch das magnetische Feld können mit Hilfe von Skalar- und Vektorpotentialen formuliert werden (Tabelle [7.1\)](#page-115-0).

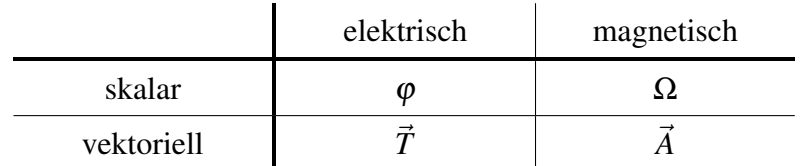

<span id="page-115-0"></span>Tabelle 7.1: Potentialformulierungen des elektrischen und magnetischen Feldes

Bei diesen Potentialen handelt es sich um Hilfsgrößen ohne physikalische Bedeutung. Ihre Defi-nition gemäß des Gleichungssatzes ([7.3\)](#page-116-0) ermöglicht es jedoch, die physikalischen Vektorgrößen des elektrischen sowie des magnetischen Feldes aus ihnen abzuleiten.

<span id="page-116-2"></span>
$$
\vec{H} = \vec{T} - \vec{\nabla}\Omega\tag{7.3a}
$$

$$
\vec{B} = \vec{\nabla} \times \vec{A} \tag{7.3b}
$$

$$
\vec{E} = -\frac{\partial \vec{A}}{\partial t} - \vec{\nabla}\varphi
$$
 (7.3c)

$$
\vec{J} = \vec{\nabla} \times \vec{T} \tag{7.3d}
$$

<span id="page-116-0"></span>Zur eindeutigen Festlegung der elektromagnetischen Felder ist ein elektrisches sowie ein magnetisches Potential notwendig, von denen mindestens eines vektoriell sein muss. Somit stehen insgesamt drei verschiedene Potentialkombinationen für die FEM zur Verfügung: Die  $\vec{A}$ - $\varphi$ -, die  $\vec{T}$ - $\Omega$ - sowie die  $\vec{A}$ - $\vec{T}$ -Formulierung. Durch die Wahl eines Potentials wird je eine MAXWELL-Gleichung implizit gelöst, sodass die FEM-Software abhängig von der gewählten Formulierung die zwei übrigen Gleichungen numerisch lösen muss. Der Zusammenhang zwischen gewähltem Potential und gelöster partieller Differentialgleichung kann Tabelle [7.2](#page-116-1) entnommen werden.

<span id="page-116-1"></span>Tabelle 7.2: Zusammenhang zwischen gewahlter Potentialformulierung und der dadurch implizit ¨ gelösten MAXWELL-Gleichung

| Potentialformulierung | Implizit erfüllte MAXWELL-Gleichung | Formel der Gleichung                                                   |
|-----------------------|-------------------------------------|------------------------------------------------------------------------|
|                       | Erweitertes Durchflutungsgesetz     | $\vec{\nabla}\times\vec{H}=\vec{J}+\frac{\partial\vec{D}}{\partial t}$ |
| $\varphi$             | Induktionsgesetz                    | $\vec{\nabla}\times\vec{E}=-\frac{\partial\vec{B}}{\partial t}$        |
|                       | GAUSS'sches Gesetz für Magnetfelder | $\vec{\nabla} \cdot \vec{B} = 0$                                       |
| $\vec{\tau}$          | GAUSS'sches Gesetz                  | $\vec{\nabla} \cdot \vec{D} = \rho$                                    |

An den Eckpunkten der Elemente ("Knoten") werden die beiden nicht implizit erfüllten Gleichungen über ihr Variationsproblem gelöst. Dabei wird das zur Differentialgleichung gehörende Energiefunktional bestimmt und die Minimierungsfunktion gesucht. Zur numerischen Lösung des Variationsproblems kommt das Verfahren von RITZ zum Einsatz, welches ein einfacher zu behandelndes Näherungsfunktional anstatt des tatsächlichen Energiefunktionals formuliert. Dieses wird nach den Knotenpotentialen eines Elementes abgeleitet, woraus die Bestimmungsgleichungen für die Knotenpotentiale selbst resultieren. Durch Interpolationsgleichungen niedriger Ordnung können anschließend auch die Werte von Potentialen bestimmt werden, die zwischen den Knoten liegen. Alle anderen interessierenden Größen können anschließend aus den Potentialen abgeleitet werden.

Eine genauere Beschreibung der genannten mathematischen Verfahren kann [\[Lin14\]](#page-256-0) und [\[Ste15\]](#page-259-0) entnommen werden. Für weitergehende Erläuterungen bezüglich des Einsatzes von FEM zur Lösung elektromagnetischer Probleme sei außerdem auf [[Ret16\]](#page-257-0) verwiesen. Zur anschaulichen Darstellung des Funktionsprinzips soll die FEM nachfolgend anhand eines einfachen Beispiels erläutert werden.

<span id="page-117-0"></span>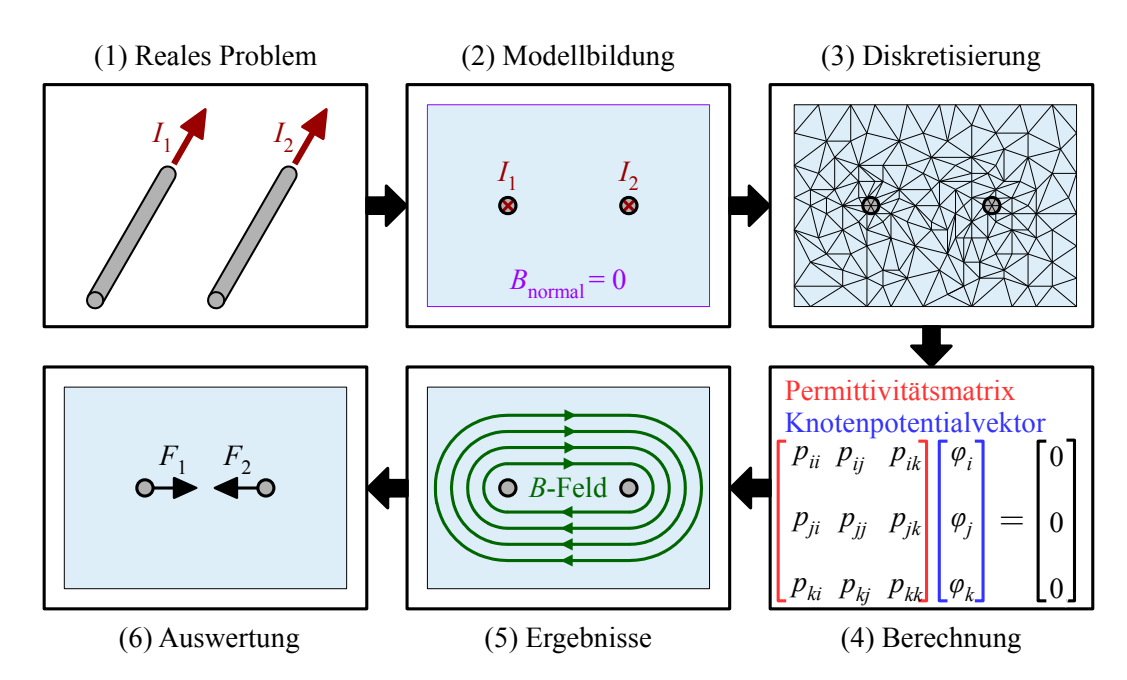

## 7.1.4 Anwendung der FEM am Beispiel der Ampere-Definition

Abbildung 7.1: Anwendung der FEM am Beispiel der Ampere-Definition

Abbildung [7.1](#page-117-0) zeigt die allgemeine Vorgehensweise bei Anwendung der FEM zur Lösung einer elektromagnetischen Problemstellung am Beispiel der Ampere-Definition. Diese ist in [\[Don15\]](#page-252-0) wie folgt formuliert:

"1 Ampere (A) ist die Stärke des zeitlich konstanten elektrischen Stromes, der im Vakuum zwischen zwei parallelen, unendlich langen, geraden Leitern mit vernachlässigbar kleinem, kreisförmigem Querschnitt und dem Abstand von 1 m zwischen diesen Leitern eine spezifische Kraft von 2 · <sup>10</sup>−<sup>7</sup> Nm−<sup>1</sup> hervorruft."

Ausgehend von dieser Definition stellt sich das reale Problem wie in (1) abgebildet dar. Die Ströme  $I_1 = 1$ A und  $I_2 = 1$ A fließen durch die grau dargestellten Leiter, welche in einem Abstand von einem Meter zueinander parallel verlaufen. Der nächste Schritt ist die in (2) gezeigte Modellbildung: Das reale Problem wird auf ein (hier zweidimensionales) Modell reduziert, welches die Leiterquerschnitte mit den eingeprägten Erregungen  $I_{1/2}$  beinhaltet. Des

Weiteren wird eine Begrenzung des Berechnungsgebietes vorgenommen (hellblaue Fläche) und eine Randbedingung auf die Grenzen des Berechnungsgebietes aufgebracht (hier  $B_{normal} = 0$ , das heißt, der magnetische Fluss soll parallel zur Grenze verlaufen).

Nachdem die Modellierung abgeschlossen ist, folgt als nächstes die Diskretisierung (3): Das Berechnungsgebiet wird in die namensgebenden finiten Elemente unterteilt, was bei heutigen FEM-Programmen voll- oder teilautomatisch geschieht. Da die Diskretisierung direkt die Anzahl der zu lösenden Elementgleichungen bestimmt, steigert eine große Anzahl an Elementen einerseits die Simulationsgenauigkeit, führt jedoch andererseits auch zu einer höheren Rechenzeit. Durch manuelle Eingriffe in die Netzgenerierung (beziehungsweise das "Meshing") kann die Elementanzahl sowie -verteilung gesteuert werden. Im vorliegenden Beispiel wird um die Leiter herum ein engmaschiges Netz erzeugt, die Elemente an den Rändern des Berechnungsgebietes hingegen fallen größer aus. Dadurch werden die Bereiche, in denen das Magnetfeld einen großen Einfluss besitzt, hervorgehoben, wahrend in den entfernteren Bereichen, wo das ¨ Magnetfeld nicht mehr sonderlich ausgeprägt ist, Elemente eingespart werden.

Anschließend erfolgt in (4) die bereits beschriebene Potentialberechnung, die hier symbolisch durch die Bestimmungsgleichungen des elektrischen Skalarpotentials  $\varphi$  eines Knotens dargestellt ist. In (5) ist der daraus resultierende magnetische Fluss im Berechnungsgebiet schematisch dargestellt. Er folgt unter Verwendung der magnetischen Materialgleichung [\(7.2b\)](#page-115-1) direkt aus den magnetischen Knotenpotentialen  $\overrightarrow{A}$ .

Neben diesen direkt abgeleiteten Größen gibt es unter Umständen weitere interessierende Ergebnisse, beispielsweise die Kraft auf die Leiter. Hierfür sind weitere Rechnungen erforderlich, die im letzten Schritt (6) Auswertung durchgeführt werden. Im Fall der LORENTZ-Kräfte  $F_1$  und  $F_2$  könnten diese durch Lösung von Gleichung ([7.4\)](#page-118-0) bestimmt werden, wobei  $\vec{v}$  hier die Driftgeschwindigkeit der Ladungsträger q durch die Leiter ist.

<span id="page-118-0"></span>
$$
\vec{F} = q\left(\vec{E} + \vec{v} \times \vec{B}\right) \tag{7.4}
$$

Für das vorgestellte Beispiel sollte sich für *F*<sub>1</sub> und *F*<sub>2</sub> jeweils ein Betrag von 2·10<sup>-7</sup> N ergeben.

# 7.2 Simulation der PMLS-Motoren mittels FEM

## <span id="page-119-1"></span>7.2.1 Modellbildung

Zur Modellierung der Motoren mit der Methode der finiten Elemente wird das kommerzielle Programm *Ansys Electronics Desktop* genutzt. Es bietet die Möglichkeit, sowohl zwei- als auch dreidimensionale elektromagnetische FEM-Berechnungen unter Berücksichtigung mechanischer Bewegungen durchzuführen.

#### Prämissen der Modellierung

Da es sich bei den betrachteten Motoren um Radialflussmaschinen handelt, kann unter Vernachlassigung dreidimensionaler Effekte wie beispielsweise der Stirnstreuung ein 2D-Modell ¨ verwendet werden, was gegenüber einer dreidimensionalen Modellierung eine erhebliche Einsparung von Knoten und damit von Rechenzeit bedeutet. Bei Verwendung einer Einschicht-GLW liegt bei einer geometrischen Drehung des Motors um 90° eine elektromagnetisch azimutal antiperiodische Symmetrie vor, weshalb das Modell auf einen Pol beschränkt werden kann. Die letzte notwendige Annahme zur Festlegung der Randbedingungen betrifft die äußere Zylinderfläche des Stators. Aufgrund der erheblich besseren magnetischen Leitfahigkeit des Elektroblechs ge- ¨ genüber dem Gehäusematerial wird davon ausgegangen, dass der Rückschluss der magnetischen Flüsse ausschließlich über das Statorjoch erfolgt.

## Geometrischer Modellaufbau

Der Aufbau des zweidimensionalen FEM-Modells ist in in Abbildung [7.2](#page-120-0) gezeigt. Das Modell umfasst die folgenden Elemente: Motorwelle  $(1)$ , Passfeder  $(2)$ , Rotorblech  $(3)$ , Magnete (4), Streustegbereich  $(5)$ , Rotorstäbe  $(6)$ , Luftspalt  $(7)$ , Statorwicklung  $(8)$  sowie Statorblech  $(9)$ . Diese Elemente wiederholen sich bei einer Drehung um den Wellenmittelpunkt periodisch<sup>[\[1\]](#page-119-0)</sup>.

## Randbedingungen

Das Statorjoch wird von einer als orangefarbener Viertelkreis eingezeichneten Randbedingung begrenzt, welche das Austreten des magnetischen Flusses aus dem Statorjoch verhindert. Da die verwendete FEM-Software zur Lösung zweidimensionaler Problemstellungen die  $\vec{A}$ - $\varphi$ -Formulierung nutzt, muss dementsprechend das magnetische Vektorpotential  $\vec{A}$  für die Randknoten des Netzes zu null gesetzt werden. Aufgrund der Ausnutzung der Motorsymmetrie muss darüber hinaus die positive mit der negativen d-Achse gekoppelt werden. Im FEM-Programm

<span id="page-119-0"></span><sup>[1]</sup>Es sei darauf hingewiesen, dass dies bei der Passfeder nicht der Fall ist, da diese nur zweimal über den Wellenumfang verteilt auftritt. Der dadurch entstehende Berechnungsfehler ist jedoch vernachlässigbar klein und wird im Interesse der Modellvereinfachung in Kauf genommen.

<span id="page-120-0"></span>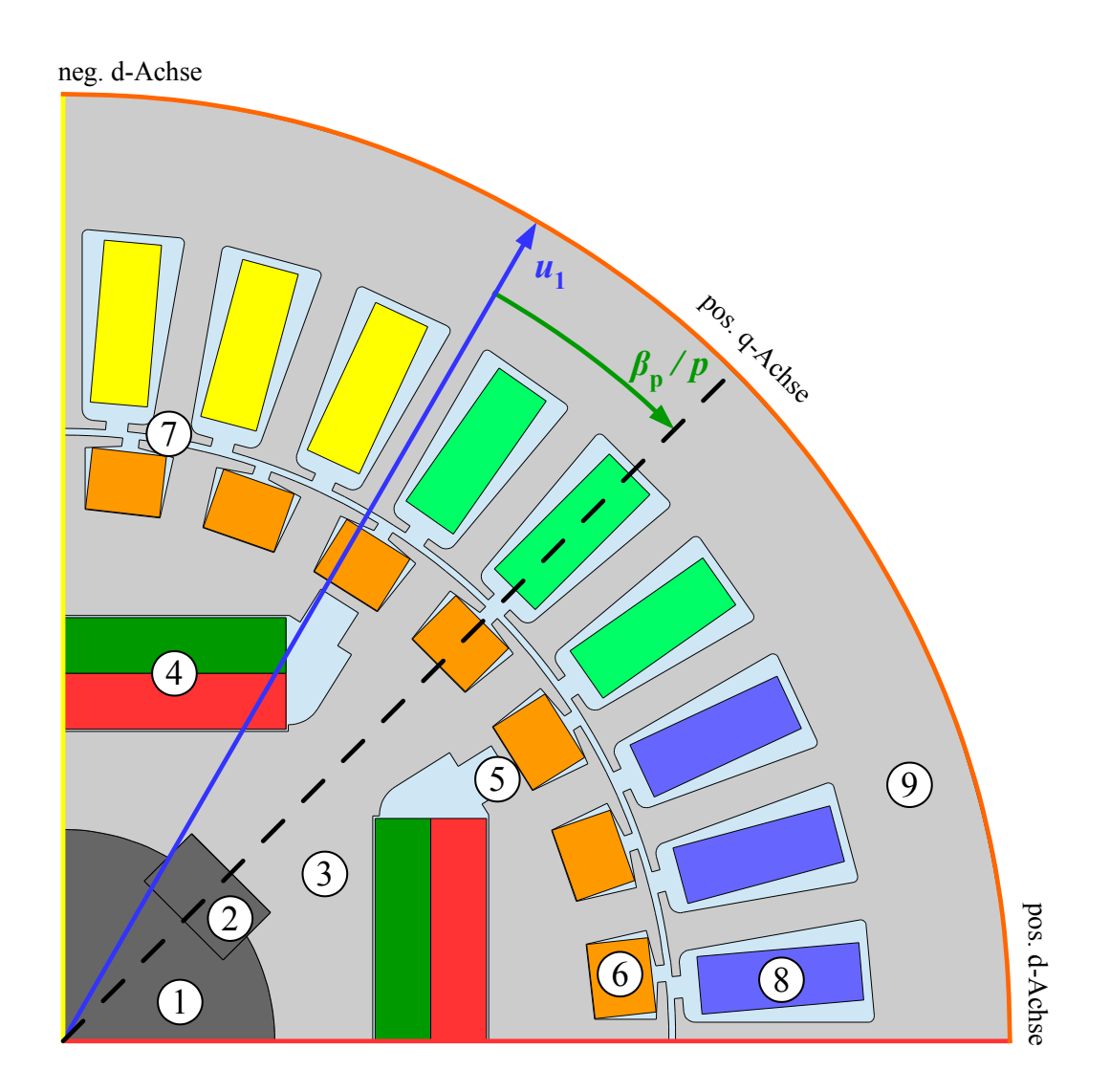

Abbildung 7.2: Aufbau eines zweidimensionalen, reduzierten Viertelmodells am Beispiel des #- Aktivteildesigns

geschieht dies dadurch, dass die Potentiale  $\vec{A}$  und  $\varphi$  der auf der positiven d-Achse (rote Linie) befindlichen Knoten den entsprechenden Potentialen auf der negativen d-Achse (gelbe Linie) betragsmäßig gleich gesetzt werden. Die Antiperiodizität wird berücksichtigt, indem das Vorzeichen der Potentiale auf der negativen d-Achse gewechselt wird. Diese Randbedingung wird auch als " Master-Slave"-Randbedingung bezeichnet. Bei der Vernetzung wird diese Randbedingung berücksichtigt, indem die Knoten jeweils in gleichem Abstand zur Wellenmitte gesetzt werden. In Abbildung [7.3](#page-122-0) sind beispielhaft die beiden miteinander gekoppelten Knoten "1<sub>Master</sub>" und "1<sub>Slave</sub>" markiert.

#### Erregungen

Die Erzeugung des magnetischen Feldes innerhalb des Motors resultiert aus drei verschiedenen Quellen: Statorstromsystem, Magnete sowie Rotorstromsystem. Im spannungseingeprägten Betrieb resultieren die Statorströme aus der vorgegebenen, starren Netzspannung, der Motorimpedanz sowie der induzierten Spannung. Unter Nutzung des in Abschnitt [3.2.5](#page-51-0) diskutierten Ersatzschaltbildes bietet die FEM-Software die Möglichkeit, die Statorströme im Rahmen der elektromagnetischen Analyse zu bestimmen. Daher kann direkt das Spannungssystem mit dem resultierenden Zeiger *u*<sup>1</sup> in Betrag, Phase und Frequenz vorgegeben werden. Wie aus Abbildung [3.5](#page-51-1) hervorgeht, müssen bei der FEM-Rechnung lediglich  $R_1$  und  $L_{1\sigma, wk}$  vorgegeben werden, da die FEM-Software die Spannung *U*<sub>i,FEM</sub> berechnet. Die Nut-Zahnkopf- sowie die Oberwellenstreuung werden bei der elektromagnetischen Analyse somit implizit berucksichtigt. ¨ Die im transienten Fall auftretenden Koppelinduktivitäten mit dem Rotorwicklungssystem werden ebenfalls in  $U_{i,FFM}$  erfasst.

Die Magnete werden durch Angabe von Remanenzinduktion, relativer Permeabilität sowie Vorzugsrichtung der Magnetisierung definiert. Diese Modellierung bildet zwar nur den linearen Teil der Magnetkennlinie ab, jedoch sollte der lineare Bereich im Betrieb aufgrund der Gefahr irreversibler Entmagnetisierung sowieso nicht verlassen werden. Abschließend sei noch auf den Rotorkäfig eingegangen. In diesen werden abhängig vom Schlupf Spannungen induziert, welche wiederum die Rotorströme treiben. Um die Induktion von Spannungen zu ermöglichen, werden die Stäbe im FEM-Modell als elektrische Leiter definiert. Der Kurzschlussring wird als Reihenschaltung von Ringsegmentwiderstand *R*ri,seg und Ringsegmentstreuung *L*2σ,ri,seg zwischen zwei Stäben modelliert.

#### Vernetzung

Abbildung [7.3](#page-122-0) zeigt beispielhaft die Vernetzung der in Abbildung [7.2](#page-120-0) gezeigten Aktivteilgeome-trie des Funktionsmusterdesigns # für die Berechnung stationärer Betriebspunkte<sup>[\[2\]](#page-121-0)</sup>. Besonderes Augenmerk wurde auf die detaillierte Vernetzung des Luftspalt- sowie des Streustegbereiches gelegt, um bei der Drehmomentberechnung sowie bei der Bestimmung des Streuflusses eine hohe Genauigkeit erzielen zu können. Im Bereich der Welle hingegen ist eine vergleichsweise grobe Vernetzung ausreichend, da die Welle nur in geringem Maße flussführend wirkt.

<span id="page-121-0"></span><sup>[2]</sup>Für andere Applikationen können andere Vernetzungen sinnvoller sein, beispielsweise werden die Magnete bei Überprüfung der Entmagnetisierungsfestigkeit deutlich feiner vernetzt.

<span id="page-122-0"></span>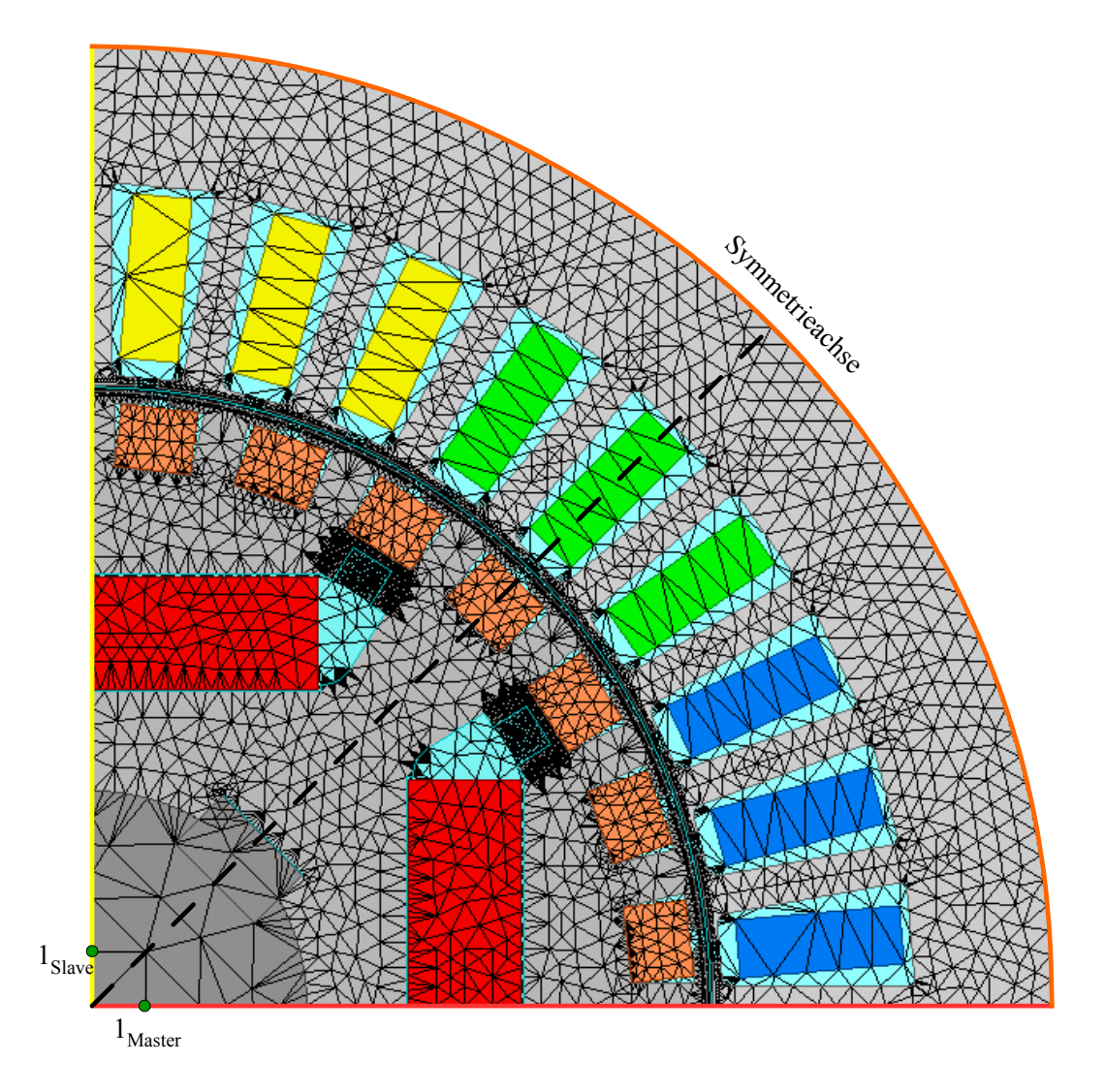

Abbildung 7.3: Vernetzung der in Abbildung [7.2](#page-120-0) gezeigten Modellgeometrie zur Simulation des stationären synchronen Betriebs

Im stationären synchronen Betrieb kann eine allgemein als "Clicking Mesh" bekannte Vernetzungsmethode ausgenutzt werden, um eine höhere Genauigkeit der Feldkopplung zwischen Stator und Rotor zu erreichen. Im Falle des verwendeten FEM-Programms wird zur Nachbildung einer Bewegung ein sogenanntes Bandobjekt definiert, welches alle beweglichen Teile (in diesem Fall den gesamten Rotor) einschließt. Dieses Bandobjekt kann sowohl mit einer transienten (beispielsweise bei Hochlaufvorgängen) als auch mit einer konstanten Drehzahl rotieren. Im Falle des hier betrachteten Viertelmodells handelt es sich bei dem Bandobjekt um eine Viertelkreisscheibe mit der Wellenmitte als Drehpunkt. Stator- und rotorseitige Potentiale werden an der Kante des Bandobjekts miteinander gekoppelt. Falls die entsprechenden Knoten nicht exakt aufeinanderliegen, wird eine Interpolation durchgefuhrt, was die Genauigkeit der ¨ Berechnung verringert.

<span id="page-123-0"></span>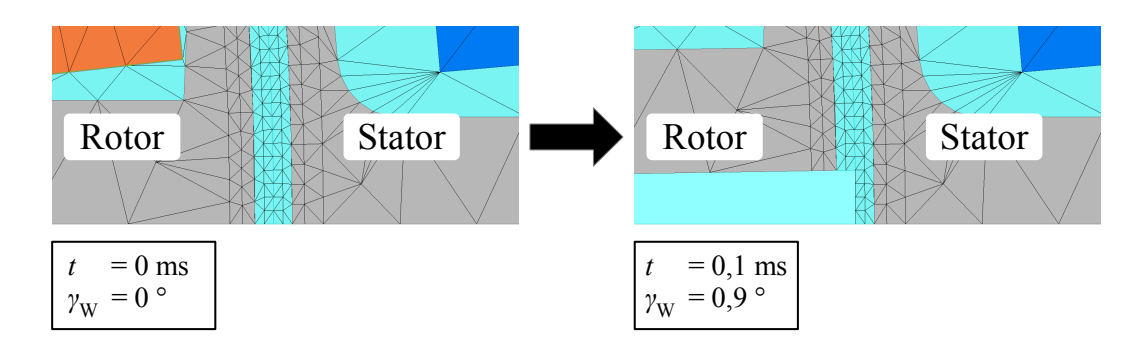

Abbildung 7.4: Funktionsweise des "Clicking Mesh" zur Vermeidung von Interpolationsrechnungen<br>am Band Obialti am Band-Objekt

An dieser Stelle setzt das Prinzip des "Clicking Mesh" an. Abbildung [7.4](#page-123-0) zeigt eine Detailaufnahme des Luftspalts zu zwei aufeinander folgenden Simulationszeitpunkten. In beiden Fällen liegen stator- und rotorseitige Knoten an der Kante des Bandobjekts exakt aufeinander, sodass keine Interpolation durchgeführt werden muss. Hierfür muss die Drehzahl des Bandobjekts zeitlich konstant gehalten werden, darüber hinaus ist die Vernetzung an der Bandobjektkante auf die Drehzahl und die Simulationszeitschrittweite ∆*t* abzustimmen.

## 7.2.2 Stationäres Betriebsverhalten

Zur Berechnung stationärer Betriebspunkte sind, wie in Abbildung [7.5](#page-124-0) gezeigt, eine Reihe von Vorgaben erforderlich. Das genutzte FEM-Programm arbeitet bei mechanischen Bewegungen grundsätzlich transient mit Zeitschritten. Daher muss nicht nur das speisende Spannungssystem, sondern auch eine Zeitschrittweite ∆*t* sowie ein Endwert *t*<sup>e</sup> vor Beginn einer Simulation definiert werden. Der Endwert muss dabei so gewählt werden, dass sich der Motor in einem stationären Zustand befindet.

Ein stationärer Zustand im Sinne des synchronen Betriebs ist dann erreicht, wenn die mechanischen und elektromagnetischen Verhältnisse im zeitlichen Mittel konstant sind. Hierfür sind je nach Startbedingungen eine durch ∆*t* und *t*<sup>e</sup> festgelegte Anzahl von Zeitschritten erforderlich, in denen sich die Maschine "einschwingt". Als letzte Vorgabegröße ist die Wicklungsübertemperatur  $\vartheta_w$  zu nennen, die mittels des in Kapitel [4](#page-66-0) vorgestellten thermischen Modells iterativ aus den Verlusten berechnet wird.

Gängige Praxis bei der Simulation einer spannungseingeprägten Synchronmaschine mit Kurzschlusskäfig unter Vorgabe der Last ist die Durchführung einer mechanisch transienten Simulation, bei der sich der Lastwinkel  $\beta_p$  selbstständig so einstellt, dass die Motorleistung die Last kompensiert.

<span id="page-124-0"></span>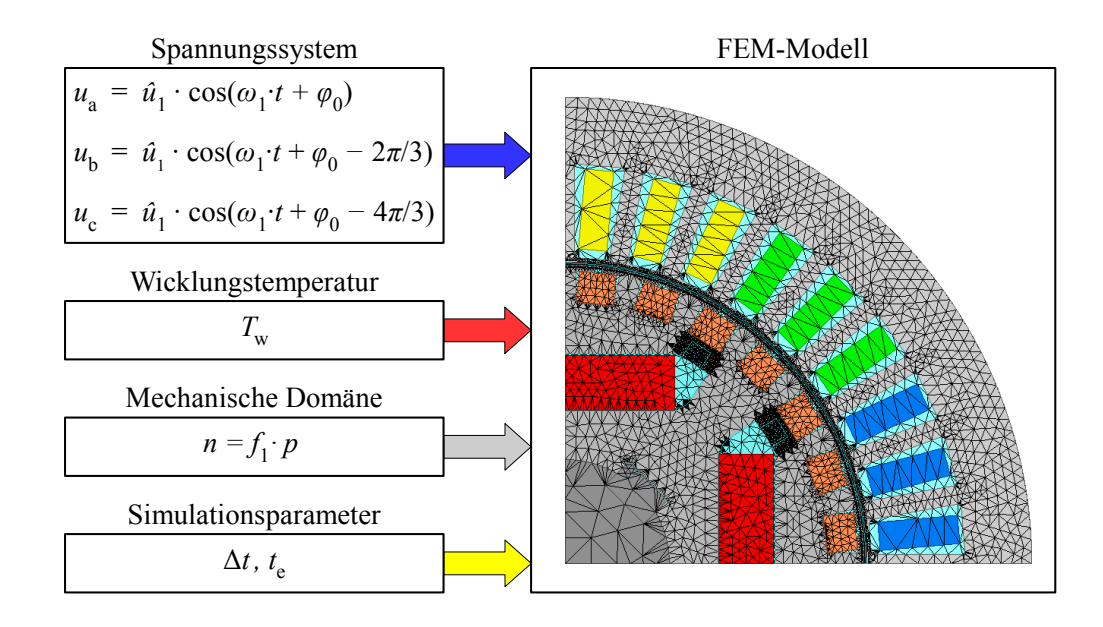

Abbildung 7.5: Eingangsparameter der FEM-Simulation zur Betrachtung des stationaren synchronen ¨ Betriebs

Nachteilig hierbei ist die lange Einschwingzeit der mechanischen Domäne, welche wesentlich größere Zeitkonstanten als die elektromagnetische Domäne besitzt. Durch die Wahl günstiger Startbedingungen[\[3\]](#page-124-1) kann die Einschwingzeit zwar erheblich reduziert werden, dennoch ist der Bedarf an Zeitschritten für den Einschwingvorgang im Allgemeinen um ein Vielfaches höher als der Zeitschrittbedarf zur Betrachtung des Stationärbetriebs (welcher einer elektrischen Periode entspricht). Daruber hinaus muss bei einer mechanisch transienten Simulation auf eine ¨ Verwendung des "Clicking Mesh" verzichtet werden.

Aus diesen Gründen wird ein alternatives Vorgehen gewählt: Die Drehzahl wird fest vorgegeben und der Polradwinkel beziehungsweise die Anfangslage des Spannungszeigers gemäß Abbildung [7.2](#page-120-0) variiert. Nach Abschluss des elektrischen Einschwingvorgangs wird das Grundwellendrehmoment der Maschine betrachtet und mit dem gewünschten Lastdrehmoment verglichen (Abbildung [7.6\)](#page-125-0). Durch Variation des Polradwinkels kann so der interessierende Lastzustand gefunden werden.

<span id="page-124-1"></span><sup>[3]&</sup>lt;sub>In</sub> [\[Hau16\]](#page-253-0) wird beispielsweise ein Simulationsstart aus dem übersynchronen Betrieb zur Beschleunigung des Einschwingvorgangs durchgeführt.

<span id="page-125-0"></span>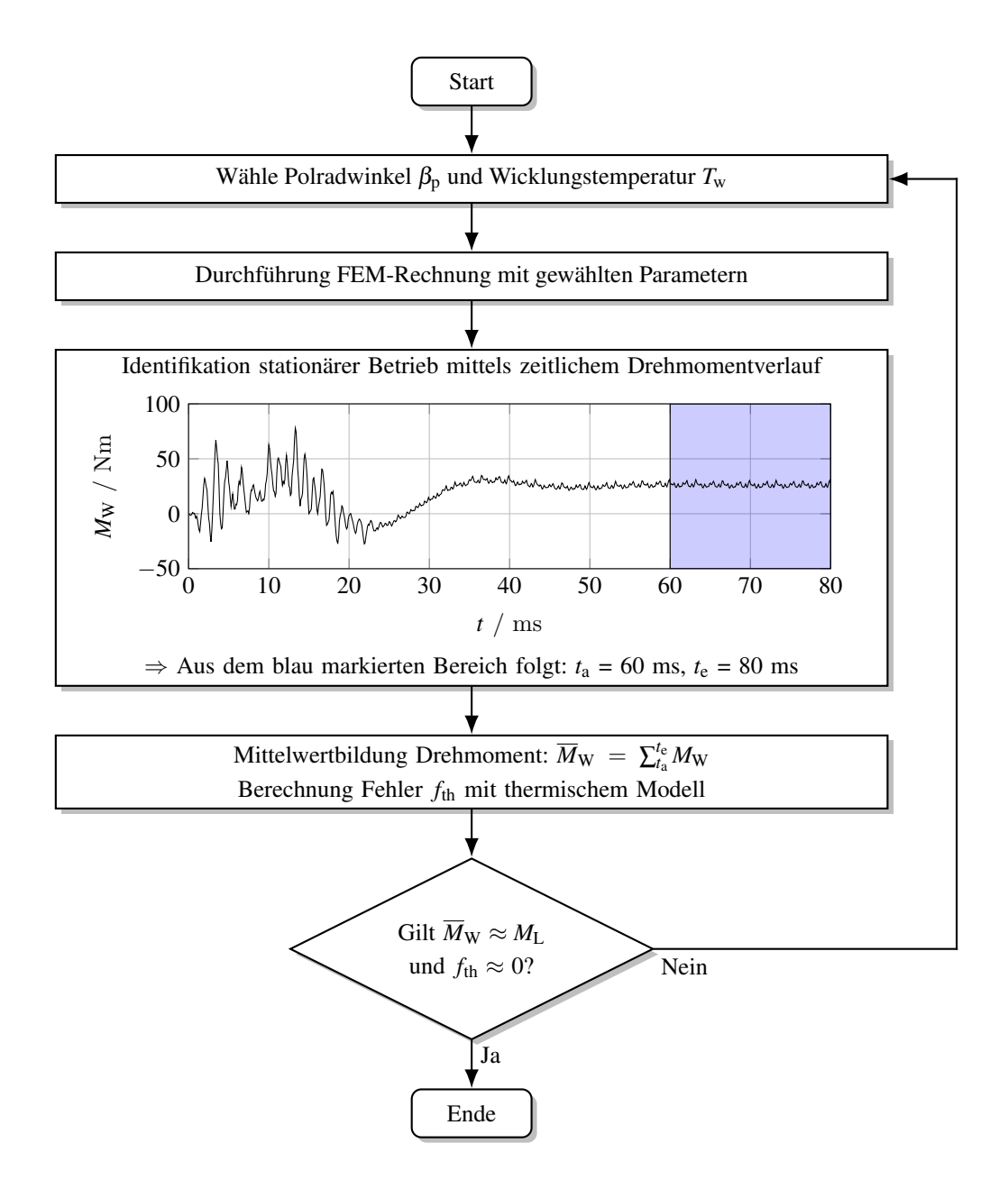

Abbildung 7.6: Ermitteln eines stationären synchronen Betriebszustands bei vorgegebener Last durch Variation der Wicklungsübertemperatur und des Polradwinkels

#### 7.2.3 Transientes Betriebsverhalten

Wie eingangs erwähnt, bietet das verwendete FEM-Programm auch die Möglichkeit, mechanisch transiente Vorgänge nachzubilden. Im Rahmen dieser Arbeit ist diese Option aus zwei Gründen interessant: Zum einen kann damit eine (rechenzeitintensive) Validierung des in Kapitel [6](#page-104-0) vorgestellten analytischen Modells für transiente Vorgänge durchgeführt werden. Zum anderen kann mittels FEM die PM-Gegenfeldbelastung auch für komplexe Geometrien überprüft werden. Zur Überprüfung der Entmagnetisierungsfestigkeit wird die magnetische Feldstärke  $\vec{H}$  innerhalb der Magnete betrachtet. Hierzu wird das magnetische Knotenpotential  $\vec{A}$  für die simulierten Zeit-schritte gespeichert. Über den Zusammenhang ([7.3b\)](#page-116-2) und die Materialgleichung [\(7.2b\)](#page-115-1) kann  $\vec{H}$ ermittelt werden.

<span id="page-126-0"></span>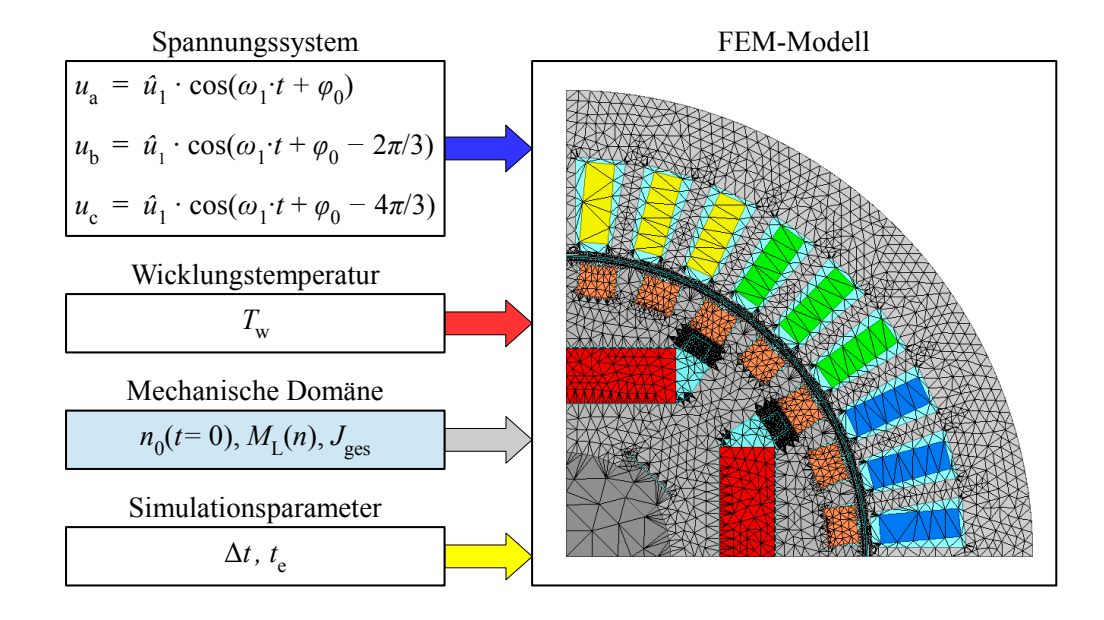

Abbildung 7.7: Eingangsparameter der FEM-Simulation zur Betrachtung des transienten Hochlaufs

Zur Simulation des Hochlaufs wird prinzipiell das in [7.2.1](#page-119-1) beschriebene Modell genutzt. Zur genaueren Nachbildung der Felder innerhalb der Magneten werden diese jedoch feiner vernetzt. Anders als bei der Simulation der stationären Betriebspunkte wird die Drehzahl nicht als zeitinvariant betrachtet, sondern lediglich ein Anfangswert von  $n_0 = 0 \text{ min}^{-1}$  für  $t = 0 \text{ s}$  vor-gegeben (siehe Abbildung [7.7\)](#page-126-0). Zur Lösung der mechanischen Differentialgleichung ([3.44\)](#page-57-0) ist weiterhin noch die Angabe des Lastdrehmoments  $M_L$  sowie des Gesamtträgheitsmoments  $J_{\text{ges}}$ erforderlich. Das Lastdrehmoment wird wie in Abschnitt [6.3](#page-108-1) beschrieben als drehzahlabhängige Funktion formuliert. Die letzte Komponente der Differentialgleichung M<sub>W</sub> wird direkt vom FEM-Programm mit dem Prinzip der virtuellen Arbeit berechnet.

# <span id="page-128-0"></span>8 Funktionsmusterauslegung

## 8.1 Randbedingungen des Auslegungsprozesses

In Kapitel [2](#page-22-0) wurde gefordert, dass mit dem neu entwickelten PMLS-Motor in Ferrittechnik der direkte Ersatz eines vorhandenen Norm-ASM moglich sein soll. Aus diesem Grund wird als ¨ Basis des Funktionsmusterbaus ein kommerziell verfügbarer ASM der Fa. *EMOD MOTOREN GmbH* gewählt. Bei dem mit *HEFIE2* bezeichneten ASM der Achshöhe<sup>[\[1\]](#page-128-1)</sup> (AH) 112 handelt es sich um einen IE2-fähigen Käfigläufermotor mit einer Bemessungsleistung von 4 kW und einem Wirkungsgrad von 86,6 % [\[EMO15\]](#page-252-1).

<span id="page-128-2"></span>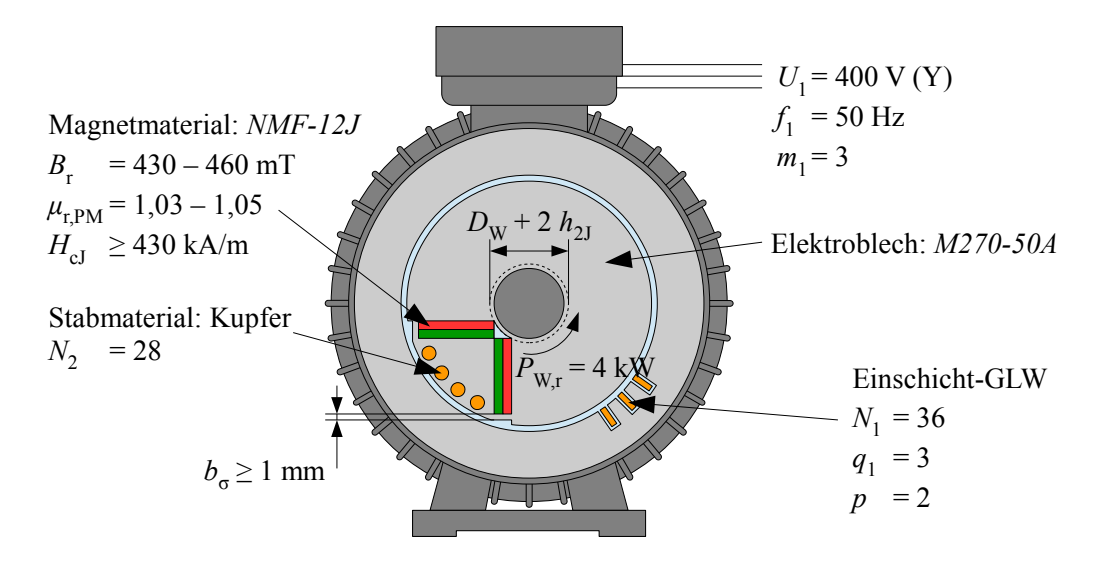

Abbildung 8.1: Vorgaben für Material, Wicklungsaufbau, Betriebsparameter und Streustegbreite

Aus den geometrischen Gehäuseabmessungen des *HEFIE2*-ASM ("Basismotor") resultiert der zur Verfügung stehende axiale Bauraum  $l_{ax} = 165$  mm, der äußere Statordurchmesser  $D_{1a} =$ 170mm sowie eine einseitige Kurzschlussringbreite von maximal *l*ri = 11mm. Aufgrund der mechanischen Anforderungen an den Wellenstrang ist ein Wellendurchmesser von wenigstens  $D_W = 38$  mm vonnöten. Da das Statorblech des Basismotors aufgrund der in Abschnitt [2.4](#page-32-0) erläuterten Problematik nicht beibehalten wird, entfällt die Beschränkung des Auslegungs-

<span id="page-128-1"></span><sup>[1]</sup> Als Achshöhe wird der Abstand zwischen der Antriebswellenmitte und der Standfläche der Gehäusefüße bezeichnet. Die Zahl entspricht ebendiesem Abstand in Millimetern.

prozesses auf den Rotoraufbau. Daraus resultiert eine große Vielfalt möglicher Stator-Rotor-Kombinationen. Zur Begrenzung der Variantenvielfalt werden daher zusätzliche Randbedingungen für den Auslegungsprozess formuliert, die zusammen mit den bisher genannten Parametern in Abbildung [8.1](#page-128-2) grafisch dargestellt sind. Diese lassen sich in die folgenden vier Kategorien einteilen: Geometrie, Wicklungsaufbau, Werkstoffe und Betriebsparameter.

## 8.1.1 Geometrie

Neben den durch das Gehäuse des Basismotors festgelegten Größen  $D_{1a}$ ,  $D_W$  und  $l_{ax}$  werden einige weitere Beschränkungen für die Blechschnittgestaltung eingeführt, welche in den beiden Abbildungen [8.1](#page-128-2) und [8.2](#page-129-0) dargestellt sind.

<span id="page-129-0"></span>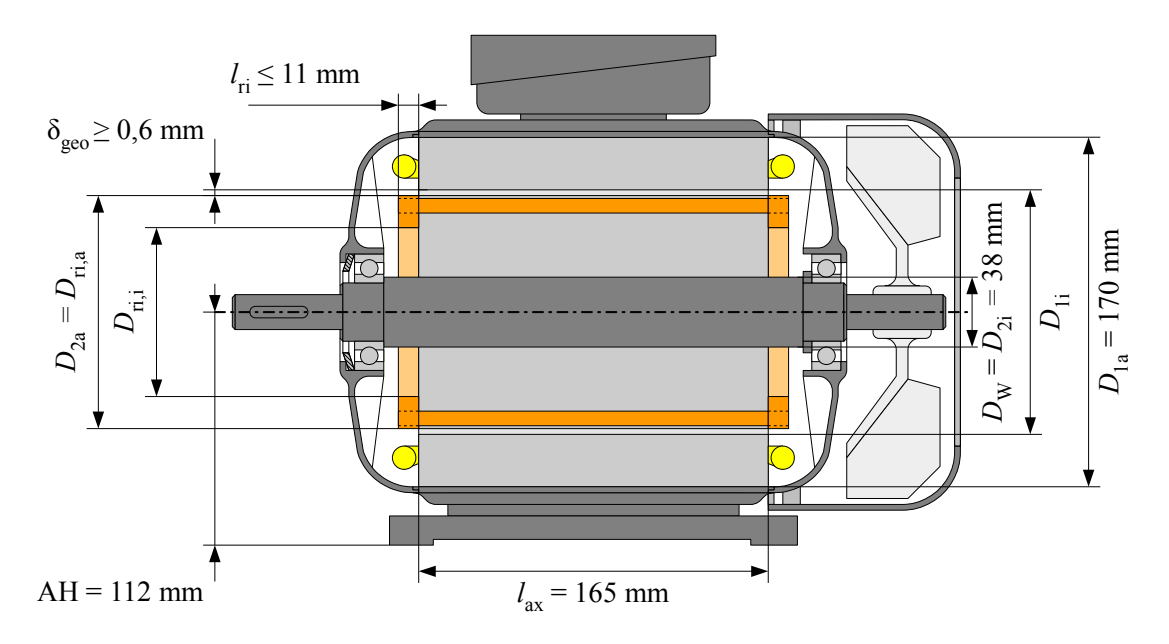

Abbildung 8.2: Vorgaben der geometrischen Aktivteilgestaltung

Das Minimum der Streustegbreite wird aus fertigungstechnischen und strukturmechanischen Gründen zu  $b_{\sigma} = 1$ mm vorgegeben. Die Luftspalthöhe  $\delta_{\text{geo}}$  wird zur Vereinfachung des Fertigungsprozesses nach unten durch einen Minimalwert von 0,6 mm begrenzt. Zur (theoretischen) Ermöglichung einer Presspassung wird weiterhin eine Rotorjochhöhe  $h_{2J}$  von wenigs-tens 4 mm zwischen Welle und Magnettaschen gefordert<sup>[\[2\]](#page-129-1)</sup>. Die Magnettaschen selbst sollen zwecks Berücksichtigung von Fertigungstoleranzen umlaufend einen zusätzlichen Luftspalt  $\delta_{PM} = 0.2$  mm aufweisen. Darüber hinaus wird vereinbart, dass die verwendete Menge an Magnetmaterial aus Gründen der Vergleichbarkeit bei beiden ausgewählten Rotordesigns identisch ist. Ebenso soll bei beiden Funktionsmustern der gleiche Ständerblechschnitt zum Einsatz kommen. Die Zähne von Ständer- und Läuferblech werden parallelflankig ausgelegt.

<span id="page-129-1"></span><sup>[2]</sup>Es sei darauf hingewiesen, dass beim Funktionsmusterbau auf eine Passfederverbindung zurückgegriffen wird, um die aufwendige Simulation des Pressprozesses zu vermeiden.

#### <span id="page-130-0"></span>8.1.2 Wicklungsaufbau

Für die Statorwicklung wird eine fertigungstechnisch einfache Einschicht-GLW ohne parallele Zweige  $(a_1 = 1)$  vorgesehen. Die Polpaarzahl wird aufgrund der geforderten Drehzahl von 1500 min<sup>-1</sup> im Netzbetrieb ( $f_1 = 50$  Hz) zu  $p = 2$  gewählt. Für die Lochzahl  $q_1$  wird der für Maschinen dieser Baugröße übliche Wert 3 angesetzt. Damit ist nach Gleichung ([3.46\)](#page-58-1) auch die Anzahl der Statornuten *N*<sub>1</sub> zu 36 festgelegt. Die zur Widerstandsberechnung benötigte mittlere Wickelkopflänge wird mit Gleichung ([3.49\)](#page-58-2) zu  $l_{wk} = 150$ mm abgeschätzt. Für den Nutfüllfaktor wird ein für Handwicklungen typischer Wert von 44 bis 46 % angenommen. Die Ständerwicklung wird wie bei Synchronmaschinen üblich im Stern verschaltet.

Zur Vermeidung von Zugspannungswellen aufgrund der ersten Nutharmonischen wird für die Rotorstabzahl *N*<sup>2</sup> folgende Bedingung nach [\[MP09\]](#page-257-1) formuliert:

$$
N_1 - N_2 = \pm 4p \tag{8.1}
$$

Im vorliegenden Fall ergeben sich damit die beiden möglichen Stabzahlen 28 und 44. Da die Stäbe von den Magnettaschen durch Streustege abgegrenzt werden, welche zur Verringerung des Streuflusses einen möglichst großen magnetischen Widerstand aufweisen sollten, ist eine entsprechend große Streusteglänge beziehungsweise Stabbreite und damit kleine Stabzahl wünschenswert. Des Weiteren fallen gemäß [[MP09\]](#page-257-1) für  $N_2 > N_1$  die Eisenquerströme größer aus als für  $N_2 < N_1$ . Aus diesen Gründen wird  $N_2$  zu 28 gewählt.

#### 8.1.3 Werkstoffe

Zur Verringerung von Wirbelströmen werden elektrische Maschine üblicherweise geblecht, das heißt, als Paket gegeneinander elektrisch isolierter, eisenbasierter Bleche ausgeführt. In DIN EN 10106:2016-03 werden die Eigenschaften genormter Elektroblechsorten festgelegt.

Die Verringerung der Ummagnetisierungsverluste wird im Wesentlichen durch die Zugabe von Silizium erreicht. Dadurch wird jedoch die Wärmeleitfähigkeit gesenkt, sodass die Sorte *M800-50A* beispielsweise eine fast doppelt so hohe Wärmeleitfähigkeit gegenüber *M270-50A* besitzt [\[Got54\]](#page-253-1). Für den Auslegungsprozess spielt dies jedoch keine wesentliche Rolle, da Hocheffizienzmotoren im Allgemeinen thermisch gering ausgenutzt werden und die verringerte Wärmeleitfähigkeit gegenüber der Verlustreduktion in den Hintergrund tritt. Daher werden die Blechpakete der Funktionsmuster aus der Elektroblechsorte *M270-50A* gefertigt.

Als Stabmaterial wird Kupfer gewahlt, da die Nutzung des Aluminium-Druckguss-Verfahrens ¨ im Prototypenbau unverhältnismäßig kostspielig ist. Die Kupferstäbe werden an den beiden Aktivteilenden über entsprechende Ringelemente durch Hartlöten verbunden. Die Stabform wird aus fertigungstechnischen Gründen nicht der Nut angepasst, sondern mit einem rechteckförmigen Querschnitt realisiert.

Als Magnetmaterial wird das bereits in Abschnitt [2.3.2](#page-26-0) vorgestellte *NMF-12J*-Material des Herstellers *Hitachi Metals, Ltd.* in Quaderform verwendet. Dabei handelt es sich um einen Strontiumhartferrit, welcher zur Verbesserung der magnetischen Eigenschaften mit Lanthan und Cobalt legiert ist. Speziell die intrinsische Koerzitivfeldstärke H<sub>cJ</sub> weist einen für Ferritmagnete bemerkenswert hohen Wert von 430 kA/m auf, was für die bei PMLS-Motoren so wichtige Gegenfeldstabilität vorteilhaft ist. Eine Übersicht über die Eigenschaften gemäß Herstellerdatenblatt [\[Hit16\]](#page-254-0) wird in Tabelle [8.1](#page-131-0) gegeben.

| Bezeichnung                      | Formelzeichen        | Wert                       |
|----------------------------------|----------------------|----------------------------|
| Remanenz                         | $B_{r}$              | $430 - 460$ mT             |
| Koerzitivfeldstärke              | $H_{\rm cB}$         | $300 - 350$ kA/m           |
| Intrinsische Koerzitivfeldstärke | $H_{cJ}$             | $>$ 430 kA/m               |
| Maximales Energieprodukt         | $(BH)_{\text{max}}$  | $35 - 39,8 \text{ kJ/m}^3$ |
| Relative Permeabilität           | $\mu_{\rm r,PM}$     | $1,03 - 1,05$              |
| Temperaturkoeffizient $B_r$      | $\alpha_{B_r}$       | $-0.17\% / K$              |
| Temperaturkoeffizient $H_{cI}$   | $\beta_{H_{\rm cl}}$ | $0,11\% / K$               |

<span id="page-131-0"></span>Tabelle 8.1: Herstellerangaben *NMF-12J* [\[Hit16\]](#page-254-0)

## 8.1.4 Betriebsparameter

Als Auslegungsziel wird das Erreichen der Energieeffizienzklasse IE4 (91,1 %) im Netzbetrieb bei einer mechanischen Bemessungsleistung von 4 kW und einer Umgebungstemperatur von 20 °C formuliert. Weiterhin sollte der Intrittfall bei linearer Lastkennlinie mit  $k_J = 10$  und  $k_M = 1$ möglich sein. Für den Netzbetrieb wird das in Europa verwendete Niederspannungsnetz mit einer Frequenz von 50 Hz und einer verketteten Spannung von 400 V herangezogen.

# 8.2 Auslegungsprozess

Zur Beurteilung der Güte eines möglichen Funktionsmusterdesigns wird dieses gemäß Abbildung [8.3](#page-132-0) mittels FEM-Simulation getestet. Dabei werden die drei Kriterien Wirkungsgrad, Gegenfeldstabilität sowie Intrittfallverhalten sequentiell überprüft. Ist eine der Anforderungen nicht erfüllt, so wird das Design in dieser Form verworfen oder je nach nicht erfülltem Kriterium entsprechend angepasst.

<span id="page-132-0"></span>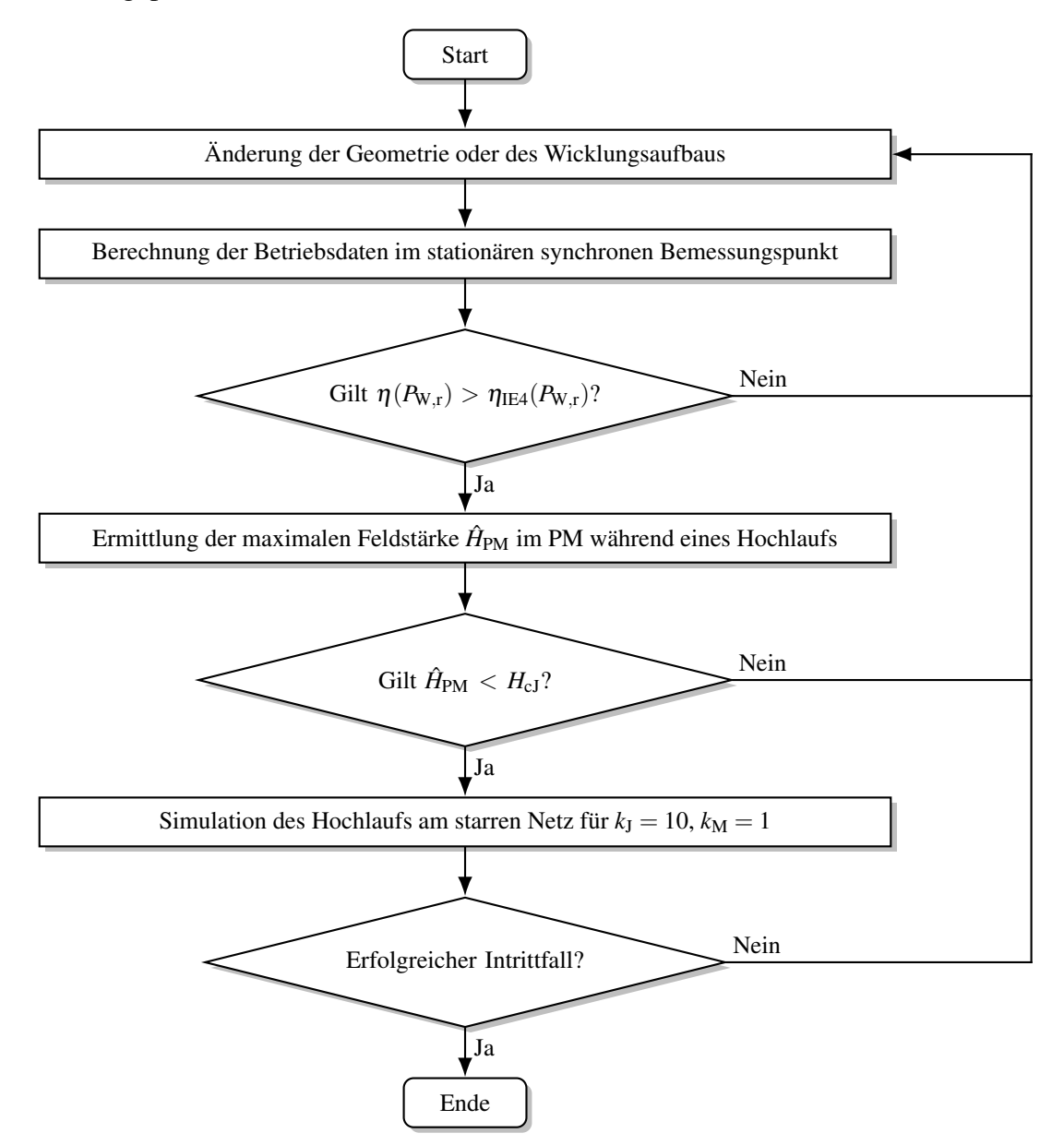

Abbildung 8.3: Ablaufdiagramm der iterativen Funktionsmusterauslegung mittels FEM

Die aus diesem ersten Auslegungsschritt hervorgehenden Blechschnitte werden anschließend auf " weiche" Kriterien wie Drehmoment- und Stromwelligkeit, Leistungsfaktor oder auch fertigungstechnische Schwierigkeiten überprüft und gegebenenfalls erneut modifiziert. Aufgrund der enormen Anzahl an möglichen Parametern soll auf eine detaillierte Beschreibung der Geometrieauslegung an dieser Stelle verzichtet werden. Beispielhaft sei an dieser Stelle etwa die Variation der Statorjochhöhe, des Bohrungsdurchmessers, der Zahnbreite in Stator und Rotor, der Magnetdicke oder die Zahnkopfgestaltung genannt.

# 8.3 Geometrie der Funktionsmuster

<span id="page-133-0"></span>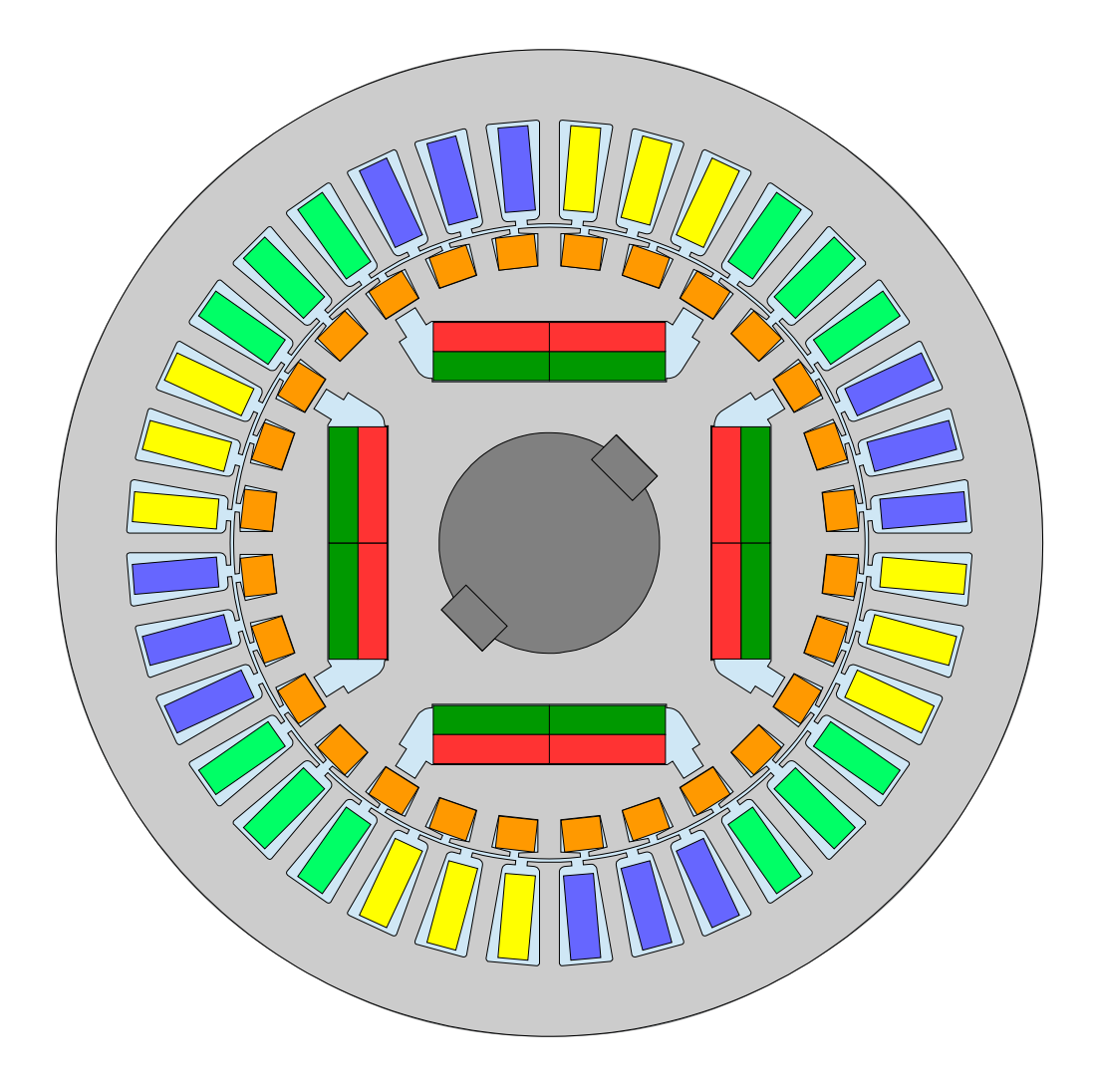

Abbildung 8.4: Aktivteilgeometrie des Funktionsmusters im #-Design

Die aus dem Auslegungsprozess hervorgegangenen Aktivteilgeometrien der beiden Funktions-muster im #- und im V-Design können den beiden Abbildungen [8.4](#page-133-0) und [8.5](#page-134-0) entnommen werden. In Anhang [A.7](#page-237-0) finden sich die technischen Zeichnungen der jeweiligen Blechschnitte, denen alle geometrischen Abmessungen entnommen werden können. Die wesentlichen Größen werden nachfolgend genannt. Auf eine Diskussion des Streustegbereichs wird verzichtet, da dessen Dimensionierung in Abschnitt [8.5](#page-139-0) ausführlich thematisiert wird.

<span id="page-134-0"></span>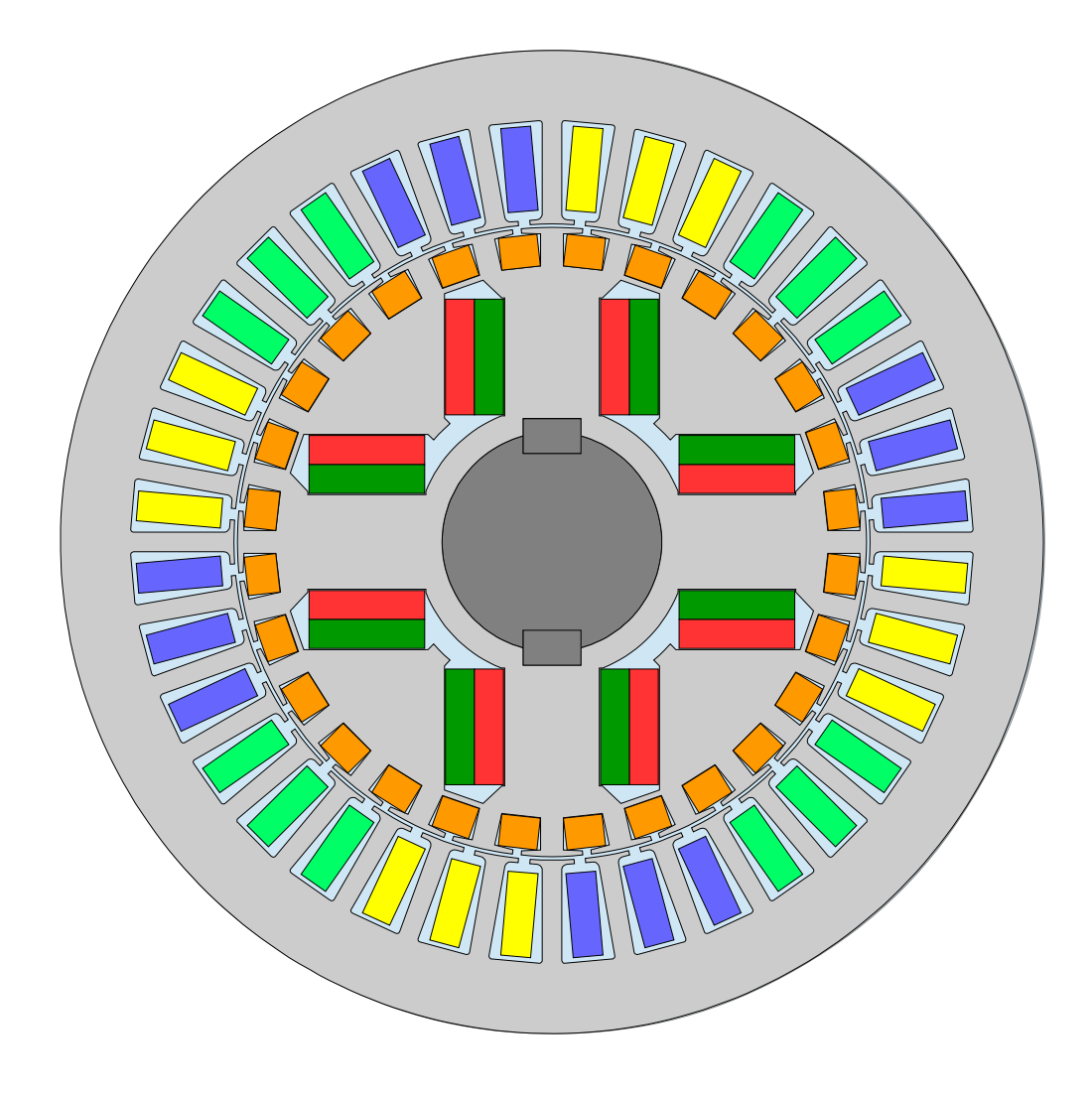

Abbildung 8.5: Aktivteilgeometrie des Funktionsmusters im V-Design

## 8.3.1 Blechschnittgeometrie

Für die Blechschnittgeometrie werden die in Tabelle [8.2](#page-135-0) vermerkten Werte festgelegt. Die Statorbeziehungsweise Rotornutgeometrie beider Funktionsmuster kann Abbildung [8.6](#page-135-1) entnommen werden. Die zwischen den Nuten liegenden Zähne sind sowohl im Stator als auch im Rotor parallelflankig ausgeführt, weshalb die Neigung der Statornutflanken zueinander 10°, die der Rotornutflanken zueinander <sup>90</sup>/7° beträgt. Die Statornut lässt sich sinngemäß in vier Teile separieren: "Schlitz" (Index s), "Oben" (Index o), "Mitte" (Index m) und "Unten" (Index u). Eine analoge Aufteilung (ohne "Mitte") wird auch für die Rotornut durchgeführt. Die entsprechenden geometrischen Abmessungen können der nachfolgenden Tabelle [8.3](#page-135-2) entnommen werden.

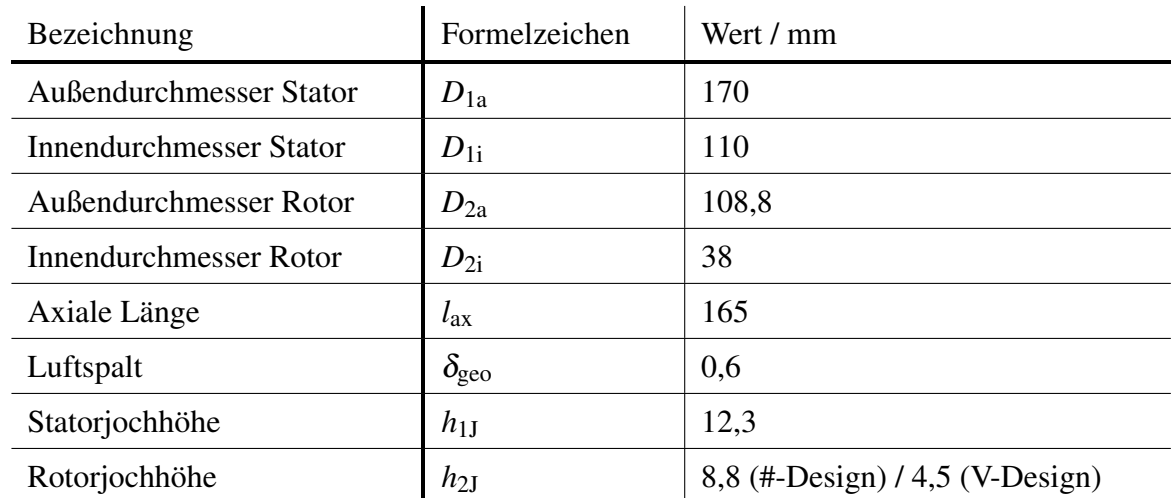

<span id="page-135-0"></span>Tabelle 8.2: Blechschnittgeometrie

<span id="page-135-1"></span>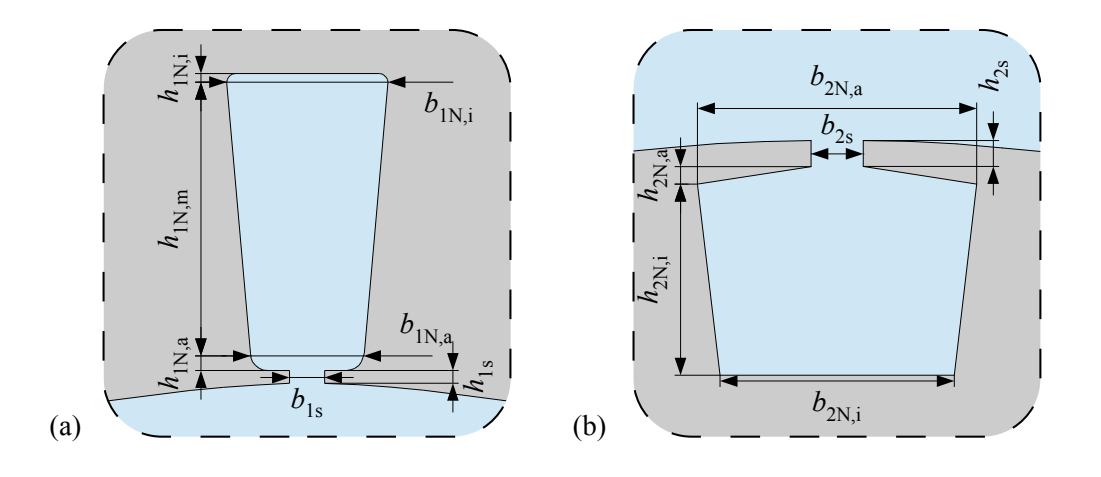

Abbildung 8.6: Geometrie von (a) Stator- und (b) Rotornut

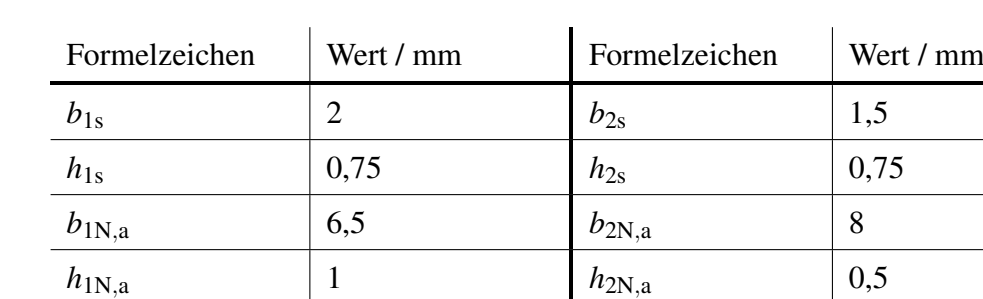

*h*1N,<sup>m</sup> 15,56 *h*2N,<sup>m</sup> –

 $b_{1N,i}$  9,21 *b*<sub>2N,i</sub> 6,76

*h*1N,<sup>i</sup> 0,5 *h*2N,<sup>i</sup> 5,5

<span id="page-135-2"></span>Tabelle 8.3: Abmessungen der Stator- und Rotornut

#### <span id="page-136-0"></span>8.3.2 Magnetgeometrie

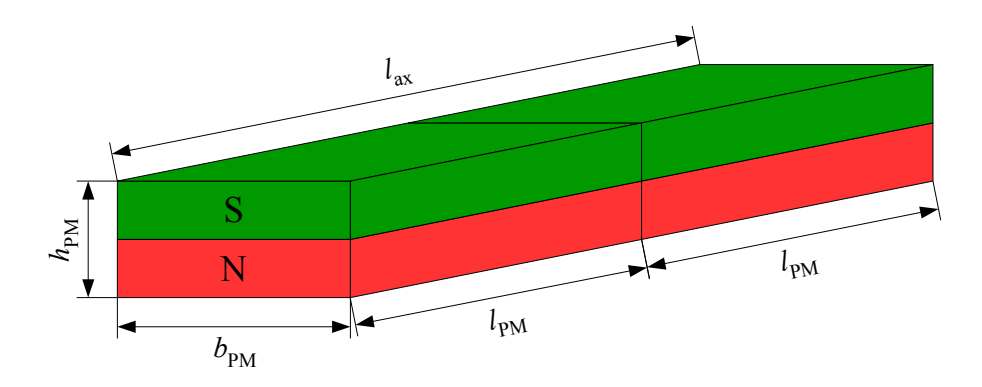

Abbildung 8.7: Definition der Magnetabmessungen

Für die Magnete wird aus fertigungstechnischen Gründen eine 2er-Staffelung gemäß Abbildung [8.7](#page-136-0) über die axiale Länge vorgenommen, sodass sich die Magnetlänge  $l_{PM}$  zu 82,5 mm ergibt. Die Vorzugsrichtung *h*<sub>PM</sub> wird zu 10 mm dimensioniert, die Magnetbreite *b*<sub>PM</sub> zu 20 mm. Insgesamt werden pro Rotor 16 Magnete benötigt, die Menge des verbauten Magnetmaterials beträgt somit  $264 \text{ cm}^3$  pro Rotor.

#### 8.3.3 Kurzschlusskäfig

Die Stäbe des Funktionsmusters besitzen zur Vereinfachung der fertigungstechnischen Abläufe einen rechteckförmigen Querschnitt, welcher so gewählt ist, dass die Rotornutfläche möglichst optimal ausgenutzt wird. Damit ergibt sich unter Berucksichtigung eines gewissen Spiels ¨ zwischen Rotornut und Stab, welches das Einsetzen des Stabs in das Blechpaket erleichtert, eine Stabfläche  $A_{st} = b_{st} \cdot h_{st} = 6.7 \,\text{mm} \cdot 5.5 \,\text{mm} = 36.85 \,\text{mm}^2$ .

Durch Festlegung des Rotoraußendurchmessers  $D_{2a}$  zu 108,8 mm ist auch der Außendurchmesser *D*ri,<sup>a</sup> des Kurzschlussrings dimensioniert. Da dessen axiale Ausdehnung bereits zu  $l_{\text{ri}} = 11$  mm vorgegeben ist, verbleibt somit nur noch der Innendurchmesser  $D_{\text{ri,i}}$  als freier Parameter. Zur Dimensionierung des Innendurchmessers wird eine identische Stromdichte in Stab und Kurzschlussring gefordert. Der Ringstrom  $I_{ri}$  ergibt sich aus dem Stabstrom  $I_{st}$  über folgenden, aus dem Stabmodell abgeleiteten Zusammenhang:

$$
I_{\rm ri} = \frac{I_{\rm st}}{2 \cdot \sin\left(\frac{\pi \cdot p}{N_2}\right)} \approx 2,47 \cdot I_{\rm st} \,. \tag{8.2}
$$

Dementsprechend ist auch das Flächenverhältnis  $A_{ri}/A_{st}$  zu 2,47 zu wählen. Für die Funktionsmusterauslegung wird im Interesse eines moglichst guten Intrittfallverhaltens der Ringquer- ¨

schnitt zu 123,2 mm<sup>2</sup> ausgelegt, was einem Verhältnis  $A_{ri}/A_{st} \approx 3.34$  entspricht. Dementsprechend ergibt sich *D*ri,<sup>i</sup> zu 86,4 mm. Es sei darauf hingewiesen, dass beim Funktionsmuster V entsprechende Einsparungen zum Einsetzen der Magnete vorgesehen werden müssen (vergleiche hierzu die Kurzschlussringzeichnungen in Anhang [A.7\)](#page-237-0).

# 8.4 Wicklungsauslegung

Durch die in Abschnitt [8.1.2](#page-130-0) getroffenen Randbedingungen des Wicklungsaufbaus sind bis auf die Anzahl der Leiter pro Nut *z*1N alle Komponenten der Strangwindungszahl *w*<sup>1</sup> fest-gelegt. Gemäß ([5.35\)](#page-93-0) gilt  $w_1 \sim \psi_{1h,d/q}$  und damit aufgrund von [\(3.47\)](#page-58-3) auch  $z_{1N} \sim \psi_{1h,d/q}$ . Das innere Drehmoment ist wiederum nach [\(3.33a\)](#page-53-0) proportional zu den Flussverkettungen. Daraus folgt, dass zum Erreichen eines bestimmten Drehmoments der Strombedarf minimiert werden kann, indem ein möglichst großer Wert für  $z_{1N}$  gewählt wird. Da der Strom nach [3.36](#page-54-0) quadratisch in die Verlustberechnung eingeht, kann so der Wirkungsgrad gesteigert werden.

Andererseits ergibt sich nach [\(3.47](#page-58-3) – [3.48\)](#page-58-4) eine quadratische Zunahme des Statorwiderstands mit der Leiterzahl pro Nut: *R*<sub>1</sub> ∼ *z*<sup>2</sup><sub>1N</sub>. Zur Erzielung des maximalen Wirkungsgrades muss demnach für die Leiteranzahl ein optimaler Wert durch entsprechende Parameterstudien ermittelt werden. Darüber hinaus ist zu berücksichtigen, dass mit steigendem z<sub>1N</sub> das Intrittfallverhalten verschlechtert wird. Es gilt also, einen geeigneten Kompromiss zwischen Wirkungsgrad und Intrittfallverhalten zu finden. Daher wird im Zuge der Wicklungsauslegung zusatzlich das ¨ maximale Intrittfalldrehmoment für  $k_J = 10$  bei verschiedenen  $z_{1N}$  betrachtet.

<span id="page-137-0"></span>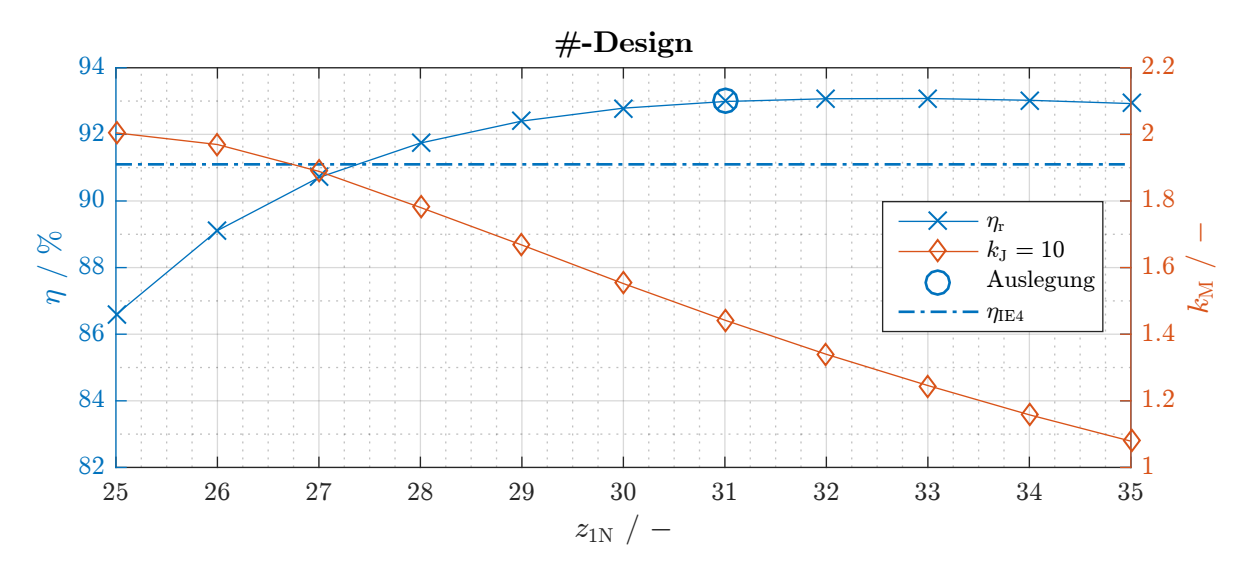

Abbildung 8.8: Ergebnisse der Wirkungsgrad- und Intrittfallstudie des #-Designs

Aus Abbildung [8.8](#page-137-0) ist ersichtlich, dass beim #-Design der optimale Bemessungswirkungsgrad für 31 bis 35 Leiter pro Nut erreicht wird. Da das Wirkungsgradoptimum sehr flach ausfällt, wird  $z_{1N}$  für das #-Design zu 31 gewählt, um ein möglichst vorteilhaftes Intrittfallverhalten zu erzielen.

<span id="page-138-0"></span>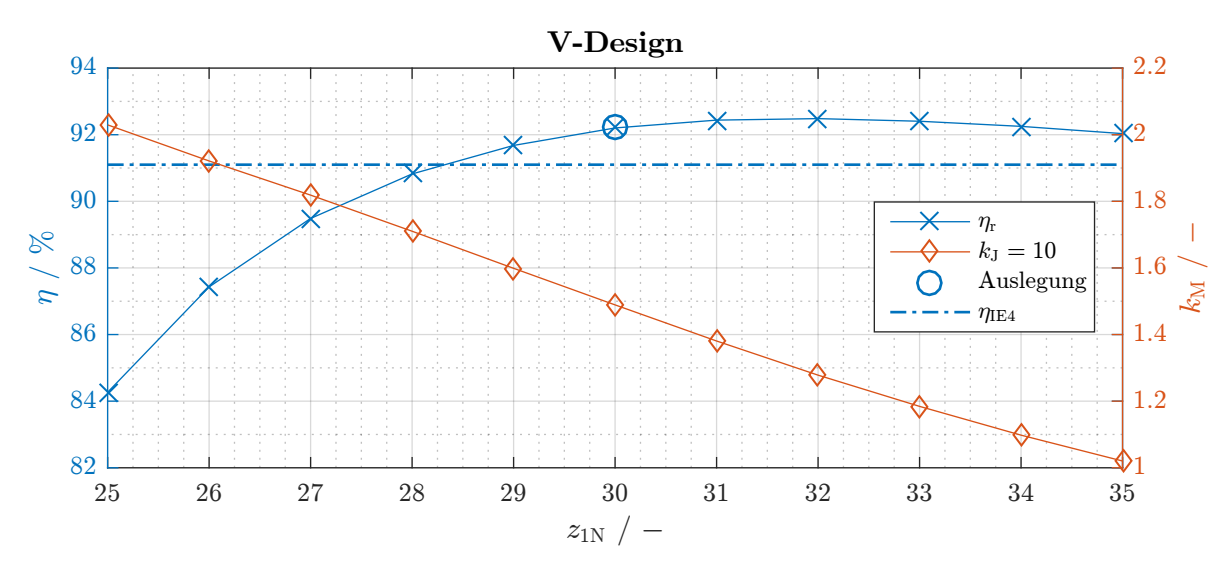

Abbildung 8.9: Ergebnisse der Wirkungsgrad- und Intrittfallstudie des V-Designs

Eine analoge Betrachtung wird in Abbildung [8.9](#page-138-0) für das V-Design durchgeführt. Das Wirkungsgradoptimum tritt hier in einem Bereich von 30 bis 33 Leitern pro Nut auf. Wie auch beim #-Funktionsmuster ist ein näherungsweise lineares Absinken des maximalen Intrittfalldrehmoments zu sehen. Zugunsten eines günstigen Intrittfallverhaltens wird  $z_{1N}$  zu 30 gewählt, da das Wirkungsgradoptimum auch hier sehr flach ausfällt. In Tabelle [8.4](#page-138-1) sind alle sich aus dem Auslegungsprozess ergebenden Wicklungsparameter zusammengefasst.

| Bezeichnung              | Formelzeichen | #              | V              |
|--------------------------|---------------|----------------|----------------|
| Statornutzahl            | $N_1$         | 36             | 36             |
| Polpaarzahl              | р             | $\overline{2}$ | $\overline{2}$ |
| Lochzahl                 | $q_1$         | 3              | 3              |
| Anzahl paralleler Zweige | $a_1$         |                |                |
| Anzahl Leiter pro Nut    | $z_{1N}$      | 31             | 30             |
| Strangwindungszahl       | $w_1$         | 186            | 180            |
| Verschaltungsart         |               | Y              | Y              |

<span id="page-138-1"></span>Tabelle 8.4: Wicklungsauslegung der Funktionsmuster

# <span id="page-139-0"></span>8.5 Schutz der Magnete vor Gegenfeldern

Eine wesentliche Herausforderung bei der Nutzung von Ferritmagneten in einem PMLS-Motor stellt deren geringe Gegenfeldstabilität dar. Bei transienten Vorgängen wie dem Hochlauf am starren Netz treten Situationen auf, bei denen sich Stator- und Rotorfeld in Phasenopposition befinden, das heißt, die von der Felderregerkurve erzeugte magnetische Durchflutung ist der PM-Durchflutung entgegen gerichtet. Bei entsprechend hohen Werten der Statordurchflutung ist der resultierende magnetische Fluss der PM-Vorzugsrichtung ebenfalls entgegen gerichtet und wirkt entmagnetisierend. Wird dabei der lineare Kennlinienbereich des Magneten verlassen, so findet gemäß Kapitel [2.3.3](#page-29-0) eine irreversible Entmagnetisierung statt.

Daher müssen Vorkehrungen getroffen werden, die die Magnete selbst bei hohen Stromspitzen zuverlässig schützen. Zur simulativen Überprüfung der Gegenfeldbelastung wird im Nachfolgenden die FEM herangezogen, die Auswirkungen der getroffenen Maßnahmen auf das stationäre Betriebsverhalten werden mit Hilfe des analytischen Modells beurteilt. Hierfür wird exemplarisch der Wirkungsgrad im Bemessungspunkt herangezogen, die Gegenfeldbelastung wird hingegen per FEM während eines Hochlaufes auf Bemessungslast ( $k_M = 1$ ) mit linearer Drehmomentkennlinie und elffachem Eigenträgheitsmoment ( $k_J = 10$ ) ermittelt.

## <span id="page-139-1"></span>8.5.1 Einfluss der Streusteggeometrie

Die für den mechanischen Zusammenhalt des Elektroblechs notwendigen Streustege tragen zum Schutz der Magnete bei, da sie dem magnetischen Fluss einen alternativen Weg durch den Rotor zur Verfügung stellen. Bei einer Modellierung von Streusteg und Magnet als Parallelschaltung zweier magnetischer Widerstände wird deutlich, dass die Aufteilung des magnetischen Flusses auf den Magnet- und den Streustegpfad durch die Änderung der Magnet- oder der Streusteggeometrie beeinflusst werden kann. Zur Verdeutlichung soll die in Abbildung [8.10a](#page-140-0) gezeigte Anordnung herangezogen werden, welche an das #-Design angelehnt ist.

In die gezeigte Parallelschaltung aus dem Streustegwiderstand *R*m,<sup>σ</sup> und dem PM-Widerstand  $R_{\text{m.PM}}$  soll der magnetische Fluss  $\Phi$  eingeprägt sein. Der Fluss durch den Magneten in Abhängigkeit der Geometriegrößen ergibt sich daraus gemäß Stromteilerregel nach kurzer Zwischenrechnung.

$$
\Phi_{\rm PM} = \Phi \cdot \frac{R_{\rm m,\sigma}}{R_{\rm m,\sigma} + R_{\rm m,PM}} = \Phi \cdot \frac{h_{\sigma} \cdot b_{\rm PM} \cdot \mu_{\rm PM}}{h_{\sigma} \cdot b_{\rm PM} \cdot \mu_{\rm PM} + h_{\rm PM} \cdot b_{\sigma} \cdot \mu_{\sigma}}
$$

Zur Reduktion von  $\Phi_{PM}$  kann sowohl der PM-Widerstand  $R_{m,PM}$  vergrößert als auch der Streustegwiderstand R<sub>m,σ</sub> verkleinert werden. Erstere Maßnahme kann durch Verringerung der Ma-

<span id="page-140-0"></span>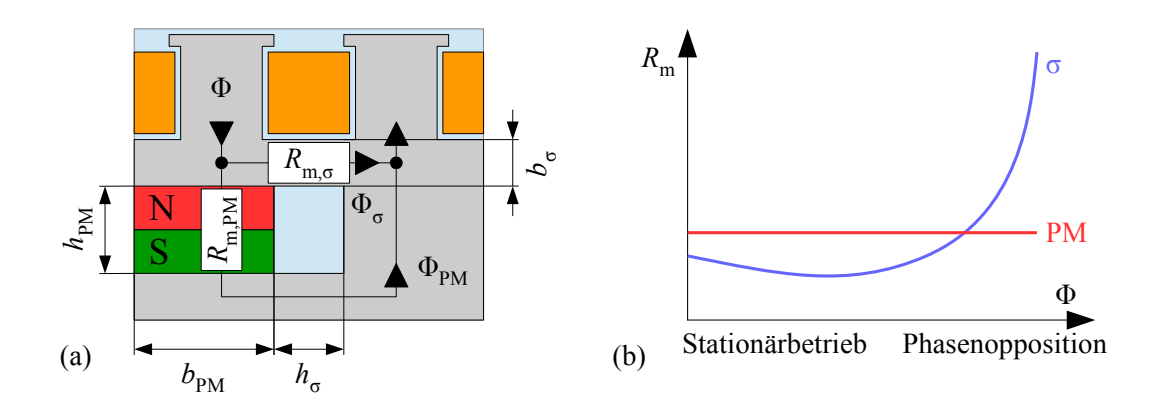

Abbildung 8.10: Zur Parallelschaltung von PM- und Streustegwiderstand

gnetbreite b<sub>PM</sub> oder durch Vergrößerung der Magnethöhe h<sub>PM</sub> realisiert werden. Die Verringerung der Magnetbreite führt zur Reduktion des PM-Flusses, während die Vergrößerung der Magnethöhe den Mehreinsatz von teurem Magnetmaterial erforderlich macht und durch die Stabhöhe oder den Wellendurchmesser begrenzt ist. Bei fester Magnetgeometrie bietet sich daher die Regulierung der maximal auftretenden Gegenfeldbelastung über die Streusteglänge h<sub>σ</sub> beziehungsweise -breite  $b_{\sigma}$  an. Da erstere Größe im Falle des PMLS-Motors durch die Magnethöhe oder die Stabbreite vorgegeben ist, wird die (mechanisch nicht erforderliche) zusätzliche Streustegbreite  $b_{\sigma,+}$  als Designparameter gemäß Abbildung [8.11](#page-140-1) genutzt.

<span id="page-140-1"></span>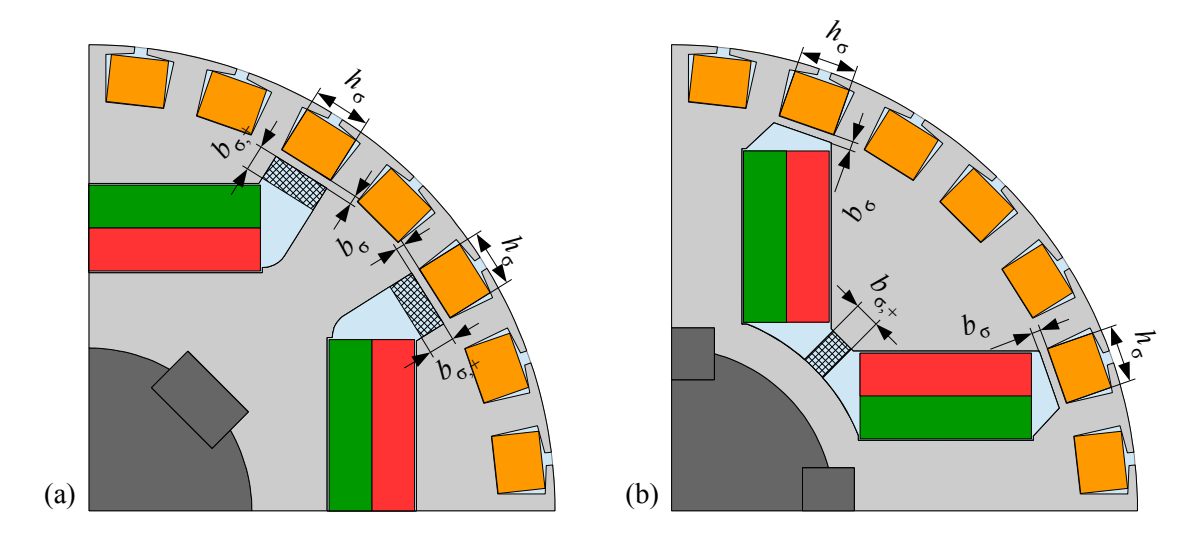

Abbildung 8.11: Zusatzlicher Streustegbereich (kreuzweise schraffiert) im (a) #-Design und (b) V- ¨ Design

Problematisch ist die in Abbildung [8.10b](#page-140-0) skizzierte Sättigung des ferromagnetischen Streustegwiderstandes  $R_{m,\sigma}$ <sup>[\[3\]](#page-140-2)</sup>. Sie führt dazu, dass im Phasenoppositionsfall das Verhältnis  $R_{m,\sigma}/R_{m,PM}$ 

<span id="page-140-2"></span><sup>[3]</sup>Es wird davon ausgegangen, dass der Magnet im reversiblen Teil (Arbeitsbereich) seiner Kennlinie betrieben wird. In diesem zeigt er gemäß Abbildung [2.4](#page-27-0) paramagnetisches Verhalten, sodass R<sub>m,PM</sub> als unabhängig von Φ betrachtet werden kann.

und damit auch der Magnetfluss  $\Phi_{PM}$  groß wird. Um trotzdem eine annehmbare Reduktion von Φ<sub>PM</sub> zu erreichen, muss daher die Streustegbreite hinreichend groß gewählt werden. Dies führt wiederum im Stationärbetrieb zu einem kleinen Wert für *R*<sub>m,σ</sub>, sodass ein Großteil des Flusses über den Streusteg "kurzgeschlossen" wird und nicht zur Drehmomentbildung beiträgt. Es liegt somit ein Zielkonflikt zwischen einem möglichst effizienten Stationärbetrieb und einem ausreichenden Schutz des Magnetmaterials beim Hochlauf vor.

<span id="page-141-0"></span>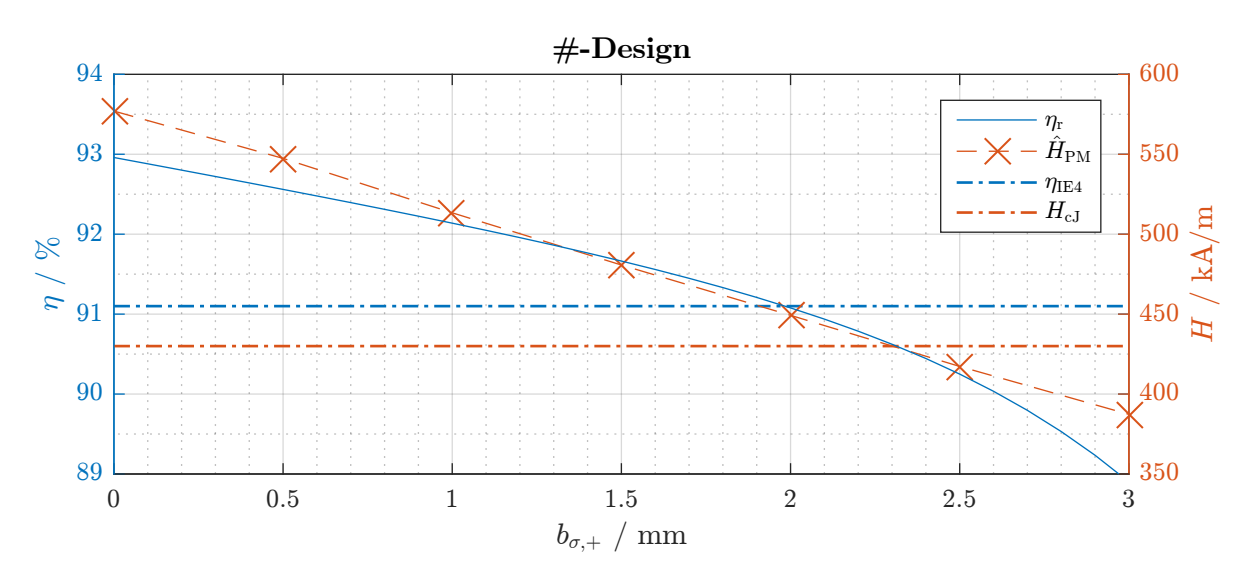

Abbildung 8.12: Wirkungsgrad  $\eta_r$  (aus AM-Simulation) und maximale Feldstärke in den Magneten  $\hat{H}_{\text{PM}}$  (aus FEM-Simulation) des #-Designs für verschiedene Werte von  $b_{\sigma,+}$ 

<span id="page-141-1"></span>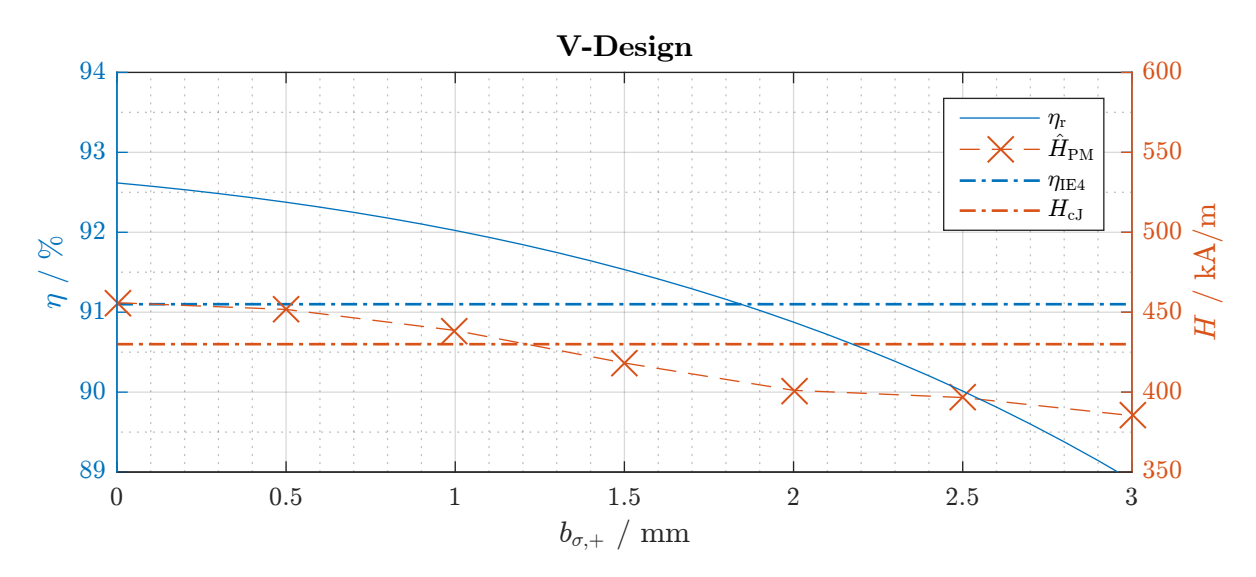

Abbildung 8.13: Wirkungsgrad  $\eta_r$  (aus AM-Simulation) und maximale Feldstärke in den Magneten  $\hat{H}_{\text{PM}}$  (aus FEM-Simulation) des V-Designs für verschiedene Werte von  $b_{\sigma,+}$ 

Für das #-Design gemäß Abbildung [8.11a](#page-140-1) ergeben sich die in Abbildung [8.12](#page-141-0) gezeigten Werte. Erwartungsgemäß sinken sowohl  $\hat{H}_{PM}$  als auch  $\eta_r$  mit wachsender Streustegbreite  $b_{\sigma,+}$  ab.

Das Erreichen des Effizienzniveaus IE4 (91,1 %) bei akzeptabler Magnetbelastung ( $\hat{H}_{\rm PM} < H_{\rm cJ}$ ) erweist sich als unmöglich. Eine analoge Betrachtung für das V-Design nach Abbildung [8.11b](#page-140-1) ist in Abbildung [8.13](#page-141-1) dargestellt. Auch hier muss für einen adäquaten Magnetschutz ein deutlicher Wirkungsgradverlust in Kauf genommen werden, wenngleich der Wirkungsgrad IE4 für  $b_{\sigma,+} = 1.5$ mm erreicht werden kann. Bei Berücksichtigung eines Sicherheitsfaktors von 10 % für  $\hat{H}_\text{PM}$  ist dies jedoch nicht mehr der Fall. Die Reduktion von  $\hat{H}_\text{PM}$  durch Vergrößerung von  $b_{\sigma,+}$  unterliegt bei dieser Geometrie einer gewissen "Sättigung", was darauf hinweist, dass die Magnetkanten in Stabnähe nur bedingt durch den mittleren Streusteg entlastet werden können. Hier wäre eine Vergrößerung der Stabstreustegbreite  $b_{\sigma}$  zielführender.

#### 8.5.2 Das Entlastungspfadkonzept

In Abschnitt [8.5.1](#page-139-1) wurde aufgezeigt, dass die Magnete durch eine Verringerung des Streustegwiderstandes  $R_{\text{m},\sigma}$  vor Entmagnetisierung geschützt werden können. Gleichzeitig wurde aber auch festgestellt, dass mit ebendieser Verringerung auch ein Wirkungsgradverlust einhergeht, welcher auf die nur geringe Vorsättigung allzu breiter Streustege durch die Magnete zurückzuführen ist. Aus diesen Überlegungen folgt, dass die induktionsabhängige Permeabilität des Elektro-blechs ein Problem darstellt (vergleiche Abbildung [8.10b](#page-140-0)). Wünschenswert wäre entweder eine Vergrößerung der Streustegpermeabilität im Phasenoppositionsfall oder aber eine Verringerung selbiger im stationären synchronen Betrieb.

<span id="page-142-0"></span>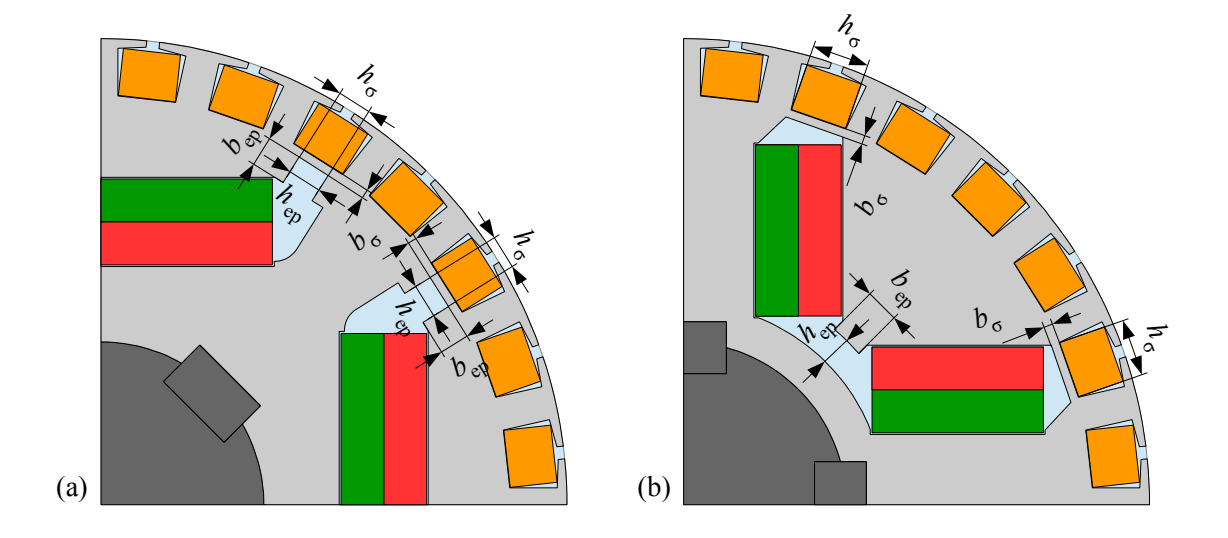

Abbildung 8.14: Realisierung der Entlastungspfade bei den Funktionsmustern im (a) #-Design und (b) V-Design

Letzterer Ansatz lässt sich ohne Kostenaufwand realisieren, wenn ein Teil der Streusteghöhe nicht mit Elektroblech, sondern mit Luft ausgefüllt ist. Diese halb ausgeführten Streustege werden im weiteren Text als "Entlastungspfade" bezeichnet und können räumlich unabhängig von

den für die mechanische Festigkeit notwendigen Streustegen betrachtet werden. In Abbildung [8.14](#page-142-0) ist die Realisierung der Entlastungspfade mitsamt ihrer geometrischen Parameter für die beiden Rotordesigns # und V dargestellt. Die physikalische Wirkung eines Entlastungspfades entspricht dem Einbringen eines zusätzlichen Flusspfades mit dem Widerstand  $R_{m,ep}$  gemäß Abbildung [8.15a](#page-143-0).

<span id="page-143-0"></span>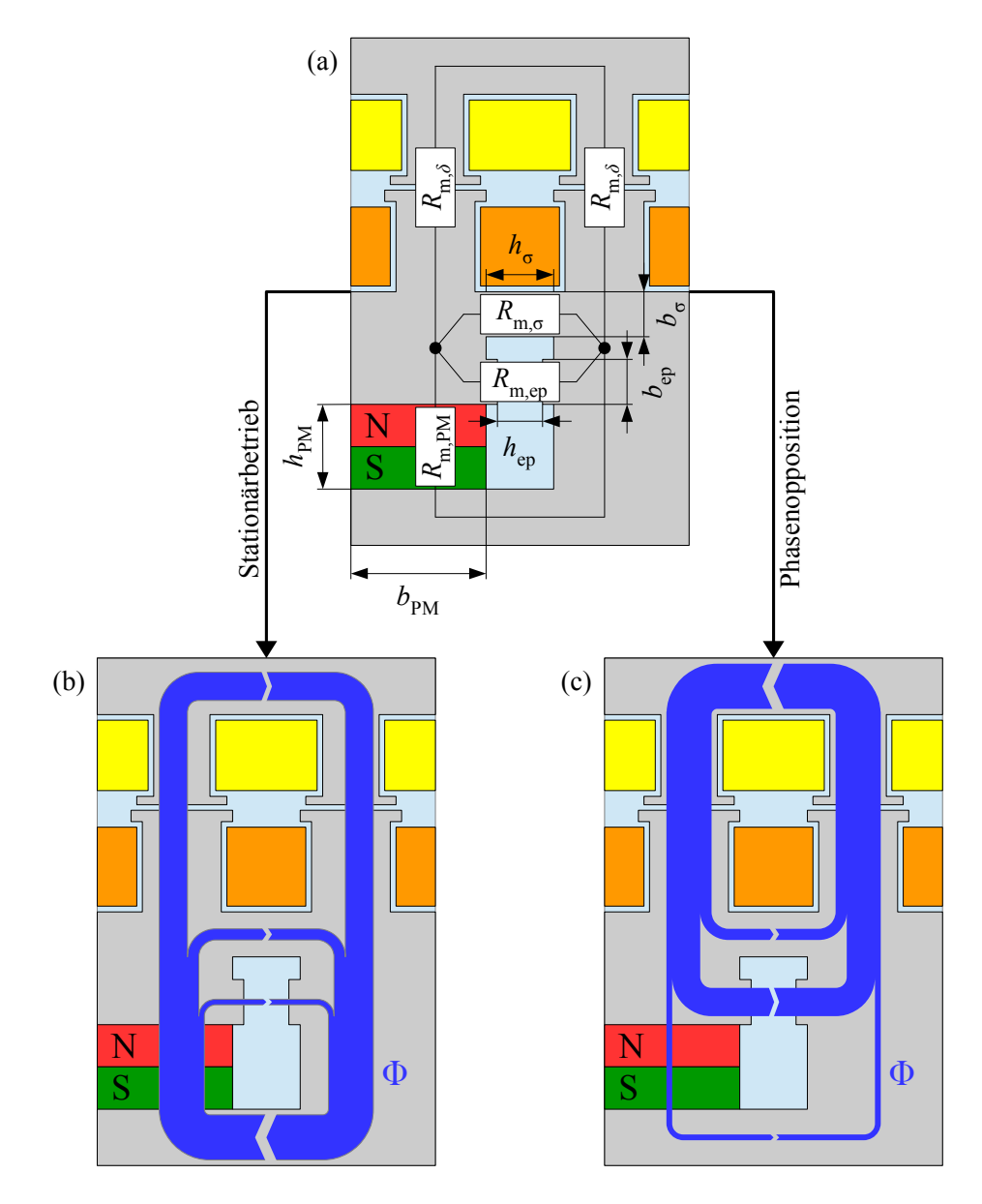

Abbildung 8.15: Funktionsweise des Entlastungspfadkonzepts mit den in (a) dargestellten geometrischen Abmessungen im (b) stationären synchronen Betrieb und (c) bei Phasenopposition von Statorund Rotorfeld

Zunächst soll die Funktionsweise des Entlastungspfads im stationären Betrieb betrachtet werden (Abbildung [8.15b](#page-143-0)). Der PM-Fluss Φ teilt sich uber den Entlastungspfad, den Streustegpfad ¨ sowie den nutzbringenden Luftspaltpfad auf. Durch entsprechende Wahl der beiden Parameter *h*<sub>ep</sub> und *b*<sub>ep</sub> kann *R*<sub>m,ep</sub> so eingestellt werden, dass er einen deutlich größeren Wert als der
doppelte Luftspaltwiderstand  $2 \cdot R_{m,\delta}$  annimmt. Somit ist der Anteil des Entlastungspfadflusses am Gesamtfluss des Magneten gering. Weiterhin sinkt durch die Flusssperrencharakteristik des Entlastungspfades die Reluktanzwirkung des Rotors nur wenig ab, wodurch der Wirkungsgradverlust klein bleibt.

Im Falle einer Phasenopposition der Stator- und der PM-Durchflutung hingegen uberwiegt im ¨ Allgemeinen erstere, sodass sich die Flussrichtung im Vergleich zum stationaren Fall umkehrt ¨ (Abbildung [8.15c](#page-143-0)). Die Variation der Entlastungspfadgeometrie ermoglicht die Einstellung des ¨ Verhältnisses  $R_{\text{m,ep}}/R_{\text{m,PM}}$ , sodass die Aufteilung des Flusses auf Entlastungspfad und Magnet gezielt im Sinne des Magnetschutzes manipuliert werden kann.

### 8.5.3 Dimensionierung der Entlastungspfade

Für die Auslegung der Entlastungspfadgeometrie beider Funktionsmuster wird die Entlastungspfadbreite *b*<sub>ep</sub> auf den geometrisch maximal möglichen Wert festgelegt, wodurch als Variationsparameter lediglich der Luftanteil  $h_{ep}$  verbleibt. Diese Einschränkung vereinfacht nicht nur den Auslegungsprozess, sondern verringert auch den Einfluss der Sättigung auf den Elektroblechanteil von *R*m,ep. Als Auslegungsziel wird der Schutz der Magnete vor irreversibler Entmagnetisierung im bestimmungsgemäßen Betrieb bei gleichzeitiger Wirkungsgradmaximierung festgelegt.

<span id="page-144-0"></span>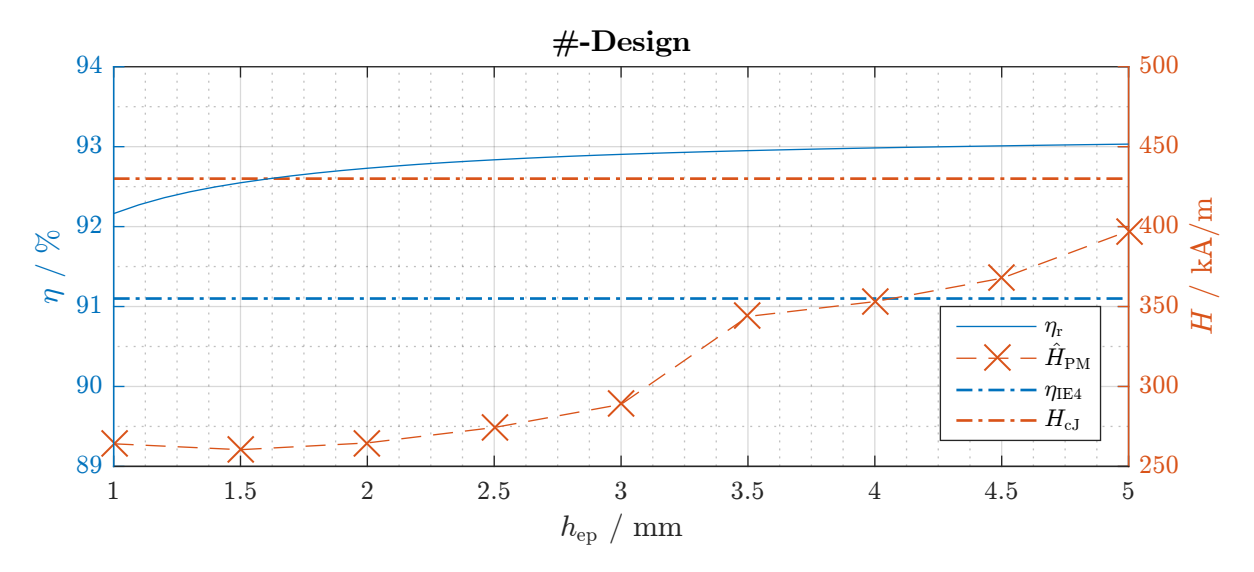

Abbildung 8.16: Wirkungsgrad  $\eta_r$  (aus AM-Simulation) und maximale Feldstärke in den Magneten  $\hat{H}_{\text{PM}}$  (aus FEM-Simulation) des #-Designs für verschiedene Werte von  $h_{\text{ep}}$ 

Die Ergebnisse der Parameterstudie für das #-Design sind in Abbildung [8.16](#page-144-0) zusammengefasst. Selbst für den größten betrachteten Wert  $h_{ep} = 5$ mm wird die intrinsische Koerzitivfeldstärke nicht überschritten. Wird h<sub>ep</sub> kleiner, so wird auch der zugehörige Widerstand R<sub>m,ep</sub> verringert, was sich in einer Reduktion der maximal auftretenden Feldstärke sowie des Wirkungsgrades bemerkbar macht. Das Effizienzniveau IE4 wird jedoch selbst beim kleinsten betrachteten Wert 1 mm deutlich übertroffen. Um eine gewisse Sicherheit bezüglich der Simulationsungenauigkeiten zu besitzen, wird *h*ep beim #-Funktionsmuster zu 3,5 mm festgelegt.

<span id="page-145-0"></span>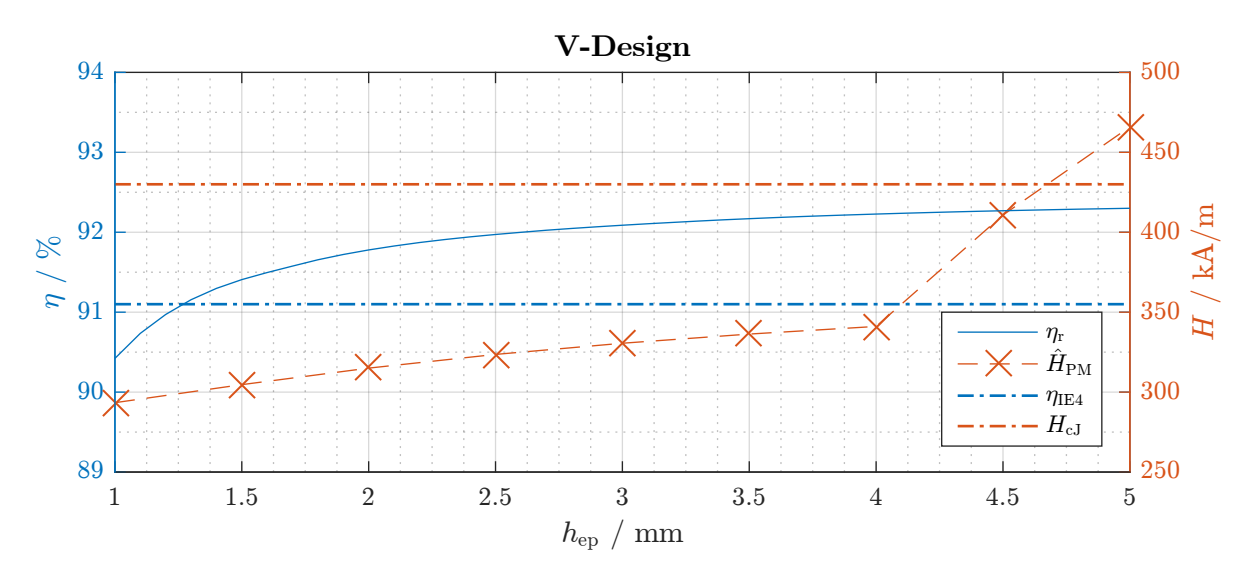

Abbildung 8.17: Wirkungsgrad  $\eta_r$  (aus AM-Simulation) und maximale Feldstärke in den Magneten  $\hat{H}_{\text{PM}}$  (aus FEM-Simulation) des V-Designs für verschiedene Werte von  $h_{\text{ep}}$ 

Eine analoge Darstellung der Simulationsergebnisse des V-Designs führt auf Abbildung [8.17.](#page-145-0) Hier zeigt sich ab  $h_{ep} = 4$ mm ein deutlicher Anstieg der Magnetbelastung. Im Gegenzug fällt der Wirkungsgrad mit sinkender Höhe h<sub>ep</sub> gegenüber dem #-Design deutlich stärker ab und unterschreitet ab einem Luftanteil von 1,5 mm die IE4-Grenze. Für den Blechschnitt wird h<sub>ep</sub> daher zu 4 mm dimensioniert.

<span id="page-146-0"></span>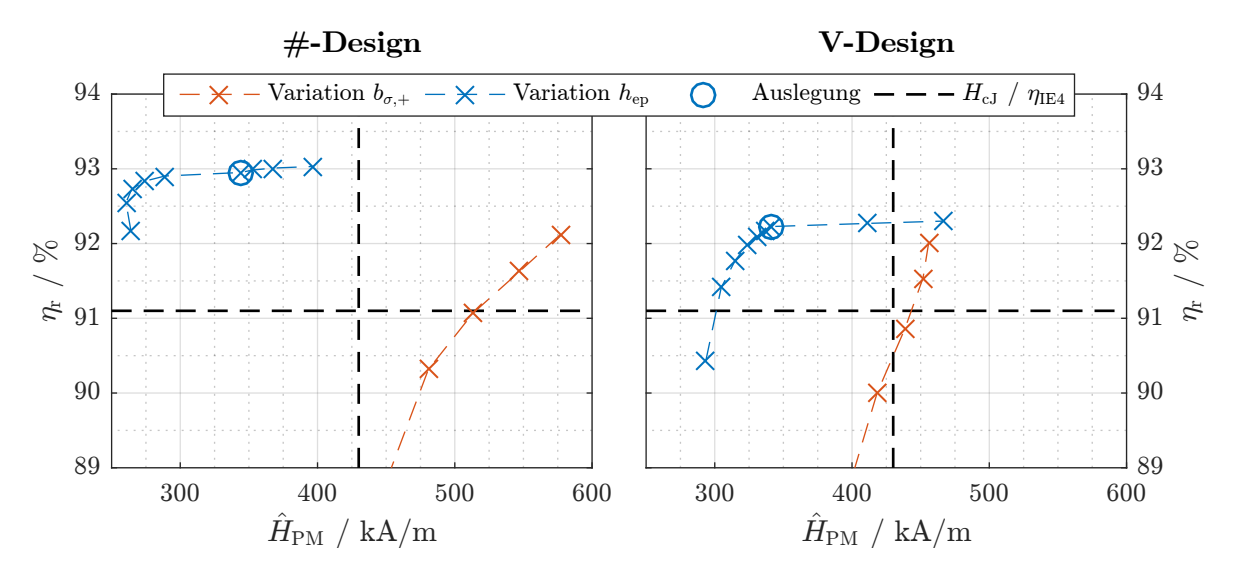

### 8.5.4 Vergleich von Streustegverbreiterungs- und Entlastungspfadkonzept

Abbildung 8.18: Vergleich des Einflusses von Streustegverbreiterung und Entlastungspfad-Luftanteil auf Wirkungsgrad und Magnetbelastung

Aus Abbildung [8.18](#page-146-0) ist ersichtlich, dass die Magnetbelastung im Falle des #-Designs in erheblichem Maße, beim V-Design hingegen nur in engen Grenzen über die Verbreiterung der Streustege gesteuert werden kann. Bei beiden Motoren ist bei akzeptabler Magnetbelastung ein deutlicher Wirkungsgradabfall zu vermerken. Dem gegenüber steht das Entlastungspfadkonzept, welches bei beiden Motoren eine Reduktion der Maximalfeldstärke von über 100 kA/m ohne nennenswerte Wirkungsgradeinbußen ermoglicht. Der Wirkungsgrad IE4 wird problemlos ¨ erreicht.

Die Begründung für die Überlegenheit des Entlastungspfadkonzepts liefert die Betrachtung der Streustegsättigung. In Abbildung [8.19](#page-147-0) sind mittels FEM erzeugtes Feldbilder des #-Design bei Nutzung der Streustegverbreiterung ( $b_{\sigma,+} = 3$ mm) sowie des Entlastungspfadkonzepts  $(h_{ep} = 4 \text{ mm})$  dargestellt. In beiden Fällen tritt eine maximale Magnetbelastung von 350 bis 400 kA/m auf.

Während des Hochlaufs beträgt die relative Permeabilität des Streustegbereichs im Falle der Streustegverbreiterung (linke Seite) etwa 13 und ist damit nicht mehr um Größenordnungen höher als die der Luft, sodass der magnetische Widerstand vergleichbar mit der Kombination aus Entlastungspfad und schmalem Streusteg (rechte Seite) wird<sup>[\[4\]](#page-146-1)</sup>.

<span id="page-146-1"></span><sup>[4]</sup>Es sei darauf hingewiesen, dass bei derart hohen Sattigungen auch die Stabnut den Streustegbereich magnetisch ¨ entlastet.

<span id="page-147-0"></span>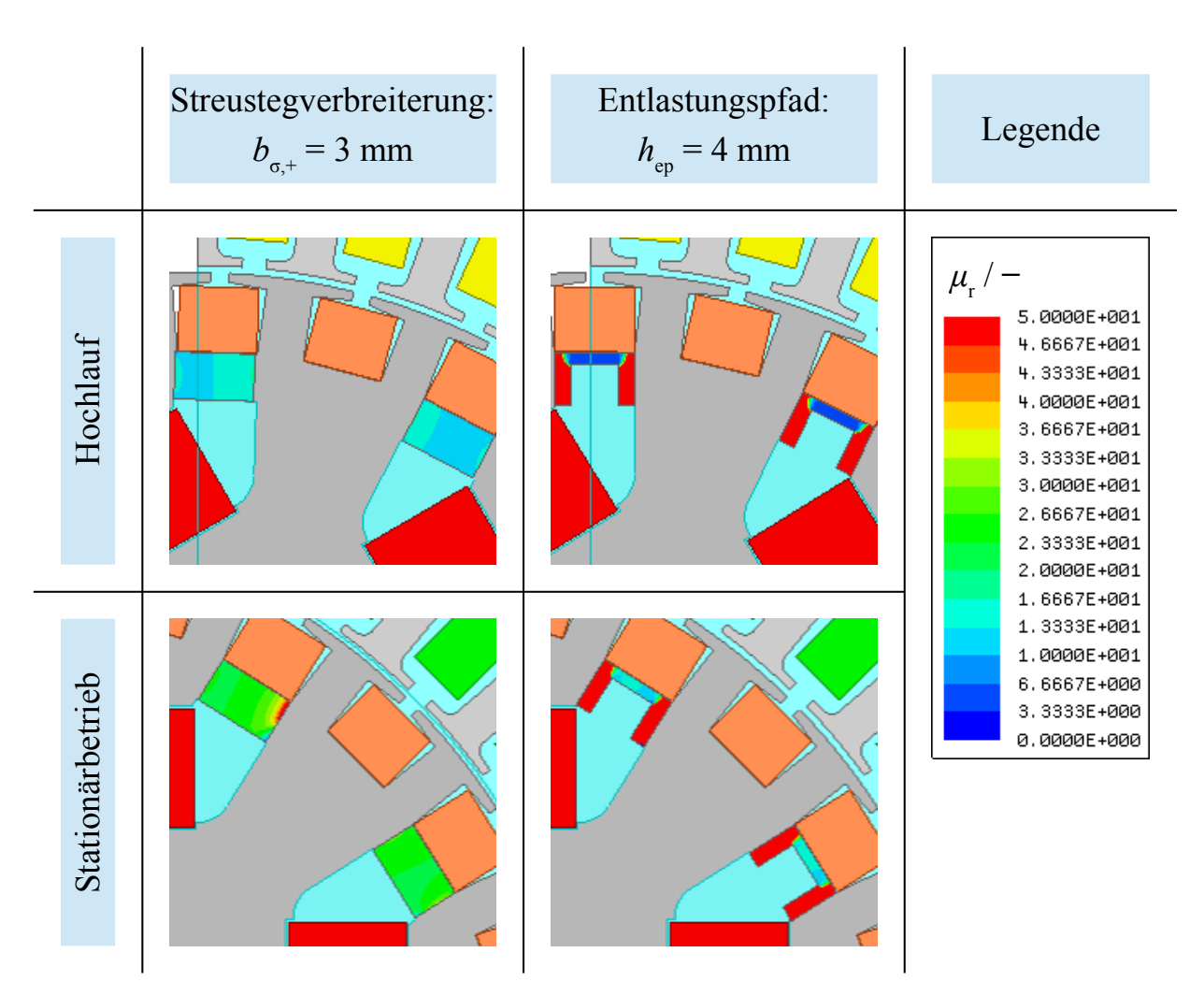

Abbildung 8.19: Vergleich der Sättigungsverhältnisse im Streustegbereich des #-Design beim Hochlauf sowie im Stationärbetrieb

Im Stationärbetrieb hingegen setzt der verbreiterte Streusteg mit einer relativen Permeabilität von 30 dem Streufluss einen deutlich geringeren Widerstand entgegen als die Parallelschaltung aus Entlastungspfad ( $\mu$ <sub>r</sub> = 1) und schmalem Streusteg ( $\mu$ <sub>r</sub>  $\approx$  15). Daraus folgt, dass das Entlastungspfadkonzept während des Hochlaufs einen vergleichbaren Magnetschutz wie die Streustegverbreiterung bietet, im Stationärbetrieb jedoch den magnetischen Streufluss stärker begrenzt und damit für einen höheren Luftspaltfluss sorgt. Dies macht sich in Form eines höheren Wirkungsgrades bemerkbar.

## 8.6 Analytische Magnetkreismodelle der Funktionsmuster

### 8.6.1 Aufbau der magnetischen Netzwerke

Die analytische Modellierung des magnetischen Kreises beider Funktionsmuster erfolgt mit der in Kapitel [5.2](#page-74-0) vorgestellten Vorgehensweise. Die grundlegende Berechnung magnetischer Wi-derstände ist in Abschnitt [5.2.2](#page-77-0) erläutert, detaillierte Berechnungsvorschriften für die einzelnen Zweige können Anhang [A.4](#page-220-0) entnommen werden. Die magnetischen Spannungsquellen werden gemäß Abschnitt [5.2.4](#page-82-0) bestimmt.

Beide Modelle umfassen jeweils ein Polpaar und wiederholen sich periodisch über den Umfang der Maschine. Dementsprechend schließt sich beispielsweise der Maschenfluss  $\Phi_{M,14}$  über die Widerstände  $R_{m,15}$  bis  $R_{m,28}$ . Wie bei dem in Abbildung [5.11](#page-85-0) gezeigten Beispielnetzwerk ist der vollständige Baum dunkelblau hinterlegt und die Maschenflüsse über die freien Zweige als grüne Pfeile eingezeichnet.

Zur Nachbildung des #-Designs wird das aus Abbildung [8.20](#page-149-0) ersichtliche Netzwerk genutzt. Die Berücksichtigung der Entlastungspfade erfolgt über die Widerstände  $R_{m,33/.../36}$ , welche parallel zu den Streustegwiderständen  $R_{m,29/.../32}$  geschaltet sind. Jeder der beiden Magnete eines Pols wird als einzelne Spannungsquelle Θ<sub>PM</sub> modelliert.

Für das V-Design erweist sich das in Abbildung [8.21](#page-150-0) gezeigte Netzwerkmodell als zweckdienlich. Neben einer detaillierten Aufgliederung der Streustegbereiche in je zwei Widerstände umfasst das Modell auch die Nachbildung der Entlastungspfade über die Widerstände  $R_{m,41}$  und *R*m,42.

<span id="page-149-0"></span>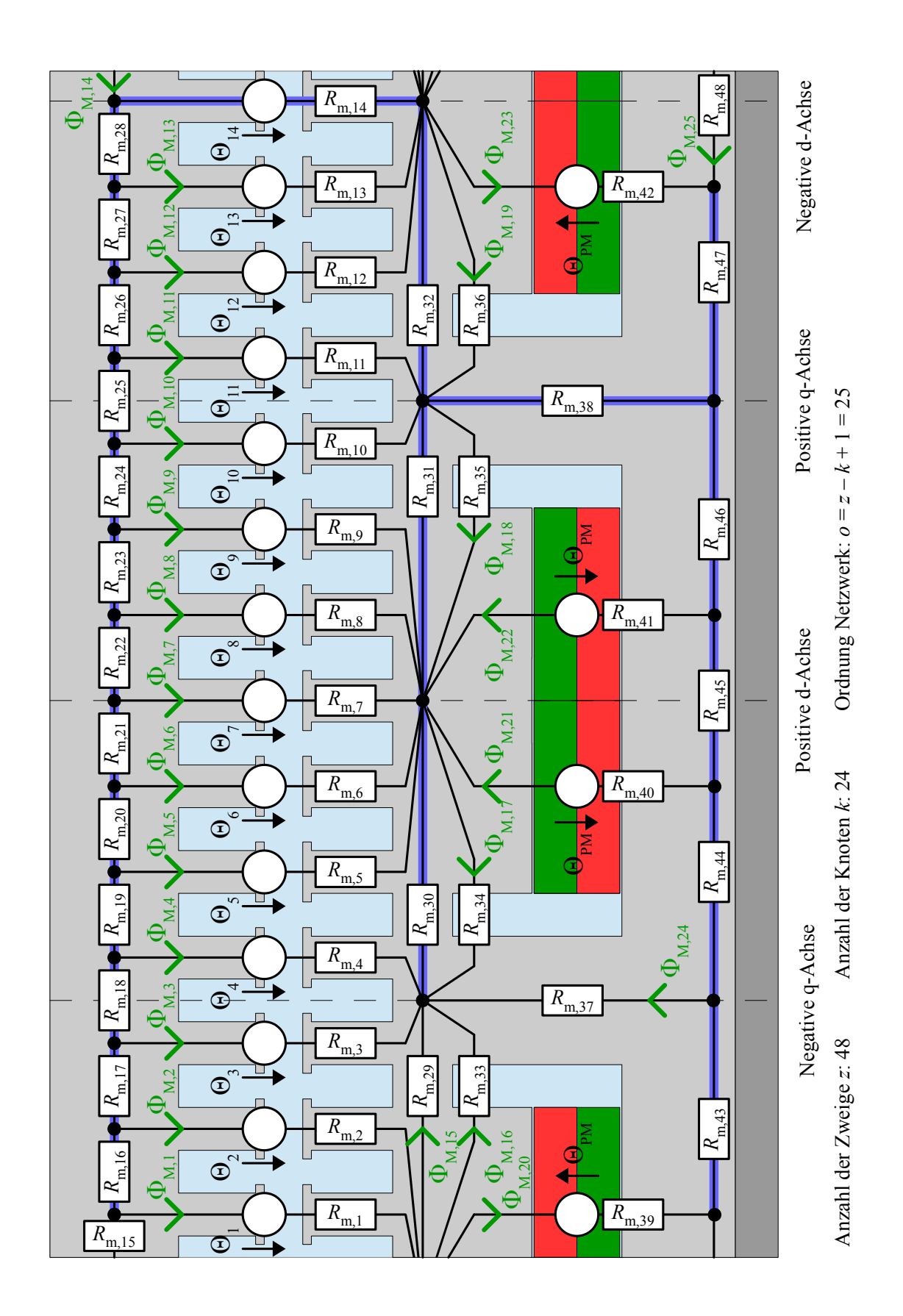

Abbildung 8.20: Analytisches Magnetkreismodell des #-Designs

<span id="page-150-0"></span>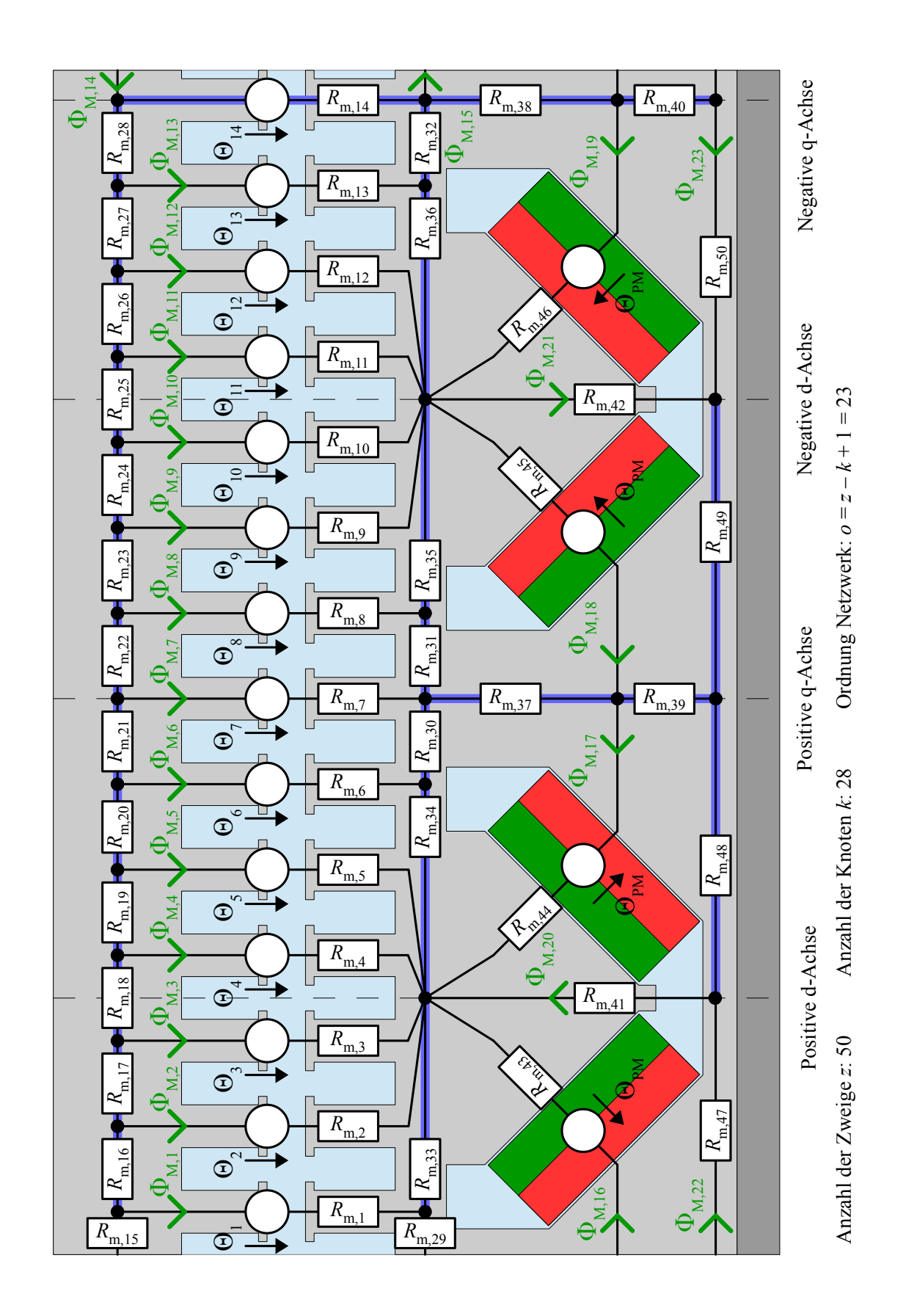

Abbildung 8.21: Analytisches Magnetkreismodell des V-Designs

### 8.6.2 Modellverifikation mittels FEM

### <span id="page-151-1"></span>Stromeingeprägter Stationärbetrieb

Zur Beurteilung der Güte des analytischen Magnetkreismodells im Vergleich zur FEM soll zunächst der stromeingeprägte Betrieb betrachtet werden. Auch wenn diese Betriebsart im Rahmen der Arbeit nicht messtechnisch untersucht wird, so bietet sie aufgrund der aus Gleichung [\(3.33\)](#page-53-0) ersichtlichen Zusammenhänge doch die Möglichkeit, anhand des inneren Drehmoments *M*ip die berechneten Flussverkettungen beziehungsweise Luftspaltfelder beider Modellierungsarten miteinander zu vergleichen. Bei der Simulation wird für  $I_1$  ein fester Wert vorgegeben und der Bestromungswinkel  $\gamma_{\Theta}$  in seinem gesamten Wertebereich von  $-\pi$  bis  $\pi$  variiert.

<span id="page-151-0"></span>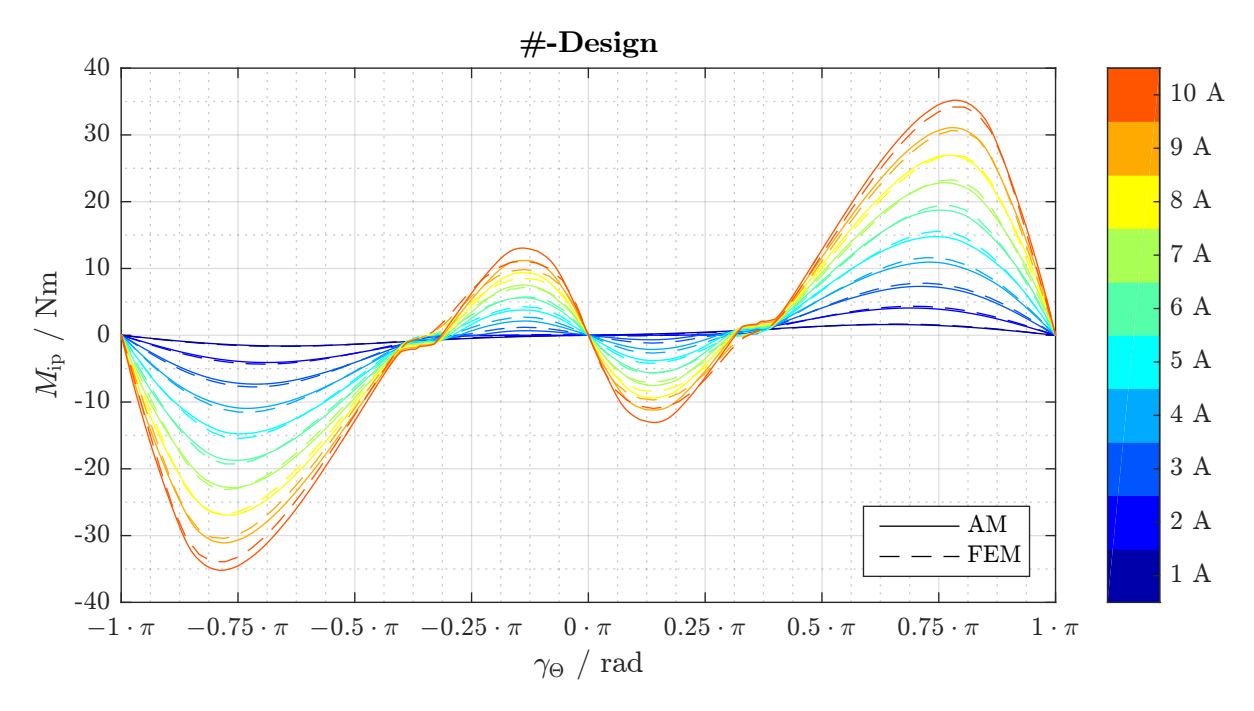

Abbildung 8.22: Vergleich des inneren Drehmoments von AM und FEM im stromeingeprägten Stationärbetrieb (#-Design)

In Abbildung [8.22](#page-151-0) (#-Design) beziehungsweise [8.23](#page-152-0) (V-Design) sind die aus analytischer und FEM-Berechnung resultierenden *M*<sub>ip</sub>(γ<sub>Θ</sub>)-Kennlinienscharen der Funktionsmuster dargestellt. Gemäß Abbildung [A.19](#page-231-0) entspricht ein positiver Wert von γ<sub>Θ</sub> einem positiven q-Strom *I*<sub>1q</sub>, weshalb das Vollpoldrehmoment in diesem Bereich positiv ist und ohne Berücksichtigung der Sättigung sein Maximum bei  $0.5\pi$  besitzen würde. Das Reluktanzdrehmoment ist aufgrund des für vergrabene Magnete typischen Verhältnisses  $L_{1d} < L_{1q}$  jedoch zwischen 0 und  $0, 5\pi$  negativ und nimmt für größere Winkel positive Werte an.

Wie sich mittels FOURIER-Analyse zeigen lässt, sind die Amplituden von Vollpol- und Reluktanzdrehmoment etwa gleich groß, weshalb das resultierende Drehmoment zunächst ebenfalls negative Werte annimmt und sein Maximum bei einem Winkel von ungefähr  $0,75\pi$  erreicht.

<span id="page-152-0"></span>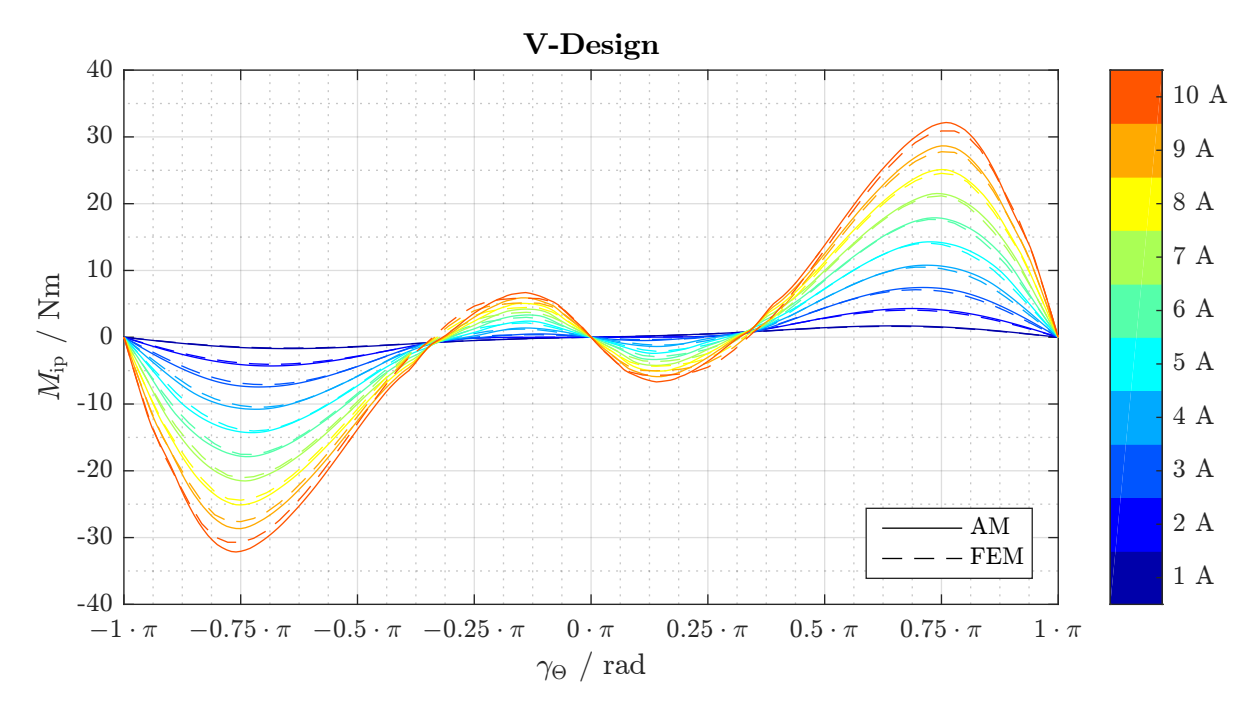

Abbildung 8.23: Vergleich des inneren Drehmoments von AM und FEM im stromeingeprägten Stationärbetrieb (V-Design)

Speziell bei kleineren Strömen lässt sich eine nahezu exakte Übereinstimmung der Analytikund FEM-Ergebnisse beobachten. Für höhere Ströme werden analytisch höhere Drehmomente als mit der FEM berechnet. Eine Begründung hierfür liefert die in Abschnitt [5.2.1](#page-75-0) diskutierte Transformation der Statorgeometrie im analytischen Modell. Da der Stator kupferreich ausgelegt ist, treten hohe Induktionen im Zahnbereich auf, welche analytisch aufgrund der fiktiven Zahngeometrie nicht exakt abgebildet werden können. Eine Vergleichsrechnung, bei der die Statorsättigung in beiden Modellen nicht berücksichtigt wurde, lieferte auch für weitaus höhere Ströme ( $I_1 = 20$ A) eine gute Übereinstimmung der Amplituden. Im interessierenden Betriebsbereich treten jedoch keine derart hohen Ströme auf, weshalb den analytischen Magnetkreismodellen eine ausreichende Genauigkeit bescheinigt werden kann.

### Spannungseingeprägter Stationärbetrieb

Um einen ganzheitlichen Überblick über das Betriebsverhalten der ausgelegten Motoren zu gewinnen, empfiehlt sich das " Abfahren" der Stromortskurve durch Variation des Polradwinkels. Es sei darauf hingewiesen, dass bei den nachfolgend präsentierten Simulationsergebnissen die Erwärmung der Motoren nicht berücksichtigt wurde ( $T_U = 20$ °C,  $\vartheta_w = 0$ K), da der Vergleich des elektromagnetischen Betriebsverhaltens im Vordergrund steht.

<span id="page-153-0"></span>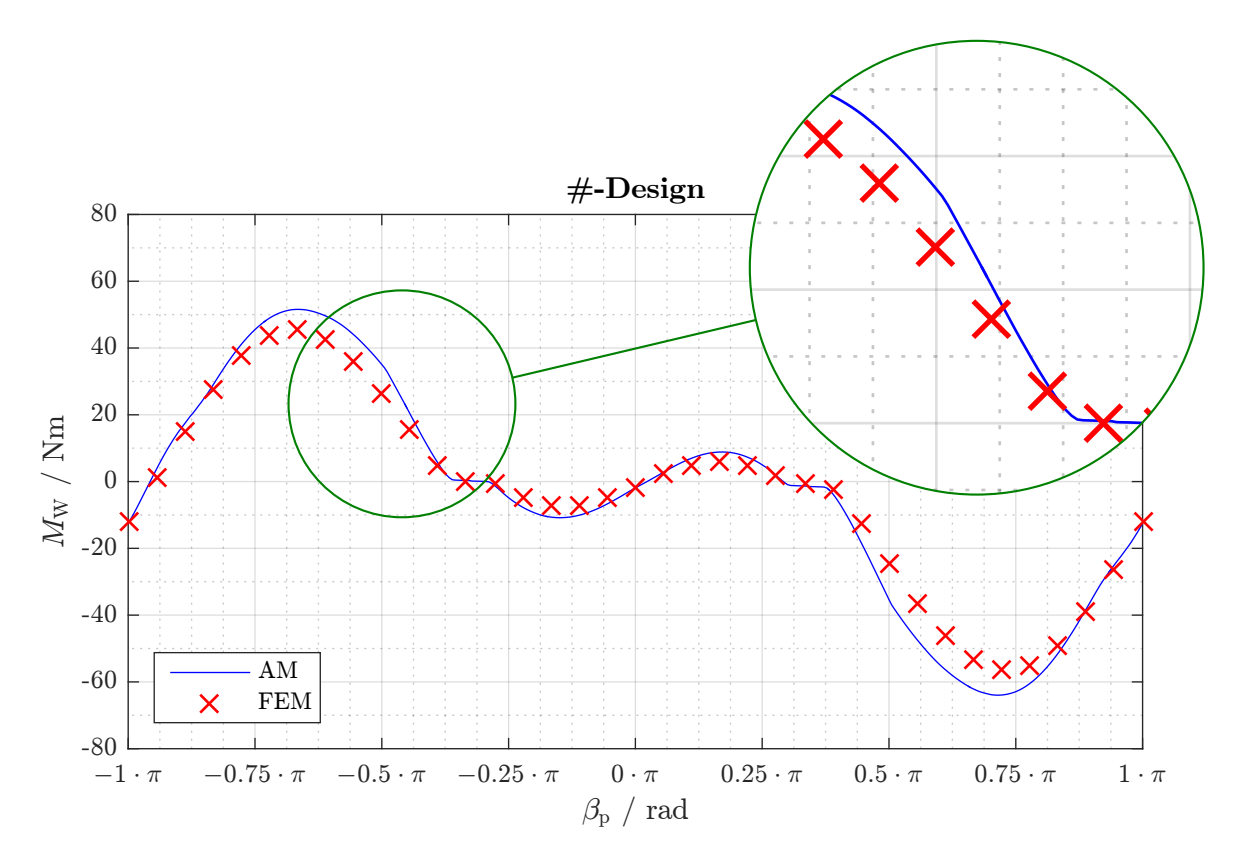

Abbildung 8.24: Vergleich des Wellendrehmoments von AM und FEM im spannungseingeprägten Stationärbetrieb (#-Design)

Abbildung [8.24](#page-153-0) zeigt die per analytischem Modell bestimmte *M*<sub>W</sub>(β<sub>p</sub>)-Kennlinie im Vergleich mit den FEM-Ergebnissen für das #-Design. Wie schon bei den *M*<sub>ip</sub>(γ<sub>Θ</sub>)-Kennlinien aus Ab-schnitt [8.6.2](#page-151-1) ist eine deutlich ausgeprägte Eindellung der Drehmomentkennlinie aufgrund des Reluktanzeffektes zu beobachten. Dieser Effekt wird vom analytischen Modell im Vergleich zur FEM sehr gut nachgebildet. Die starke Abweichung der Kennlinie von der für Vollpolmaschinen typischen Sinusform kann sowohl auf die Schenkligkeit des Rotors als auch auf die Eisensättigung zurückgeführt werden.

<span id="page-154-0"></span>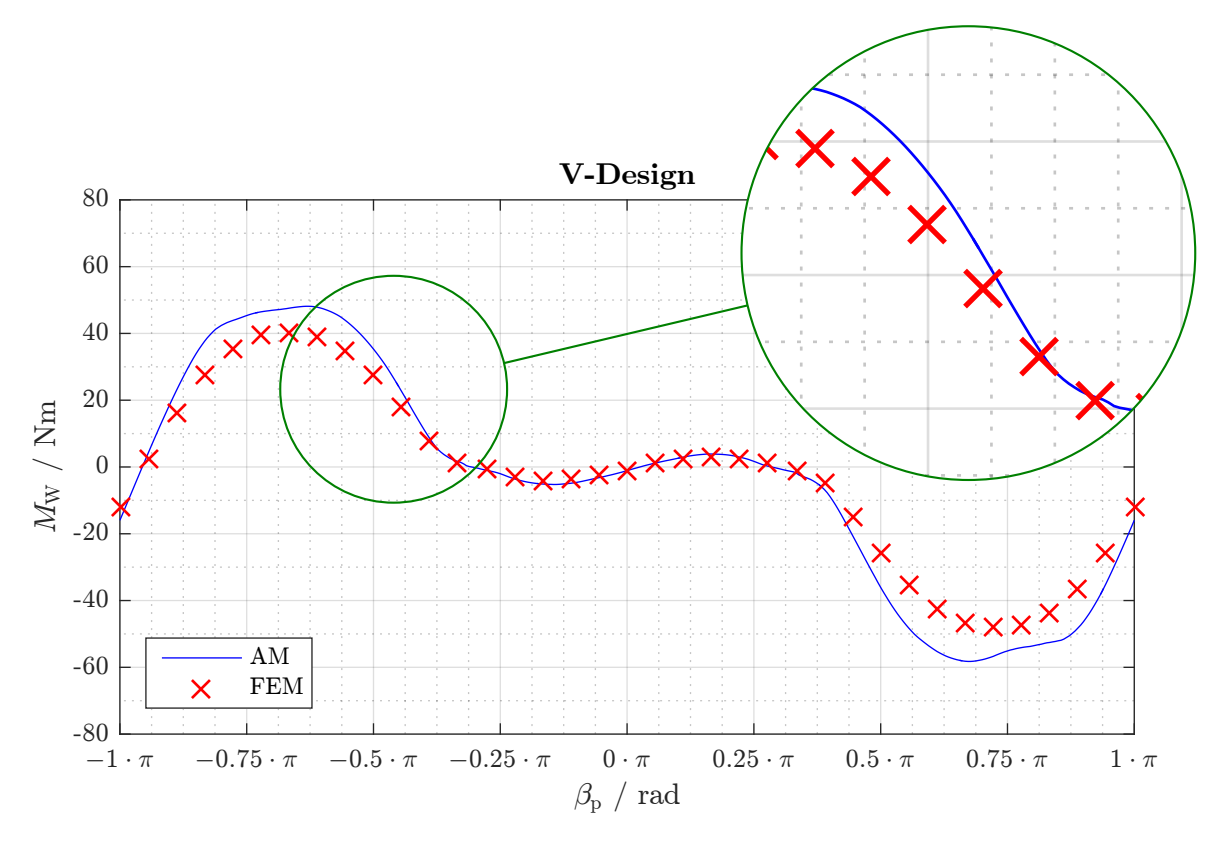

Abbildung 8.25: Vergleich des Wellendrehmoments von AM und FEM im spannungseingeprägten Stationärbetrieb (V-Design)

Für das V-Design ergibt der in Abbildung [8.25](#page-154-0) dargestellte Vergleich prinzipiell ein ähnliches  $\ddot{E}$ Bild. Für betragsmäßig kleine Polradwinkel ist eine sehr gute Übereinstimmung beider Simulationsmodelle zu beobachten. Bei höheren Werten von  $|\beta_{p}|$  prognostiziert das analytische Modell hingegen durchgehend höhere Drehmomentwerte. Daraus ist abzuleiten, dass das analytische Modell besonders für die Betrachtung des Teil- und Volllastbereiches geeignet ist. Zur rechnerischen Untersuchung des Überlastbereiches mit entsprechend hohen Sättigungen ist ein Rückgriff auf die FEM hingegen unumgänglich.

## 9 Versuchsaufbau

### 9.1 Prototypenbau

Zur Fertigung der in Kapitel [8](#page-128-0) vorgestellten Blechschnittgeometrien wurden die einzelnen Elektrobleche per Laserschnittverfahren hergestellt und anschließend mittels Backlacktechnik paketiert. Hierbei wird auf den Axialseiten der Bleche eine Beschichtung aufgebracht, welche gleichzeitig der elektrischen Isolation und der Herstellung einer stoffschlüssigen Verbindung der einzelnen Bleche untereinander dient.

Bei der Bewicklung der Funktionsmuster-Statoren wurden die aus Tabelle [9.1](#page-156-0) ersichtlichen Werte für Wickelkopflänge und Nutfüllfaktor realisiert. Im Wickelkopf wurde dabei pro Phase ein Pt100-Messwiderstand zur Erfassung der Wickelkopftemperatur eingebaut. Der fertig bandagierte Wickelkopf ist in Abbildung [9.2a](#page-158-0) zu sehen, wobei die dünnen Zuleitungen zu den Messwiderständen und die dicken Zuleitungen zu den einzelnen Phasen führen. Die Fixierung des Statorblechpakets im Gehäuse geschah über eine Übermaßpassung (siehe Abbildung [A.24\)](#page-238-0).

<span id="page-156-0"></span>Tabelle 9.1: Realisierte Nutfüllfaktoren und Wickelkopflängen

|            | $k_{1N}$ | $l_{\rm wk}$ |
|------------|----------|--------------|
| $#-Design$ | 46,39%   | 146,38 mm    |
| V-Design   | 44,89%   | 147,48 mm    |

Bei der Rotorfertigung wurden zunächst die Kupferstäbe in die Rotornuten eingeführt (Abbil-dung [9.1a\)](#page-157-0) und über geschichtete, wasserstrahlgeschnittene Kupferbleche an ihren Enden miteinander verbunden (Abbildung [9.1b](#page-157-0) und [9.1c\)](#page-157-0). Anschließend wurden die Kupferbleche mit den Stäben verlötet (Abbildung [9.1d\)](#page-157-0).

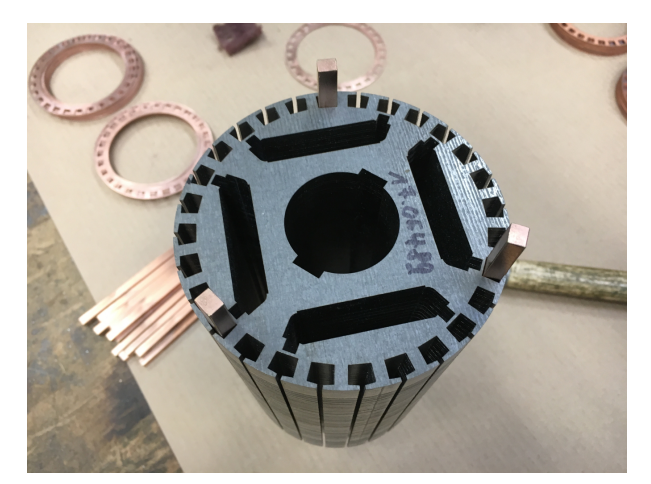

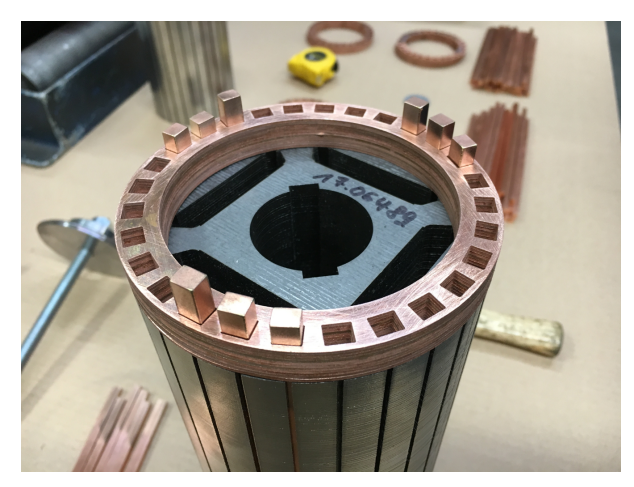

(c) Herstellung des Kurzschlussrings durch Schichten der Kupferbleche

Abbildung 9.1: Fertigung des Kurzschlusskafigs ¨

<span id="page-157-0"></span>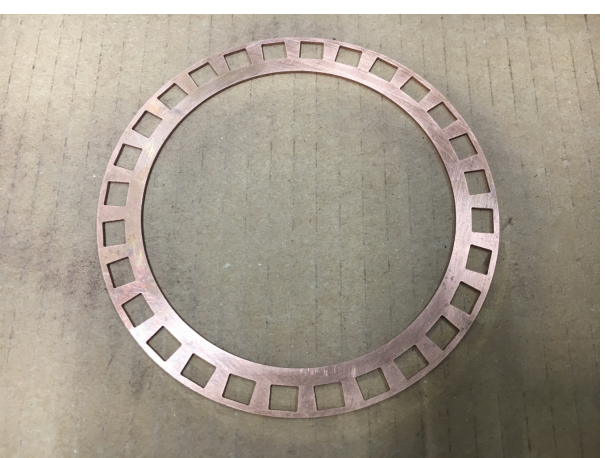

(a) Blechpaket im #-Design (b) Kurzschlussring-Kupferblech für den Käfig des #-Funktionsmusters

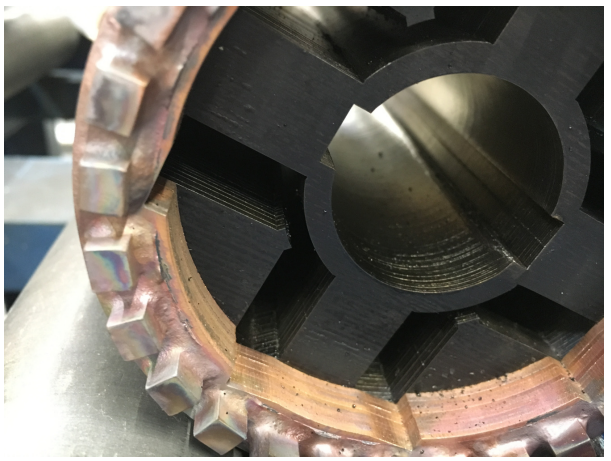

(d) Detailaufnahme des gelöteten Käfigs des V-Funktionsmusters

Nach der Fertigung des Kurzschlusskäfigs wurden die bereits aufmagnetisierten Ferritmagnete in die Taschen eingesetzt und mit einem entsprechenden Klebstoff fixiert. Die Welle-Nabe-Verbindung wurde uber eine doppelte Passfederverbindung nach DIN 6885-3 hergestellt. In Ab- ¨ bildung [9.2b](#page-158-0) ist beispielhaft der #-Rotor mit eingesetzten Magnetblöcken zu sehen. Das Auswuchten der Rotoren geschah mittels Wuchtkit.

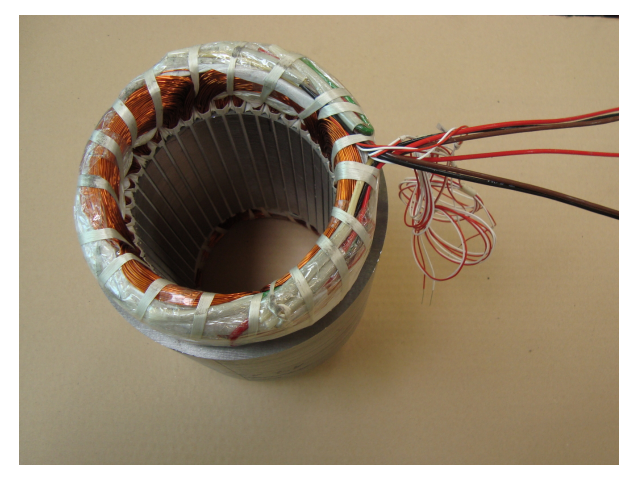

ratursensoren

<span id="page-158-0"></span>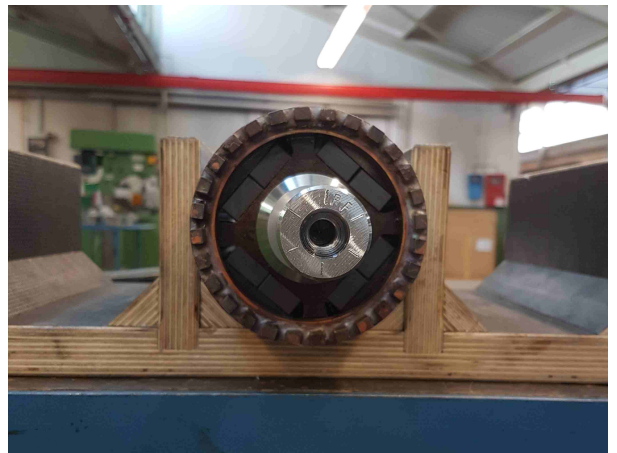

(a) Wickelkopf des Stators mit Zuleitungen und Tempe-(b) Fertig montierter #-Rotor mit eingesetzten Magnetblöcken

Abbildung 9.2: Bestucktes Stator- beziehungsweise Rotorblechpaket ¨

In Abbildung [9.3](#page-158-1) sind Stator und Rotor des fertig montierten V-Funktionsmusters zu sehen. Das Gehäuse entspricht dem des Basismotors *HEFIE2 112L/4* und dient als Grundlage der in Anhang [A.3](#page-212-0) durchgeführten Wärmewiderstandsberechnungen.

<span id="page-158-1"></span>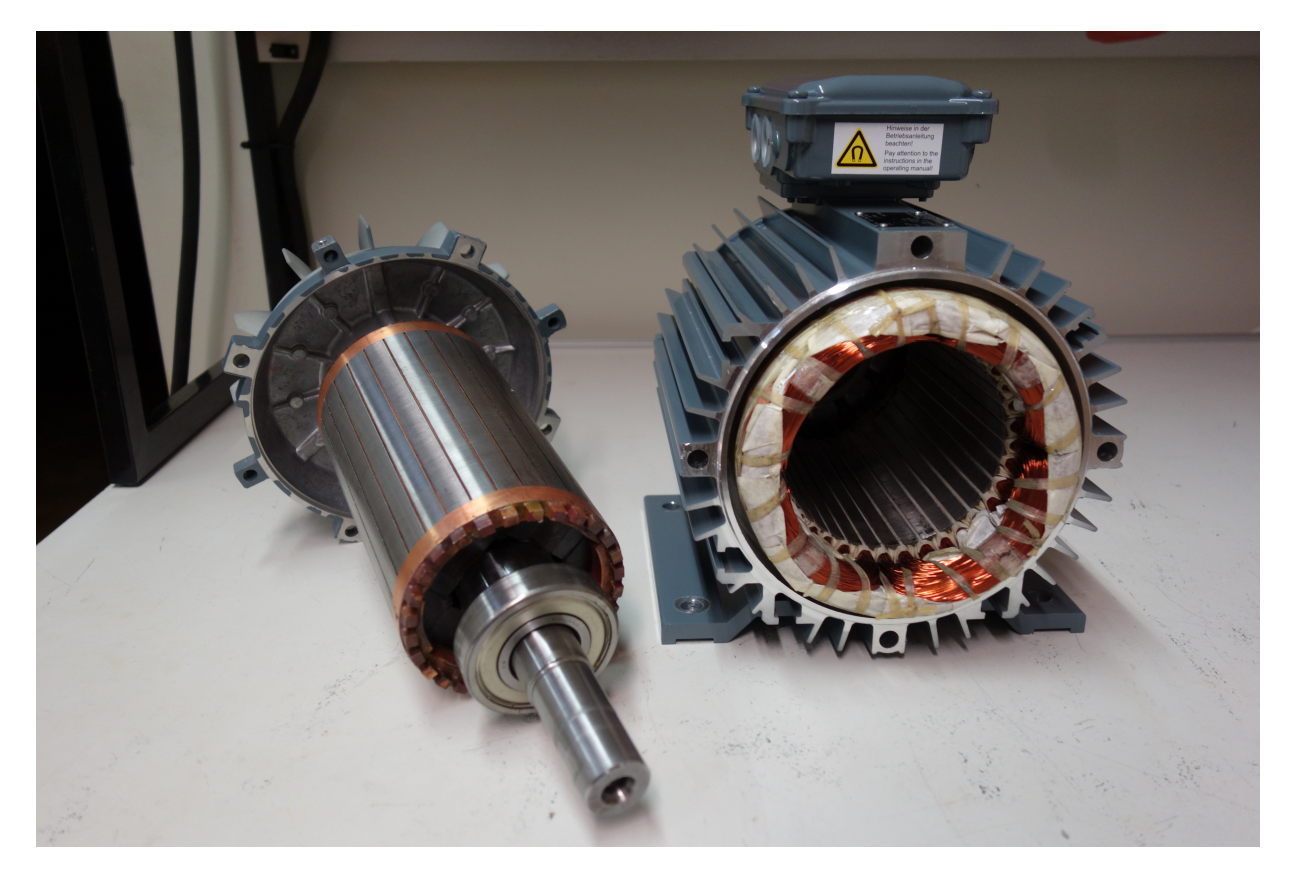

Abbildung 9.3: Stator und Rotor des V-Funktionsmusters

## 9.2 Prüfstandsaufbau und Messkonzepte

### 9.2.1 Messung des stationären Betriebsverhaltens

In Abbildung [9.4](#page-159-0) ist der konzeptionelle Prüfstandsaufbau zur Erfassung des stationären Betriebsverhaltens dargestellt. Zentrale Komponente des Prüfstands ist das Leistungsmessgerät LMG *500* der Fa. *ZES ZIMMER Electronic Systems GmbH*, welches sowohl die direkte Messung von Spannung und Strom als auch die Auswertung von Analogsignalen über den SUB-D-Standard ermöglicht. Nachfolgend werden die einzelnen Prüfstandskomponenten sowie die Messdatenerfassung erläutert.

<span id="page-159-0"></span>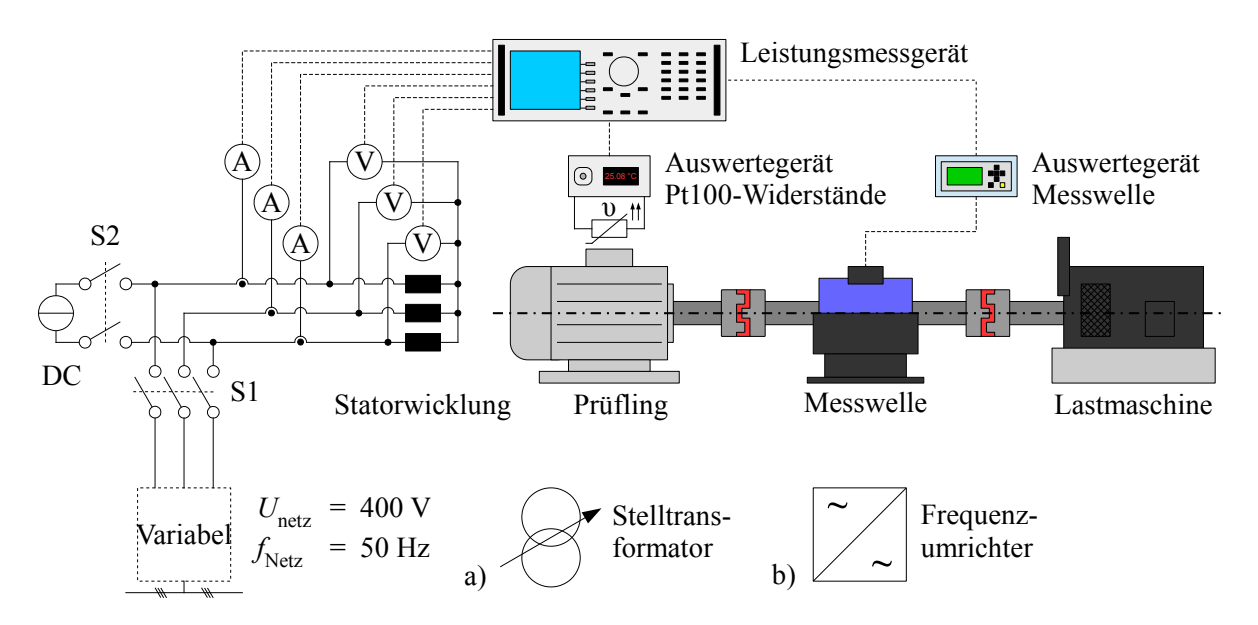

Abbildung 9.4: Prüfstandskonzept zur Erprobung des stationären Betriebsverhaltens

### Mechanischer Versuchsaufbau

Zur Erfassung der mechanischen Vorgänge wird der Prüfling über eine Drehmomentmesswelle des Typs *Kistler 4503A* mit einer Lastmaschine gemäß Abbildung [9.4](#page-159-0) gekuppelt. Die genannte Messwelle besitzt einen zulässigen Messbereich von 0 bis 200 Nm, wobei die Obergrenze zur Erhöhung der Messgenauigkeit auch in einem zweiten Messbereich auf 40 Nm reduziert werden kann. Diese im Vergleich zum Funktionsmusterkippdrehmoment hoch anmutende Grenze bietet den Vorteil, dass die Inbetriebnahme des Pruflings durch den Hochlauf am Stelltransformator ¨ erfolgen kann, die Notwendigkeit einer Synchronisationseinrichtung entfällt.

Bei der Lastmaschine handelt es sich um eine Gleichstrommaschine des Typs *Siemens AQG.992-4*, welche wahlweise drehzahl- oder stromgeregelt betrieben werden kann. Ersterer

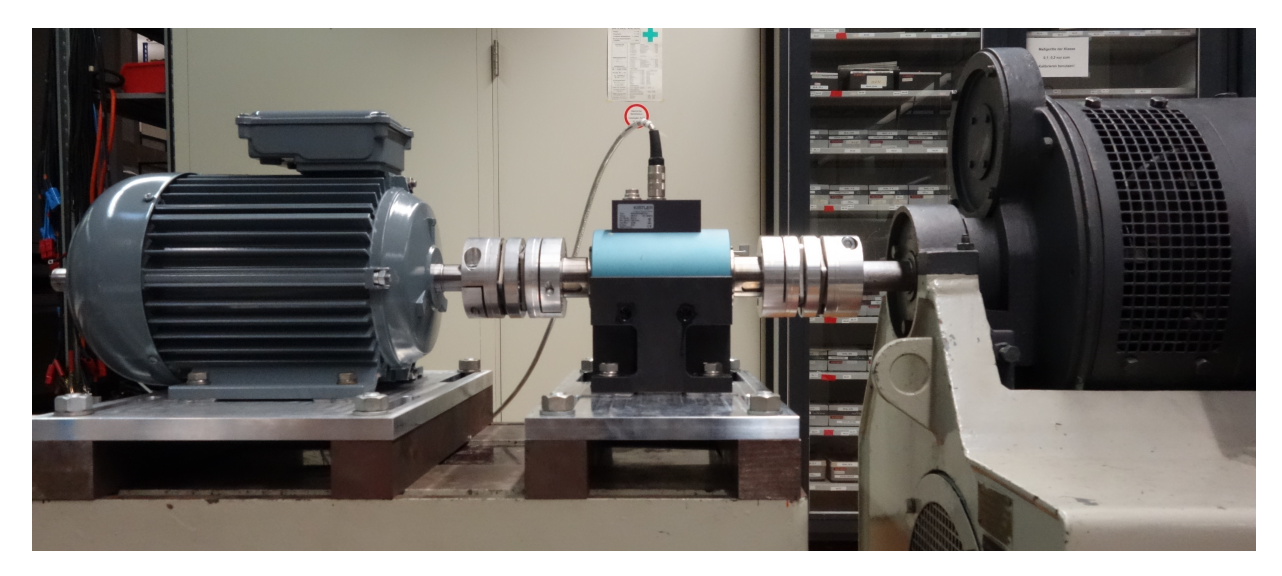

Abbildung 9.5: Von links nach rechts: Prufling, Drehmomentmesswelle und Lastmaschine ¨

Betriebsmodus ermöglicht die Durchführung von EMK<sup>[\[1\]](#page-160-0)</sup>-Messungen, während der stromgeregelte Betrieb die Einstellung eines konstanten Lastdrehmoments ermöglicht. Die Auswertung der Drehzahl- und Drehmomentdaten der Messwelle erfolgt über das Auswertegerät Kistler Co-*Mo Torque 4700B*. Die mechanischen Daten werden über den SUB-D-Anschluss in das LMG *500* übertragen, woraus dieses abgeleitete Größen wie die mechanische Leistung oder den Wirkungsgrad berechnen kann.

### Elektrischer Versuchsaufbau

Die dreiphasige Wicklung des Stators ist, wie in Kapitel [8](#page-128-0) beschrieben, stets im Stern verschaltet. Die Spannungsversorgung geschieht über das Schütz S1, welches je nach darzustellendem Betriebsfall mit der Sekundärseite des Stelltransformators a) oder des Umrichters b) verschaltet ist. Die genannten Komponenten sind auf ihrer Primärseite direkt an das Niederspannungsnetz angeschlossen. Zwei der drei motorenseitigen Phasen sind außerdem über das Schütz S2 mit einer Gleichstromquelle (DC) gekoppelt, welche zur Messung der mittleren Wicklungstemperatur dient. S1 und S2 sind zur Vermeidung von Bedienungsfehlern wechselseitig verriegelt, das heißt, solange S1 durchschaltet, kann S2 nicht eingeschaltet werden und umgekehrt.

Bei dem verwendeten Umrichter handelt es sich um einen *ServoOne SO84.032* der Fa. *LTI Motion GmbH*. Dieser luftgekühlte Umrichter kann auf seiner Sekundärseite einen Maximalstrom von 32 A bei einer Ausgangsspannung von 380 V (verkettet) und einer Grundschwingungsfrequenz von 0 Hz bis 1600 Hz liefern. Die Schaltfrequenz der Endstufe kann zu 4, 8, 12 oder  $16$  kHz gewählt werden; für die Versuche wurde sie auf  $12$  kHz eingestellt. [[LTI17\]](#page-256-0)

<span id="page-160-0"></span><sup>[1]</sup>Mit EMK (elektromotorischer Kraft) wird die von der Rotorerregung induzierte Polradspannung bezeichnet.

Der Spannungsabfall über den Maschinenklemmen wird über entsprechende Messkabel direkt an den Messeingängen des *LMG 500* erfasst. Für die Strommessung werden Nullflusswandler des Typs *PCT200* verwendet. Diese werden über Adapterkabel mit den Messeingängen des *LMG 500* verbunden. Sowohl Strom- als auch Spannungsmessung erfolgen wie in Abbildung [9.4](#page-159-0) dargestellt dreiphasig.

### Einschaltvorgang

Zur Vermessung des Prüflingsverhaltens im Netzbetrieb wird dieser über den Stelltransformator und das Schütz S1 ans Netz geschaltet. Aufgrund des Kurzschlusskäfigs beschleunigt der Prüfling den Antriebsstrang anschließend auf die synchrone Drehzahl. Um die beim Einschaltvorgang typischerweise auftretenden hohen Strom- und Drehmomentspitzen zu vermeiden, wird die Klemmenspannung der Maschine mit dem Stelltransformator dabei auf etwa <sup>3</sup> ⁄<sup>4</sup> der Bemessungsspannung reduziert. Nach Erreichen der synchronen Drehzahl wird die Klemmenspannung auf den Bemessungswert angehoben. Anschließend wird die Gleichstrommaschine eingeschaltet und so die Belastung des Prüflings hergestellt.

Wird der Umrichterbetrieb untersucht, so kann der Prüfling mittels einer Rampenfunktion für Frequenz und Spannung besonders materialschonend auf die gewünschte Drehzahl gebracht werden. Die Gleichstrommaschine wird auch in diesem Fall erst nach Erreichen des stationaren ¨ Leerlaufs eingeschaltet.

### Erfassung der mittleren Wicklungsübertemperatur

Zur Messung der mittleren Wicklungsübertemperatur im Stationärbetrieb wird der Prüfling nach Erreichen des thermisch eingeschwungenen Zustands über das Schütz S1 abgeschaltet und mit der Lastmaschine abgebremst. Anschließend wird über das Schütz S2 ein geringer Gleichstrom in die Wicklung eingeprägt und die zeitliche Änderung des Spannungsabfalls über die Wicklung messtechnisch erfasst. Hierdurch kann über das OHM'sche Gesetz der zeitliche Verlauf des Wicklungswiderstands während des Abkühlvorgangs bestimmt werden. Die Erkennung des thermischen Äquilibriums erfolgt dabei mit den im Wickelkopf eingebrachten Pt100-Temperaturmesswiderständen.

Wird von einer exponentiellen Annäherung der Wicklungstemperatur  $T_w$  an die Umgebungstemperatur T<sub>U</sub> ausgegangen, so kann durch Extrapolation des zeitlichen Widerstandverlaufs auf den Wicklungswiderstand zum Abschaltzeitpunkt geschlossen werden. In Anlehnung an Abschnitt [3.4.1](#page-58-0) gilt:

$$
R_1(T_w) = R_1(20\degree\text{C}) \cdot [1 + \alpha_{\text{Cu}} \cdot (\vartheta_w + T_U - 20\degree\text{C})] \ . \tag{9.1}
$$

<span id="page-162-0"></span>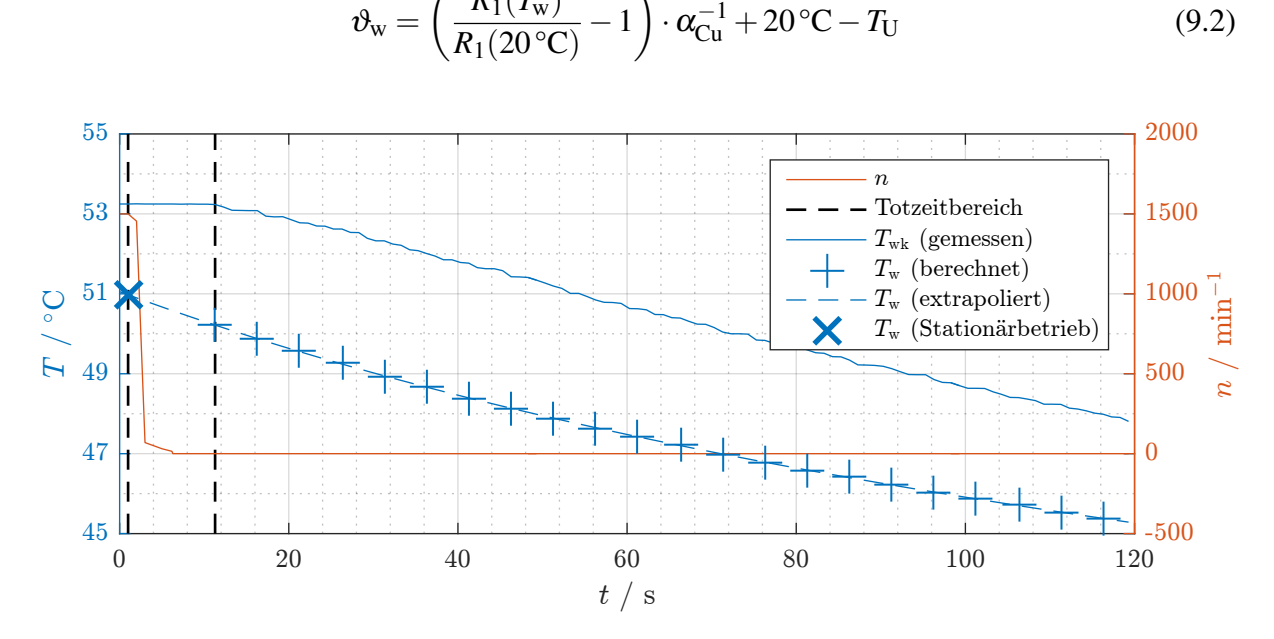

 $\setminus$ 

Damit kann die Wicklungsübertemperatur  $\vartheta_w$  bestimmt werden.

 $\left($   $R_1(T_w)$ 

Abbildung 9.6: Beispielhafte Darstellung der Wicklungstemperaturermittlung

Abbildung [9.6](#page-162-0) zeigt beispielhaft den aus der Widerstandsmessung hervorgehenden zeitlichen Temperaturverlauf für den Bemessungsbetrieb des #-Funktionsmusters. Der Prüfling wurde zum Zeitpunkt  $t = 1$ s abgeschaltet, der erste Temperaturwert wurde bei  $t = 11,3$ s aufgenommen. Die Zeitdifferenz ("Totzeit") ist zum einen auf die Dauer des Abbremsvorgangs, zum anderen aber auch auf die Einschwingzeit des Gleichstroms zurückzuführen<sup>[\[2\]](#page-162-1)</sup>. Es ist zu erkennen, dass die mittlere Wicklungstemperatur stets unter der Wickelkopftemperatur liegt und beide Verläufe einer exponentiellen, asymptotischen Annaherung an die Umgebungstemperatur gehorchen. ¨

### Verlusttrennung

Mit Kenntnis der mittleren Wicklungstemperatur können die gemessenen Verluste in Statorkupfer-, Reibungs-, Ummagnetisierungs- und gegebenenfalls Pulsungsverluste aufgeteilt werden. Die Statorkupferverluste  $P_{v, Cu, 1}$  können mit dem gemessenen Strom-Effektivwert und der Wicklungstemperatur mittels Gleichung  $(3.36)$  unter Berücksichtigung von  $(3.51)$  $(3.51)$  bestimmt werden. Zur Ermittlung der Lüftungs- und Reibungsverluste sei auf Abschnitt [10.1.2](#page-169-0) verwiesen. Für die Summe aus Ummagnetisierungs- und der im Umrichterbetrieb entstehenden Pulsungsverluste (siehe hierzu Abschnitt [10.2.2\)](#page-174-0) ergibt sich:

$$
P_{v,Fe} + P_{v, pulls} = P_1 - P_W - P_{v,Cu,1} - P_{v,reib} \tag{9.3}
$$

<span id="page-162-1"></span><sup>[2]</sup>Um sicherzugehen, dass keine transienten Effekte beim Aufbau des Gleichstroms die Messung verfälschen, werden die ersten Messwerte verworfen.

### 9.2.2 Messung des transienten Betriebsverhaltens

Im Fokus der transienten Messungen steht die Ermittlung der Intrittfall- und Spannungsgrenze<sup>[\[3\]](#page-163-0)</sup>. Hierfür wird sowohl eine definiert drehzahlabhängige Last als auch eine variable Einstellung des Gesamtträgheitsmoments benötigt. Wie in Abschnitt [6.3](#page-108-0) erläutert, kann eine lineare Last mit Hilfe einer generatorisch arbeitenden Gleichstrommaschine realisiert werden, deren Ankerkreis über einen Zusatzwiderstand kurzgeschlossen ist. Durch Änderung des Zusatzwiderstands oder der Erregung kann dann gezielt das synchrone Lastdrehmoment *M*syn eingestellt werden. Zur Variation des Trägheitsmoments wurde im Rahmen dieser Arbeit eine nachfolgend als Schwungmassenanlage bezeichnete Apparatur entwickelt, deren Aufbau und Funktionsprinzip ausfuhrlich ¨ in Anhang [A.6](#page-232-0) beschrieben wird. Die Integration dieser Komponenten in das diskutierte Stati-onärprüfstandskonzept führt auf den in Abbildung [9.7](#page-163-1) gezeigten Aufbau.

<span id="page-163-1"></span>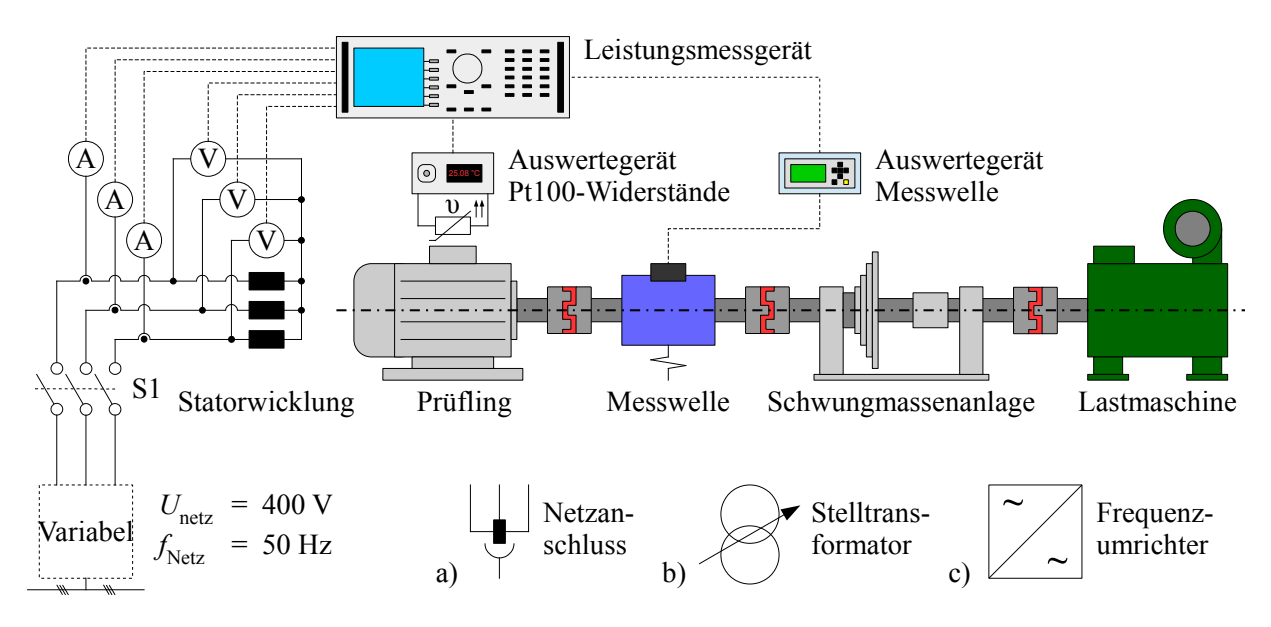

Abbildung 9.7: Prüfstandskonzept zur Erprobung des transienten Betriebsverhaltens

### Mechanischer Versuchsaufbau

Für die Messung der mechanischen Größen kommt die Drehmomentmesswelle Kistler 4520A mit einem Maximaldrehmoment von 200 Nm zum Einsatz, welche zwischen Prüfling und Schwungmassenanlage montiert ist. Die Schwungmassenanlage selbst erlaubt, wie in Anhang [A.6](#page-232-0) erläutert, eine stufenweise Änderung des Trägheitsmoments durch die Montage definierter Scheiben. Bezogen auf das Rotorträgheitsmoment der Funktionsmuster können Schwungmassenfaktoren  $k<sub>J</sub>$  von 1,8 bis 7,9 mit dem gezeigten Aufbau realisiert werden. Abbildung [9.8](#page-164-0) zeigt den mechanischen Prüfstandsaufbau.

<span id="page-163-0"></span><sup>[3]</sup>Zur Begriffsdefinitionsdefinition siehe Abschnitt [10.3.2.](#page-180-0)

<span id="page-164-0"></span>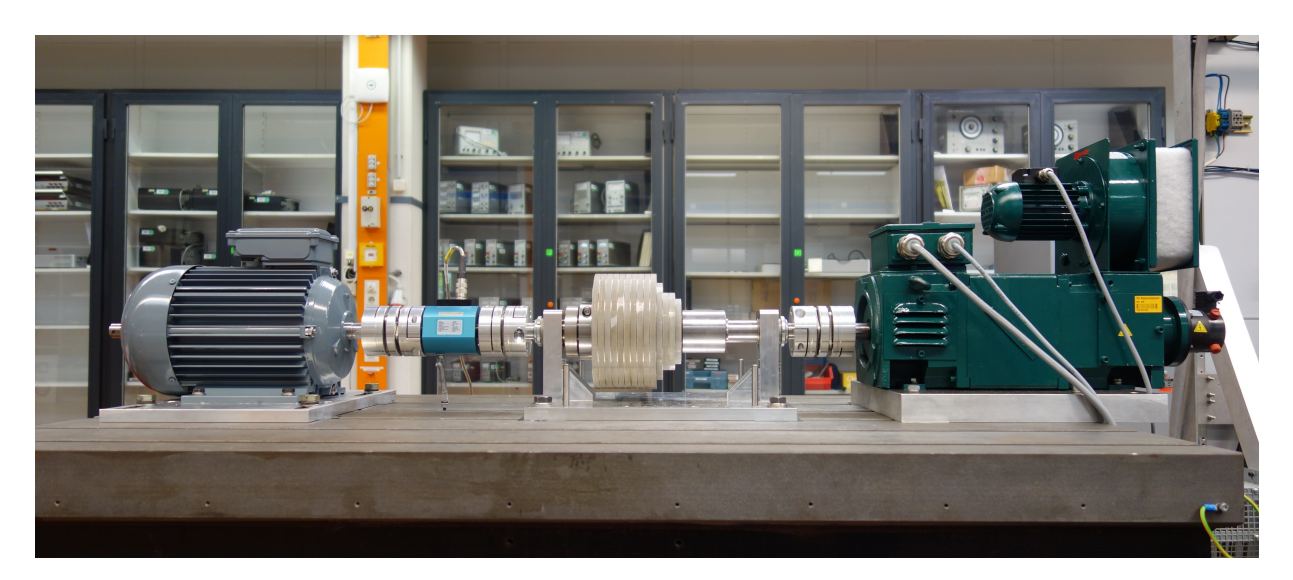

Abbildung 9.8: Von links nach rechts: Prufling, Drehmomentmesswelle, Schwungmassenanlage und ¨ Lastmaschine

### Elektrischer Versuchsaufbau

Der elektrische Aufbau entspricht weitestgehend dem des Stationärprüfstands. Schütz S2 und die Gleichstromquelle entfallen, da die genaue Erfassung der mittleren Wicklungstemperatur nicht vonnöten ist. Bei den Energieversorgungsoptionen kommt zum Stelltransformator und Umrichter der direkte Netzanschluss hinzu.

Da während des Hochlaufs hohe Ströme auftreten, ist der für die Station ärversuche gewählte Umrichter für den transienten Betrieb nicht hinreichend dimensioniert. Daher wird für die transiente Erprobung der Umrichtertyp *COMBIVERT 20F5* der Fa. *KEB Automation KG* eingesetzt, welcher ausgangsseitig einen Maximalstrom von 75 A bei einer Ausgangsspannung von 400 V (verkettet) und einer Grundschwingungsfrequenz von 0 Hz bis 800 Hz bereitzustellen vermag [\[KEB18\]](#page-254-0). Dieser Strom entspricht in etwa dem 8- bis 9-fachen Bemessungsstrom der Funktionsmuster, was erfahrungsgemäß für PMLS-Motoren ausreichend ist.

Zur Erzeugung des drehzahlabhängigen Lastdrehmoments dient eine fremderregte Gleichstrommaschine des Typs *Helmke GVK90-02*, deren Ankerwicklung über einen Widerstand R<sub>Zusatz</sub> kurzgeschlossen ist. Die Erregerwicklung wird durch eine einstellbare Gleichstromquelle gespeist. Das stationäre Betriebsverhalten der Gleichstrommaschine kann somit über die nachfolgenden Gleichungen beschrieben werden [\[Sei93\]](#page-258-0).

$$
U_{\rm i} = k_1 \cdot \Phi_{\rm Erreger} \cdot n \tag{9.4a}
$$

$$
I_{\text{Anker}} = \frac{U_{\text{i}}}{R_{\text{Anker}} + R_{\text{Zusatz}}}
$$
(9.4b)

$$
M_{\rm ip} = \frac{k_1 \cdot \Phi_{\rm Erreger}}{2 \cdot \pi} \cdot I_{\rm Anker}
$$
 (9.4c)

Damit ergibt sich das generatorische Drehmoment der Gleichstrommaschine zu

$$
M_{\rm ip} = \frac{(k_1 \cdot \Phi_{\rm Erreger})^2}{R_{\rm Anker} + R_{\rm Zusatz}} \cdot \frac{n}{2 \cdot \pi} \,,\tag{9.5}
$$

wodurch der gewunschte lineare Anstieg des Lastdrehmoments mit der Drehzahl realisiert ist. ¨

# 10 Messtechnische Erprobung im direkten Vergleich zur Simulation

## 10.1 Untersuchungen bei fremdangetriebenem Prüfling

### 10.1.1 Induzierte Spannung

### Überprüfung der Wicklungssymmetrie

Die Überprüfung der Wicklungssymmetrie kann bei Drehfeldmaschinen mit Rotorerregung durch Messung der induzierten Spannung beziehungsweise EMK erfolgen. Hierfür wird der Prüfling fremdangetrieben und die in den Strängen induzierte Spannung aufgezeichnet. Dazu wird der Sternpunkt des Prüflings herausgeführt und die Spannungsdifferenz zwischen Zuleitung und Sternpunkt bei geöffneten Motorklemmen mit einem Oszilloskop erfasst. Der zeitliche Verlauf der Strangspannungen ist aus Abbildung [10.1](#page-166-0) ersichtlich. Bei beiden Funktionsmustern zeigt sich eine gute Übereinstimmung der einzelnen Phasen, sodass von einem symmetrischen Wicklungsaufbau und einer gleichmäßigen Magnetisierung der Ferritmagnete auszugehen ist.

<span id="page-166-0"></span>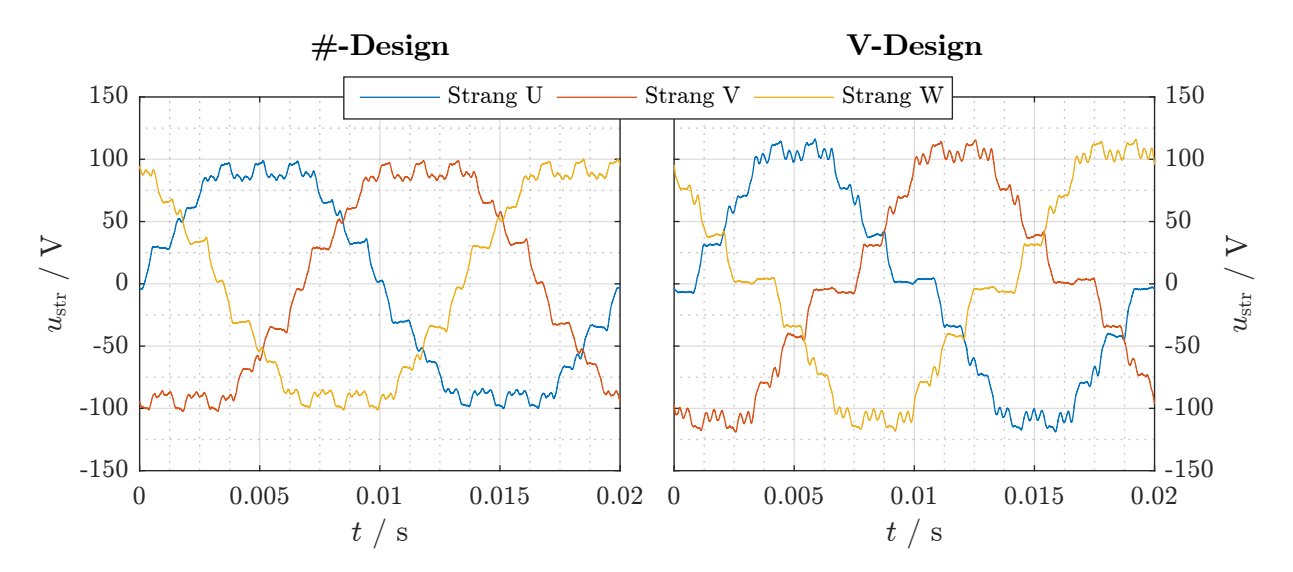

Abbildung 10.1: EMK der beiden Funktionsmuster (*n* = 1500 min<sup>-1</sup>,  $T_{PM} \approx T_U \approx 22 \degree C$ )

### Vergleich von Simulation und Messung

Zur Überprüfung der Modellgüte des magnetischen Kreises wird nachfolgend ein Abgleich der Simulations- mit den Messergebnissen durchgeführt. Abbildung [10.2](#page-167-0) zeigt den direkten Vergleich der gemessenen und per FEM berechneten Zeitverläufe ( $B_r = 430$  mT).

<span id="page-167-0"></span>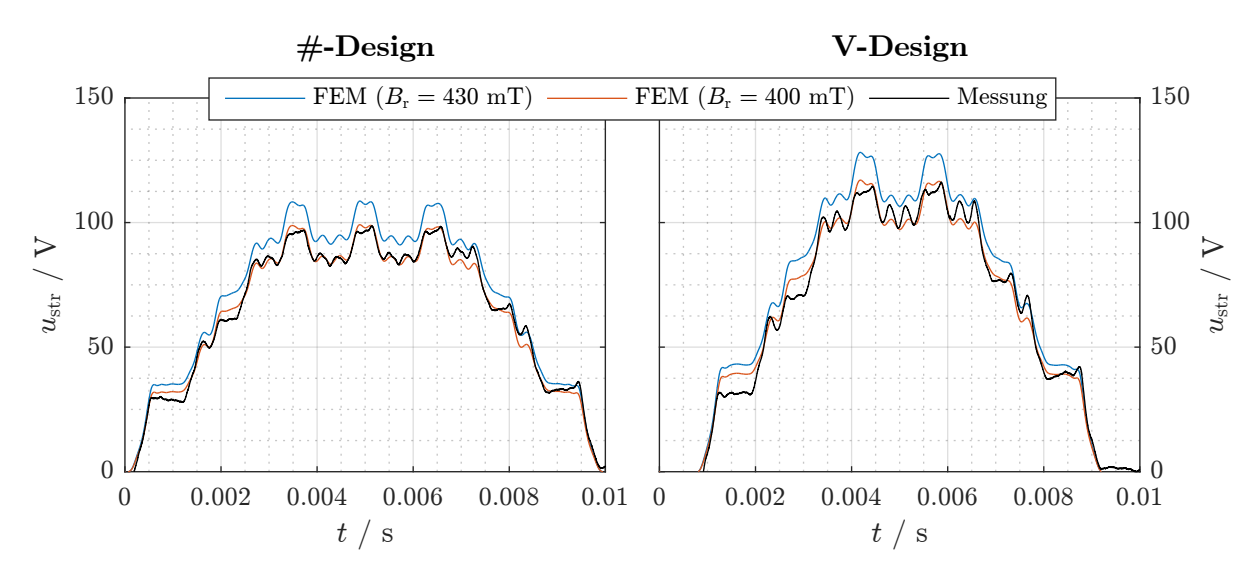

Abbildung 10.2: Vergleich der simulierten und der gemessenen EMK

Der grafische Vergleich ergibt bei beiden Funktionsmustern eine deutliche Abweichung. Diese Differenzen machen sich auch in der Grundschwingungsamplitude der induzierten Spannungen bemerkbar, wie Tabelle [10.1](#page-167-1) zu entnehmen ist.

<span id="page-167-1"></span>Tabelle 10.1: Vergleich der Grundschwingungsamplitude  $\hat{u}_{ip}$  ( $B_r = 430$  mT)

| Funktionsmuster | Messung / $V$ | FEM / V | AM/V   |  |
|-----------------|---------------|---------|--------|--|
| $#$ -Design     | 99,37         | 107,47  | 111,21 |  |
| V-Design        | 102, 15       | 110,54  | 115,66 |  |

Eine fehlerhafte Bewicklung der Statoren beider Funktionsmuster konnte aufgrund der Kenntnis des blanken Kupferquerschnitts der Leiter und der Leiterlänge durch eine Widerstandsmessung ausgeschlossen werden. Wie in Abschnitt [3.4.3](#page-61-0) diskutiert, ist durch die simulativ nicht berücksichtigten Axialstreuung (9) keine derart große Abweichung zu erwarten. Da die Blechschnittgeometrie vor dem Verbau vermessen wurde, ist ein größerer Fertigungsfehler beim Lasern der Blechpakete ebenfalls auszuschließen. Als mögliche Ursachen verbleiben daher Materialabweichungen im Elektroblech oder eine Teilentmagnetisierung der Magnete vor oder während des Einbaus. Konkret könnte beispielsweise eine von den Herstellerabgaben abweichende  $B(H)$ -Kurve des Blechs den Streustegwiderstand verringern. Die zur Überprüfung dieser Möglichkeit durchgeführten Simulationen zeigten jedoch, dass der Einfluss der  $B(H)$ -Kurve auf die EMK äußerst begrenzt ist. Dies kann darauf zurückgeführt werden, dass der magnetische Spannungsabfall im Magneten selbst sowie im Luftspalt gegenüber dem im Elektroblech dominant ist.

Eine Teilentmagnetisierung ohne Fremdfeldeinfluss kann dann auftreten, wenn die *B*(*H*)- Kennlinie des Magneten einen "Knick" im zweiten Quadranten aufweist und sich ein entsprechend ungünstiger Arbeitspunkt einstellt, was beispielsweise bei Lagerung des Magneten außerhalb des Magnetkreises der Fall sein kann. Eine detaillierte Untersuchung dieses Effektes ist in Anhang [A.8](#page-243-0) zu finden. Dort wird gezeigt, dass in solchen Fällen sinnvollerweise mit einer "stabilisierten" Kennlinie zu arbeiten ist, welche aus den Messdaten abgeleitet werden kann.<br>. Abbildung [10.3](#page-168-0) zeigt auf Basis der Erkenntnisse aus Anhang [A.8](#page-243-0) die aus den Herstellerangaben abgeleitete idealisierte Kennlinie, die (angenommene) ursprüngliche reale Kennlinie mit Knick sowie die stabilisierte, dauerhafte Kennlinie.

<span id="page-168-0"></span>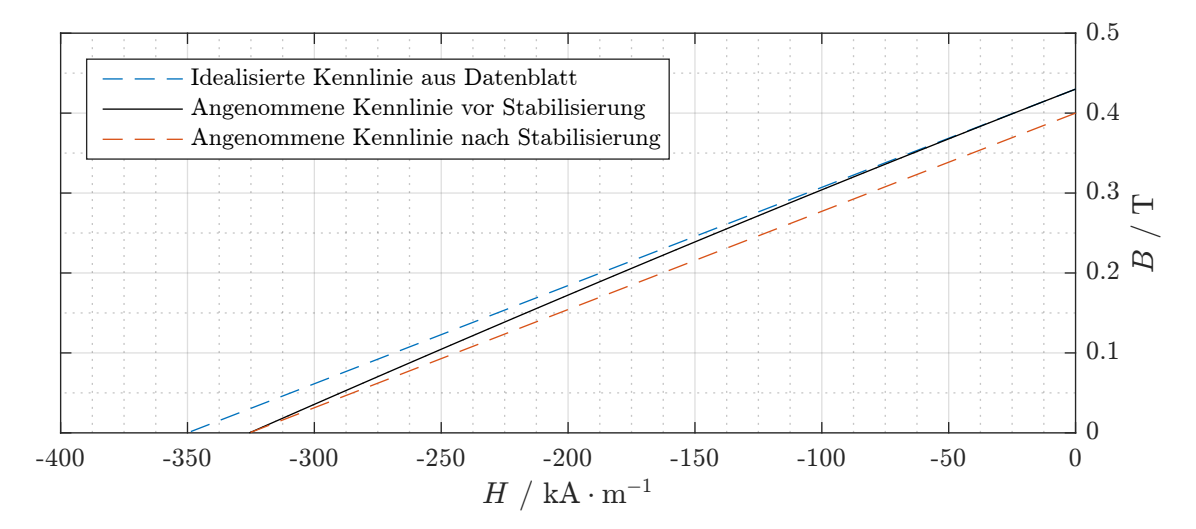

Abbildung 10.3: Aus Herstellerangaben und Messergebnissen abgeleitete  $B(H)$ -Kennlinienverläufe von *NMF-12J* im zweiten Quadranten vor und nach der Stabilisierung

Der Abgleich von Simulations- und Messdaten ergibt einen Remanenzverlust um circa 7 %, weshalb im Weiteren mit  $B_r = 400$  mT gerechnet wird. Für diesen Wert ergibt sich eine gute Übereinstimmung gemäß Abbildung [10.2](#page-167-0) und Tabelle [10.2.](#page-168-1)

<span id="page-168-1"></span>Tabelle 10.2: Vergleich der Grundschwingungsamplitude  $\hat{u}_{ip}$  ( $B_r = 400$  mT)

| Funktionsmuster | Messung / V | FEM / V | AM/V   |  |
|-----------------|-------------|---------|--------|--|
| $#-Design$      | 99,37       | 98,07   | 101,45 |  |
| V-Design        | 102, 15     | 100,95  | 105,52 |  |

Eine weitere Entmagnetisierung nach Durchfuhrung der Intrittfallmessungen ist nicht festzustel- ¨ len. Es kann daher von einer betriebssicheren Auslegung der Motoren ausgegangen werden.

### <span id="page-169-0"></span>10.1.2 Reibungsverluste

Beim Fremdantrieb einer permanentmagneterregten Maschine treten neben der Lager- und Lüfterreibung P<sub>v,reib</sub> auch Ummagnetisierungsverluste im Ständer aufgrund des drehenden Rotorfeldes auf. Aus diesem Grund wird zur Bestimmung von *P*v,reib der Basismotor herangezogen. Es sei darauf hingewiesen, dass die Luftverwirbelungsverluste im Luftspalt des Basismotors sich von denen der Funktionsmuster unterscheiden, da letztere einen mehr als doppelt so großen Luftspalt aufweisen. In Anbetracht der Geringfügigkeit dieses Verlustanteils kann dieser syste-matische Fehler jedoch vernachlässigt werden<sup>[\[1\]](#page-169-1)</sup>.

<span id="page-169-2"></span>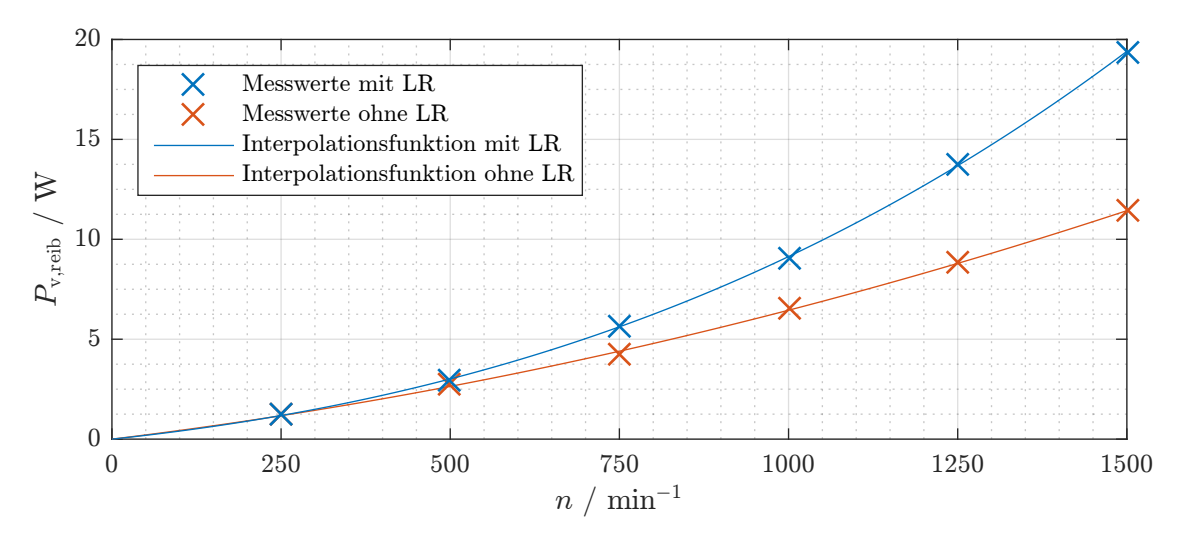

Abbildung 10.4: Messtechnisch ermittelte Reibungsverluste

Durch eine Messung ohne montiertes Lüfterrad (LR) kann der Anteil der Lager- an den Gesamtreibungsverlusten ermittelt werden. Die Ergebnisse der Untersuchung sind in Abbildung [10.4](#page-169-2) dargestellt. Für die Interpolationsfunktionen werden Polynom-Ansätze der zweiten (ohne LR) beziehungsweise dritten (mit LR) Ordnung genutzt (*n* in Umdrehungen pro Sekunde).

$$
P_{\rm v, reib, mitLR} = n \cdot 0.216 \, \text{W} \, \text{s} + n^2 \cdot 0.149 \, \text{W} \, \text{s}^2 + n^3 \cdot 0.299 \cdot 10^{-3} \, \text{W} \, \text{s}^3 \tag{10.1a}
$$

$$
P_{\rm v, reib, ohneLR} = n \cdot 0.247 \, \text{W s} + n^2 \cdot 8.429 \cdot 10^{-3} \, \text{W s}^2 \tag{10.1b}
$$

<span id="page-169-1"></span><sup>[1]</sup>Mittels der in [\[TR44;](#page-260-0) [Yam62\]](#page-261-0) vorgestellten Erkenntnisse wurde eine Abschätzung der Luftverwirbelungsverluste vorgenommen. Es zeigte sich, dass diese im Vergleich zu den gemessenen Gesamtreibungsverlusten verschwindend gering sind, weshalb eine Vernachlässigung gerechtfertigt erscheint.

### 10.1.3 Bremssattel

Bei einem PMLS-Motor tritt während des Hochlaufs neben dem motorischen Käfigläuferdrehmoment auch ein der Beschleunigung entgegenwirkender Bremssattel auf. Ursächlich hierfür ist der PM-Fluss, welcher im Asynchronismus Spannungen mit der Frequenz  $f_{PM} = p \cdot n \neq f_1$  in die Statorwicklung induziert. Für das dadurch getriebene Drehstromsystem gleicher Frequenz kann das Netz in guter Näherung als Kurzschluss angesehen werden [[Bin12\]](#page-250-0). Die Verluste, die dieses Drehstromsystem verursacht, wirken als bremsendes Drehmoment auf den Rotor und verschlechtern somit die Intrittfallfähigkeit der Maschine.

Zur messtechnischen Identifikation des Bremsdrehmoments in Abhängigkeit der Drehzahl werden die offenen Klemmen der Statorwicklung im Stern[\[2\]](#page-170-0) kurzgeschlossen und der Motor fremd-angetrieben. Für das Bremsdrehmoment bildet sich nach Abzug der aus Abschnitt [10.1.2](#page-169-0) bekannten Reibungsverluste und der bei offenen Klemmen messbaren Ummagnetisierungsverluste der charakteristische, in Abbildung [10.5](#page-170-1) dargestellte Sattelverlauf aus.

<span id="page-170-1"></span>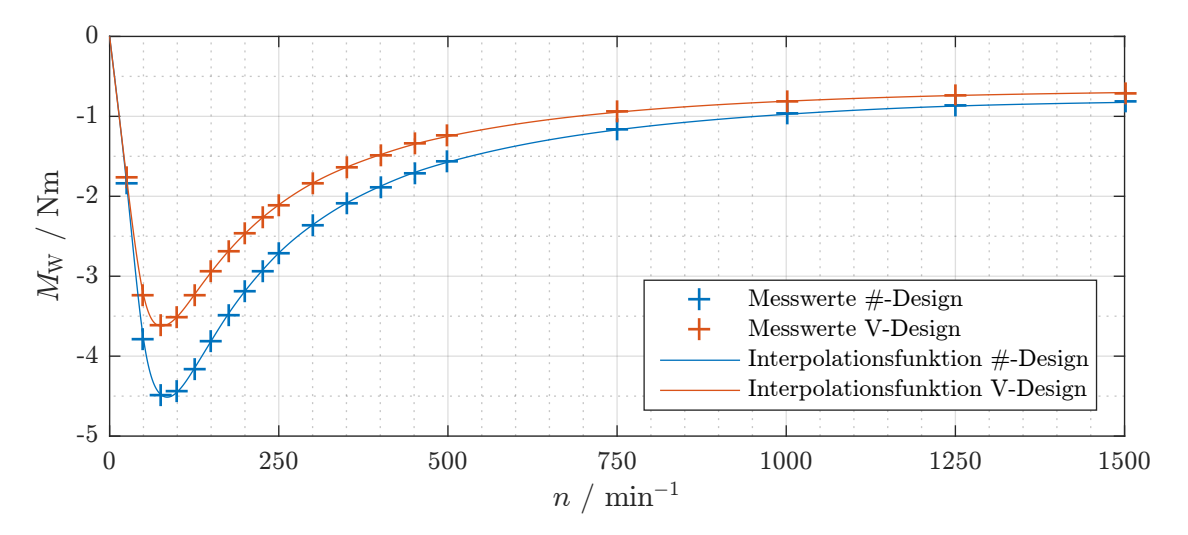

Abbildung 10.5: Bremssattel beider Funktionsmuster in Abhangigkeit der Drehzahl ¨

Die interpolierte Kennlinie entspricht prinzipiell dem punktsymmetrisch um *n*syn/2 gespiegelten Drehmomentverlauf eines ASM, was auf die Analogie der Drehmomentbildung zurückzuführen ist. Das Kippdrehmoment des Bremssattels beim #-Design beträgt 4,5 Nm, das des V-Designs trotz nahezu identischer Grundschwingungsamplitude der EMK lediglich 3,6 Nm. Ein Grund hierfür könnten Oberschwingungsströme sein, welche von der EMK des #-Designs in höherem Maße erzeugt werden und zusätzliche Verluste verursachen.

<span id="page-170-0"></span><sup>[2]&</sup>lt;sub>Im</sub> Netzbetrieb schließt sich das Statorsystem über einen Generator oder Transformator kurz, welcher im Allgemeinen ebenfalls im Stern geschaltet ist.

## 10.2 Stationäres Betriebsverhalten

### 10.2.1 Netzbetrieb

Die messtechnische Untersuchung des stationären Netzbetriebs erfolgte zwischen  $2/4$ - und  $5/4$ -Last bei Bemessungsspannung und -frequenz. Die Umgebungstemperatur betrug etwa 22 °C. Die dabei aufgenommenen Werte des #-Funktionsmusters sind in Abbildung [10.6](#page-171-0) zu sehen, die des V-Musters in Abbildung [10.7.](#page-172-0) Die Darstellungen enthalten weiterhin die entsprechenden Simulationsergebnisse aus analytischer und FEM-Rechnung unter Berücksichtigung der verringerten Magnetremanenz.

<span id="page-171-0"></span>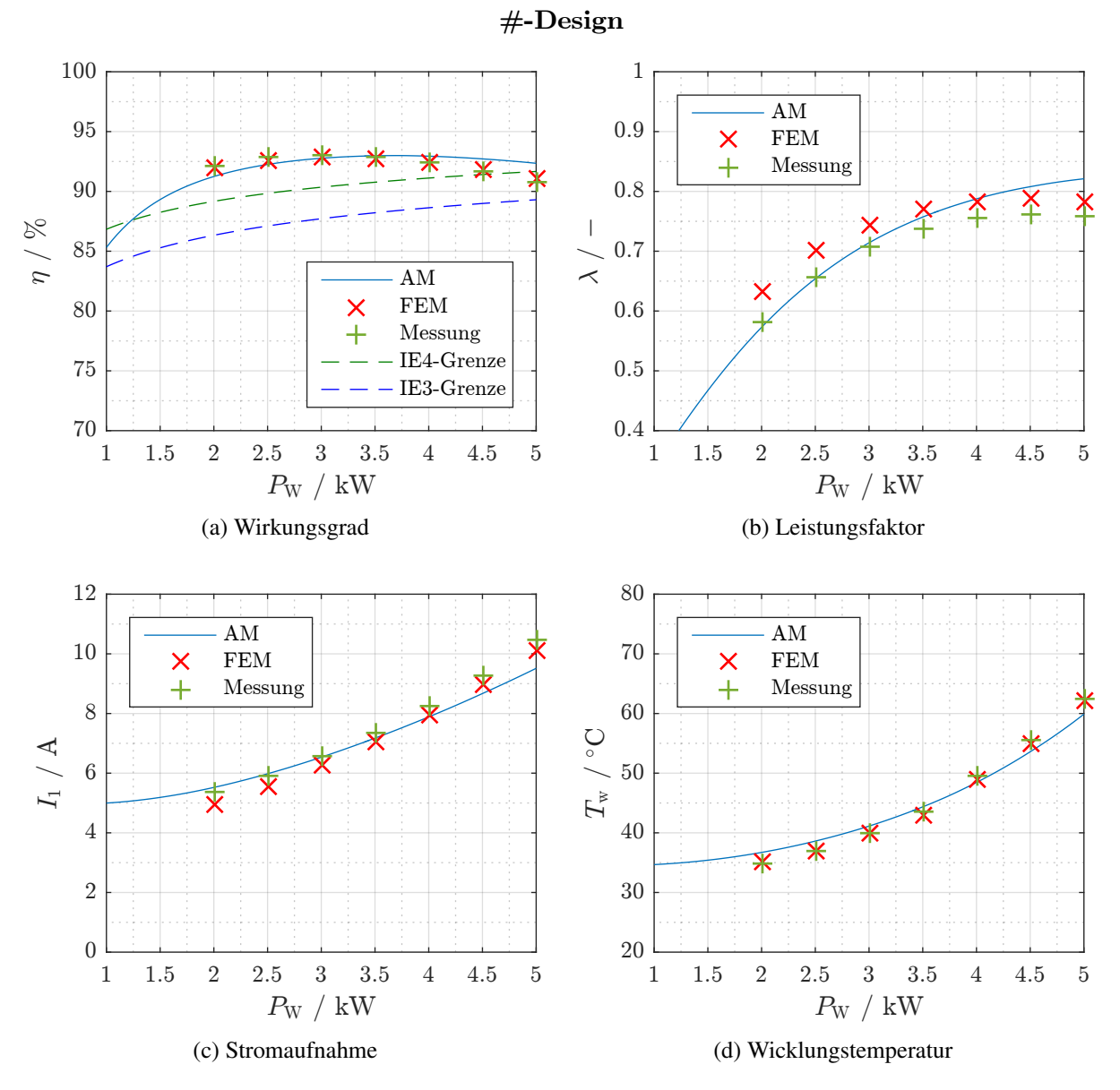

Abbildung 10.6: Simulations- und Messergebnisse des #-Designs im Vergleich

Für beide Funktionsmuster lässt sich eine sehr gute Übereinstimmung von FEM und Messung speziell beim Wirkungsgrad feststellen. Die Wirkungsgradberechnung des analytischen Modells ergibt im Vergleich zu Messung und FEM im Teillastbereich kleinere, im Überlastbereich hingegen größere Werte. Das Erreichen des Auslegungsziels "Energieeffizienzklasse IE4 bei 4 kW" wird durch die Messergebnisse bestatigt. Ist lediglich die Einhaltung der Effizienzklas- ¨ se IE3 gefordert, so kann ein deutlich größeres Leistungsspektrum von 1 kW bis 5 kW abgedeckt werden. Wie die Temperaturmessungen zeigen, ist der Dauerbetrieb bei 5/4-Überlast auch aus thermischer Sicht unbedenklich.

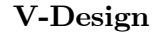

<span id="page-172-0"></span>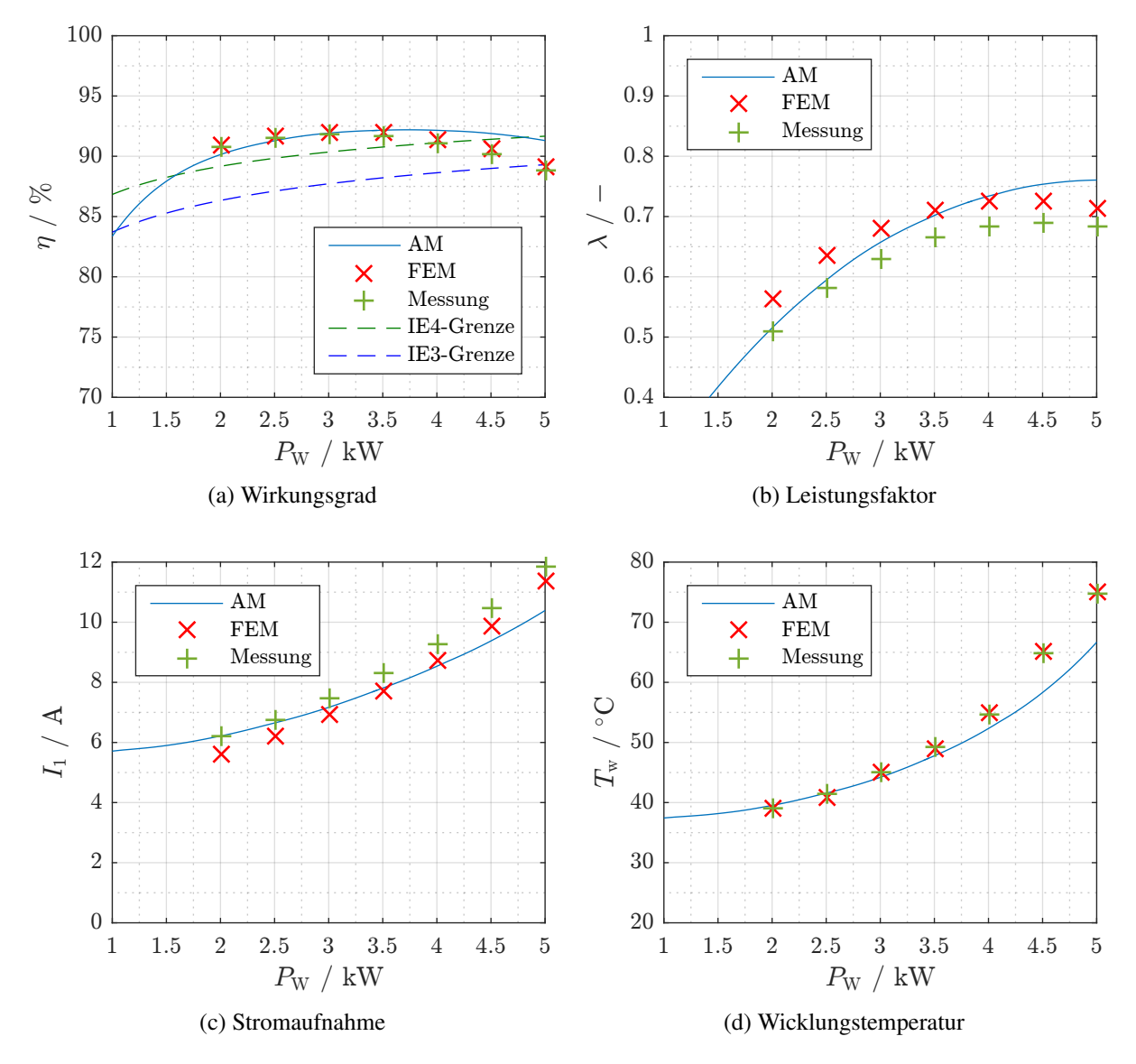

Abbildung 10.7: Simulations- und Messergebnisse des V-Designs im Vergleich

Der Magnetisierungsstrombedarf der Funktionsmuster wird von der FEM tendenziell zu gering eingeschätzt, was sich darin äußert, dass die Stromaufnahme im Vergleich zur Messung zu niedrig, der Leistungsfaktor hingegen zu hoch bestimmt wird. Diese Abweichungen fallen für das V-Design deutlich größer aus als für das #-Design. Als mögliche Begründung hierfür lässt sich der Einfluss von Welle und Passfeder heranziehen. Während beim #-Design nahezu der gesamte magnetische Fluss über das Elektroblech geleitet wird, wirkt die Welle beim V-Design als flussführende "Rotorjochentlastung" in der Umgebung des Entlastungspfades. Entsprechend stark wirken sich Unsicherheiten bei den Materialdaten der (ferromagnetischen) Welle sowie bei den geometrischen Verhältnissen in der Passfedernut aus. Das analytische Modell hingegen erreicht bei Teillast eine sehr gute Übereinstimmung mit den Messwerten.

Abschließend sei noch auf die Temperaturberechnung eingegangen. Für die FEM-Berechnung wurde der gerundete Messwert zu Grunde gelegt, weshalb beide Werte abgesehen von Rundungsfehlern übereinstimmen. Für das analytische Modell wurde hingegen das thermische Ersatznetzwerk gemäß Kapitel [4](#page-66-0) herangezogen. Der in Anhang [A.3.5](#page-218-0) gezeigte Fehler bei der analytischen Berechnung von *R*th,GU wirkt sich auf das thermische Modell nicht allzu stark aus, was sich in der guten Ubereinstimmung zwischen Messung und analytischer Berechnung ¨ speziell im Teillastbereich bemerkbar macht. Im Überlastbereich hingegen werden speziell beim V-Muster die Verluste (siehe Wirkungsgrad) und damit auch die Erwärmung durch das analytische Modell zu klein berechnet.

### <span id="page-174-0"></span>10.2.2 Umrichterbetrieb

### Zusatzverluste im Umrichterbetrieb

Beim Betrieb der Funktionsmuster am pulsenden Frequenzumrichter treten im Vergleich zum Netzbetrieb zusätzliche Verluste auf, die auf die im Pulsmuster enthaltenen Spannungsoberschwingungen zurückzuführen sind. Die hiervon getriebenen Oberschwingungsströme verursachen zusätzliche Ummagnetisierungs- und Stromwärmeverluste. [[Kle80\]](#page-255-0)

Bei netzstartfähigen Motoren empfiehlt sich zur Identifikation dieser Pulsungsverluste P<sub>v,puls</sub> eine Vergleichsmessung am Netz mit identischer Last und Grundschwingungsspannung. Sofern kein beliebig frequenzstellbares Netz zur Verfügung steht, können aus dieser Messung jedoch lediglich Erkenntnisse über die Verlustaufteilung bei Netzfrequenz gewonnen werden. Aus die-sem Grund wurde im Signalpfad des Leistungsmessgeräts analog zu [[Ret16\]](#page-257-0) ein Tiefpass zwischengeschaltet, dessen Eckfrequenz der halben Pulsfrequenz entspricht. Abbildung [10.8](#page-174-1) zeigt die Pulsungs- und Ummagnetisierungsverluste mit und ohne Tiefpass sowie die Ergebnisse der Netzmessung für das #-Design bei quadratischer Lastkennlinie.

<span id="page-174-1"></span>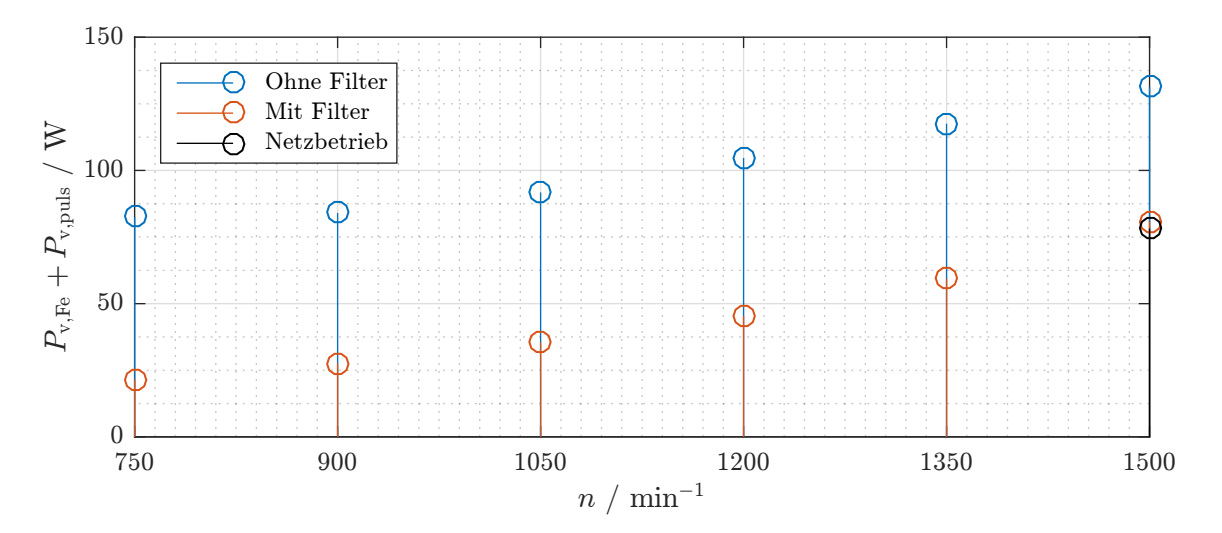

Abbildung 10.8: Messtechnisch ermittelte Pulsungs- und Ummagnetisierungsverluste

Aus den gezeigten Daten geht hervor, dass die durch den Tiefpass verursachte Messdifferenz im untersuchten Drehzahlbereich nahezu drehzahlunabhängig ist. Weitere Messungen zeigten in Übereinstimmung mit [[Kle80\]](#page-255-0), dass den Pulsungsverlusten näherungsweise auch Lastunabhängigkeit unterstellt werden kann. Aus diesen Gründen wurden in den nachfolgend gezeigten Simulationsergebnissen die Pulsungsverluste durch einen konstanten Wert von 50 W bedacht, welcher aus dem Vergleich von Netz- und ungefilterter Umrichtermessung bei 1500 min−<sup>1</sup> hervorgeht. Im thermischen Modell werden die Pulsungsverluste gleichmäßig den Joch- und den Zahnummagnetisierungsverlusten zugeschlagen.

### Betrieb mit quadratischer Lastkennlinie

Der Begriff der quadratischen Last wurde bereits in Kapitel [6.3](#page-108-0) erläutert. Für die nachfolgenden Untersuchungen wird von einer der Funktionsmusterbemessungsleistung angepassten Last ausgegangen, es gilt also

$$
M_{\rm L}(n) = M_{\rm W,r} \cdot \left(\frac{n}{n_{\rm r}}\right)^2 = \left(\frac{4000 \,\rm W}{2 \cdot \pi \cdot 25 \,\rm s^{-1}}\right) \cdot \left(\frac{n}{25 \,\rm s^{-1}}\right)^2 \,. \tag{10.2}
$$

#### Lineare Spannungskennlinie

Da sich gemäß Gleichung ([3.9\)](#page-45-0) die stationäre synchrone Drehzahl proportional zur Statorfrequenz verhält, wird zur Untersuchung eines interessierenden Arbeitspunktes  $(n, M<sub>L</sub>(n))$  mittels Frequenzumrichter die entsprechende Grundschwingungsfrequenz eingestellt. Als einfache Regel zur Ermittlung der korrespondierenden Grundschwingungsspannung *U*<sup>1</sup> hat sich die Forderung nach einer Äquivalenz der Flussverkettungen  $\psi_{1,d/q}$  bei verschiedenen Frequenzen etabliert. Wird der Statorwiderstand  $R_1$  vernachlässigt, so ergibt sich gemäß den Gleichungen ([3.11a\)](#page-45-1) und [\(3.11b\)](#page-45-2) ein proportionaler Anstieg der Spannung mit der Frequenz. Aufgrund der Praxisrelevanz dieses Ansatzes wurden beide Funktionsmuster entsprechend Gleichung [\(10.4a\)](#page-178-0) vermessen.

<span id="page-175-0"></span>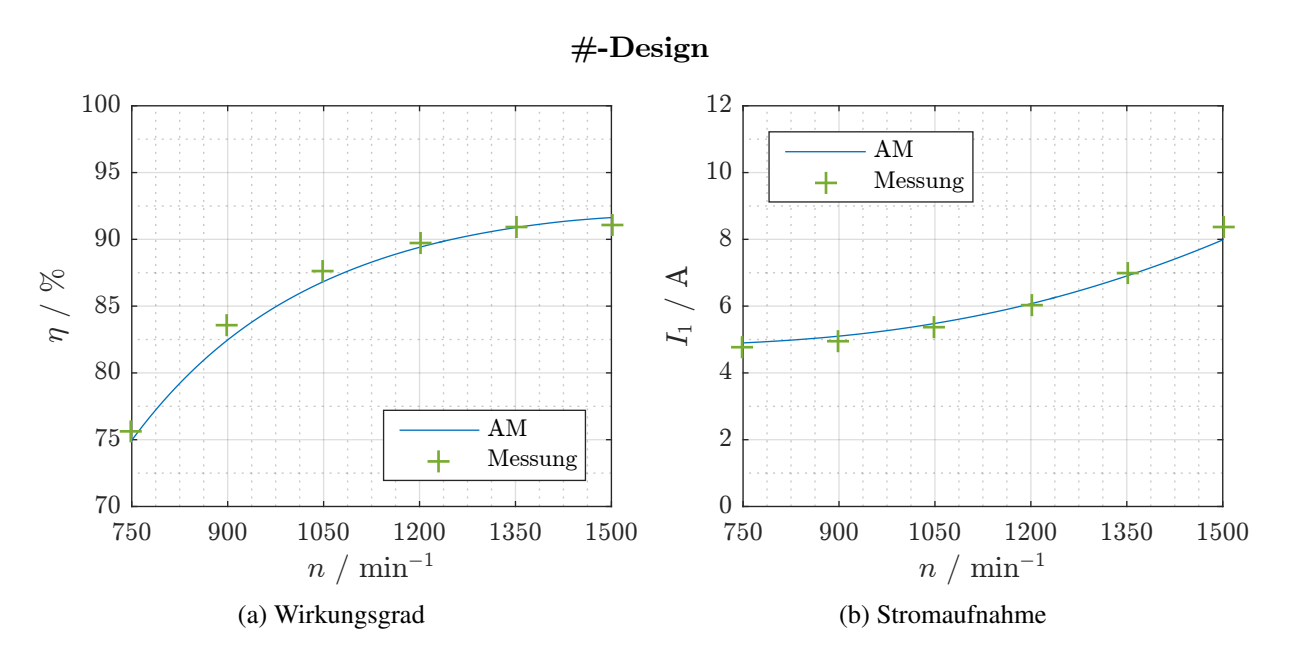

Abbildung 10.9: Simulations- und Messergebnisse des #-Designs im Vergleich

Die Gegenüberstellung der Mess- und Simulationsergebnisse ist für das #-Design in Abbildung [10.9](#page-175-0) und für das V-Design in Abbildung [10.10](#page-176-0) zu finden.

Aufgrund der guten Übereinstimmung der Analytik mit der Messung wird auf eine Untersuchung mittels FEM verzichtet. Bei den Messergebnissen ist zu berücksichtigen, dass für  $f_1 = 50$ Hz die Grenzspannung des Umrichters von  $U_{1,\text{verk}} = 380 \text{ V}$  erreicht wird.

<span id="page-176-0"></span>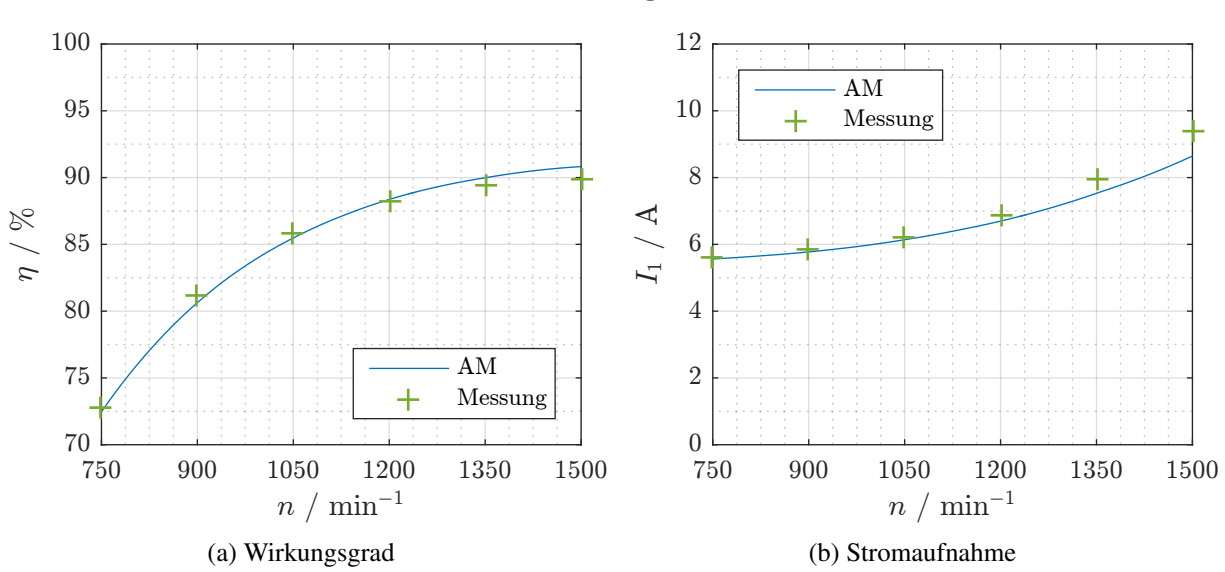

V-Design

Abbildung 10.10: Simulations- und Messergebnisse des V-Designs im Vergleich

Für beide Motoren zeigt sich, dass der Teillast-Wirkungsgrad im Umrichterbetrieb deutlich unter dem im Netzbetrieb liegt. Der Wirkungsgrad bei  $M_W = \frac{1}{4} \cdot M_{W,r}$  beträgt im Falle des #-Designs im Netzbetrieb beispielsweise  $85\%$ , im Umrichterbetrieb hingegen gerade einmal  $75\%$ . Für diese Diskrepanz kann eine Reihe von Gründen genannt werden. Neben den bereits thematisierten Pulsungsverlusten ist aufgrund der Maschinengröße davon auszugehen, dass die Vernachlässigung des Statorwiderstands nicht zulässig ist und die Klemmenspannung daher nicht optimal auf die Windungszahl eingestellt ist. Des Weiteren ist zu berucksichtigen, dass aufgrund ¨ der verringerten Drehzahl die Entwärmung der Maschine verschlechtert wird.

### Optimale Spannungskennlinie

Um zumindest das Problem der nicht angepassten Klemmenspannung zu beheben, wurden mit dem analytischen Modell Parameterstudien mit variierter Klemmenspannung bei einer quadratischen Lastkennlinie durchgefuhrt. Die Ergebnisse dieser Studien sind in den beiden Abbildungen ¨ [10.11](#page-177-0) und [10.12](#page-177-1) dargestellt. Für die Klemmenspannung gilt hierbei

$$
U_{1,\text{verk}} = f_1 \cdot 8 \,\text{V/Hz} - \Delta U_{1,\text{verk}} = \frac{n}{p} \cdot 8 \,\text{V/Hz} - \Delta U_{1,\text{verk}} \,,\tag{10.3}
$$

wobei der jeweilige Wert Δ*U*<sub>1, verk</sub> auf der Ordinate aufgetragen ist.

<span id="page-177-0"></span>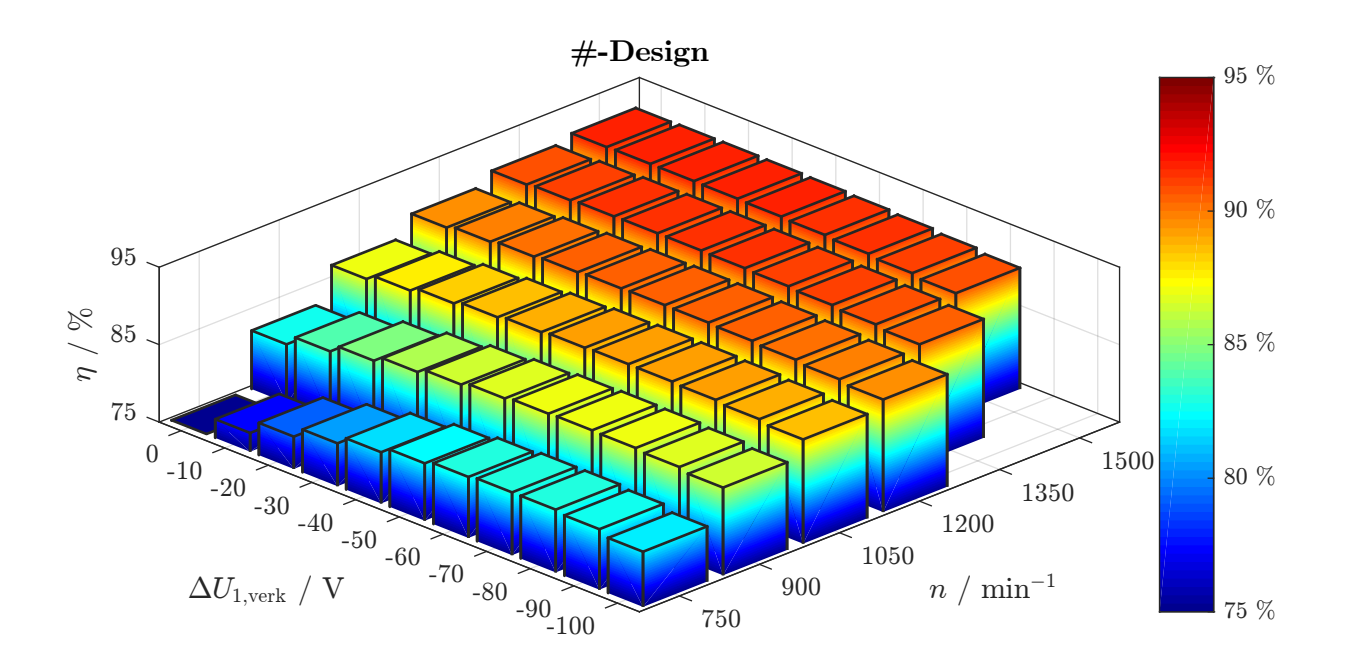

Abbildung 10.11: Parameterstudie zur Ermittlung der optimalen Klemmenspannung des #-Designs

<span id="page-177-1"></span>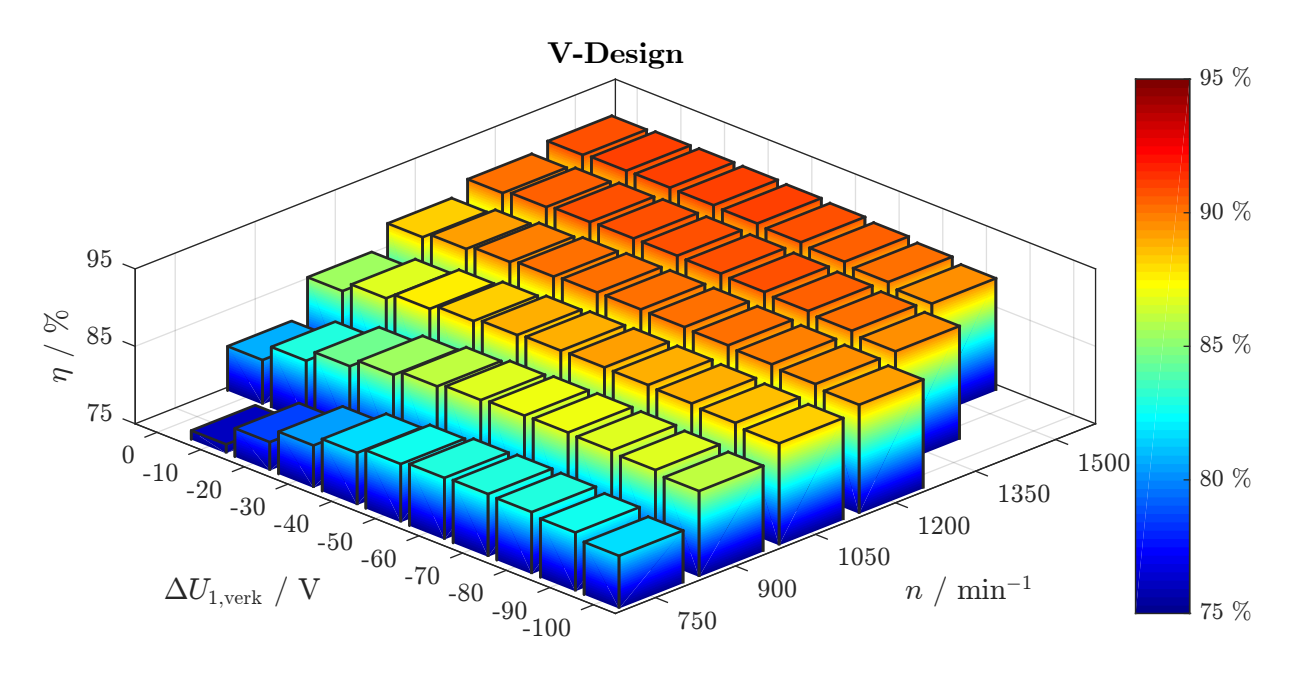

Abbildung 10.12: Parameterstudie zur Ermittlung der optimalen Klemmenspannung des V-Designs

Es zeigt sich bei beiden Motoren, dass speziell im unteren Drehzahlbereich durch die optimale Einstellung der Klemmenspannung eine deutliche Wirkungsgradsteigerung zu erreichen ist, bei steigender Drehzahl wird das Optimum hingegen deutlich flacher. Dies lässt sich dahingehend deuten, dass mit steigender Drehzahl die Verhältnisse immer mehr denen im Netzbetrieb entsprechen. Für beide Motoren ergeben sich dieselben Werte für die wirkungsgradoptimale Klem-menspannung gemäß Tabelle [10.3.](#page-178-1)

| $f_1/Hz$                             |     | 30           | 35  |     |     | 50  |
|--------------------------------------|-----|--------------|-----|-----|-----|-----|
| $U_{1,\text{verk,linear}}/V$         | 200 | 240          | 280 | 320 | 360 | 400 |
| $U_{1,\text{verk},\text{optimal}}/V$ | 130 | $70^{\circ}$ | 220 | 270 | 330 | 380 |

<span id="page-178-1"></span>Tabelle 10.3: Vergleich der linearen  $U(f)$ -Kennlinie mit den wirkungsgradoptimalen Werten für *U*1,verk

Die hieraus ersichtliche optimale Spannungskennlinie kann in guter Näherung (Determinationskoeffizient  $R^2 = 99,7\%$ ) durch die Geradengleichung [\(10.4b\)](#page-178-2) angenähert werden. Im Vergleich mit der linearen Kennliniengleichung [\(10.4a\)](#page-178-0) sind eine größere Steigung sowie eine Versetzung des Ordinatenabschnitts festzustellen.

<span id="page-178-2"></span><span id="page-178-0"></span>
$$
U_{1,\text{verk,linear}} = f_1 \cdot 8 \,\text{V/Hz} \tag{10.4a}
$$

$$
U_{1,\text{verk},\text{optimal}} \approx f_1 \cdot 10,17\,\text{V/Hz} - 131,43\,\text{V} \tag{10.4b}
$$

Die Ergebnisse der messtechnischen Überprüfung können Abbildung [10.13](#page-178-3) entnommen werden. Für beide Funktionsmuster ist gerade im Bereich kleinerer Drehzahlen eine deutliche Verbesserung des gemessenen Wirkungsgrades festzustellen. Die Übereinstimmung mit dem analytischen Modell ist auch bei optimaler Spannungssteuerung als zufriedenstellend zu bezeichnen. Aufgrund der bereits erwahnten Grenzspannung des Umrichters ergeben sich bei hohen Drehzahlen ¨ messtechnisch identische Werte, da die Klemmenspannungen übereinstimmen.

<span id="page-178-3"></span>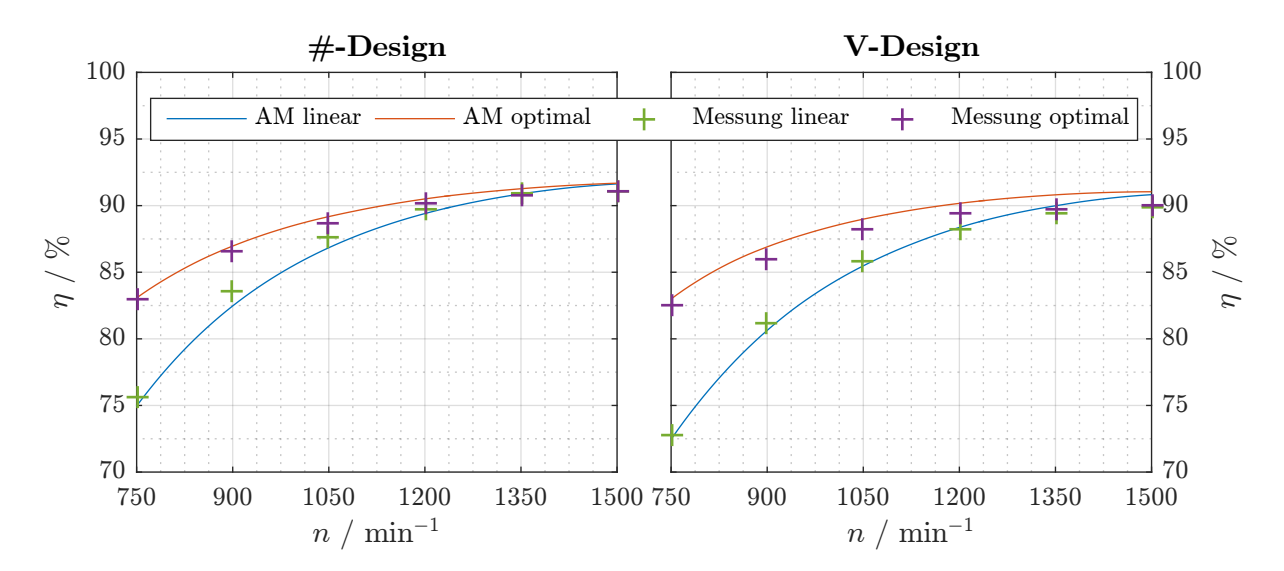

Abbildung 10.13: Vergleich des simulierten und des gemessenen Wirkungsgrades bei linearer und optimaler Spannungssteuerung

## 10.3 Transientes Betriebsverhalten

### 10.3.1 Netzbetrieb

Die messtechnische Eingrenzung der Intrittfallgrenze erfolgte durch wiederholte Hochlaufversuche auf etwa 1 Nm genau. In den nachfolgenden Darstellungen ist stets die Mitte des so bestimmten Intervalls markiert, gleiches gilt auch für die gezeigten FEM-Ergebnisse. Zwischen den einzelnen Hochlaufversuchen wurde gewartet, bis die Wicklungstemperatur etwa 27 °C betrug, um die Vergleichbarkeit der Ergebnisse sicherzustellen.

<span id="page-179-0"></span>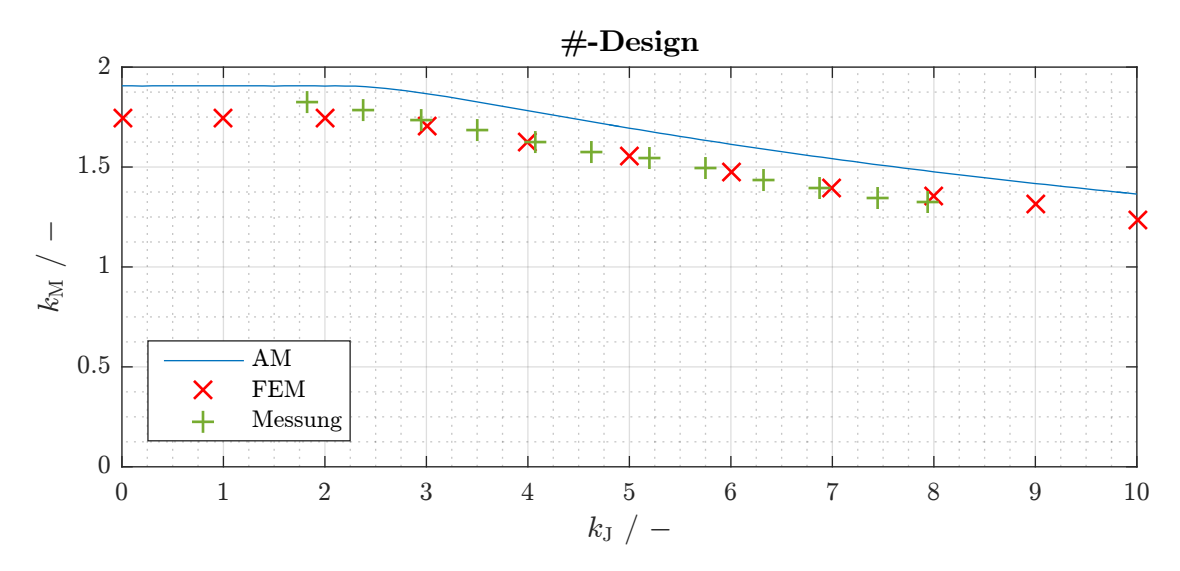

Abbildung 10.14: Vergleich von gemessener und simulierter Intrittfallgrenze (#-Design)

Abbildung [10.14](#page-179-0) zeigt fur das #-Design den Vergleich zwischen analytischer Rechnung, FEM- ¨ Simulation und Messung. Generell kann von einer zufriedenstellenden Übereinstimmung von Messung und FEM-Ergebnissen gesprochen werden. Auffällig ist die Tatsache, dass im konstanten Kennlinienbereich die Messergebnisse über jenen der FEM liegen. Im Hyperbelbereich ab  $k_J = 2$  schneiden sich beide Kennlinien, sodass für große Trägheitsmomente die FEM-Werte etwas höher als die Messergebnisse sind. Die analytische Kennlinie liegt zwar über den Messwerten, jedoch wird der grundlegende Verlauf der Intrittfallgrenze durch die Analytik gut nachgebildet. Aus den Messergebnissen kann abgeleitet werden, dass das Auslegungsziel eines sicheren Intrittfalls bei  $k_J = 10$  und  $k_M = 1$  erreicht wird.
<span id="page-180-0"></span>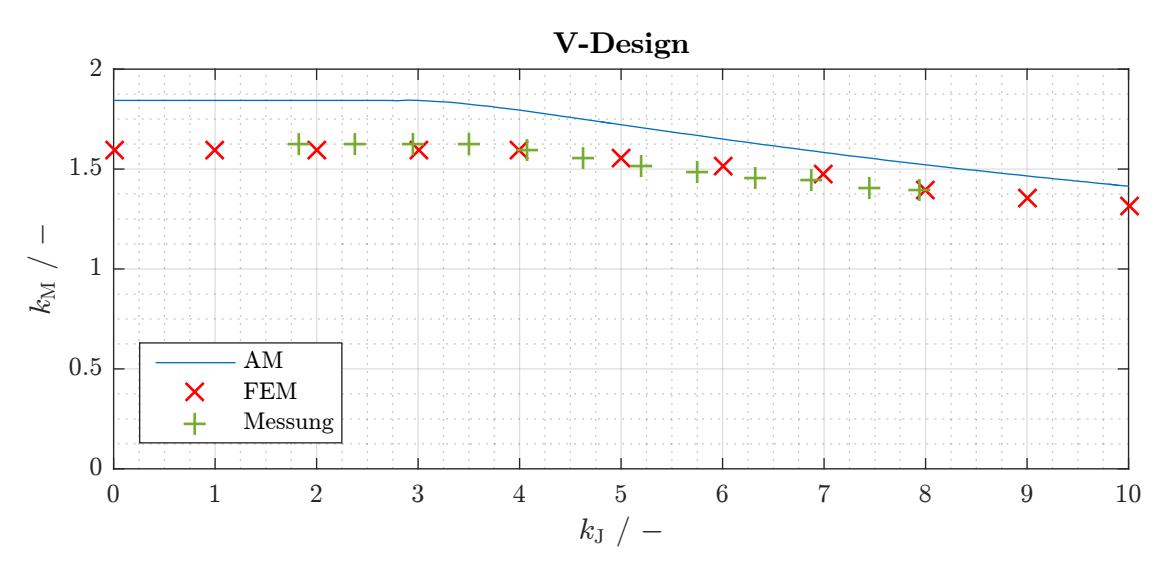

Abbildung 10.15: Vergleich von gemessener und simulierter Intrittfallgrenze (V-Design)

Die Ergebnisse der Vermessung und Simulation des V-Designs können Abbildung [10.15](#page-180-0) entnommen werden. Auf eine Diskussion der Ergebnisse soll verzichtet werden, da die Verhaltnisse ¨ zwischen Mess- und Simulationsergebnissen denen des #-Designs entsprechen. Auch hier wird das Auslegungsziel mit ausreichender Sicherheit erreicht.

## <span id="page-180-2"></span>10.3.2 Umrichterbetrieb

#### Grenzkennlinienschar

Bei den nachfolgend diskutierten Intrittfallgrenzen im Umrichterbetrieb ist stets von einem "harten" Zuschalten des Prüflings an das stationäre, vom Umrichter erzeugte Netz der konstanten Frequenz *f*<sub>1</sub> auszugehen. Hiermit soll das nachträgliche Zuschalten eines Motors an einen Gruppenumrichter simuliert werden, welcher bereits ein Netz für andere Maschinen im stationären Betrieb erzeugt.

Die Grundschwingungsspannung des Umrichters wird gemäß Gleichung ([10.4a\)](#page-178-0) als Funktion der Grundschwingungsfrequenz ermittelt. Da bei niedrigen Drehzahlen die notwen-digen Lastdrehmomente nicht gestellt werden können<sup>[\[3\]](#page-180-1)</sup> und die maximale Umrichter-Grundschwingungsspannung der Netzspannung entspricht, beschränken sich die experimentellen Untersuchungen auf den Frequenzbereich von 40 Hz bis 50 Hz.

<span id="page-180-1"></span><sup>[3]</sup>Gemäß der Ausführungen in Abschnitt [9.2.2](#page-163-0) sinkt das Drehmoment der GSM linear mit der Drehzahl, daher können bei kleinen Frequenzen keine ausreichend hohen Lastdrehmomente mehr erzeugt werden.

<span id="page-181-0"></span>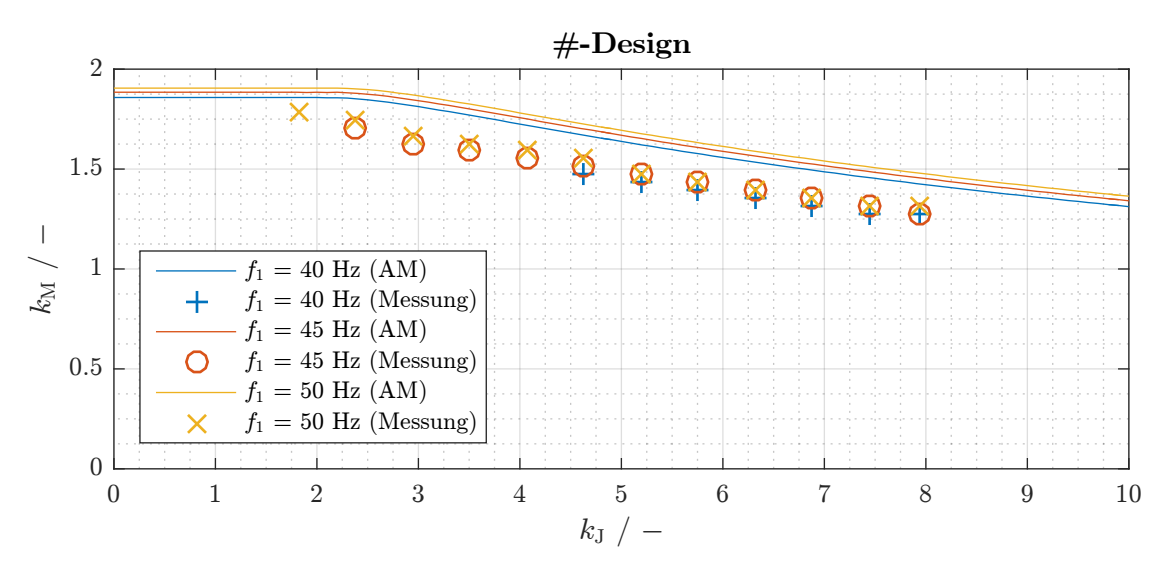

Abbildung 10.16: Vergleich der gemessenen und der simulierten Grenzkennlinienschar im Umrichterbetrieb mit linearer *U*(*f*)-Kennlinie (#-Design)

Abbildung [10.16](#page-181-0) zeigt fur das #-Design die per Analytik bestimmten Grenzkennlinienscharen im ¨ Vergleich zur Messung, eine entsprechende Darstellung für das V-Design ist in Abbildung [10.17](#page-181-1) zu finden. Beide Kennlinienscharen zeigen die bereits aus den Netzmessungen bekannte Diskrepanz zwischen Messung und analytischer Simulation, der grundsätzliche Verlauf der gemessenen Grenzkennlinien kann jedoch durch die Simulationen gut nachgebildet werden. Sowohl Messung als auch Simulation zeigen eine geringfügige Verschlechterung der Intrittfallfähigkeit mit sinkender Frequenz.

<span id="page-181-1"></span>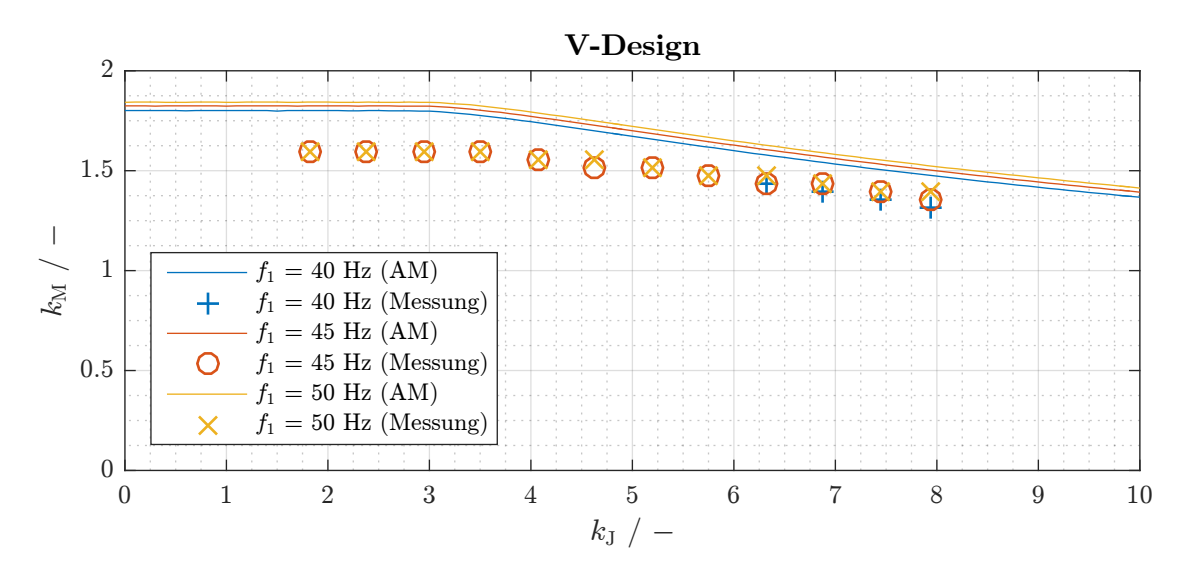

Abbildung 10.17: Vergleich der gemessenen und der simulierten Grenzkennlinienschar im Umrichterbetrieb mit linearer *U*(*f*)-Kennlinie (V-Design)

#### Spannungsgrenze

Die Intrittfallspannung wurde in Kapitel [2.1](#page-22-0) als die minimale Grundschwingungsspannung definiert, bei der der Antrieb für eine bestimmte Last und Frequenz gerade noch in Tritt fällt. Wird sie über die Frequenz aufgetragen, so entsteht analog zur Intrittfallgrenze die Spannungsgrenze<sup>[\[4\]](#page-182-0)</sup> des Intrittfallvorgangs. Sie wird messtechnisch und simulativ wie die Intrittfallgrenze ermittelt, wobei diesmal Lastdreh- und Trägheitsmoment festgehalten werden und stattdessen für einen bestimmten Wert von  $f_1$  der zugehörige Grenzwert  $U_{1,\text{verk}}$  gesucht ist.

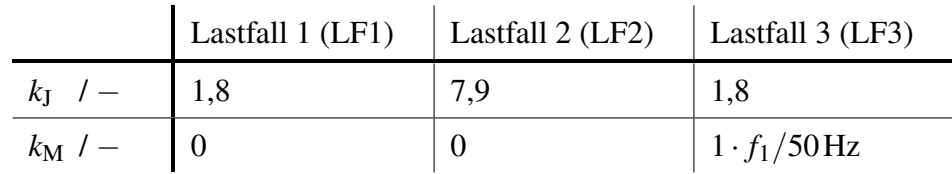

<span id="page-182-1"></span>Tabelle 10.4: Lastfalldefinition für die Spannungsgrenzenermittlung

Für die vorliegende Untersuchung werden drei Lastfälle gemäß Tabelle [10.4](#page-182-1) definiert. Aus versuchstechnischen Gründen<sup>[\[3\]](#page-180-1)</sup> wird für LF3 ein frequenzabhängiger Endwert der linearen Lastkennlinie angesetzt. Die untersuchten Trägheitsmomente entsprechen dem minimalen beziehungsweise maximalen realisierbaren Antriebsstrang-Trägheitsmoment.

<span id="page-182-2"></span>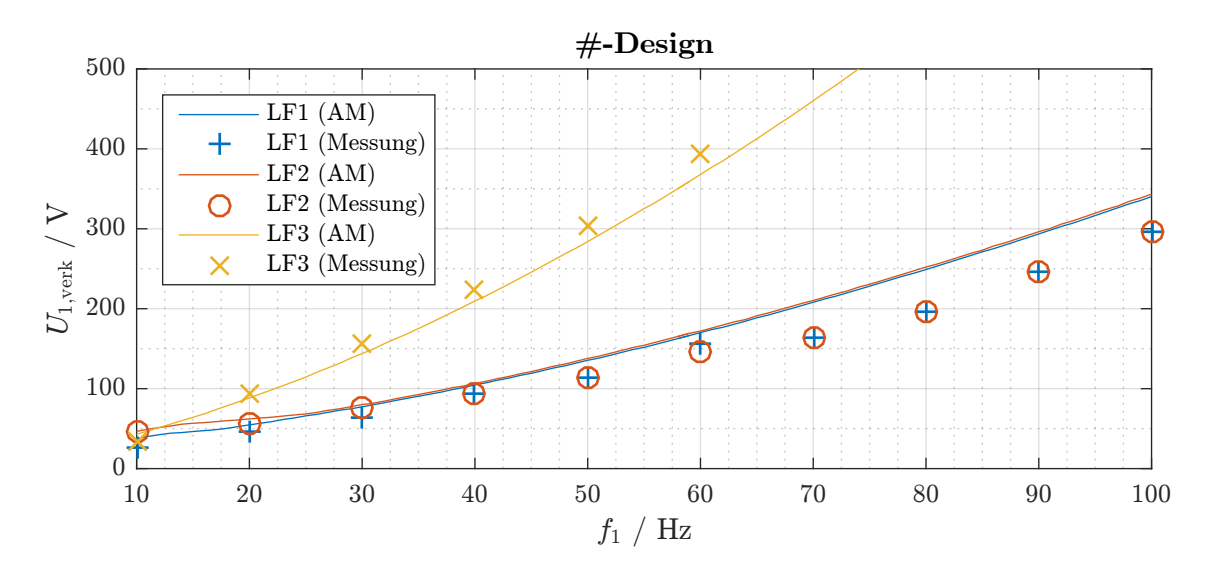

Abbildung 10.18: Vergleich der gemessenen und der simulierten Spannungsgrenze im Umrichterbetrieb für verschieden Lastfälle (#-Design)

<span id="page-182-0"></span><sup>[4]</sup> Diese ist nicht zu verwechseln mit der stationären Spannungsgrenze im geregelten, stromeingeprägten Umrichterbetrieb. Da selbige Betriebsart jedoch im Rahmen dieser Arbeit keine Rolle spielt, wird die Spannungsgrenze des Intrittfallvorgangs nachfolgend nur als Spannungsgrenze bezeichnet.

Der Vergleich der messtechnisch und simulativ ermittelten Spannungsgrenzen für die genannten Lastfälle kann im Falle des #-Designs Abbildung [10.18](#page-182-2) entnommen werden, für das V-Design sei auf Abbildung [10.19](#page-183-0) verwiesen. Die gezeigten Kennlinien beschreiben dabei die Grenze zwischen den höheren Spannungen, bei denen ein Intrittfall möglich ist, und den niedrigeren Spannungen, bei denen der Intrittfall misslingt.

<span id="page-183-0"></span>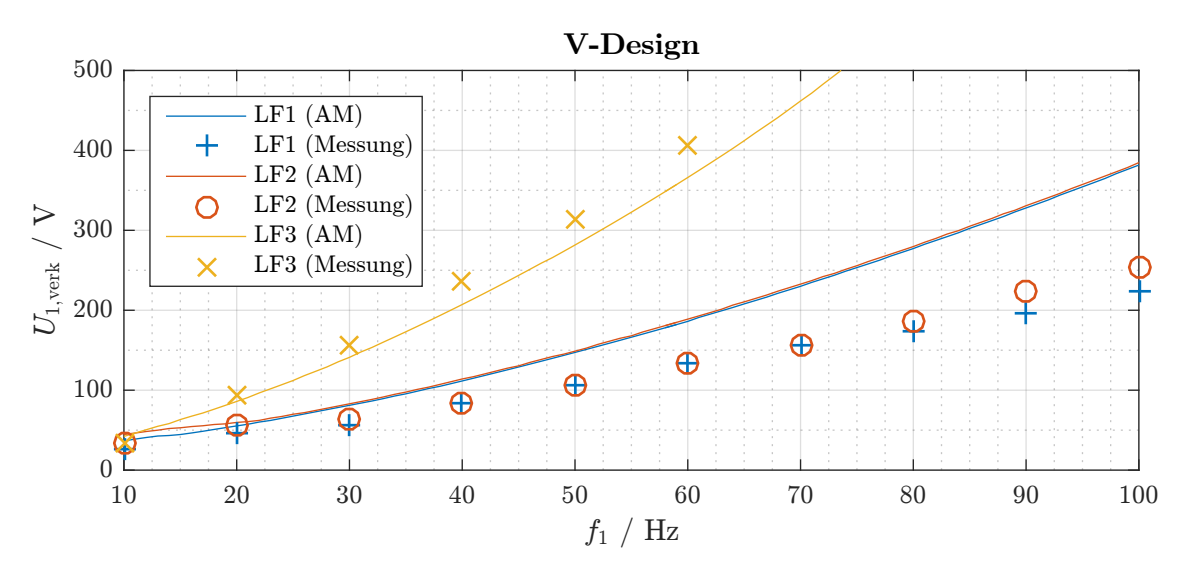

Abbildung 10.19: Vergleich der gemessenen und der simulierten Spannungsgrenze im Umrichterbetrieb für verschieden Lastfälle (V-Design)

Auch für die Berechnung der Spannungsgrenze kann eine gute Übereinstimmung von Simulation und Messung besonders für den Lastfall LF3 attestiert werden. Für die beiden lastmomentlosen Fälle LF1 und LF2 wird die notwendige Intrittfallspannung mit steigender Frequenz von der Simulation immer mehr überschätzt. Diese Beobachtung kann im Vorgriff auf Abschnitt [11.2.1](#page-191-0) mit dem transienten Hochlaufverhalten des lastfreien Motors an der Spannungsgrenze erklärt werden. Maßgeblich für einen erfolgreichen Intrittfall ist hier die Uberwindung des Bremssattels, welcher bei niedrigen Drehzahlen auftritt (siehe Abschnitt ¨ [10.1.3\)](#page-170-0). Mit wachsender Frequenz steigt die simulativ nicht berücksichtigte Stromverdrängung im Kurzschlusskäfig an, was eine Zunahme des Käfigläuferdrehmoments im Drehzahlbereich des Bremssattels zur Folge hat. Dementsprechend wird bei höheren Frequenzen die Differenz zwischen simulierter und gemessener Grenzspannung größer.

Aus dem Vergleich der Kennlinien wird deutlich, dass die Spannungsgrenze nahezu unabhängig vom Trägheitsmoment des Antriebsstrangs ist, jedoch stark durch das Lastdrehmoment beeinflusst wird. Nur bei sehr kleinen Frequenzen treten größere Unterschiede zwischen den Kennli-nien der Lastfälle LF1 und LF2 auf. In Abschnitt [11.2.1](#page-191-0) wird dieses Verhalten simulativ erörtert.

# 10.4 Kurzunterbrechungen

## 10.4.1 Begriffsdefinition

Als Kurzunterbrechung (KU) wird ein Fehlerfall bezeichnet, bei dem die Motorklemmen kurzzeitig von der Spannungsversorgung getrennt und anschließend wieder verbunden werden. Die Unterbrechungszeit  $t_{\text{KU}}$  ist dabei so klein, dass die Drehzahl – und damit auch die EMK – nur geringfügig absinkt. Bei Wiederherstellung der Verbindung kann abhängig von der Lage des Polradwinkels  $\beta_p$  im ungünstigsten Fall eine Phasenopposition zwischen der induzierten und der Netzspannung auftreten (Abbildung [10.20\)](#page-184-0).

<span id="page-184-0"></span>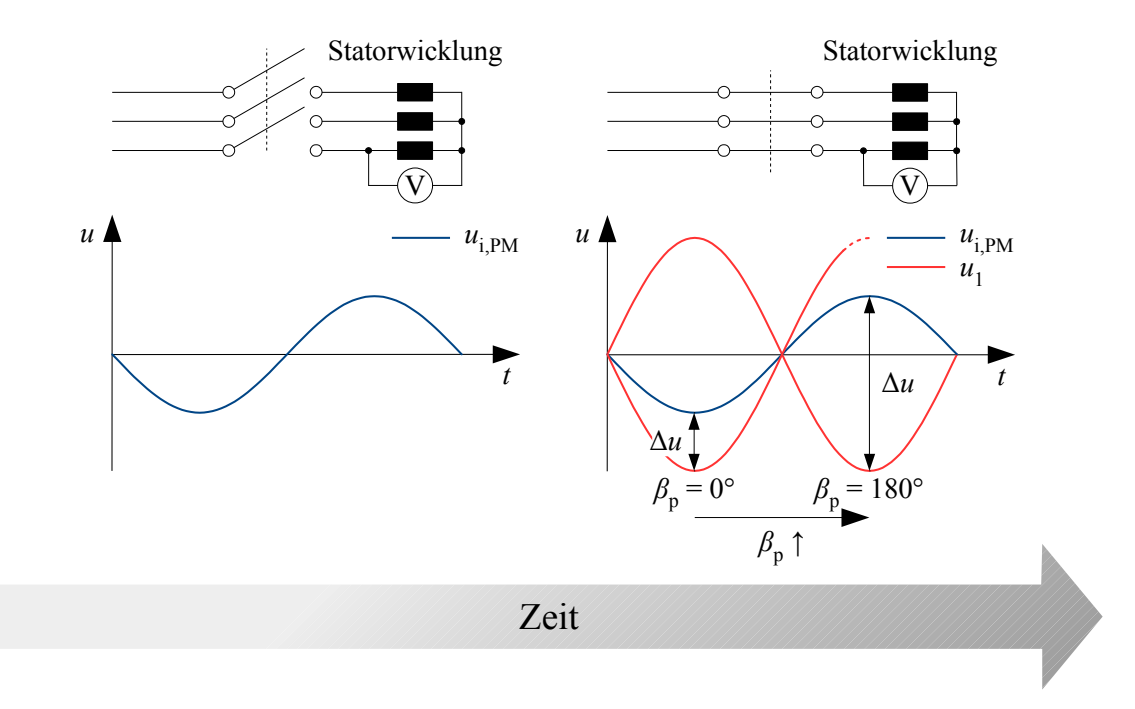

Abbildung 10.20: Auftreten der Phasenopposition bei Kurzunterbrechungen

In diesem Fall werden aufgrund des großen Wertes von ∆*u* entsprechend hohe Strome getrieben, ¨ welche ein starkes Statormagnetfeld nach sich ziehen. Wie in Abschnitt [2.3.3](#page-29-0) erläutert, können dadurch die Magnete irreversibel entmagnetisiert werden. Dies wird nachfolgend experimentell anhand des #-Designs überprüft.

## 10.4.2 Messtechnische Untersuchung

Ziel der messtechnischen Untersuchung ist die sequentielle Betrachtung von stetig ungünstigeren Werten für  $\beta_p$ , sodass die partielle Entmagnetisierung direkt in Zusammenhang mit dem jeweils auftretenden Maximum der Strangströme gebracht werden kann. Um die Reduktion der EMK während der Unterbrechungszeit möglichst klein zu halten, soll der Schlupf – also die bezogene Drehzahldifferenz zwischen Synchron- und mechanischer Drehzahl – ebenfalls minimiert werden. Hierzu wird der Prüfling mit einer großen GSM ( $k<sub>J</sub> = 38,5$ ) gekoppelt. Zwischen Prufling und Netz wird eine spezielle Kurzunterbrechungsschaltung eingesetzt, welche mit ¨ einem einstellbaren Zeitrelais versehen ist. Dieses unterbricht die Spannungsversorgung der Schützspule für die gewählte Zeitspanne.

In einem ersten Schritt wird die Spannungsdifferenz Δ*u* in Abhängigkeit der Unterbrechungsdauer *t*<sub>KU</sub> bestimmt. Dazu wird der Prüfling aus dem stationären Netzbetrieb mit angekoppelter GSM abgeschaltet und die Spannungsdifferenz zwischen Netz- und zugehöriger Klemmenspannung über die Zeit aufgezeichnet. Aufgrund der Symmetrie ist die Betrachtung einer Phase hier-bei ausreichend. Abbildung [10.21](#page-185-0) zeigt die Verläufe von Netz- und Klemmenspannung nach dem Abschaltzeitpunkt bei  $t_{\text{KU}} = 0$ ms. Mit den schwarzen Kreuzen sind die absoluten Spannungsdif-ferenzen zu möglichen Wiedereinschaltzeitpunkten dargestellt<sup>[\[5\]](#page-185-1)</sup>.

<span id="page-185-0"></span>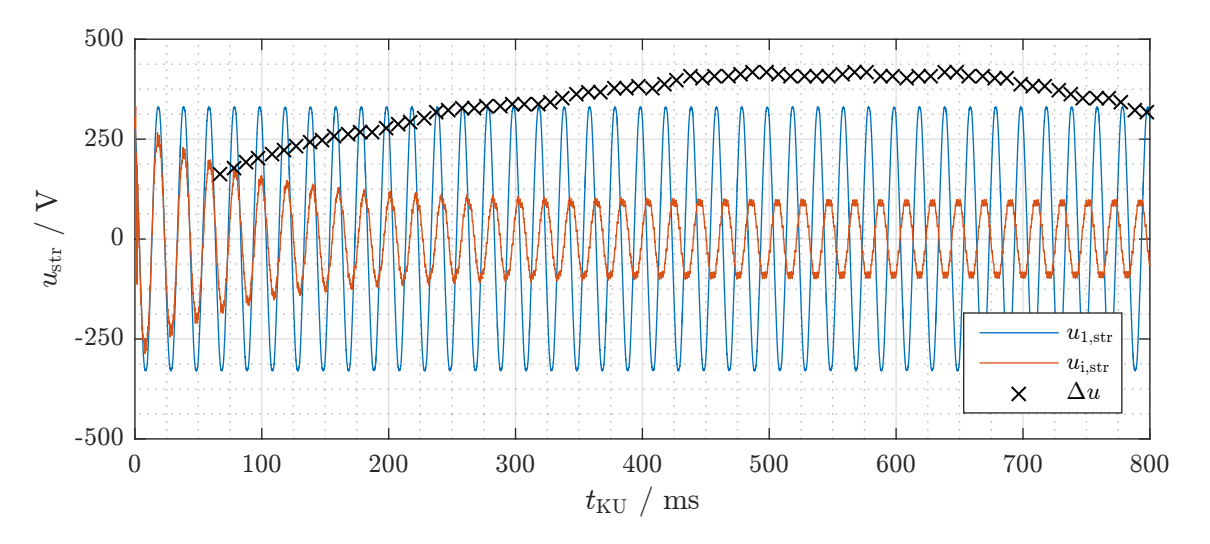

Abbildung 10.21: Strangspannungen des #-Prüflings nach der Trennung vom Netz

Die anfänglich exponentielle Abnahme der Klemmenspannung ist auf das Entladen der Motorinduktivitäten über Lichtbögen an den geöffneten Schützklemmen zurückzuführen. Danach ist die nahezu konstante EMK zu erkennen, deren Phasenlage zur Netzspannung sich aufgrund des geringen Schlupfes allmahlich verschiebt. Aus diesem Grund besitzt die Differenzspannung ¨ über die Zeit einen sinusförmigen Verlauf und wächst zunächst an. Nach dem Zeitpunkt der totalen Phasenopposition bei  $t_{\text{KU}} = 600 \text{ ms}$  ist wieder eine Abnahme von  $\Delta u$  zu beobachten.

<span id="page-185-1"></span><sup>[5]</sup>Die realisierbaren Wiedereinschaltzeitpunkte werden zum einen durch die minimal einstellbare Zeitdifferenz (10 ms) des genutzten Zeitrelais und zum anderen durch die Schaltverzögerung des Schützes selbst festgelegt. Diese Schaltverzögerung wurde durch entsprechende Messungen zu 67,5 ms bestimmt. Dementsprechend liegt der erste Wiedereinschaltzeitpunkt bei 67,5 ms, der nächste bei 77,5 ms und so weiter.

Zur Durchführung der eigentlichen Versuche wird der Prüfling ans Netz geschaltet und die Synchronisation abgewartet. Anschließend wird mit Hilfe des Zeitrelais das Netzschütz für die Dauer  $t_{\text{KU}}$  geöffnet und wieder geschlossen. Die am Relais eingestellte Zeit  $t_{\text{ZR}}$  wird dabei mit einer Schrittweite von 50 ms erhöht. Unter Berücksichtigung der Schaltverzögerung des Netzschützes von 67,5 ms ergibt sich der Zusammenhang

$$
t_{\text{ZR}} = t_{\text{KU}} - 67,5 \,\text{ms} = k \cdot 50 \,\text{ms}
$$
 mit  $k \in \mathbb{N}_0$ . (10.5)

Nach einem Unterbrechungsversuch mit der Einstellung  $t_{\text{ZR}}$  wird mit der angekoppelten GSM die EMK beziehungsweise die Grundschwingungsamplitude  $\hat{u}_{ip}(t_{ZR})$  bestimmt, um eine etwaige Entmagnetisierung festzustellen. Das Ergebnis dieser Untersuchung ist in Abbildung [10.22](#page-186-0) dargestellt. Neben der Grundschwingungsamplitude ist auch der maximale Stromstoß  $\hat{i}_{abc}$  während der KU über die jeweilige Zeiteinstellung aufgetragen.

<span id="page-186-0"></span>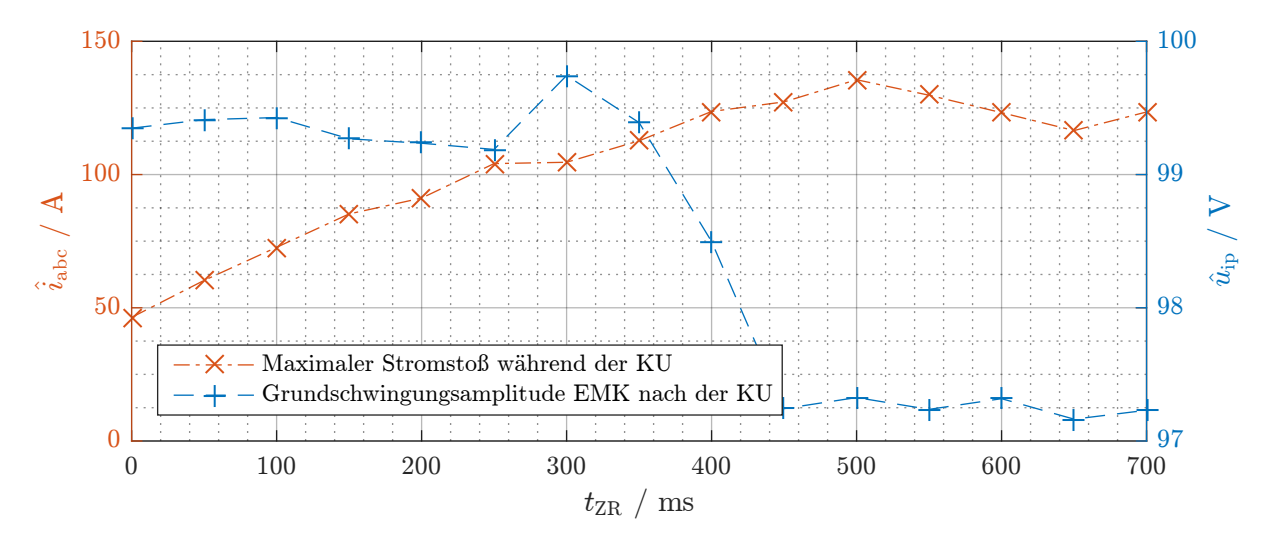

Abbildung 10.22: Stromstoß während und Grundschwingungsamplitude nach der KU über  $t_{\text{ZR}}$ 

Die Spitzenwerte des Stroms weisen analog zu ∆*u* einen sinusartigen Verlauf über t<sub>ZR</sub> auf, was auf die Proportionalität von Strom und Spannung zurückzuführen ist. Das Verhältnis zwischen den maximalen und den minimalen Werten von ∆*u* beziehungsweise ˆ*i*abc betragt aus demselben ¨ Grund in beiden Fällen circa 3.

Für die Grundschwingungsamplitude der EMK ist bis einschließlich  $t_{\text{ZR}} = 350 \text{ ms}$  keine wesent-liche Änderung zu beobachten<sup>[\[6\]](#page-186-1)</sup>. Nach der KU mit  $t_{\text{ZR}} = 400 \text{ ms}$  ist hingegen eine Reduktion von  $\hat{u}_{ip}$  um circa 0,9 V erkennbar. Nach der nächsten KU ist  $\hat{u}_{ip}$  um zusätzliche 1,3 V abgesunken. Danach ist trotz steigender Stromspitzen keine weitere Entmagnetisierung mehr feststellbar.

<span id="page-186-1"></span> $^{[6]}$ Die geringfügigen Schwankungen um maximal 0,5 V sind auf die Erwärmung der Ferritmagnete und deren hohen Temperaturkoeffizienten  $\alpha_{B_r}$  zurückzuführen.

<span id="page-187-0"></span>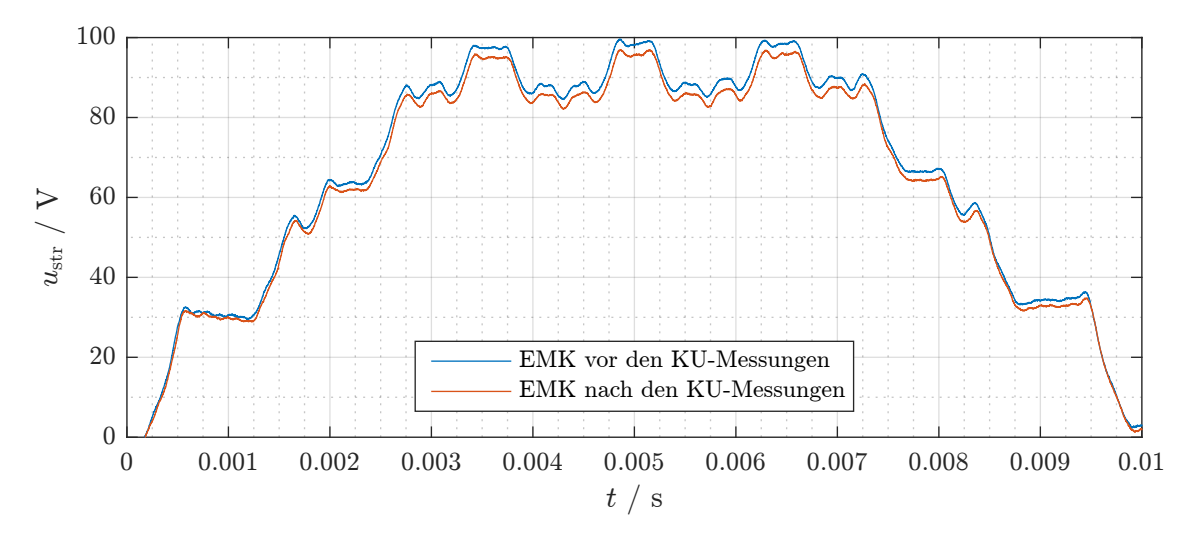

## 10.4.3 Diskussion der Ergebnisse

Abbildung 10.23: EMK des #-Designs vor und nach Durchfuhrung der KU-Untersuchungen ¨

Abbildung [10.23](#page-187-0) zeigt die EMK des #-Designs im kalten Zustand ( $T_{PM} \approx T_U \approx 22$ °C) vor und nach Durchführung der Entmagnetisierungsversuche. Aufgrund der Kurzunterbrechungen wurde die Grundschwingungsamplitude der induzierten Spannung von 100,36 V um etwa  $2\%$  auf  $98,19$  V abgesenkt. Es ist zu erwarten, dass diese geringfügige Reduktion keinen wesentlichen Einfluss auf das stationäre Betriebsverhalten hat. Somit kann der Antrieb in Bezug auf Kurzunterbrechungen (und die belastungsmäßig gleichartigen Reversiervorgänge) als fehlertolerant angesehen werden.

Die Begründung hierfür liefert die geringe Höhe der EMK: Im ungünstigsten Fall ( $\beta_{\rm p} = 180^{\circ}$ ) liegt eine addierte Spannung von 427 V (Amplitudenwert der Netzspannung plus Maximalwert der EMK) an. Im Vergleich zum Einschaltvorgang (maximale Spannung von 327 V) beträgt die Spannungsüberhöhung somit lediglich 30 %. Gleiches gilt für die maximalen Spitzenströme. Es kann daher davon ausgegangen werden, dass auch die maximale Gegenfeldbelastung um diese Größenordnung höher ist als beim Hochlauf, was auf einen Wert von circa  $450 \text{ kA/m}$ führt (vergleiche Kapitel [8.5.3\)](#page-144-0). Diese Feldstärke liegt nur geringfügig über dem  $H_{c}$ J-Wert des Magneten, weshalb lediglich eine kleine Teilentmagnetisierung zu beobachten ist.

Abschließend kann somit festgehalten werden, dass ein PMLS-Motor in Ferrittechnik im Hinblick auf eine gewünschte Fehlertoleranz gegenüber Kurzunterbrechungen reluktanzbetont, das heißt, mit kleiner EMK auszulegen ist. Da hierdurch jedoch auch der Leistungsfaktor absinkt, liegt ein Zielkonflikt vor, der in Abhängigkeit der Gewichtung beider Kriterien zu lösen ist.

# 11 Konzeptvergleich

In diesem Kapitel sollen die ausgelegten Funktionsmuster miteinander verglichen und Besonderheiten diskutiert werden. Als Maßstab werden die Ergebnisse der analytischen Simulationsmodelle herangezogen, welche sich – wie im vorhergehenden Kapitel gezeigt – als hinreichend genaue Beschreibung der Motoren erwiesen haben.

# 11.1 Stationäres Betriebsverhalten

## 11.1.1 Drehmomentbildung

Bei einem PM-Motor mit vergrabenen Magneten setzt sich das Drehmoment grundsätzlich aus der Überlagerung des Vollpoldrehmoments, welches aufgrund der Magnete auftritt, und des Reluktanzdrehmoments, welches aus der Schenkligkeit des Rotors resultiert, zusammen. Diese Aufteilung ist aus Gleichung [\(3.33b\)](#page-53-0) direkt ersichtlich. Einen quantitativen Vergleich der Drehmomentbildung beider Funktionsmuster im spannungseingeprägten Betrieb am starren Netz  $(U_{1,\text{verk}} = 400 \text{ V})$  zeigt Abbildung [11.1.](#page-188-0)

<span id="page-188-0"></span>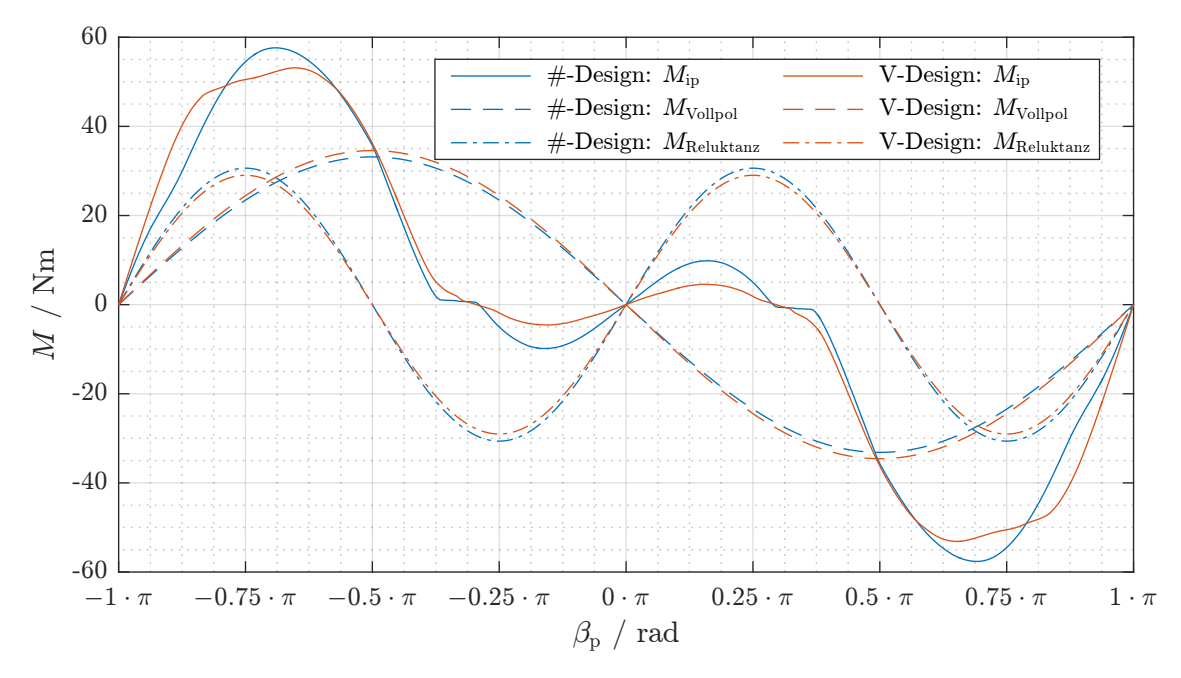

Abbildung 11.1: Aufteilung der  $M_{\text{in}}(\beta_{p})$ -Kurven in Vollpol- und Reluktanzanteil ( $R_1 = 0\Omega$ )

Um die Symmetrie zwischen Motor- und Generatorbetrieb zu wahren, wurde *R*<sup>1</sup> bei der Berechnung der gezeigten Kurven vernachlässigt. Es sei darauf hingewiesen, dass das resultierende Drehmoment aufgrund der Eisensättigung nicht der Überlagerung beider Anteile entspricht. Für beide Funktionsmuster ist festzuhalten, dass die Amplituden von Vollpol- und Reluktanzdrehmoment nahezu identisch sind. Der Vollpolanteil ist beim V-Design geringfügig höher als beim #-Design, beim Reluktanzanteil kehrt sich dieses Verhaltnis um. Auffallend ist, dass beim Be- ¨ messungsmoment von 25,46 Nm der Reluktanzeffekt drehmomentverringernd wirkt und erst bei hoher Überlast die Drehmomentbildung der Motoren unterstützt.

## 11.1.2 Wirkungsgrad und Leistungsfaktor

Der direkte Vergleich beider Funktionsmuster in Bezug auf Wirkungsgrad (Abbildung [11.2a\)](#page-189-0) und Leistungsfaktor (Abbildung [11.2b\)](#page-189-0) zeigt, dass das #-Design trotz identischer Magnetmaterialmenge ein deutlich günstigeres stationäres Betriebsverhalten aufweist als das V-Design.

<span id="page-189-0"></span>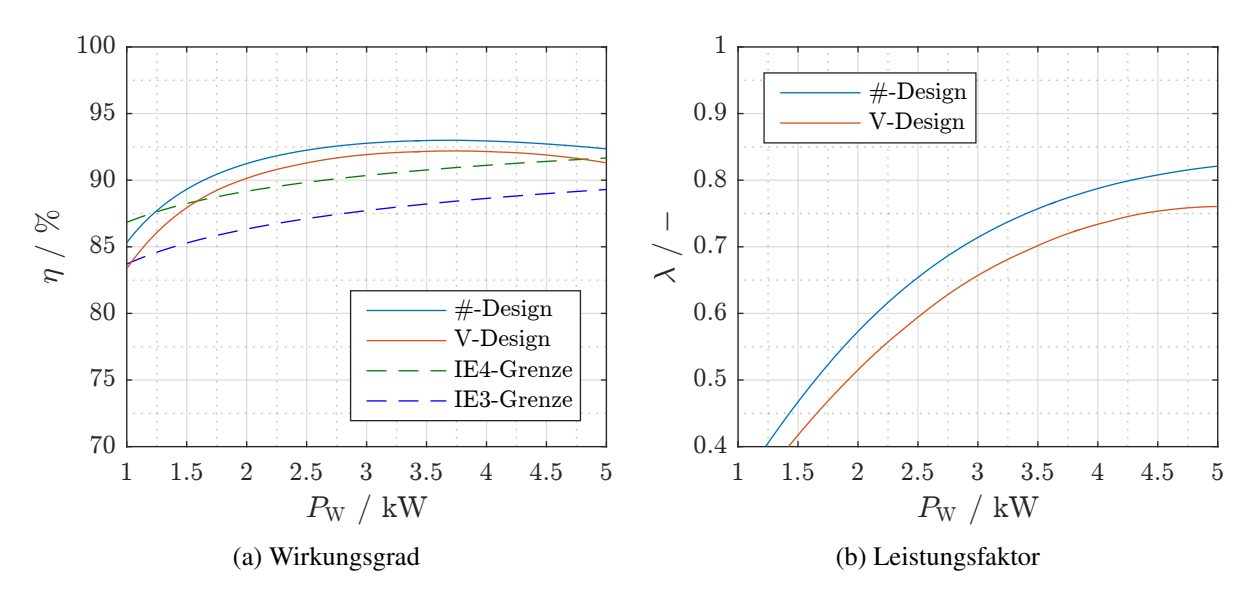

Abbildung 11.2: Stationäres Betriebsverhalten beider Funktionsmuster im Vergleich

Der bessere Wirkungsgrad des #-Designs kann nur teilweise auf den höheren Nutfüllfaktor gemäß Tabelle [9.1](#page-156-0) zurückgeführt werden. Vielmehr deutet der Vergleich der Leistungsfaktoren darauf hin, dass das #-Design allgemein einen geringeren Magnetisierungsstrom benötigt, wodurch die OHM'schen Verluste verringert werden und der Wirkungsgrad gegenüber dem V-Design steigt.

|                   | $\eta_{\rm r}$ / % | $\lambda_{\rm r}$ / $-$ | $\mathfrak{R}(\underline{I}_{1r})/A$ | $\Im(\underline{I}_{1r})/A$ |
|-------------------|--------------------|-------------------------|--------------------------------------|-----------------------------|
| $#-Design$        | 92,94              | 0,79                    | 6,21                                 | $-4, 86$                    |
| V-Design          | 92, 15             | 0,73                    | 6,26                                 | $-5,80$                     |
| <b>Basismotor</b> | 86,6               | 0,82                    | 6,64                                 | $-4,64$                     |

<span id="page-190-1"></span>Tabelle 11.1: Bemessungsdaten beider Funktionsmuster und des Basismotors<sup>[\[1\]](#page-190-0)</sup>im Vergleich

Der direkte zahlenmäßige Vergleich der Betriebsdaten im Bemessungsbetriebspunkt (Tabelle [11.1\)](#page-190-1) untermauert die Richtigkeit dieser Interpretation. Der Realteil des Stroms, welcher im Ersatzschaltbild aus dem OHM'schen Widerstand und der mechanischen Leistungsabgabe resultiert, ist erwartungsgemäß nahezu identisch, während der Imaginärstrom, der auf die notwendige Magnetisierungsblindleistung zurückzuführen ist, beim V-Design um fast 20 % höher ist als beim #-Design. Da der Imaginärstrom negativ ist, muss diese Blindleistung aus dem Netz bezogen werden. Es sei darauf hingewiesen, dass die Leistungsfaktorwerte der Funktionsmuster unter jenem des Basismotors liegen. Aufgrund der geringen Motorleistung ist dies in Anbetracht der deutlichen Wirkungsgradsteigerung jedoch akzeptabel.

<span id="page-190-0"></span><sup>[1]</sup>Herstellerangaben aus [\[EMO15\]](#page-252-0)

# 11.2 Transientes Betriebsverhalten

## <span id="page-191-0"></span>11.2.1 Vorbetrachtungen

Zum Verständnis der nachfolgenden Diskussionen ist es hilfreich, zunächst einen Überblick uber die am Intrittfall beteiligten elektromagnetischen Drehmomente zu erhalten. Hierzu wird ¨ mit der aus der Literatur bekannten Drehmomentgleichung des ASM (siehe etwa [\[Bin12\]](#page-250-0)) das Käfigläuferdrehmoment des #-Funktionsmusters für verschiedene Käfigmaterialien und Netzspannungen berechnet (Abbildung [11.3\)](#page-191-1). Die Zahl hinter der Materialangabe bezeichnet dabei die verkettete Spannung  $U_{1,\text{verk}}$  in Volt. Darüber hinaus beinhaltet die Grafik den (be-tragsmäßigen) Bremssattel aus Kapitel [10.1.3](#page-170-0) sowie das synchrone Kippdrehmoment. Der linearisierte Arbeitsbereich des Käfigläuferdrehmoments ist als gestrichelte Linie dargestellt.

<span id="page-191-1"></span>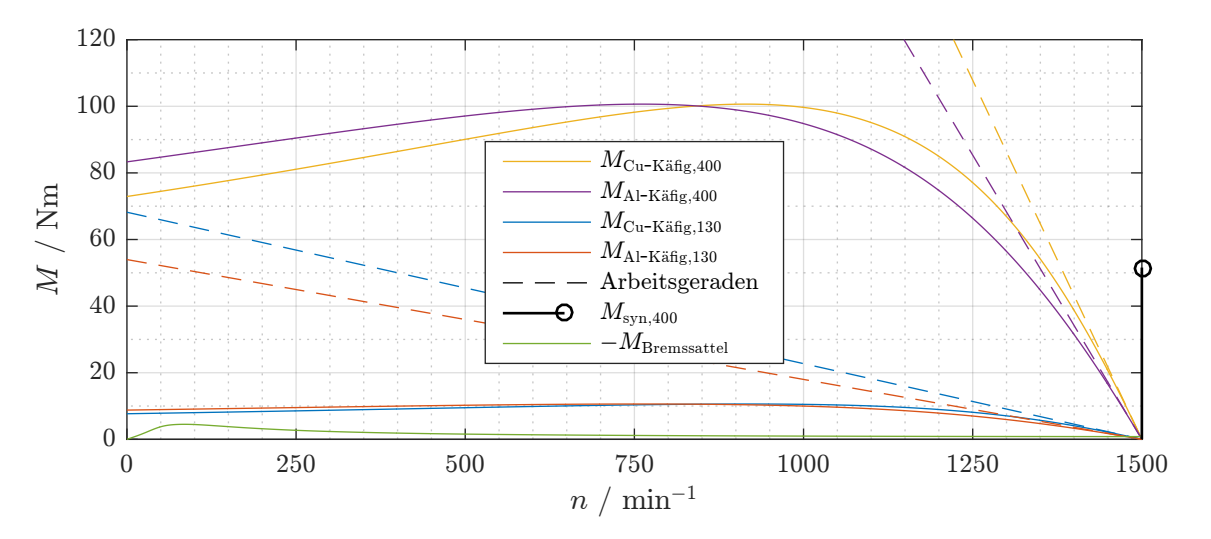

Abbildung 11.3: Ubersicht der am Hochlaufvorgang beteiligten elektromagnetischen Drehmomente ¨ für verschiedene Käfigmaterialien und Netzspannungen (#-Design)

Der Vergleich der Kennlinien bei 400 V zeigt, dass die Erhöhung des Käfigläuferwiderstandes  $R_2$  durch den Einsatz von Aluminium (Al) als Käfigmaterial ein "Kippen" der Kennlinie im Vergleich zu Kupfer (Cu) zur Folge hat. Hierdurch wird die Arbeitsgerade abgeflacht und im Gegenzug das Anlaufdrehmoment erhöht. Wie bereits in Kapitel [10.1.3](#page-170-0) diskutiert, ist der Bremssattel um Größenordnungen kleiner als das zur Verfügung stehende motorische Käfigläuferdrehmoment, weshalb er bei Bemessungsspannung nahezu keinen Einfluss hat. Die Intrittfallfähigkeit bei Bemessungsspannung wird vielmehr durch die Steigung der Arbeitsgeraden beeinflusst. Im Falle eines fehlgeschlagenen Intrittfalls tritt ein sogenannter aperiodischer Grenzzyklus auf, bei dem die Drehzahl bis knapp unter die Synchrondrehzahl pendelt ("Intrittfallgrenze" in Abbildung [11.4\)](#page-192-0).

Auf die Spannungsgrenze hat der Bremssattel hingegen einen entscheidenden Einfluss. Ursächlich hierfür ist, dass das motorische Käfigläuferdrehmoment quadratisch mit der Amplitude des speisenden Spannungssystems absinkt, während der Bremssattel davon nicht beeinflusst wird (siehe Abbildung [11.3](#page-191-1) für  $U_{1,\text{verk}} = 130 \text{ V}$ ). Bei entsprechend niedriger Spannung kann das Käfigläuferdrehmoment dann nicht mehr den Bremssattel, die Trägheit des Antriebsstrangs sowie ein gegebenenfalls vorhandenes Lastdrehmoment kompensieren, sodass die Drehzahl des Antriebsstrangs unterhalb der Bremssattel-Kippdrehzahl verharrt. Dieses Phänomen ist exemplarisch auf der rechten Seite von Abbildung [11.4](#page-192-0) dargestellt. Die mittlere Drehzahl im quasistationären Zustand bei fehlgeschlagenem Intrittfall beträgt hier 72 min<sup>-1</sup>, was unterhalb der Bremssattel-Kippdrehzahl von 85 min−<sup>1</sup> liegt.

<span id="page-192-0"></span>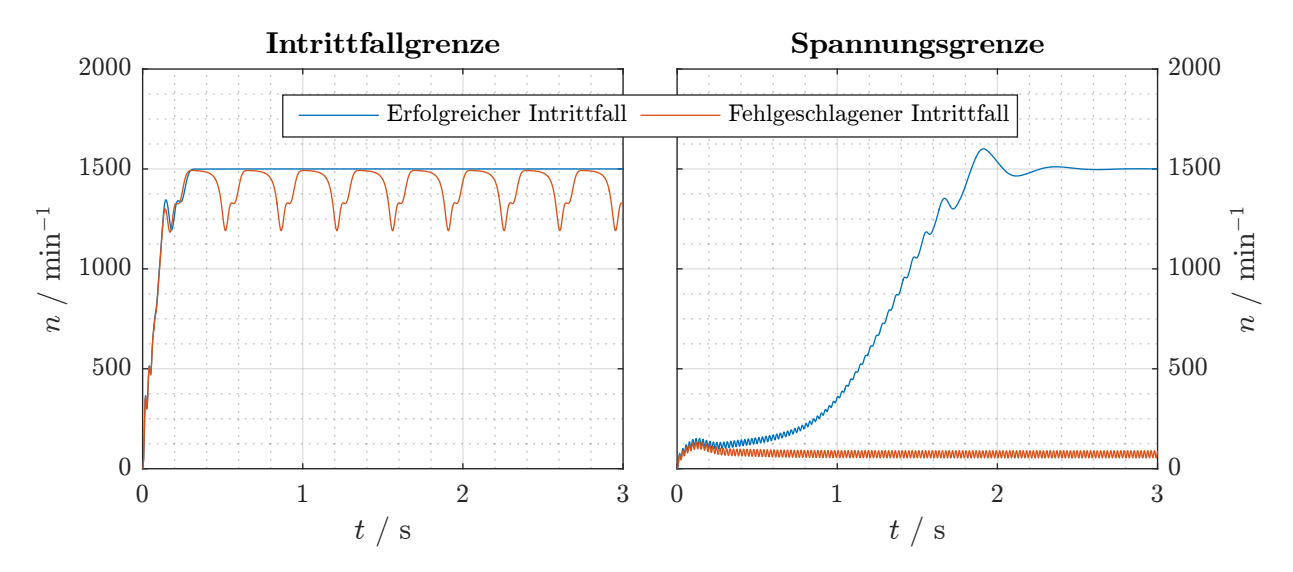

Abbildung 11.4: Vergleich der Drehzahlverläufe an der Intrittfall- und Spannungsgrenze<sup>[\[2\]](#page-192-1)</sup>

Wie die Beobachtungen zur Spannungsgrenze in Abschnitt [10.3.2](#page-180-2) zeigen, ist der Einfluss des Trägheitsmoments marginal, da der Leistungsbedarf zum Beschleunigen des Antriebsstrangs und damit zur Erhöhung der kinetischen Energie im Bereich der kleinen Bremssattel-Kippdrehzahl gering ist. Entscheidend ist vielmehr das Lastdrehmoment, welches direkt dem Bremssattel hinzuzurechnen ist und damit den limitierenden Faktor für die Intrittfallspannung darstellt. An der Intrittfallgrenze spielt das Trägheitsmoment hingegen aufgrund der hohen Drehzahl und des damit verbundenen hohen Leistungsbedarfs zur weiteren Beschleunigung eine wesentliche Rolle.

<span id="page-192-1"></span>[2] Die gezeigten Verläufe wurden mit dem AM des #-Designs mit Cu-Käfig und folgenden Parametern erstellt: Intrittfallgrenze:  $k_J = 1,8$ ;  $k_{M,syn} = 1,9$ ;  $k_{M,nosyn} = 2,0$ ;  $U_{1,verk} = 400$  V;  $f_1 = 50$  Hz,

Spannungsgrenze:  $k_J = 1,8$ ;  $k_M = 0$ ;  $U_{1,\text{verk,syn}} = 140 \text{ V}$ ;  $U_{1,\text{verk,nosyn}} = 130 \text{ V}$ ;  $f_1 = 50 \text{ Hz}$ .

## 11.2.2 Intrittfallgrenze

Wie Abbildung [11.5](#page-193-0) aufzeigt, sind beide Motoren bezüglich ihres Intrittfallverhaltens nahezu identisch – unabhängig davon, ob der Kurzschlusskäfig jeweils aus Al oder wie bei den Funktionsmustern aus Cu gefertigt ist. Bei Einsatz eines Al-Kafigs sinkt die Intrittfallgren- ¨ ze im hinteren Kennlinienbereich um circa  $0.23 \, k_M$  ab, was auf die flachere Arbeitsgerade zurückzuführen ist. Das höhere Kippdrehmoment des #-Designs macht sich in einem etwas größeren  $k_M$ -Maximalwert bemerkbar, im absinkenden Teil der Kennlinie ist hingegen das V-Design leicht im Vorteil.

<span id="page-193-0"></span>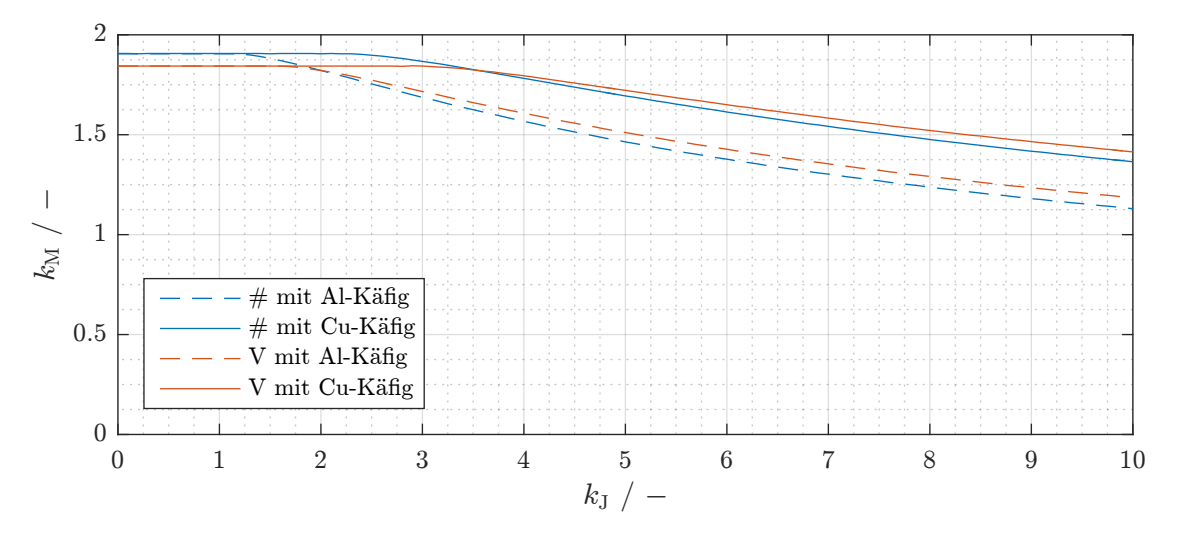

Abbildung 11.5: Vergleich der Intrittfallgrenzen beider Motoren im Netzbetrieb bei Verwendung verschiedener Stabmaterialien

Allgemein ist das Intrittfallverhalten für Pumpenanwendungen, bei denen  $k<sub>J</sub>$  üblicherweise 3 bis 4 beträgt, als absolut ausreichend zu bezeichnen. Der Einsatz eines in der Serienfertigung günstigen Al-Käfigs ist problemlos möglich.

### 11.2.3 Spannungsgrenze

Wie aus Abbildung [11.6](#page-194-0) ersichtlich ist, benötigt das V-Design im Bereich größerer Frequenzen eine höhere Intrittfallspannung als das #-Design. Ein höherer Läuferwiderstandswert wirkt sich in diesem Frequenzbereich verringernd auf die notwendige Intrittfallspannung aus, wie der Vergleich zwischen den Al- und Cu-Kennlinien zeigt. Die Begründung hierfür liefert das höhere Anlaufdrehmoment, welches der Al- gegenüber dem Cu-Käfig besitzt (vergleiche hierzu Abbildung [11.3\)](#page-191-1). Hierdurch kann ein mit Al-Käfig ausgerüsteter Motor den Bremssattel bei niedrigerer Spannung überwinden.

<span id="page-194-0"></span>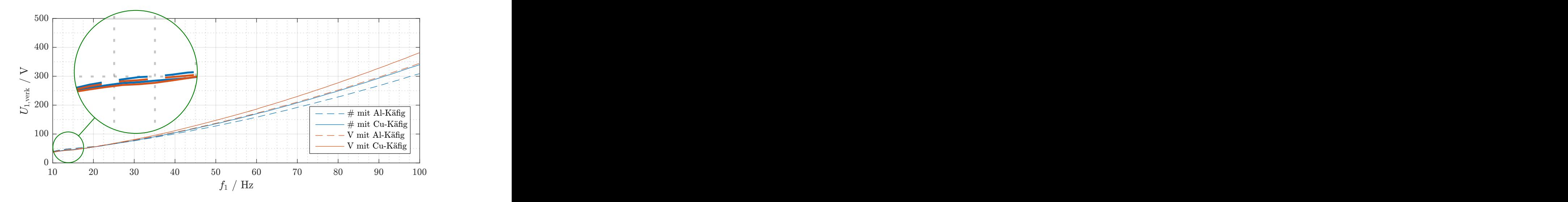

Abbildung 11.6: Vergleich der Spannungsgrenze beider Motoren fur den Lastfall LF1 (siehe Tabelle ¨ [10.4\)](#page-182-1) bei Verwendung verschiedener Stabmaterialien

Bei sehr kleinen Frequenzen findet eine Invertierung der beschriebenen Verhältnisse statt. In diesem Bereich tritt das Kippdrehmoment des Bremssattels nahe der Synchrondrehzahl auf, sodass das #- gegenüber dem V-Design schlechtere Intrittfalleigenschaften besitzt. Die Arbeitsgeradensteigung wird aus demselben Grund bedeutsamer als das Anlaufdrehmoment, weshalb der Cu-Käfig gering fügig besser als sein Al-Pendant abschneidet.

# 11.3 Bewertung der Funktionsmuster

Der direkte Vergleich des Stationärbetriebs zeigt, dass trotz einer nahezu identischen Zusammensetzung des Drehmoments das #-Design wesentlich weniger magnetische Energie zum Feldaufbau benötigt. Dies macht sich in Form eines geringeren Magnetisierungsstroms bemerkbar, wodurch Leistungsfaktor und Wirkungsgrad gegenüber dem V-Design höher ausfallen. Im transienten Betrieb treten nur geringfügige Unterschiede zwischen dem Intrittfallverhalten beider Motoren auf. Auch bei kostengünstiger Serienfertigung des Käfigläufers aus Al-Druckguss ist das transiente Betriebsverhalten als zufriedenstellend zu bezeichnen.

Es kann daher festgehalten werden, dass beide Motoren die eingangs in Kapitel [1.2](#page-19-0) formulierte Aufgabenstellung erfüllen und für die in Abschnitt [2.1](#page-22-0) skizzierten Einsatzgebiete geeignet sind. Das #-Design ist dabei im Vergleich zum V-Design die überlegene Variante, da es bei vergleichbarem Intrittfallverhalten ein erheblich effizienteres stationäres Betriebsverhalten bietet.

# 12 Zusammenfassung

Aufgrund der steigenden Energiepreise und im Interesse des Umweltschutzes werden stetig höhere Anforderungen an die Energieeffizienz elektrischer Antriebe gestellt. Die im Bereich der Pumpen- und Lufteranwendungen etablierte Asynchron-Antriebstechnik kann diesen Anfor- ¨ derungen im unteren Leistungsbereich nur unter Inkaufnahme erheblicher Kostensteigerungen gerecht werden. Als Alternative haben sich die PMLS-Motoren etabliert, welche netzbetriebene ASM direkt ersetzen und den Energieverbrauch deutlich reduzieren können. Die hierbei ublicherweise eingesetzten SE-Magnetmaterialien sind jedoch einer gewissen Versorgungsunsi- ¨ cherheit und starken Preisschwankungen unterworfen. Als Alternative wurde daher im Rahmen dieser Arbeit die Eignung von Ferritmagneten für den Einsatz in PMLS-Motoren überprüft.

Hierzu wurde zunächst eine einleitende Diskussion der besonderen Eigenschaften hartmagnetischer Ferrite durchgeführt und anschließend mögliche Motorenkonzepte vorgestellt. Nach einer qualitativ dargestellten Vorauswahl konnten zwei erfolgversprechende Designansätze identifiziert werden. Zur Realisierung dieser Ansatze in Form realer Funktionsmuster wurden ¨ nachfolgend Methoden zur analytischen und numerischen Berechnung der elektromagnetischen und thermischen Verhältnisse vorgestellt. Ausgehend von einem kommerziell erhältlichen ASM wurden unter Nutzung dieser Methoden zwei Funktionsmuster ausgelegt und aufgebaut. Zur Validierung der Berechnungsergebnisse fand eine experimentelle Überprüfung der Funktionsmuster im Labor statt. Abschließend wurden beide Funktionsmuster einander gegenubergestellt ¨ und bezüglich ihrer Eigenschaften verglichen.

Die Simulations- und Messergebnisse zeigten, dass die der Arbeit zugrunde liegende Aufgabenstellung mit beiden der ausgelegten Funktionsmuster erfüllt werden konnte. Im Vergleich zum Basismotor wurde bei gleicher Leistungsdichte ein Wirkungsgradsprung von der Effizienzklasse IE2 auf IE4 realisiert. Die Untersuchung des Intrittfallverhaltens lieferte darüber hinaus auch für das transiente Betriebsverhalten zufriedenstellende Ergebnisse. Es konnte gezeigt werden, dass die Eignung als Pumpen- und Lüfterantrieb auch bei Verwendung eines in der Serienfertigung günstigen Al-Käfigs gegeben ist. Der Nachweis der bei Ferritmagneten kritischen Entmagnetisierungsfestigkeit konnte nicht nur für den bestimmungsgemäßen Betrieb, sondern auch für den Fehlerfall der Kurzunterbrechung erbracht werden.

Neben der Eignung als Pumpenantrieb wurde in dieser Arbeit auch der Intrittfall am Gruppenumrichter untersucht, wie er beispielsweise in der Textilindustrie vorkommt. Dieses Einsatzgebiet stellt eine interessante Nische fur PMLS-Motoren in Ferrittechnik dar, da bei ¨ metallischen SE-Magneten im höheren Frequenzbereich beträchtliche Wirbelstromverluste auftreten. Aufgrund ihres hohen spezifischen Widerstands besitzen die keramischen Ferrite dieses Problem nicht. Im Rahmen der Untersuchungen zur Intrittfall- und Spannungsgrenze im Umrichterbetrieb konnte gezeigt werden, dass die ausgelegten Funktionsmuster den Anforderungen dieses Anwendungsbereichs entsprechen.

Bezüglich der genutzten Simulationsansätze konnte der Nachweis erbracht werden, dass sowohl der analytische als auch der numerische Ansatz zur Bestimmung des Betriebsverhaltens der ausgelegten Motoren geeignet sind. Die analytischen Methoden sind dabei als eine rechenzeiteffiziente Abschätzung zu sehen; ist eine hohe Genauigkeit gewünscht, so ist der Rückgriff auf die Numerik unumgänglich. Zur Gewinnung grundlegender Erkenntnisse ist die Analytik jedoch vollkommen ausreichend, was beispielsweise bei Betrachtung der Spannungsgrenze deutlich wird.

Die direkte Gegenüberstellung der  $M(\beta_p)$ -Kennlinien beider Designs liefert die interessante Erkenntnis, dass trotz höchst unterschiedlicher Magnetanordnungen die Drehmomentbildung beider Motoren nahezu zu gleichen Teilen auf der LORENTZ- und Reluktanzkraft basiert. Es zeigt sich weiterhin, dass der jeweilige Magnetisierungsstrombedarf trotz gleicher Magnetmaterialmenge und fast identischer EMK-Grundschwingungsspannung stark von einer geschickten Elektroblechgestaltung abhängt. Insgesamt erweist sich das #-Design als die im Vergleich zum V-Design uberlegene Alternative. Beide Motoren sind jedoch in der Lage, den klassischen ASM ¨ in den skizzierten Anwendungsbereichen zu ersetzen und bei moderaten Anschaffungskosten eine erhebliche Energieeinsparung zu realisieren.

# A Anhang

## A.1 Streuleitwerte im Nutgebiet

Die Berechnung der Streuleitwerte in Stator- und Rotornut basiert auf dem Durchflutungsgesetz. Da die magnetische Leitfahigkeit der Luft deutlich kleiner ist als die des Elektroblechs, wird ¨ letzteres als magnetisch supraleitend angenommen, sodass lediglich der Nutweg  $s(x)$  für die Nutstreuung ausschlaggebend ist. Unter dieser Voraussetzung ergibt sich der Nutstreuleitwert in Abhängigkeit der Koordinate x wie folgt [\[MVP08\]](#page-257-0):

<span id="page-198-1"></span>
$$
\sigma_{\rm N} = \int\limits_0^h \left(\frac{\Delta A_{\rm N}(x)}{A_{\rm N}}\right)^2 \frac{1}{s(x)} \mathrm{d}x \,. \tag{A.1}
$$

<span id="page-198-0"></span>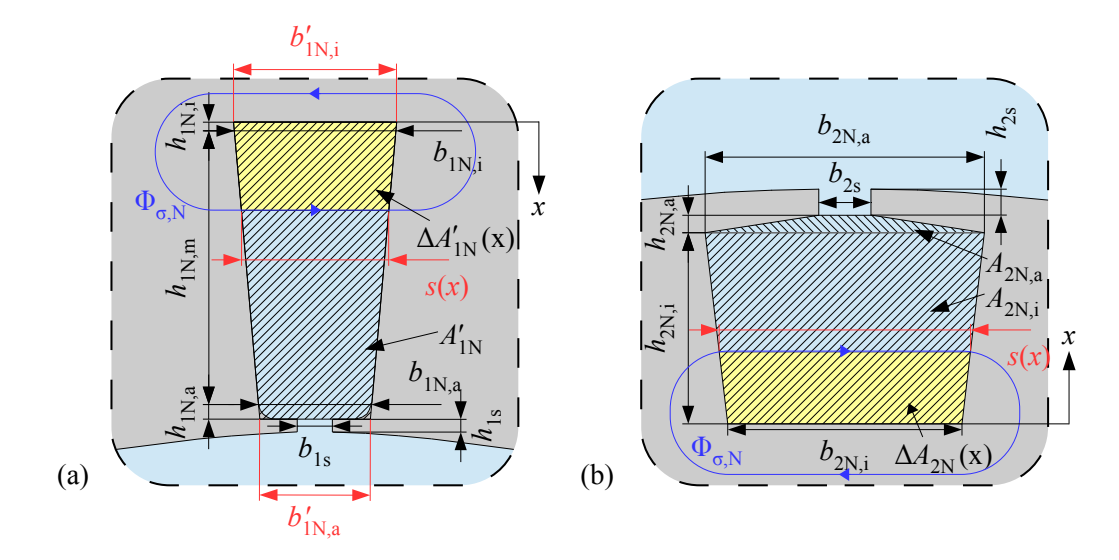

## A.1.1 Streuleitwert der Statornut

Abbildung A.1: Streuleitwertberechnung für Stator- und Rotornut basierend auf Abbildung [8.6](#page-135-0)

Zur praktischen Berechnung des Stator-Nutstreuleitwertes ist Abbildung [A.1a](#page-198-0) maßgeblich. Aufgrund der kleinen Rundungsradien wird auf ihre mathematisch aufwendige Betrachtung verzichtet. Stattdessen wird eine idealisierte, trapezförmige Nut der Höhe  $h_{1N,a} + h_{1N,m} + h_{1N,i}$  angenommen, die in der Abbildung als Fläche  $A'_{1N}$  schraffiert dargestellt ist. Die fiktiven Außen- und

Innenseitenlängen  $b'_{1\mathrm{N},\mathrm{a}/\mathrm{i}}$  können aus der realen Geometrie durch lineare Extrapolation bestimmt werden.

$$
b'_{1N,i} = b_{1N,i} + \frac{b_{1N,i} - b_{1N,a}}{h_{1N,m}} \cdot h_{1N,i}
$$
 (A.2)

$$
b'_{1N,a} = b_{1N,a} + \frac{b_{1N,a} - b_{1N,i}}{h_{1N,m}} \cdot h_{1N,a}
$$
 (A.3)

Die Funktion Δ*A*<sup>*l*</sup><sub>1N</sub>(*x*) entspricht der von Nutweg *s*(*x*) und Nutrand eingeschlossenen Fläche. Sie ist in der Zeichnung als gelb hinterlegte Teilfläche von  $A'_{1N}$  gekennzeichnet. Ihre Funktion in Abhängigkeit der Integrationsvariablen  $x$  lautet im Falle der Statornut

$$
\Delta A'_{1N}(x) = \frac{1}{2} \cdot \left( 2 \cdot b'_{1N,i} + \frac{b'_{1N,a} - b'_{1N,i}}{h_{1N,a} + h_{1N,m} + h_{1N,i}} \cdot x \right) \cdot x \,. \tag{A.4}
$$

Für die gesamte Nuthöhe  $x = h_{1N,a} + h_{1N,m} + h_{1N,i}$  ergibt sich die idealisierte Nutfläche  $A'_{1N}$ . Der Nutweg kann durch folgende Gleichung beschrieben werden:

$$
s(x) = b'_{1N,i} + x \cdot \frac{b'_{1N,a} - b'_{1N,i}}{h_{1N,a} + h_{1N,m} + h_{1N,i}}.
$$
 (A.5)

Somit sind alle Koeffizienten zur Berechnung des Statorstreuleitwertes gemäß Gleichung ([A.1\)](#page-198-1) bekannt. Die untere Integrationsgrenze ist null, die obere entspricht der gesamten Nuthöhe  $h_{1N,a} + h_{1N,m} + h_{1N,i}$ . Zur Lösung des Integrals wird auf die numerische Integrationsmethode der adaptiven Quadratur zurückgegriffen [[Pre+07\]](#page-257-1).

## A.1.2 Streuleitwert der Rotornut

Anders als bei der Statornut sind in der Rotornut keine Rundungen enthalten, sodass auf eine Approximation der Nutfläche verzichtet werden kann. Im Gegenzug erzwingt die Rotornutgeometrie jedoch eine Unterteilung der Gesamtfläche in die analytisch beschreibbaren Teilflächen  $A_{2N,a}$  und  $A_{2N,i}$ .

$$
\Delta A_{2N,i}(x) = \frac{1}{2} \cdot \left( 2 \cdot b_{2N,i} + \frac{b_{2N,a} - b_{2N,i}}{h_{2N,i}} \cdot x \right) \cdot x
$$
 für  $x \le h_{2N,i}$  (A.6a)

$$
\Delta A_{2N,a}(x) = \frac{1}{2} \cdot \left( 2 \cdot b_{2N,a} + \frac{b_{2s} - b_{2N,a}}{h_{2N,a}} \cdot (x - h_{2N,i}) \right) \cdot (x - h_{2N,i}) \quad \text{für } x > h_{2N,i} \quad (A.6b)
$$

Der Weg *s*(*x*) wird mittels Fallunterscheidung definiert.

$$
s(x) = \begin{cases} b_{2N,i} + \frac{b_{2N,a} - b_{2N,i}}{h_{2N,i}} \cdot x & \text{für } x \le h_{2N,i} \\ b_{2N,a} + \frac{b_{2s} - b_{2N,a}}{h_{2N,a}} \cdot (x - h_{2N,i}) & \text{für } x > h_{2N,i} \end{cases}
$$
(A.7)

Dementsprechend wird auch das Integral zur Bestimmung des Streuleitwertes in zwei Teilintegrale zerlegt, welche einzeln numerisch berechnet werden. Die Summe beider Integrale entspricht dem Streuleitwert  $\sigma_{2N}$ .

$$
\sigma_{2N} = \int_{0}^{h_{2N,i}} \left(\frac{\Delta A_{2N,i}(x)}{A_{2N,i}}\right)^2 \frac{1}{s(x)} dx + \int_{h_{2N,i}}^{h_{2N,a} + h_{2N,i}} \left(\frac{\Delta A_{2N,a}(x)}{A_{2N,a}}\right)^2 \frac{1}{s(x)} dx \tag{A.8}
$$

# A.2 Analytische Modellierung des Lüfterrads

Zur Vorausberechnung des Gehäuse übergangswiderstandes ist der vom Lüfterrad geförderte Luftstrom zu ermitteln, was nachfolgend durch eine physikalische Modellbildung geschieht. Abweichend von dem im Rest der Arbeit verwendeten Benennungschema (Statorgröße: Index "1", Rotorgröße: Index "2") werden nachfolgend Lüfterradeingangsgrößen mit "1", Lüfterradausgangsgrößen mit "2" gekennzeichnet, um eine Übereinstimmung mit den genutzten Literaturquellen zu erhalten.

## A.2.1 Die EULER'sche Turbinengleichung

Ausgangspunkt der Modellierung stellt die EULER'sche Turbinengleichung dar, welche auf der Drehimpulserhaltung eines Fluidteilchens beruht. Sie beschreibt das Verhältnis zwischen dem theoretischen Förderdruck Δ $p_{theo,∞}$  bei unendlicher Schaufelzahl sowie der Ein- und Austrittsgeschwindigkeit des geförderten Fluides mit der Dichte  $\rho$  [\[Eck72\]](#page-252-1).

<span id="page-201-1"></span>
$$
\Delta p_{\text{theo},\infty} = \rho \cdot (u_2 \cdot c_{2u,\infty} - u_1 \cdot c_{1u,\infty}) \tag{A.9}
$$

Die Umfangsgeschwindigkeiten *u*<sub>1/2</sub> des Lüfters werden wie folgt bestimmt:

$$
u_{1/2} = \pi \cdot n \cdot D_{1/2} \,, \tag{A.10}
$$

wobei *D*<sub>1</sub> den Lüfterdurchmesser im Eintrittsbereich der Strömung und *D*<sub>2</sub> den Lüfterdurchmesser im Austrittsbereich bezeichnet<sup>[\[1\]](#page-201-0)</sup>. Lüfterräder elektrischer Maschinen verfügen üblicherweise über keine vorgeschalteten Leiträder, sodass eine drallfreie Axial-strömung vorliegt. Die Umfangskomponente c<sub>1u,∞</sub> beträgt in diesem Fall null [[Bom+90\]](#page-250-1). Zur Ermittlung der Umfangskomponente der Strömung beim Austritt  $c_{2u, \infty}$  kann das Geschwindigkeitsdreieck nach Abbildung [A.2](#page-202-0) zu Grunde gelegt werden [\[Pfl61\]](#page-257-2). Mit der Strömungsaustrittsgeschwindigkeit  $c_{2,\infty}$  sowie dem Austrittswinkel  $\alpha_2$  gilt allgemein

$$
c_{2\mathbf{u},\infty} = c_{2,\infty} \cdot \cos(\alpha_2) \ . \tag{A.11}
$$

Die bei eigengekühlten Maschinen verwendeten Lüfterräder weisen meist radial verlaufende Schaufeln auf, um einen Betrieb in beide Drehrichtungen zu ermöglichen. In diesem Fall beträgt der Schaufelaustrittswinkel  $\beta_2$  90°, weshalb die Umfangskomponente der Strömungsaustrittsgeschwindigkeit bei unendlicher Schaufelzahl der Umfangsgeschwindigkeit entspricht.

$$
c_{2u,\infty}(\beta_2 = 90^\circ) = u_2 \tag{A.12}
$$

<span id="page-201-0"></span> $\sqrt{11}$ Zur Definition dieser Werte siehe Abschnitt [A.2.3.](#page-203-0)

<span id="page-202-0"></span>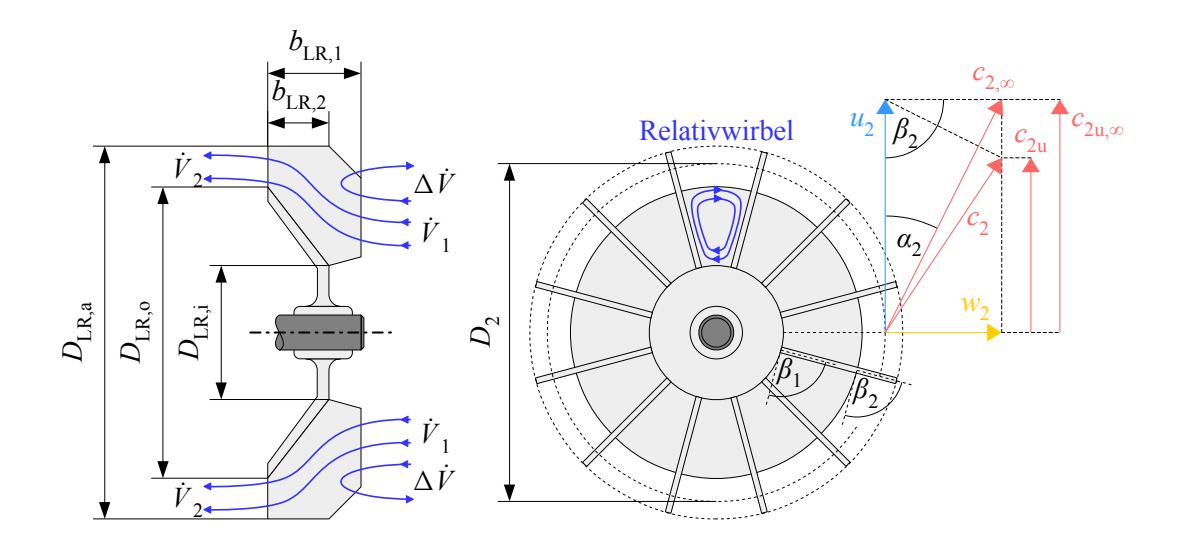

Abbildung A.2: Geschwindigkeitsdreieck eines Lufters ¨

Bei endlicher Schaufelzahl z<sub>LR</sub> treten nach A. STODOLA sogenannte "Relativwirbel" zwischen den Schaufelblättern auf, wodurch die Umfangskomponente der Strömung und damit die vom Lüfter geleistete Arbeit abnimmt [[Sto86\]](#page-259-0). Dieses Phänomen wird mit Hilfe der dimensionslosen Minderleistungszahl  $\mu_{LR}$  erfasst.

$$
\mu_{LR} = \frac{c_{2u}}{c_{2u,\infty}} \tag{A.13}
$$

Damit kann Gleichung [\(A.9\)](#page-201-1) für den realen Fall der endlichen Schaufelzahl sowie unter Berücksichtigung der drallfreien Anströmung und der radialen Schaufelenden angepasst werden. Die Bestimmung der Minderleistungszahl wird im nachfolgenden Abschnitt [A.2.2](#page-202-1) diskutiert.

$$
\Delta p_{\text{theo}} = \rho \cdot u_2 \cdot c_{2u} = \rho \cdot \mu_{\text{LR}} \cdot u_2^2 \tag{A.14}
$$

### <span id="page-202-1"></span>A.2.2 Bestimmung der Minderleistungszahl

Zur Bestimmung der Minderleistungszahl können sowohl Messwerte als auch analytisch abge-leitete Ausdrücke herangezogen werden. In [[Sto86\]](#page-259-0) wird folgender Ausdruck in Abhängigkeit der Schaufelzahl *z*LR angegeben:

$$
\mu_{LR} = 1 - \frac{u_2}{c_{2u,\infty}} \cdot \frac{\pi \cdot \sin(\beta_2)}{z_{LR}} \,. \tag{A.15}
$$

B. ECK bescheinigt in [\[Eck72\]](#page-252-1) dem gezeigten Formelausdruck trotz seiner Einfachheit eine für Überschlagsrechnungen ausreichende Genauigkeit. Durch eine analytische Behandlung des

Problems schlägt er für genauere Berechnungen folgenden Ansatz vor:

$$
\mu_{LR} = \left(1 + \frac{\pi \cdot \sin(\beta_2)}{2 \cdot z_{LR} \cdot (1 - D_1/D_2)}\right)^{-1}.
$$
\n(A.16)

In [\[Rie69\]](#page-258-0) wird eine durch Messungen an Normmotoren ermittelte Kennlinie  $\mu_{LR} = f(b'_{LR})$ gezeigt (siehe Abbildung [A.3a\)](#page-203-1), welche bei kleiner Schaufelzahl eine wesentlich größere Minderleistungszahl als die beiden analytischen Ansätze ergibt. Der Parameter  $b'_{\rm LR}$  wird als Produkt von Schaufelbreite  $b_{LR}$  und -zahl  $z_{LR}$  dividiert durch den Umfang des Austrittsdurchmessers  $D_2$ definiert.

<span id="page-203-1"></span>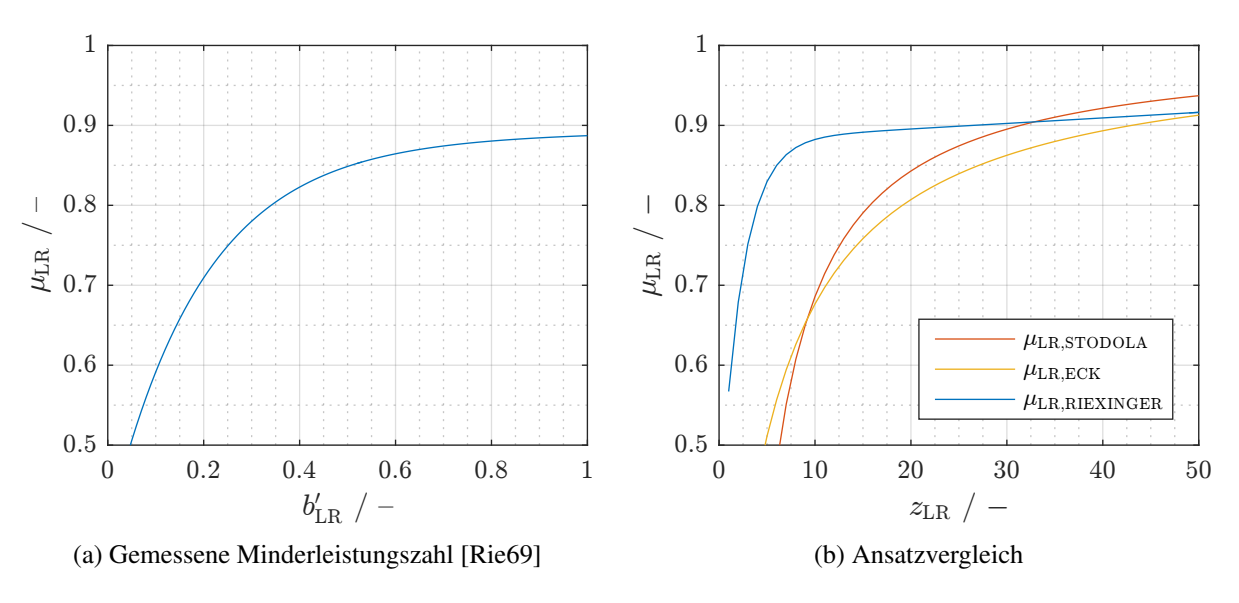

$$
b'_{\text{LR}} = \frac{b_{\text{LR}} \cdot z_{\text{LR}}}{\pi \cdot D_2} \tag{A.17}
$$

Abbildung A.3: Zur Bestimmung der Minderleistungszahl

Eine vergleichende Darstellung in Abhängigkeit der Schaufelzahl zeigt Abbildung [A.3b.](#page-203-1) Für die Lüftergeometrie wird der Lüfter der Funktionsmuster zu Grunde gelegt. Speziell für kleinere Schaufelzahlen ergeben die analytischen Ansätze unrealistisch niedrige Werte, weshalb im Weiteren die messtechnisch ermittelte Funktion  $f(b'_{LR})$  genutzt wird.

### <span id="page-203-0"></span>A.2.3 Geometrische Verhältnisse bei oberflächengekühlten Maschinen

In Abbildung [A.4](#page-205-0) wird ein Teil der zur Berechnung des Förderstroms benötigten Geometrie-größen definiert. Die dazugehörige Legende stellt Tabelle [A.1](#page-204-0) dar. In ihr werden auch eine Reihe weiterer Geometrieparameter aufgelistet, welche in den anderen Abbildungen Verwendung finden.

| Bezeichnung der<br>geometrischen Größe | Formel-<br>zeichen   | Bezeichnung der<br>geometrischen Größe | Formel-<br>zeichen          |
|----------------------------------------|----------------------|----------------------------------------|-----------------------------|
| Kreisringfläche E1                     | $A_{E1,kr}$          | Durchmesser Gehäuse bei E2             | $D_{E2}$                    |
| Störzonenfläche E1                     | $A_{E1, \text{stz}}$ | Außendurchmesser Gehäuse               | $D_{\mathrm{G},\mathrm{a}}$ |
| Kreisringfläche E2                     | $A_{E2,kr}$          | Durchmesser Haubengitter               | $D_{\text{Gitter}}$         |
| Störzonenfläche E2                     | $A_{\text{E2,stz}}$  | Außendurchmesser Haube                 | $D_{\rm H,a}$               |
| Abstand E2 – Haube bei $D_2$           | $b_{2,E2}$           | Außendurchmesser Lüfter                | $D_{LR,a}$                  |
| Abstand $E1 - E2$                      | $b_{E1,E2}$          | Innendurchmesser Lüfter                | $D_{LR,i}$                  |
| Abstand Haube - E2                     | $b_{\text{H,E2}}$    | Lüfteröffnungsdurchmesser              | $D_{LR,0}$                  |
| Breite Lüfterschaufeln 1               | $b_{LR,1}$           | Durchmesser Stutzenkreis               | $D_{\text{Stutzen}}$        |
| Breite Lüfterschaufeln 2               | $b_{LR,2}$           | Dicke der Lüfterhaube                  | $d_{\rm H}$                 |
| Breite Rippenfuß                       | $b_{\rm R,a}$        | Höhe Kühlrippe                         | $h_{\rm R}$                 |
| <b>Breite Rippenende</b>               | $b_{\rm R,e}$        | Länge Rippenkanal                      | $l_{\rm R}$                 |
| Ersatzdurchmesser 1                    | $D_1$                | Abstand zweier Kühlrippen              | $\delta_{\mathsf{R}}$       |
| Ersatzdurchmesser 2                    | $D_2$                | Spaltbreite Lüfter - Haube             | $\delta_{\rm Spalt}$        |
| Durchmesser Gehäuse bei E1             | $D_{E1}$             |                                        |                             |

<span id="page-204-0"></span>Tabelle A.1: Kühlungsrelevante geometrische Größen

Die Notwendigkeit der Ersatzdurchmesser  $D_{1/2}$  resultiert aus der Formgebung von Lüfter und Haube. Im Falle des Eintrittsdurchmessers  $D_1$  muss berücksichtigt werden, dass  $D_{V,i} < D_{Gitter}$ gilt, was zur Folge hat, dass die Strömung an beliebiger Stelle des von beiden Durchmessern gebildeten Kreisrings in den Lüfter eintreten kann. In [[Rie69\]](#page-258-0) wird zur Berechnung des Ersatzdurchmessers der quadratische Mittelwert des Kreisringdurchmessers herangezogen.

<span id="page-204-1"></span>
$$
D_1 = \frac{1}{2} \cdot \sqrt{D_{LR,i}^2 + D_{Gitter}^2}
$$
 (A.18)

Wie aus Abbildung [A.2](#page-202-0) hervorgeht, liegen auf der Hochdruckseite des Lüfters ähnliche Verhältnisse vor. Da der Durchmesser der radialen Abdeckung  $D_{LR,0}$  kleiner ist als der Durchmesser der Lüfterschaufeln  $D_{LR,a}$ , wird analog zu Gleichung [\(A.18\)](#page-204-1) ein Ersatzaustrittsdurchmesser *D*<sup>2</sup> bestimmt.

$$
D_2 = \frac{1}{2} \cdot \sqrt{D_{LR,a}^2 + D_{LR,o}^2}
$$
 (A.19)

<span id="page-205-0"></span>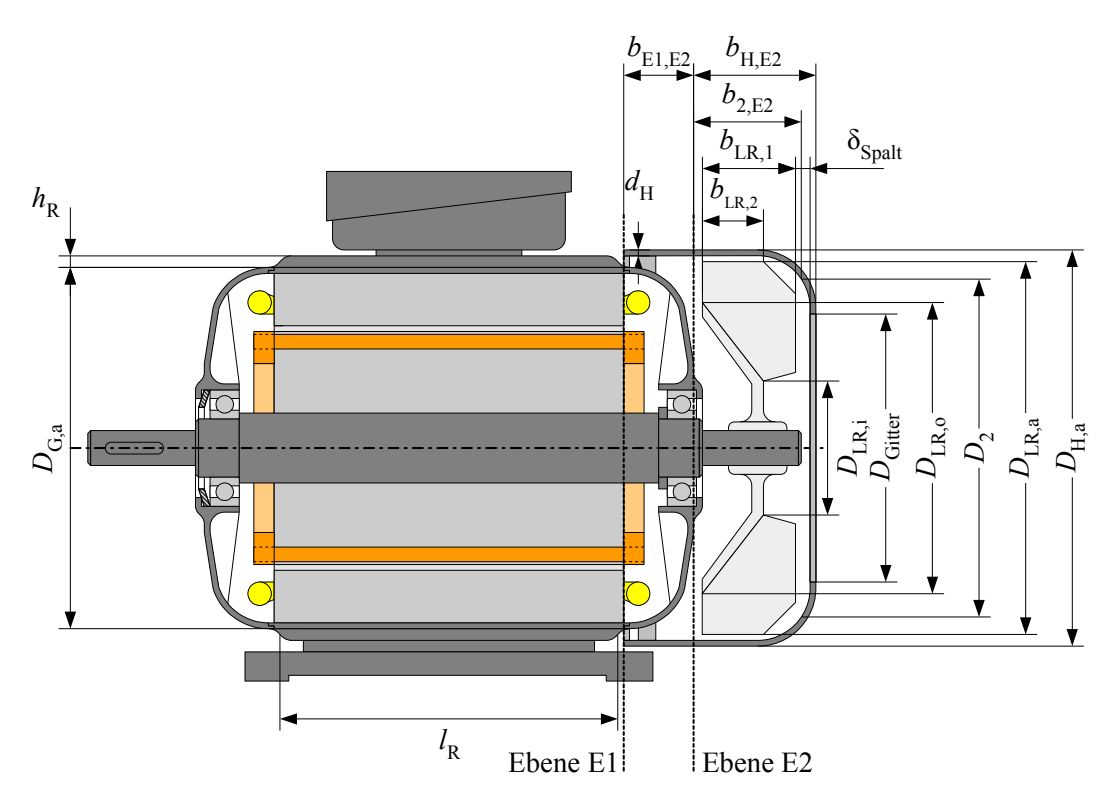

Abbildung A.4: Definition benötigter geometrischer Größen

## A.2.4 Druckbilanz

Zur Bestimmung des Förderstroms wird, wie in [[Rie69\]](#page-258-0) beschrieben, die Druckbilanz der Strömung aufgestellt. Nach [[Bom58\]](#page-251-0) kann bei Ventilatoren das Gas (in diesem Fall die Luft) näherungsweise als inkompressibel angesehen werden, sofern die Gesamtdruckdifferenz weniger als 1 kPa beträgt. Diese Voraussetzung ist im interessierenden Drehzahlbereich des betrachteten Lüfters erfüllt. Beim Durchlaufen des in Abbildung [A.5](#page-206-0) blau eingezeichneten Strömungspfades erfährt ein Fluidteilchen des Volumenstroms  $\dot{V}_1$  eine Reihe von Druckänderungen, die sich mittels Druckbilanz erfassen lassen.

$$
\Delta p_{\text{theo}} = \Delta p_{\text{Gitter}} + \Delta p_1 + \Delta p_{\text{H}} + \Delta p_{\text{E1,E2}} + \Delta p_{\text{R}} \tag{A.20}
$$

Dabei sind

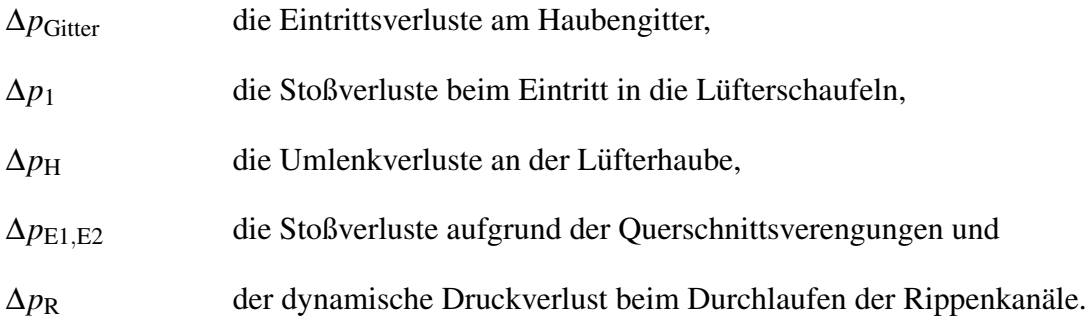

Im Weiteren wird davon ausgegangen, dass der Volumenstrom entlang des Strömungspfades näherungsweise konstant ist  $(\dot{V}_1 = \dot{V}_2)$ .

<span id="page-206-0"></span>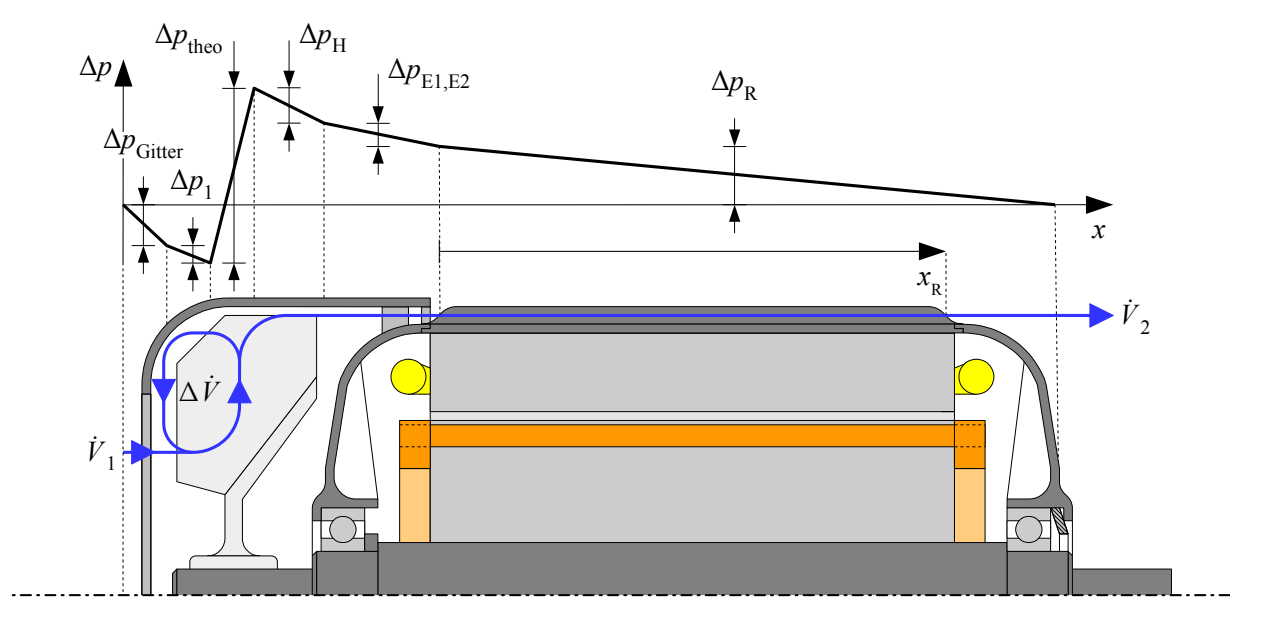

Abbildung A.5: Qualitativer Druckverlauf der Kühlströmung einer eigengekühlten, geschlossenen elektrischen Maschine

#### Eintrittsverluste am Haubengitter

Zur Thematik der Haubengittereintrittsverluste hat W. KIEFER in [\[Kie61\]](#page-255-0) umfangreiche Versuche mit verschiedensten Lüftergitterformen ("Siebe" in der genannten Quelle) durchgeführt. Es zeigte sich, dass die Formgebung der Gitter nahezu belanglos ist, entscheidend sind Durchtrittsfläche und Kantenschärfe. Die Eintrittsverluste folgen der Gesetzmäßigkeit

$$
\Delta p_{\text{Gitter}} = \frac{1}{2} \cdot \xi_{\text{Gitter}} \cdot \rho \cdot \left(\frac{\dot{V}_1}{A_{\text{Gitter}}}\right)^2, \tag{A.21}
$$

wobei *A*<sub>Gitter</sub> die Öffnungsfläche des Gitters bezeichnet. Der Beiwert ξ<sub>Gitter</sub> wurde anhand der Versuche zu 1,75 ermittelt.

#### Stoßverluste beim Luftereintritt ¨

Die Stoßverluste beim Eintritt der Luftströmung in den Lüfter berechnen sich mit den in [[Pfl61;](#page-257-2) [Eck72\]](#page-252-1) angegebenen Herleitungen zu

$$
\Delta p_1 = \frac{1}{2} \cdot \xi_{LR} \cdot \rho \cdot u_1^2 \,. \tag{A.22}
$$

ξLR bezeichnet dabei eine empirische Stoßziffer, welche die Druckverluste bei Umlenkung der Strömung von der axialen in die radiale Richtung beschreibt. B. ECK gibt in [\[Eck72\]](#page-252-1) als An-haltswerte 0,5 bis 0,9 an, während C. PFLEIDERER in [\[Pfl61\]](#page-257-2) einen Wertebereich von 0,6 bis 1 postuliert. Im Weiteren wird mit dem Mittelwert beider Wertebereiche gearbeitet:  $\zeta_{LR} = 0.75$ .

### Umlenkverluste der Lüfterhaube

Beim Austritt aus dem Lüfter wird die radiale Luftströmung an der Lufthaube wieder in axiale Richtung auf die Rippen gelenkt. Dieser Vorgang ist analytisch nur schwer erfassbar, weshalb sich nachfolgend auf die Ausführungen von W. RIEXINGER gestützt wird. Demnach wird zur Berechnung von  $\Delta p$ H folgender Ansatz genutzt:

$$
\Delta p_{\rm H} = \frac{1}{2} \cdot \xi_{\rm E2} \cdot \rho \cdot c_{2\rm u}^{\prime 2} \,, \tag{A.23}
$$

in dem der messtechnisch ermittelte, in Abbildung [A.8b](#page-209-0) dargestellte verwendete Beiwert

$$
\xi_{\text{E2}} = f\left(\frac{\dot{V}_2}{A_{\text{E2}} \cdot c'_{2\text{u}}}\right)
$$

Verwendung findet. Die bezogene Umfangskomponente  $c'_{2u}$  ergibt sich aus  $c_{2u}$  mittels folgendem Zusammenhang:

$$
c'_{2u} = c_{2u} \cdot \frac{2 \cdot D_2 \cdot b_{2, E2}}{(D_{H,a} + D_{\text{Stutzen}}) \cdot b_{H, E2}} \,. \tag{A.24}
$$

<span id="page-207-0"></span>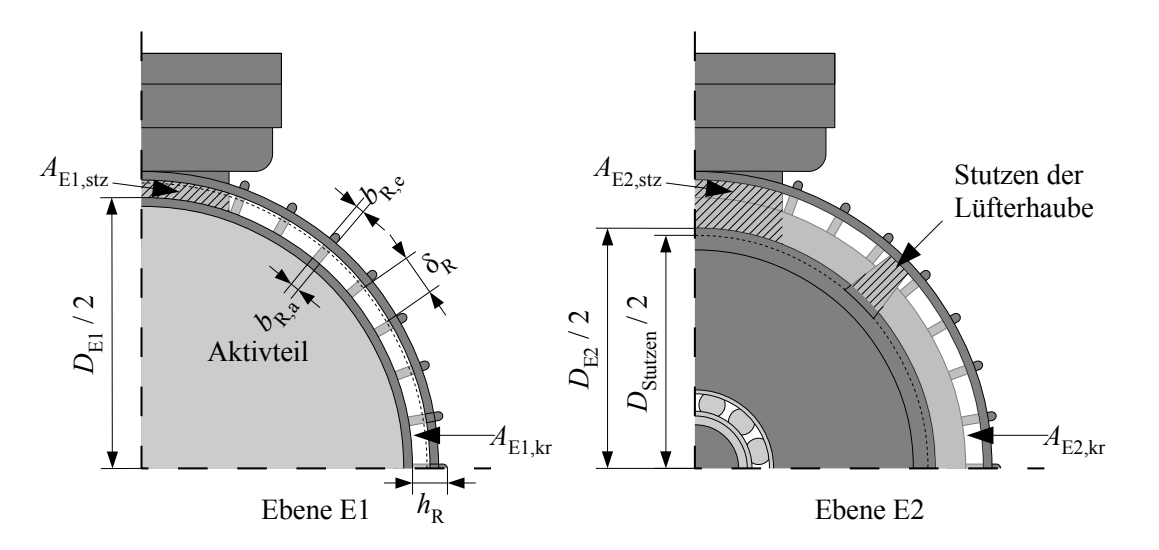

Abbildung A.6: Schnittdarstellung von Ebene E1 und E2

Der Stutzenkreisdurchmesser  $D_{\text{Stutzen}}$  bezeichnet gemäß Abbildung [A.6](#page-207-0) den Durchmesser, an dem die Stutzen der Lüfterhaube in das Gehäuse übergehen. Zur Berechnung der effektiven Querschnittsfläche A<sub>E2</sub> ist zunächst mit dem Gehäusedurchmesser D<sub>E2</sub> die Kreisringfläche A<sub>E2,kr</sub> zu bestimmen. π

<span id="page-208-1"></span><span id="page-208-0"></span>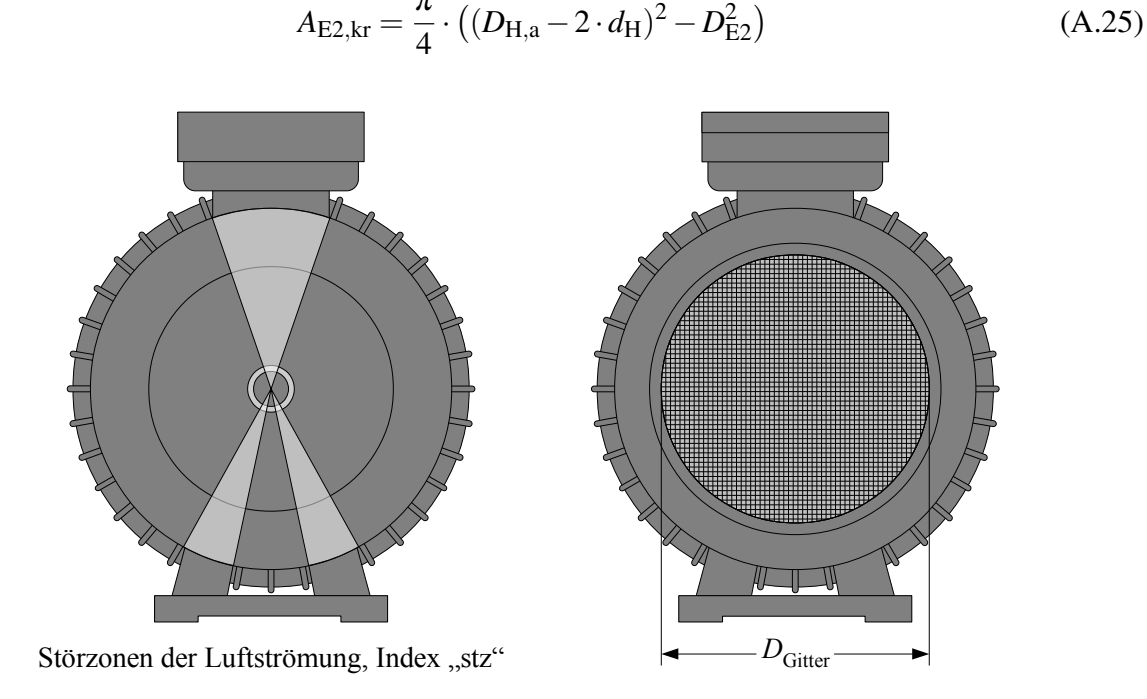

Abbildung A.7: Prinzipdarstellung der Störzonen und Definition des Gitterdurchmessers

Als Störzonen werden nach Abbildung [A.7](#page-208-0) diejenigen Bereiche des Umfangs bezeichnet, an denen die Strömung durch Hindernisse wie beispielsweise die Gehäusefüße, den Klemmkasten oder auch die Lüfterstutzen blockiert wird. Wird die Störzonenfläche A<sub>E2,stz</sub> als Produkt der Kreisringfläche  $A_{E2,kr}$  und eines Störzonenfaktors  $k_{stz}$  ausgedrückt, so gilt für  $A_{E2}$ :

<span id="page-208-2"></span>
$$
A_{\rm E2} = A_{\rm E2,kr} - A_{\rm E2,str} = A_{\rm E2,kr} \cdot (1 - k_{\rm stz}) \tag{A.26}
$$

Für das Gehäuse der Funktionsmuster gilt:  $k_{\text{stz}} \approx 0, 1$ .

#### Stoßverluste aufgrund der Querschnittsverengungen

Die Stoßverluste Δ $p_{E1,E2}$  sind eine Folge der Querschnittsverengung zwischen Ebene E2 und E1. Für ihre Berechnung wird folgender Ansatz genutzt:

$$
\Delta p_{\rm E1, E2} = \frac{1}{2} \cdot \xi_{\rm E1} \cdot \rho \cdot \frac{\dot{V}_2^2}{k_0^2 \cdot A_{\rm E1}^2} \,. \tag{A.27}
$$

Der dimensionslose Widerstandsbeiwert  $\xi_{E1}$  kann aus Abbildung [A.8a](#page-209-0) als Funktion der effektiven Querschnittsfläche  $A_{E1}$ , des dimensionslosen Beiwerts  $k_0$  sowie der Fördermenge  $\dot{V}_2$  abgelesen werden. Die Berechnung der effektiven Querschnittsfläche erfolgt dabei analog zu Gleichung [\(A.25\)](#page-208-1) und [\(A.26\)](#page-208-2).

$$
A_{\rm E1} = A_{\rm E1,kr} \cdot (1 - k_{\rm stz}) = \frac{\pi}{4} \cdot ((D_{\rm H,a} - 2 \cdot d_{\rm H})^2 - D_{\rm E1}^2) \cdot (1 - k_{\rm stz}) \tag{A.28}
$$

Der Beiwert  $k_0$  erfasst das Auftreten von Strömungsschatten hinter den Lüfterstutzen. Gemäß den Angaben in [\[Rie69\]](#page-258-0) wird im Rahmen der Berechnungen von  $k_0 = 0, 8$  ausgegangen.

<span id="page-209-0"></span>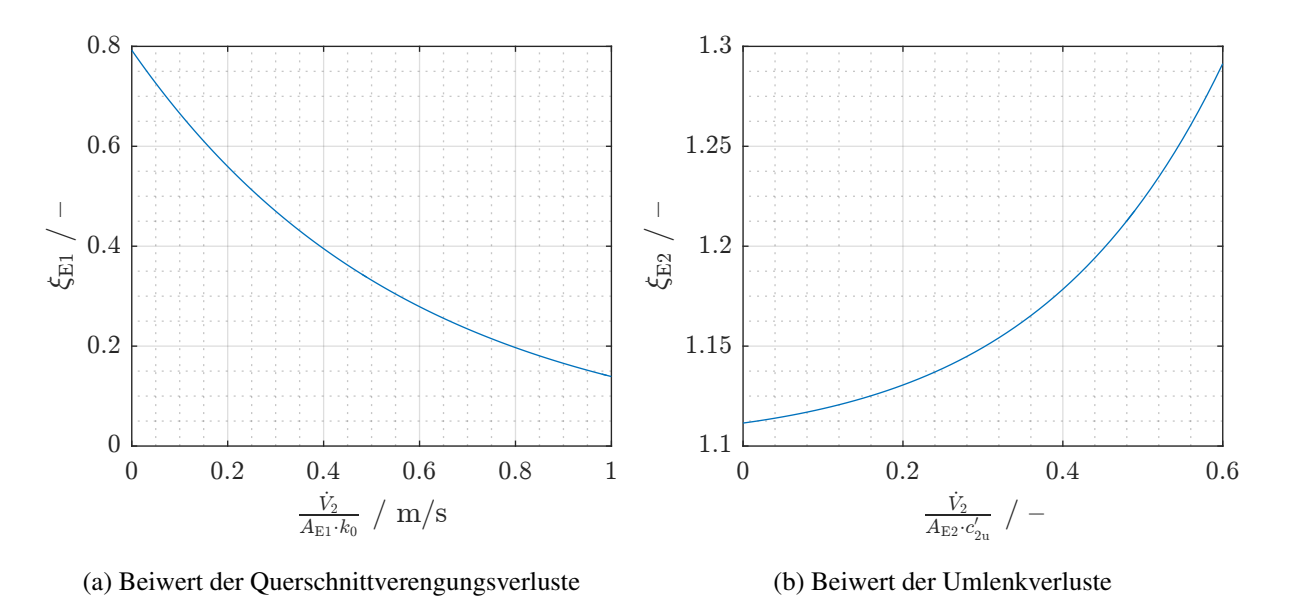

Abbildung A.8: Strömungsverlustbeiwerte nach [[Rie69\]](#page-258-0)

#### Dynamischer Druckverlust

Der dynamische Druckverlust lässt sich bei Kenntnis der Querschnittsfläche  $k_0 \cdot A_{E1}$  aus der Strömungsgeschwindigkeit innerhalb der Rippenkanäle bestimmen.

$$
\Delta p_{\rm R} = \frac{1}{2} \cdot \rho \cdot \frac{\dot{V}_2^2}{k_0^2 \cdot A_{\rm E1}^2} \tag{A.29}
$$

## A.2.5 Geförderter Volumenstrom

Aus dem vorhergehenden Abschnitt sind bis auf den geförderten Volumenstrom  $\dot{V}_2$  selbst alle Größen bekannt. Damit kann die Druckbilanz als Funktion des Förderstroms formuliert werden.

$$
\rho \cdot u_2 \cdot c_{2u} = \frac{\rho}{2} \cdot \xi_{\text{Gitter}} \cdot \frac{\dot{V}_2^2}{A_{\text{Gitter}}^2} + \frac{\rho}{2} \cdot \xi_{\text{LR}} \cdot u_1^2 + \frac{\rho}{2} \cdot \xi_{\text{E2}} \cdot c_{2u}^{\prime 2} + \frac{\rho}{2} \cdot \xi_{\text{E1}} \cdot \frac{\dot{V}_2^2}{k_0^2 \cdot A_{\text{E1}}^2} + \frac{\rho}{2} \cdot \frac{\dot{V}_2^2}{k_0^2 \cdot A_{\text{E1}}^2} \tag{A.30}
$$

Aufgelöst nach  $\dot{V}_2$  ergibt sich folgender Ausdruck:

<span id="page-209-1"></span>
$$
\dot{V}_2 = \sqrt{\frac{2 \cdot u_2 \cdot c_{2u} - \xi_{E2} \cdot c_{2u}^2 - \xi_{LR} \cdot u_1^2}{\frac{\xi_{Gitter}}{A_{Gitter}^2} + \frac{1 + \xi_{E1}}{k_0^2 A_{E1}^2}}}.
$$
\n(A.31)

Eine direkte Lösung dieser Gleichung ist aufgrund der empirisch ermittelten Abhängigkeiten  $\xi_{E1}(\dot{V}_2)$  und  $\xi_{E2}(\dot{V}_2)$  nicht möglich. Daher werden diese in einem ersten Schritt mittels Regressionsanalyse als Exponentialfunktionen des Volumenstroms approximiert. Anschließend wird Gleichung [\(A.31\)](#page-209-1) iterativ mittels entsprechender Algorithmen gelöst. Eine besonders einfache Methode hierfür stellt das Bisektionsverfahren dar.

## A.2.6 Das Bisektionsverfahren

Beim Bisektionsverfahren handelt es sich um eine Methode zur Erzeugung konvergenter Intervallschachtelungen, welche beispielsweise zur Nullstellenfindung einer Funktion  $y = f(x)$  ge-nutzt werden können. Das Prinzip des Bisektionsverfahrens ist in [A.9](#page-210-0) exemplarisch dargestellt.

<span id="page-210-0"></span>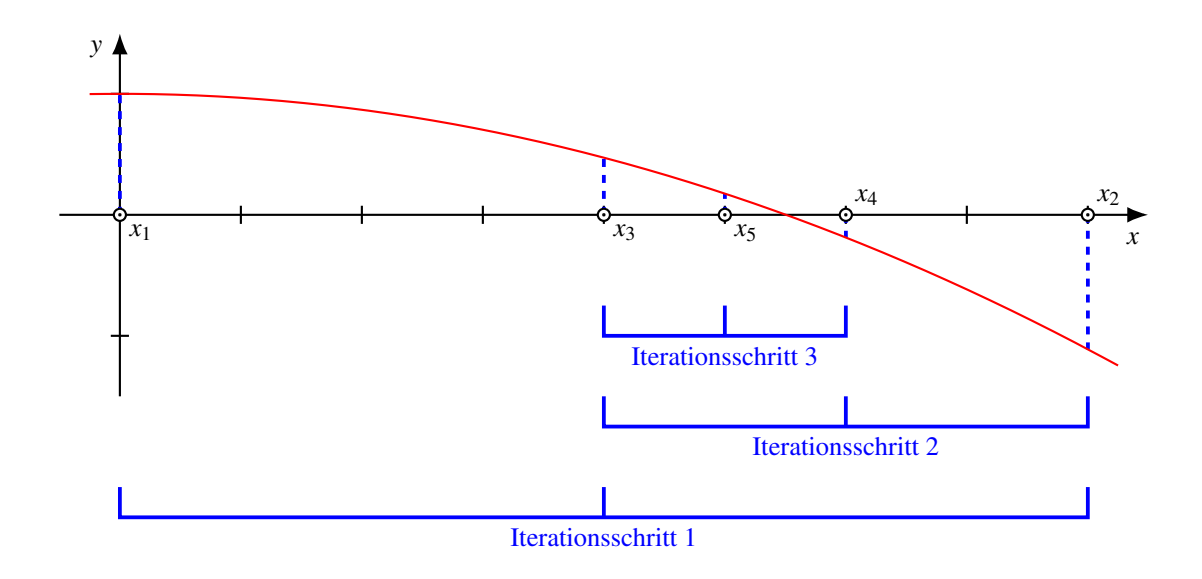

Abbildung A.9: Prinzipdarstellung des Bisektionsverfahrens

Für das Bisektionsverfahren werden zwei Startwerte  $x_1$  und  $x_2$  benötigt, deren Funktionswerte *y*<sup>1</sup> und *y*<sup>2</sup> ein unterschiedliches Vorzeichen besitzen. Anschließend wird der arithmetische Mittelwert  $x_3$  aus  $x_1$  und  $x_2$  gebildet und der Funktionswert  $y_3 = f(x_3)$  bestimmt. Gilt  $sgn(y_3) = sgn(y_1)$ , so wird im Rahmen der nächsten Intervallschachtelung  $x_1$  durch  $x_3$  ersetzt. Andernfalls dient  $x_3$  als neue Ober- und  $x_1$  als Untergrenze von Iterationsschritt 2. In diesem wird der arithmetische Mittelwert  $x_4$  bestimmt, der im gezeigten Beispiel zwischen  $x_2$  und  $x_3$  liegt. Da im Beispiel sgn( $y_4$ ) = sgn( $y_2$ ) gilt, läge der nächste zu untersuchende Wert  $x_5$ zwischen  $x_3$  und  $x_4$ . Auf diese Weise nähert sich der Bisektionsalgorithmus der Nullstelle immer weiter an. Sobald für eine definierte Fehlerfunktion (etwa die Differenz zwischen Ober- und Untergrenze) ein Schwellenwert ε unterschritten wird, bricht das Verfahren ab.

Angewandt auf die vorliegende Problemstellung ergibt sich das in Abbildung [A.10](#page-211-0) gezeigte Ablaufdiagramm. Um einer Verwechslung mit Lüftereintritts- und Austrittsseite vorzubeugen, wird die Untergrenze des Intervalls mit dem Index "a" und die Obergrenze mit dem Index "e" versehen. Die Fehlerfunktion  $f_V$  ist wie folgt definiert:

$$
f_{\dot{V}} = \dot{V} - \sqrt{\frac{2 \cdot u_2 \cdot c_{2u} - \xi_{E2}(\dot{V}) \cdot c_{2u}^{\prime 2} - \xi_{LR} \cdot u_1^2}{\frac{\xi_{Gitter}}{A_{Gitter}^2} + \frac{1 + \xi_{E1}(\dot{V})}{k_0^2 \cdot A_{El}^2}}}.
$$
(A.32)

Auf diese Weise kann für eine gegebene Maschinengeometrie und Drehzahl der jeweilige Förderstrom berechnet werden, welcher zur Bestimmung des Gehäuseübergangswiderstands gemäß Abschnitt [A.3](#page-212-0) benötigt wird.

<span id="page-211-0"></span>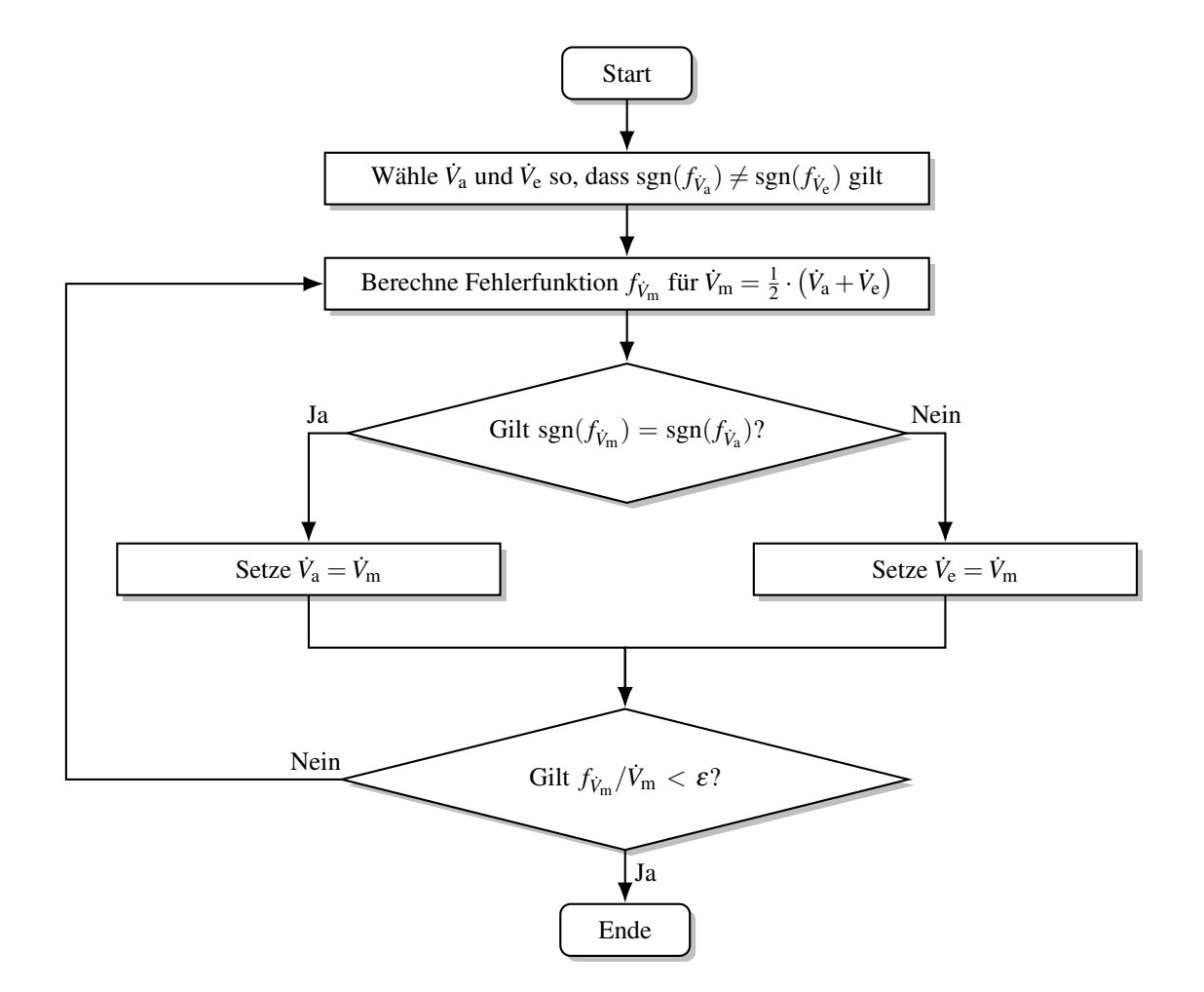

Abbildung A.10: Verlaufsdiagramm zur iterativen Ermittlung des geförderten Volumenstroms  $\dot{V}_2$ 

## <span id="page-212-0"></span>A.3 Wärmeübergangswiderstand des Gehäuses

Mit Kenntnis des resultierenden Luftstroms  $\dot{V}_2$  kann die Wärmeabgabe des Gehäuses an die Umgebung quantifiziert werden. Hierzu wird diese in drei Anteile separiert:

- 1. die Wärmeabgabe durch erzwungene Konvektion längs des Rippenkanals aufgrund der vom Lüfter erzeugten Strömung,
- 2. die Wärmeabgabe durch Wärmestrahlung sowie
- 3. die Wärmeabgabe durch natürliche Konvektion in den Störzonen<sup>[\[2\]](#page-212-1)</sup>.

Nachfolgend wird davon ausgegangen, dass die Wärmeabgabe im Wesentlichen über die Mantelfläche des Gehäusezylinders stattfindet. Sämtliche axialen Effekte wie beispielsweise die Wärmeabgabe über Welle oder Lagerschilde werden vernachlässigt beziehungsweise mit der natürlichen Konvektion der Störzonen berücksichtigt. Die Vernachlässigung des Welleneinflusses erscheint im Hinblick auf die im synchronen Betrieb geringen Rotorverluste zulässig. Der Einfluss der Lagerschilde ist ebenfalls unwesentlich für die Gesamtentwärmung, wie in [[Ger66\]](#page-253-0) gezeigt wird.

## A.3.1 Erzwungene Konvektion längs der Rippenkanäle

### Die scheinbare Wärmeübergangszahl

Zur Berechnung der Wärmeabgabe aufgrund erzwungener Konvektion wird nachfolgend davon ausgegangen, dass  $\dot{V}_2$  trotz der offenen Kanäle konstant ist. Da sich die Luft während des Vorbeiströmens an den Rippen erwärmt, ist die Wärmeübergangszahl eine Funktion des Ortes. Des Weiteren muss allgemein zwischen der Wärme übergangszahl des Gehäuses  $\alpha$ G sowie der Rippen  $\alpha_R$  unterschieden werden. Um nun mit einem eindimensionalen Netzwerk arbeiten zu können, wird die scheinbare Wärme übergangszahl  $\alpha_{\text{GR}}$  eingeführt. Ihre Definition erfolgt über die per erzwungener Konvektion abgegebene Verlustleistung von Gehäuse und Rippen.

$$
P_{\rm v} = \alpha_{\rm GR} \cdot A_{\rm GR} \cdot \vartheta_{\rm G} = \alpha_{\rm G} \cdot A_{\rm G} \cdot \vartheta_{\rm G} + \alpha_{\rm R} \cdot A_{\rm R} \cdot \vartheta_{\rm R} \tag{A.33}
$$

Dabei ist zu beachten, dass die Gehäuseoberflächentemperatur  $\vartheta_G$  im Allgemeinen von der mittleren Übertemperatur der Rippe  $\vartheta_R$  verschieden ist. Ihr Quotient  $\vartheta_R/\vartheta_G$  wird als Rippenwirkungsgrad  $\eta_R$  bezeichnet. Darüber hinaus wird davon ausgegangen, dass  $\alpha_G = \alpha_R$  gilt. Damit lässt sich die scheinbare Wärme übergangszahl unter Nutzung von  $A_{GR} = A_G + A_R$  angeben.

$$
\alpha_{\rm GR} = \alpha_{\rm R} \cdot \left( 1 - (1 - \eta_{\rm R}) \cdot \frac{A_{\rm R}}{A_{\rm GR}} \right) \tag{A.34}
$$

<span id="page-212-1"></span> $^{[2]}$ Zur Definition der Störzonen siehe Abbildung [A.7.](#page-208-0)

#### Rippenwirkungsgrad

Die Berechnung des Rippenwirkungsgrades wird in einer Vielzahl einschlägiger Quellen zur Wärmelehre hergeleitet, beispielhaft sei an dieser Stelle etwa [[BW15;](#page-251-1) [BS16\]](#page-251-2) genannt. Für eine gerade Rippe mit Rechteckprofil ergibt sich mit der Rippenhöhe  $h<sub>R</sub>$  und der -breite  $b<sub>R</sub>$  die geschlossene Lösung

<span id="page-213-1"></span>
$$
\eta_{\rm R} = \frac{\tanh(k_{\eta_{\rm R}} \cdot h_{\rm R})}{k_{\eta_{\rm R}} \cdot h_{\rm R}} \,, \tag{A.35a}
$$

wobei  $k_{\eta_R}$  wie folgt bestimmt wird:

$$
k_{\eta_{\mathcal{R}}} = \sqrt{\frac{2 \cdot \alpha_{\mathcal{R}}}{\lambda_{\mathcal{R}} \cdot b_{\mathcal{R}}}} \ . \tag{A.35b}
$$

Im Rahmen der nachfolgenden Berechnungen wird für den ortsabhängigen Koeffizienten  $\alpha_R$ dessen Mittelwert  $\overline{\alpha}_R$  genutzt. Für die Rippenbreite wird angenommen:

$$
b_{\rm R} = \frac{3}{4} \cdot b_{\rm R,a} + \frac{1}{4} \cdot b_{\rm R,e}
$$
 (A.36)

mit  $b_{\text{R},a}$  und  $b_{\text{R},e}$  gemäß Abbildung [A.6.](#page-207-0)

#### Oberflächenberechnung

Die Gehäuseoberfläche A<sub>G</sub> ergibt sich aus der Zylindermantelfläche des Kerngehäuses (ohne Rippen) abzüglich der Störzonen sowie der Rippenfüße. Es wird davon ausgegangen, dass die Rippenlänge  $l<sub>R</sub>$  gleich der wirksamen Zylinderlänge ist.

$$
A_{\mathbf{G}} = l_{\mathbf{R}} \cdot (\pi \cdot D_{\mathbf{G},a} \cdot (1 - k_{\text{stz}}) - z_{\mathbf{R}} \cdot b_{\mathbf{R},a})
$$
(A.37)

Die Anzahl der Kühlrippen wird mit der dimensionslosen ganzen Zahl z<sub>R</sub> ausgedrückt. Die Oberfläche einer Rippe mit rechteckigem Querschnitt abzüglich der axialen Enden und des Rippenfußes gewichtet mit *z*<sup>R</sup> entspricht dann *A*R.

$$
A_{\rm R} = z_{\rm R} \cdot l_{\rm R} \cdot (b_{\rm R,e} + 2 \cdot h_{\rm R}) \tag{A.38}
$$

#### Wärmeübergangszahl der Rippen

Wie bereits erwähnt, ist die Wärmeübergangszahl  $\alpha_R$  ortsabhängig. Mathematisch kann dies durch

<span id="page-213-0"></span>
$$
\alpha_{\mathsf{R}} = f(x_{\mathsf{R}}) \tag{A.39}
$$

ausgedrückt werden, wobei die Ortskoordinate x<sub>R</sub> gemäß Abbildung [A.5](#page-206-0) am lüfterseitigen Rippenabschluss beginnt und am wellenseitigen Rippenabschluss endet. Mit dem Mittelwertsatz der Integralrechnung kann bei Kenntnis der Funktion [\(A.39\)](#page-213-0) der benötigte mittlere Wert  $\overline{\alpha}_R$  berechnet werden.

<span id="page-214-1"></span>
$$
\overline{\alpha}_{R} = \frac{1}{l_{R}} \int_{0}^{l_{R}} \alpha_{R}(x_{R}) dx_{R}
$$
 (A.40)

Unter Berücksichtigung des Absinkens der Kühlmittelgeschwindigkeit und der Turbulenz innerhalb der Kanäle sowie des Anstiegs der Lufttemperatur mit steigendem  $x_R$  kann angenommen werden, dass  $\alpha_R(x_R)$  einer Potenzfunktion gehorcht.

<span id="page-214-0"></span>
$$
\alpha_{\mathsf{R}}(x_{\mathsf{R}}) = \alpha_{\mathsf{R}}(0) \cdot \left(1 - k_1 \cdot \left(\frac{x_{\mathsf{R}}}{d'_{\mathsf{Kanal}}}\right)^{k_2}\right) \tag{A.41}
$$

Der hydraulische Kanaldurchmesser  $d'_{\rm Kanal}$  ist eine Ersatzgröße, welche sich mit der Rippenhöhe  $h<sub>R</sub>$  und dem mittleren Abstand  $a<sub>R</sub>$  zweier Rippen berechnen lässt.

$$
d'_{\text{Kanal}} = 2 \cdot \frac{h_{\text{R}} \cdot a_{\text{R}}}{h_{\text{R}} + a_{\text{R}}}
$$
(A.42)

Für die Koeffizienten  $k_1$  und  $k_2$  werden in [\[Rie69\]](#page-258-0) in Abhängigkeit des Verhältnisses  $l_R/d'_{\text{Kanal}}$ für Vorausberechnungen folgende, messtechnisch ermittelte Werte vorgeschlagen.

$$
k_1 = 0,08
$$
  $k_2 = 0,75$  für  $l_R/d'_{\text{Kanal}} \le 9$  (A.43a)

$$
k_1 = 0,36
$$
  $k_2 = 0,4$  für  $l_R/d'_{\text{Kanal}} > 9$  (A.43b)

Bis auf den Anfangswert  $\alpha_R(0)$  ist Gleichung [\(A.41\)](#page-214-0) somit vollständig definiert. Die Mittelwert-bildung gemäß Gleichung ([A.40\)](#page-214-1) mit der Untergrenze 0 und der Obergrenze  $l<sub>R</sub>$  führt auf:

$$
\overline{\alpha}_{\mathsf{R}} = \alpha_{\mathsf{R}}(0) \cdot \left( 1 - \frac{k_1 \cdot l_{\mathsf{R}}^{(k_2+1)}}{(k_2+1) \cdot l_{\mathsf{R}}} \right) . \tag{A.44}
$$

Dieser Wert wird sowohl für den mittleren Rippenwirkungsgrad ([A.35\)](#page-213-1) als auch für die Berechnung von  $\alpha_{\text{GR}}$  zu Grunde gelegt.

#### Anfangswert der Wärmeübergangszahl

Für  $\alpha_{\mathsf{R}}(0)$  wird in [\[Rie69\]](#page-258-0) folgender Ansatz präsentiert $^{[3]}$  $^{[3]}$  $^{[3]}$ :

$$
\alpha_{R}(0) = \xi_{t/1} \cdot k_{5,t/1} \cdot \frac{\lambda_{Luff}}{d'_{Kanal}} \cdot \left(\frac{d'_{Kanal}}{l_{R}}\right)^{(1-k_{6,t/1})} \cdot Re^{k_{6,t/1}} \cdot \left(1-k_{3,t/1} \cdot \left(\frac{h_{R}}{a_{R}}\right)^{k_{4,t/1}}\right) \ . \tag{A.45}
$$

<span id="page-214-2"></span><sup>&</sup>lt;sup>[3]</sup>Bei Verwendung dieser Formel ist zu beachten, dass die Wärmeleitfähigkeit der Luft  $\lambda$ <sub>Luft</sub> sowie die nachfolgend erläuterte REYNOLDS-Zahl Re von einer Vielzahl von Einflussfaktoren wie Temperatur, Feuchtigkeit oder Druck abhangig sind. Im Rahmen der Rechnungen wird daher von charakteristischen Mittelwerten ausgegangen. ¨

Der jeweilige Index "t" oder "l" kennzeichnet, ob es sich um eine turbulente oder laminare Strömung<sup>[\[4\]](#page-215-0)</sup> handelt. Eine Unterscheidung kann mit Hilfe der REYNOLDS-Zahl Re getroffen werden. Sie ist als Produkt der Strömungsgeschwindigkeit  $c$ <sub>Luft</sub> und einer charakteristischen, von der Problemstellung abhängigen Länge (hier: hydraulischer Kanaldurchmesser  $d'_{\text{Kanal}}$ ) dividiert durch die kinematischen Viskosität  $v_{Luff}$  definiert.

$$
Re = \frac{c_{\text{Luff}} \cdot d'_{\text{Kanal}}}{v_{\text{Luff}}}
$$
 (A.46)

Die Geschwindigkeit der Luftströmung kann mittels Division des Volumenstroms  $\dot{V}_2$  durch die Kanaleintrittsfläche  $A_{E1}$  bestimmt werden.

$$
c_{\text{Luff}} = \frac{\dot{V}_2}{A_{\text{E1}}} \tag{A.47}
$$

In der genannten Quelle wird empfohlen, ab der kritischen REYNOLDS-Zahl *Re* = 4000 eine turbulente Strömung anzunehmen. Für die einzelnen Koeffizienten werden in diesem Fall die Werte [\(A.48a\)](#page-215-1) angegeben.

<span id="page-215-1"></span>
$$
\xi_t = 1,80
$$
  $k_{3,t} = 0,09$   $k_{4,t} = 0,50$   $k_{5,t} = 0,06$   $k_{6,t} = 0,80$  (A.48a)

Bei laminarer Strömung sind die Koeffizienten ([A.48b\)](#page-215-2) heranzuziehen.

<span id="page-215-2"></span>
$$
\xi_1 = 1,00
$$
  $k_{3,1} = 0,12$   $k_{4,1} = 0,35$   $k_{5,1} = 0,70$   $k_{6,1} = 0,50$  (A.48b)

## A.3.2 Wärmestrahlung

Im Unterschied zur Konvektion stellt die Wärmestrahlung keinen einseitigen Wärmetransport vom Gehäuse in die Umgebung dar. Vielmehr findet ein wechselseitiger Energieaustausch statt, dessen Intensität nicht von der Differenztemperatur zwischen Gehäuse und Umgebung, sondern vielmehr von den absoluten Temperaturen in Kelvin abhängt. Darüber hinaus spielen weitere Einflussgrößen wie beispielsweise die Reflexion und die Strahlungszahl der beteiligten Flächen eine Rolle. Eine ausführliche Erläuterung der Wärmestrahlungsberechnung findet sich in der einschlägigen Literatur [[BW15;](#page-251-1) [BS16\]](#page-251-2).

Eine auf elektrische Maschinen abgestimmte Behandlung hat G. GOTTER in [\[Got54\]](#page-253-1) durchgeführt. Darin wird für überschlägige Rechnungen folgender Ansatz empfohlen:

$$
\alpha_{str} = 0,033W/m^2/K^2 \cdot \vartheta_G + 5W/(m^2K) . \qquad (A.49)
$$

<span id="page-215-0"></span><sup>[4]</sup>Zur Begriffsdefinition der turbulenten und der laminaren Strömung sei beispielsweise auf [[SG06\]](#page-258-1) verwiesen.
In [\[Rie69\]](#page-258-0) wird dieser Ansatz weiter vereinfacht, indem  $\vartheta_G$  zu etwa 30 K angenommen wird. Damit ergibt sich der konstante Wert  $\alpha_{str} = 6 W/(m^2 K)$ . Im Hinblick auf den gegenüber der erzwungenen Konvektion geringen Anteil der Wärmestrahlung an der Gesamtentwärmung (vergleiche hierzu Abschnitt [A.3.4\)](#page-216-0) erscheint dieser Ansatz im Interesse einer einfachen Berechnung zweckdienlich, weshalb im Weiteren mit diesem Wert gearbeitet wird.

Bezüglich der Strahlung emittierenden Fläche  $A_{str}$  ist zu beachten, dass die Rippenfläche  $A_R$ nur teilweise zu dieser beiträgt. Das ist darauf zurückzuführen, dass die Seitenflächen der Rippen sich großtenteils gegenseitig anstrahlen, so dass nur ein wechselseitiger Energieaustausch, ¨ jedoch keine resultierende Energieabführung stattfindet. Von W. RIEXINGER wird daher vorgeschlagen,  $A_R$  nur zu 20 % zu berücksichtigen.

$$
A_{\rm str} = A_{\rm G} + 0, 2 \cdot A_{\rm R} \tag{A.50}
$$

## A.3.3 Natürliche Konvektion in den Störzonen

Die rechnerische Behandlung der natürlichen Konvektion ist ähnlich kompliziert wie die der erzwungenen Konvektion. Erschwerend kommt hinzu, dass der Einfluss von real stets auftretenden Luftverwirbelungen praktisch nicht erfasst werden kann, weshalb hier auf Erfahrungswerte zurückgegriffen werden muss. Da die Wärmeabgabe der Störzone bei höheren Lüfterdrehzahlen weitaus geringer ist als die der Rippen, erscheint eine ausführliche Behandlung wie in [[Got54\]](#page-253-0) an dieser Stelle unzweckmäßig.

Stattdessen soll auf den stark vereinfachten Berechnungsansatz aus [\[Rie69\]](#page-258-0) zurückgegriffen werden. Die Wärme übergangszahl wird pauschal zu  $\alpha_{\text{stz}} = 14 \,\text{W}/(\text{m}^2 \,\text{K})$  angenommen, als maßgebliche Fläche wird der Störzonenanteil der Zylinderfläche des Gehäuses angesehen. Diese berechnet sich wie folgt:

$$
A_{\rm stz} = l_{\rm R} \cdot \pi \cdot D_{\rm G,a} \cdot k_{\rm stz} \tag{A.51}
$$

#### <span id="page-216-0"></span>A.3.4 Resultierender Wärmeübergangswiderstand

Der resultierende Wärme übergangswiderstand  $R_{th,GU}$  ergibt sich als reziproke Summe der jeweiligen Produkte aus Wärmeübergangszahl und beteiligter Fläche.

$$
R_{\rm th,GU} = \frac{1}{\overline{\alpha}_{\rm R} \cdot A_{\rm GR} + \alpha_{\rm str} \cdot A_{\rm str} + \alpha_{\rm stz} \cdot A_{\rm stz}} \tag{A.52}
$$

Der Anteil der erzwungenen Konvektion  $\overline{\alpha}_R \cdot A_{GR}$  ist drehzahlabhängig, weshalb  $R_{th,GU}$  = *f*(*n*) gilt. Abbildung [A.11](#page-217-0) zeigt für eine Schrittweite  $\Delta n = 25$  min<sup>-1</sup> die rechnerisch ermittelten Gehäuse übergangswiderstände. Erwartungsgemäß nimmt  $R_{th,GU}$  mit steigender Drehzahl <span id="page-217-0"></span>0.5

zunächst stark ab, während bei höheren Drehzahlen eine gewisse "Sättigung" auftritt. Zwi-" schen 1000 min−<sup>1</sup> und 1100 min−<sup>1</sup> ist ein sprunghafter Anstieg von *R*th,GU zu beobachten. Dieser lässt sich auf das (rechnerische) Umschlagen der laminaren in eine turbulente Strömung zurückführen. Zur praktischen Verwendung werden die einzelnen Punkte mittels der Exponentialfunktion  $(A.53)$  angenähert.

Berechnete Punkte Exponentialfunktion

<span id="page-217-1"></span>
$$
R_{\text{th,GU}}(n) \approx 0.33 \text{ K/W} \cdot \text{e}^{-1.65 \text{ s} \cdot n} + 0.10 \text{ K/W} \cdot \text{e}^{-0.04 \text{ s} \cdot n} \tag{A.53}
$$

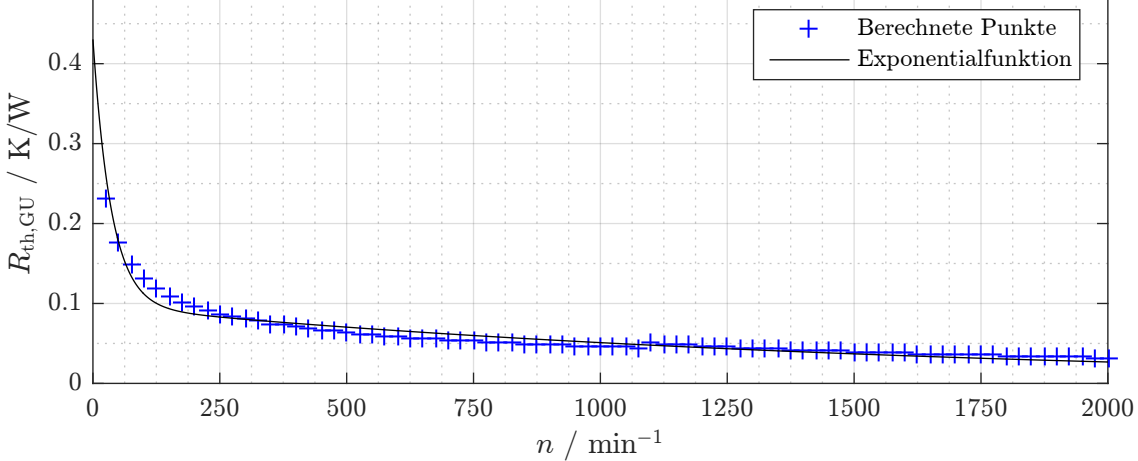

Abbildung A.11: Thermischer Gehäuseübergangswiderstand  $R_{th,GU}$  als Funktion der Lüfterdrehzahl

<span id="page-217-2"></span>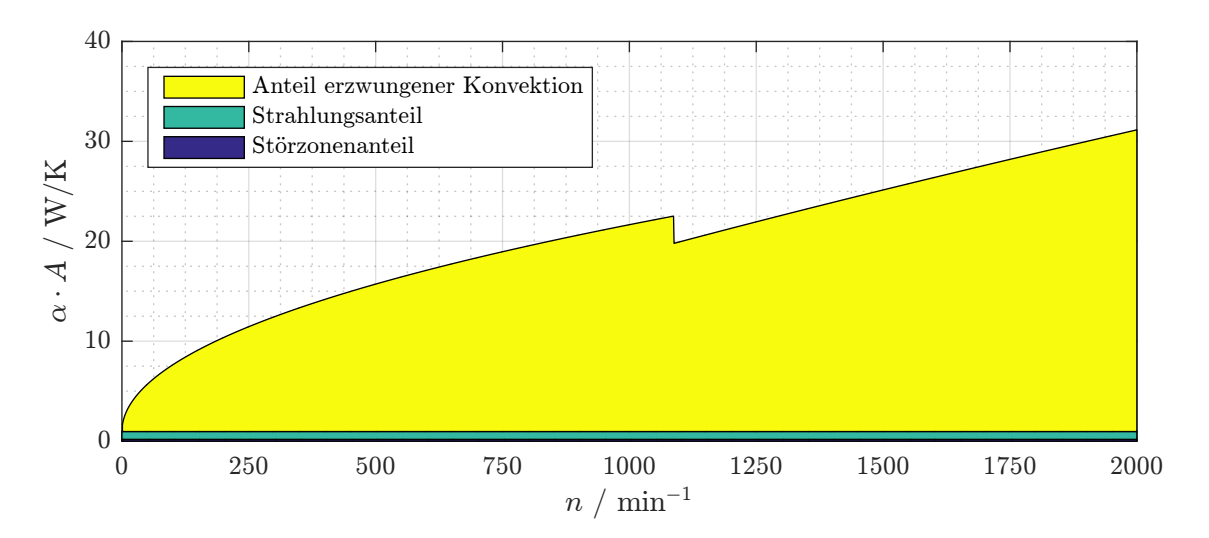

Abbildung A.12: Aufteilung des Gehäuseübergangsleitwerts  $1/R_{th,GU}$  auf den Anteil der erzwungenen Konvektion, der Strahlung im Rippenbereich sowie der natürlichen Konvektion und Strahlung im Störzonenbereich

Interessant ist in diesem Zusammenhang auch die Betrachtung der jeweiligen Widerstandsanteile  $\alpha \cdot A$ , welche in Abbildung [A.12](#page-217-2) dargestellt sind. Strahlungs- und Störzonenanteil werden mit steigender Drehzahl schnell von der erzwungenen Konvektion überschattet. Eine wesentliche Rolle spielen beide Anteile lediglich bei Drehzahlen nahe 0 min<sup>-1</sup>. Dies rechtfertigt die Verwendung einfacher Näherungen zur Berechnung selbiger.

Der bereits erwähnte Sprung aufgrund des Wechsels von laminarer zur turbulenten Strömung ist ebenfalls deutlich zu erkennen. Es sei an dieser Stelle darauf hingewiesen, dass in der Realität ein derartig diskreter Sprung nicht auftreten wird, vielmehr ist damit zu rechnen, dass die Strömung bereits unterhalb der kritischen REYNOLDS-Zahl Ablöseerscheinungen zeigen wird [\[SG06\]](#page-258-1). Im Rahmen der Modellierung wird diesem Umstand durch die Verwendung der gezeigten Interpolationsfunktion begegnet. Die messtechnische Überprüfung ebendieser Funktion erfolgt in Abschnitt [A.3.5.](#page-218-0)

# <span id="page-218-0"></span>A.3.5 Messtechnische Überprüfung

Zur Überprüfung des vorgestellten Vorgehens zur rechnerischen Ermittlung von  $R_{th,GU}$  wurden beide Funktionsmuster mittels *U*(*f*)-Steuerung bei verschiedenen Drehzahlen mit in etwa gleichbleibender Wicklungserwärmung von 32 K (absolute Temperatur von circa 55 °C) betrieben. Durch Auflösen von Gleichung  $(4.3)$  $(4.3)$  wird durch messtechnische Trennung der Verluste<sup>[\[5\]](#page-218-1)</sup> der jeweilige Wert von *R*th,GU bestimmt (Abbildung [A.13\)](#page-218-2).

<span id="page-218-2"></span>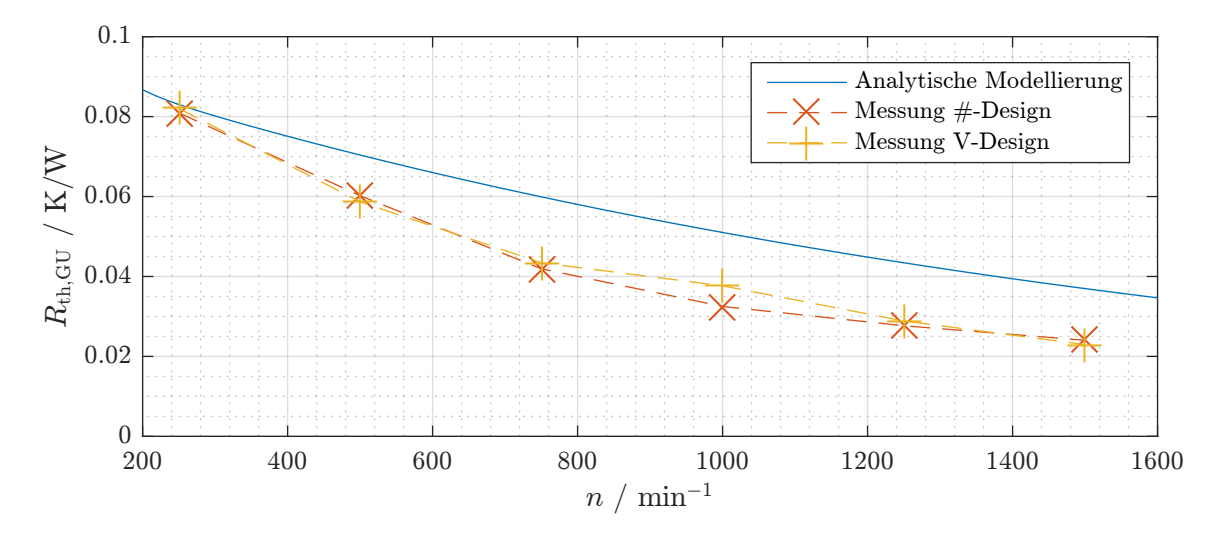

Abbildung A.13: Vergleich des messtechnisch und des analytisch ermittelten Gehäuseübergangswiderstands

<span id="page-218-1"></span><sup>[5]</sup> Die Ummagnetisierungsverluste werden hälftig in Zahn- und Jochverluste aufgeteilt.

Der messtechnisch ermittelte Verlauf von R<sub>th,GU</sub> stimmt bei beiden Funktionsmustern bis auf den Wert bei 1000 min−<sup>1</sup> nahezu uberein. Dies zeigt, dass die Unsicherheiten bei der ¨ Bestimmung der übrigen thermischen Widerstände sehr gering sind. Das ist besonders in Bezug auf den Nutübergangswiderstand  $R_{\text{th, N}}$  bemerkenswert, da dieser aufgrund der unterschiedlichen Bewicklung beider Statoren nicht identisch ist. Somit stellt die gute Übereinstimmung der Kurven indirekt auch einen Nachweis für die Gültigkeit der Gleichungen ([4.7\)](#page-70-0) und [\(4.8\)](#page-70-1) dar. Der exponentielle Charakter des Gehäuse übergangswiderstands, der auf den nichtlinearen Einfluss der Lüfterdrehzahl zurückzuführen ist, ist deutlich zu erkennen.

Im Vergleich mit der Simulation ergibt sich bei einer Drehzahl von 250 min−<sup>1</sup> eine sehr gute Übereinstimmung; die Abweichung der Simulation in Bezug auf die Messung beträgt an dieser Stelle nur 1 %. Für höhere Drehzahlen gehen die Ergebnisse hingegen deutlich auseinander, sodass bei 1500 min<sup>-1</sup> eine Abweichung von 61 % vorliegt. Es sei jedoch darauf hingewiesen, dass bei der messtechnischen Ermittlung von *R*th,GU alle Fehler mit eingehen, die aus der analytischen Berechnung der übrigen Wärmeübergangswiderstände resultieren. In Anbetracht der diversen Annahmen, die zur Berechnung von *R*th,GU getroffen wurden, kann daher von einer zufriedenstellenden Genauigkeit der vorgestellten Berechnungsmethode gesprochen werden.

# A.4 Magnetische Widerstände der Funktionsmuster

In diesem Abschnitt sind die Berechnungsvorschriften für die Zweigwiderstände der in Abschnitt [8.6.1](#page-148-0) gezeigten magnetischen Netzwerke zu finden. Diese basieren auf den Erläuterungen in Abschnitt [5.2.2](#page-77-0) und werden somit stets als quaderförmige Elemente unter Vernachlässigung der Krümmung angenähert.

#### A.4.1 Statorwiderstände

<span id="page-220-0"></span>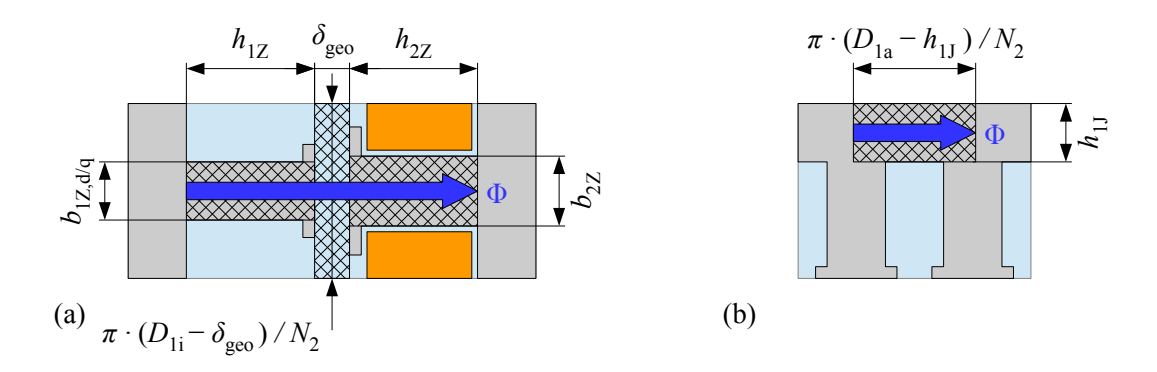

Abbildung A.14: Zur Berechnung von Luftspalt- (a) und Statorjochwiderstand (b)

#### Luftspalt

Die Berechnungsvorschrift der Luftspaltwiderstände wurde in Abschnitt [5.2.2](#page-77-0) bereits hergeleitet:

$$
R_{\text{m},1/\dots/14} = \frac{h_{1Z}}{b_{1Z,d/q} \cdot l_{\text{ax}} \cdot \mu_{\text{Fe}}} + \frac{h_{2Z}}{b_{2Z} \cdot l_{\text{ax}} \cdot \mu_{\text{Fe}}} + \frac{N_2 \cdot \delta''}{\pi \cdot (D_{1i} - \delta_{\text{geo}}) \cdot l_{\text{ax}} \cdot \mu_0}
$$

mit den in Abbildung [A.14a](#page-220-0) definierten geometrischen Größen. Die Statorzahnbreite besitzt, wie in Abschnitt [5.2.1](#page-75-0) dargelegt, je nach Zugehörigkeit des Zahns zum d- oder q-Bereich einen unterschiedlichen Wert. Beim #-Design gehören die Zweige 3, 4, 10 und 11 zum q-Bereich, beim V-Design die Zweige 1, 6, 7, 8, 13 und 14.

#### Joch

Bei der Bestimmung der Jochwiderstände muss die Statortransformation gemäß Abschnitt [5.2.1](#page-75-0) berücksichtigt werden. Damit ergibt sich die Länge des einzelnen Jochwiderstandes nach Abbildung [A.14b](#page-220-0) als Quotient des mittleren Umfangs und der Rotornutzahl, die Flache als Produkt ¨ der Jochhöhe und der axialen Blechpaketlänge.

$$
R_{\rm m,15/../28} = \frac{\pi \cdot (D_{1a} - h_{1J})}{N_2 \cdot h_{1J} \cdot l_{\rm ax} \cdot \mu_{\rm Fe}}
$$

### A.4.2 Rotorwiderstände #-Design

#### Streustege und Entlastungspfade

Die Geometrie der Streustege und der Entlastungspfade des #-Designs kann Abbildung [8.14a](#page-142-0) entnommen werden. Formelmäßig ergibt sich für die Streustegwiderstände:

$$
R_{\rm m,29/.../32} = \frac{h_{\sigma}}{b_{\sigma} \cdot l_{\rm ax} \cdot \mu_{\rm Fe}}
$$

.

Bei den Entlastungspfadwiderständen wird lediglich der relevante Luftanteil berücksichtigt.

$$
R_{\rm m,33/.../36} = \frac{h_{\rm ep}}{b_{\rm ep} \cdot l_{\rm ax} \cdot \mu_0}
$$

Radialpfad (d-Achse)

<span id="page-221-0"></span>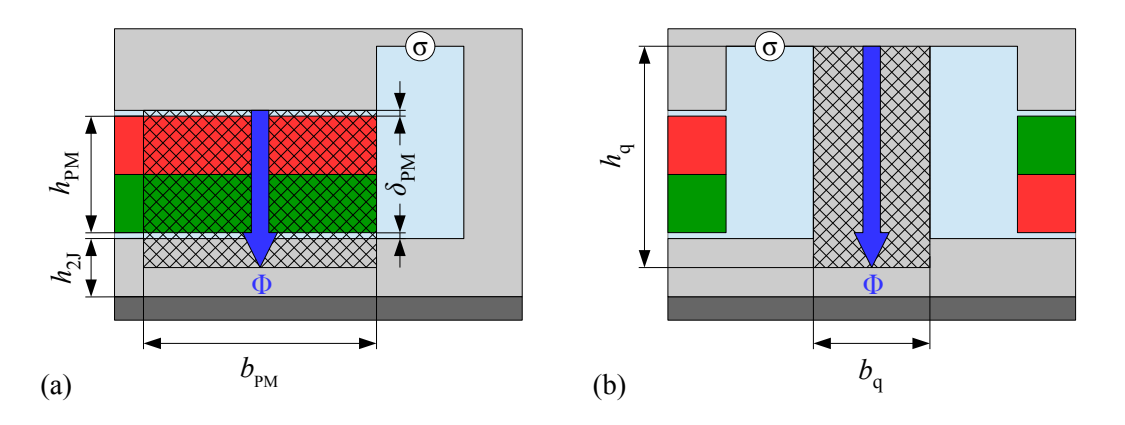

Abbildung A.15: Zur Berechnung von PM- (a) und q-Achsen-Widerstand (b) im #-Design

In der d-Achse liegt eine Reihenschaltung von Magnet, doppeltem Magnetluftspalt und halber Rotorjochhöhe gemäß Abbildung [A.15a](#page-221-0) vor.

$$
R_{\text{m,39/.../42}} = \frac{d_{\text{PM}}}{h_{\text{PM}} \cdot l_{\text{ax}} \cdot \mu_{\text{PM}}} + \frac{2 \cdot \delta_{\text{PM}}}{h_{\text{PM}} \cdot l_{\text{ax}} \cdot \mu_{0}} + \frac{h_{2\text{J}}}{2 \cdot h_{\text{PM}} \cdot l_{\text{ax}} \cdot \mu_{\text{Fe}}}
$$

#### Radialpfad (q-Achse)

Der Widerstand der q-Achse wird gemäß Abbildung [A.15b](#page-221-0) approximiert. Die Widerstandslänge  $h_q$  ist von den Entlastungspfadenden bis hin zu den Rotorjochwiderständen  $R_{m,43/44/46/47}$  zu bemessen. Als Breite  $b_q$  wird der mittlere Wert der über  $h_q$  variierenden geometrischen Breite angenommen.

$$
R_{\rm m,37/38} = \frac{h_{\rm q}}{b_{\rm q} \cdot l_{\rm ax} \cdot \mu_{\rm Fe}}
$$

#### Joch

Die Widerstandsbreite aller Rotorjochwiderstände des #-Designs entspricht der Rotorjochhöhe *h*<sub>2J</sub>. Als Länge der Rotorjochwiderstände der Zweige 45 und 48 wird die Magnetbreite  $b_{PM}$  zu Grunde gelegt, da die Widerstände von Magnetmitte zu Magnetmitte der beiden Magnete eines Pols reichen.

$$
R_{\rm m,45/48} = \frac{b_{\rm PM}}{h_{2\rm J} \cdot l_{\rm ax} \cdot \mu_{\rm Fe}}
$$

Für die übrigen Widerstände ist die halbe Magnetbreite einzusetzen.

$$
R_{\rm m,43/44/46/47} = \frac{b_{\rm PM}}{2 \cdot h_{2\rm J} \cdot l_{\rm ax} \cdot \mu_{\rm Fe}}
$$

## A.4.3 Rotorwiderstände V-Design

#### Streustege und Entlastungspfade

Für die Berechnung der Streusteg- und Entlastungspfadwiderstände des V-Designs sind die geometrischen Abmessungen nach Abbildung [8.14b](#page-142-0) maßgeblich.

$$
R_{\text{m,33/.../36}} = \frac{h_{\sigma}}{b_{\sigma} \cdot l_{\text{ax}} \cdot \mu_{\text{Fe}}}
$$

$$
R_{\text{m,41/42}} = \frac{h_{\text{ep}}}{b_{\text{ep}} \cdot l_{\text{ax}} \cdot \mu_{\text{Fe}}}
$$

<span id="page-222-0"></span>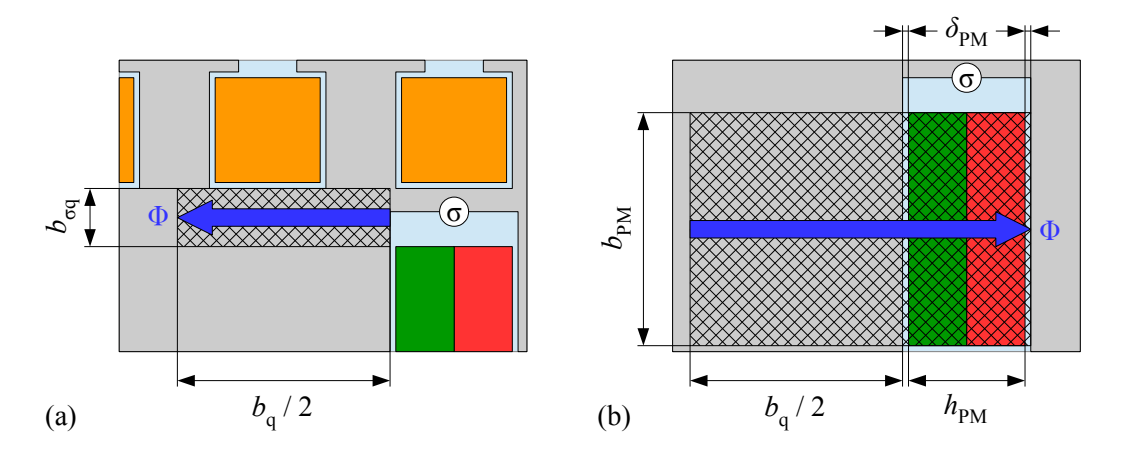

Abbildung A.16: Zur Berechnung von Tangential- (a) und PM-Widerstand (b) im V-Design

Darüber hinaus tritt beim V-Design noch ein zweiter, zur Drehachse tangentialer Pfad zwischen Streusteg und q-Achse gemäß Abbildung [A.16a](#page-222-0) in Erscheinung, welcher die Verbindung zwischen Streusteg  $\overline{(\sigma)}$  und q-Achse herstellt. Seine Länge entspricht der halben q-Achsen-Breite  $b_{q}$ , seine Breite ist als Abstand  $b_{q}$  zwischen der oberen Magnetkante und der unteren Rotornutkante definiert.

$$
R_{\rm m,29/.../32} = \frac{b_{\rm q}}{2 \cdot b_{\sigma \rm q} \cdot l_{\rm ax} \cdot \mu_{\rm Fe}}
$$

#### Radialpfad (d-Achse)

In der d-Achse sind der bereits diskutierte Entlastungspfad sowie die Flusswege durch die Magnete zu beachten. Der Widerstand letztgenannter berechnet sich als Reihenschaltung von Ma-gnet, doppeltem Magnetluftspalt und halber q-Achsen-Fläche nach Abbildung [A.16b](#page-222-0).

$$
R_{\text{m},43/.../46} = \frac{d_{\text{PM}}}{h_{\text{PM}} \cdot l_{\text{ax}} \cdot \mu_{\text{PM}}} + \frac{2 \cdot \delta_{\text{PM}}}{h_{\text{PM}} \cdot l_{\text{ax}} \cdot \mu_{0}} + \frac{b_{\text{q}}}{2 \cdot b_{\text{PM}} \cdot l_{\text{ax}} \cdot \mu_{\text{Fe}}}
$$

#### Radialpfad (q-Achse)

Mit den in Abbildung [A.16b](#page-222-0) definierten Größen und der Rotorjochhöhe  $h_{2J}$  nach Abbildung [8.1](#page-128-0) ergeben sich die Widerstände der q-Achse. Das äußere Ende der Widerstände  $R_{m,37/38}$  wird dabei in die Mitte der Widerstände  $R_{m,29/.../32}$  gelegt, das innere in die Magnetmitte. Analog dazu liegt das äußere Ende von R<sub>m.39/40</sub> in der Magnetmitte, das innere in der Rotorjochmitte. Daraus resultiert der Faktor 2 im Nenner der Bestimmungsgleichungen.

$$
R_{\rm m,37/38} = \frac{b_{\rm PM} + b_{\sigma q}}{2 \cdot b_{\rm q} \cdot l_{\rm ax} \cdot \mu_{\rm Fe}}
$$

$$
R_{\rm m,39/40} = \frac{b_{\rm PM} + h_{2J}}{2 \cdot b_{\rm q} \cdot l_{\rm ax} \cdot \mu_{\rm Fe}}
$$

#### Joch

Die Länge der Rotorjochwiderstände im V-Design entspricht dem mittleren Jochumfang dividiert durch die Anzahl der Widerstände. Auf ein Polpaar treten beim V-Design die vier Widerstände  $R_{\text{m},47/\dots/50}$  auf, sodass sich mit der Rotorjochhöhe  $h_{2J}$  nach Abbildung [8.1](#page-128-0) folgende Formel ergibt:

$$
R_{\rm m,47/.../50} = \frac{\pi \cdot (D_{\rm W} + h_{2\rm J})}{4 \cdot p \cdot h_{2\rm J} \cdot l_{\rm ax} \cdot \mu_{\rm Fe}}.
$$

# A.5 Magnetische Spannungsquellen der Statorwicklung

## A.5.1 Herleitung der Felderregerkurve

Zur Berechnung der magnetischen Spannungsquellen wird nachfolgend der ortsabhängige Strombelag  $A(\gamma)$  eingeführt. Er lässt sich als eine feine, gleichmäßige Verteilung der stromführenden Leiter eines Strangs auf seine Wicklungszone bezogen auf den Statorbohrungsdurchmesser  $D_{1i}$  verstehen. Durch Integration des Strombelags über den Statorbohrungsumfang kann die Felderregerkurve Θ bestimmt werden, welche die Grundlage zur Bestimmung der einzelnen Durchflutungsquellen darstellt. Abbildung [A.17](#page-225-0) zeigt den entsprechenden Model-lierungsvorgang. Der Ständer entspricht dabei einer Abwicklung der in Kapitel [3](#page-42-0) gezeigten zweipoligen Synchronmaschine mit 18 Statornuten.

Der Statorumlaufwinkel  $\gamma_1$  beginnt an der a-Achse, der Rotorumlaufwinkel  $\gamma_2$  an der d-Achse. Beide Umlaufwinkel sind durch den elektrischen Rotorlagewinkel  $\gamma_{12}$  miteinander verknüpft.

<span id="page-224-3"></span>
$$
\gamma_1 = \gamma_2 + \gamma_{12} \tag{A.54}
$$

Der Strombelag  $\pm A_{a/b/c} = A_{str}$  der einzelnen Zonen ergibt sich als Quotient der gesamten Zonendurchflutung  $\Theta_{\rm str}$  und dem Anteil einer Zone am Gesamtumfang der Statorbohrung  $\tau_{\rm IN} \cdot q_1^{[6]}$  $\tau_{\rm IN} \cdot q_1^{[6]}$  $\tau_{\rm IN} \cdot q_1^{[6]}$ . Für die Durchflutung einer Zone gilt

$$
\Theta_{\rm str}(t) = i_{\rm str}(t) \cdot \frac{z_{1N} \cdot q_1}{a_1} \cdot \xi_{1p} = \sqrt{2} \cdot I_1 \cdot \cos\left(\omega_1 \cdot t + \varphi_{\rm str} + \varphi_0\right) \cdot \frac{z_{1N} \cdot q_1}{a_1} \cdot \xi_{1p} \,. \tag{A.55}
$$

Dementsprechend ergibt sich der Strombelag zu

$$
A_{\rm str}(t) = \frac{\Theta_{\rm str}(t)}{\tau_{\rm IN} \cdot q_1} = \frac{i_{\rm str}(t) \cdot z_{\rm IN} \cdot q_1}{\tau_{\rm IN} \cdot q_1 \cdot a_1} \cdot \xi_{\rm 1p} = \frac{i_{\rm str}(t) \cdot z_{\rm IN}}{\tau_{\rm IN} \cdot a_1} \cdot \xi_{\rm 1p} \,. \tag{A.56}
$$

Zur Berechnung der magnetischen Felderregerkurve wird die Strombelagskurve über  $\gamma_1$  integriert. Hierzu wird zunächst die Strombelagsfunktion eines Strangs aus den beiden Zonenstrom-belägen zusammengesetzt und als FOURIER-Reihe formuliert<sup>[\[7\]](#page-224-1)</sup>.

<span id="page-224-2"></span>
$$
A_{\rm str}(\gamma_1, t) = \sum_{k=1}^{\infty} a(k, t) \cdot \cos(k \cdot \gamma_1) + b(k, t) \cdot \sin(k \cdot \gamma_1)
$$
 (A.57)

Zur Berechnung der FOURIER-Koeffizienten wird der Strombelag gemäß Abbildung [A.18](#page-226-0) als DIRAC-Impuls dargestellt.

<span id="page-224-0"></span><sup>&</sup>lt;sup>[6]</sup>Zur Definition von  $\tau_{1N}$  siehe Gleichung [\(5.6a\)](#page-79-0).

<span id="page-224-1"></span><sup>&</sup>lt;sup>[7]</sup>Bei einem symmetrischen Wicklungsaufbau tritt kein Gleichanteil des Strombelags <sup>*a*(0)</sup>/2 auf, weshalb dieser im Weiteren vernachlässigt werden kann.

<span id="page-225-0"></span>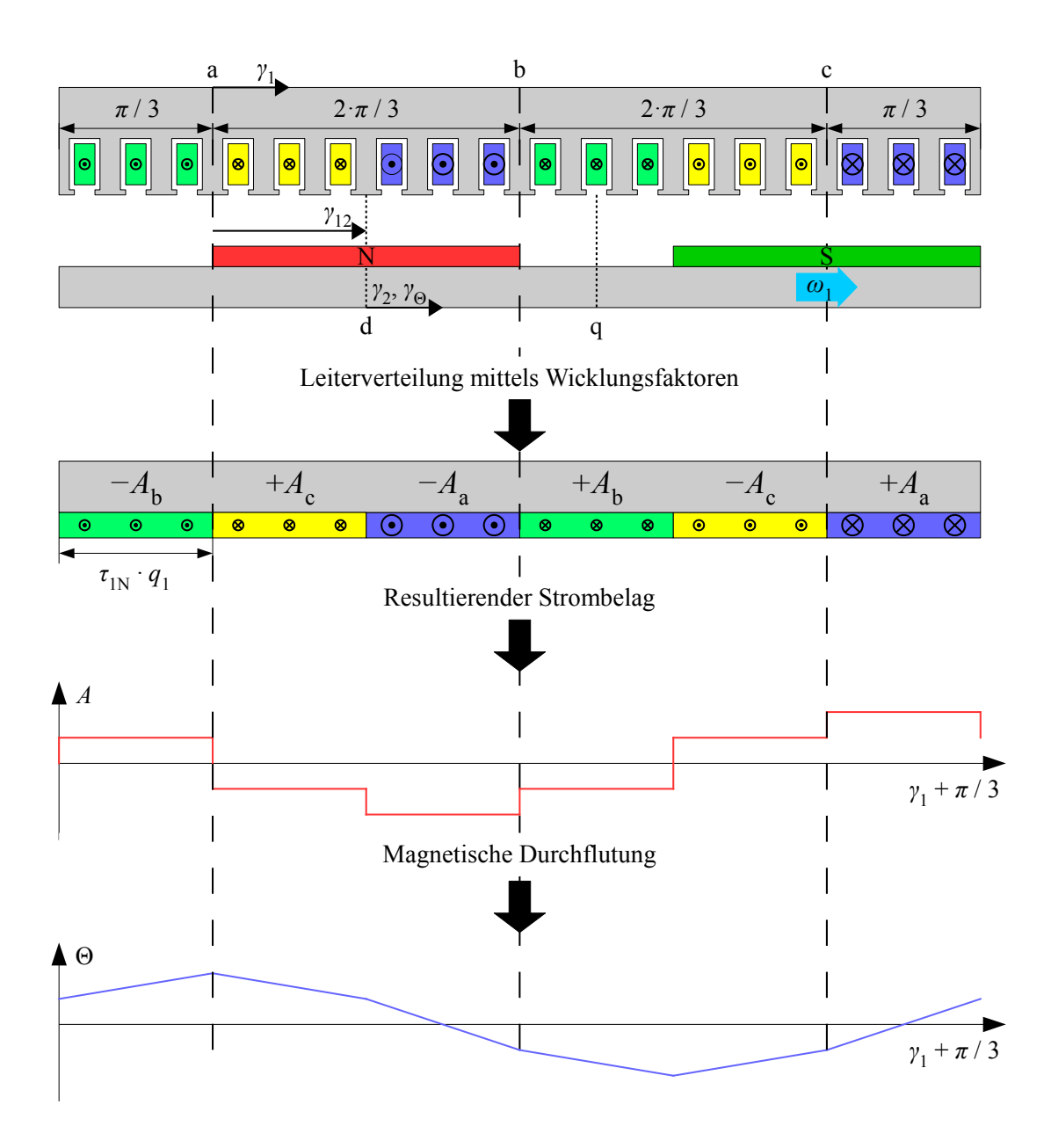

Abbildung A.17: Herleitung der Felderregerkurve für den Bestromungszustand  $i_a/2 = -i_b = -i_c$ 

Damit kann der konzentrierte Strombelag als Quotient der konzentrierten Nutdurchflutung durch den Winkel 2ε definiert werden, wobei ε gegen null strebt. Definitionsgemäß nimmt die DIRAC-Funktion an dieser Stelle den Wert  $\infty$  an. Im übrigen Wertebereich ist sie null.

$$
A_{\rm str}(t) = \begin{cases} \lim_{\varepsilon \to 0} \frac{\pi}{\tau_{\rm lp}} \cdot \frac{\Theta_{\rm str}(t)}{2\varepsilon} & \text{in Zonenmite} \\ 0 & \text{sonst} \end{cases} \tag{A.58}
$$

<span id="page-226-0"></span>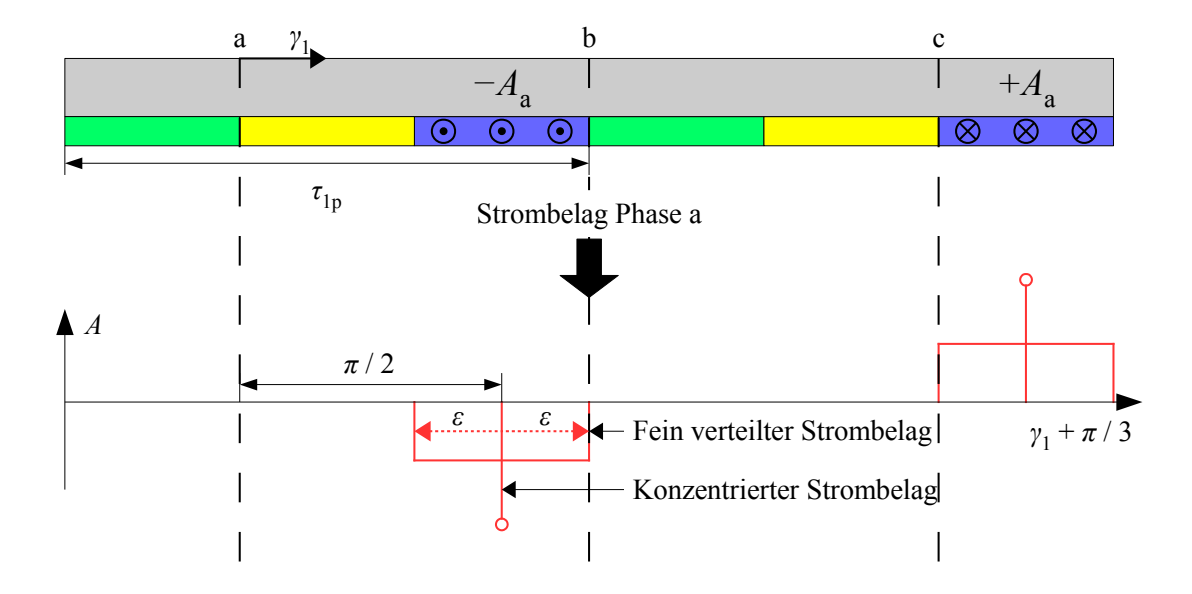

Abbildung A.18: Übergang vom räumlich verteilten auf den konzentrierten Strombelag in Form eines DIRAC-Impulses

Die Polteilung  $\tau_{1p}$  des Stators ist wie folgt definiert:

$$
\tau_{1p} = \frac{D_{1i}}{2p} \,. \tag{A.59}
$$

Mit der DIRAC-Funktion des Strombelags können die FOURIER-Koeffizienten  $a(k)$  und  $b(k)$ berechnet werden. Zunächst sei ersterer Koeffizient für den Strombelag  $A<sub>a</sub>$  hergeleitet. Unter Ausnutzung der Symmetrie kann weiterhin die Betrachtung auf einen Pol beschränkt werden. Da der konzentrierte Strombelag lediglich in der Zonenmitte (im Falle des a-Strombelags bei  $\pi/2$  bezogen auf den  $\gamma_1$ -Zählpfeil) einen Betrag ungleich null besitzt, muss bei der Integration nur dieser Punkt berücksichtigt werden.

$$
a(k) = \frac{1}{\pi} \int_{0}^{2\pi} A_{a}(t) \cdot \cos(k \cdot \gamma_{1}) d\gamma_{1}
$$
  
\n
$$
= \frac{2}{\pi} \int_{0}^{\pi} A_{a}(t) \cdot \cos(k \cdot \gamma_{1}) d\gamma_{1}
$$
  
\n
$$
= \lim_{\epsilon \to 0} \frac{2}{\pi} \int_{\frac{\pi}{2} - \epsilon}^{\frac{\pi}{2} + \epsilon} -\frac{\pi}{\tau_{1p}} \cdot \frac{\Theta_{a}(t)}{2\epsilon} \cdot \cos(k \cdot \gamma_{1}) d\gamma_{1}
$$
  
\n
$$
= \lim_{\epsilon \to 0} -\frac{\Theta_{a}(t)}{\tau_{1p} \cdot \epsilon} \cdot \int_{\frac{\pi}{2} - \epsilon}^{\frac{\pi}{2} + \epsilon} \cos(k \cdot \gamma_{1}) d\gamma_{1}
$$

<span id="page-227-1"></span>
$$
= -\frac{\Theta_{a}(t)}{k \cdot \tau_{1p}} \cdot \lim_{\epsilon \to 0} \frac{1}{\epsilon} \cdot \left[ \sin \left( k \cdot \left( \frac{\pi}{2} + \epsilon \right) \right) - \sin \left( k \cdot \left( \frac{\pi}{2} - \epsilon \right) \right) \right]
$$
  

$$
= -\frac{\Theta_{a}(t)}{k \cdot \tau_{1p}} \cdot \lim_{\epsilon \to 0} \frac{1}{\epsilon} \cdot \left[ \sin \left( k \cdot \frac{\pi}{2} + k \cdot \epsilon \right) - \sin \left( k \cdot \frac{\pi}{2} - k \cdot \epsilon \right) \right]
$$
(A.60)

Der Grenzwert der Funktion sin $(k \cdot \varepsilon)/\varepsilon$  für  $\varepsilon$  gegen null lässt sich beispielsweise mit der Regel von DE L'HOSPITAL bestimmen. Dabei werden sowohl Zähler als auch Nenner nach ε abgeleitet und der Grenzwert des so entstehenden neuen Bruchs berechnet.

<span id="page-227-0"></span>
$$
\lim_{\varepsilon \to 0} \frac{\sin(k \cdot \varepsilon)}{\varepsilon} = \lim_{\varepsilon \to 0} \frac{(\sin(k \cdot \varepsilon))'}{(\varepsilon)'} = \lim_{\varepsilon \to 0} \frac{k \cdot \cos(k \cdot \varepsilon)}{1} = k \cdot \lim_{\varepsilon \to 0} \cos(k \cdot \varepsilon) \tag{A.61}
$$

Anwendung von Formel [\(A.61\)](#page-227-0) auf Gleichung [\(A.60\)](#page-227-1) ermöglicht die Berechnung des Grenzwertterms. Da der ε-Term innerhalb des zweiten Sinusterms ein negatives Vorzeichen besitzt, wird dieser resultierend positiv gewertet.

<span id="page-227-2"></span>
$$
a(k) = -\frac{\Theta_a(t)}{k \cdot \tau_{1p}} \cdot \lim_{\varepsilon \to 0} \left[ k \cdot \cos\left(k \cdot \frac{\pi}{2} + k \cdot \varepsilon\right) + k \cdot \cos\left(k \cdot \frac{\pi}{2} - k \cdot \varepsilon\right) \right]
$$
  
= 
$$
-\frac{2}{\tau_{1p}} \cdot \Theta_a(t) \cdot \cos\left(k \cdot \frac{\pi}{2}\right)
$$
(A.62)

Analoges Vorgehen führt auf den zweiten Koeffizienten  $b(k)$ . Bei der Verwendung der Regel von DE L'HOSPITAL sei darauf hingewiesen, dass die Ableitung des durch die Integration entstehenden Kosinusterms dem negativen Sinus entspricht. Da durch die Integration jedoch ebenfalls der Faktor −1 zur Gleichung hinzukommt, gleichen sich beide Minuszeichen schlussendlich wieder aus, sodass sich Gleichung [\(A.62\)](#page-227-2) und Gleichung [\(A.63\)](#page-228-0) nur durch den resultierenden Sinusbeziehungsweise Kosinusterm unterscheiden.

$$
b(k) = \frac{1}{\pi} \int_{0}^{2\pi} A_{a}(t) \cdot \sin(k \cdot \gamma_{1}) d\gamma_{1}
$$
  
\n
$$
= \frac{2}{\pi} \int_{0}^{\pi} A_{a}(t) \cdot \sin(k \cdot \gamma_{1}) d\gamma_{1}
$$
  
\n
$$
= \lim_{\epsilon \to 0} \frac{2}{\pi} \int_{\frac{\pi}{2} - \epsilon}^{\frac{\pi}{2} + \epsilon} - \frac{\pi}{\tau_{1p}} \cdot \frac{\Theta_{a}(t)}{2\epsilon} \cdot \sin(k \cdot \gamma_{1}) d\gamma_{1}
$$
  
\n
$$
= \lim_{\epsilon \to 0} \frac{\Theta_{a}(t)}{\tau_{1p} \cdot \epsilon} \cdot \int_{\frac{\pi}{2} - \epsilon}^{\frac{\pi}{2} + \epsilon} \sin(k \cdot \gamma_{1}) d\gamma_{1}
$$
  
\n
$$
= -\frac{\Theta_{a}(t)}{k \cdot \tau_{1p}} \cdot \lim_{\epsilon \to 0} \frac{1}{\epsilon} \cdot \left[ -\cos(k \cdot (\frac{\pi}{2} + \epsilon)) + \cos(k \cdot (\frac{\pi}{2} - \epsilon)) \right]
$$

<span id="page-228-0"></span>
$$
= -\frac{\Theta_{a}(t)}{k \cdot \tau_{1p}} \cdot \lim_{\epsilon \to 0} \frac{1}{\epsilon} \cdot \left[ -\cos\left(k \cdot \frac{\pi}{2} + k \cdot \epsilon\right) + \cos\left(k \cdot \frac{\pi}{2} - k \cdot \epsilon\right) \right]
$$
  

$$
= -\frac{\Theta_{a}(t)}{k \cdot \tau_{1p}} \cdot \lim_{\epsilon \to 0} \left[ k \cdot \sin\left(k \cdot \frac{\pi}{2} + k \cdot \epsilon\right) + k \cdot \sin\left(k \cdot \frac{\pi}{2} - k \cdot \epsilon\right) \right]
$$
  

$$
= -\frac{2}{\tau_{1p}} \cdot \Theta_{a}(t) \cdot \sin\left(k \cdot \frac{\pi}{2}\right)
$$
 (A.63)

Wird die Betrachtung auf die Grundwelle *p* beschränkt, so ist  $k = 1$ . Da  $a(1) = 0$  gilt, ist im Nach-folgenden lediglich der Sinusterm von Gleichung [\(A.57\)](#page-224-2) von Bedeutung. Zur Berücksichtigung der räumlichen Position der Phase a wird der additive Anteil  $\varphi_{str} = \varphi_a$  dem Sinusargument hin-zugefügt<sup>[\[8\]](#page-228-1)</sup>.

$$
A_{a,p}(\gamma_1, t) = -\frac{2}{\tau_{1p}} \cdot \Theta_a(t) \cdot \underbrace{\sin\left(\frac{\pi}{2}\right)}_{=1} \cdot \sin(\gamma_1 + \varphi_a)
$$
  
\n
$$
= -\frac{2 \cdot \sqrt{2} \cdot I_1 \cdot w_1 \cdot \xi_{1p}}{\tau_{1p} \cdot p} \cdot \cos\left(\omega_1 \cdot t + \varphi_0 + \varphi_a\right) \cdot \sin(\gamma_1 + \varphi_a)
$$
  
\n
$$
= -\hat{A}_{a,p} \cdot \cos\left(\omega_1 \cdot t + \varphi_0 + \varphi_a\right) \cdot \sin(\gamma_1 + \varphi_a) \tag{A.64}
$$

Integration des Strombelags über  $\gamma_1$  ergibt die Strangdurchflutungsgrundwelle. Ausgehend von der Prämisse eines rein radialen Hauptflusses kann die aufgrund des unbestimmten Integrals auftretende Integrationskonstante zu null gesetzt werden.

$$
\Theta_{a,p}(\gamma_1, t) = \frac{\tau_{1p}}{\pi} \int A_{a,p}(\gamma_1, t) d\gamma_1
$$
  
=  $-\frac{\tau_{1p}}{\pi} \int \hat{A}_{a,p} \cdot \cos(\omega_1 \cdot t + \varphi_0 + \varphi_a) \cdot \sin(\gamma_1 + \varphi_a) d\gamma_1$   
=  $\frac{\tau_{1p}}{\pi} \cdot \hat{A}_{a,p} \cdot \cos(\omega_1 \cdot t + \varphi_0 + \varphi_a) \cdot \cos(\gamma_1 + \varphi_a) + \hat{k}$   
=  $\hat{\Theta}_{a,p} \cdot \cos(\omega_1 \cdot t + \varphi_0 + \varphi_a) \cdot \cos(\gamma_1 + \varphi_a)$  (A.65)

Zur Vereinfachung der auftretenden Kosinus-Produkte kann folgender trigonometrischer Zusammenhang genutzt werden:

<span id="page-228-2"></span>
$$
\cos(x) \cdot \cos(y) = \frac{1}{2} (\cos(x - y) + \cos(x + y)) \tag{A.66}
$$

Demzufolge lässt sich Gleichung ([A.65\)](#page-228-2) auch als Summe zweier Kosinusterme formulieren.

$$
\Theta_{a,p}(\gamma_1,t)=\frac{\hat{\Theta}_{a,p}}{2}\cdot\left(\cos\left(\omega_1\cdot t+\phi_0+\phi_a-\gamma_1-\phi_a\right)+\cos\left(\omega_1\cdot t+\phi_0+\phi_a+\gamma_1+\phi_a\right)\right)
$$

<span id="page-228-1"></span><sup>[8]</sup>Im Falle von a ist dieser Winkel null, da γ<sub>1</sub> definitionsgemäß seinen Ursprung in der a-Achse hat. Für die Achsen b und c entspricht dieser Winkel dem elektrischen Phasenversatz gegenüber a.

$$
= \frac{\hat{\Theta}_{a,p}}{2} \cdot (\cos(\omega_1 \cdot t + \varphi_0 - \gamma_1) + \cos(\omega_1 \cdot t + \varphi_0 + \gamma_1 + 2 \cdot \varphi_a)) \tag{A.67}
$$

Für die Amplitude der Strangdurchflutungsgrundwelle  $\hat{\Theta}_{\text{a,p}}$  gilt

$$
\hat{\Theta}_{a,p} = \frac{\tau_{1p}}{\pi} \cdot \hat{A}_{a,p} = \frac{2 \cdot \sqrt{2} \cdot I_1 \cdot w_1 \cdot \xi_{1p}}{p \cdot \pi} . \tag{A.68}
$$

Für die Amplituden der beiden anderen Strangdurchflutungsgrundwellen b und c ergibt sich durch analoges Vorgehen dieselbe Amplitude.

$$
\hat{\Theta}_{str,p} = \hat{\Theta}_{a,p} = \hat{\Theta}_{b,p} = \hat{\Theta}_{c,p} \tag{A.69}
$$

Die gesamte Durchflutungsgrundwelle ergibt sich nun als Summe der drei Strangdurchflutungsgrundwellen. Dabei ist der Phasenversatz der einzelnen Ströme untereinander sowie die in Bezug auf den Koordinatenursprung von  $\gamma_1$  unterschiedliche räumliche Verteilung der Wicklungen zu berücksichtigen. Dies geschieht mit dem Lagewinkel  $\varphi_{str}$ , welcher für a den Wert 0, für b den Wert  $-2\pi/3$  und für c den Wert  $+2\pi/3$  besitzt.

$$
\Theta_{1p} = \Theta_{a,p}(\gamma_1, t) + \Theta_{b,p}(\gamma_1, t) + \Theta_{c,p}(\gamma_1, t)
$$
\n
$$
= \frac{\hat{\Theta}_{str,p}}{2} \cdot (\cos(\omega_1 \cdot t + \varphi_0 - \gamma_1) + \cos(\omega_1 \cdot t + \varphi_0 + \gamma_1 + 2 \cdot \varphi_a))
$$
\n
$$
+ \frac{\hat{\Theta}_{str,p}}{2} \cdot (\cos(\omega_1 \cdot t + \varphi_0 - \gamma_1) + \cos(\omega_1 \cdot t + \varphi_0 + \gamma_1 + 2 \cdot \varphi_b))
$$
\n
$$
+ \frac{\hat{\Theta}_{str,p}}{2} \cdot (\cos(\omega_1 \cdot t + \varphi_0 - \gamma_1) + \cos(\omega_1 \cdot t + \varphi_0 + \gamma_1 + 2 \cdot \varphi_c))
$$
\n
$$
= \frac{\hat{\Theta}_{str,p}}{2} \cdot 3 \cdot \cos(\omega_1 \cdot t + \varphi_0 - \gamma_1)
$$
\n
$$
+ \frac{\hat{\Theta}_{str,p}}{2} \cdot \frac{\sum_{\varphi_{str} = [\varphi_a, \varphi_b, \varphi_c]} \cos(\omega_1 \cdot t + \varphi_0 + \gamma_1 + 2 \cdot \varphi_{str})}{\sqrt{\sum_{\varphi_{str} = [\varphi_a, \varphi_b, \varphi_c]}} \cdot \frac{\cos(\omega_1 \cdot t + \varphi_0 + \gamma_1 + 2 \cdot \varphi_{str})}{\sqrt{\sum_{\varphi_{str} = [\varphi_a, \varphi_b, \varphi_c]}} \cdot \frac{\cos(\omega_1 \cdot t + \varphi_0 + \gamma_1 + 2 \cdot \varphi_{str})}{\sqrt{\sum_{\varphi_{str} = [\varphi_a, \varphi_b, \varphi_c]}} \cdot \frac{\cos(\omega_1 \cdot t + \varphi_0 + \gamma_1 + 2 \cdot \varphi_{str})}{\sqrt{\sum_{\varphi_{str} = [\varphi_a, \varphi_c, \varphi_c]}} \cdot \frac{\cos(\omega_1 \cdot t + \varphi_0 + \gamma_1 + 2 \cdot \varphi_{str})}{\sqrt{\sum_{\varphi_{str} = [\varphi_a, \varphi_c, \varphi_c]}} \cdot \frac{\cos(\omega_1 \cdot t + \varphi_0 + \gamma_1 + 2 \cdot \varphi_{str})}{\sqrt{\sum_{\varphi_{str} = [\varphi_a, \varphi_c, \var
$$

Der zweite Summand wird beim Einsetzen der drei Phasenwinkel zu null. Somit ergibt sich die resultierende Durchflutungsgrundwelle in Statorkoordinaten gemäß der nachfolgenden Gleichung.

$$
\Theta_{1p}(\gamma_1, t) = \frac{3}{2} \cdot \hat{\Theta}_{str, p} \cdot \cos\left(\omega_1 \cdot t + \varphi_0 - \gamma_1\right)
$$
 (A.70a)

$$
\Leftrightarrow \Theta_{1p}(\gamma_1, t) = \hat{\Theta}_{1p} \cdot \cos\left(\omega_1 \cdot t + \varphi_0 - \gamma_1\right) \tag{A.70b}
$$

$$
\Leftrightarrow \Theta_{1p}(\gamma_1, t) = \hat{\Theta}_{1p} \cdot \cos(\gamma_1 - \omega_1 \cdot t - \varphi_0)
$$
 (A.70c)

Die Amplitude der resultierenden Durchflutungsgrundwelle beträgt demzufolge

$$
\hat{\Theta}_{1p} = \frac{3 \cdot \sqrt{2} \cdot I_1 \cdot w_1 \cdot \xi_{1p}}{p \cdot \pi} \,. \tag{A.71}
$$

Zur Eliminierung der Zeitabhängigkeit von  $\Theta_{1p}$  wird die Felderregerkurve mittels [\(A.54\)](#page-224-3) in rotorfeste Koordinaten transformiert. Im Falle des stationären synchronen Betriebs ist die Anderungsrate von  $\gamma_{12}$  konstant, sodass der elektrische Rotorlagewinkel gemäß Gleichung ([3.10\)](#page-45-0) als Produkt der elektrischen Winkelgeschwindigkeit  $\omega_1$  und der Zeit aufgefasst *t* werden kann.

$$
\Theta_{1p}(\gamma_2, t) = \hat{\Theta}_{1p} \cdot \cos(\gamma_2 + \gamma_{12} - \omega_1 \cdot t - \varphi_0)
$$
  
=  $\hat{\Theta}_{1p} \cdot \cos(\gamma_2 + \omega_1 - t - \omega_1 - t - \varphi_0)$   
=  $\hat{\Theta}_{1p} \cdot \cos(\gamma_2 - \varphi_0)$  (A.72)

Wie aus Gleichung [\(A.72\)](#page-230-0) ersichtlich ist, entfällt in Rotorkoordinaten die Zeitabhängigkeit der Felderregerkurve im stationären synchronen Betrieb. Das Maximum der Felderregerkurve tritt daher stets bei  $\gamma_2 = \varphi_0$  auf. Dieser Punkt ist bei  $\varphi_0 = 0$  in der d-Achse zu finden. Der Anfangslagewinkel  $\varphi_0$  kann daher als Bestromungswinkel  $\gamma_\Theta$  der Maschine aufgefasst werden, welcher seinen Bezugspunkt in der d-Achse besitzt (vergleiche Abbildung [A.17\)](#page-225-0).

<span id="page-230-1"></span><span id="page-230-0"></span>
$$
\gamma_{\Theta} = \varphi_0 \tag{A.73}
$$

#### A.5.2 Definition des Bestromungswinkels

Die Felderregerkurve soll im Nachfolgenden mit dem Bestromungswinkel gemäß Gleichung [\(A.73\)](#page-230-1) formuliert werden.

$$
\Theta_{1p}(\gamma_2) = \hat{\Theta}_{1p} \cdot \cos(\gamma_2 - \gamma_0) \tag{A.74}
$$

Bei einem Bestromungswinkel  $\gamma_{\Theta} = \pi/2$  kann in Analogie zum stromeingeprägten Betrieb von Servomotoren von einer Stromeinprägung in die q-Achse ( $I_{1d} = 0$ ) gesprochen werden. Für positive Werte von *I*<sub>1d</sub> wird das Feld der Magneten verstärkt, für negative Werte hingegen abgeschwächt. Eine allgemeine Darstellung des Zusammenhangs zwischen  $I_1$ ,  $I_{1,d/q}$  und  $\gamma_{\Theta}$  kann Abbildung [A.19](#page-231-0) entnommen werden.

Somit können  $I_{1d}$  und  $I_{1q}$  mit Hilfe von trigonometrischen Funktionen in Abhängigkeit von  $I_1$ und  $\gamma_{\Theta}$  dargestellt werden.

<span id="page-230-3"></span>
$$
I_{1d} = I_1 \cdot \cos(\gamma_{\Theta}) \tag{A.75a}
$$

<span id="page-230-2"></span>
$$
I_{1q} = I_1 \cdot \sin(\gamma_0) \tag{A.75b}
$$

<span id="page-231-0"></span>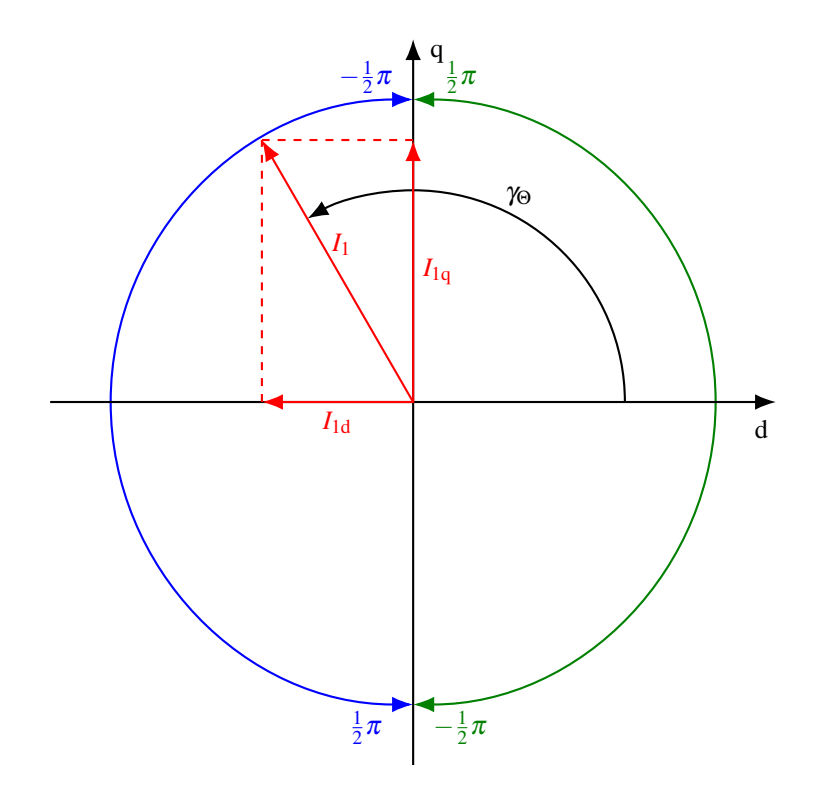

Abbildung A.19: Definition des Bestromungswinkels γ<sub>Θ</sub> im Zeigerdiagramm

Division von [\(A.75b\)](#page-230-2) durch [\(A.75a\)](#page-230-3) führt auf folgenden Ausdruck:

<span id="page-231-1"></span>
$$
\frac{I_{1q}}{I_{1d}} = \frac{\sin(\gamma_{\Theta})}{\cos(\gamma_{\Theta})} = \tan(\gamma_{\Theta}).
$$
\n(A.75c)

Durch Anwendung des Arkustangens auf beide Seiten von Gleichung [\(A.75c\)](#page-231-1) kann eine Formel zur Berechnung des Bestromungswinkels bei Kenntnis von  $I_{1,d/q}$  gewonnen werden. Hierbei ist jedoch zu beachten, dass die Zielmenge des Arkustangens nur von  $-\pi/2$  bis  $\pi/2$  reicht (grüne Pfeile in Abbildung [A.19\)](#page-231-0). Um auch für  $I_{1d} < 0$  den korrekten Winkel zu bestimmen (blaue Pfeile in Abbildung [A.19\)](#page-231-0), muss daher eine Fallunterscheidung durchgeführt werden.

$$
\gamma_{\Theta} = \begin{cases} \arctan\left(\frac{I_{1\text{q}}}{I_{1\text{d}}}\right) & \text{für } I_{1\text{d}} \le 0\\ \arctan\left(\frac{I_{1\text{q}}}{I_{1\text{d}}}\right) + \pi & \text{für } I_{1\text{d}} > 0 \end{cases}
$$
(A.76)

# A.6 Schwungmassenanlage

## A.6.1 Motivation

Zur experimentellen Überprüfung der Intrittfallgrenze ist es notwendig, das Antriebsstrang-Trägheitsmoment J<sub>ges</sub> variabel zu gestalten. Eine Möglichkeit hierzu ist die Nutzung von Schwungscheiben, welche mit dem Antriebsstrang gekuppelt werden. Die einzelne Scheibe wird in axialer Richtung dünn dimensioniert, sodass auf einer gegebenen axialen Länge eine große Anzahl von Scheiben Platz findet. Durch Variation der Scheibenanzahl kann so eine feine Diskretisierung der möglichen Trägheitsmomente realisiert und die Intrittfallgrenze in einem weiten Bereich experimentell ermittelt werden.

Die Kupplung der Schwungscheiben mit dem Antriebsstrang stellt hohe Anforderungen an die Welle-Nabe-Verbindung, welche zum einen den wahrend des Hochlaufs auftretenden Stoßdreh- ¨ momenten standhalten muss, zum anderen aber auch eine schnelle und unkomplizierte Anderung ¨ des Trägheitsmoments durch Austausch der Schwungscheiben ermöglichen soll. Letztere Anforderung bedingt eine formschlüssige Verbindung mit Spielpassung zwischen Scheibe und Welle, da bei reibschlüssigen Verbindungen ein zeitaufwendiges Verspannen von Welle und Nabe er-forderlich ist<sup>[\[9\]](#page-232-0)</sup>. Gemäß [[SS12a\]](#page-258-2) kann erstere Anforderung besonders gut durch die sogenannten Polygonprofile erfüllt werden, auf die im Nachfolgenden kurz eingegangen wird.

## A.6.2 Polygonprofil

Bei den technisch verwendeten Polygonprofilen P3G nach DIN 32711 und P4C nach DIN 32712 handelt es sich um sogenannte Trochoiden. Die nachfolgenden Formeln ergeben in der kartesischen x-y-Ebene für  $n = 3$  das P3G-Profil, für  $n = 4$  das P4C-Profil.

$$
x = \left(\frac{D}{2} - e \cdot \cos(n \cdot \alpha)\right) \cdot \cos(\alpha) - n \cdot e \cdot \sin(n \cdot \alpha) \cdot \sin(\alpha) \tag{A.77}
$$

$$
y = \left(\frac{D}{2} - e \cdot \cos(n \cdot \alpha)\right) \cdot \sin(\alpha) - n \cdot e \cdot \sin(n \cdot \alpha) \cdot \cos(\alpha) \tag{A.78}
$$

Mit *D* wird der Nenndurchmesser und mit *e* die Exzentrizität des Profils gemäß der jeweiligen DIN-Norm bezeichnet, während  $\alpha$  den Winkel zwischen x-Achse und Kurvennormale benennt. Zur Erstellung des vollständigen Profils wird  $\alpha$  von 0 bis  $2\pi$  variiert. Nach [\[SS12a\]](#page-258-2) kann beim P4C-Profil mit einer entsprechenden Passung eine Verschiebung von Welle und Nabe unter Last erfolgen, während dies beim P3G-Profil nicht möglich ist. Da die axiale Verschiebbarkeit unter Last für den vorliegenden Einsatzzweck nicht gewünscht ist, wird das P3G-Profil gemäß Abbildung [A.20](#page-233-0) genutzt.

<span id="page-232-0"></span> $^{[9]}$ Zur Definition von reib- und formschlüssigen Verbindungen siehe beispielsweise [[SS12a\]](#page-258-2).

<span id="page-233-0"></span>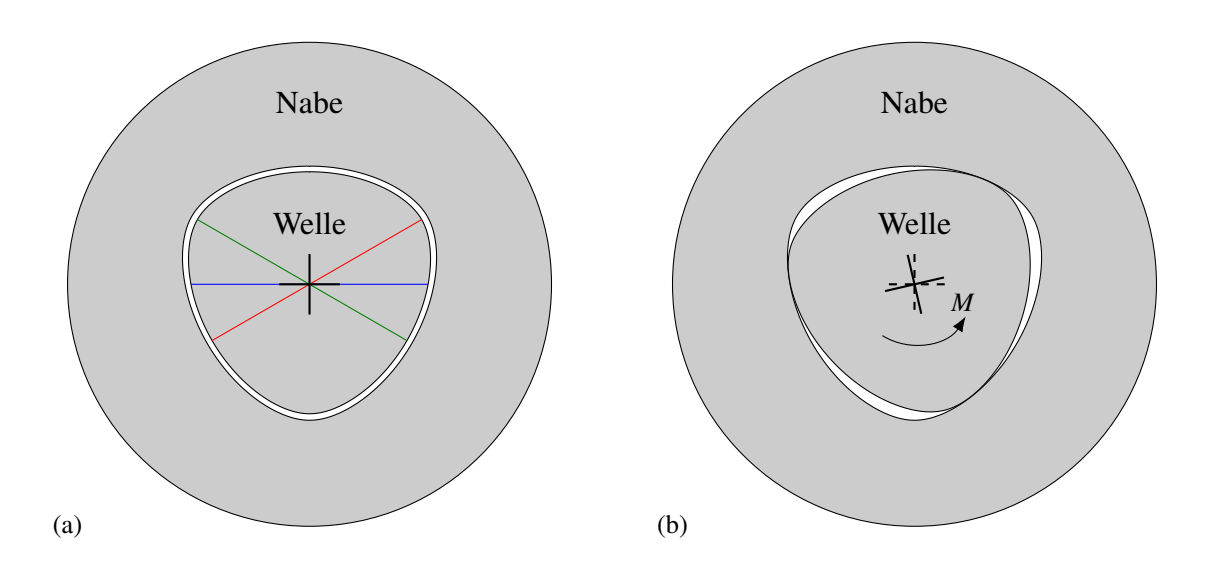

Abbildung A.20: Polygonwelle und -nabe im (a) unbelasteten und (b) belasteten Zustand

In [A.20a](#page-233-0) ist eine ruhende Welle-Nabe-Verbindung mittels P3G-Profil dargestellt<sup>[\[10\]](#page-233-1)</sup>. Die gezeigte Profilform resultiert direkt aus den angegebenen Parametergleichungen und besitzt drei Ecken, die harmonisch in die Flanken ubergehen. Eine Besonderheit des P3G-Profils ist sein Gleich- ¨ dickcharakter (rote, blaue und grüne Linie sind gleich lang), welcher im Gegensatz zu anderen formschlüssigen Verbindungen eine stets gleichmäßige Dicke der Welle und damit eine erhöhte mechanische Festigkeit bedingt. Wird die Welle wie in [A.20b](#page-233-0) mit einem Drehmoment *M* belastet, so verdreht sich die Welle in der Nabe, bis die Wirkflächen aufeinander gepresst und die Nabe mitgenommen wird. Dieses Vorgang läuft im Vergleich zu anderen formschlüssigen Verbindungen mit Spielpassung sehr materialschonend ab, da die Wirkflächen "allmählich" aufeinander geschoben werden und nicht wie beispielsweise bei Passfeder- oder Keilwellenverbindungen ein ruckartiges Auftreffen stattfindet. Die Vermeidung scharfer Kanten trägt ebenfalls zur Langlebigkeit des Profils bei.

# A.6.3 Aufbau der Anlage

Die konstruktive Realisierung der Schwungmassenanlage ist in Abbildung [A.21](#page-234-0) skizziert und in Abbildung [A.22](#page-235-0) fotografisch dokumentiert. Sie besteht im Wesentlichen aus zwei fliegend<sup>[\[11\]](#page-233-2)</sup> gelagerten Wellen, welche in der Abbildung als Lang- und Kurzwelle bezeichnet sind. Zwischen beiden Wellen existiert ein Montagespalt, der im Betrieb mit Hilfe einer Schiebemuffe überbrückt wird. Diese besitzt auf ihrer Innenseite ein Naben-Polygonprofil, mit dem eine drehsteife Verbindung beider Wellen hergestellt wird.

<span id="page-233-1"></span><sup>&</sup>lt;sup>[10]</sup>Zur besseren Verständlichkeit ist eine überhöhte Spielpassung gezeigt.

<span id="page-233-2"></span> $[11]$ Zur Begriffserklärung siehe beispielsweise [[SS12b\]](#page-259-0).

<span id="page-234-0"></span>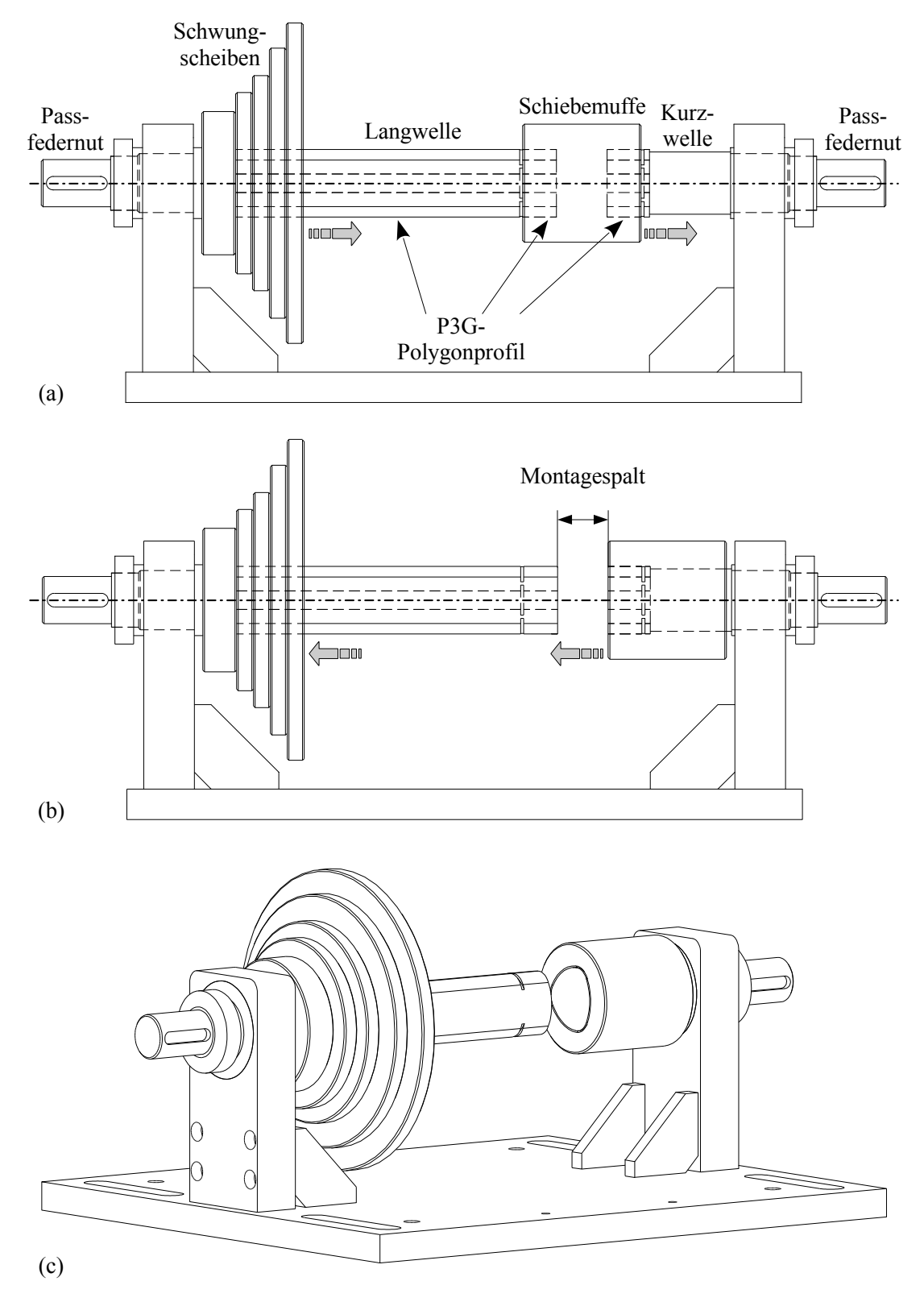

Abbildung A.21: Gitterzeichnung der Schwungmassenanlage im (a) gekoppelten Zustand beziehungsweise (b) und (c) entkoppelten Zustand

#### A Anhang

Auf dem Polygonprofil der Langwelle sind die Schwungscheiben, welche ebenfalls über eine Naben-Polygonbohrung verfügen, montiert. Soll die Schwungscheibenkonfiguration der Langwelle geändert werden, so wird die Schiebemuffe auf die Kurzwelle aufgeschoben, was beide Wellen voneinander entkoppelt und den dazwischen liegenden Montagespalt freigibt (Abbildung [A.22a\)](#page-235-0). Über diesen können Schwungscheiben vom Polygonprofil der Langwelle abgezogen beziehungsweise weitere Schwungscheiben aufgeschoben werden. Ist die gewünschte Konfiguration erreicht, so können Lang- und Kurzwelle über die Schiebemuffe wieder gekoppelt werden (Abbildung [A.22b\)](#page-235-0). Zur Sicherung der Schwungscheiben gegen axiale Verschiebung werden diese mit passend konstruierten Klemmringen fixiert (Abbildung [A.22d\)](#page-235-0).

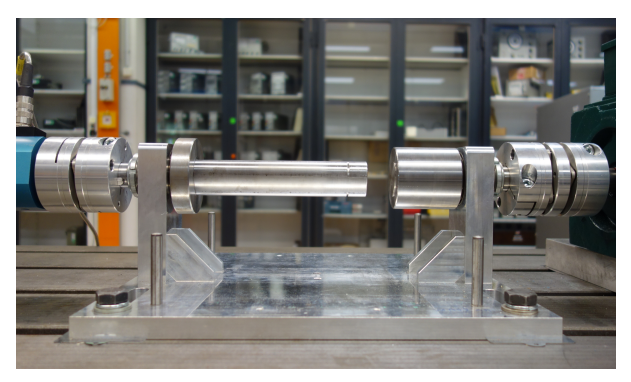

<span id="page-235-0"></span>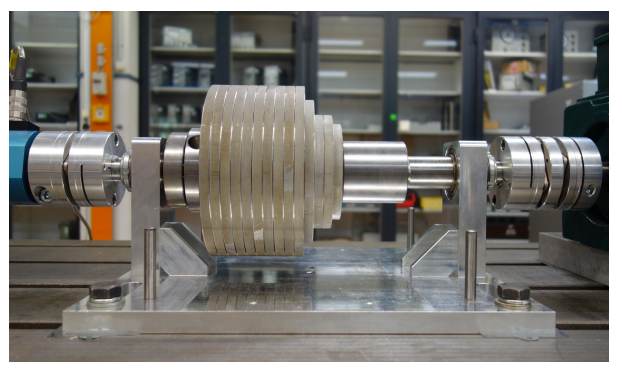

(a) Leere, geoffnete Schwungmassenanlage ¨ (b) Beladene, geschlossene Schwungmassenanlage

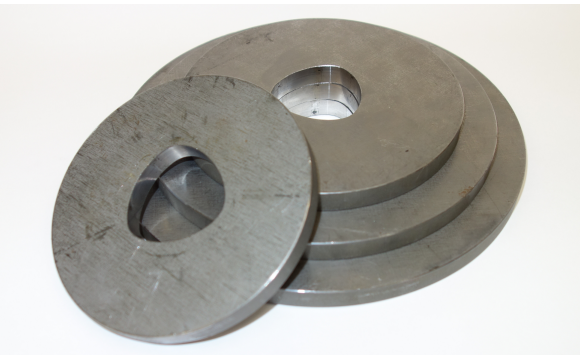

(c) Verschiedene Schwungscheiben (d) Klemmringe

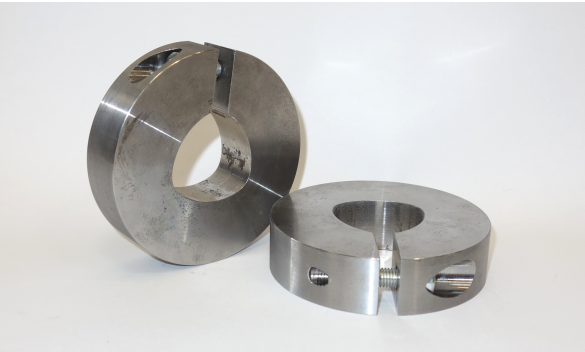

Abbildung A.22: Aufbau und Komponentenübersicht der Schwungmassenanlage

Die Anderung des Gesamtträgheitsmoments des Antriebsstrangs erfolgt additiv: Wird eine Schwungscheibe mit einem bestimmten Trägheitsmoment *J* auf das Profil aufgeschoben, so wird das Gesamtträgheitsmoment um *J* erhöht. Das Trägheitsmoment einer Schwungscheibe ist da-bei gemäß Gleichung ([3.73\)](#page-65-0) sowohl eine Funktion ihrer Geometrie als auch ihrer Masse. Da die Dicke einer Schwungscheibe durch den Montagespalt begrenzt ist, werden unterschiedliche Trägheitsmomente durch Variation des Scheibendurchmessers realisiert (Abbildung [A.22c\)](#page-235-0).

# A.6.4 Blockade des Antriebsstrangs

Eine weitere Funktion der beschriebenen Anlage ist die einer mechanischen Feststellbremse, um beispielsweise den quasistationären Anlauf messtechnisch untersuchen zu können. Hierfür kommt die in Abbildung [A.23a](#page-236-0) gezeigte Vorrichtung zum Einsatz. Durch Aufschieben der Vorrichtung auf das Polygonprofil der Langwelle wird der Antriebsstrang verdrehsicher fixiert (Abbildung [A.23b\)](#page-236-0). Über die beiden Inbusschrauben wird der Blockadebock mit dem Fundament der Schwungmassenanlage verbunden.

<span id="page-236-0"></span>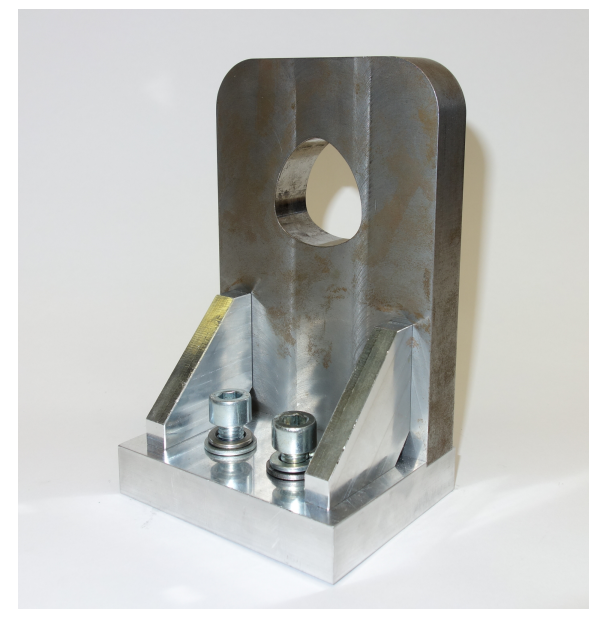

(a) Blockadebock freistehend (b) Blockadebock montiert

Abbildung A.23: Fotos des Blockadebocks

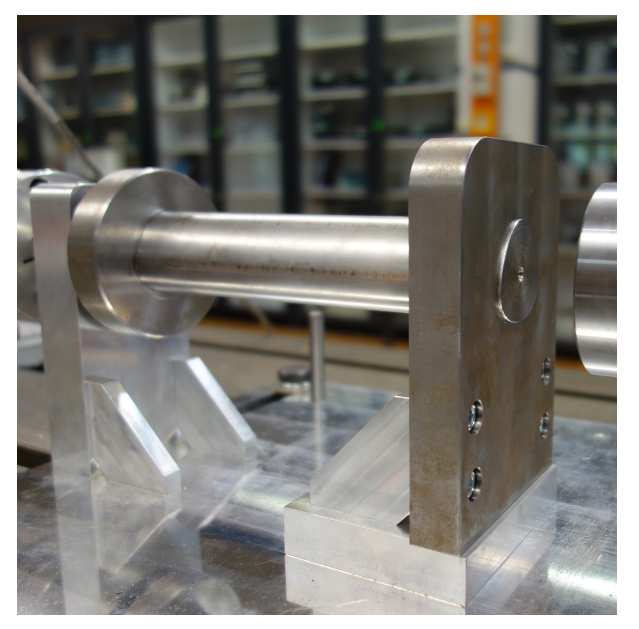

# A.7 Technische Zeichnungen

Nachfolgend sind die technischen Zeichnungen des Statorblechschnitts, der Rotorblechschnitte sowie der Kurzschlussringe zu finden.

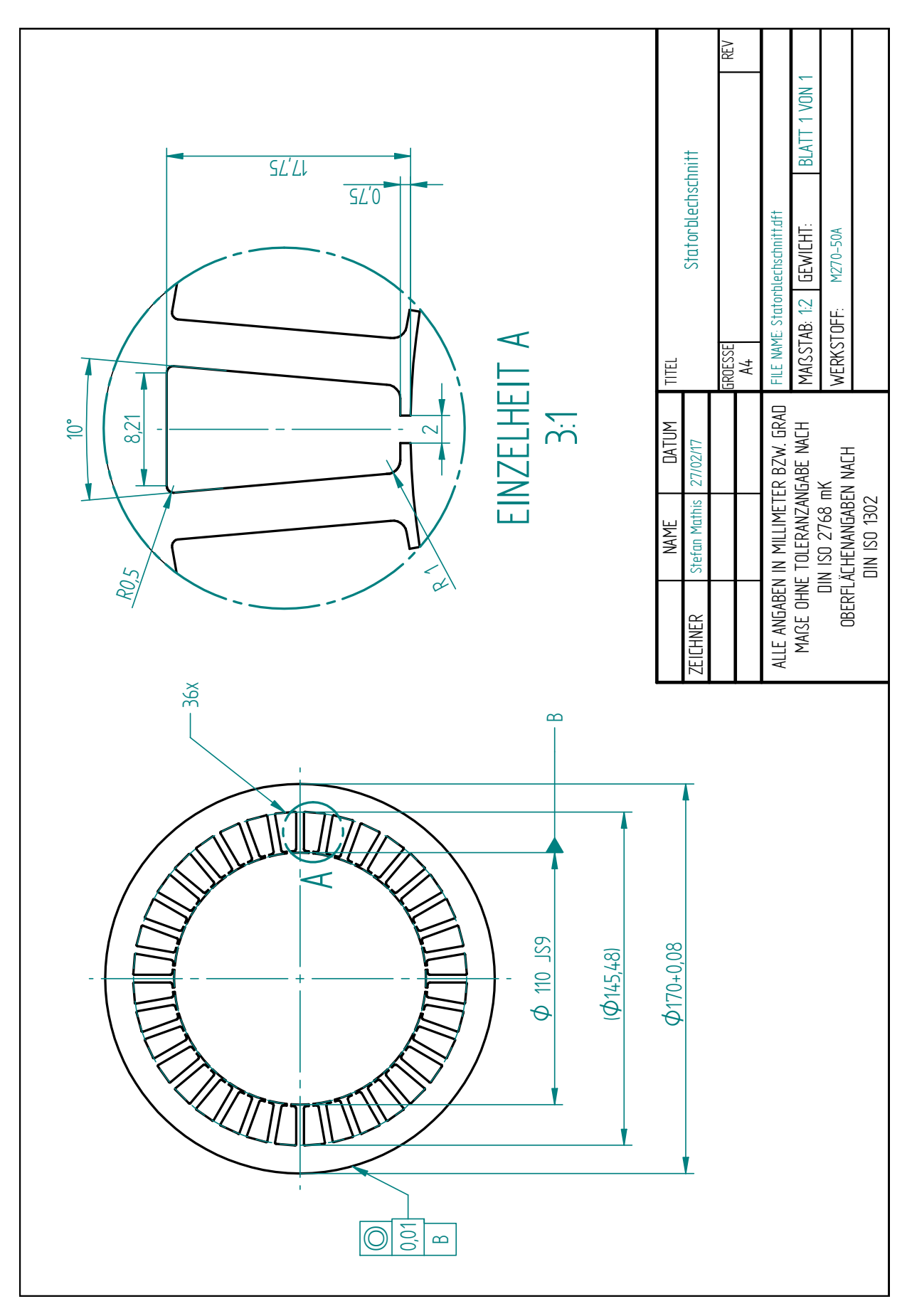

Abbildung A.24: Statorblechschnitt

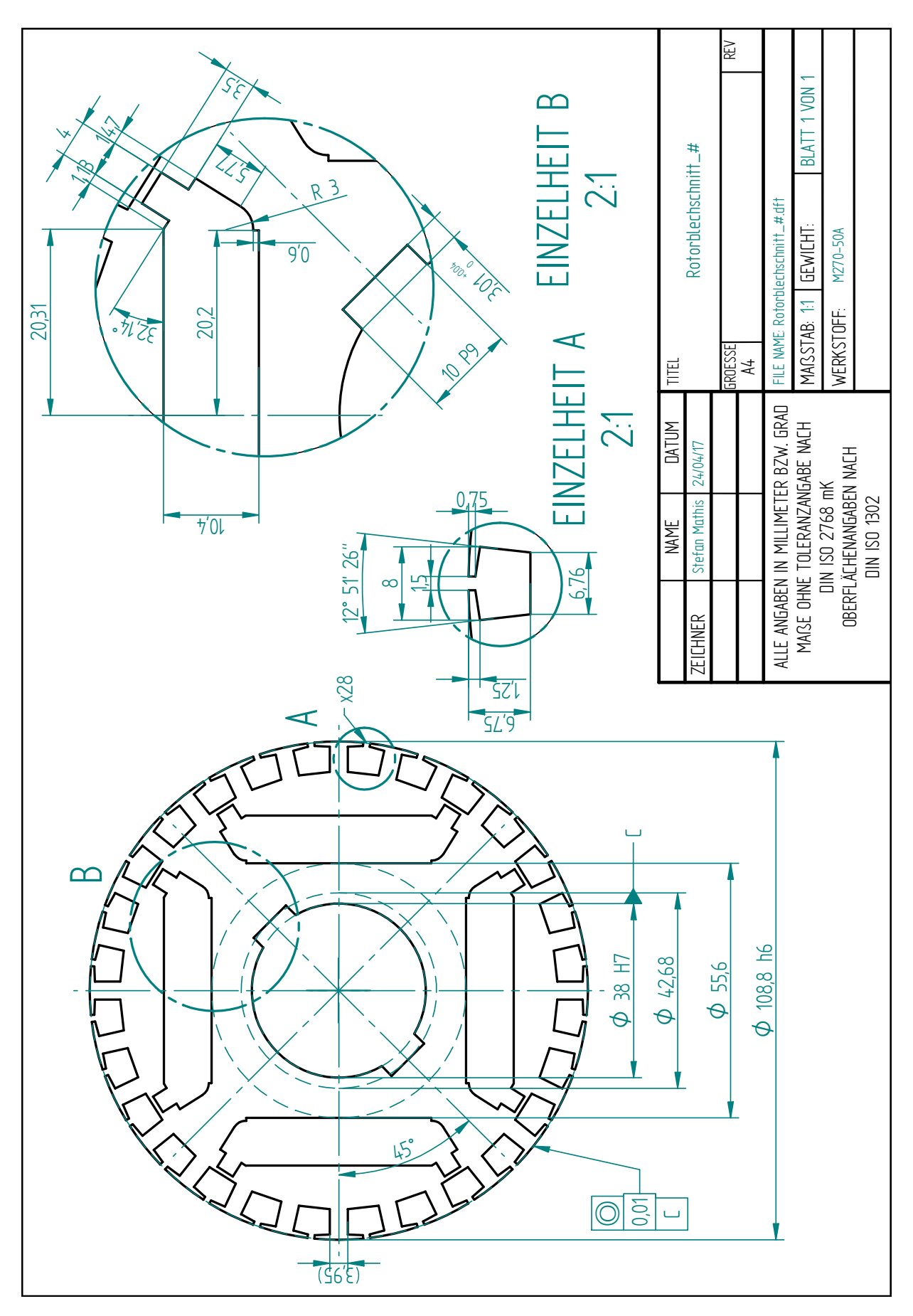

Abbildung A.25: Rotorblechschnitt "#"

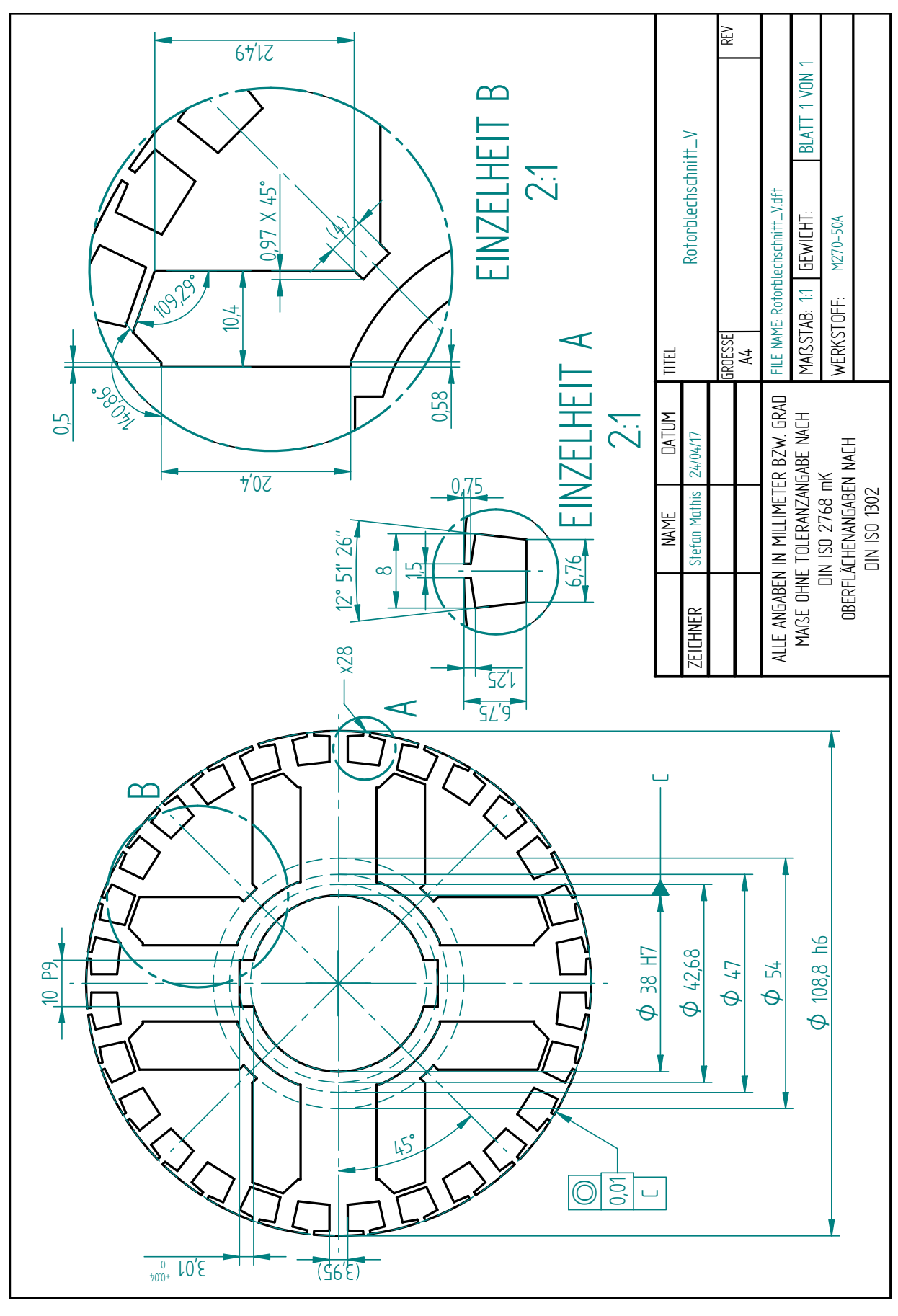

Abbildung A.26: Rotorblechschnitt "V"

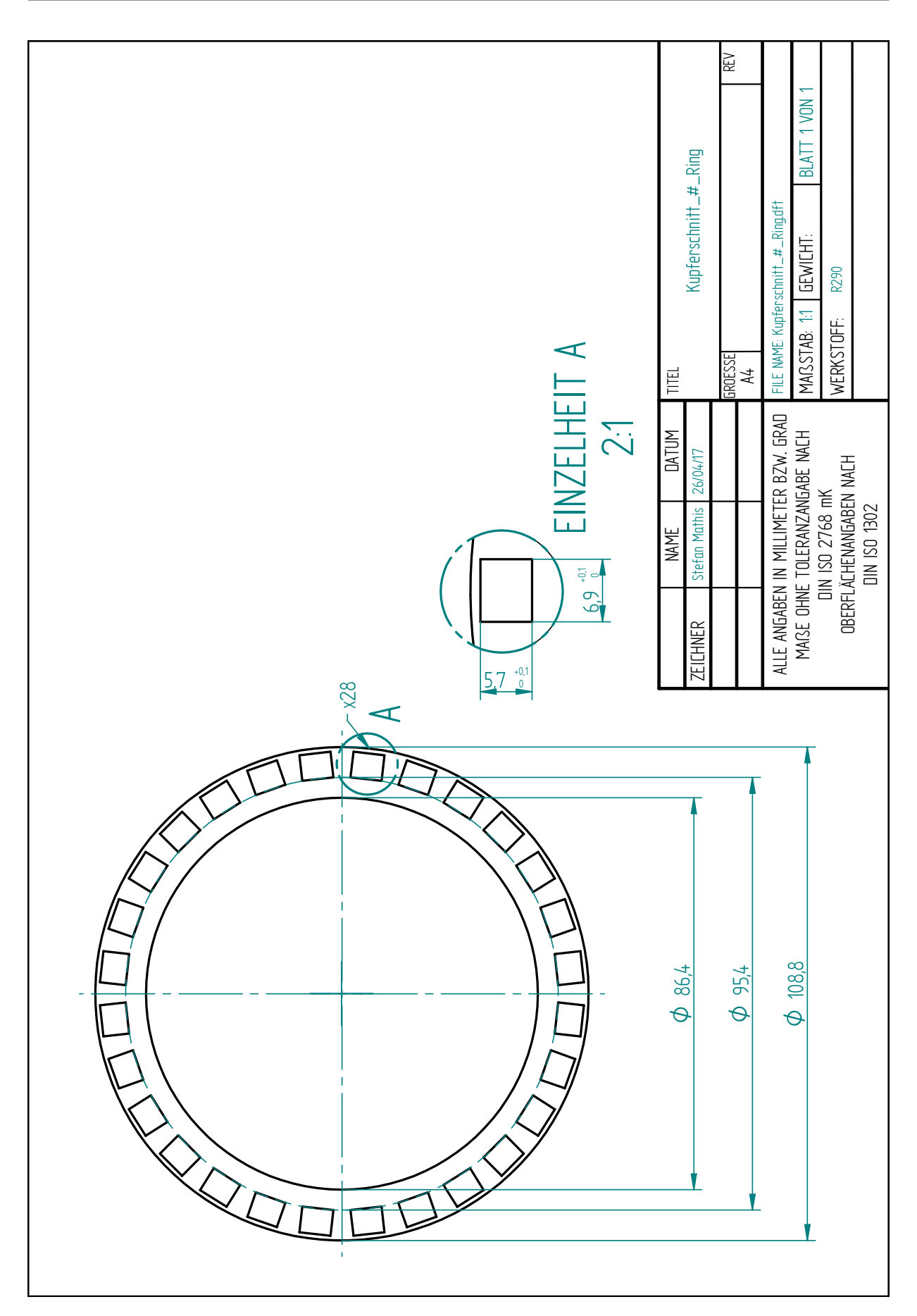

Abbildung A.27: Kurzschlussring-Blechschnitt "#"

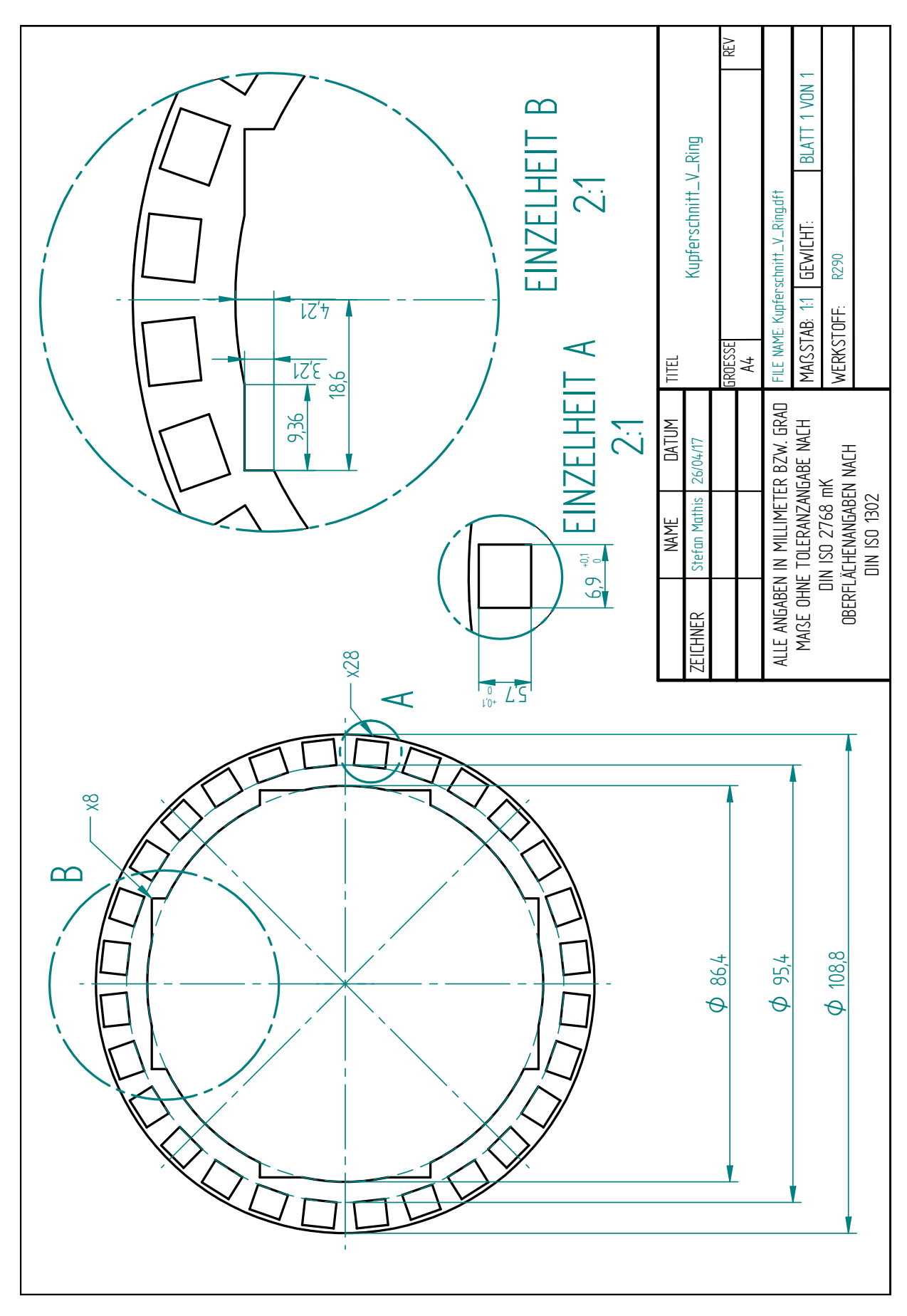

Abbildung A.28: Kurzschlussring-Blechschnitt "V"

# A.8 Remanenzverlust aufgrund von Arbeitspunktverschiebungen

In Abschnitt [10.1.1](#page-166-0) wurde gezeigt, dass die berechnete EMK beider Funktionsmuster gegenüber den gemessenen Werten deutlich zu hoch ist. Als mogliche Ursache wurde eine Teilentma- ¨ gnetisierung der Ferritmagnete von  $B_r = 430$  mT auf  $400$  mT angeführt. Diese These wird nachfolgend durch entsprechende Untersuchungen überprüft.

Da für die Ferritmagnete keine gemessene  $B(H)$ -Kennlinie vorliegt, werden für die Untersuchungen kunststoffgebundene SE-Magnete des Typs *BMNpi-30/54* der Fa. *Bomatec AG* [\[Bom16\]](#page-251-0) genutzt, die in Bezug auf ihre magnetischen Eigenschaften (Remanenz und Koerzitivfeldstärke) mit den genutzten Ferritmagneten vergleichbar sind. Für die messtechnische Bestimmung der EMK bei Verwendung dieser Magnete wird ein zusätzlicher Rotor im V-Blechschnitt angefertigt, welcher in den mit 30 Leitern pro Nut versehenen Stator eingesetzt wird. Die Magnete werden in diesen Rotor nicht eingeklebt, sodass sie nach Durchfuhrung der ¨ Messungen wieder entnommen werden können.

## A.8.1 Theoretische Betrachtung

Die (Teil-)Entmagnetisierung eines Magneten lässt sich allgemein darauf zurückführen, dass der Magnet im nichtlinearen Bereich seiner *B*(*H*)-Kennlinie betrieben wird. Abweichend von der idealisierten Darstellung in Abbildung [2.5](#page-28-0) kann ein solcher nichtlinearer Bereich auch schon weit vor der intrinsischen Koerzitivfeldstärke beginnen. Die in Abbildung [A.29](#page-244-0) dargestellte, vom Magnethersteller messtechnisch bestimmte *B*(*H*)-Kennlinie des *BMNpi-30/54*-Magnetmaterials zeigt, dass dessen  $B(H)$ -Kennlinie bereits bei betragsmäßig niedrigen Feldwerten von der idealen Arbeitsgeraden (Tangente der *B*(*H*)-Kennlinie im Ordinatenabschnitt) des Magneten mit Steigung  $\mu_{PM}$  abweicht.

Der Remanenzverlust aufgrund des nichtlinearen Kennlinienverlaufs lässt sich bei Kenntnis der Entmagnetisierungskurven und der Arbeitsgeraden näherungsweise mittels grafischer Auswertung nachvollziehen. Hierzu wird ausgehend von einem idealisierten Magneten mit  $B_{\rm r} = 407$  mT (Herstellerangabe) und linearer Entmagnetisierungskennlinie per Simulation die Flussdichte im Magneten während der Streufeld- und der EMK-Messung bestimmt.

Der jeweilige Arbeitspunkt ergibt sich als Schnittpunkt der gemessenen Entmagnetisierungskennlinie sowie einer Abzissenparallele, deren Ordinatenabschnitt der simulativ ermittelten Flussdichte im Magneten entspricht (hier:  $B_{\text{Luff}} = 127 \text{ mT}$ ,  $B_{\text{Motor,theo}} = 345 \text{ mT}$ ).

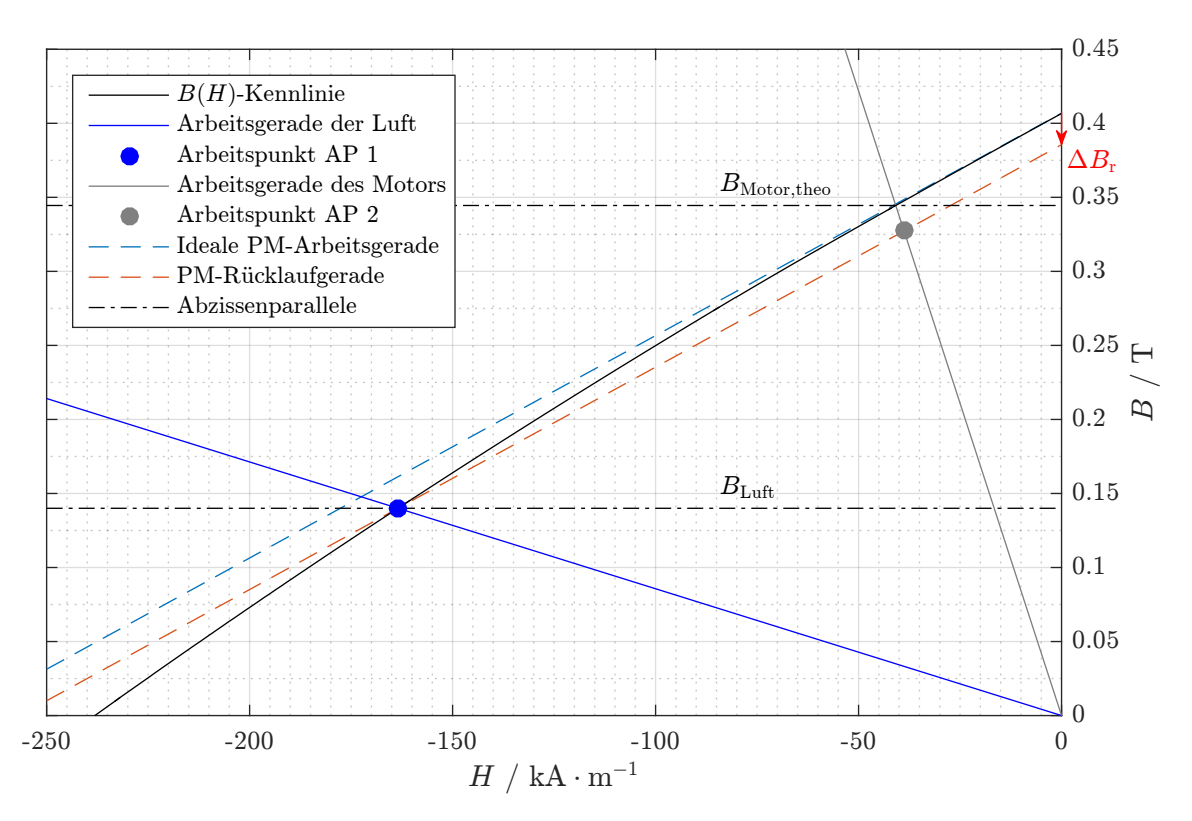

<span id="page-244-0"></span>Die Ursprungsgeraden durch die Arbeitspunkte entsprechen den Arbeitsgeraden<sup>[\[12\]](#page-244-1)</sup>.

Abbildung A.29: Teilansicht des zweiten Quadranten der *B*(*H*)-Kennlinie von *BMNpi-30/54* zur quantitativen Abschatzung der irreversiblen Teilentmagnetisierung ¨

Das so erhaltene Diagramm lässt sich wie folgt interpretieren: Wird der Magnet nach dem Aufmagnetisierungsvorgang dem Magnetisierungsjoch entnommen, so stellt sich der eingezeichnete Luftarbeitspunkt AP1 ein. Durch den Einbau des Magneten in den Rotor verschiebt sich der Arbeitspunkt AP2 in den Bereich höherer Flussdichten. Diese Rückverschiebung erfolgt aufgrund der Hystereseeigenschaft des Magnetmaterials nicht mehr auf der ursprünglichen Kennlinie, sondern auf einer im Allgemeinen davon verschiedenen Rücklaufkurve. Eine detaillierte Behandlung dieses Phänomens kann der eingängigen Fachliteratur zur magnetischen Hysterese entnommen werden, beispielhaft seien hier etwa [\[Ber98;](#page-250-0) [Kne62\]](#page-255-0) genannt.

Zur praktischen Auswertung wird die Rücklaufkurve durch eine Gerade mit der Steigung  $\mu_{PM}$ angenähert. Diese ergibt sich als eine durch AP1 verlaufende Parallele zur idealen Arbeitsgeraden. Der neue Arbeitspunkt AP2 im magnetischen Kreis des Motors resultiert dann aus dem Schnittpunkt der Rücklauf- und der Arbeitsgeraden.

<span id="page-244-1"></span><sup>[12]</sup>Streng genommen stellt die Verbindung zwischen Ursprung und AP2 keine Gerade dar, da sich der magnetische Kreis aufgrund der Sättigung des Elektroblechs nichtlinear verhält.

Der Ordinatenschnittpunkt der Rücklaufgeraden entspricht der nach der partiellen Entmagnetisierung noch vorhandenen Remanenz. Wird der Magnet nun wieder aus dem Motor entfernt, so wird im Rahmen des vorgestellten Entmagnetisierungsmodells angenommen, dass sich wieder der ursprüngliche Luftarbeitspunkt AP1 einstellt. Die Rücklaufgerade entspricht nun im Bereich zwischen den beiden Arbeitspunkten der neuen *B*(*H*)-Kennlinie, welche in diesem Bereich dementsprechend nun ein lineares Verhalten aufweist. Der beschriebene Prozess der Arbeitspunktverschiebung AP1  $\leftrightarrow$  AP2 lässt sich nun ohne weiteren Remanenzverlust beliebig oft wiederholen, weshalb auch von einer Stabilisierung der *B*(*H*)-Kennlinie gesprochen wird [\[Hec75\]](#page-254-0). Für das vorliegende Magnetmaterial wäre dementsprechend mit einer Reduktion der Remanenz auf  $B_r = 386$  mT zu rechnen.

<span id="page-245-0"></span>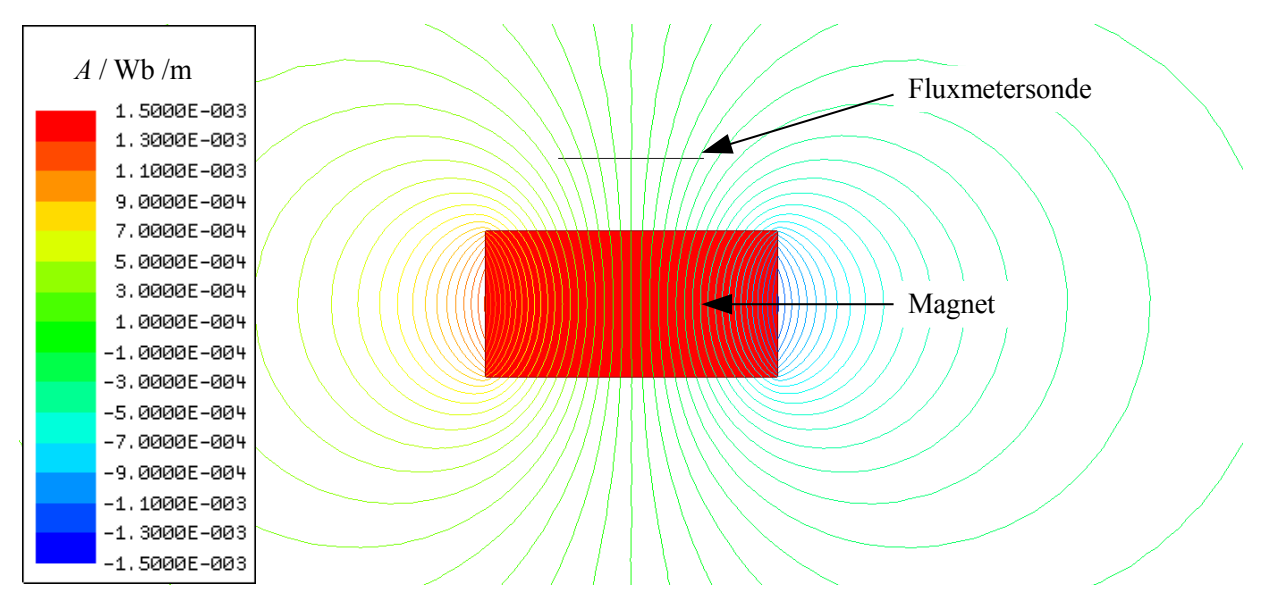

## A.8.2 Messtechnische Untersuchung

Abbildung A.30: Prinzip der Streufeldmessung

Zunächst wird die Remanenzinduktion der Magnete vor dem Einbau in den Rotor mittels Streufeldmessung bestimmt. Als Streufeld wird hierbei das magnetische Feld bezeichnet, welches ein im Vakuum befindlicher Magnet ausbilden würde (Abbildung [A.30\)](#page-245-0). Da die Permeabilitäten von Para- und Diamagnetika nur geringfügig von jener des Vakuums abweichen, kann dieses Feld näherungsweise erzeugt werden, indem alle Ferro- und Ferrimagnetika aus dem Umfeld des Magneten entfernt werden. Die Remanenzinduktion kann nun über den Vergleich des Streufeldes von Messung und FEM-Simulation ermittelt werden. Hierzu wird eine Fluxmetersonde in das Feld eingebracht und die Flussdichte an der Sondenposition bestimmt. Die bei der Simulation angenommene Remanenzinduktion des Magneten wird nun so lange angepasst, bis die gemessene Sondeninduktion mit der simulierten übereinstimmt.

Anhand der Ergebnisse der Streufeldmessung wurde die Remanenzinduktion vor dem Einbau zu 370 mT bestimmt. Nach Durchfuhrung der EMK-Messung wurden die Magnete dem Rotor wie- ¨ der entnommen und erneut einer Streufeldmessung unterzogen. Hierbei ergab sich  $B_r = 340$  mT. Es ist also anhand der Streufeldmessungen ein resultierender Remanenzverlust von 67 mT gegenüber der Herstellerangabe von 407 mT aufgrund der mehrfachen Arbeitspunktverschiebung festzustellen. Bereits vor dem erstmaligen Einbau der Magnete betrug die Differenz zur Herstellerangabe 37 mT.

<span id="page-246-0"></span>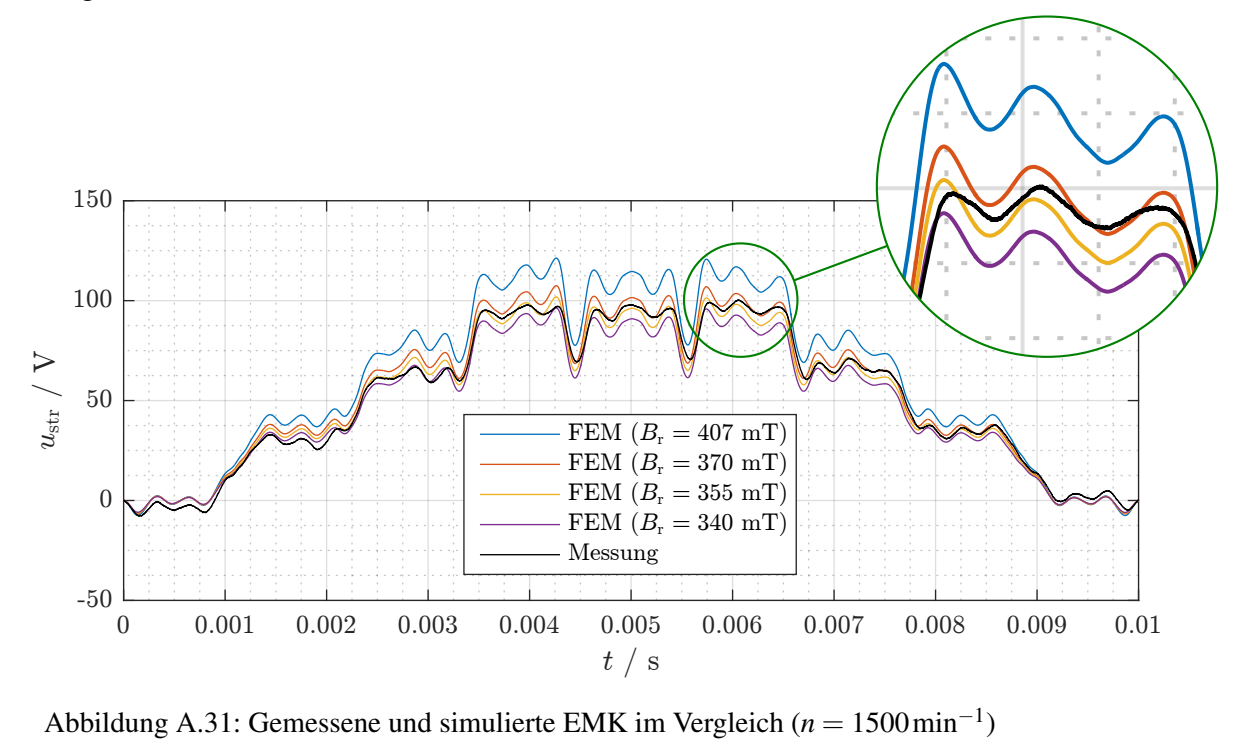

E<br>Das Ergebnis der EMK-Untersuchung ist in Abbildung [A.31](#page-246-0) dargestellt. Neben der gemessenen FEM (Br = 340 mehrere per FEM simulierte Verläufe mit verschiedenen Werten der Remanenzstattgefunden haben muss. Die beste Übereinstimmung von Messung und Simulation wird bei induktion dargestellt. Dieser Vergleich zeigt ebenfalls, dass ein erheblicher Remanenzverlust einer Remanenz von 355 mT erreicht. Dies spiegelt sich auch im Vergleich der Grundschwingungsamplituden in Tabelle [A.2](#page-246-1) wieder.

<span id="page-246-1"></span>Tabelle A.2: Vergleich der Grundschwingungsamplitude

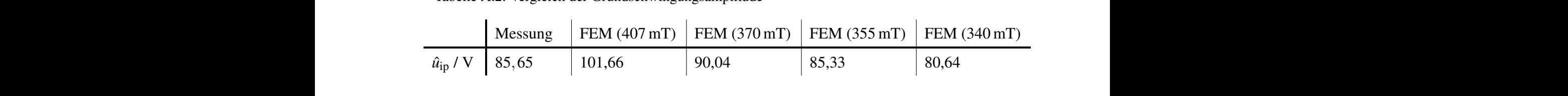

## A.8.3 Diskussion der Ergebnisse

Die grafische Auswertung der Sättigungshysteresekurve im Theorieteil zeigt auf, dass bereits durch Lagerung der Magnete außerhalb eines hinreichenden magnetischen Kreises ein Remanenzverlust zu erwarten ist. Durch einfache grafische Überlegungen kann die verbleibende Remanenz quantifiziert werden; im konkreten Fall zeigt sich eine Abweichung des so erhaltenen Wertes von 5 % gegenüber dem Ergebnis der ersten Streufeldmessung. Soll die maximale Remanenz des Magnetmaterials ausgenutzt werden, so muss entweder die Formgebung des Magneten abgeändert oder selbiger erst im Arbeitskreis aufmagnetisiert werden.

Ersterer Vorschlag könnte beispielsweise durch eine größere Magnetdicke realisiert werden. Hierdurch steigt die Flussdichte im Magneten selbst, weshalb der Luftarbeitspunkt in den Bereich betragsmäßig kleinerer Feldstärken verschoben und der nichtlineare Bereich der  $B(H)$ -Kurve vermieden wird. Dieser Sachverhalt ist in Abbildung [A.32](#page-247-0) beispielhaft für einen Wertebereich der Magnetdicke *d*<sub>PM</sub> von 10 mm bis 50 mm dargestellt. Die gezeigten Arbeitsgeraden wurden durch entsprechende FEM-Simulationen bestimmt.

<span id="page-247-0"></span>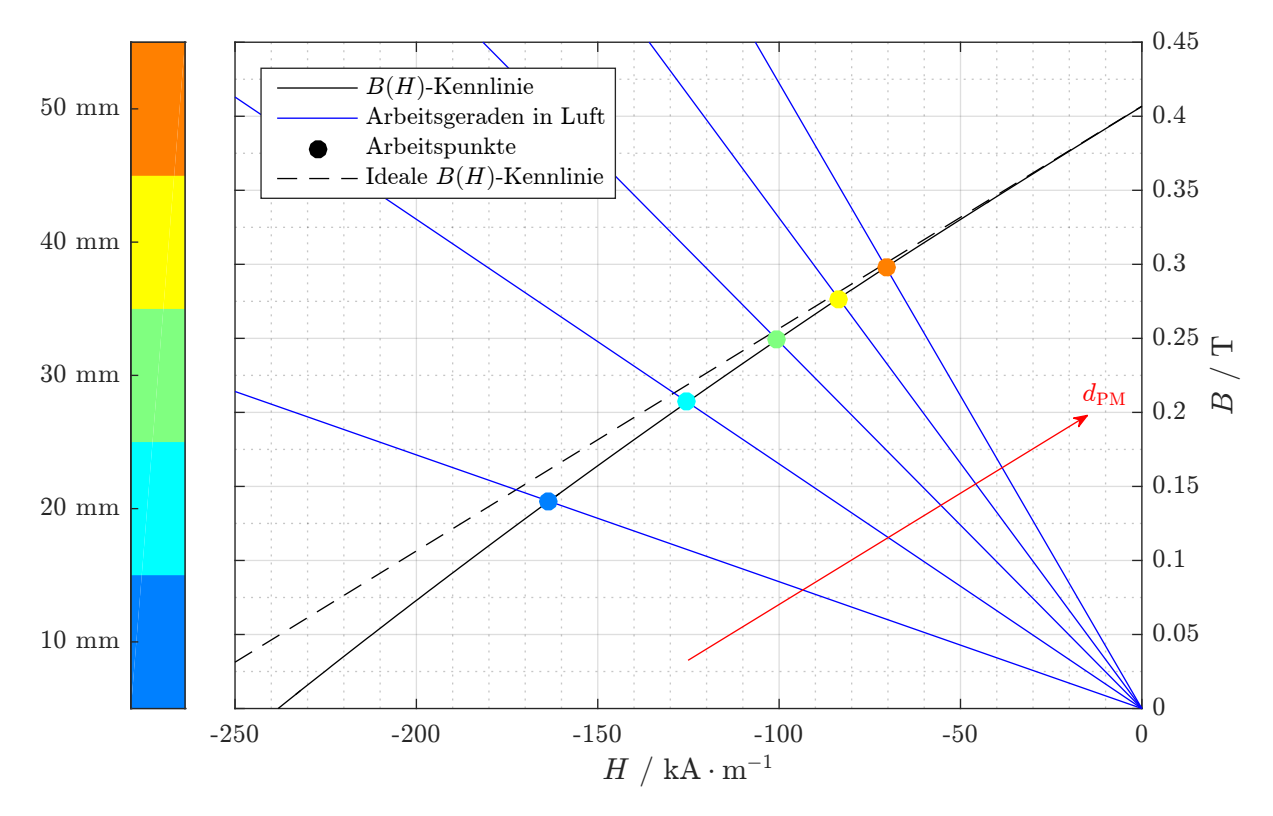

Abbildung A.32: Verschiebung des Luftarbeitspunktes zur Vermeidung der irreversiblen Entmagnetisierung durch Erhöhung der Magnetdicke  $d_{PM}$  von 10 mm auf bis zu 50 mm

Durch die Ergebnisse der EMK- und der zweiten Streufeldmessung wird deutlich, dass durch die Arbeitspunktverschiebungen infolge des Ein- und Ausbaus der Magnete ein weiterer Remanenzverlust stattfindet. Da dieser mit den eingangs vorgestellten Überlegungen nicht erklärt werden kann, wird im Nachfolgenden auf die in Abbildung [A.33](#page-248-0) dargestellte qualitative Analyse nach [\[Kne62;](#page-255-0) [KR67\]](#page-255-1) zurückgegriffen. Eine quantitative Übertragung dieser Analyse auf die vorliegenden Untersuchungen kann Tabelle [A.3](#page-249-0) entnommen werden.

<span id="page-248-0"></span>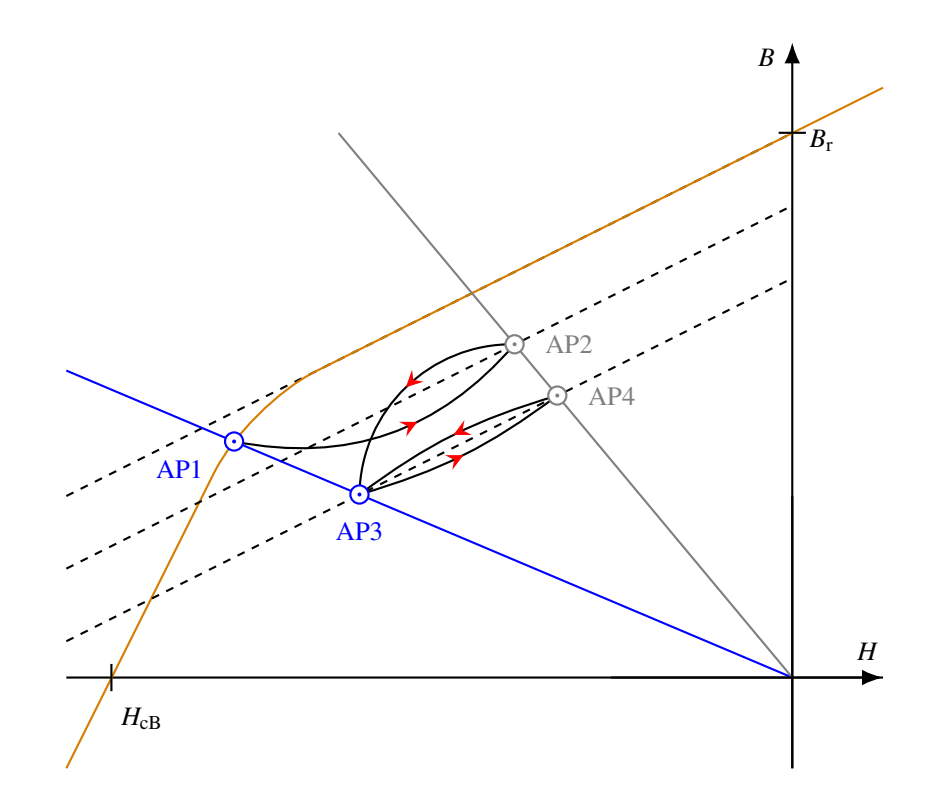

Abbildung A.33: Irreversible Entmagnetisierung aufgrund der Arbeitspunktwechsel über ausgeprägte Kurven (AP1  $\rightarrow$  AP2  $\rightarrow$  AP3) und Übergang zur reversiblen Entmagnetisierung über eine Lanzettenschleife (AP3  $\leftrightarrow$  AP4)

Ausgangspunkt des Prozesses ist der anfangliche Luftarbeitspunkt AP1 im irreversiblen Bereich ¨ der  $B(H)$ -Kennlinie. Weicht die Form der Rücklaufkurve stark von einer Geraden ab, so stellt sich im magnetischen Kreis des Motors der Arbeitspunkt AP2 ein, wodurch die gemessene Remanenzreduktion von 370 mT auf 355 mT verursacht wird. Beim Ausbau der Magnete wird der Arbeitspunkt AP3 wiederum über eine Kurve erreicht, was einen weiteren Remanenzverlust von 15 mT nach sich zieht, sodass sich in der zweiten Streufeldmessung eine Remanenz von 340 mT ergibt. Bei abermaligen Ein- und Ausbau könnten dementsprechend weitere Remanenzverluste auftreten. In der Praxis ist jedoch damit zu rechnen, dass sich nach einigen irreversiblen Verschiebungen die zwischen AP3 und AP4 dargestellte Lanzettenschleife einstellt, welche durch eine Rucklaufgerade approximiert werden kann. Die somit stattgefundene Stabilisierung ¨ der *B*(*H*)-Kennlinie hat zur Folge, dass Ein- und Ausbauprozess beliebig oft ohne weitere Remanenzreduktion wiederholt werden können.

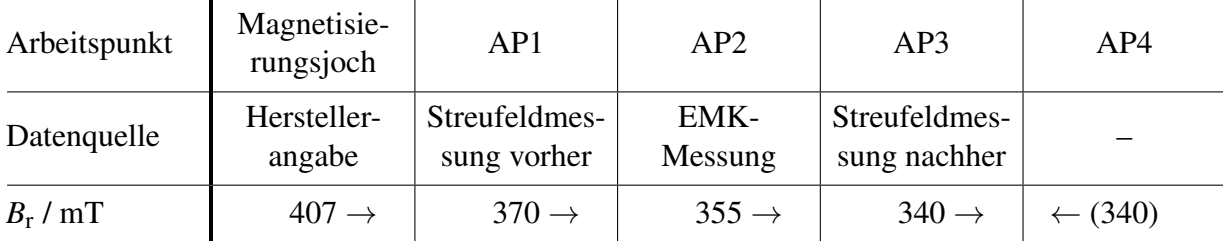

<span id="page-249-0"></span>Tabelle A.3: Verringerung der Remanenzinduktion von *BMNpi-30/54* aufgrund der Arbeitspunktverschiebungen während der Untersuchungen

Eine quantitative Analyse müsste auf mikroskopischer Ebene unter Berücksichtigung der Quantenmechanik durchgeführt werden und erfordert zusätzlich genaue Kenntnisse über den atomaren Aufbau des Magneten (etwa lokale Gefügestörungen im Material). Für eine praxisrelevante Berücksichtigung der irreversiblen Entmagnetisierung in permanentmagneterregten elektrischen Maschinen ist dieser Ansatz nicht zielführend.

Stattdessen soll folgende Empfehlung ausgesprochen werden: Wird eine elektrische Maschine mit nichtlinearen Magneten bestuckt, die bereits vor dem Einbau aufmagnetisiert sind, so ist zur ¨ Überprüfung der Entmagnetisierung eine EMK-Messung durchzuführen. Durch den Vergleich mit Simulationswerten kann so auf die verbliebene Remanenz der Magnete zuruckgeschlossen ¨ werden. Dieses Vorgehen bietet darüber hinaus den Vorteil, dass auf umfangreiche 3D-Simulationen zur Bestimmung der axialen Streuung verzichtet werden kann, da der axiale Streufluss durch eine entsprechend verringerte Remanenz in der Simulation mitberücksichtigt wird.

Diese Vorgehensweise wird für den Vergleich zwischen Messung und Simulation im Hauptteil der Arbeit genutzt, indem für die Simulationen eine verbliebene Ferritmagnetremanenz von 400 mT angenommen wird. Abschließend sei noch angemerkt, dass zur vollstandigen Ausnut- ¨ zung des vorliegenden Magnetmaterials die Aufmagnetisierung im eingebauten Zustand erfolgen müsste. Alternativ könnten die Magnete wie bereits beschrieben so dimensioniert werden, dass sie auch im ausgebauten Zustand im reversiblen Teil ihrer *B*(*H*)-Kennlinie betrieben werden.

# B Literatur

<span id="page-250-0"></span>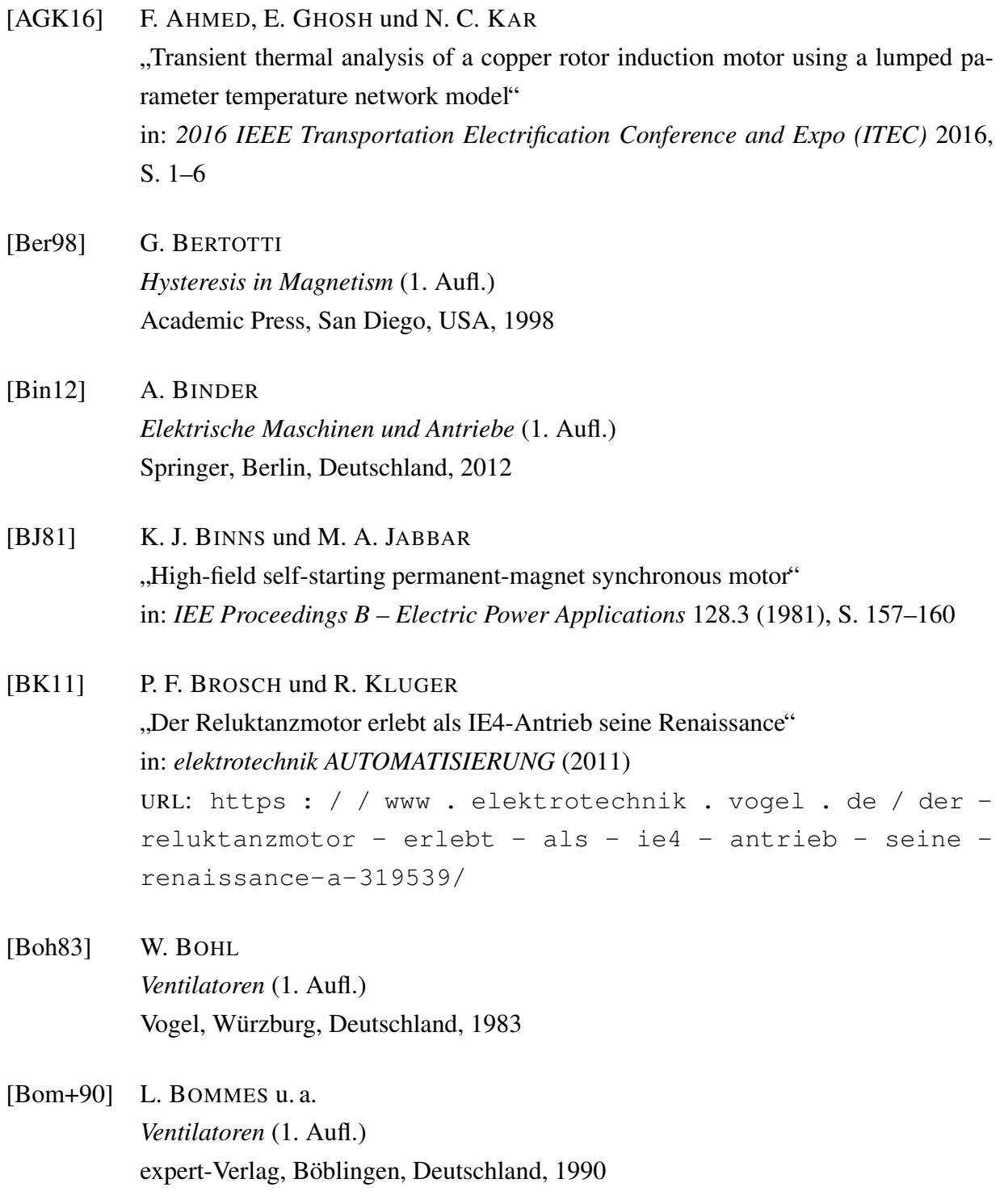

<span id="page-251-0"></span>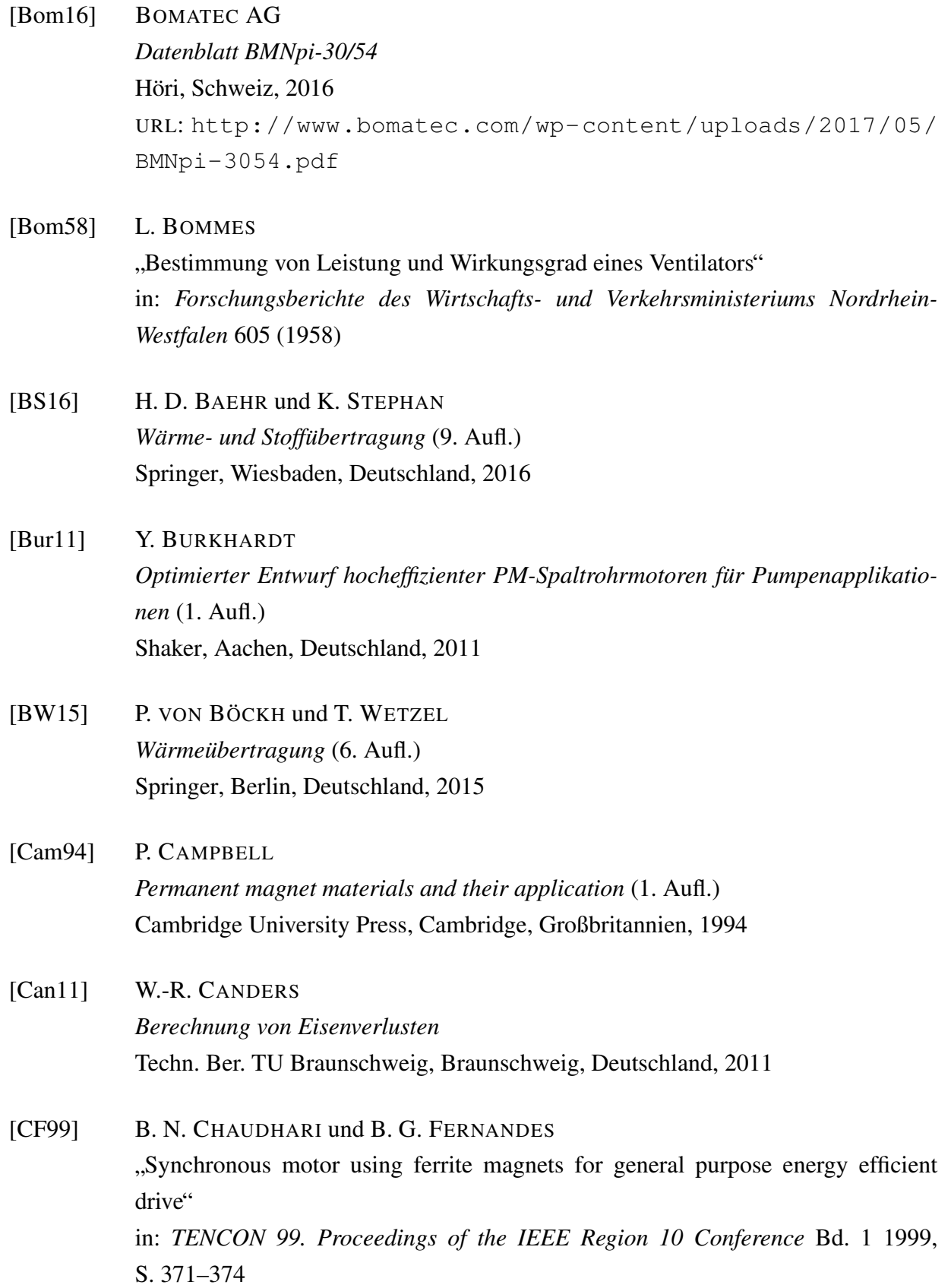
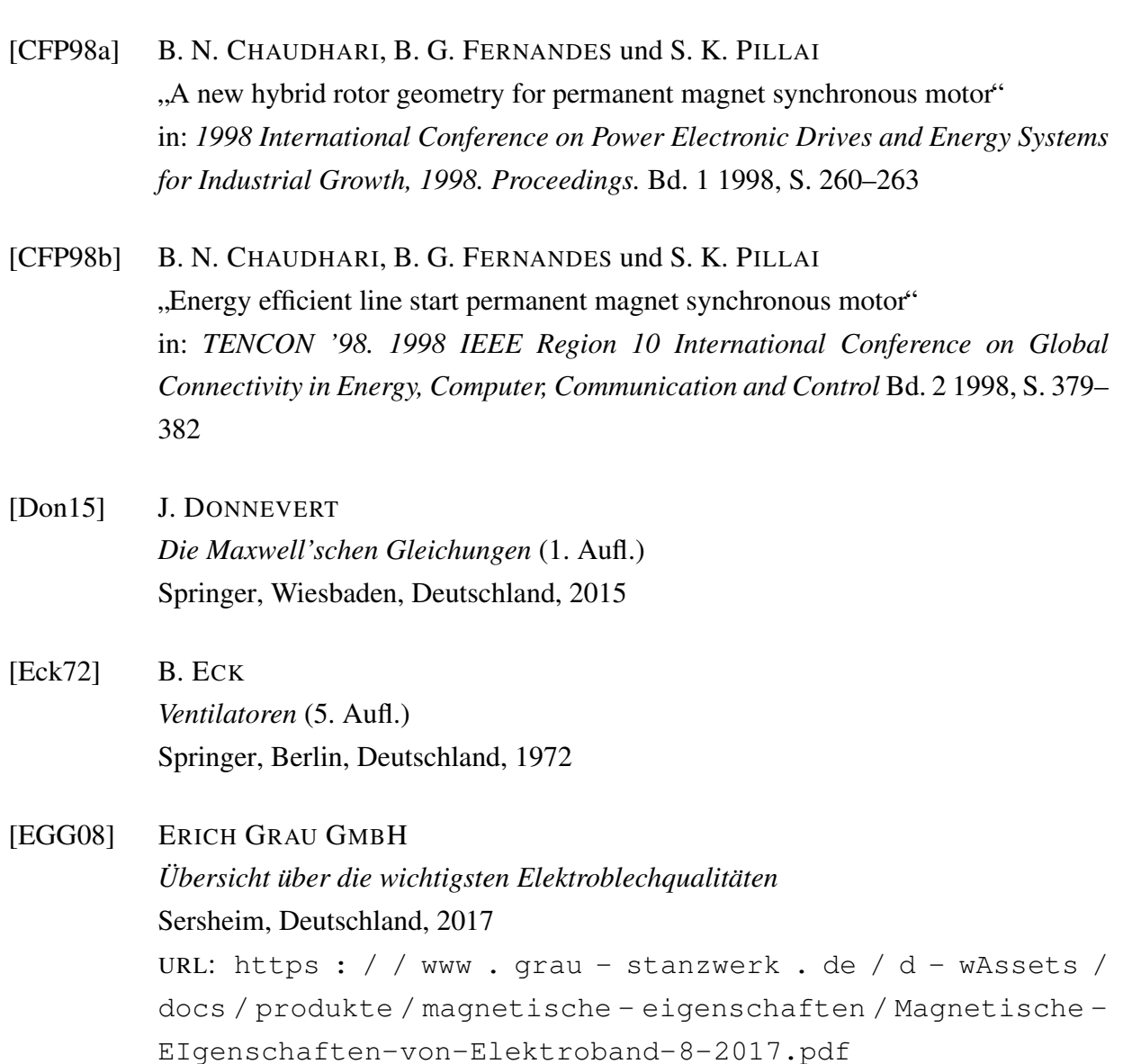

```
[EMO15] EMOD MOTOREN GMBH
Drehstrommotoren IP55, IE2 + IE3 nach IEC 60034-30-1
Bad Salzschlirf, Deutschland, 2015
URL: https://www.emod-motoren.de/custom/pdf-publisher/
onlinecatalog_821_ie/files/150836_rz_821_ie_72.pdf
```
[EMT17] EMT INGENIEURBÜRO GMBH *Allgemeine Informationen zu Elektroblechen* Remshalden, Deutschland, 2017 URL: [https : / / www . emt - net . de / elektrobleche / Allgemeine -](https://www.emt-net.de/elektrobleche/Allgemeine-Informationen-zu-Elektroblechen.pdf) [Informationen-zu-Elektroblechen.pdf](https://www.emt-net.de/elektrobleche/Allgemeine-Informationen-zu-Elektroblechen.pdf)

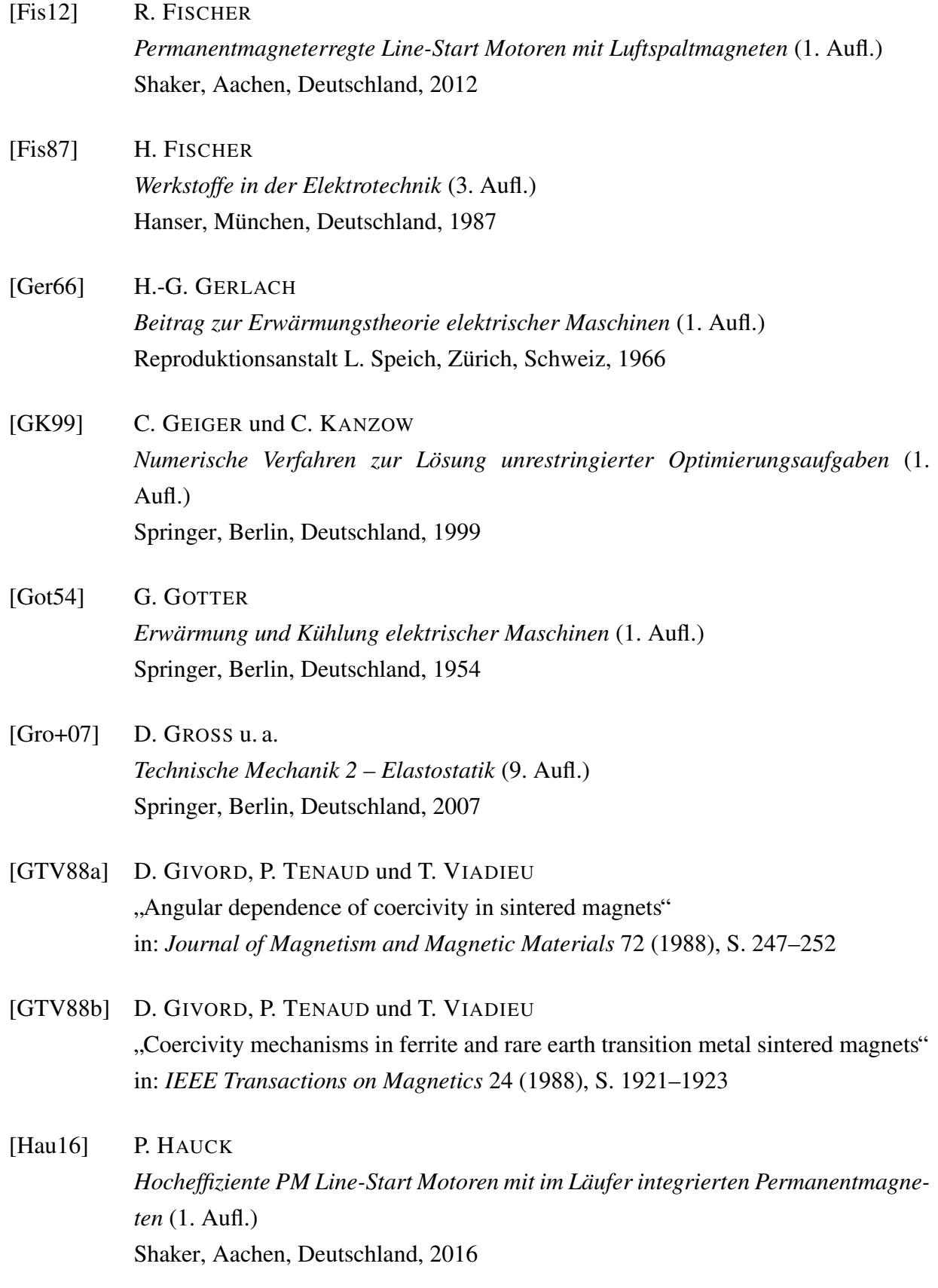

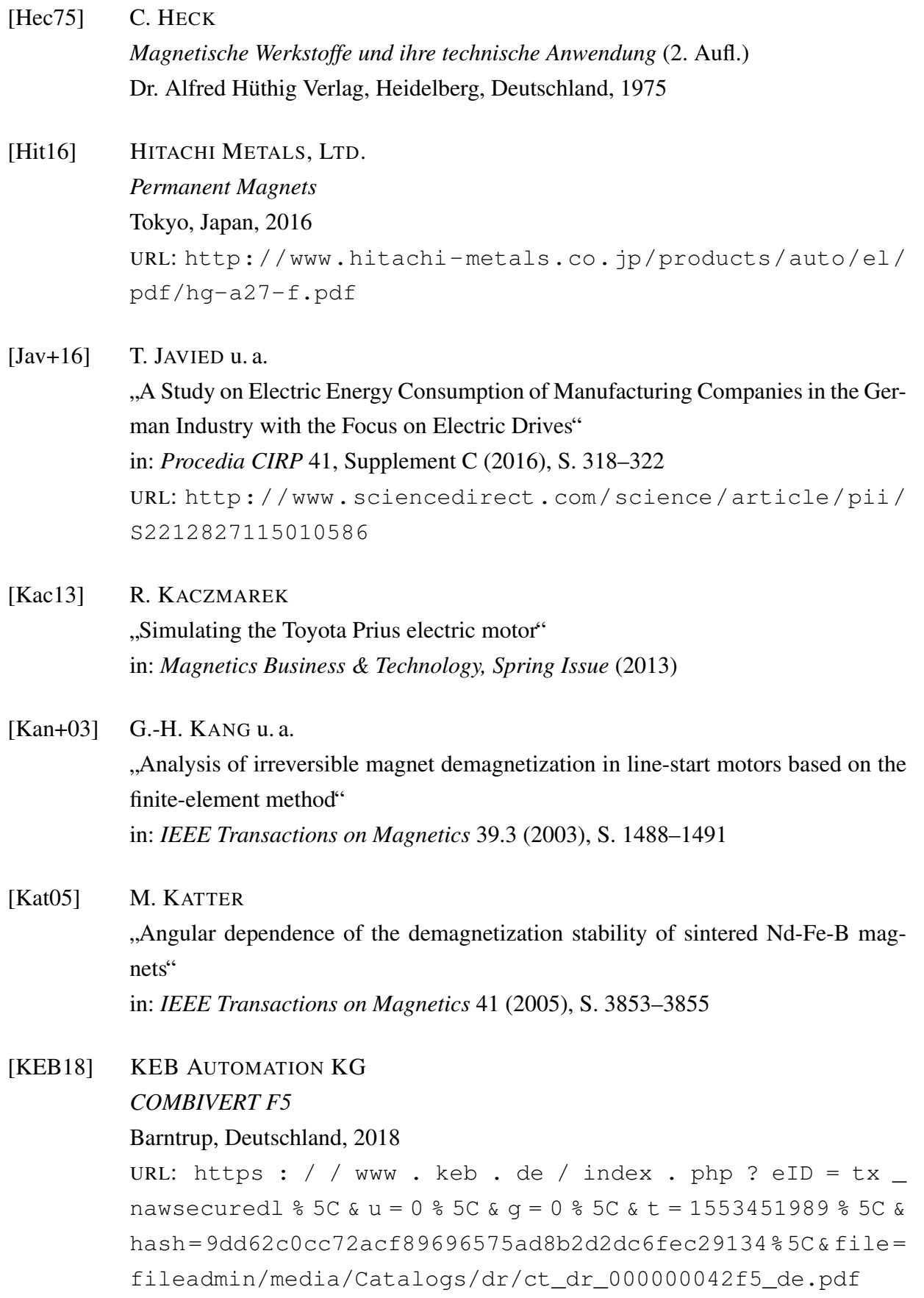

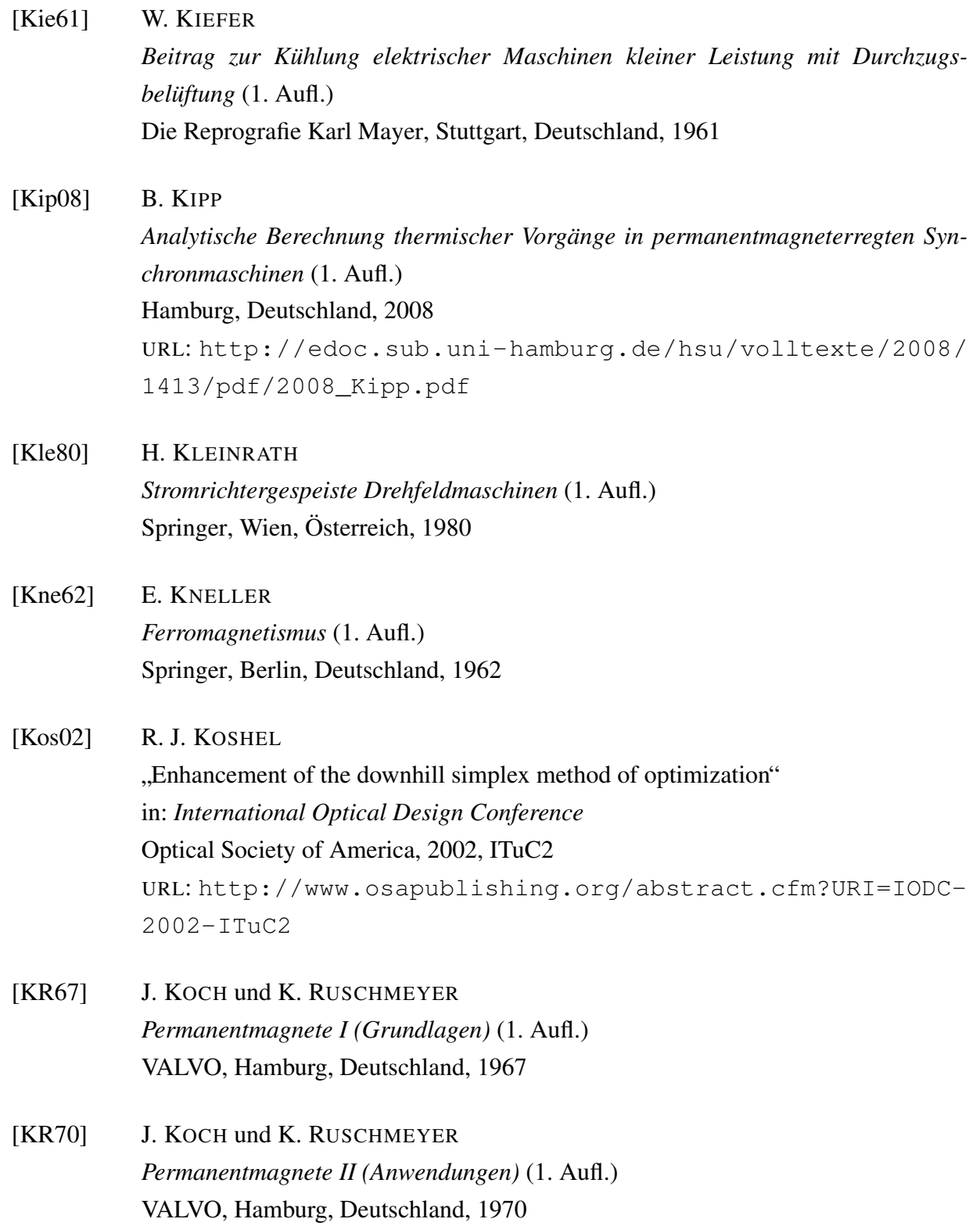

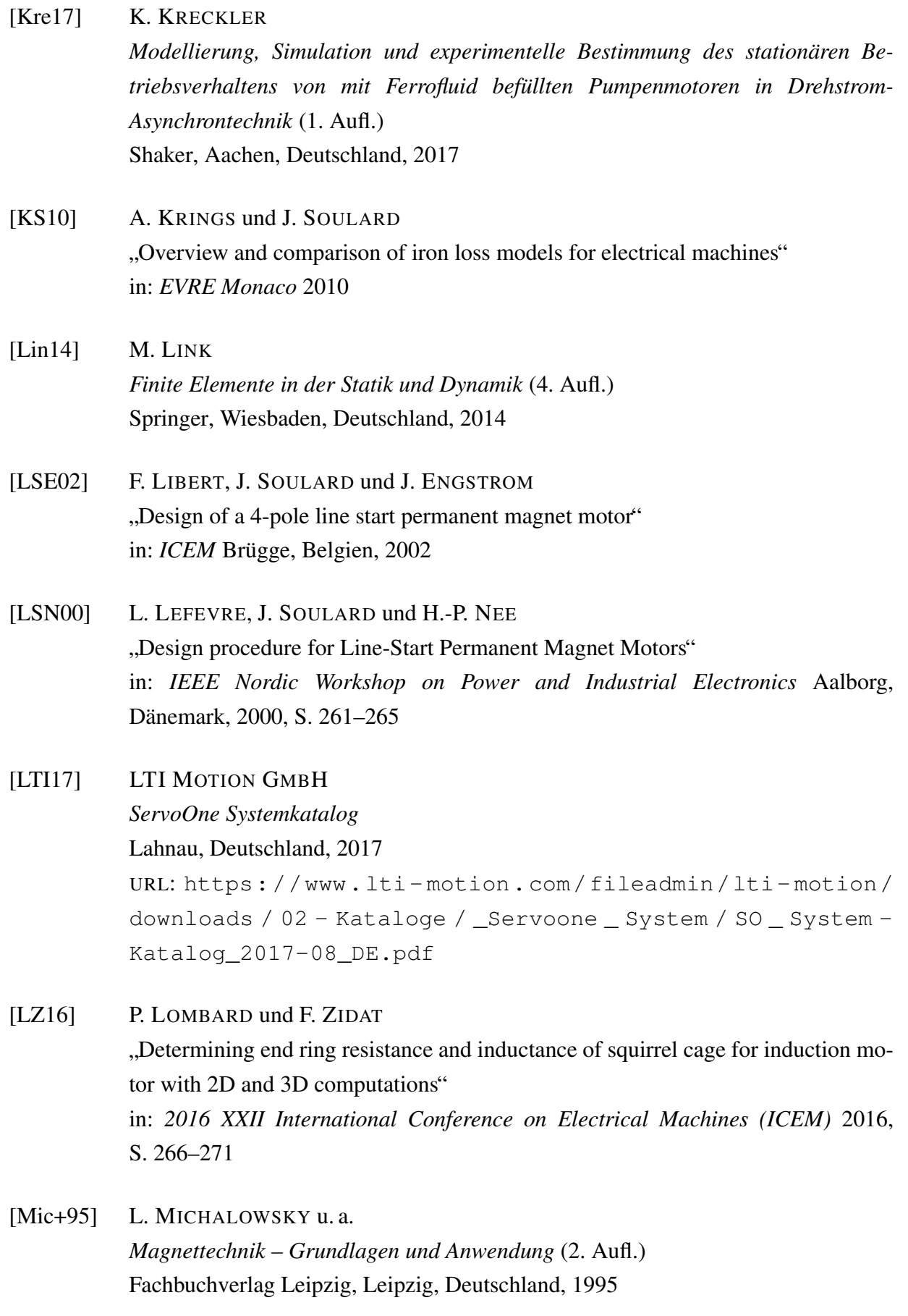

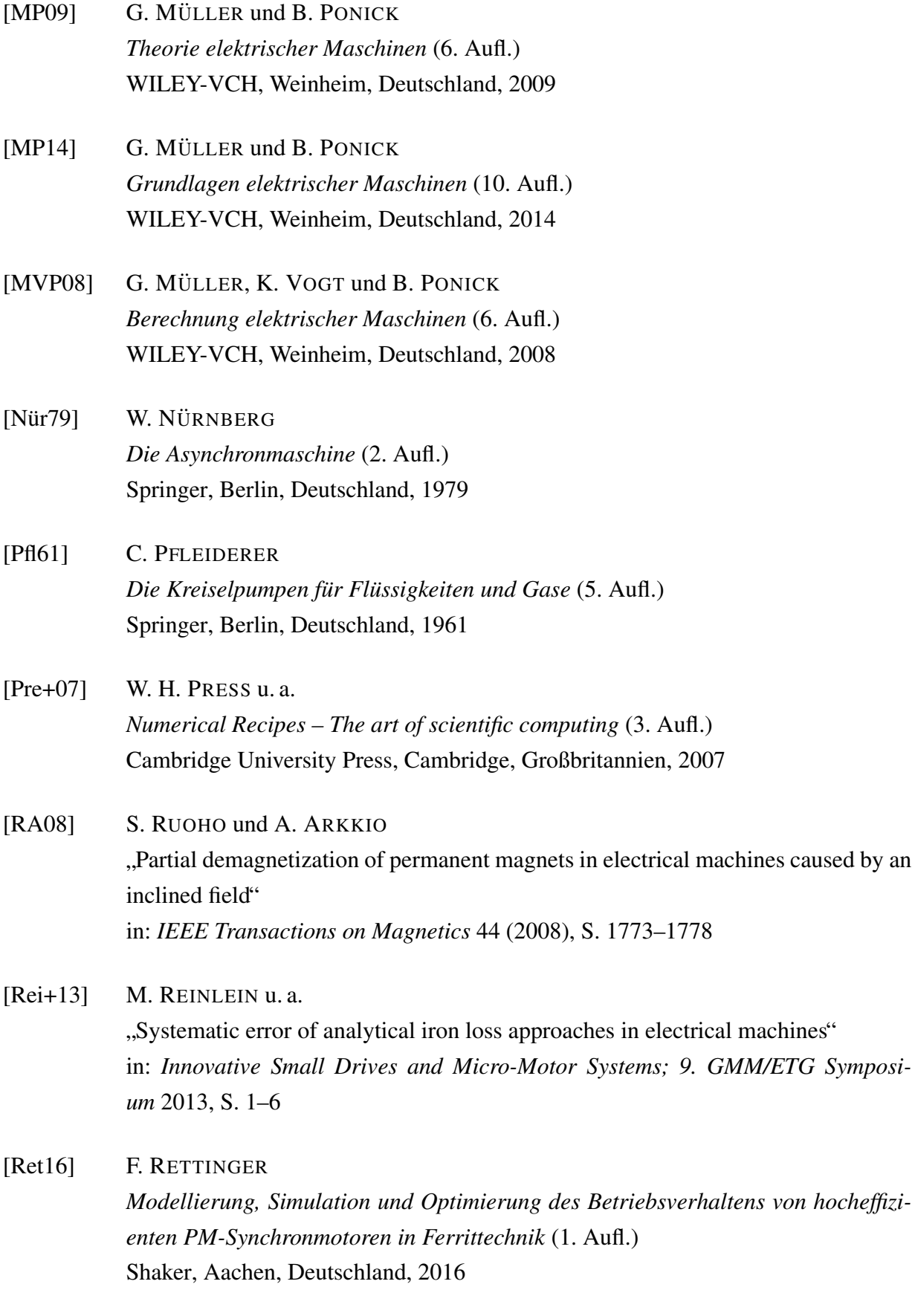

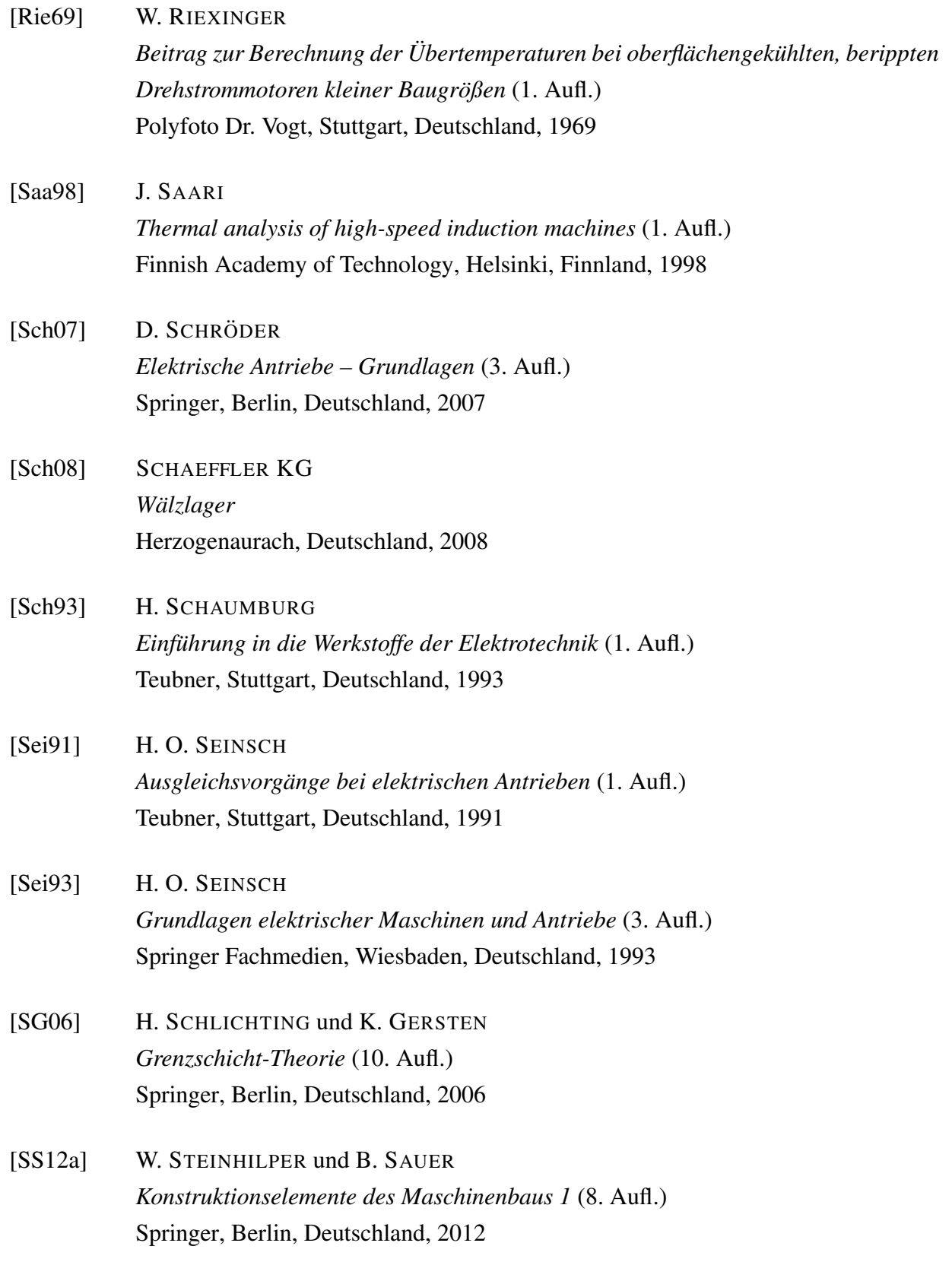

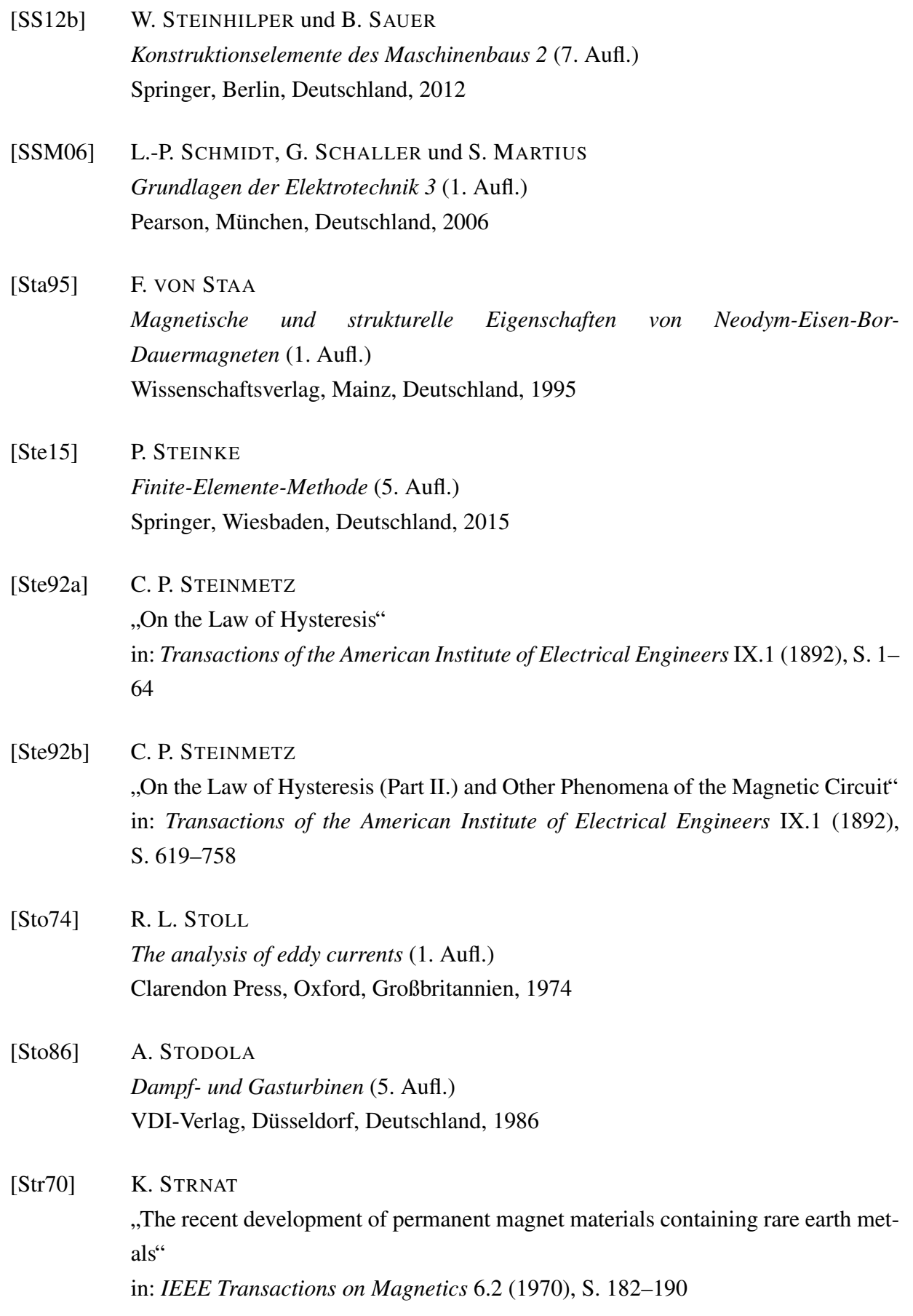

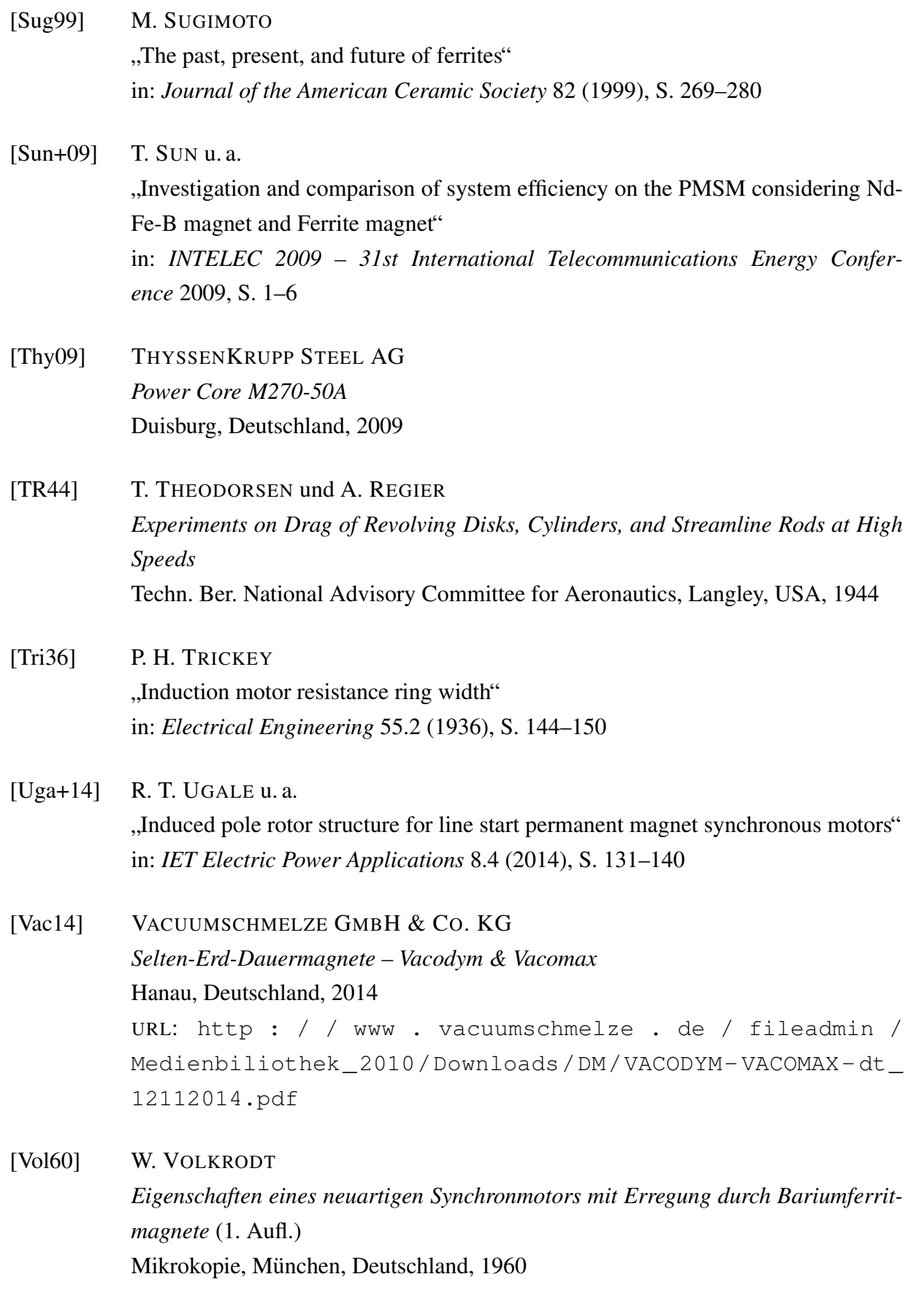

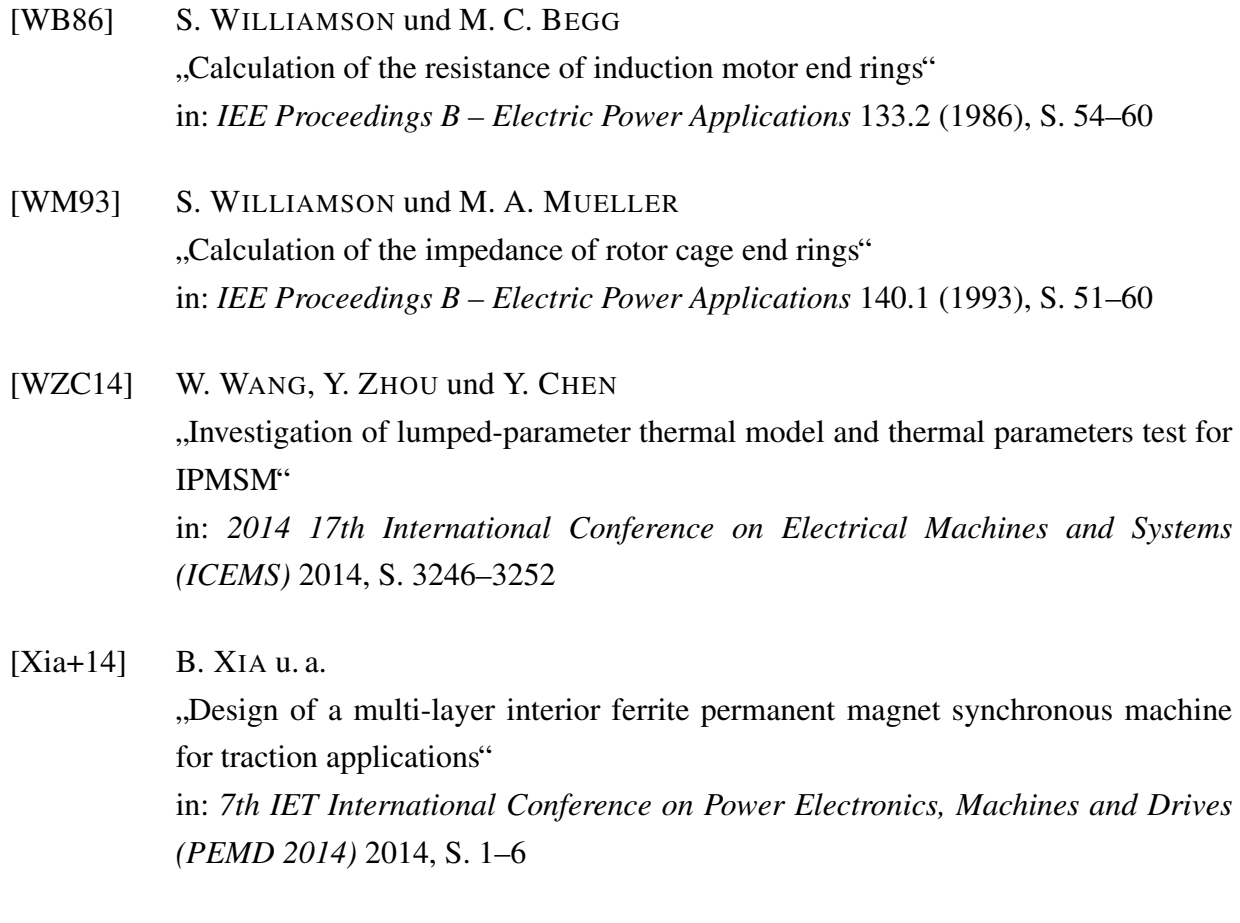

[Yam62] Y. YAMADA

" Torque resistance of a flow between rotating co-axial cylinders having axial flow" in: *Bulletin of JSME* 5.20 (1962), S. 634–642

## C Lebenslauf

## Persönliche Informationen

Name: Stefan Mathis

## Wissenschaftlicher Werdegang

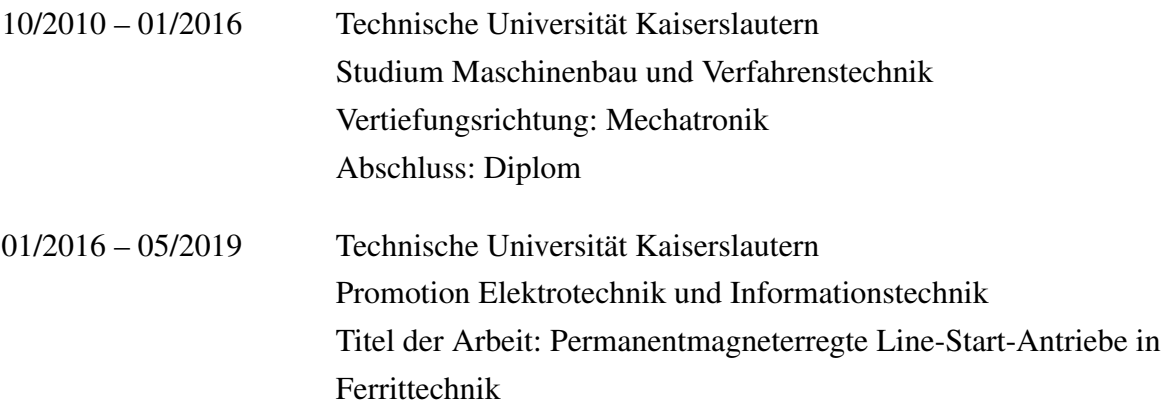